# Die

# Wechselstromtechnik

Herausgegeben von

E. Arnold

**Dritter Band** 

Die Wicklungen der Wechselstrommaschinen

von

E.Arnold

# Wechselstromtechnik.

Herausgegeben

von

# E. Arnold,

Professor und Direktor des Elektrotechnischen Instituts der Großherzoglichen Technischen Hochschule Fridericiana zu Karlsruhe.

# Dritter Band.

# Die Wicklungen der Wechselstrommaschinen

von

# E. Arnold.

Mit 426 in den Text gedruckten Figuren.

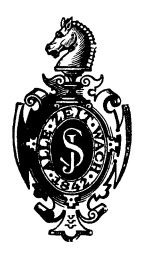

Springer-Verlag Berlin Heidelberg GmbH 1904

# **Die Wicklungen**

**der** 

# **W echselstrommaschinen.**

Von

# **E. Arnold,**

Professor und Direktor des Elektrotechnischen Instituts der Großherzoglichen Technischen Hochschule Fridericiana zu Karlsruhe.

Mit 426 in den Text gedruckten Figuren.

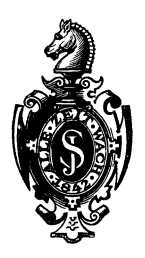

**Springer-Verlag Berlin Heidelberg GmbH 1904** 

Alle Rechte, insbesondere das der Übersetzung in fremde Sprachen, vorbehalten.

Softcover reprint of the hardcover 1st edition 1904

ISBN 978-3-662-41670-9 ISBN 978-3-662-41807-9 (eBook) DOI 10.1007/978-3-662-41807-9

# **Vorwort.**

In der elektrotechnischen Literatur fehlte bisher eine systematische Darstellung der Theorie und der Konstruktion der Wechselstromwicklungen, obwohl diese Wicklungen mannigfaltiger sind als die Gleichstromwicklungen, denn sie enthalten die letzteren in sich.

Bei der Behandlung des Stoffes wurde ich durch den Umfang, den er annahm, überrascht und kam infolgedessen zu dem Entschlusse, für die Wechselstromwicklungen einen besonderen Band der Wechselstromtechnik vorzusehen. Es ist dadurch nicht nur eine einheitliche, sondern auch eine bessere und ausführlichere Darstellung erreicht worden, als es bei Verteilung des Stoffes auf andere Bände möglich gewesen wäre.

Insbesondere möchte ich auf die Anwendung der Reihenparallelschaltung mit Äquipotentialverbindungen bei Umformern, auf die ausführliche Behandlung der aufgeschnittenen Gleichstromwicklungen, auf die bisher nicht bekannten abgeänderten Gleichstromwicklungen, ferner auf die Wicklungen für große Stromstärken und die Wicklungen für asynchrone Motoren mit Polumschaltung, die ebenfalls zum Teil neu sind, hinweisen.

Im Anschluß an die in den ersten Kapiteln gegebene schematische Darstellung wird die Konstruktion der verschiedenartigen Wicklungen durch Beispiele erläutert. Den hierbei genannten Firmen, die mir in liebenswürdigster Weise wertvolles Material zur Verfügung stellten, danke ich auch an dieser Stelle bestens.

Die Berechnung der Feldkurve und der in einer Wicklung induzierten EMK, sowie der Einfluß der Polschuhform und der Wicklung auf die Kurvenform der EMK werden in den letzten Kapiteln behandelt. Die gegebenen Tabellen haben den Zweck, die Rechnungen zu erleichtern, sie sollen aber auch über die besonderen Eigenschaften und den Wert einer Wicklung Aufschluß geben.

Bei der Bearbeitung und Drucklegung des vorliegenden Bandes haben mich die Herren Ing. J. L. la Cour und Dr. ing. M. Kahn Assistenten am Elektrotechnischen Institut, unterstützt. Ich spreche diesen Herren für ihre wertvolle Mitarbeit meinen besten Dank aus.

Karlsruhe, den 25. Februar 1904.

**E. Arnold.** 

# **Inhaltsverzeichnis.**

# **Erstes Kapitel,**

# **Einleitung.**

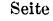

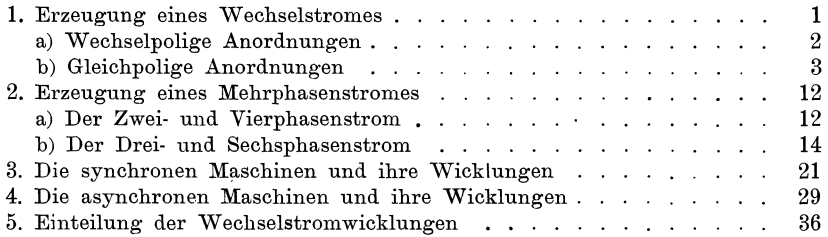

# **Zweites Kapitel,**

# **Oewöhnliche Wechselstromwicklungen.**

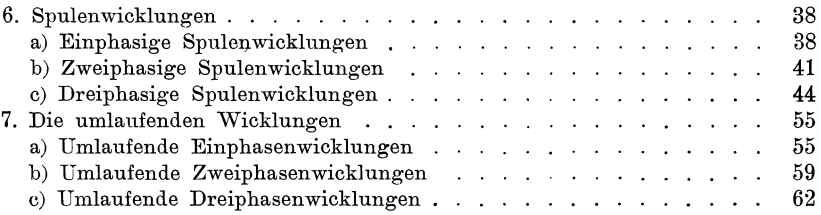

# **Drittes Kapitel.**

# **Die unveränderlichen Oleichstromwicklungen.**

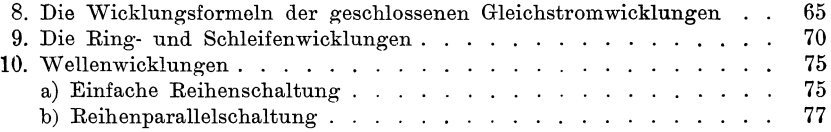

# **Viertes Kapitel.**

# **Oie aufgeschnittenen Oleichstromwickluagen.**

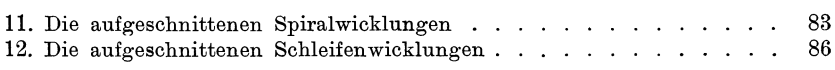

VIII Inhaltsverzeichnis.

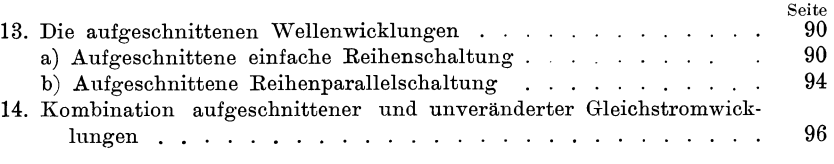

# Fünftes Kapitel.

# Die abgeänderten Oleichstromwicklungen.

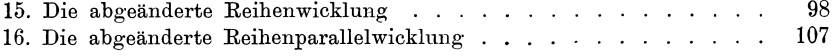

### Sechstes Kapitel.

# Wechselstromwicklungen für große Stromstärken.

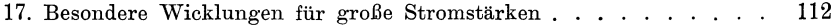

# Siebentes Kapitel.

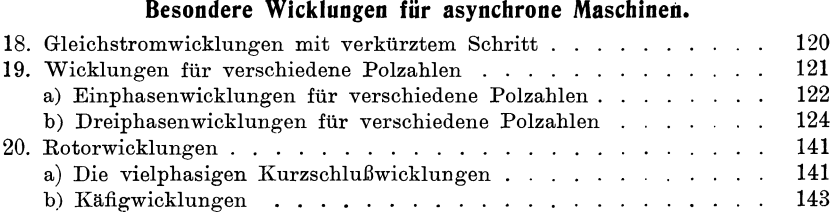

# Achtes Kapitel.

# Die Isoliermaterialien.

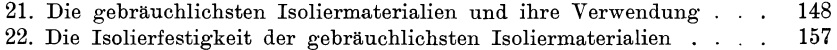

# Neuntes Kapitel.

# Anordnung und Isolierung einer Wicklung.

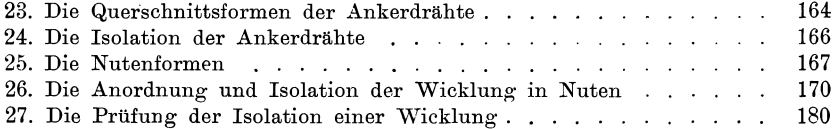

# Zehntes Kapitel.

# Praktische Ausführung der Wicklungen.

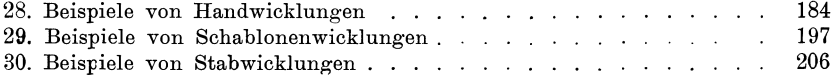

### Elftes Kapitel.

### Die Feldkurve einer synchronen Maschine.

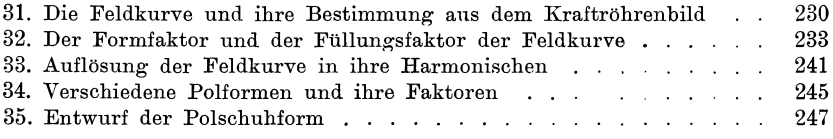

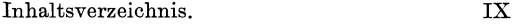

**Zwölftes Kapitel.** Seite

# **Die in der Wicklung einer Synchronmaschine induzierte EMK.**

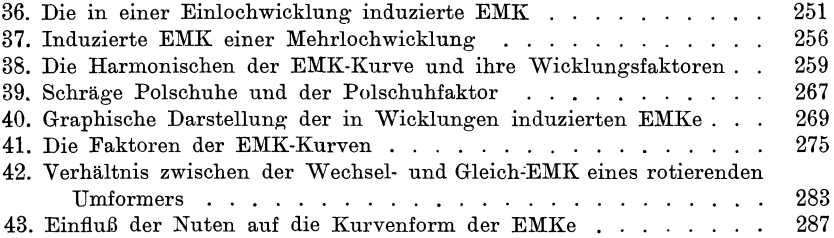

## **Dreizehntes Kapitel.**

# **Die Feldkurve einer asynchronen Maschine.**

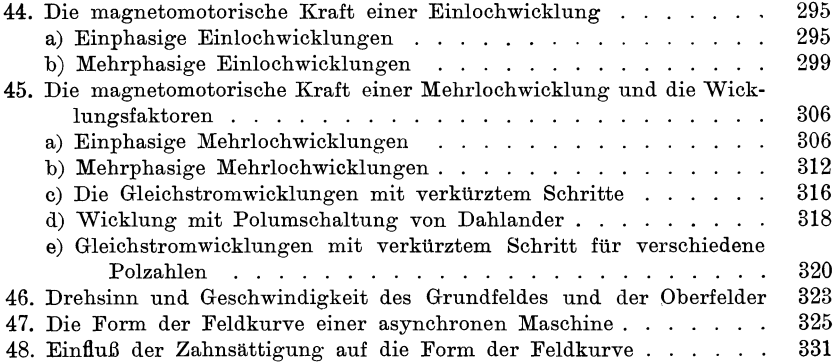

# **Vierzehntes Kapitel.**

# **Die in der Statorwicklung einer Asynchronmaschine induzierten EMKe.**

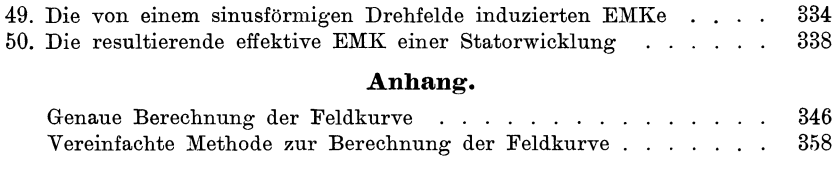

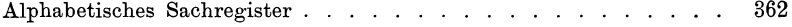

# **Erstes Kapitel.**

# **Einleitung.**

1. Erzeugung eines Wechselstromes. - 2. Erzeugung eines Mehrphasenstromes. - 3. Die synchronen Maschinen und ihre Wicklungen. -- 4. Die asynchronen Maschinen und ihre Wicklungen. - 5. Einteilung und Darstellung der Wicklungen.

# **1. Die Erzeugung** eines **Wechselstromes.**

Ändert der magnetische Kraftfluß, der die Fläche einer Drahtspule durchdringt, seine Richtung und Stärke oder nur seine Stärke in periodischer Weise, so wird in der Spule eine EMK von wechselnder Richtung induziert. Ist die Drahtspule in sich geschlossen oder gehört sie einem geschlossenen Stromkreise an, so entsteht in ihr ein Wechselstrom. -

Die periodische Änderung des Kraftflusses kann auf verschiedene Art erreicht werden; am einfachsten durch die Drehung von Drahtspulen im magnetischen Felde oder die Drehung von magnetischen Polen vor der Fläche der Drahtspulen.

Ein Wechselstromgenerator besteht somit aus einem induzierenden Teil, dem Magnetsystem (Induktor), dessen Pole durch Gleichstrom erregt werden, und einem induzierten Teil, dem Anker (Armatur), der die Spulen oder die Wicklung trägt. Der eine Teil wird ruhend und der andere Teil drehend angeordnet.

Das Magnetsystem wird so ausgeführt, daß in der Drehrichtung entweder abwechselnd ungleichnamige Pole oder nur gleichnamige Pole aufeinander folgen. Die erste Anordnung wird als wechselpolig bezeichnet; die Induktion einer EMK erfolgt hierbei durch Änderung der Stärke und Richtung des Kraftflusses. Die zweite Anordnung heißt man gleichpolig; die Induktion erfolgt hierbei nur durch die Änderung der Stärke des Kraftflusses einer Windung.

Die momentane Richtung der induzierten EMK läßt sich in jedem Falle mit Hilfe der Faradayschen Schwimmregel oder der sog. Handregel bestimmen. Die letztere lautet:

Arnold, Wechselstromtechnik. III. **1** 

*Man denkt sich die rechte Hand so im magnetischen Felde liegend, daß der Fluß senkrecht durch die Fläche der Hand eintritt und der Daumen die Drehrichtung angibt, dann zeigt der Zeigefinger die Richtung*   $der$  **EMK**  $an$ <sub>-</sub>

Für die Generatoren kann man auch folgende bequemere Regel benützen:

*Stellt man sich vor den Generator, so tritt bei Rechtsdrehung*  des **inneren** Teiles (s. Fig. 1) oder bei Linksdrehung des äußeren Teiles, *gleichgültig ob Anker oder Magnetsystem rotiert, der Strom vor dem Südpol auS und vor dem Nordpol eiN.* -

a) Wechselpolige Anordnungen.

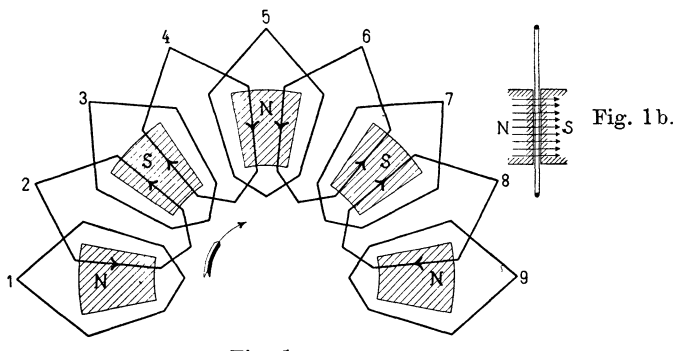

Fig. 1 a.

In Fig. 1a ist die eine Hälfte einer achtpoligen Anordnung aufgezeichnet. Den durch Schraffur bezeichneten Poltläcben stehen, wie Fig. 1 b als Querschnitt zeigt, ebensolebe Flächen entgegengesetzter Polarität gegenüber. Zwischen diesen Polen bewegt sieb rechtsdrehend eine Drabtwindung, die nach obiger Regel als der innere Teil der Maschine anzusehen ist.

Für verschiedene, mit 1 bis 9 bezeichneten Lagen der Windung ist die Richtung der induzierten EMK eingezeichnet. In den Lagen 1, 3, 5, 7, für welche der Kraftfluß  $\Phi$ , der in die Fläche der Windung eintritt, ein Maximum und seine zeitliche Änderung  $d\Phi$ gleich Null ist, wird die EMK Null und es findet ein Richtungswechsel statt, und in den Lagen 2, 4, 6, 8, wenn die algebraische Summe des positiven und negativen Kraftflusses Null und die zeitliche Änderung  $d\Phi$  ein Maximum ist, ist die EMK ebenfalls ein Maximum.

Der Verlauf der EMK als Funktion der Zeit, läßt sich bei gleichförmiger Geschwindigkeit der Windung, als eine Wellenlinie, Fig. 2, darstellen. Die Form der Wellenlinie hängt von der Gestalt der Polflächen und der Form und Breite der Spulen ab.

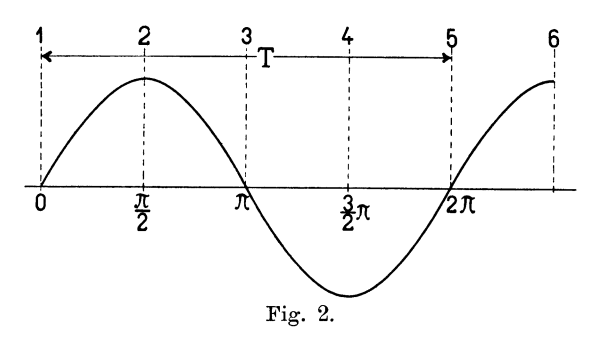

Ist 2p die Polzahl und *n* die Zahl der Umdrehungen pro Minute, so ist die Zahl der Richtungswechsel pro Sekunde  $\frac{2pn}{60}$  und die Zahl der Perioden *<sup>c</sup>*von der Zeitdauer *T* 

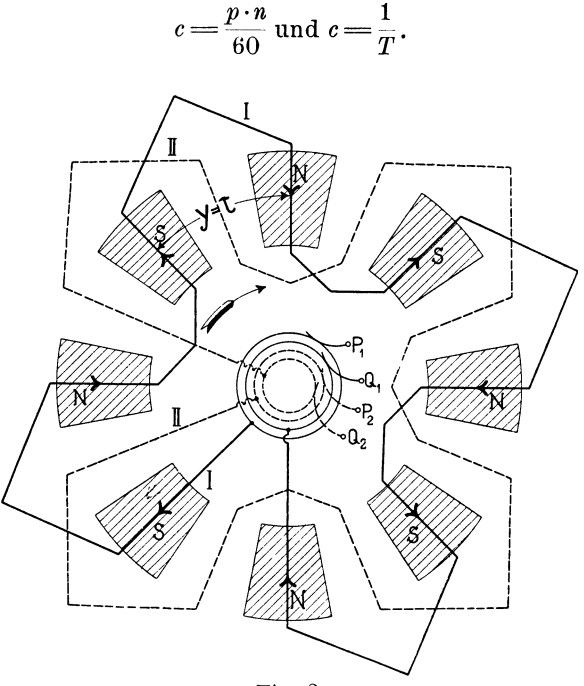

Fig. 3.

Macht man die Weite *y* einer Windung gleich der Polteilung *1:*  und schaltet 2p Windungen, die gleiche Lage relativ zu den Polen haben, hintereinander, so entsteht die Wicklung Fig. 3, man be-

zeichnet sie als Wellenwicklung oder als umlaufende Wick-<sup>1</sup>ung. Die punktierte Lage entspricht dem Momente des Richtungs-

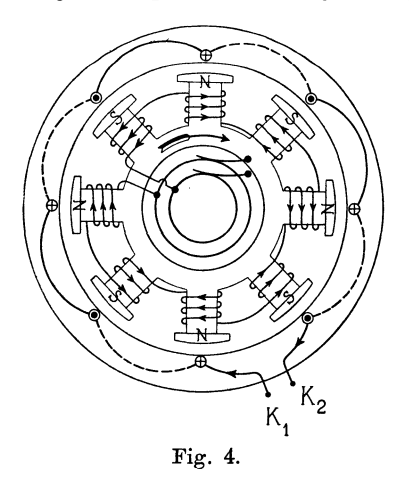

K,

wechsels der EMK. der Wicklung sind mit Schleifringen verbunden, von denen der Wechselstrom durch Bürsten *P, Q* abgeleitet werden kann. (Der Zweck des zweiten Paares der Schleifringe wird später erläutert.)

Die am meisten gebräuchliche wechselpolige Anordnung ist in Fig. 4 dargestellt. Das Magnetsystem dreht sich im Innern des ruhenden zylindrischen Ankers und der Erregerstrom wird der Magnetwicklung durch zwei Schleifringe zugeführt.

 $\tilde{K}_2$ 

Die Ankerleiter, in denen eine EMK induziert wird, erscheinen in der Figur, die eine Vorderansicht darstellt, als Punkte.

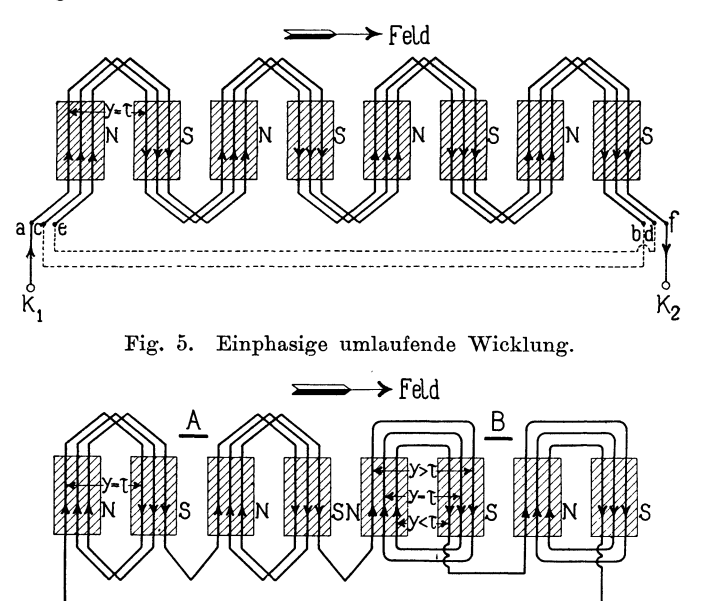

Fig. 6. Einphasige Spulenwicklung.

Denken wir uns den Anker zwischen *K1* und *K2* aufgeschnitten und so in die Papierebene ausgebreitet, daß die Pole unterhalb der

Wicklung liegen, so entsteht Fig. 5. Die Wicklung bildet nun ebenso wie in Fig. 3 einen Wellenzug  $K_1$ , a, b. Anstatt, wie in Fig. 4, nach einem Umgange zur Klemme  $K_2$  zu gehen, können wir die Zahl der Umgänge beliebig vergrößern, indem wir das Ende eines Umganges *(b* und *d)* mit dem Anfange des nächsten *(c* und *e)*  verbinden und erst das Ende  $f$  des letzten Umganges mit  $K<sub>2</sub>$  verbinden. Wir erhalten so eine Wicklung mit mehreren Umgängen. Die Entfernung von zwei Drähten, die im Schema aufeinanderfolgen, oder der Wicklungsschritt *y* ist immer gleich der Polteilung  $\tau$ .

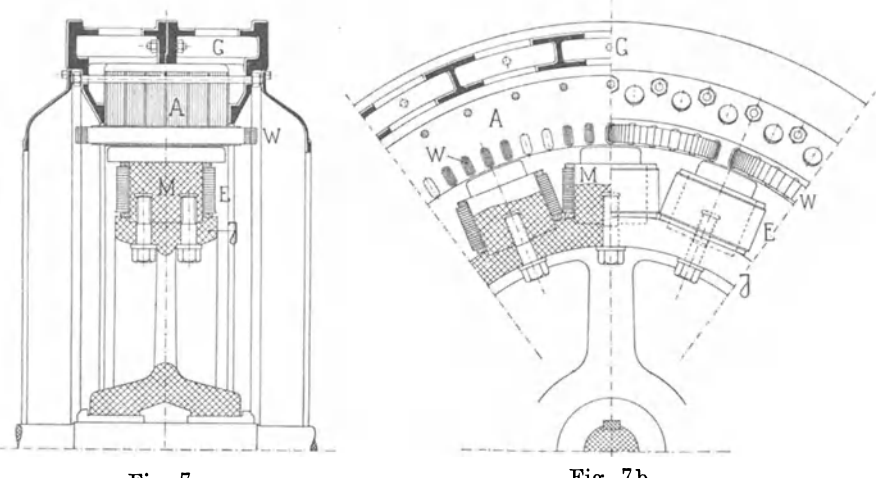

Fig. 7a. Fig. 7b. Wechselpoliger Einphasengenerator von Brown, Boveri & Co.

Verbindet man die Drähte nach dem Schema *A* und *B,* Fig. 6, so entsteht eine Spulenwicklung. Je 6 Drähte bilden hier eine Spule. Bei der Verbindungsart *A* ist der Wicklungsschritt der Drähte einer Spule immer gleich  $\tau$ , bei der Verbindungsart *B* gleich, größer und kleiner als  $\tau$ . -

Die Fig. 7a u. b zeigen den Schnitt durch einen modernen wechselpoligen Generator mit einphasiger Wicklung und innen rotierendem Magnetsystem. *G* ist das Gußgehäuse, *A* das Ankereisen, *M* die Magnetkerne, *J* das Jocheisen, *E* die vom Gleichstrom durchflossene Erregerwicklung und *W* die Ankerwicklung, die hier als Spulenwicklung ausgeführt und in 4 Löchern pro Pol untergebracht ist.

Fig. 8 zeigt die Photographie einer modernen Wechselstrommaschine der Siemens-Schuckert-Werke mit direkt gekuppelter Erregermaschine. Das Polrad rotiert, wie bei der Maschine Fig. 7

im Innern der Armatur. Die Erregerwicklung besteht aus Kupferband, welches hochkantig gewickelt ist.

Eine Maschinentype mit innen liegender Armatur und außen rotierendem Magnetsystem ist in Fig. 9 abgebildet. Auch hier ist der Erregeranker direkt auf die Weile des Wechselstromgenerators gesetzt. Die Armatur ist auf ein feststehendes Rad aufgebracht, das an der Seite des Lagerbockes befestigt ist. Der obere Teil der Armatur ist aus dem Feld herausgeschoben. Die Anordnung ergibt ein großes Schwungmoment des Magnetrades.

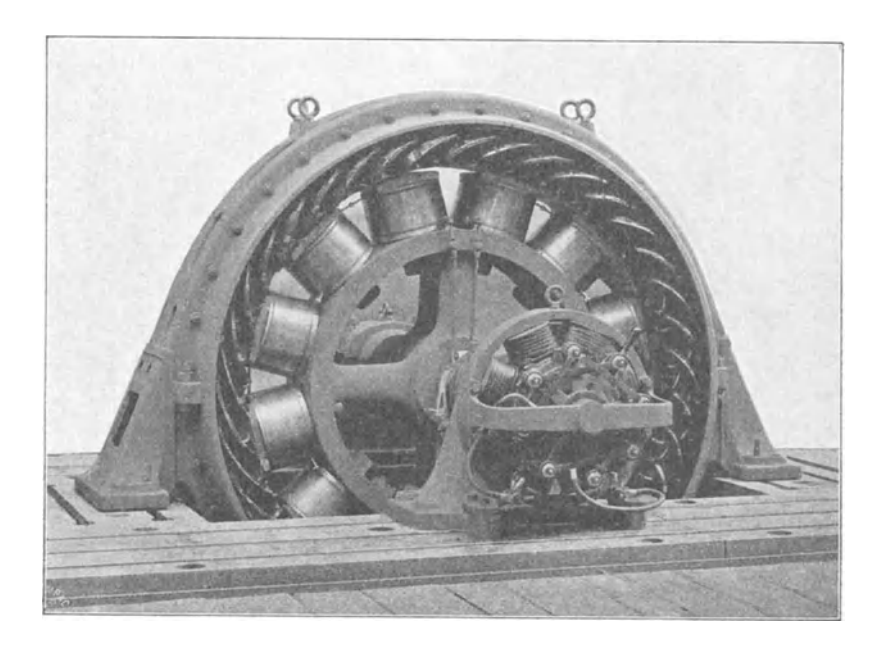

Fig. 8. Generator der Siemens·Schuckertwerke für 810 KW und 500 Um· drehungen. Innenpoltype.

Zur Erzeugung eines Wechselstromes eignet sich jede Gleichstromwicklung. Das läßt sich am einfachsten an der Grammeschen Ringwicklung, Fig. 10, zeigen. Von zwei Windungen des Ankers oder zwei Lamellen *a* und b, die um eine Polteilung voneinander entfernt sind (180° im zweipoligen Schema), führt man Verbindungen zu zwei Schleifringen, von denen nun ein Wechselstrom abgenommen werden kann. In dem Momente, in welchem die Anschlußpunkte a, *b* in die Verbindungslinie *NS* fallen, ist die EMK des Wechselstromes Null, und wenn sie in die neutrale Zone  $m_1 m_2$ fallen, ein Maximum.

Eine solche Wicklung eignet sich zur gleichzeitigen Erzeugung von Gleichstrom und Wechselstrom. Man kann jedoch der Maschine auch Gleichstrom zuführen und sie als Gleichstrommotor betreiben und Wechselstrom von den Schleifringen abnehmen, oder umgekehrt die Maschine als Wechselstrommotor betreiben und Gleichstrom erzeugen. Die unveränderte Gleichstromwicklung kommt somit hauptsächlich zur Anwendung

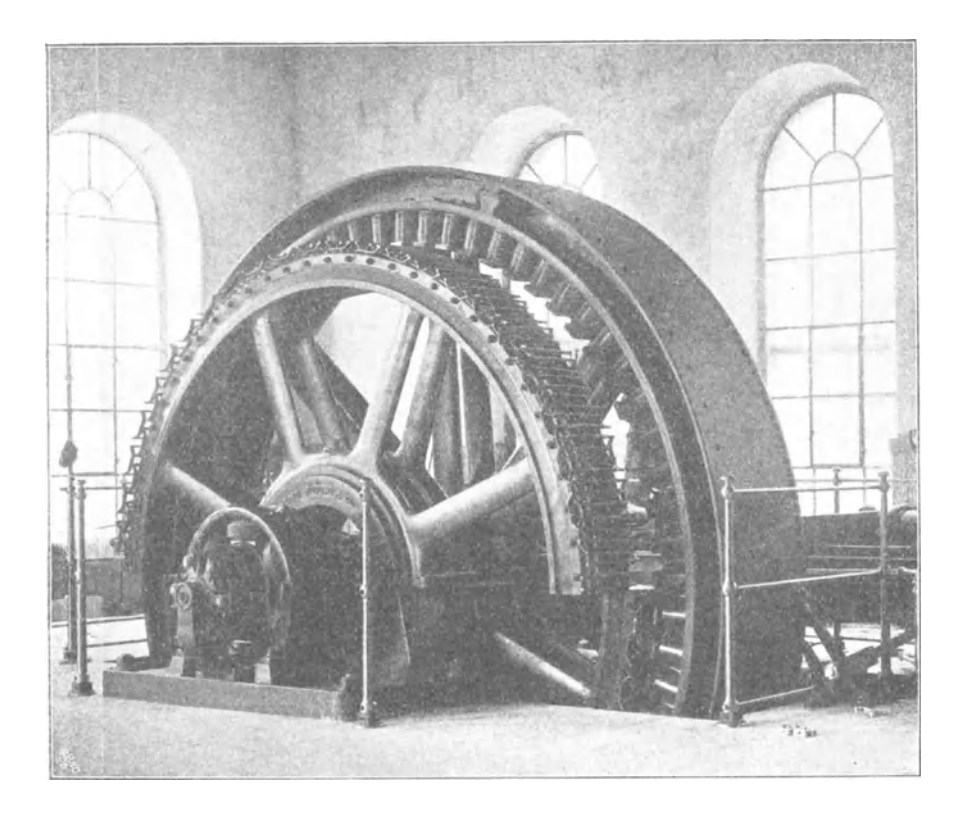

Fig. 9. Generator von Brown, Boveri & Co., Baden. Außenpoltype.

- 1. bei Doppelstrom-Generatoren,
- 2. bei Gleichstrom-Wechselstrom-Umformern,
- 3. bei Wechselstrom-Gleichstrom-Umformern.

Im Falle 2 kann die Maschine noch gleichzeitig als Gleichstrommotor und im Falle 3 als synchroner Wechselstrommotor benutzt werden, indem ein Teil der zug<sup>e</sup>führten elektrischen Energie in mechanische umgesetzt wird.

### 8 Erstes Kapitel.

Die Gleichstromwicklung unterscheidet sich von der umlaufenden Wicklung (Fig. 5) und der Spulenwicklung (Fig. 6) dadurch, daß sie in sich geschlossen und gleichmäßig über den ganzen Anker

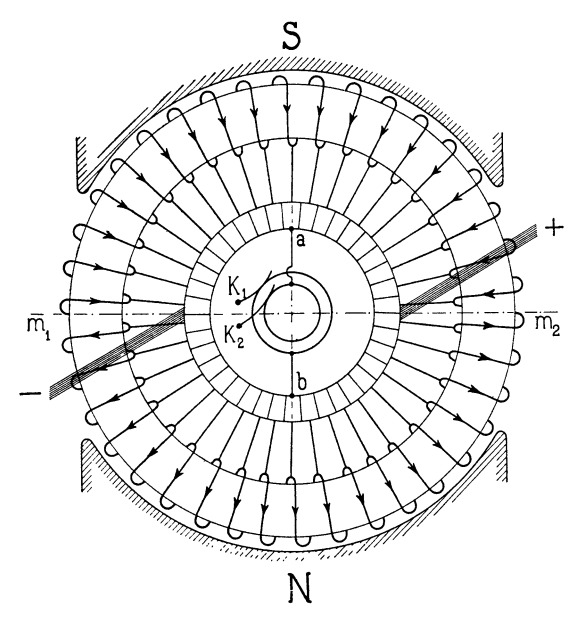

Fig. 10. Unveränderte Gleichstromwicklung.

verteilt ist. Das Schließen der Wicklung hat zur Folge, daß höchstens die Hälfte aller Windungen hintereinander geschaltet werden kann.

lung ausführen.

Man kann jedoch auch die umlaufende und die Spulenwicklung gleichmäßig am Ankerumfange verteilen und als geschlossene Wick-

Soll eine Maschine mit Gleichstromwicklung nur als Wechselstromgenerator oder Motor dienen, so können alle Windungen hintereinander geschaltet werden, indem man nach dem Schema Fig. 11 verfährt, das eine aufgeschnittene Gleich-

stromwicklung darstellt. $-$ 

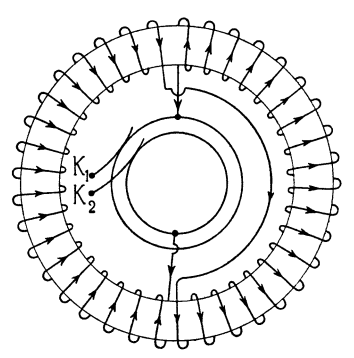

Fig. 11. Aufgelöste Gleichstromwicklung.

### **b) Gleichpolige Anordnungen.**

Läßt man in Fig. la alle Pole derselben Polarität, z. B. alle Südpole fort, so entsteht die gleichpolige Anordnung Fig. 12. Wie man sieht, tritt der Richtungswechsel der EMK ebenso wie im wechselpoligen Felde in den Lagen 1, 3, 5, 7, 9 einer Spule ein, und die Zahl der Perioden ist daher wie dort  $\frac{p n}{60}$ , wo *p* die Zahl der gleichnamigen Pole bedeutet.

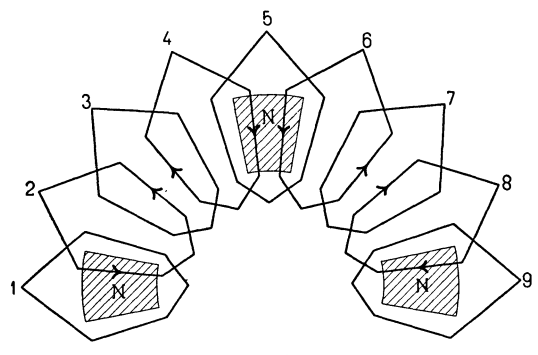

Fig. 12.

Die Wicklungsschema der Figuren 3 bis 6 sind somit ohne weiteres für ein gleicbpoliges Feld geeignet, wir haben nur alle *S*oder alle  $N$ -Pole zu entfernen. -

Denken wir uns in Fig. 4 die vier Südpole in axialer Richtung gegen die vier Nordpole verschoben und für jedes Polsystem einen Anker angeordnet, so entsteht Fig. 13, die also eine Vereinigung von zwei gleichpoligen Anordnungen darstellt. Der Pfad des Kraftflusses ist durch eine punktierte Linie angedeutet.

Anstatt jeden Pol einzeln zu be-All The Fig. 13. Gleichpoltype.<br>wickeln, kann nun eine gemeinsame Er-

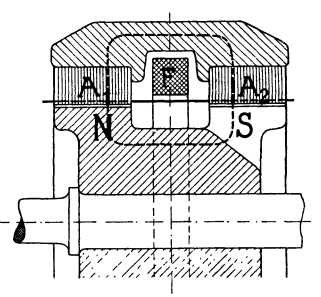

regerspule *F* für beide Polsysteme angeordnet werden. Der gesamte Kraftfluß aller Pole durchdringt jetzt die Fläche dieser Spule, auf der einen Seite liegen die Nordpole und auf der anderen die Südpole.

Die Ankerwicklung kann verschieden ausgeführt werden. Entweder erhält jede Armatur  $A_1$  und  $A_2$ , wie in Fig. 15, eine besondere Wicklung, z. B. nach dem Schema Fig. 5 oder 6, die parallel oder hintereinander geschaltet werden, oder beide Armaturen erhalten eine gemeinsame Wicklung. Der letztere Fall ist in Fig. 14 dargestellt.

Man kann sich diese Wicklung aus Fig. 5 einfach durch ein gegenseitiges Verschieben der ungleichnamigen Pole und ein ent· sprechendes Verlängern der Ankerwicklung entstanden denken.

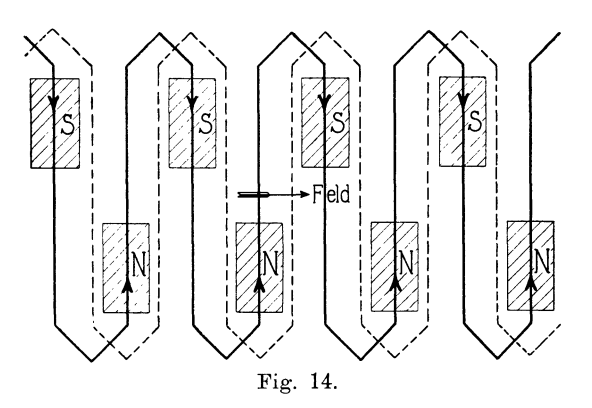

Sämtliche Ankerwicklungen einer wechselpoligen An-. ordnung sind somit auch für eine gleichpolige Anordnung geeignet. Wir wollen daher von jetzt an nur noch die Wicklungen für wechselpolige Magnetsysteme in Betracht ziehen.

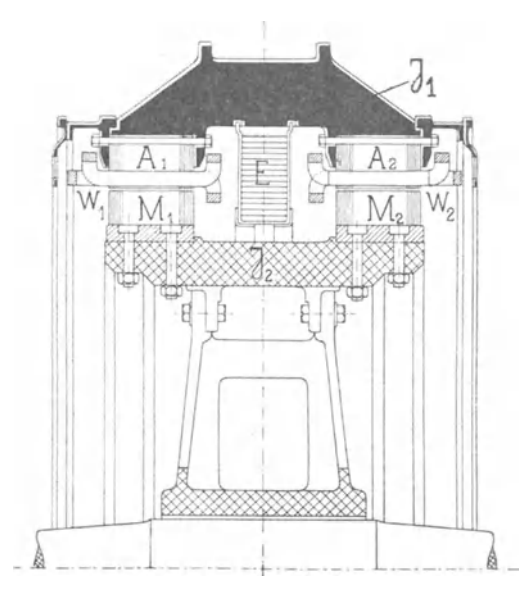

Fig. 15. Schnitt durch eine Gleichpoltype der Maschinenfabrik Örlikon.

Fig. 15 zeigt den Schnitt durch einen modernen gleichpoligen Wechselstromgenerator mit einem rotierenden Magnetrad.  $A_1$  und  $A_2$  sind die beiden Ankerkerne, die durch das gußeiserne Joch *J1* mit· einander magnetisch verbunden sind.  $W_1$  und  $W_2$  sind die beiden W echselstromwicklungen, M1 und *M2* die beiden Systeme von Pol-

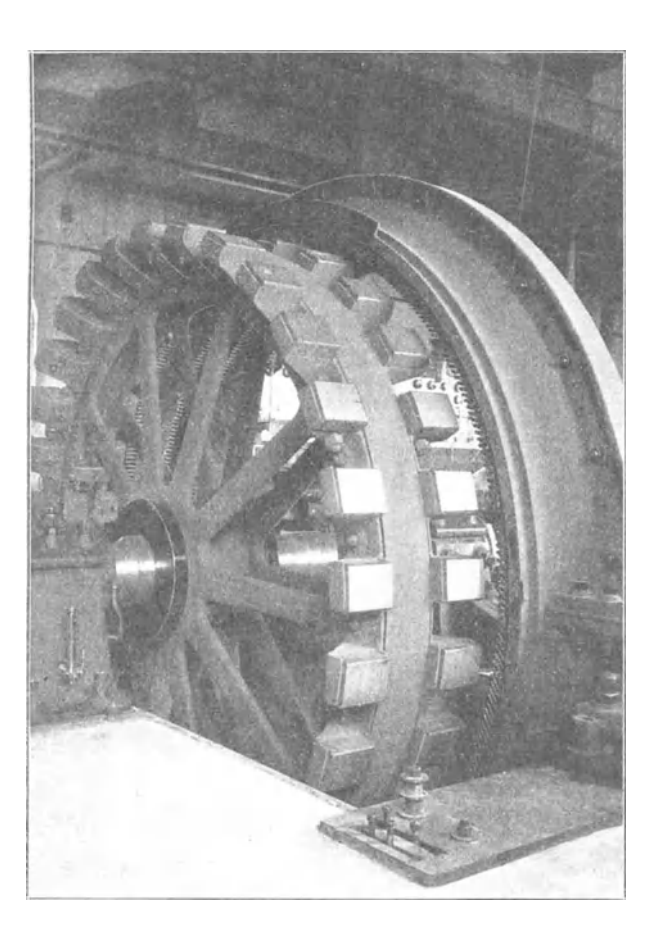

Fig. 16. Gleichpoltype der Maschinenfabrik Örlikon.

hörnern, die durch das gußeiserne Joch  $J_2$  magnetisch verbunden sind. *E* ist die große vom Gleichstrom durchflossene Erregerspule.

Fig. 16 zeigt die Photographie eines solchen modernen Wechsel-Stromgenerators der Maschinenfabrik Örlikon. Das Magnet· rad ist aus dem Ankereisen herausgezogen, wodurch die beiden Reihen von Polhörnern sichtbar geworden sind.

## **2. Erzeugung eines Mehrphasenstromes.**

**a) Der Zwei- und Vierphasenstrom.** Rotiert in Fig. 3 gleichzeitig mit der Wicklung I eine zweite punktiert gezeichnete Wiek· lung II, die um eine halbe Polteilung oder (auf ein zweipoliges Schema bezogen) um 90° gegen die erste Wicklung versetzt ist, so ist der Richtungswechsel der EMK und des Stromes der Wicklung II um  $\frac{\pi}{2}$  gegen denjenigen von I verschoben, und zwar ver-

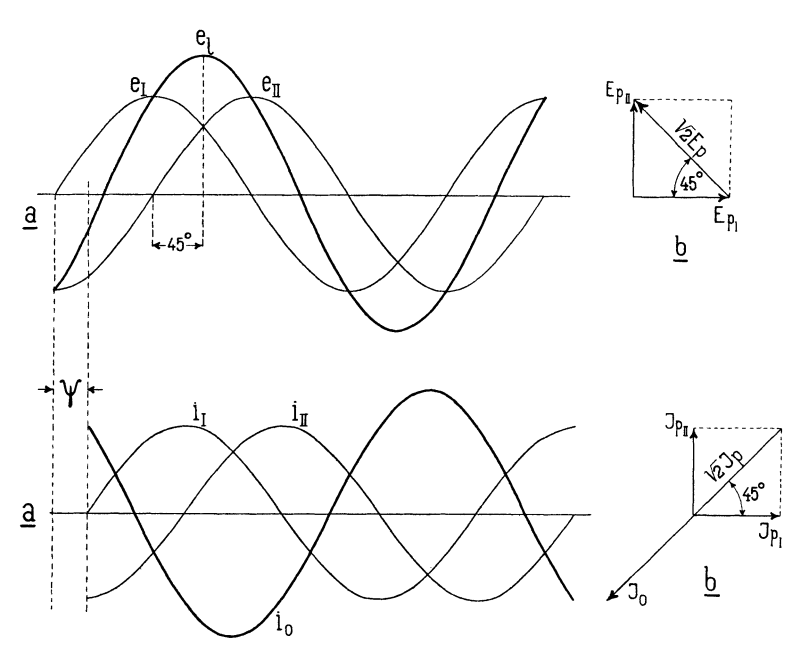

Fig. 17 und 18. Spannungs- und Stromkurven eines Zweiphasensystems.

zögert, wenn II in der Drehrichtung nach I folgt. Der zeitliche Verlauf der phasenverschobenen EMKe ist durch die Wellenlinien  $e_I$  und  $e_{II}$  in Fig. 17a und der zeitliche Verlauf der Ströme durch Fig. 18 a dargestellt.

Die beiden Wicklungen können auf die in den Fig. 19 bis <sup>22</sup> an einer Ringwicklung dargestellten Art mit dem äußeren Stromkreis verbunden werden. Man unterscheidet das un verkettete und das verkettete Zweiphasensystem.

Das unverkettete Zweipbasensystem, Fig. 19, besteht aus zwei ganz getrennten Stromkreisen. Bezeichnen  $E_p$  und  $J_p$  die effektive Spannung und den effektiven Strom einer Phase, die für beide Phasen I und II als gleich vorausgesetzt werden, so ist

die Linienspannung gleich  $E_p$  und der Linienstrom gleich  $J_p$ . Die Ströme beider Phasen sind vollkommen unabhängig von $e$ inander.  $-$ 

Das verkettete Zweiphasensystem zerfällt in das Sternsystem Fig. 20 und 21 und das Ringsystem Fig. 22.

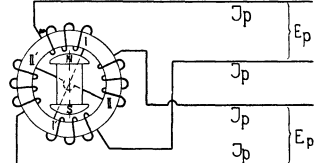

 $\sqrt{2}J_n$  $~\rightarrow~$   $~\rightarrow~$   $~\rightarrow$   $~$   $~\rightarrow$   $~$   $~\rightarrow$   $~$   $~\rightarrow$   $~$   $~\rightarrow$   $~$   $~\rightarrow$   $~$   $~\rightarrow$   $~$   $~\rightarrow$   $~$   $~\rightarrow$   $~$   $~\rightarrow$   $~\rightarrow$   $~\$ 

Fig. 19. Unverkettetes Zweiphasen· system.

Fig. 20. Verkettetes Zweiphasensystem. Sternschaltung.

ऊ

In Fig. 20 sind beide Phasen in Serie geschaltet und im Verbindungspunkte ist ein Mittelleiter angelegt; man nennt diese Schaltung auch das Dreileiter-Zweiphasensystem. Die Spannung zwischen Mittelleiter und einem Außenleiter ist gleich der

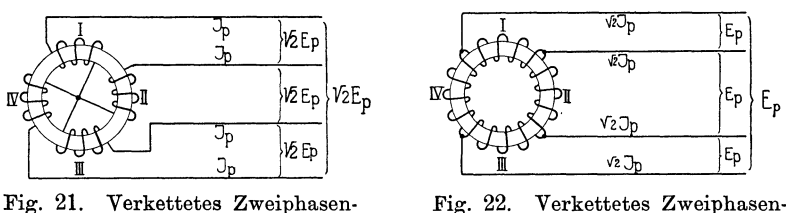

system. Sternschaltung.

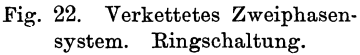

Sternspannung oder Phasenspannung  $E_p$  und die Spannung zwischen den Außenleitern ist, wie das Vektordiagramm Fig. 17 b ergibt,

$$
2\sin 45^\mathbf{0} \cdot E_p = \sqrt{2} \cdot E_p.
$$

Die momentane Stromstärke  $i_0$  im Mittelleiter (Fig. 18a) ist gleich und entgegengesetzt der Summe  $i_1+i_2$  der momentanen Stromstärken der Außenleiter, also  $i_1 + i_2 + i_0 = 0$ , und der effektive Strom *J0* des Mittelleiters ist

$$
2\sin 45^\circ \cdot J_p = \sqrt{2} \cdot J_p
$$

Da die Summe der drei Stromstärken stets Null sein muß, so bilden ihre Amplituden ein geschlossenes Dreieck; denn die Projektionen der Seiten dieses Dreiecks auf eine rotierende Zeitlinie stellen die momentanen Stromstärken dar, und ihre algebraische Summe ist stets Null.

|<br>E<sub>p</sub> | V2Ep<br>E<sub>p</sub> |

Ep

14 Erstes Kapitel.

Die Winkel des Dreiecks oder die Phasenwinkel sind von der Verteilung der Belastung auf die zwei Phasen und von der Impedanz des Mittelleiters abhängig. Die Ströme beider Phasen sind daher nicht mehr unabhängig voneinander.

Die Schaltungen Fig. 21 und 22 bezeichnet man als Vierphasensystem oder verkettetes Vierleiter- Zweiphasensystem, und zwar stellt Fig. 21 eine Sternschaltung und Fig. 22, eine Ringschaltung dar.

Für die Sternschaltung ist der Linienstrom gleich dem Phasenstrom  $J_p$  und die Spannung zwischen zwei benachbarten Leitern, da wir 90° Phasendifferenz haben

$$
=2\cdot\sin45^{\,0}\cdot E_p=\sqrt{2}\cdot E_p.
$$

Für die Ringschaltung wird der Linienstrom

$$
=2\cdot\sin 45^\mathbf{0}\cdot J_p\!=\!\sqrt{2}\cdot J_p
$$

und die Linienspannung gleich der Phasenspannung.

**b) Der Drei- und Sechsphasenstrom.** Ordnen wir im zweipoligen Felde drei Spulen I, II, III oder drei Spulenpaare I-I',

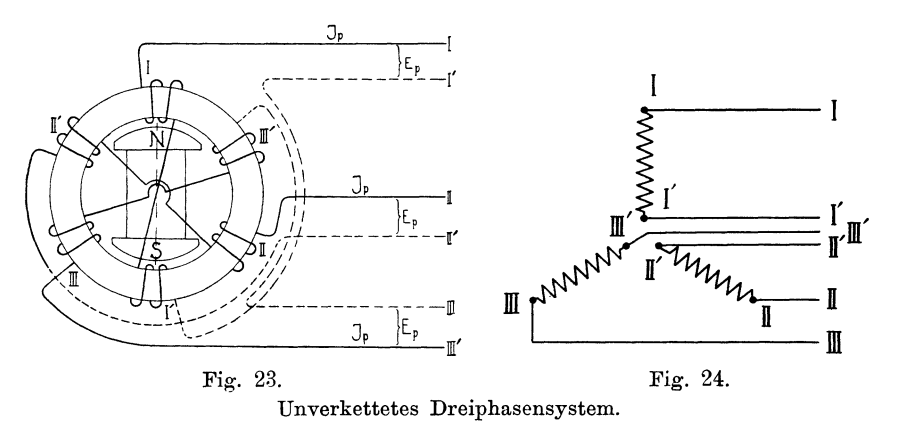

II-II', III-III' unter  $120^{\circ}$  an (Fig. 23 und 24) und sechs Leitungen, so erhalten wir drei Wechselströme mit 120<sup>0</sup> Phasendifferenz, die voneinander vollkommen unabhängig sind. Sind die Stromkreise symmetrisch und gleich belastet, so erhalten wir drei Ströme von gleichem Effektivwert  $J_p$  und gleicher effektiver Spannung  $E_n$ . Der zeitliche Verlauf der Ströme ist durch Fig. 25 dargestellt; ist er sinusförmig, so ist in jedem Momente die algebraische Summe der Ströme der drei Leiter I, II, III und der drei Leiter I', II', III' gleich Null, d. h.

$$
i_I + i_{II} + i_{III} = 0.
$$

Vereinigen wir die drei Leiter I', II', III' der Fig. 24 zu einem gemeinsamen Mittelleiter, so entsteht die Sternschaltung mit

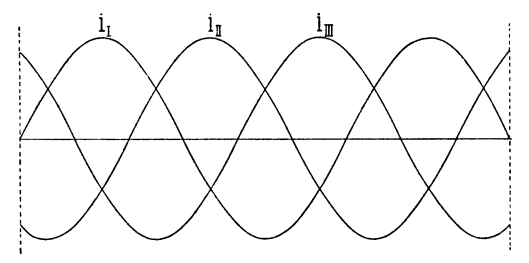

Fig. 25. Stromkurven eines Dreiphasensystems.

Mittelleiter (Fig. 26). Für sinusförmige Ströme und symmetrische Belastung ist die Stromstärke des Mittelleiters Null;\ er wird jedoch Strom führen, sobald die Belastung der drei Phasen ungleich wird

oder die Ströme nicht mehr sinusförmig sind. Die Spannung zwischen einem Außenleiter und dem Mittelleiter ist gleich der Phasenspannung  $E_p$  und die Spannung zwischen zwei Außenleitern entsprechend der geometrischen Zusammensetzung der Spannungen von zwei Phasen unter 120° gleich

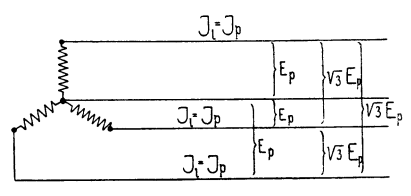

Fig. 26. Sternschaltung eines Dreiphasensystems mit Mittelleiter.

$$
2\sin 60^{\,0} \cdot E_p = \sqrt{3} \cdot E_p.
$$

Lassen wir den Mittelleiter fort, so entsteht die Dreiphasen-Sternschaltung (Fig. 27 und 28). In zyklischer Vertauschung

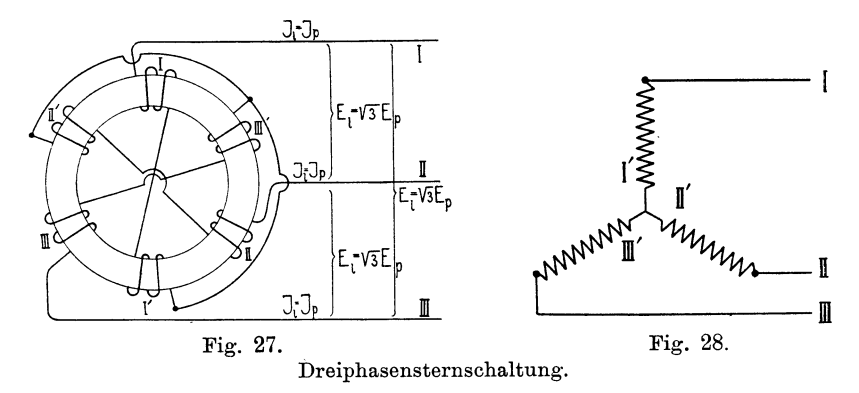

kann immer ein Leiter als Rückleiter der beiden übrigen angesehen werden, und es muß in jedem Momente  $i_I + i_{II} + i_{III} = 0$ 

sein, d. h. die Amplituden der drei Stromstärken bilden jederzeit ein geschlossenes Dreieck, wenn wir sie nach Phase und Richtung in einem bestimmten Maßstabe darstellen. Die Ströme sind jetzt nicht mehr unabhängig voneinander, d. h. die Winkel des Dreiecks sind in bestimmter Abhängigkeit von der Belastung der drei Phasen. Ändert man die Belastung einer Phase, so ändern sich auch die Ströme der beiden andern; für symmetrische Belastung ist das Stromdreieck ein gleichseitiges.

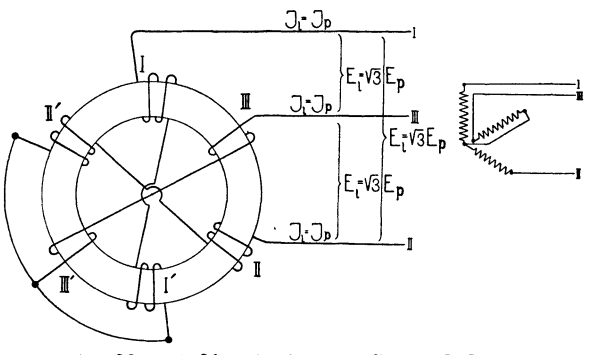

Fig. 29 und 30. Dreiphasen-Sternschaltung.

Kehrt man den Wicklungssinn einer Phase um, wie z. B. der Phase 3 in Fig. 29 und 30, so entspricht das einer Drehung des Stromes um 180°, und die Schaltung ist in der angegebenen Weise abzuändern, damit wir wieder 120° Phasendifferenz erhalten. Die Phase eines Stromes hängt also nicht allein von dem zeitlichen Unterschied der Induktion, sondern auch von seiner Richtung ab.

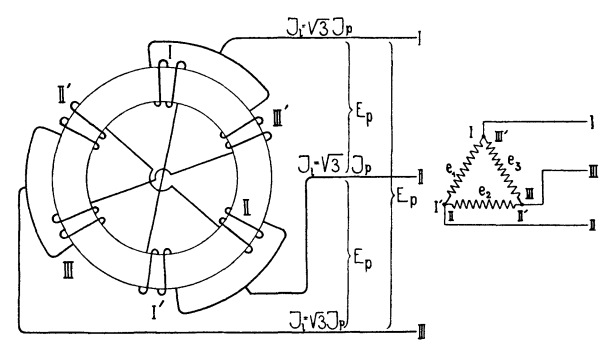

Fig. 31. und 32. Dreiphasen-Dreieckschaltung.

Werden die drei Phasen in Serie geschaltet und die Außenleiter an den Verbindungspunkten angelegt, so entsteht die Dreiphasen-Dreieckschaltung (Fig. 31 und 32). Sind die induzierten EMKe sinusförmig, so verlaufen sie zeitlich wie die Ströme in Fig. 25, und es ist in jedem Momente  $e_I + e_{II} + e_{III} = 0$ , es können also im Dreieck selbst keine inneren Ströme entstehen. Besitzt jedoch die Kurvenform der EMK höhere Harmonische 3 · *n*facher Ordnung, wo *n* eine ganze Zahl ist, so sind diese EMKe <sup>3</sup>nfacher Ordnung in jedem Momente gleichgerichtet (gleichphasig), d.h. es ist ihre Summe  $e_{I(3n)}+e_{II(3n)}+e_{III(3n)}=3\cdot e_{3n}$ , und es entsteht im Dreieck ein innerer Strom, der dieser Summe proportional ist. In Fig. 33 ist die Harmonische von dreifacher Periodenzahl als punktierte Linie eingezeichnet. Die dritten Harmonischen der drei Phasen I, II, III fallen mit der punktierten Liuie zusammen, sie sind gleichphasig, und sie addieren sich bei Dreieckschaltung zu einer inneren Spannung  $3 \cdot e_3$  von dreifacher Amplitude.

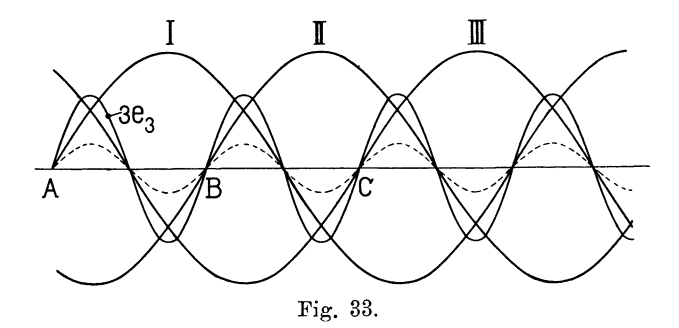

Im Dreileiter-Sternsystem (Fig. 28) heben sich dagegen die EMKe 3 n-facher Ordnung gegenseitig auf, da sie gleichgroß und gleichzeitig vom neutralen Punkt weg oder auf ihn zu gerichtet sind, d. h. in einem Dreileiter-Sternsystem entstehen keine Ströme 3 *n*facher Ordnung. Sobald wir jedoch den Mittelleiter nach Fig. 26 hinzufügen, können die Ströme ihren Weg durch den Mittelleiter nehmen. Der Mittelleiter ist daher nur stromlos, wenn bei symmetrischer Belastung keine EMKe in 3 *n* facher Ordnung induziert werden.  $-$ 

Das Auftreten von EMKen 3 nfacher Ordnung läßt sich in Generatoren nicht vermeiden, um daher innere Ströme zu verhüten, wird die Sternschaltung der Dreieckschaltung vorgezogen. -

Mit jeder Gleichstromwicklung läßt sich ein Wechselstrom von mehrfacher Phasenzahl erzeugen. schlossenen Wicklung zu tun haben, erhalten wir Ringschaltung. Liegen die Abzweigungspunkte wie in Fig. 34 um  $\frac{2}{3}$   $\tau$  voneinander entfernt, so entsteht die Dreiphasen-Dreieckschaltung und eine Phase bedeckt am Ankerumfange  $\frac{2}{3}$  einer Polteilung. -

Arnold, Wechselstromtechnik. III. <sup>2</sup>

Sind die Abzweigungspunkte um  $\frac{1}{3}$  einer Polteilung entfernt, so bedeckt jede Phase nur  $\frac{1}{8}$  einer Polteilung, und wir erhalten eine (Fig. 35) Sechsphasen-Ringschaltung.

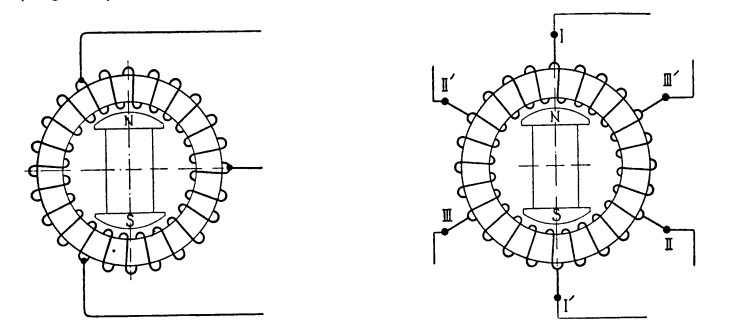

Fig. 34. Dreiphasen·Dreieckschaltung. Fig. 35. Sechsphasen·Ringschaltung.

Der Phasenwinkel ist jetzt 60°, und der Linienstrom wird

$$
2\sin 30^\circ \cdot J_p = J_p
$$

die Spannung zwischen zwei benachbarten Leitern ist  $E_n$ .

Die Gleichstromwicklung kommt bei Umformern zur Anwendung. Fig. 36 gibt das Wicklungsschema des Ankers eines drei-

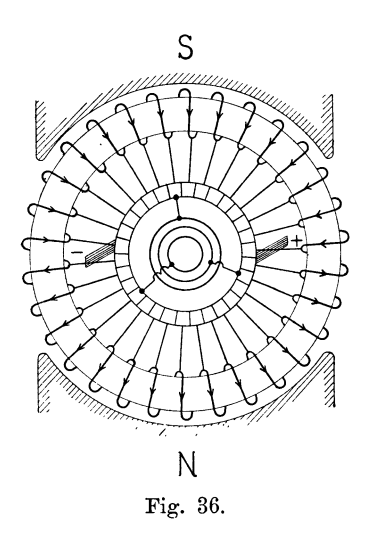

phasigen zweipoligen Umformers; das Magnetsystem ist feststehend. Drei Lamellen, die um  $\frac{2}{3}$  der Polteilung entfernt sind, werden mit Schleifringen verbunden. Eine solche Maschine kann

- 1. als Doppelstromgenerator (zur Erzeugung von Gleichstrom und Mehrphasenstrom),
- 2. als Gleichstrom-Mehrphasenstrom-Umformer und gleichzeitig oder allein als Gleichstrommotor,
- 3. als Mehrphasenstrom-Gleich-N strom- Umformer und gleichzeitig oder allein als Mehr-Fig. 36. phasenstrom-Synchronmotor

benutzt werden. -

Ein Vierphasen-Umformer erhält vier, ein Sechsphasen-Umformer sechs Schleifringe und Zuleitungen.

Fig. 37 zeigt die Photographie eines Dreiphasenstrom-Gleichstrom-Umformers der A.-G. Brown, Boveri & Co., Baden. Vorne sieht man den Kommutator, hinten sind die drei Schleifringe angeordnet.

Wird die Gleichstromwicklung aufgelöst und verbindet man die Enden aller Phasen an einer Stelle (neutraler Punkt), wi<sup>e</sup> in Fig. 38, so entsteht die Sechsphasen-Sternschaltung.

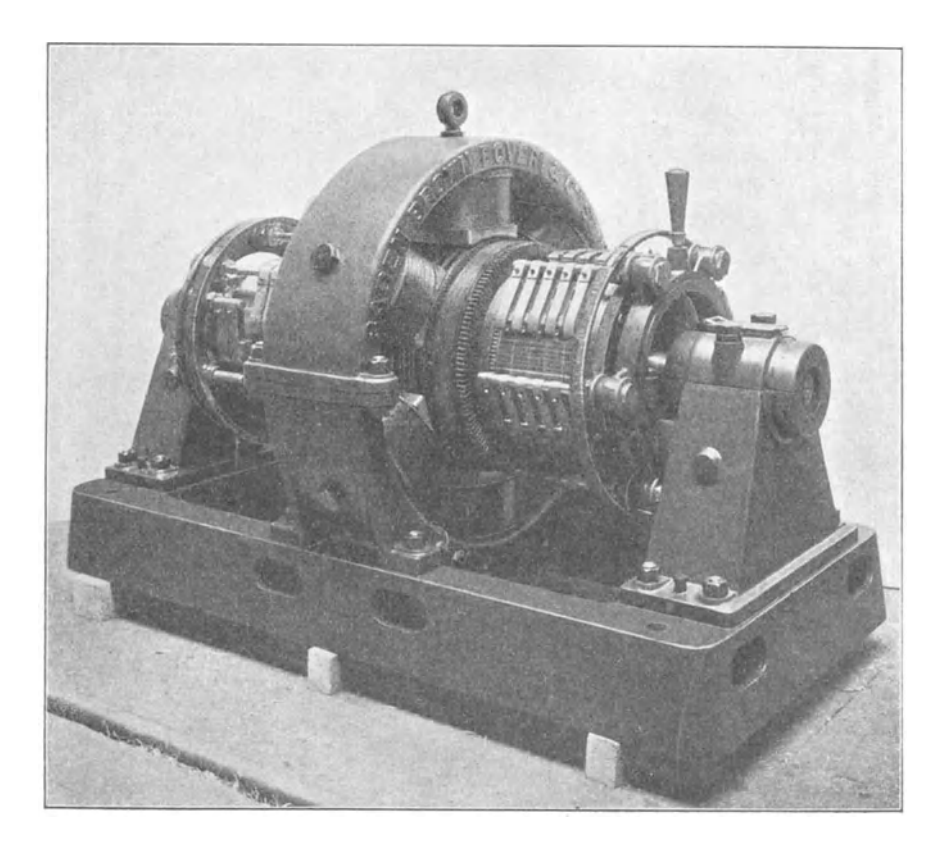

Fig. 37. Dreiphasenstrom-Gleichstrom-Umformer von Brown, Boveri & Co.

Die Spannung zwischen zwei Außenleitern ist allgemein

$$
=2\cdot\sin\frac{\alpha}{2}\cdotp E_{p},
$$

wenn *a* den Phasenwinkel zwischen den betrachteten Phasen bedeutet. Zwischen zwei benachharten Außenleitern besteht daher die Spannung

$$
2 \cdot \sin 30^{\circ} \cdot E_n = E_n.
$$

Der Linienstrom ist gleich dem Phasenstrom.

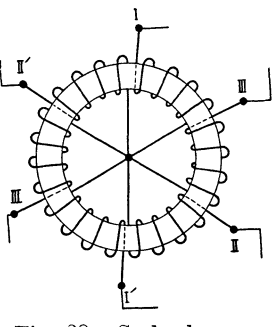

Fig. 38. Sechsphasen-Sternschaltung. 2 \*

In einem Sechsphasen-Sternsystem heben sieh nur die EMKe 6nfaeher Ordnung gegenseitig auf. Die EMKe dritter, neunter, fünfzehnter u. s. w. Ordnung haben dagegen in je zwei diametralen Phasen gleiche Richtung. Es fließen daher in drei Phasen, die unter 120<sup>°</sup> stehen, Ströme dritter, neunter u. s. w. Periodenzahl vom Nullpunkt weg und in den übrigen drei Phasen in entgegengesetzter Richtung.

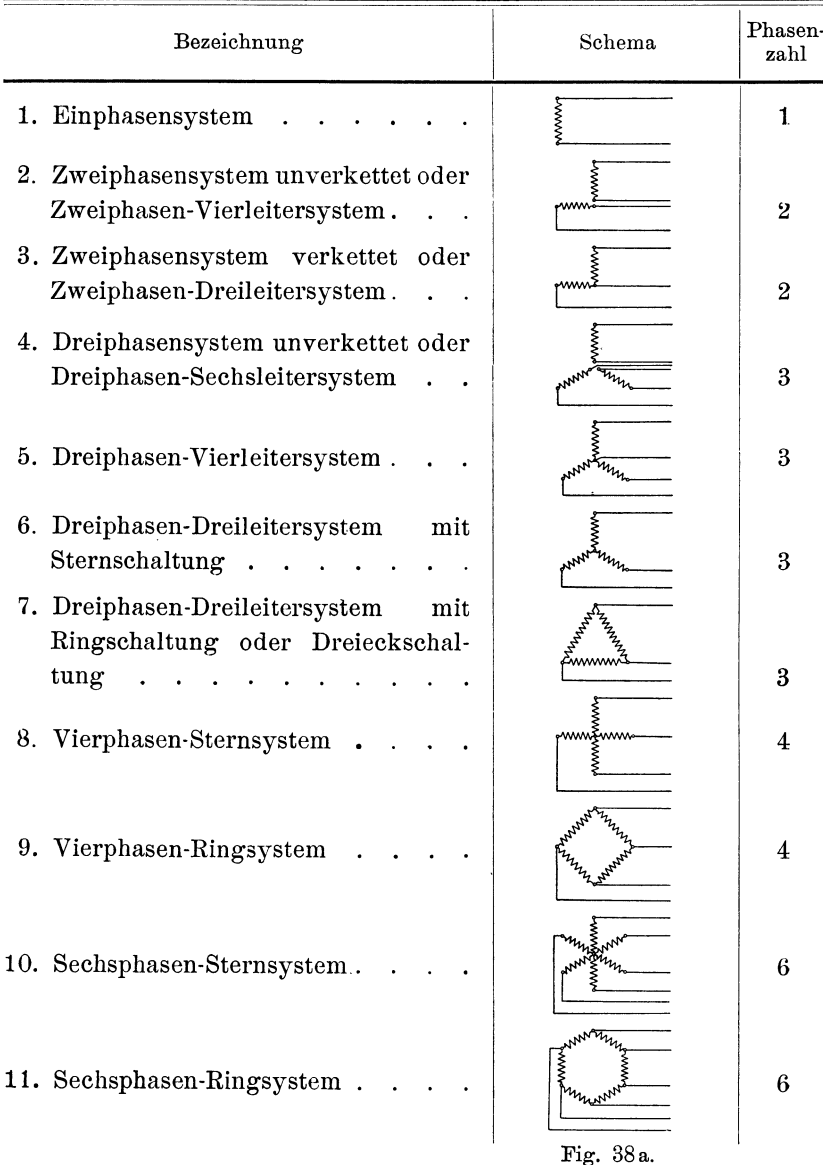

Bezeichnet *m* die Anzahl der Phasen, so nennt man allgemein eine Schaltung mit  $2m$  Außenleitern oder Fernleitungen ein unverkettetes und eine Schaltung mit *m* oder  $(m + 1)$  Leitern ein verkettetes Mehrphasensystem.

Die vorstehende Tabelle gibt eine Zusammenstellung der verschiedenen Systeme und ihrer Benennungen.

Die Vier- und Sechsphasensysteme unterscheiden sich von den Zwei- und Dreiphasensystemen nur durch die Verbindungsart der Wicklungen, die gegenseitige Lage der Wicklungen bleibt dieselbe. Wir können uns daher bei der Behandlung der Wicklungen auf die ein-, zwei- und dreiphasigen beschränken.

# **3. Die synchronen Maschinen und ihre Wicklungen.**

Die große technische Bedeutung der Mehrphasenströme beruht auf der von Ferraris und Tesla entdeckten Tatsache, daß sich mit ihnen auf einfachste Weise ein konstantes Drehmoment von einem Generator zu einem Motor übertragen läßt.

In einem Mehrphasengenerator ist das Drehmoment, das zur Erzeugung des Stromesaufgewendetwerden muß, konstant, wenn wireffektive Leistung und Winkelgeschwindigkeit als konstant voraussetzen.

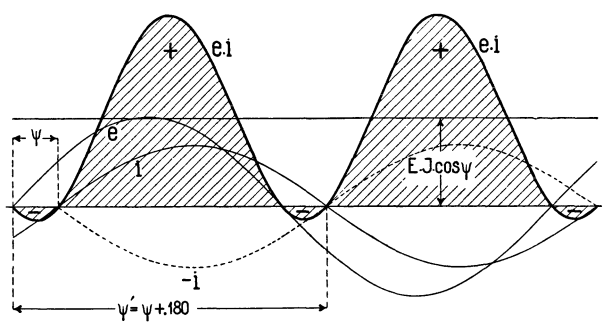

Fig. 39. Leistungskurven eines Einphasensystems.

Wir können uns davon überzeugen, wenn wir die Kurven der momentanen Leistungen, denen das momentane Drehmoment bei konstanter Winkelgeschwindigkeit proportional ist, aufzeichnen.

Wir betrachten zunächst eine Maschine mit einphasiger Wicklung oder nur eine Phase einer Maschine mit mehrphasiger Wicklung.

In Fig. 39 sei *e* die EMK-Kurve und i die Stromkurve einer Phase, und zwar ist *i* um den Winkel  $\psi$  gegen *e* verzögert. (Siehe auch Bd. I, Seite 139.) Der Momentanwert *ei* der Leistung schwankt um den Mittelwert  $EJ\cos\psi$  mit der doppelten Periodenzahl des Stromes hin und her. Sind die Werte von *ei* positiv, so wird die Leistung an den Stromkreis abgegeben, sind sie negativ, so wird die betreffende Leistung vom Stromkreise entnommen. Die Maschine wirkt also zum Teil als Generator, zum Teil als Motor.

Für  $v = 0$  verschwinden die negativen Werte von *ei* und für  $v = +90<sup>o</sup>$  sind die positiven und negativen Werte einander gleich, für  $\overline{w} > 90^{\circ}$  überwiegen die negativen Werte und für  $w = 180^{\circ}$ sind keine positiven, sondern nur negative Werte vorhanden. (Siehe Bd. I, Seite 19.)

Es ist somit für  $v = -90°$  (oder 270°) bis  $+90°$  $W = -EI \cos \psi$  negativ und die Maschine ein Generator, und für

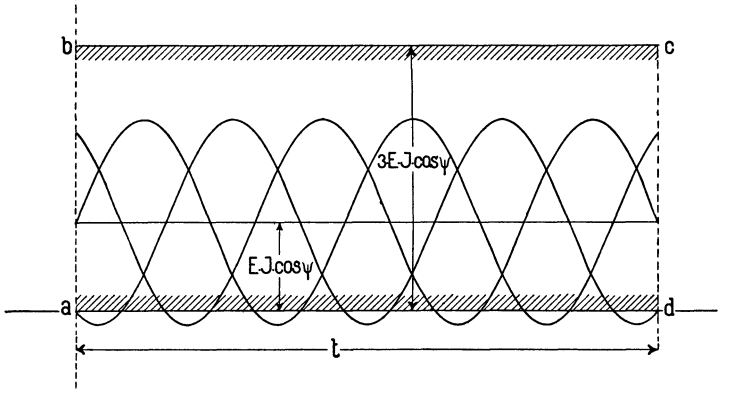

Fig. 40. Leistungskurven eines Dreiphasensystems.

 $\psi = 90^{\circ}$  bis 270°  $W_1 = -EI \cos \psi$  positiv und die Maschine ein Motor.

Haben wir nun zum Beispiel eine Maschinemit d reiphasiger Wicklung, so finden wir die momentanen Leistungen, wenn wir die Ordinaten von drei Leistungskurven der Fig. 39, die um  $\frac{2}{s}$ einer Periode des Wechselstromes gegeneinander verschoben sind, addieren. Wir erhalten dann als Leistungskurve die Gerade *bc,*  Fig. 40. Das Drehmoment ist somit ganz konstant.

Denken wir in Fig. 39 die Stromkurve um 180° verschoben oder was dasselbe ist, den Strom umgekehrt in die Wicklung fließend, so wechseln die momentanen Leistungen ihr Vorzeichen, die positiven Flächen werden negativ und die negativen positiv. Die resultierende Leistung der drei Phasen wird ebenfalls positiv und der Dreiphasengenerator zum Dreiphasenmotor.

Wir können nun eine Arbeitsübertragung mit Wechselstrom schematisch darstellen. In Fig. 41 sind  $G$  und  $M$  zwei Wechselstrommaschinen mit den durch Gleichstrom erregten Magnetsystemen *N-S.* Die momentane Richtung des Stromes ist entsprechend der angenommenen Drehrichtung für *G* als Generator eingezeichnet. Schalten wir nun die Wicklung von *M* mit derjenigen von *G* hintereinander und rotiert das Magnetsystem in der Pfeilrichtung, so ist die Stromrichtung, die *M* von *G* aufgedrückt wird, im Vergleiche zur Richtung in *G* umgekehrt oder um 180<sup>0</sup> verschoben; die Maschine *M* wirkt daher als Motor.

Wie ersichtlich, ist die Lage des Magnetsystems von *M* in bestimmter Abhängigkeit von der Lage des Magnetsystems von *G.*  Bei gleicher Polzahl rotieren beide mit gleicher Tourenzahl, es besteht Synchronismus und Mist ein Synchronmotor.

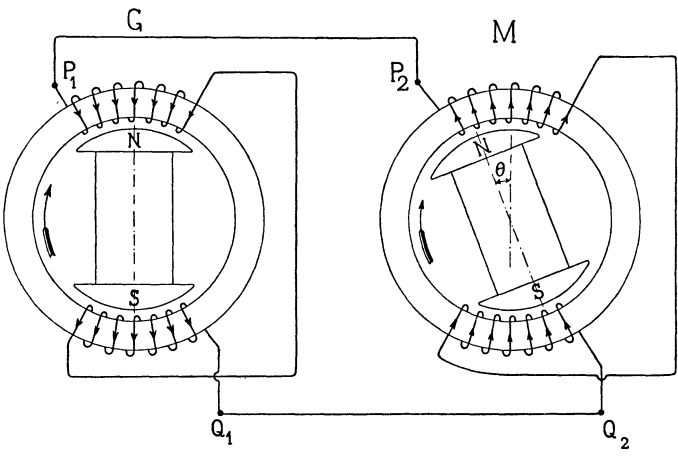

Fig. 41. Einphasengenerator mit Synchronmotor.

Die Verhältnisse der Spannungen und der Phasenverschiebungen lassen sich durch ein Vektordiagramm übersichtlich darstellen. Ist in Fig. 42  $OA = E<sub>g</sub>$  die in der Generatorwicklung von  $Q<sub>1</sub>$  bis  $P<sub>1</sub>$ und  $OB = E_m$  die in der Motorwicklung von  $Q_2$  bis  $P_2$  induzierte EMK, so bilden beide Richtungen den Winkel  $\Theta$ , d. h. die beiden Magnetsysteme sind in Fig. 41 um den Winkel  $\Theta$  gegeneinander verschoben.

Verfolgt man den Weg des Stromes  $P_1 P_2 Q_2 Q_1 P_1$  so sieht man, daß derselbe in der Richtung der EMK  $E_g$  des Generators und gegen die EMK *Em* des Motors verläuft. ln bezug auf Ankerwicklung und Magnetsystem, d. h. räumlich, sind die beiden EMKe  $E_g$  und  $E_m$  fast in Phase. In bezug auf den geschlossenen elektrischen Stromkreis dagegen sind sie nahezu um 180° gegeneinander in Phase verschoben. Diese letztere EMK *OB1* ist die im Motor induzierte EMK, die auch die gegenelektromotorische Kraft des Motors genannt wird. Da die Vektordiagramme möglichst den Charakter eines Potentialdiagrammes erhalten sollen, so werden wir in allen Diagrammen die Vektoren der räumlich induzierten EMKe  $E_q$  und  $E_m$  abtragen, wir erhalten dann  $E_m = OB$  und als resultierende und in dem geschlossenen Stromkreis wirkende EMK

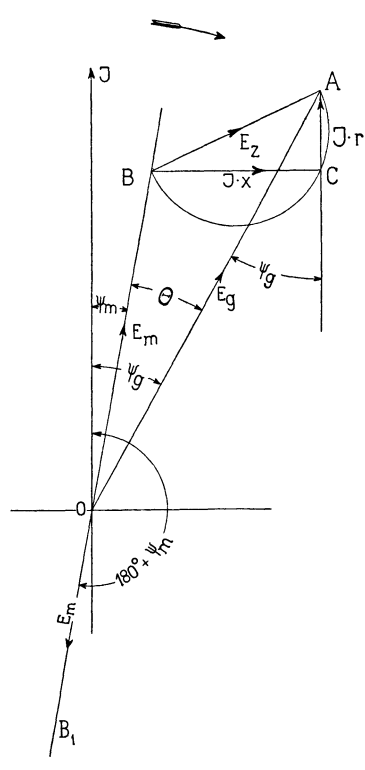

Fig. 42. Vektordiagramm zu Fig. 41.

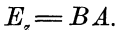

Bezeichnet *r* den effektiven Widerstand und *x* die Reaktanz des gesamten Stromkreises, so ist

$$
J = \frac{E_z}{\sqrt{r^2 + x^2}}.
$$

Machen wir ferner in dem über *E.*  beschriebenen Halbkreis *AC=Jr*  gleich dem ohmscheu Spannungsverlust, so ist *BC=Jx* gleich der Reaktanzspannung und es ist die Richtung des Stromes durch *A 0* bestimmt.

Ziehen wir daher durch 0 den Vektor *OJ* parallel zu *AC,* so stellt dieser den Stromvektor dar und  $\psi_q$ und  $\psi_m$  sind die Phasenverschiebungswinkel von *J* gegen  $E_q$  und  $E_m$ . In unserem Falle sind es Verzögerungswinkel.

Die beiden Magnetsysteme bilden räumlich denselben Winkel *(9*  miteinander wie die räumlich induzierten EMKe  $E_g$  und  $E_m$ .

Die dem Einphasenmotor zugeführte Leitung ist, wie Fig 39 lehrt, eine stark pulsierende, sie erreicht

den Wert Null und wird zeitweise sogar negativ, d. h. der Motor zum Generator. Ein Einphasenmotor kann daher nicht von selbst anlaufen. Um seine Todlagen zu überwinden muß er auf Synchronismus gebracht werden, alsdann halten ihn die zugeführten Leistungsimpulse dauernd im Betrieb.

Die mittlere Leistung des Generators ist

$$
W_g = -E_g J \cos \psi_g
$$

und die des Motors ist

Die synchronen Maschinen und ihre Wicklungen. 25

$$
W_m = -E_m J \cos\left(\pi + \psi_m\right) = E_m J \cos\psi_m.
$$

In der Formel für die Leistung des Motors ist nämlich der Phasenverschiebungswinkel  $(\pi + \psi_m)$  der Winkel zwischen dem Strom und der in bezug auf den Stromkreis induzierten EMK.

Die Verbindung eines Dreiphasengenerators mit einem Dreiphasenmotor veranschaulicht Fig. 43. Der Motor empfängt, wie Fig. 40 lehrt, eine konstante Momentanleistung; das Drehmoment ist für jede Lage des Magnetsystems daher dasselbe. Der Motor hat keine Todlagen und er kann, wie später gezeigt werden soll, bei nicht erregtem oder schwach erregtem Magnetsystem von selbst

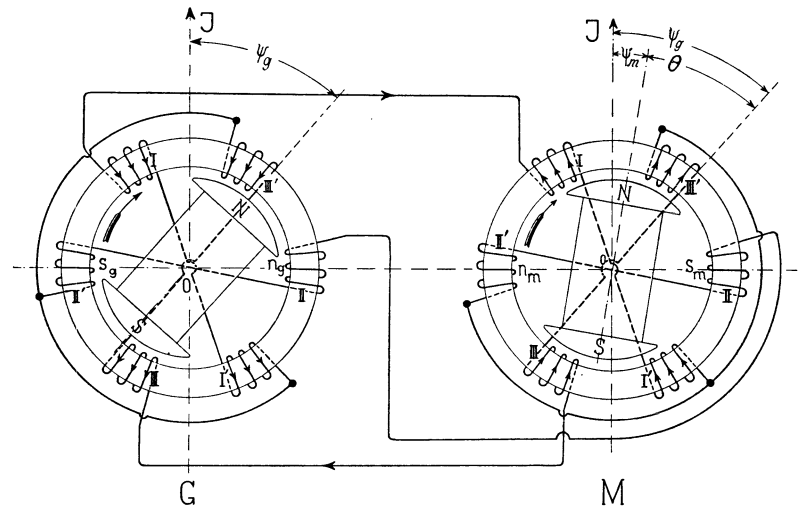

Fig. 43. Dreiphasengenerator mit -Synchronmotor.

anlaufen und den synchronen Gang erreichen. Im Betriebe hat das erregte Magnetsystem des Motors eine bestimmte Lage relativ zum Magnetsystem des Generators entsprechend der Phasenverschiebung *f9*  der induzierten EMKe von Motor und Generator.

Die beschriebene Anordnung ist somit im Betriebe an den Synchronismus gebunden und  $M$  ist ein synchroner Dreiphasenmotor.

Wir können das Entstehen eines Drehmomentes auch durch das Zusammenwirken von zwei Magnetsystemen erklären. Wir gehen hierbei am besten vom Mehrphasensystem und der Erzeugung eines magnetischen Drehfeldes aus.

Bei der in Fig. 43 angenommenen momentanen Lage ist der Strom in den Spulen  $II$ -II' Null, in  $I-I'$  entfernt er sich und

in III-III' nähert er sich dem Maximum. Die Spulen I-I' und III-III' erzeugen im Generator und Motor ein magnetisches Feld, das sog. Ankerfeld, dessen Achse  $n-s$  in die Richtung II-II' bezw. 11'-11 fällt. Verfolgen wir nun die Drehung der Pole *N*  und *S* im Generator, so wandert das Strommaximum der Spulen synchron mit dieser Drehung in der Richtung  $I\rightarrow III'\rightarrow II\rightarrow I'$  u. s. f. und nach je  $\frac{1}{6}$  Umdrehung bezw.  $\frac{1}{6}$  Periode tritt wieder ein Strommaximum auf; das gleiche gilt für das Stromminimum Null.

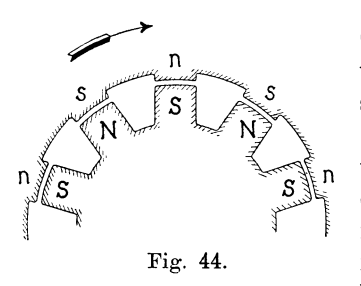

Die Pole des Ankerfeldes *n*-s von Generator und Motor müssen sich daher verschieben und mit derselben Geschwindigkeit, wie die Feldpole drehen, d. h. die Ankerströme erzeugen ein magnetisches mit den Feldpolen synchron rotierendes Feld. Dieses Drehfeld hat eine konstante Stärke und ist relativ zum Magnetsystem in Ruhe. Wenn wir die Pole *N-S* fest-

halten und den Anker nach rechts drehen, so wird das Ankerfeld im Raume stillstehen, d. h. sich relativ zum Anker mit gleicher Geschwindigkeit nach links drehen.

In bezug auf Form und Wirkung hat das von dem Mehrphasenstrom erzeugte Drehfeld dieselben Eigenschaften wie ein rotierendes Magnetfeld, das von einem Gleichstrom erzeugt wird.

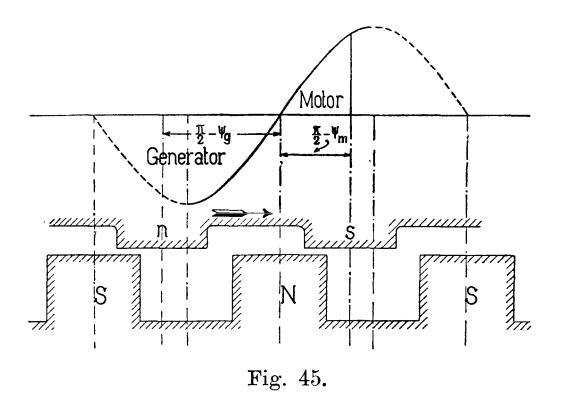

Wir können uns deswegen das Drehfeld im Motor durch ein Magnetsystem mit körperlichen Polen ersetzt denken, das mit gleicher Geschwindigkeit rotiert. In Fig. 44 sei dies der äußere Ring, während der innere die wirklichen Feldpole darstellt; Fängt der äußere Kranz langsam zu rotieren an, so werden durch die relative

Verschiebung tangentiale Kräfte entstehen und der innere Teil wird mitgenommen werden. Die Größe des ausgeübten Drehmomentes wird bei konstanter Stärke der Pole bis zu einer gewissen Grenze mit zunehmender Verschiebung wachsen, etwa so wie in Fig. 45 graphisch dargestellt ist, und dann wieder abnehmen. Die Ordinaten geben die Größe des Drehmomentes für die jedesmalige Lage der Mitte eines Südpoles als Abszissen.

Das Drehmoment ist für eine Verschiebung  $\left(\frac{\pi}{2} - \psi_m\right)$  des Südpoles nach rechts im Drehsinne des Feldes positiv und erreicht sein Maximum, wenn die Verschiebung gleich der Hälfte der Polteilung ist. Für eine Verschiebung  $(\frac{\pi}{2} - \psi_g)$  nach links im entgegengesetzten Sinne der Drehrichtung wird der Motor zum Generator und gibt als solcher die größte Leistung ab, wenn  $\psi_g = 0$ , d. h. wenn  $\frac{\pi}{2} - \psi_g$  der halben Polteilung entspricht. Beim Motor stoßen somit die Pole des Ankerfeldes (siehe Fig. 43) die gleichnamigen Pole des Magnetsystems in der Drehrichtung ab und ziehen die Pole entgegengesetzter Polarität in der Drehrichtung mit sich. Wenn die Maschine als Generator läuft, ist es umgekehrt; hier schieben die Pole des Magnetsystems die gleichnamigen Pole des Ankerfeldes vor sich und ziehen die Pole entgegengesetzter Polarität nach sich. Der Arbeitsbereich ist für alle Phasenverschiebungswinkel  $\psi_m$  und  $\psi_g$  stabil. Dagegen fällt, wie wir später sehen werden, der Motor außer Tritt, wenn die Differenz  $\Theta = \psi_q - \psi_m$ der beiden Phasenverschiebungswinkel größer wie ca. 90° wird.

Die Wirkungsweise eines einphasigen Wechselstrommotors läßt sich ebenfalls durch die Wirkung von Drehfeldern erklären. Wir machen hierbei von der Zerlegung eines Wechselfeldes in zwei Drehfelder Gebrauch.<sup>1</sup>)

In Fig. 46 sei  $OA_1 = OA_2$  die Amplitude eines nach einer Sinuskurve variierenden Wechselfeldes, dessen Richtung mit der Linie  $A_1 A_2$  zusammenfällt. Die Momentanwerte dieses Wechselfeldes sind gleich der Projektion *OC* eines mit gleichförmiger Geschwindigkeit rotierenden Vek-Wechselfeldes in zwei Drehtors  $OA = OA_1$  auf die Gerade  $A_1 A_2$ .

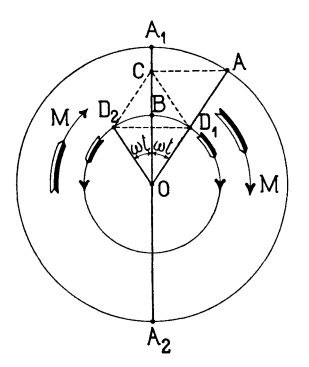

Fig. 46. Zerlegung eines felder.

<sup>1)</sup> Vom Verfasser in der Zeitschr. f. Elektrotechnik 1894 angegeben.
Wie wir später sehen werden, wird ein sinusförmiges Drehfeld graphisch durch einen rotierenden Vektor dargestellt. Die Richtung dieses Vektors gibt die räumliche Lage der maximalen Feldstärke und die Größe des Vektors die konstante maximale Stärke des Drehfeldes an. Wir betrachten nun die beiden Drehfelder *OD<sup>1</sup>* und *OD2* von der konstanten Stärke *OB* gleich der halben Amplitude des Wechselfeldes;

$$
\overline{\textit{OD}_\textit{\textbf{1}}}\xspace = \overline{\textit{OD}_\textit{\textbf{2}}}\xspace = \frac{1}{2}\,\overline{\textit{OA}_\textit{\textbf{1}}\xspace}
$$

von denen das eine nach rechts und das andere nach links rotiert mit der Winkelgeschwindigkeit  $\omega = 2 \pi c$ . Die jeweilige Resultierende dieser beiden Felder fällt stets mit der Richtung der Geraden A1 *A<sup>2</sup>* zusammen und ihre Größe ist gleich der momentanen Stärke des W echselfeldes. Die beiden Drehfelder sind somit in ihrer Wirkung dem doppelt so starken Wechselfeld gleich und können dieses ersetzen.

Nehmen wir nun zunächst an, es sei in Fig. 41 das Magnetsystem des Motors in Ruhe, und wir führen dem Anker Wechselstrom zu, so werden sich die beiden Drehfelder  $D_1$  und  $D_2$  mit gleicher Geschwindigkeit relativ zum Magnetsystem bewegen, beide äußern ein gleiches Drehmoment, aber ihre Richtung ist einander entgegengesetzt und das resultierende Drehmoment ist Null. Bringen wir das Magnetsystem  $M$  in der Richtung  $D_1$  auf synchrone Geschwindigkeit, so ist  $D_1$  relativ zu M in Ruhe und kann daher ebenso wie das Drehfeld eines Mehrphasenmotors ein großes Drehmoment äußern; das Feld  $D<sub>2</sub>$  bewegt sich entgegengesetzt zu M und hat relativ zu *M* die doppelte Winkelgeschwindigkeit gleich  $2 \cdot 2 \pi c$ . Seine Wirkung wird infolge der magnetischen Schirmwirkung der Pole und der dämpfenden Wirkung der von ihm in den Erregerwindungen induzierten Ströme stark abgeschwächt, so daß nahezu nur das Drehmoment  $D_1$  übrig bleibt.

Von dieser Zerlegung des Wechselfeldes in zwei Drehfelder werden wir auch bei den Generatoren später Gebrauch machen, um die Ankerrückwirkung zu berechnen.

Wie aus dem obigen hervorgeht, unterscheiden die Synchronmotoren sich in der Bauart und Anordnung der Wicklungen nicht von den gewöhnlichen Generatoren. Die Synchronmotoren bedürfen zur Erregung des Magnetsystems (Induktors) ebenfalls eines Gleichstromes, der meistens einer kleinen Gleichstrommaschine, die direkt mit der Welle des Synchronmotors gekuppelt ist, entnommen wird. In einzelnen Fällen werden die Synchronmotoren selbsterregend gemacht, indem ein Teil des Wechselstromes mittels eines synchron laufenden Kommutators in Gleichstrom, der zur Erregung der Feldmagnete dient, umgewandelt wird. Durch diese Anordnung verliert der Synchronmotor jedoch nicht seine charakteristischen Eigenschaften, nämlich das mit Gleichstrom erregte Feld und die körperlichen Pole, welche den synchronen Gang bedingen.

## **4. Die asynchronen Maschinen und ihre Wicklungen.**

Ferraris und Tesla haben gezeigt, daß es möglich ist, Wechselstrommotoren ohne Gleichstromerregung zu bauen.

Diese Motoren arbeiten mit Wechselstrom allein, sind äußerst einfach, lassen sich für beliebig kleine Leistungen mit gutem Wirkungsgrade ausführen und lösten daher das Problem der Kraftverteilung mit Wechselstrom in vorzüglicher Weise. -

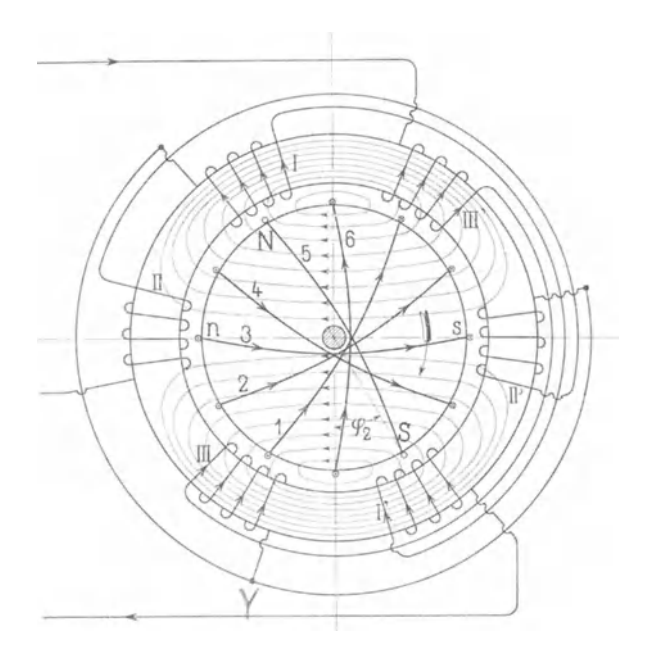

Fig. 47. Dreiphasen-Asynchronmotor mit vielphasiger Kurzschlusswicklung.

In Fig. 47 ist das Wicklungsschema eines derartigen Dreipbasenmotors dargestellt. Die äußere Wicklung oder die Ankerwicklung ist übereinstimmend mit derjenigen eines Drehstromgenerators oder Synchronmotors, auf einem aus Eisenblechringen hergestellten Zylinder angeordnet; sie steht mit der Stromquelle in Verbindung. Um Schleifringe ganz zu vermeiden, setzen wir voraus, daß dieser Teil fest stehe; er wird infolgedessen auch Stator oder Ständer genannt. Die Feldwicklung ist auf einer aus lamelliertem Eisen hergestellten drehbar gelagerten Trommel (Rotor oder Läufer genannt) gewickelt und besteht aus mehreren am Umfange gleichmäßig verteilten und in sich kurzgeschlossenen Spulen; man kann sie als vielphasige Kurzschlußwie klung bezeichnen.

Durch die Ankerwicklung, die hier auf dem Stator angeordnet ist, wird dem Motor die elektrische Energie zugeführt; diese Wiek-

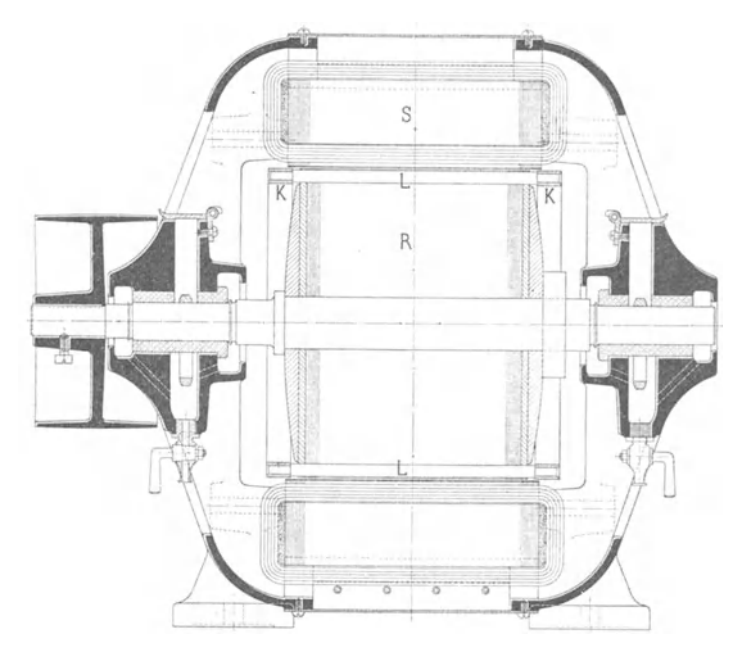

Fig. 48. Asynchroner Dreiphasenmotor mit Ringwicklung auf dem Ständer und Kurzschlußwicklung auf dem Läufer.

lung wird deswegen wie bei den Transformatoren die primäre Wicklung genannt. Die Feldwicklung spielt dieselbe Rolle wie eine Sekundärwicklung und wird deshalb oft so genannt.

In Fig. 47 ist ebenso wie in Fig. 43 jener Moment festgehalten, in welchem der Strom der Spulen II-II' Null ist, in I-I' sich vom Maximum entfernt und in III-III' sich dem Maximum nähert. Das erzeugte Drehfeld ist somit rechtsläufig, seine Achse fällt in dem betrachteten Momente in die Richtung *n-s,* für welche der Kraftfluß durch dünne Linien angedeutet ist.

Setzen wir zunächst voraus, der Rotor sei ruhend, so wird

das Drehfeld in den kurzgeschlossenen Windungen desselben (1 bis 6 in Fig. 4 7) Ströme induzieren. Diese Ströme sind entsprechend der gegeneinander verschobenen Lage der kurzgeschlossenen Windungen in der Phase verschoben und erzeugen ebenso wie die primären Windungen ein Drehfeld, das Rotorfeld, das sich mit gleicher Winkelgeschwindigkeit wie das primäre Drehfeld bewegt und mit ihm ein resultierendes, für Stator und Rotor gemeinsames Drehfeld erzeugt. Zwischen diesem Drehfelde und den Rotorströmen bestehen anziehende Kräfte; es wird also auf den Rotor ein Drehmoment ausgeübt, und er wird gezwungen dem Drehfelde zu folgen.

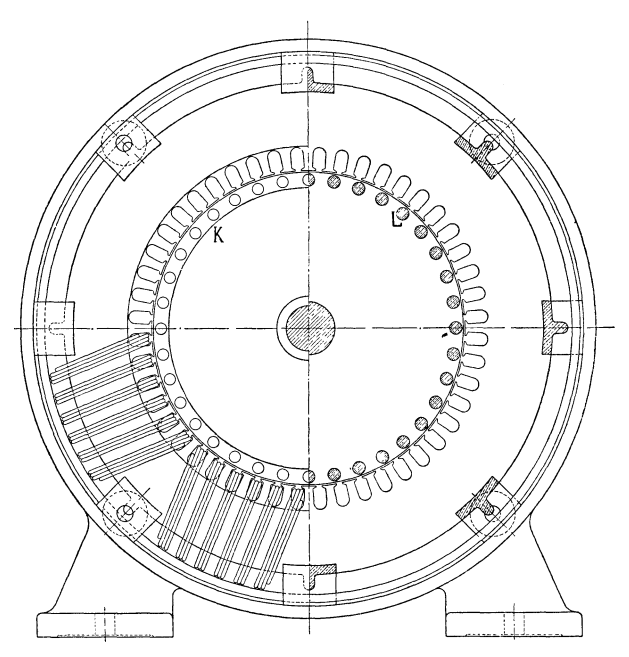

Fig. 49. Asynchroner Dreiphasenmotor mit Ringwicklung auf dem Ständer und Kurzschlußwicklung auf dem Läufer.

Fließt der Strom *JR* durch einen Leiter der Rotorwicklung von der Länge  $l$  und befindet er sich in einem Felde von der Intensität  $B_l$ , so wirkt auf den Leiter die mechanische Kraft *B1JR l.* Da die Ströme der Rotorleiter zusammen einen Mehrphasenstrom bilden und da das magnetische Feld ein Drehfeld ist, so erzeugen alle auf die Rotorleiter ausgeübten mechanischen Kräfte in jedem Augenblicke ein konstantes Drehmoment. In dieser Weise wird die der Statorwicklung durch den Betriebsstrom zugeführte elektrische Energie in mechanische Arbeit umgesetzt.

Würde der Rotor die synchrone Geschwindigkeit erreichen,

so wäre die relative Geschwindigkeit von Rotor und Drehfeld Null, die Induktion in der Rotorwicklung Null und daher auch das Dreh-<br>moment Null. Soll die Maschine mechanische Arbeit leisten. so Soll die Maschine mechanische Arbeit leisten. so muß daher die Umfangsgeschwindigkeit des Rotors immer kleiner sein, als die synchrone Geschwindigkeit. Bezeichnen wir letztere mit v, so ist die Geschwindigkeit des Rotors  $(1-s)v$ , wenn *s* die sogenannte Schlüpfung bezeichnet. Für Stillstand des Rotors ist  $s = 1$  und für Synchronismus  $s = 0$ . Die relative Geschwindigkeit des Rotors zum Drehfelde ist *8* • *v.* Man bezeichnet daher diese sich selbst erregenden Motoren als Asynchronmotoren, oder da das Rotorfeld durch Induktion erzeugt wird, als Induktionsmotoren.

Diese Wirkung kommt zustande, einerlei, welche der beiden Wicklungen feststeht.

Ist die sekundäre Wicklung auf dem Stator und die primäre auf dem Rotor, so dreht sich der Rotor entgegengesetzt zur Richtung des eigenen magnetischen Feldes mit der Geschwindigkeit  $(1-s)v$ , so daß die wirkliche Geschwindigkeit des Drehfeldes jetzt *<sup>8</sup>*• *v* ist, d. h. relativ zur Sekundärwicklung dieselbe, wie bei der umgekehrten Anordnung.

Wird der Rotor z. B. von der Riemenscheibe aus übersynchron angetrieben, so daß er sich mit der Geschwindigkeit  $(1 + s)v$  bewegt, so hat die relative Geschwindigkeit von Rotor und Drehfeld den Sinn gewechselt, anstatt  $-s \cdot v$ , wie im Motor, ist sie jetzt  $+s \cdot v$ . Infolgedessen hat der in der Rotorwicklung induzierte Strom eben· falls die entgegengesetzte Richtung angenommen, d. h. das sekundäre Feld hat seine Richtung gewechselt. Diese Umkehrung hat eine Umkehrung der Richtung des Wattstromes in der Statorwicklung zur Folge, d. h. der asynchrone Motor wird zum asynchronen Generator. Der wattlose Erregerstrom behält dagegen seine Richtung bei und wird dem asynchronen Generator ebenso wie dem Motor von außen durch den parallel mit ibm arbeitenden synchronen Generator zugeführt. Der asynchrone Generator kann daher mit dieser Schaltung nur gemeinsam mit synchronen Maschinen zur Wirkung gelangen.

Diese Abhängigkeit des asynchronen Generators von synchronen Maschinen ist dadurch bedingt, daß die Felderregung durch Induktion von der primären Wicklung aus erfolgt. Wie Görges, Latour und Heyland gezeigt haben, ist es möglich, den erregenden Wechselstrom dem Rotor direkt zuzuführen. Zu dem Zwecke erhält der Rotor eine geschlossene oder aufgelöste Gleichstromwicklung mit Kommutator und der erregende Wechselstrom wird im Nebenschluß zur Primärwicklung, der Gleichstromwicklung durch Schleifbürsten zugeführt. - Von dieser Art Erregung kann bei jeder Schlüpfung, also auch dann, wenn die Maschine als Motor arbeitet, Gebrauch gemacht werden; ferner ist es möglich, die sekundäre Wicklung mit der primären in Serie zu schalten. -

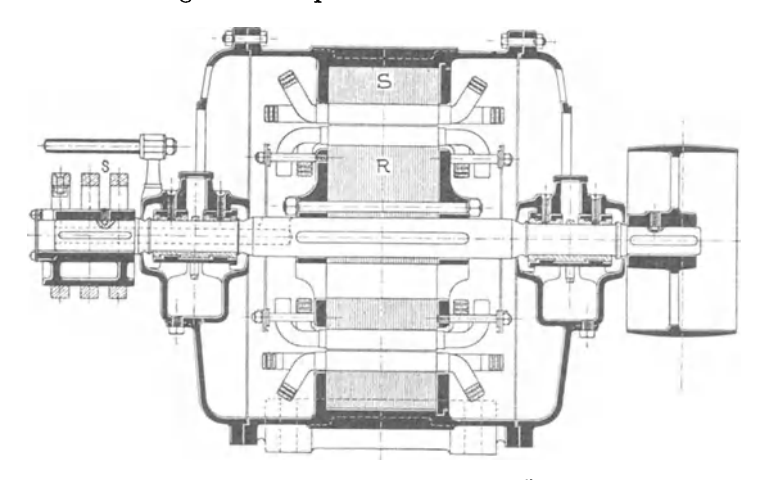

Fig. 50. Asynchroner Motor der Maschinenfabrik Örlikon mit dreiphasiger Trommelwicklung auf Ständer und Läufer.

Wir sehen hieraus, daß die Gleichstromwicklungen sowohl bei den synchronen als den asynchronen Maschinen eine vielseitige An-

wendung finden. Ferner hat der Verfasser die Gleichstromwicklung auch bei einphasigen W echselstromrepulsionsmotoren angewandt.<sup>1</sup>)

Bisher haben wir der Einfachheit wegen nur die Ringwicklung betrachtet.

Die Figuren 48 und 49, welche einen asynchronen Motor darstellen, zeigen, wie eine Ringwicklung etwa ausgeführt wird. Die Ringwicklung hat den Nachteil, daß ein großer Teil des Kraftflusses sich nicht durch das Rotoreisen und durch die Rotorwicklung schließt, sondern als Streufluß nur mit

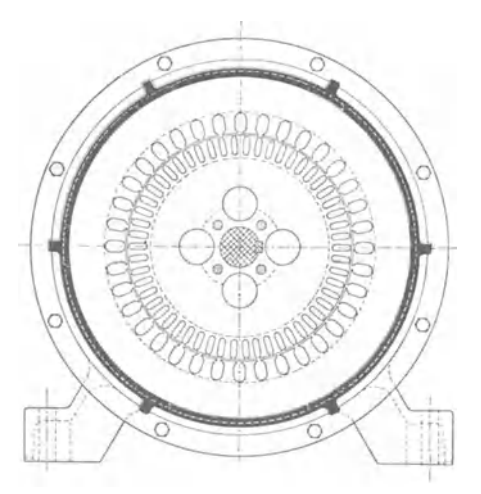

Fig. 51. Asynchroner Motor der Maschinen· fabrik Örlikon. Querschnitt ohne Wicklung.

<sup>1)</sup> Amerik. Patent 543838 August 1895 und 562365 Juni 1896. Die Motoren werden von der Wagner Electric. Mfg. Co. St. Louis gebaut.  $\Omega$ 

der Statorwicklung verkettet ist; denn die ganze Länge einer Windung schließt sich eng dem Eisenkern an, und diese Länge ist zudem meistens größer, als bei einer Trommelwicklung.

Die Rotorwicklung ist in Fig. 48 und 49 eine sogenannte Käfigwicklung; jeder Leiter *L* derselben entspricht einer Phase, und alle Leiter sind vorn und hinten durch die Kurzschlußringe *K*  verbunden. Die Käfigwicklung ist eine vielphasige Kurzschlußwickl un g und wird für kleine Motoren sehr viel angewandt.

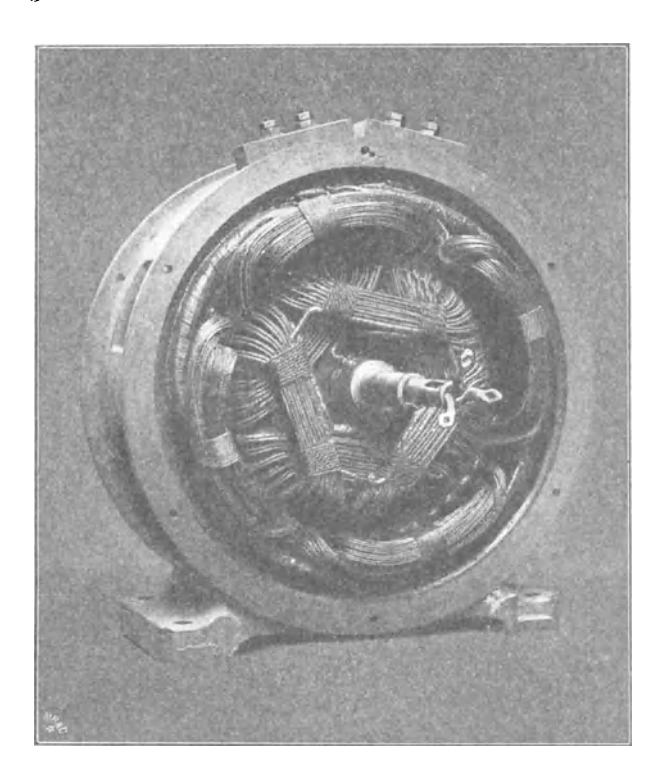

Fig. 52. Asynchronmotor der Société Electricité et Hydraulique, Charleroi.

In mechanischer und elektrischer Hinsicht ist die Trommelwicklung, welche eine Seite des Eisenkernes frei läßt, für den Bau des Motors der Ringwicklung vorzuziehen.

Fig. 50 und 51 zeigt den Schnitt durch einen modernen asynchronen Motor mit Trommelwicklung auf dem Stator *S* und Rotor *R.*  Die Rotorwicklung ist hier dreiphasig mit Sternschaltung ausgeführt, und zur Regulierung des Drehmomentes beim Anlauf sind die Enden der drei Phasen durch die hohle Welle geführt und an drei Schleifringen *s* angeschlossen, so daß Widerstand in jede Phase eingeschaltet werden kann.

Im Querschnitt Fig. 51 sind die genuteten Bleche ohne Wicklung dargestellt.

Fig. 52 zeigt die Photographie eines kleineren und Fig. <sup>53</sup> die eines größeren modernen Asynchronmotors.

Der kleine Motor Fig. 52 hat auf dem Stator und Rotor eine dreiphasige Drahtwicklung. Die drei Enden der Rotorwicklung sind

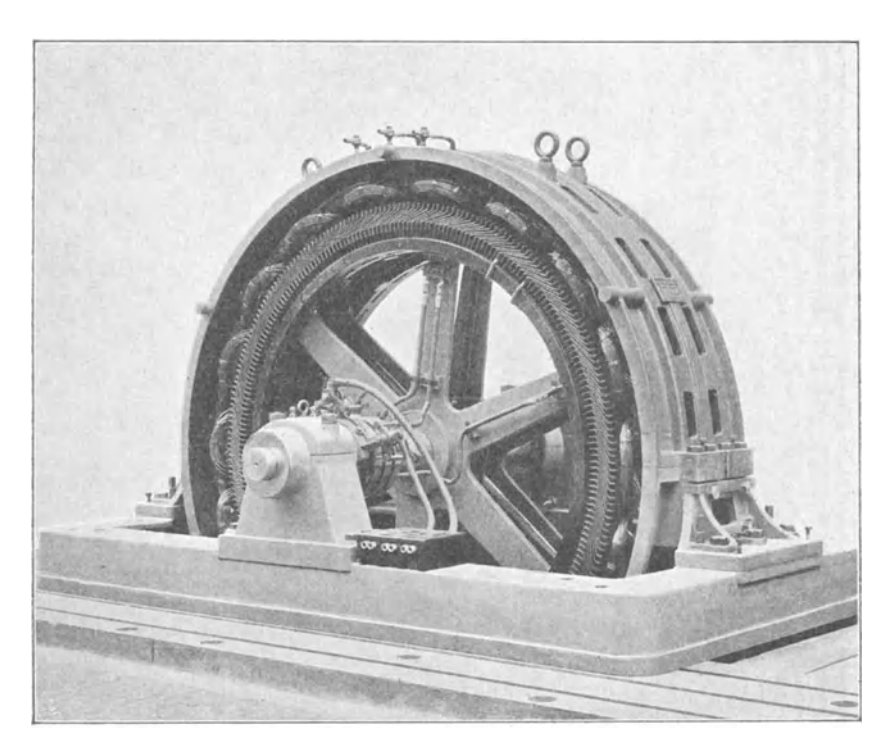

Fig. 53. Asynchronmotor der Siemens·Schuckert·Werke.

durch die hohle Welle geführt, um an Schleifringe angeschlossen werden zu können.

Bei dem großen Motor Fig. 53 besitzt der Stator eine Drahtwicklung für hohe Spannung, während der Rotor eine Stabwicklung erhalten hat. Die Verbindungen zwischen der Rotorwicklung und den Schleifringen sind auf dem Bilde deutlich sichtbar.

Der auf Seite 25 erwähnte selbsttätige Anlauf von nicht erregten oder nur schwach erregten mehrphasigen Synchronmotoren erklärt sich auf dieselbe Weise wie der Anlauf der asynchronen Motoren. Das Drehfeld des Ankers erzeugt in den Polschuhen des Feldes Wirbelströme und in der Erregerwicklung Wechselströme. Das Drehmoment kommt durch gegenseitige Einwirkung dieser induzierten Ströme und des Drehfeldes zustande.

Die Wicklung der einphasigen asynchronen Motoren unterscheidet sich von den mehrphasigen nur in der Ständerwicklung, die einphasig ist, während der Rotor mehrphasig bleibt. Die Wirkungsweise dieses Motors läßt sich durch die Zerlegung des Wechselfeldes in zwei Drehfelder erklären, wie auf Seite 27 gezeigt wurde. Das eine Drehfeld bewegt sich dann synchron mit dem Rotorfeld und übt das Drehmoment aus, während das andere sich entgegengesetzt zum Rotorfeld und relativ dazu mit doppelter Geschwindig· keit bewegt und nur ein kleines negatives Drehmoment äußert. Nur bei Stillstand sind das positive und das negative Drehmoment gleich, und der Motor muß durch besondere Vorrichtungen zum Anlaufe gebracht werden.

# **5. Einteilung der W echselstromwicklungen.**

In dem vorhergehenden Kapitel haben wir die Wicklungen der ein- und mehrphasigen Generatoren, Synchronmotoren, Umformer und asynchronen Motoren im Prinzipe, und zwar meist nur für die einfache zweipolige Ringwicklung kennen gelernt. Praktisch kommt jedoch die Ringwicklung wenig in Betracht, sondern fast ausschließlich die Tronimelwicklung.

Die zweiphasigen Wicklungen unterscheiden sich von den vierphasigen und die dreiphasigen von den sechsphasigen nur durch die Verbindungsart der Spulen oder die Anordnung der Ableitungen. Wir fassen sie daher jeweils in eine Gruppe zusammen.

Alle genannten Wechselstromwicklungen lassen sich dann in folgende Gruppen einteilen:

I. Spulen wicklungen.

- a) einphasige,
- b) zweiphasige, bezw. vierphasige,
- c) dreiphasige, bezw. sechsphasige.

II. Umlaufende Wicklungen.

- a) einphasige,
- b) zweiphasige, bezw. vierphasige,
- c) dreiphasige, bezw. sechsphasige.
- III. Unveränderte Gleichstromwicklungen mit Abzweigungen für beliebige PhasenzahL

#### IV. Aufgeschnittene Gleichstromwicklungen.

- a) einphasige,
- b) zweiphasige, bezw. vierphasige,
- c) dreiphasige, bezw. sechsphasige.
- V. Veränderte Gleichstromwicklungen.
- VI. Vielphasige Wicklungen.

Kurzschluß- und Käfigwicklungen.

Bemerkung über die Darstellung der Wicklungen. Verschiedene Wicklungsebenen sind in der Regel durch ausgezogene und gestrichelte Linien unterschieden. Bei den Mehrphasenwicklungen ist meist eine Phase durch stärkere Striche hervorgehoben. Ferner wird, obgleich wir es mit Wechselstrom zu tun haben, eine Stromrichtung angenommen; diese entspricht dann<br>jeweils nur einem bestimmten kurzen Zeitraume. Man erreicht jeweils nur einem bestimmten kurzen Zeitraume. durch die Annahme einer Stromrichtung den Vorteil, daß der Sinn der Drahtführung verständlicher wird und daß die Polarität deut-Ein Kreis mit Kreuz bedeutet, daß der Strom in die Papierebene eintritt und ein Kreis mit Punkt die umgekehrte Richtung. Diese Darstellung gründet sich auf die Annahme, daß die Stromrichtung durch einen Pfeil angedeutet sei; das Kreuz bedeutet die Pfeilfeder, der Punkt die Pfeilspitze.

In der Darstellung werden wir uns anf das wechselpolige Magnetsystem beschränken, weil sich die gleichpoligen Wicklungen prinzipiell in keiner Weise von den wechselpoligen unterscheiden. (Siehe Seite 10.)

Die Drähte der Armatur werden gewöhnlich in Nuten oder Löchern des Eisens eingebettet, ebenso die Feldwicklung der asynchronen Motoren. Ist die Anzahl der Löcher pro Pol und Phase 1, 2, 3 u. s. f., so bezeichnet man die Wicklung als Ein-, Zweioder Dreilochwicklung. Sind die Drähte gleichmäßig über die ganze Polteilung auf viele Löcher verteilt, so spricht man von einer verteilten Wicklung.

# **Zweites Kapitel. Gewöhnliche Wechselstromwicklungen.**

6. Die Spulenwicklungen.  $-7$ . Die umlaufenden Wicklungen.

## 6. Die Spulenwicklungen.

Das Kennzeichen der Spulenwicklung besteht darin, daß die Windungen pro Pol und Phase oder pro Polpaar und Phase zu einer oder mehreren Spulen zusammengefaßt und für sich vollständig fertig gewickelt werden. Nachdem alle Spulen fertiggestellt sind, werden sie in passender Weise miteinander verbunden.

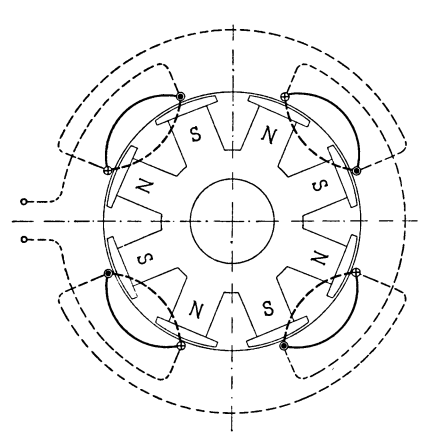

Fig. 54. Einphasen-Einlochwicklung.

Die Spulenwicklung kommt immer zur Anwendung, wenn die Windungszahl pro Pol und Phase groß ist. Die maximale Spannungsdifferenz von zwei benachharten Spulen einer Phase ist gleich der zweifachen Spannung einer Spule, und die Spannung zwischen den Drähten einer Spule ist ebenfalls klein, *die* Spulenwicklung kommt daher insbesondere für Hochspannungsmaschinen in Betracht.

## a) Einphasige Spulenwicklnngen.

Fig. 54 veranschaulicht eine achtpolige einphasige Einlochwicklung. Die Spulenköpfe auf der vorderen Seite sind nach außen, die auf der hinteren Seite nach innen gezeichnet und die Verbindungen der Spulen untereinander sind durch punktierte dünne Linien dargestellt.

Oft ist es erforderlich oder zweckmäßig, einer Spule noch eine halbe Windung hinzuzufügen. In diesem Falle sind, wie Fig. 55 zeigt, die Querverbindungen der Spulen auf beide Seiten verteilt.

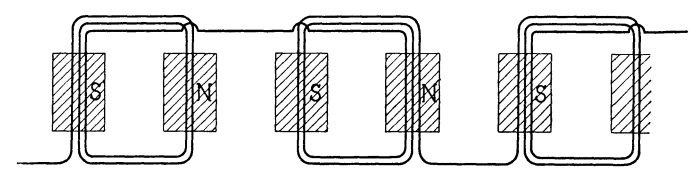

Fig. 55. Spulenwicklung mit  $2^{\frac{1}{2}}$  Windungen pro Spule.

Eine bessere Verteilung der Spulenköpfe wird erhalten, wenn die Windungen jeder Spule in zwei Teile geteilt und nach Fig. 56 angeordnet werden, wir erhalten nun doppelt so viel Spulen mit halber WindungszahL

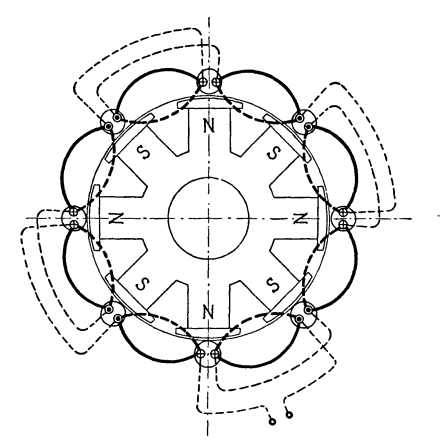

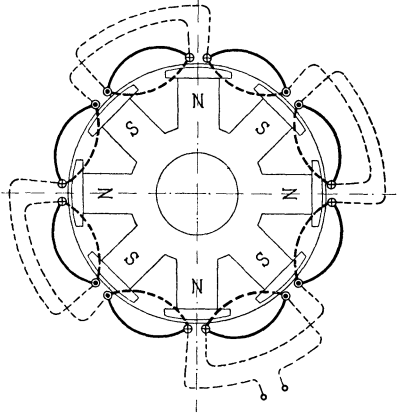

Fig. 56. Einphasen-Einlochwicklung mit gleichmäßig verteilten Spulenköpfen.

Fig. 57. Einphasige Zweilochwicklung mit gleichmäßig verteilten Spulenköpfen.

Verteilt man die Spulen auf zwei Löcher pro Pol, so entsteht die Wicklung Fig. 57. Die Lochteilung ist gleich  $\frac{1}{a}$  der Polteilung gewählt.

Eine einphasige VierloChwicklung stellen die Fig. 58 bis 60 dar. Elektrisch ist es gleichgültig, in welcher Reihenfolge die Drähte verbunden werden, so lange sich die induzierten EMKe unterstützen. Beim Verfolgen des Schemas können also abwechselnd Kreis mit Kreuz und Kreis mit Punkt in beliebiger Lage aufeinander folgen.

In Fig. 58 umfassen die Drähte einer Spule vier Seiten. Die Spulenköpfe werden kürzer, der Kupferverbrauch kleiner und die

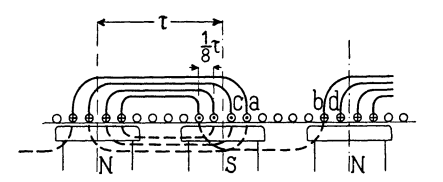

Fig. 58. Einphasige Vierlochwicklung mit Vierlochspulen.

Verteilung der Spulenköpfe wird eine bessere, wenn wir *a* mit *b*  und *c* mit *d* verbinden, es entsteht dann das Schema Fig. 59. --

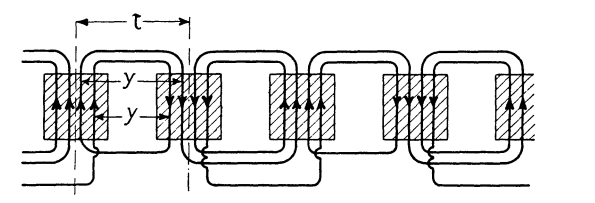

Fig. 59. Einphasige Vierlochwicklung mit Zweilochspulen.

Für eine Wicklung, die aus Kupferstäben zusammengelötet, anstatt aus Kupferdraht gewickelt wird, ist es vorteilhaft, wenn eine Spule

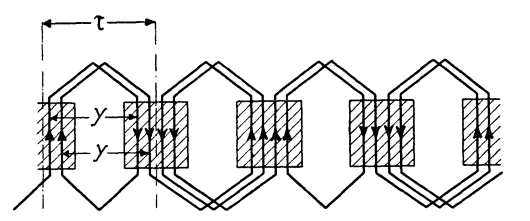

Fig. 60. Einphasige Vierloch-Stabwicklung.

aus gleichen Teilen zusammengesetzt werden kann. Dieser Bedingung entspricht das Schema Fig. 60; die Weite *y* der Windungen ist immer die gleiche.

Liegen zwei Stäbe in einer Nut, so können diese nebeneinander oder übereinander angeordnet werden. Dem letzten Falle entspricht das Schema Fig. 61. Die eine Lage der Stäbe ist punktiert gezeichnet. Die aufeinanderfolgenden Spulen werden auf dem Wege *ac* und *df* verbunden, indem man bei *a* und *d* von einer Lage in die andere übergeht, oder auf dem Wege *abc* und *def* verbunden.

In Fig. 62 ist das vollständige in die Papierebene abgerollte Schema einer einphasigen Spulenwicklung mit 8 Löchern pro Pol, von denen 4 bewickelt sind, dargestellt. Das Verhältnis der Spulenbreite zur Polteilung ist  $S:\tau=\frac{1}{2}$ .

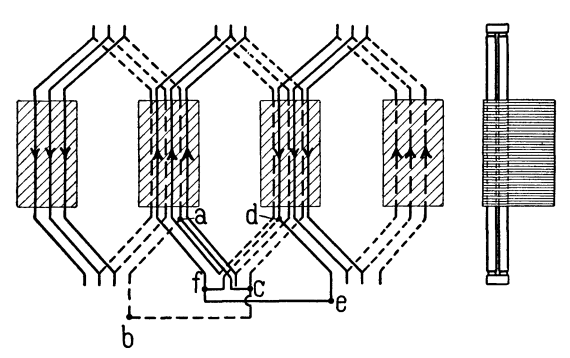

Fig. 61. Einphasige Dreiloch-Stabwicklung mit zwei übereinanderliegenden Stäben pro Loch.

Fig. 63 gibt eine achtpolige SpulenwiekJung mit 9 Löchern pro Pol, von denen drei bewickelt sind, es ist somit  $S: \tau \rightleftharpoons \frac{1}{2}$ . In jedem Loch sind zwei Stäbe untergebracht, die ausgezogenen Querverbindungen sind in der einen und die punktierten in einer zweiten Ebene angeordnet.

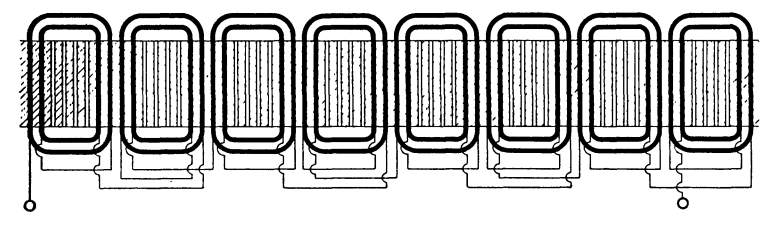

Fig. 62. Achtpolige einphasige Spulenwicklung mit acht Löchern pro Pol, wovon vier bewickelt.

#### **b) Zweiphasige Spulenwicklungen.**

Verschieben wir zwei einphasige Wicklungen um eine halbe Polteilung gegeneinander, so entsteht eine zweiphasige Wicklung. In den Fig. 64, 65 und 66 sind Einlochwicklungen dargestellt.

Das vollständige Schema einer sechspoligen Zweilochwicklung mit in die Papierebene umgeklappten Spulen gibt Fig. 67.

Bei großen Maschinen wird die Armatur aus zwei oder mehr Teilen hergestellt. Es ist für die Montage bequem, wenn die Trennungsfuge durch keine Spule überdeckt wird, sonst ist man genötigt, bei Lochwicklungen diejenige Spule, welche die Fuge

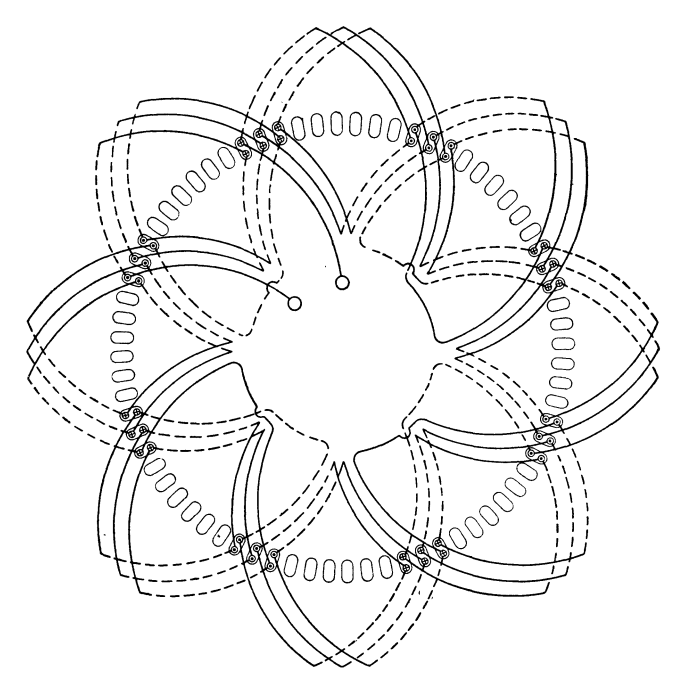

Fig. 63. Achtpolige einphasige Spulen-Stabwicklung mit neun Löchern pro Pol, wovon drei bewickelt.

überdeckt, nach der Montage der Maschine zu wickeln oder die offenen Nuten in diese einzulegen.

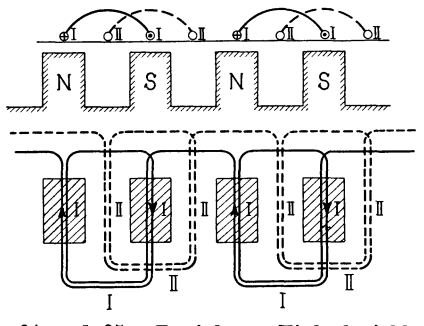

Fig. 64 und 65. Zweiphasen-Einlochwicklung.

Bei Zweiphasenwicklungen kann man, wenn die halbe Polzahl *p* gerade ist, stets freie Trennungsfugen erhalten.

Drei verschiedene Anordnungen der Spulenköpfe für eine achtpolige Zweilochwicklung mit freien Trennungsfugen geben die

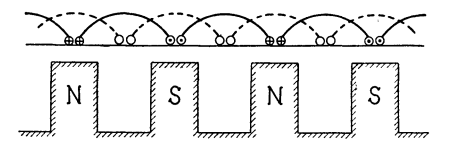

Fig. 66. Zweiphasen-Einlochwicklung mit gleichmäßig verteilten Spulenköpfen.

Fig. 68 und 69. In Fig. 68 1) sind auf der unteren Armaturhälfte die Spulenköpfe *a* und *b* nach innen gebogen.

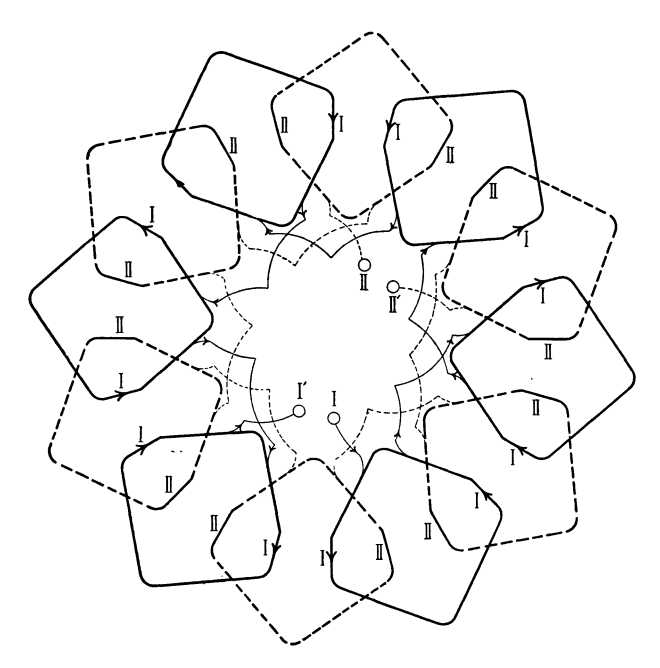

Fig. 67. Sechspolige Zweiphasenwicklung mit zwei Löchern pro Pol und Phase und Einlochspulen.

Bei Stabwicklungen wird eine gleichmäßige Verteilung der Stabverbindungen erreicht, wenn man die eine Hälfte dieser Verbindungen pro Pol und Phase zum vorbeigehenden und die andere Hälfte zum folgenden Pole führt, wie Fig. 70 zeigt.

Eine vollständige zweiphasige, achtpolige Schleifenwicklung ist in Fig. 71 dargestellt.

<sup>1)</sup> Es ist nur eine Seite der Wicklung dargestellt.

### c) **Dreipbasige Spulenwicklungen.**

Bei den dreiphasigen Wicklungen müssen wir kurze und lange Spulen unterscheiden; die Weite der kurzen Spulen ist  $\frac{2}{9}\tau$  und die Weite der langen Spulen gleich  $\tau$ .

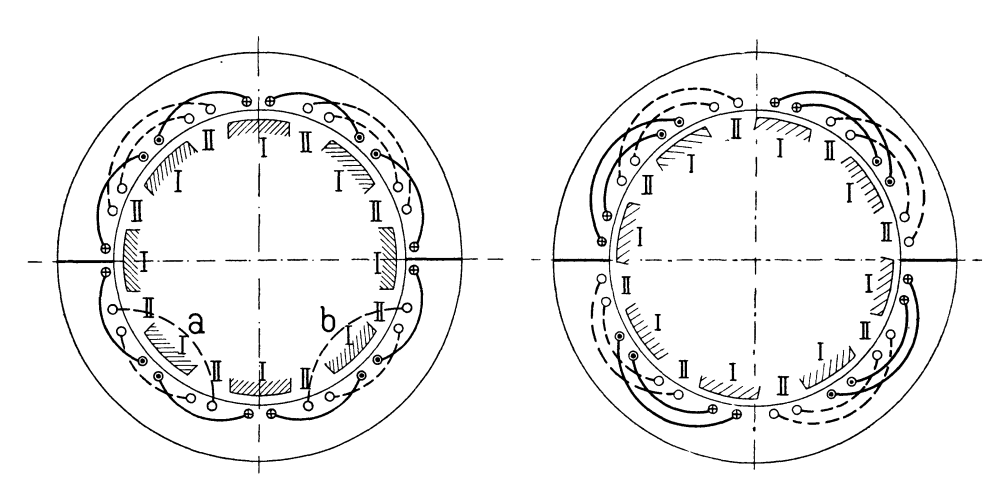

Fig. 68 und 69. Achtpolige zweiphasige Zweilochwicklung mit freien Teilfugen.

In den Fig. 72 und 74 sind Wicklungen mit kurzen Spulen dargestellt. Die momentane Lage der Spulen gegenüber den Polen entspricht der Lage der Zeitlinie  $B_1$ ,  $B_2$  im Vektordiagramm, Fig. 73,

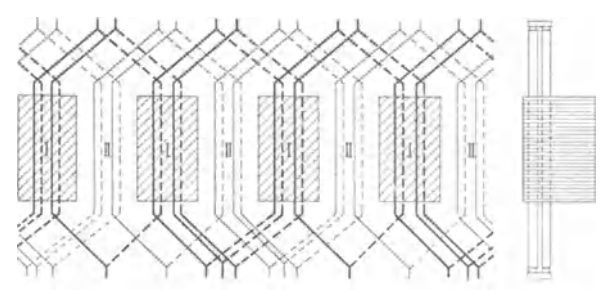

Fig. 70. Zweiphasige Zweiloch-Stabwicklung mit zwei übereinander liegenden Stäben.

die in Spule II induzierte EMK ist Null, die in Spule III nähert sich dem Maximum und die in Spule I dem Werte Null. - Diese Wicklungsart hat den Vorzug, daß die Spulen der drei Phasen sich nicht kreuzen, jedoch den großen Nachteil, daß die Kurve der

EMK stark von der Sinusform abweicht und die Windungsfläche einer Spule nicht den ganzen Kraftfluß pro Pol umfaßt.

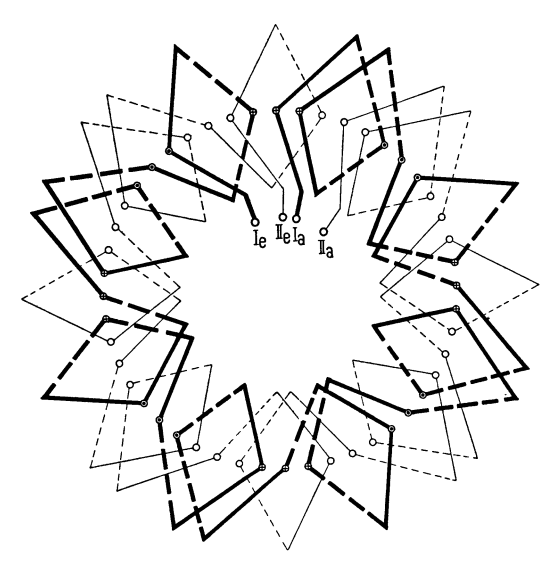

Fig. 71. Zweiphasige, achtpolige Schleifenwicklung.

Einlochwicklungen mit langen Spulen und verschiedener Anordnung der Spulenköpfe geben die Fig. 75, 76 und 77. Die

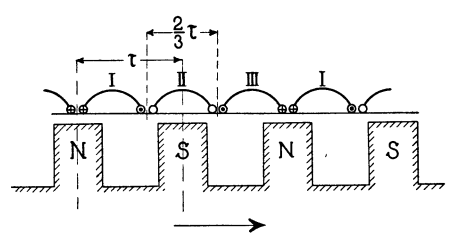

Fig. 72. Dreiphasenwicklung mit kurzen (ungekreuzten) Spulen.

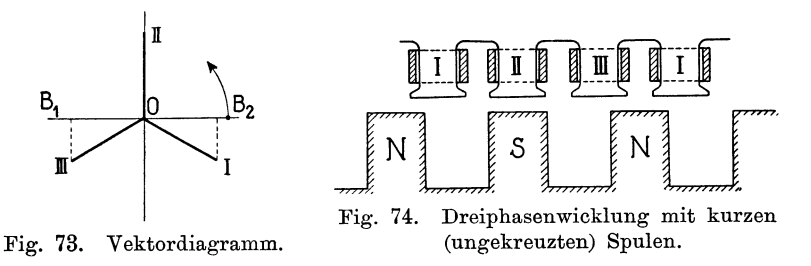

Schemas Fig. 75 und 76 können wir aus drei Einphasenwicklungen, die um  $\frac{1}{3}$  bezw.  $\frac{2}{3}$  einer Polteilung verschoben sind, entstanden denken, und Fig. 77, in der keine Spulenkreuzungen mehr vorhanden sind, entsteht aus Fig. 76 durch Weglassung jeder zweiten Spule. - Für Sternschaltung bilden je drei Spulenenden, I, II, III, die um <sup>2</sup>/<sub>2</sub> einer Polteilung oder ein ganzes Vielfaches von-

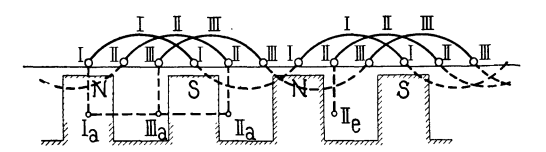

Fig. 75. Dreiphasenwicklung mit langen gekreuzten Spulen.

einander entfernt sind, die Klemmen oder den neutralen Punkt der Wicklung.

Bei der Anordnung der Spulen kann entweder auf die Freihaltung von Trennungsfugen oder auf eine gleichmäßige Verteilung

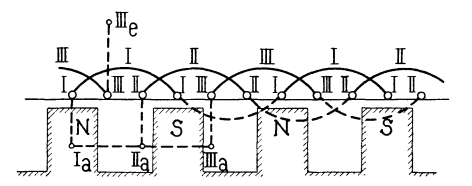

Fig. 76. Dreiphasenwicklung mit langen gekreuzten Spulen.

der Spulenköpfe und eine bequeme Ausführung der Querverbindungen der Spulen Rücksicht genommen werden.

Ist die halbe Polzahl gerade und werden die Spulen wie in Fig. 75 angeordnet, so ist, wie die Fig. 78 und 79 zeigen, die

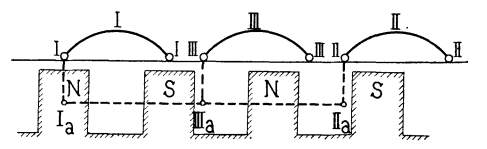

Fig. 77. Dreiphasenwicklung mit langen ungekreuzten Spulen.

.Armatur auf dem Durchmesser teilbar, ohne daß eine Spule geschnitten wird. Die Spulenköpfe können, wie in Fig 78, alle in gleicher Form nach außen abgebogen werden; sie kommen dann entweder in drei Ebenen zu liegen (Fig. 78, Spulen *A),* oder man macht die eine Seite jeder Spule länger als die andere und läßt die Spulenköpfe in schrägem Bogen verlaufen (Fig. 78, Spulen *B).*  Bei letzterer Anordnung erhalten alle Spulen vollständig gleiche Form.

Die von der Wicklung beanspruchte Länge wird kleiner, wenn man den mittleren Spulenkopf längs einer Sehne, oder wie in Fig. 79,

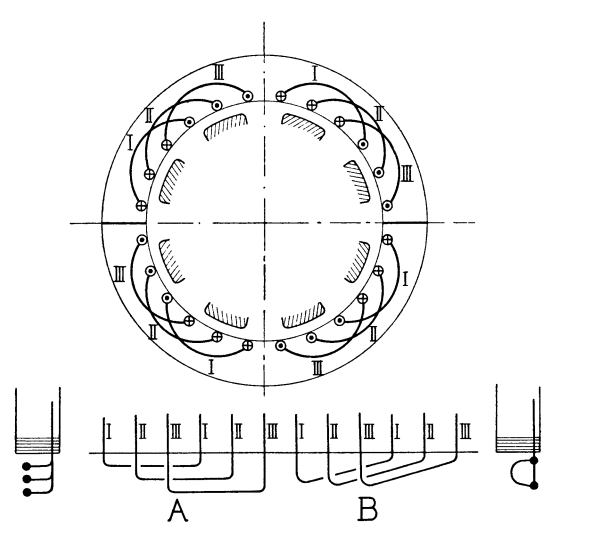

Fig. 78. Dreiphasenwicklung mit verschieden gebogenen Spulenköpfen.

längs einem nach innen gekrümmten Bogen wickelt; die Spulenköpfe liegen dann in zwei oder drei Ebenen.

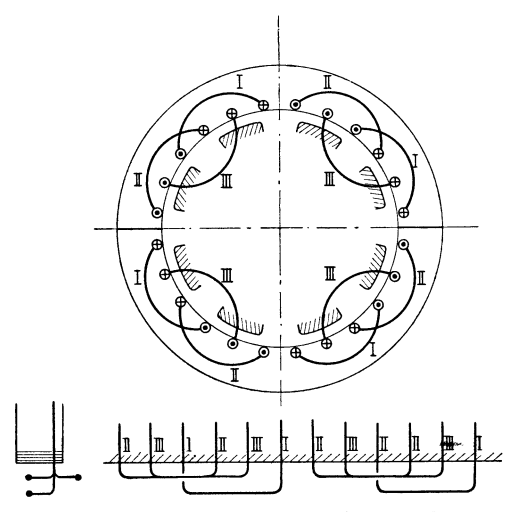

Fig. 79. Dreiphasenwicklung mit verschieden gebogenen Spulenköpfen.

Verteilt man die Spulen nach dem Schema Fig. 76, so entstehen die Wicklungen Fig. 80 und 81. Im ersten Falle (Fig. 80) erhalten wir kurze und lange Spulenseiten, und die Spulenköpfe liegen in zwei Ebenen, im letzteren Falle (Fig. 81) stehen die Spulen-

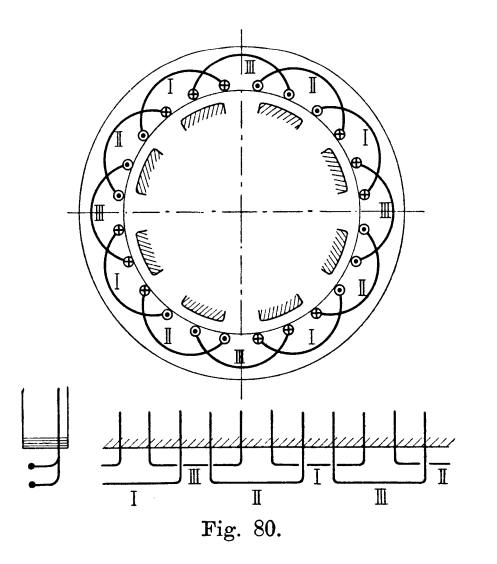

köpfe schräg, und die Spulen sind alle einander gleich. Bei hohen Spannungen hat diese Wicklnng den Vorzug, daß abwechselnd lange und kurze Isolierrohre aufeinander folgen.

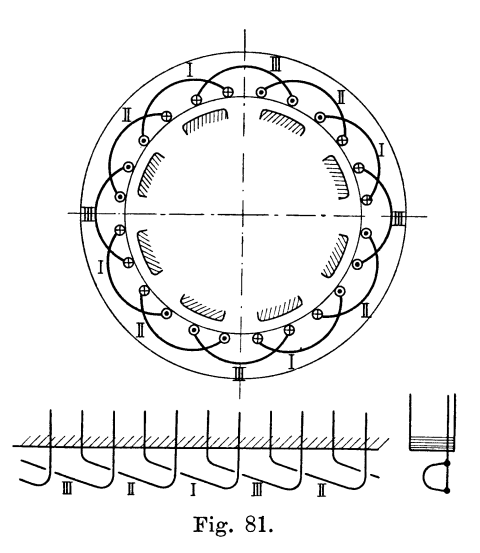

Es kann auch die Hälfte der Spulenköpfe nach einer Sehne oder einem zentrischen Bogen gewickelt oder nach innen abgebogen werden, wir erhalten dann die Wicklungen Fig. 82 a und 82 b. In Fig. 82 a liegen alle Spulenköpfe in einer Ebene; jede Kreuzung

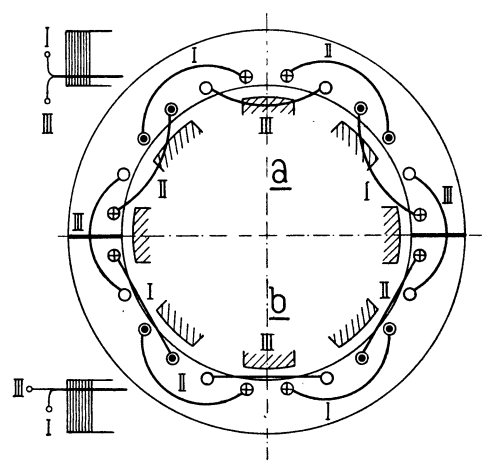

Fig. 82.

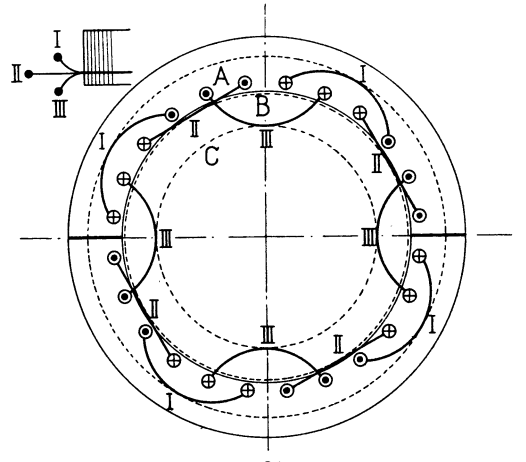

Fig. 83.

Fig. 82 und 83. Dreiphasige Einlochwicklungen mit verschieden abgebogenen Spulenköpfen.

der Spulen ist vermieden, und in axialer Richtung erhält die Wicklung geringste Länge. Um das Magnetrad in die Armatur einbringen zu können, muß letztere in der Horizontalen geteilt sein.

Bei sehr hohen Spannungen ist es zweckmäßig, die Spulenköpfe nach dem Schema (Fig. 83) zu wickeln. Diejenigen der Phase I sind nach außen, diejenigen der Phase III nach innen ab-

Arnold, Wechselstromtechnik III. 4

gebogen und die der Phase II längs einer Sehne geführt, man erreicht dadurch wie im Schema Fig. 82a einen großen Abstand zwischen den Spulenköpfen, aber außerdem noch eine sehr zweckmäßige Lage der Querverbindungen der Spulen. Diese liegen für jede Phase getrennt auf drei punktiert gezeichneten Kreisen, *A, B, 0* in großer Entfernung voneinander und von den Spulen der anderen Phasen.

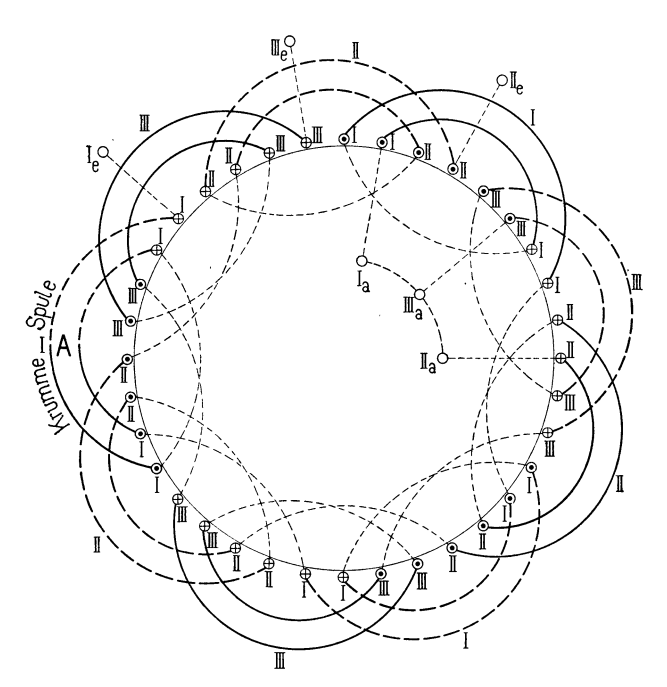

Fig. 84. Sechspolige, dreiphasige Zweilochspulenwicklung.

Die von Brown, Boveri & Co. ausgeführten 15000 Volt Drellstrommaschinen der Anlage Paderno-Mailand haben solche Wicklungen.

Die angegebenen Anordnungen der Spulen gelten auch für Me hrlochwickl ungen.

Das vollständige Schema einer sechspoligen  $(p=3)$  Zweiloch-Spulenwicklung gibt Fig. 84. 1) Die drei Phasen sind nach Schema Fig. 80 gewickelt und in Sternschaltung verbunden. Ist *p* ungerade, so liegt die eine Hälfte des Kopfes einer Spule in der vorderen und die andere Hälfte in der hinteren Ebene; man nennt·

<sup>1)</sup> Es ist nur eine Seite der Wicklung dargestellt. Die Verbindungen der einzelnen Spulen sind der Deutlichkeit halber nach innen verlegt.

die betreffende Spule die krumme Spule. In Fig. 84 ist es die Spule  $A$ . —

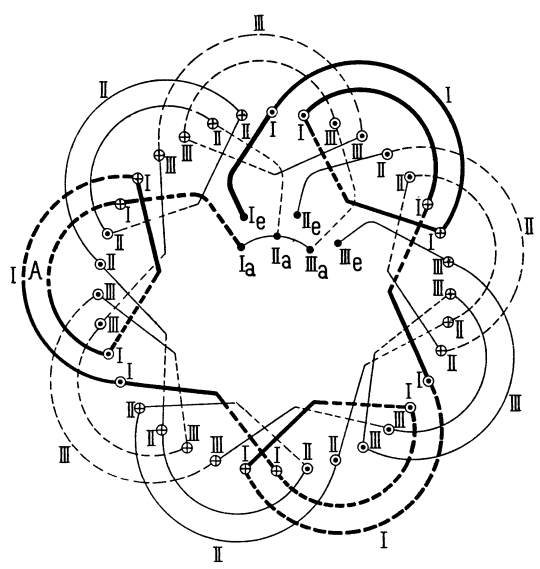

Fig. 85. Sechspolige Spulenstabwicklung mit Verbindungsbügeln auf der einen und Verbindungsgabeln auf der anderen Stirnseite.

Einige dreiphasige Spuleu-Stabwicklungen stellen die Fig. 85 und 86 dar. An Fig. 85 ist bemerkenswert, daß die Stäbe

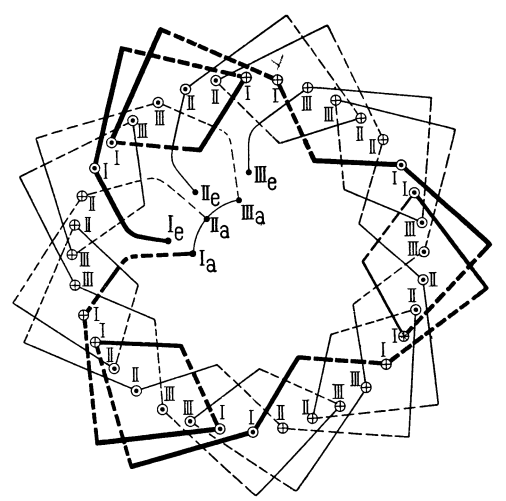

Fig. 86. Sechspolige Zweiloch-Spulenstabwicklung mit Verbindungsgabeln.

auf der einen Seite (außen) durch Bügel und auf der anderen Seite innen durch Gabeln verbunden sind. Die Bügel *A* sind abgekröpft und liegen zur Hälfte in der einen, zur Hälfte in der andern Ebene.

Fig. 86 gibt eine Spulenwicklung, bei der die Querverbindungen der Stäbe auf beiden Seiten (bezw. innen und außen im Schema) aus Gabeln bestehen.

Bei allen bisher beschriebenen Dreiphasenwicklungen war die Lochzahl pro Pol und Phase *q* eine ganze Zahl. Dies ist jedoch nicht unbedingt notwendig, sondern man kann z. B. auch für *<sup>q</sup>* In Fig. 87 ist eine Wicklung mit 2<sup>1</sup>/<sub>2</sub></sub> Löchern pro Pol und Phase dargestellt. Die Spulenköpfe der einzelnen Phasen sind wie in Fig. 83 angeordnet. Pro Polpaar sind  $6 \cdot 2 \frac{1}{2} = 15$  Löcher vorhanden, und die einzelnen Phasen sind so über diese verteilt, daß jede abwechselnd bei einem Polpaar zwei und beim folgenden drei Löcher einnimmt. 1)

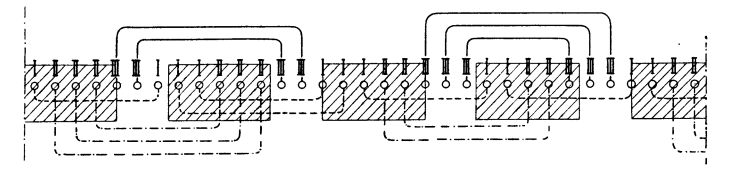

Fig. 87. Spulenwicklung mit  $2^{1}/_{2}$  Löchern pro Pol und Phase.

Wählt man die Spulenzahl um eins oder zwei größer oder kleiner als die Polzahl, so entstehen die sogenannten schleichenden Wicklungen.

Eine derartige Wicklung ist von v. Dolivo-Dobrowolsky angegeben werden. Die Spulen der drei Phasen sind nicht über den ganzen Umfang der Armatur verteilt, sondern folgen, wie in Fig. 88 dargestellt ist, direkt aufeinander. Die Armatur ist also eine Aneinanderreihung von drei Einphasenarmaturen. Die Spulenzahl wird gleich  $2p+1$  gewählt und muß natürlich eine durch *m* teilbare Zahl sein. Der Spulenabstand wird also

$$
\tau' \!=\! \frac{2\,p\,\tau}{2\,p+1},
$$

und jede Phase nimmt am Umfang einen Raum

$$
\frac{2p\tau}{m} = \frac{(2p+1)}{m} \cdot \tau + \frac{\tau}{m}
$$

<sup>1)</sup> Die dargestellte Wicklung wurde von der Firma Ganz & Co. bei einem 1200 KVA.-Generator für 2200 Volt angewandt, der auf der Weltausstellung Paris 1900 ausgestellt war.

ein. Da  $\frac{2p+1}{m}$  immer eine ganze Zahl sein muß, wird also durch die Anordnung die richtige Phasenverschiebung  $\frac{i}{m}$  erreicht. In Bezug auf die induzierte EMK ist die Wicklung gleichwertig mit einer gewöhnlichen Spulenwicklung von der Spulenbreite  $S = \frac{\tau}{3}$ . Die getrennte Anordnung der einzelnen Phasen hat Vorteile bei hoher Spannung; sie ist jedoch in bezugauf die Ankerrückwirkung

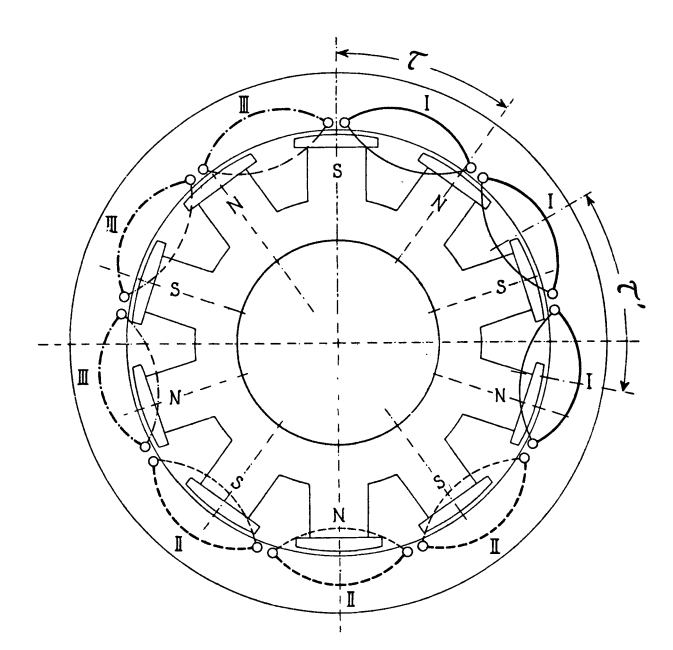

Fig. 88. Schleichende Wicklung von v. Dolivo-Dobrowolsky.

ungünstig, da die Armatur sich wie eine Einphasenwicklung verhält. Ferner wird bei Unsymmetrien im Felde die Spannung der einzelnen Phasen ungleich und schwankt periodisch. Die Maschinen brummen dann, und es können sogar Lichtschwankungen auftreten, die den Betrieb unmöglich machen. Die Anwendung dieser an sich interessanten Wicklungsanordnung kann daher nicht empfohlen werden.

Eine schleichende Wicklung für kombinierte Dreieck- und Sternschaltung erhält man, wenn man nach Hobart die Polpaarzahl

$$
2p\!=\!a\,(2\,m\!\pm\!1)
$$

und die gesamte Spulenzahl gleich  $2 a m$  wählt.<sup>1</sup>) In Fig. 89 ist eine derartige Wicklung mit 12 Spulen und 10 Polen dargestellt.

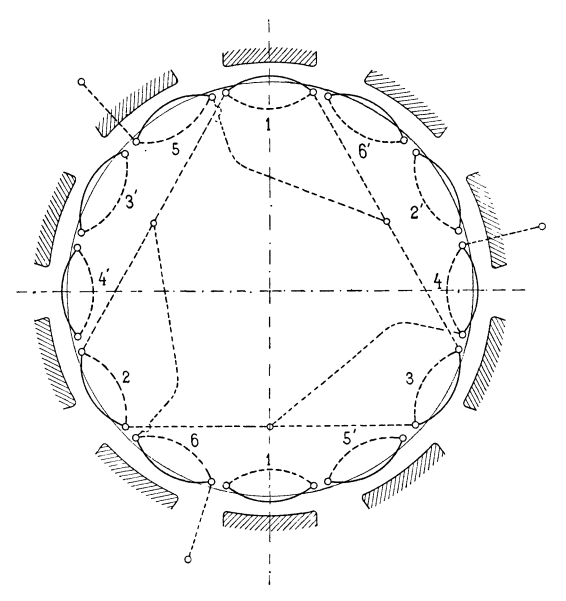

Fig. 89. Schleichende Wicklung von Hobart.

Der Deutlichkeit halber ist nur die Hälfte der Verbindungen eingezeichnet. Die Spulen 1, 3, 5 sind in Dreieck und die Spulen 2,

4, 6 in Stern geschaltet. Dreieck- und Sternspulen wechseln also am Umfange miteinander ab.

Der Spulenabstand beträgt

$$
\frac{2p\,\tau}{2\,a\,m} = \frac{2\,m+1}{2\,m}\,\tau\,;
$$

die Phasenverschiebung zweier aufeinanderfolgender Spulen wird also

$$
\frac{2\,m+1}{2\,m}\,\pi
$$

Phasengrade. Im vorliegenden Falle wird sie 150°, so daß wir, wie Fig. 89 a zeigt, ein vollständig symmetrisches System erhalten. Diese Wicklung hat in Bezug auf die Ankerrückwirkung die gleichen Nachteile wie die in Fig. 88 dargestellte.

3

Fig. 89a.

150

<sup>1)</sup> Engl. Pat. 1897. 30264 H. M. Hobart.

#### **7. Die umlaufenden \Vicklungen.**

Für Stabwicklungen, besonders wenn die Stäbe in den Nuten übereinander liegen, eignet sich die umlaufende Wicklung besser als die Spulenwicklung, weil keine besonderen Querverbindungen erforderlich sind. Ist die Zahl der Stäbe pro Pol und Phase gleich  $u_n$ , so macht die Wicklung einer Phase  $u_n$  Umläufe. - Die umlaufende Wicklung kommt insbesondere für niedere Spannungen in Betracht, bei hohen Spannungen würde entweder die Zahl der Umläufe oder die Spannung zwischen benachbarten Drähten einer Phase zu groß.

Die umlaufende Wicklung kann entweder mit ungleichen Wicklungsschritten und Verbindungsbogen oder mit gleichen Wicklungsschritten und Verbindungsgabeln ausgeführt werden.

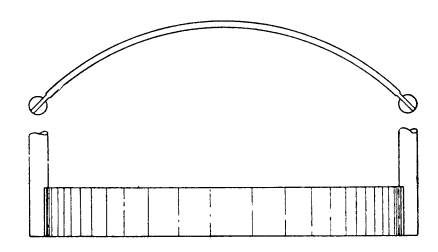

Fig. 90. Verbindungsbogen aus Kupferband.

Anstatt Verbindungsbogen oder -Gabeln anzuwenden, ist es auch möglich, die Stäbe in die Form der Windung zu biegen, so daß besondere Verbindungsstücke nicht nötig sind. Siehe z. B. Fig. 304 u. 305.

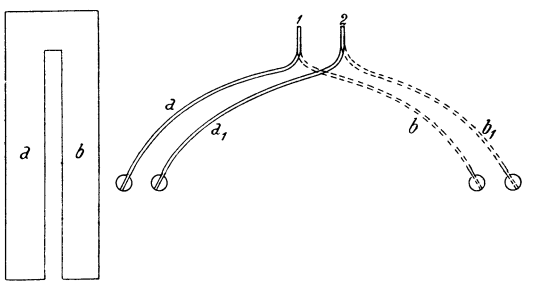

Fig. 91. VerbindungsgabeL

Der Verbindungsbogen besteht (Fig. 90) aus einem Kupferband, das an seinen Enden mit den zu verbindenden Stäben verlötet wird. Die Verbindungsgabel hat zwei Schenkel *a* und *b* (Fig. 91), diese

werden seitlich entsprechend dem Wicklungsschritt auseinandergebogen und mit den Stäben verbunden.

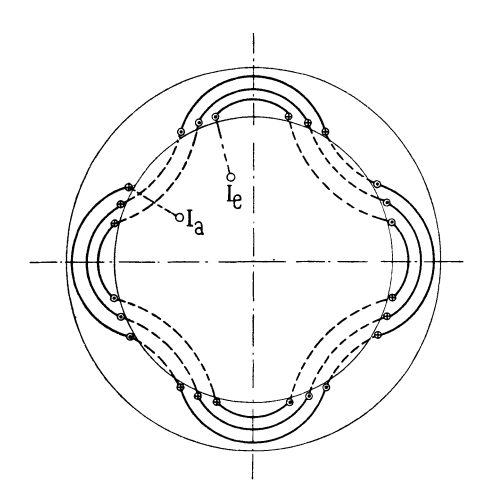

Fig. 92. Achtpolige umlaufende einphasige Dreilochwicklung.

Die Schenkel *a* und *b* liegen nun in verschiedenen Ebenen, so daß bei einer Kreuzung eine Berührung der Schenkel *a* und *b*  nicht stattfindet.

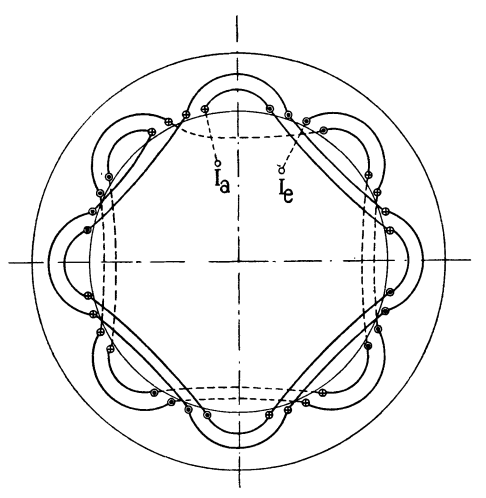

Fig. 93. Achtpolige umlaufende einphasige Vierlochwicklung mit gleichmäßig verteilten Verbindungen.

**Umlaufende Einphasenwicklungen.** Die Fig. 92 bis 94 stellen Stabwicklungen mit Verbindungsbogen dar. Im Schema 93 haben wir auf einer Seite der Armatur nur kurze, auf der andern Seite nur lange Verbindungsbogen. In Fig. 94 1) sind die Stäbe in

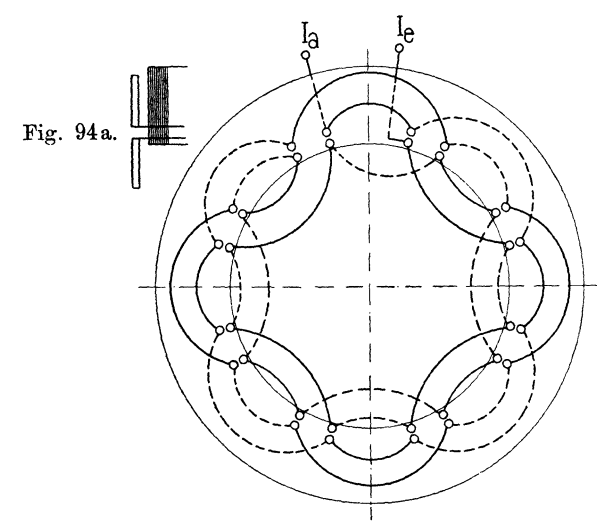

Fig. 94. Achtpolige umlaufende Zweilochwicklung mit zwei übereinanderliegenden Stäben pro Nut.

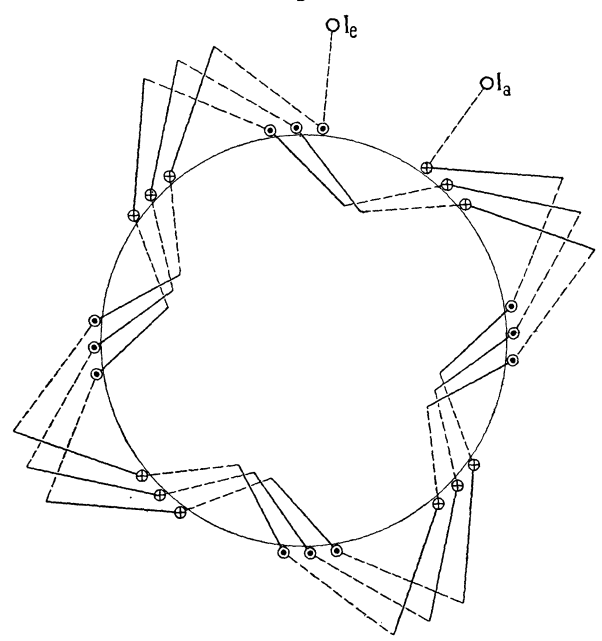

Fig. 95. Achtpolige umlaufende Dreilochwicklung mit Verbindungsgabeln.

1) In dieser Figur sind ausnahmsweise die nach außen abgebogenen Verbindungen nach außen und die nach innen abgebogenen nach innen

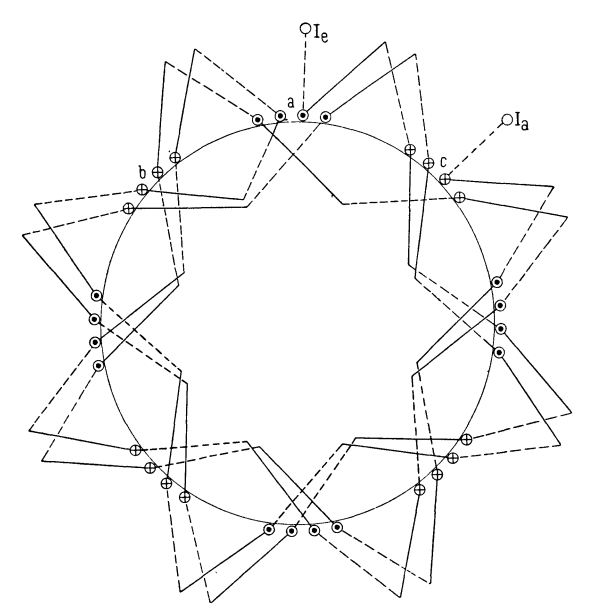

Fig. 96. Umlaufende Vierlochwicklung mit Umkehrung des Wicklungslaufes.

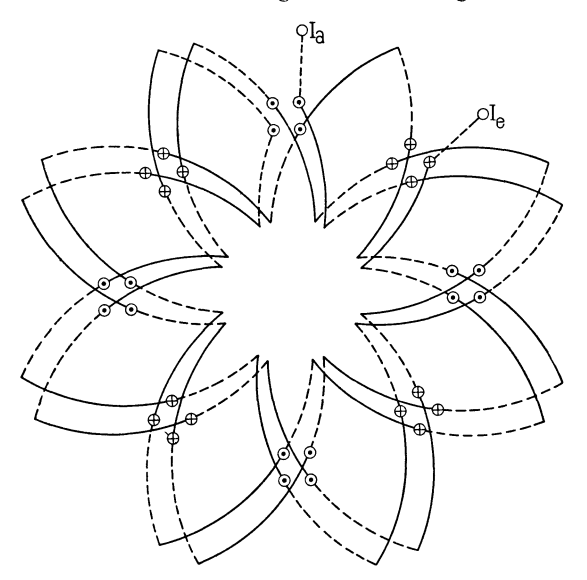

Fig. 97. Umlaufende Wicklung mit zwei Stäben pro Nut.

zwei Lagen übereinander und die· Verbindungsbogen wie in Fig. 94a in einer Ebene angeordnet. Macht man die äußeren und inneren

gezeichnet. Die beiden Seiten der Wicklung sind durch ausgezogene nnd gestrichelte Linien unterschieden.

Stäbe verschieden lang, so können alle Verbindungsbogen nach außen oder innen gelegt und in zwei Ebenen angeordnet werden.

Ersetzen wir die Verbindungsbogen durch Verbindungsgabeln, so entstehen die Fig. 95 bis 97. Die Stäbe stehen über das Armatureisen mit verschiedener Länge vor, so daß stets ein langer Stab mit einem kurzen Stab verbunden ist.

Wenn wir in Fig. 96 zwei Umläufe gemacht haben, können wir anstatt von *<sup>a</sup>*nach *c* in demselben Sinne oder von *<sup>a</sup>*nach *b* 

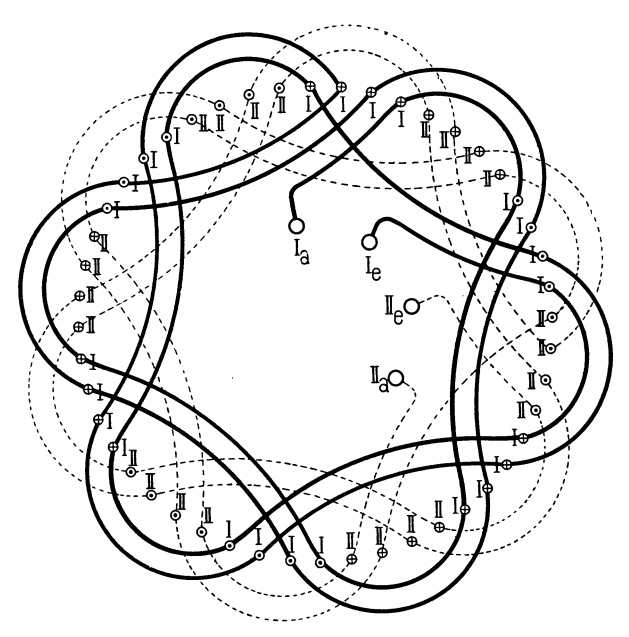

Fig. 98. Sechspolige umlaufende Zweiphasenwicklung mit vier Löchern pro Pol und Phase und Verbindungsbogen.

in entgegengesetztem Sinne weiter schreiten. Die Umkehrung des Wicklungslaufes ergibt eine gleichmäßigere Verteilung der Spulenköpfe.

In Fig. 97 liegen zwei Stäbe übereinander, und es ist auch hier von der Umkehrung des Wicklungslaufes Gebrauch gemacht.

**Umlaufende Zweiphasenwicklungen.** Eine Wicklung mit vier Löchern pro Pol und Phase und Verbindungsbogen stellt Fig. 98 dar. Sie entspricht der Verdoppelung des Schemas Fig. 93.

Führen wir diese Wicklung mit Verbindungsgabeln aus und machen ebenso wie in Fig. 98 von der Umkehrung des Wicklungslaufes Gebrauch, so entsteht das Schema Fig. 99, das eine schöne Verteilung der Gabeln aufweist. -

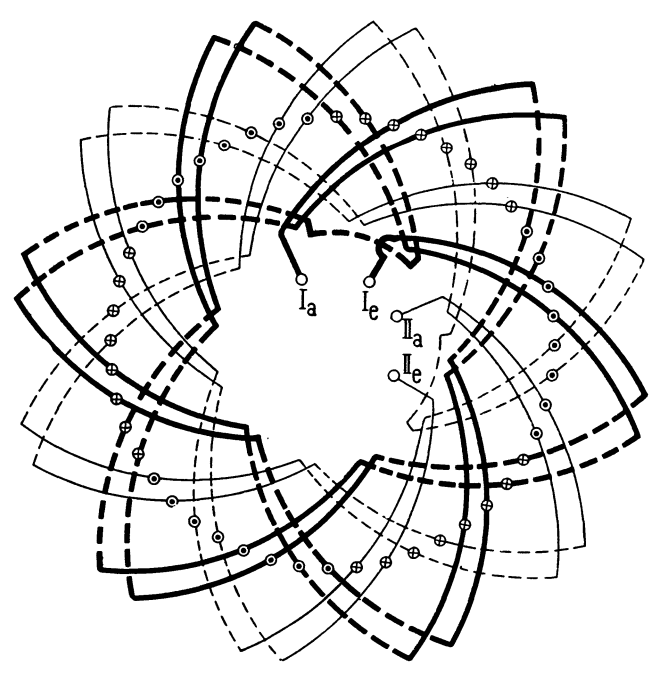

Fig. 99. Zweiphasige, umlaufende Vierloch-Stabwicklung mit Verbindungsgabeln.

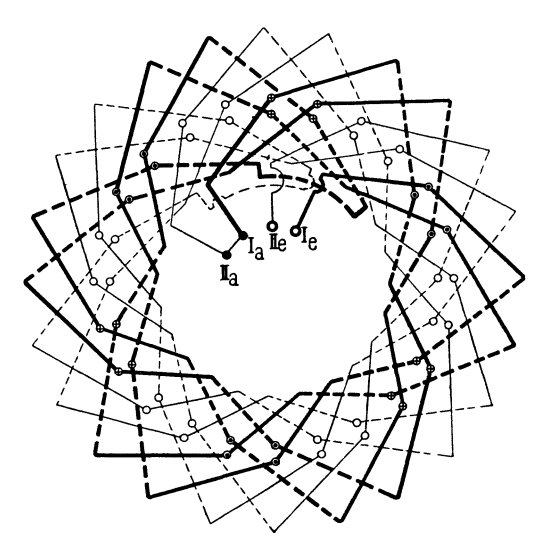

Fig. 100. Umlaufende, zweiphasige Zweilochwicklung mit zwei Stäben pro Loch.

Liegen die Stäbe in zwei Ebenen übereinander, so wählt man am besten Verbindungsgabeln, wie Fig. 100 zeigt.

Wir haben in diesem Schema 6 Pole und 4 Stäbe pro Pol und Phase. Gehen wir von Ia aus, so kehrt sich nach zwei Umläufen

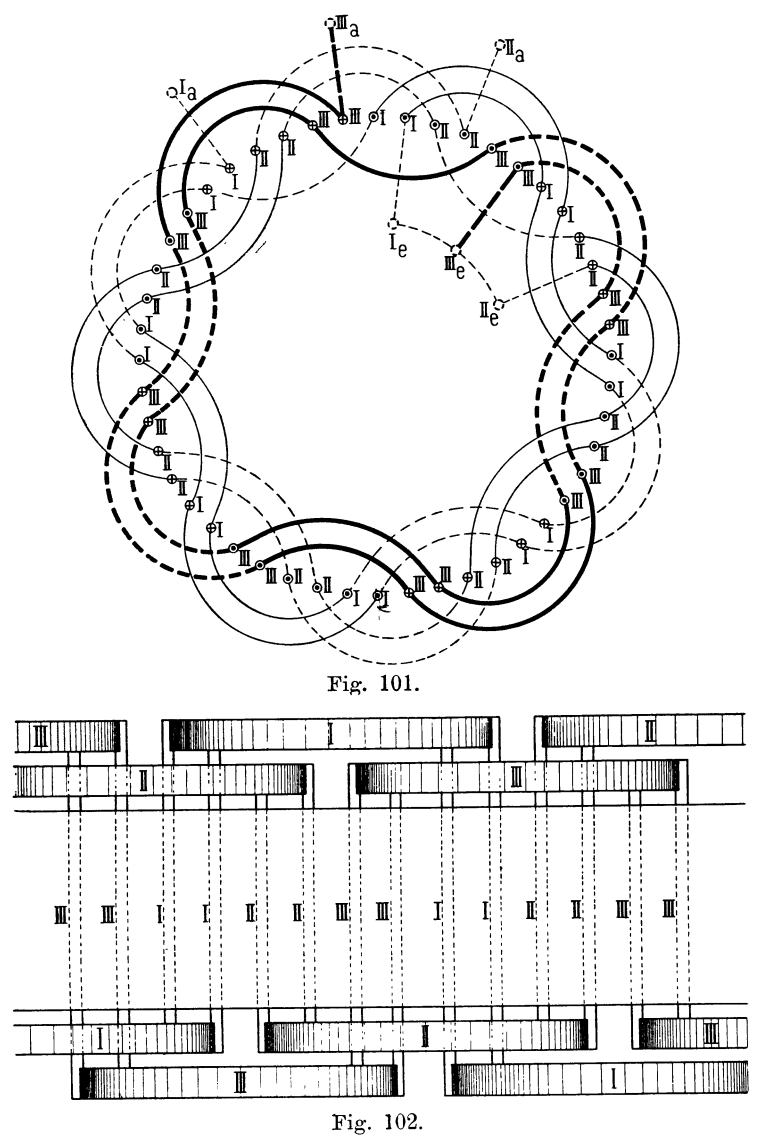

Fig. 101 und 102. Achtpolige umlaufende Zweiloch-Dreiphasenwicklung mit Verbindungs bogen.

der Lauf der Wicklung um, damit eine möglichst gleichmäßige Verteilung der Verbindungsgabeln erhalten. wird. Denken wir uns dieses Schema derart verdoppelt, daß vier Stäbe in einer Nut

übereinander liegen, so bekommen wir auf jeder Seite der Armatur zwei Systeme von Verbindungsgabeln, deren Zweige in vier Ebenen liegen.

**Umlaufende Dreiphasenwicklungen.** Das Schema einer achtpoligen Zweiloch-Dreiphasenwicklung und die Lage der Verbin-

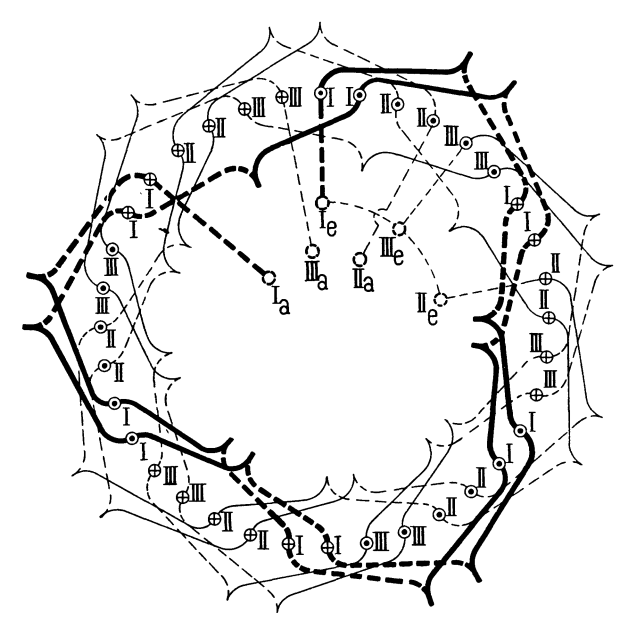

Fig. lOB.

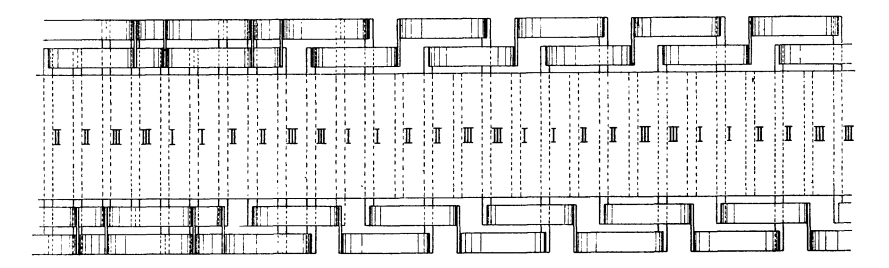

Fig. 104. Fig. 103 und 104. Umlaufende Zweiloch-Dreiphasenwicklung mit Verbindungsgabeln.

dungsbogen im Grundriß sind in Fig. 101 und 102 gezeichnet. Wie aus dem Grundriß ersichtlich ist, haben die Stäbe ungleiche Längen.

Dieselbe Wicklung ist in Fig. 103 und 104 mit Verbindungsgabeln dargestellt, hier können alle Stäbe eine gleiche Länge bekommen.

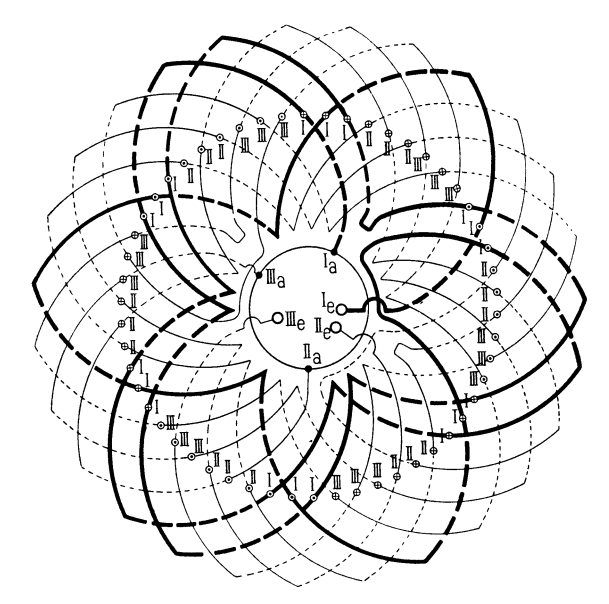

Fig. 105. Umlaufende Dreiloch-Dreiphasenwicklung mit Umkehrung des Wicklungslaufes.

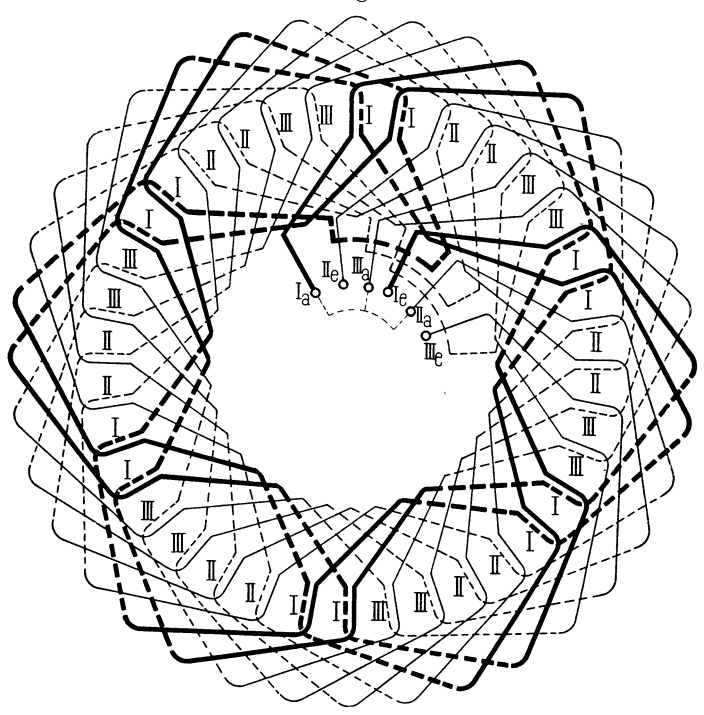

Fig. 106. Umlaufende Zweiloch-Dreiphasenwicklung mit zwei Stäben pro Nut und Umkehr des Wicklungslaufes.
Eine vollkommen gleichmäßige Verteilung der Verbindungsgabeln wird erhalten, wenn wir, wie im Schema Fig. 105 jede Phase zum Teil rechtsgängig und zum Teil linksgängig ausführen.

Haben wir zwei übereinander liegende Stäbe pro Nut, so läßt sich die Wicklung ebenfalls mit ganz gleichmäßig verteilten Verbindungsgabeln in zwei Ebenen ausführen, indem wir alle Stäbe einer Lage nach rechts und die anderen nach links abbiegen. Fig. 106 stellt ein solches Schema dar, die punktierten Stäbe bilden

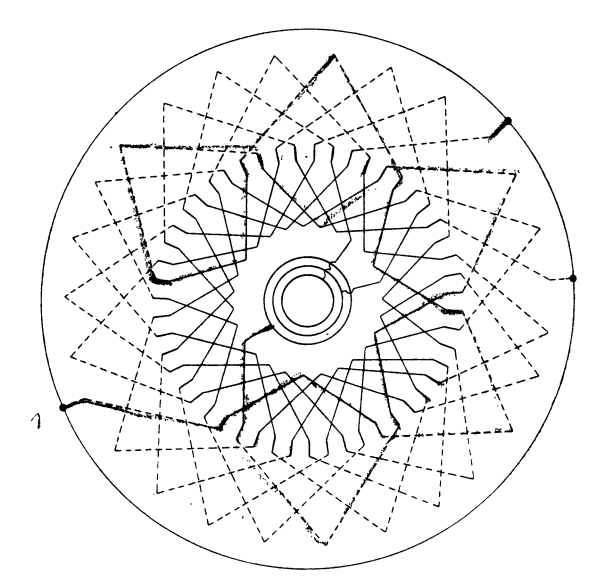

Fig. 107. Sechspolige dreiphasige Wicklung für die Rotoren von Asynchronmotoren. 17 Stäbe pro Phase.

die eine und die ausgezogenen die andere Lage. Eine Phase ist durch besonders starke Linien hervorgehoben. Die Umkehr im Laufe der Wicklung erfolgt nach zwei Umgängen.

Bei asynchronen Motoren ist es oft erwünscht, die Nutenzahl der sekundären und primären Wicklung derart zu wählen, daß das Verhältnis derselben kein ganzzahliges wird. Da die primäre Wicklung meistens eine Spulenwicklung ist, deren Nutenzahl ein Vielfaches der Polzahl darstellt, so können wir die gestellte Aufgabe lösen, wenn wir sekundär die Nutenzahl entsprechend wählen. In Fig. 107 ist eine sechspolige dreiphasige Wicklung mit 51 Stäben dargestellt, wir haben also 17 Stäbe pro Phase, die etwas ungleich auf die 6 Pole verteilt sind.

# **Drittes Kapitel.**

## **Die unveränderten Oleichstromwicklungen.**

8. Die Wicklungsformeln der geschlossenen Gleichstromwicklungen.  $-9$ . Die Ring- und Schleifenwicklungen. - 10. Die Wellenwicklungen.

### 8. Die Wicklungsformeln der geschlossenen Gleichstromwicklungen.

Jede Gleichstromwicklung läßt sich als Ein- oder Mehrphasenwicklung verwenden; wir haben nur diejenigen Knotenpunkte der Wicklung, welche den geforderten Phasendifferenzen entsprechen, aufzusuchen und mit Schleifringen zu verbinden. Die unveränderte Gleichstromwicklung kommt hauptsächlich bei Umformern, wo die· selbe Wicklung für die Erzeugung oder Aufnahme von Gleich- und Wechselstrom dient, in Betracht.

Die Gleichstromwicklungen werden eingeteilt in

- 1. Spiral wicklungen,
- 2. Schleifenwicklungen,
- 3. Wellenwicklungen.

Wir werden uns hauptsächlich mit den beiden letzten Gruppen befassen, da die Spiral- oder Ringwicklung nur sehr selten ange· wandt wird.

Die für die gebräuchlichen Schleifenwicklungen mit *a=p*  gültigen Schaltungsformeln lauten: 1)

$$
y_1 = \frac{s+b}{2p} \pm 2
$$
  
\n
$$
y_2 = \frac{s+b}{2p}
$$
 ... ... ... (1)

<sup>2)</sup> Siehe E. Arnold, Die Gleichstrommaschine, Jul. Springer, Berlin 1902, oder E. Arnold, Die Ankerwicklungen und Ankerkonstruktionen, Jul. Springer, Berlin 1899, wo die Gleichstromwicklungen besonders behandelt sind.

Arnold, Wechselstromtechnik. III. 5

66 Drittes Kapitel.

$$
K = \frac{s}{2}
$$
  
\n
$$
y = y_1 - y_2 = \pm 2
$$
  
\n
$$
y_k = \frac{y_1 - y_2}{2} = \pm 1 \quad \dots \quad \dots \quad (2)
$$

Die Schaltungsregeln der Wellenwicklungen sind

$$
y=y_1+y_2=\frac{s+2a}{p} \qquad \qquad (3)
$$

$$
y_k = \frac{y_1 + y_2}{2} = \frac{s + 2a}{2p} = \frac{K + a}{p} \quad . \quad . \quad . \quad . \quad . \quad . \quad . \quad .
$$

Hierin bedeuten:

- *p* die halbe Polzahl,
- *a* die halbe Anzahl der Ankerstromzweige, bezw. die Anzahl der Stromzweige pro Phase,
- *<sup>s</sup>*die Zahl der induzierten Spulenseiten oder die Stabzahl bei Stabwicklungen,
- *b* eine ganze Zahl, welche  $\frac{s+b}{2p}$  ganzzahlig und ungerade macht,

$$
K = \frac{s}{2}
$$
 die Zahl der Knotenpunkte der Wicklung (bezw. die Zahl der Kollektorlamellen),

*<sup>y</sup> <sup>1</sup>*und y2 die Teilschritte der Wicklung, oder die Zahl der Knotenpunktsteilungen, welche zwischen zwei zu verbindenden Drähten liegen,

 $y_1$  und  $y_2$  müssen ungerade ganze Zahlen sein. *y* der resultierende Wicklungsschritt,

*yk* der Kollektorschritt oder die Zahl der Kollektor- oder Knotenpunktsteilungen, welche zwischen zwei im Schema aufeinander folgenden Lamellen oder Knotenpunkten liegen.

Wollen wir einen m-phasigen Strom der Wicklung entnehmen oder in sie einführen, so müssen je zwei aufeinander folgende Ankerstromzweige in *m* gleiche Teile geteilt werden. Ein solcher Teilpunkt ist dann ein Anschlußpunkt für die m-phasige Wicklung und es bedeutet dann *m* zugleich die Zahl der Schleifringe oder die Zahl der Anschlußpunkte im zweipoligen Schema, d. h. es ist für Einphasenstrom  $m=2$ , Dreiphasenstrom  $m = 3$ , Vierphasenstrom  $m = 4$  und Sechsphasenstrom  $m = 6$ .

Die Erzeugung eines Zweiphasenstromes ergibt nach Fig. 109 eine Vierphasenschaltung und es ist daher auch in diesem Fall  $m = 4$ .

Die Drähte einer Phase bedecken  $\frac{2}{m}$  des Ankerumfanges, es ist somit für die unveränderten Gleichstromwicklungen allgemein

$$
\frac{\text{Spulenbreite}}{\text{Polteilung}} = \frac{2}{m}.
$$

Aus zwei Ankerstromzweigen einer Gleichstromwicklung entsteht nur je ein Stromzweig pro Phase einer Wechselstromwicklung, so daß für Mehrphasenstrom *a* die Anzahl der Stromzweige pro Phase wird.

Damit in der geschlossenen Wicklung keine inneren Ströme entstehen (abgesehen von den Strömen 3 · nfacher Ordnung, falls solche erzeugt werden, s. Seite 17), ist es erforderlich, daß die Drahtzahlen aller Phasen unter sich gleich sind, es muß also ganz allgemein die Stabzahl *z* pro Zweig und Phase

$$
z = \frac{s}{m \cdot a} = \text{einer ganzen Zahl} \quad . \quad . \quad (5)
$$

sein.

 $\frac{1}{2}$  *X*  $\frac{1}{2}$  *m*  $\frac{1}{2}$  *m*  $\frac{1}{2}$  *m*  $\frac{1}{2}$  *m*  $\frac{1}{2}$  *m*  $\frac{1}{2}$  *m*  $\frac{1}{2}$  *m*  $\frac{1}{2}$  *m*  $\frac{1}{2}$  *m*  $\frac{1}{2}$  *m*  $\frac{1}{2}$  *m*  $\frac{1}{2}$  *m*  $\frac{1}{2}$  *m*  $\frac{1}{2}$  *m*  $\frac{1}{2}$  =einer ganzen Zahl sein, es liegen dann alle Verbindungen zu den Schleifringen auf derselben Seite des Ankers.

Aus· Gleichung (4) folgt

$$
y_k = \frac{m \cdot a \cdot z \pm 2a}{2p} \quad . \quad . \quad . \quad . \quad . \quad (6)
$$

wo *m, a* und *z* solche ganze Zahlen sein müssen, daß *yk* ganzzahlig und  $m \cdot a \cdot z$  eine gerade Zahl wird, denn  $K = \frac{s}{2} = \frac{m \cdot a \cdot z}{2}$ muß für eine Gleichstromwicklung ganzzahlig sein.

Da wir *a* Stromzweige pro Phase erhalten, so ist die Zahl der Knotenpunkte der Wicklung oder die Zahl der Lamellen, welche mit einem Schleifring (bei Umformern) oder mit einer Klemme verbunden werden dürfen ganz allgemein gleich *a,* d. h. *a* Knotenpunkte haben immer ein gleiches Potential und jeder Schleifring ist zugleich eine Äquipotentialverbindung.

Die Lage derjenigen Knotenpunkte, welche miteinander verbunden werden dürfen, wird durch die Schaltungsförmel der

Äquipotentialverbindungen bestimmt, welche der Verfasser auf $gestellt hat.<sup>1</sup>)$ 

Bezeichnet *Yp* einen Potentialschritt, d. h. die Zahl der Knotenpunktsteilungen, die zwischen zwei im Schema aufeinanderfolgenden Knotenpunkten von gleichem Potential liegen, so muß  $\mathbf{y}_p$  ein ganzes Vielfaches der doppelten Polteilung  $\frac{K}{p}$  sein, weil gleiche Potentiale unter gleichnamigen Polen liegen.

Bezeichnet daher *K* die Zahl der Knotenpunkte und *x* eine ganze Zahl, so ist allgemein

$$
y_p = x \cdot \frac{K}{p}
$$

Haben wir z. B. eine 6polige Schleifenwicklung *(p* = 3) mit  $K = 90$  Lamellen, so ist  $\frac{K}{n} = 30$ . Ferner ist für Schleifenwicklungen  $a = p$ , es sind daher je drei Lamellen, die um 30 Lamellenteilungen voneinander entfernt sind, mit einem Schleifring zu verbinden. Die drei Potentialschritte  $y_{p1}$ ,  $y_{p2}$  und  $y_{p3}$  sind einander gleich und es ist, da die Anzahl der doppelten Polteilungen gleich *p* und die Zahl der Potentialschritte gleich *a,* 

$$
x = \frac{p}{a}.
$$

Für Schleifenwicklungen wird  $x = 1$ .

Die Verbindungen von *a* Knotenpunkten bilden immer eine geschlossene Figur, d. h. es ist

$$
y_{p1} + y_{p2} + y_{p3} \ldots + y_{pa} = K.
$$

Die Anzahl der Werte *x* ist gleich *a* und es muß daher

$$
x_1 + x_2 + x_3 \ldots + x_a = p \text{ sein.}
$$

Diese Bedingungen gelten auch für Wellen wickl ungen. Bei der einfachen Reihenschaltung ist  $a=1$ , es darf daher mit einem Schleifring nur ein Knotenpunkt der Wicklung verbunden werden. Für die Reihenparallelschaltung des Verfassers ist dagegen  $a > 1$ . Für diese haben wir nach Gleichung (4)

$$
y_k = \frac{K}{p} + \frac{a}{p}, \text{ woraus } \frac{K}{p} = y_k + \frac{a}{p}
$$
  
und 
$$
y_p = x \cdot \frac{K}{p} = x y_k + x \cdot \frac{a}{p} \dots \dots \dots \tag{8}
$$

<sup>1)</sup> Siehe E. Arnold, Die Gleichstrommaschine, und ETZ 1902. D.R.P. No. 126872.

Wenn nun  $\frac{p}{q}$  keine ganze Zahl ist, so können nicht alle Werte *a*  von *<sup>x</sup>*und daher auch nicht alle Werte von *Yp* einander gleich sein. Es ist jedoch zweckmäßig, *Yp* gleich einer ganzen Zahl zu machen, auch wenn  $x \cdot \frac{a}{p}$  nicht ganzzahlig ist, sonst fallen nicht alle Anschlußpunkte mit Knotenpunkten zusammen.

Damit jeder aus der Formel berechnete Wert von  $y_n$  möglichst ganzzahlig, d. h. die Abweichung von dem genau richtigen Potentialschritt möglichst klein wird, machen wir *x* möglichst gleich  $\frac{p}{q}$ , so daß zwei Werte von *x* höchstens um 1 verschieden sind.

Wenn wir diese Bedingung einhalten, so wird immer  $x \cdot \frac{\cdot}{p}$ <sup>g</sup>leich 1 oder nahezu gleich **1,** und wir erhalten aus Formel (9) sofort die ganzzahligen Werte  $y_n$ , wenn wir

$$
x\cdot \frac{a}{p}=1\,\text{ einsetzen.}
$$

Die Abweichung des Schrittes *Yp* vom richtigen Werte ist dann

$$
a_x = 1 - x \cdot \frac{a}{p} \dots \quad \dots \quad . \quad . \quad . \tag{9}
$$

und wir erhalten

$$
y_{p1} = x_1 \cdot y_k \overline{+} 1
$$
  
\n
$$
y_{p2} = x_2 \cdot y_k \overline{+} 1
$$
  
\n
$$
\vdots
$$
  
\n
$$
y_{p2} = x_a \cdot y_k \overline{+} 1
$$
  
\n
$$
y_k = \frac{maz + 2a}{2p}. \quad (10)
$$

Auf die Vorzeichen ist zu achten. Wählen wir in der Formel für  $y_k$  das  $+$ -Zeichen, so gilt für die Werte  $y_p$  das --Zeichen.

Der Fehler  $\alpha_x$  soll möglichst klein sein. Wenn  $\alpha_x$  nicht gleich Null, so haben die leitend verbundenen Punkte kein genau gleiches Potential und wir erhalten Ausgleichströme zwischen den einzelnen Stromzweigen.

Man kann  $\alpha_x$  stets gleich Null machen, wenn man die aus Formel (8) berechneten Potentialschritte genau ausführt. Die Anschlußpunkte fallen dann nicht immer mit Knotenpunkten der Wicklung zusammen, sondern nur dann, wenn die Schritte *Yp* ganze Zahlen oder ganze Zahlen $+\frac{1}{2}$  sind; in letzterem Falle fällt ein 70 Drittes Kapitel.

Teil der Anschlußpunkte mit vorderen und ein Teil mit hinteren Knotenpunkten zusammen. Ist dagegen *Yp* kein ganzes Vielfaches von  $\frac{1}{2}$  so liegen die betreffenden Anschlußpunkte zwischen zwei aufeinanderfolgenden Knotenpunken.

Ferner wird der Fehler  $a_x = 0$ , wenn  $\frac{p}{a}$  gleich einer ganzen Zahl ist und man  $x = \frac{p}{a}$  macht.

Für Umformer wurden bis jetzt fast immer Schleifenwicklungen oder einfache Reihenwicklungen benutzt, weil die Ausgleichverbindungen für die Reihenparallelschaltung nicht bekannt waren.

Wir wollen nun als Beispiel zu den angegebenen Formeln einige Schemas entwerfen.

## **9. Die Ring- und Scbleifenwicklungen.**

In den Fig. 108 bis 110 ist zunächst dargestellt, wie der Anker eines Umformers mit einer Ringwicklung an das Wechselstromnetz

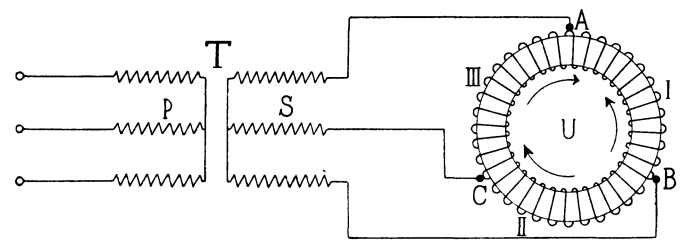

Fig. 108. Schaltung eines Dreiphasen-Umformers.

angeschlossen wird. Der Einfachheit wegen sind in den Figuren die Schleifringe und Kollektoren fortgelassen und die Ankerwicklung ist direkt mit den Leitungen verbunden.

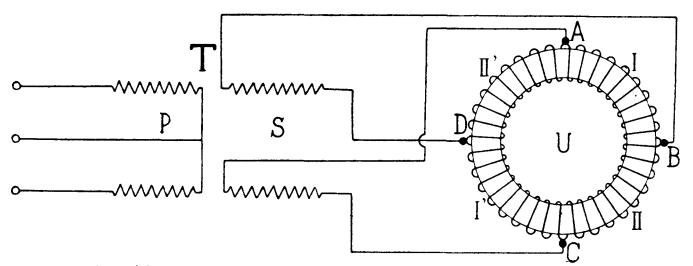

Fig. 109. Schaltung eines Vierphasen-Umformers.

Da zwischen der geforderten Gleichstromspannung und der Wechselspannung des Umformers ein bestimmtes Verhältnis besteht

(siehe Abschnitt 42), so muß die Linienspannung mittels eines Transformators *T* mit Primärwicklung *P* und Sekundärwicklung *S* auf die gewünschte Spannung transformiert werden.

Fig. 108 veranschaulicht die Schaltung eines Dreiphasen-Umformers, schlossen ist. der an einen Dreiphasen- Transformator ange-

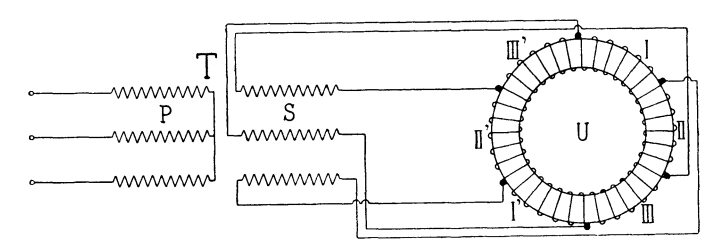

Fig. 110. Schaltung eines Sechsphasen-Umformers.

Ist der Linienstrom ein Zweiphasen- oder Vierphasenstrom, so erhalten wir, wie Fig. 109 zeigt, einen Vierphasen-Umformer.

Das Schema eines Sechsphasen-Umformers mit einem Drei<sup>p</sup>hasen-Transformator gibt Fig. 110.

Die dargestellten Verbindungsarten mit den Transformatoren sind auch für die Schleifringe von Schleifen- und Wellenwicklungen gültig.

**Schleifenwicklungen.** In Fig. 111 ist eine Schleifenwicklung für die Werte:

$$
s = 54, \ \ p = a = 3 \begin{cases} y_1 = \frac{54 - 0}{6} - 2 = 7 \\ y_2 = \frac{54 - 0}{6} = 9 \end{cases}
$$

dargestellt. Die Stäbe sind fortlaufend numeriert. Es ist

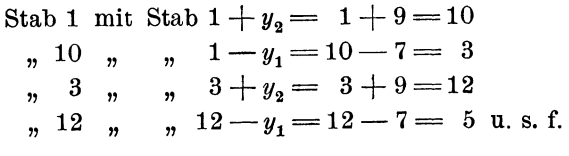

verbunden.

Wollen wir aus dieser Gleichstromwicklung, ohne an derselben etwas zu ändern, z. B. eine dreiphasige Wicklung machen, so erhält eine Phase der Drehstromwicklung je

$$
\frac{s}{ma} = \frac{54}{3 \cdot 3} = 6
$$

hintereinander geschaltete Stäbe.

Gehen wir also in Fig. 111 vom Stabe 1 aus und wählen wir für die Phasen die in der Nebenfigur angegebenen Bezeichnungen, so durchlaufen wir von *A1* bis *B1* 6 Stäbe der Phase I, dann von  $B_1$  bis  $C_1$  6 Stäbe der Phase II, und von  $C_1$  bis  $A_2$ 6 Stäbe der Phase III. Bei *A2* beginnt wieder die Phase I u. s. f. Wir erhalten im ganzen 3 oder allgemein *a* Anschlußpunkte für jede Phase, und *a* Spulen- oder Stabgruppen sind pro Phase parallel geschaltet.

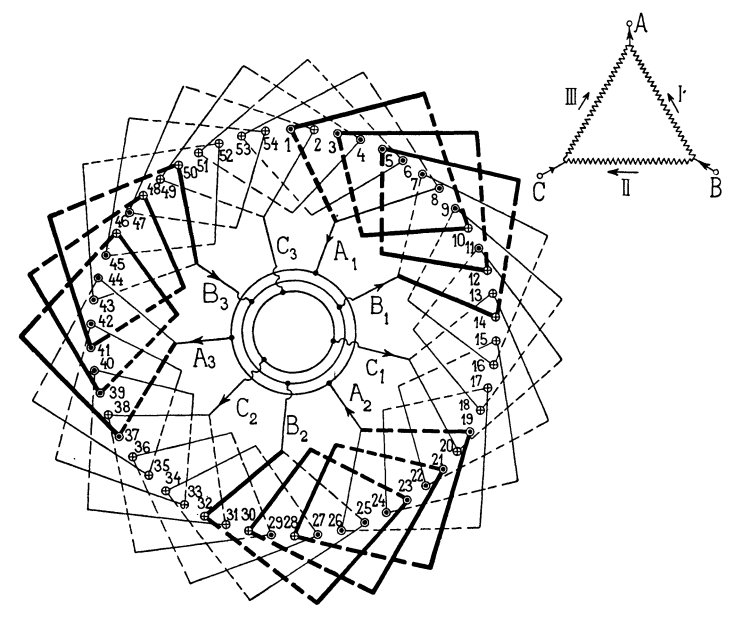

Fig. 111. Dreiphasige geschlossene Schleifenwicklung mit  $s = 54$ ,  $p = a = 3$ .

Die Entfernung von zwei aufeinander folgenden Anschlußpunkten ist

$$
=\frac{K}{m\cdot p}=\frac{s}{2\,mp}=\frac{54}{18}=3
$$

Knotenpunktsteilungen und zwei Anschlußpunkte eines Ringes. liegen um

$$
\displaystyle y_p\!=\!\frac{K}{p}\!=\!\frac{s}{2\,p}\!=\!\frac{54}{6}\!=\!9
$$

Knotenpunktsteilungen auseinander.

Die angenommene Stromrichtung entspricht den Pfeilen in der Nebenfigur. Wir sehen, daß die Stäbe einer Phase nicht beisammen liegen, sondern daß immer ein Draht einer anderen Phase dazwischen liegt. Das ist bei unveränderten Gleichstromwicklungen immer der Fall. Es sind daher die Drähte einer Phase allgemein über  $\frac{2}{m}$ tel des Ankerumfanges verteilt.

Bezeichnet daher *S* den durchschnittlich pro Pol von einer Phase bedeckten Bogen und  $\tau$  die Polteilung, so ist für einen Dreiphasen-Umformer

$$
\frac{S}{\tau} = \frac{2}{3} \, .
$$

Wie wir später sehen werden, hat dieses Verhältnis Einfluß auf die Größe der in der Wicklung induzierten EMK.

Ein Beispiel (ohne Figur) für die Wicklung eines Vierphasen-Umformers geben folgende Zahlen:

$$
s = 84 \t p = a = 3 \t m = 4 \t K = \frac{s}{2} = 42
$$
  

$$
y_1 = \frac{84 + 6}{6} = 2 = 13
$$
  

$$
y_2 = \frac{84 + 6}{6} = 15.
$$
  

$$
\frac{S}{\tau} = \frac{2}{m} = \frac{1}{2}
$$
  

$$
\frac{s}{m \cdot a} = \frac{84}{4 \cdot 3} = 7
$$
  

$$
\frac{K}{mp} = \frac{42}{12} = 3\frac{1}{2}
$$

Es wird

Wir erhalten im ganzen  $m \cdot a = 12$ Stabgruppen. Der 1 te,  $(1 + m)$ te=5te,  $(5 + m)t = 9te$  Teilpunkt ist mit Schleifring A, der 2te, 6te und lOte mit Schleifring *B,* der 3te, 7te und llte mit Schleifring *C,* und der 4te, 8te und 12te mit Schleifring *D* zu verbinden.

 $\frac{K}{n}=\frac{42}{3}=14$ .

Da  $\frac{s}{ma}$  ungerade bezw.  $\frac{K}{mp}$  ein ungerades Vielfaches von  $\frac{1}{2}$ ist, liegen die Anschlußpunkte mit geraden Nummern auf der einen und die mit ungeraden Nummern auf der andern Seite der Wicklung. Zwischen je zwei Anschlußpunkten eines Schleifenringes liegen 14 Knotenpunktsteilungen.

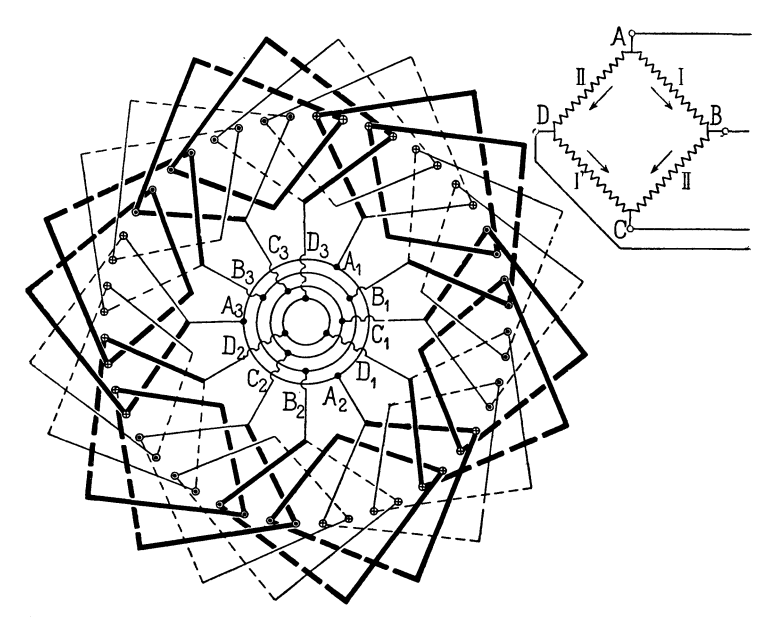

Fig. 112. Sechspolige vierphasige geschlossene Schleifenwicklung, bei der alle Abzweigpunkte auf derselben Seite liegen.

Eine Vierphasenwicklung, bei der alle Abzweigpunkte auf der gleichen Seite liegen, ist in Fig. 112 dargestellt. Hier ist nämlich

$$
s=48 \quad p=a=3\,,
$$

also

$$
\frac{s}{m \cdot a} = \frac{48}{4 \cdot 3} = 4
$$

eine gerade Zahl.

Der Wicklungsschritt wird

$$
y_1 = \frac{48 - 6}{6} + 2 = 9
$$
  

$$
y_2 = \frac{48 - 6}{6} = 7.
$$

Die Phasen I und I' sind stärker ausgezogen, als die anderen beiden zusammengehörigen Phasen. Wie man sieht, liegen hier die Stäbe der Phasen I, I', sowie der Phasen II, II' direkt nebeneinander auf der einen Hälfte der Polteilung. Das ist, wenn *m*  gerade ist, immer der Fall, jedoch liegen auch hier zwischen den Drähten der Phase I bezw. II Drähte der Phase I' bezw. II'.

## 10. Die Wellenwicklungen.

Einfache Reihenschaltung. In Fig. 113 ist eine einfache Reihenschaltung *(a=* 1) aufgezeichnet und zwar für

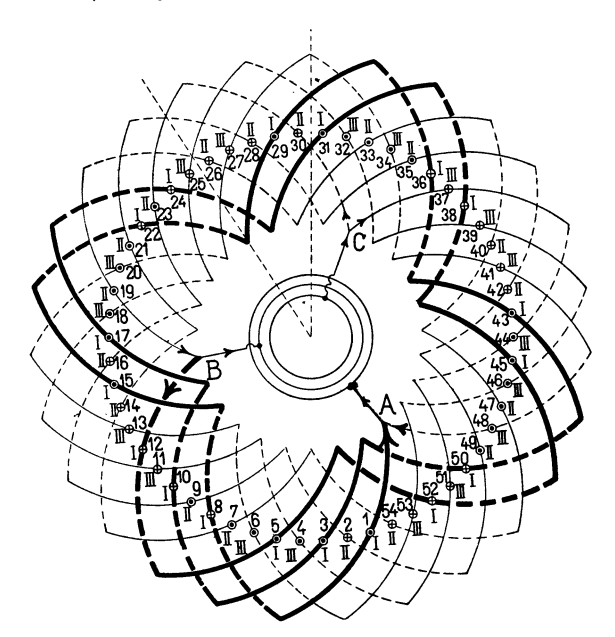

Fig. 113. Achtpolige dreiphasige Wicklung mit Reihenschaltung  $a = 1$ .

$$
s = m \cdot a \cdot z = 3 \cdot 1 \cdot 18 = 54, \quad p = 4
$$
  

$$
y_1 + y_2 = \frac{54 + 2}{4} = 14
$$
  

$$
y_1 = y_2 = 7 \qquad y_k = \frac{y_1 + y_2}{2} = 7.
$$

Die Stäbe sind auf der inneren Seite im Schema fortlaufend numeriert; es ist

76 Drittes Kapitel.

Stab 1 mit Stab 1 + <sup>y</sup>1 <sup>=</sup><sup>1</sup>+ <sup>7</sup>= <sup>8</sup> " 8 " " 8 + *y2* = <sup>8</sup>+ <sup>7</sup>= <sup>15</sup> " <sup>15</sup>" " 15+y<sup>1</sup> =15+7=22 u. s.f.

zu verbinden.

Die Wicklung hat nun zwei  $(= 2a)$  Ankerstromzweige. Wollen wir ihr einen Drehstrom entnehmen oder zuführen, so finden wir die Anschlußpunkte wie folgt. Es ist

$$
\frac{s}{m \cdot a} = \frac{54}{3 \cdot 1} = 18.
$$

Wir gehen von irgend einem Punkte *A* der Wicklung aus, durchlaufen 18 Stäbe, die wir mit der Zahl I versehen, und gelangen bei *B* zum Anfang der Phase II, durchlaufen wieder 18 Stäbe, die wir mit der Zahl II versehen, und gelangen zum Punkte *C*  zwischen *C* und *A* liegt schließlich die Phase III. Wir sehen, daß die Drähte einer Phase nicht benachbart sind, es ist wieder

$$
\frac{S}{\tau} = \frac{2}{m} = \frac{2}{3} \ .
$$

Die Abzweigungen *A*, *B*, *C* können wir noch einfacher finden. Die Zahl der Knotenpunkte ist

$$
K = \frac{s}{2} = \frac{54}{2} = 27
$$

und zwischen je zwei Abzweigungen liegen $\frac{K}{m}$   $\! =$  9 Knotenpunktsteilungen. Ist <del>77</del> keine ganze Zahl, so fällt eine Abzweigung auf die andere (äußere) Seite der Wicklung.

Bei zweiphasigem Linienstrom erhalten wir, wie erwähnt, eine vierphasige Wicklung. In Fig. 114 ist eine Reihenschaltung aufgezeichnet für

$$
p = 3, \quad a = 1, \quad s = m \cdot a \cdot z = 4 \cdot 1 \cdot 11 = 44
$$
\n
$$
y_1 + y_2 = \frac{s - 2a}{3} = \frac{44 - 2}{3} = 14
$$
\n
$$
y_1 = y_2 = 7 \quad y_k = \frac{y_1 + y_2}{2} = 14.
$$

Wir durchlaufen, von irgend einem Punkte *A* der Wicklung ausgehend, 11 Stäbe, die wir mit I bezeichnen, und kommen zum Abzweigpunkt *B;* nach je 11 weiteren Stäben II bezw. I' erhalten wir die Abzweigungen *C* und *D* und kehren schließlich über die Stäbe II' nach  $\bm{A}$  zurück. Da die Stabzahl  $z = \frac{z}{m \cdot a}$  ungerade ist, liegen die Abzweigungen *B* und *D* auf der andern Seite des Ankers.

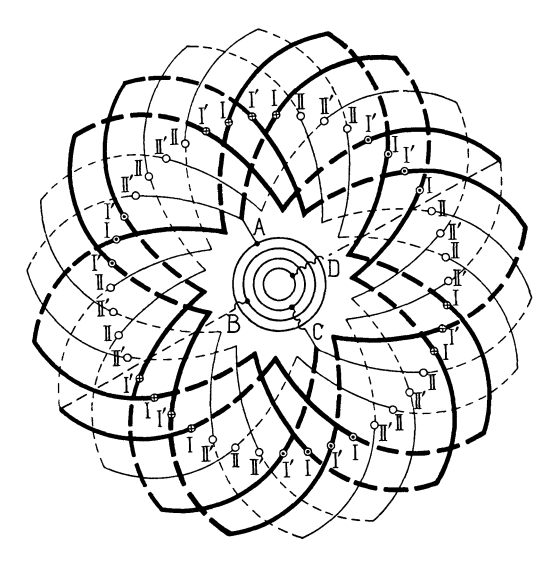

Fig. 114. Sechspolige vierphasige Wicklung mit Reihenschaltung.

Da *m* gerade ist, liegen die Stäbe der zusammengehörigen Phasen I, I' und II, II' nebeneinander.

**Reihenparallelschaltung.** Es sollen hierfür drei Beispiele ge· geben werden.

Erstes Beispiel. Als erstes Beispiel wählen wir eine Wiek· Jung mit

$$
p = 4, \quad a = 2, \quad s = 3 \cdot 2 \cdot 10 = 60
$$
  

$$
y_1 + y_2 = \frac{60 - 2 \cdot 2}{4} = 14, \quad K = \frac{s}{2} = 30
$$
  

$$
y_1 = y_2 = 7, \quad y_k = 7, \quad z = 10.
$$

Wir können nun (s. Fig. 115), wie früher, von irgend einem Punkte  $A_1$  ausgehen und gelangen dann nach je 10 durchlaufenen Stäben der Reihe nach zu den Punkten  $B_1, C_1, A_2, B_2, C_2,$  welche paarweise an die Schleifringe angeschlossen sind.

Die Zahl der Knotenpunktsteilungen, die zwischen zwei zu demselben Ringe führenden Anschlußpunkten liegt, ist gleich

$$
y_p = x \cdot y_k + 1.
$$

In unserem Falle ist

$$
x_1 = 2 \t x_2 = 2 \t x_1 + x_2 = p = 4
$$
  

$$
y_{p1} = y_{p2} = 2 \cdot 7 + 1 = 15
$$

und zwischen zwei aufeinander folgenden Anschlußpunkten ver schiedener Phasen liegen  $\frac{y_p}{m} = \frac{15}{3} = 5$  Knotenpunktsteilungen.

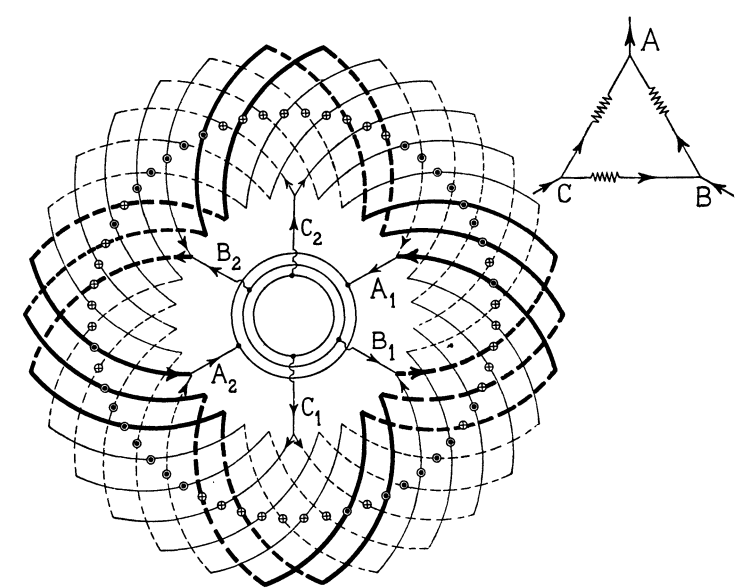

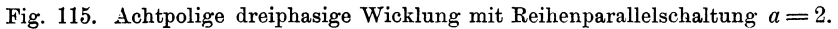

Zweites Beispiel. Es sei

 $p=4, \, a=3, \, m=3, \, z=6$  $s=3.3.6=54$ ,  $K=27$  $y_1 + y_2 = \frac{54 - 6}{4} = \frac{48}{4} = 12$  $y_1 = 5$ ,  $y_2 = 7$ ,  $y_k = 6$ .

Das Schema ist in Fig. 116 dargestellt. Da *yk* und *K* den ge· meinschaftliehen Teiler 3 haben, so ist die Wicklung dreifach geschlossen.

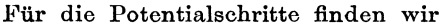

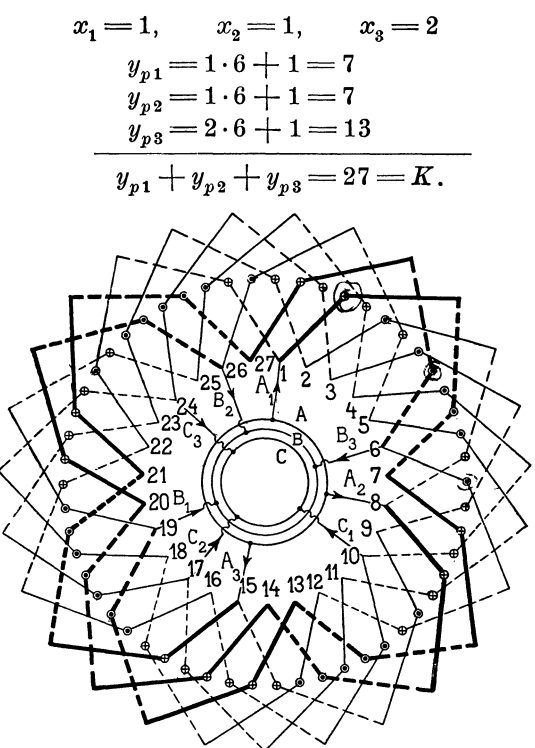

Fig. 116. Dreiphasige dreifach geschlossene Wicklung mit Reihenparallel· schaltung  $a = 3$ .

Wir schreiben nun das Wicklungssehema auf, indem wir *p*  vertikale Kolonnen machen und die 27 Knotenpunkte in drei Gruppen einteilen. Am Anfang der drei Gruppen stehen die Zahlen 1, ferner  $1 + y_{p1} = 1 + 7 = 8$  und  $1 + y_{p1} + y_{p2} = 8 + 7 = 15$ . In den horizontalen Reihen stehen die Zahlen 1,  $1 + y_k$ ,  $1 + 2y_k$ ,  $1 + 3 y_k$  u. s. f.

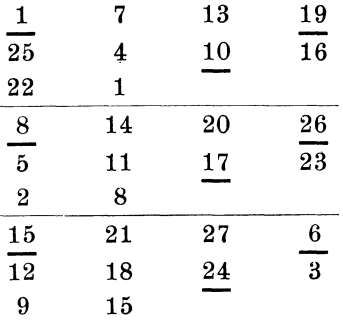

80 Drittes Kapitel.

Indem wir nun die erste Gruppe in drei *(m)* gleiche Teile teilen, fin'den wir die unterstrichenen Zahlen 1, 19, 10. Diese und die symmetrisch liegenden Zahlen der anderen Gruppen sind die Punkte gleichen Potentials. Es sind also anzuschließen an

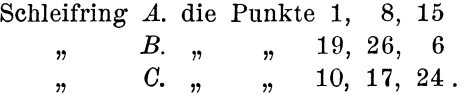

m Schema sind die Verbindungen eingezeichnet.

Das reduzierte Schema, 1) in dem die Spulen in der Reihenfolge der Tabelle aufeinander folgen und das  $=a=3$  Polpaare besitzt, ist in Fig. 117 aufgezeichnet.

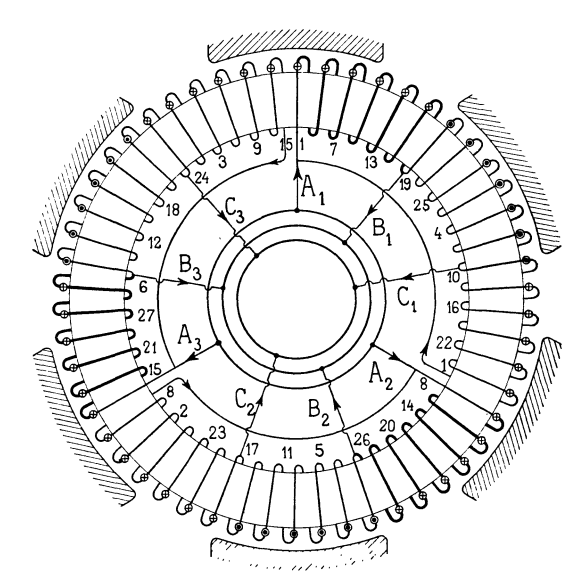

Fig. 117. Reduziertes Schema für Schaltung Fig. 116.

Drittes Beispiel. Für die Anwendung der Reihenparallelschaltung bei zweiphasigen Wicklungen gibt Fig. 118 ein Beispiel Hier ist

 $p=3,$   $a=3,$   $m=4,$   $z=5$  $s = 3 \cdot 4 \cdot 5 = 60, \quad K = 30$  $y_1 + y_2 = \frac{60-6}{3} = 18$  $y_1 = y_2 = 9,$   $y_k = 9.$ 

1) Siehe E. Arnold, Die Gleichstrommaschine. Bd. I. Seite 46.

Da 9 und 30 den gemeinschaftlichen Teiler 3 haben, ist die Wicklung dreifach geschlossen. Jeder Schleifring ist mit jedem der drei Wicklungsteile zu verbinden; die Bestimmung der Anschlußpunkte wird wieder mit Hilfe der Gesetze für die Äquipotentialverbindungen vorgenommen. Wir erhalten:

$$
y_{k} = 9, \t x_{1} = 1, \t x_{2} = 1, \t x_{3} = 1
$$
\n
$$
y_{p1} = 1 \cdot 9 + 1 = 10
$$
\n
$$
y_{p2} = 1 \cdot 9 + 1 = 10
$$
\n
$$
y_{p3} = 1 \cdot 9 + 1 = 10
$$
\n
$$
y_{p1} + y_{p2} + y_{p3} = 30 \text{ K.}
$$
\nExample 2.1.1

\nExample 3.1.2

\nExample 4.1.3

\nExample 4.1.4

\nExample 4.1.4

\nExample 4.1.4

\nExample 4.1.4

\nExample 4.1.4

\nExample 4.1.4

\nExample 4.1.4

\nExample 5.1.4

\nExample 6.1.4

\nExample 6.1.4

\nExample 7.1.4

\nExample 8.1.4

\nExample 9.1.4

\nExample 1.1.4

\nExample 1.1.4

\nExample 1.1.4

\nExample 1.1.4

\nExample 1.1.4

\nExample 1.1.4

\nExample 1.1.4

\nExample 1.1.4

\nExample 1.1.4

\nExample 1.1.4

\nExample 1.1.4

\nExample 1.1.4

\nExample 1.1.4

\nExample 1.1.4

\nExample 1.1.4

\nExample 1.1.4

\nExample 1.1.4

\nExample 1.1.4

\nExample 1.1.4

\nExample 1.1.4

\nExample 1.1.4

\nExample 1.1.4

\nExample 1.1.4

\nExample 1.1.4

\nExample 1.1.4

\nExample 1.1.4

\nExample 2.1.4

\nExample 3.1.4

\nExample 4.1.4

\nExample 5.1.4

Fig. 118. Vierphasige dreifach geschlossene Wicklung mit Reihenparallelschaltung  $a = 3$ .

Wir müssen also vom Anschlußpunkte  $A_1$  der ersten Wicklung um 10 Teilungen am Umfang weiter gehen, um nach  $A_2$ , dem entsprechenden Punkte der zweiten Wicklung, zu gelangen und ebenso um 10 Teilungen weiter, um  $A_3$  zu finden. Zwischen zwei aufeinander folgenden Abzweigungen zu den Schleifringen liegen  $\frac{K}{m \cdot p} = \frac{30}{4 \cdot 3} = 2\frac{1}{2}$  Knotenpunktsteilungen. Arnold, Wechselstromtechnik. III. 6

Wenn eine Wicklung für Erzeugung von *m*-Phasenstrom *m*-fach geschlossen ist, können wir die Verbindungen zu den Schleifringen noch anders ausführen. Wir benutzen jeden einfach geschlossenen Teil der Wicklung als Einphasenwicklung und schalten die *m* in sich geschlossenen Wicklungen in Stern oder. in Dreieck. Hierbei kann jeder geschlossene Teil der Wicklung eine WellenwiekJung mit  $a = 1$  oder  $a > 1$  sein. Es ergibt sich also eine große Zahl von Kombinationen, die leicht zu entwerfen sind, wenn man die GleichstromwiekJungen kennt.

# **Viertes Kapitel.**

## **Die aufgeschnittenen Oleichstromwicklungen.**

11. Die aufgeschnittenen Spiralwicklungen. - 12. Die aufgeschnittenen Schleifenwicklungen.  $-13$ . Die aufgeschnittenen Wellenwicklungen.  $-14$ . Kombination aufgeschnittener und unveränderter Gleichstromwicklungen.

#### **11. Die aufgeschnittenen Spiralwicklungen.**

Wenn eine Gleichstromwicklung nicht an einen Kollektor an· geschlossen zu werden braucht, dürfen wir sie aufschneiden.

Folgen wir dem Schema irgend einer Gleichstromwicklung, so wechselt der Strom 2 a·mal seine Richtung. Um daher z. B. eine Einphasenwicklung herzustellen, bei der alle Windungen in Serie geschaltet sind, müssen wir die Gleichstromwicklung an 2a Stellen aufschneiden und nach dem Schema

$$
0 - 1_a - 1_c \left[ 2_e - 2_a \right] 3_a - 3_c \left[ 4_e - 4_a - \bullet \right]
$$

wie Fig. 119 zeigt, verbinden, wenn  $1_a$ ,  $2_a$  u. s. f. die Anfänge und  $1_e$ ,  $2_e$ ... u. s. f. die Enden der Wick-<br>lungsteile bedeuten.

Soll die Wicklung m-phasig werden und  $\left(\frac{1}{m}\right)$ tel aller Windungen der Gleichstromwicklung in Serie ge- . schaltet sein, so kann sie entweder in *a* · *m* Teile oder in *2·a·m* Teile geteilt werden.

wie Fig. 119 zeigt, verbinden, wenn<br>  $1_a$ ,  $2_a$  u. s. f. die Anfänge und  $1_e$ ,<br>  $2_e$ ... u. s. f. die Enden der Wick-<br>
lungsteile bedeuten.<br>
Soll die Wicklung m-phasig wer-Ś

Wird die Gleichstromwicklung Fig. 119. Zweipolige einphasig aufnur in  $a \cdot m$  Teile geteilt, so be- geschnittene Gleichstromwicklung. decken die Drähte einer Phase  $\frac{2}{m}$ tel einer Polteilung, und es liegen zwischen den Drähten einer Phase jeweils noch Drähte der anderen Phasen. Teilen wir dagegen die Wicklung in 2 *am* Teile, so werden alle Drähte einer Phase benachbart und dieselben bedecken nur  $\frac{1}{m}$ tel des Umfanges. Die in der Wicklung induzierte EMK wird in letzterem Falle, wenn *m* ungerade ist, größer.

Das ist auch der Grund, weshalb es besser ist, die Wicklung aufzulösen.

Für die gewöhnlichen Spiral- und Schleifenwicklungen ist *a=p* und für Wellenwicklungen kann *a* eine beliebige ganze Zahl sein.

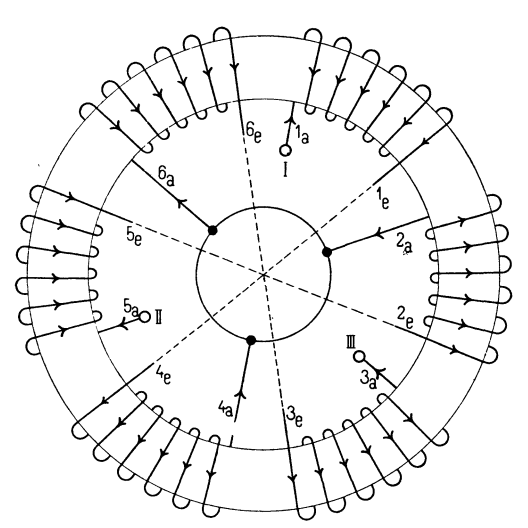

Fig. 120. Zweipolige dreiphasig aufgeschnittene Ringwicklung nach Schema <sup>B</sup> verbunden.

Die Regeln, nach welchen die Teile zu einer m-phasigen Wicklung zu verbinden sind, lassen sich am einfachsten mit Hilfe der Spiralwicklung feststellen.

Nehmen wir an, die in Fig. 120 dargestellte Wicklung gehöre zu einem zweipoligen Felde, so ist  $2a=2p=2$ . Wollen wir nun z. B. eine zweipolige dreiphasige Wicklung herstellen, so teilen wir die Windungen in  $2am = 6$  gleiche Teile und bezeichnen die Enden derselben mit  $1_a-1_e$ ,  $2_a-2_e$ ,  $3_a-3_e$  u. s. f. bis  $6_a-6_e$ .

Wir erhalten dann das Verbindungsschema

Phase I. 
$$
0-1_a-1_c
$$
  $4_e-4_a-0$   
\nPhase II.  $\bullet-2_a-2_c$   $5_e-5_a-0$   
\nPhase III.  $0-3_a-3_c$   $6_e-6_a-0$ 

nur  $\frac{1}{3}$   $\tau$ . Innerhalb einer Polteilung  $\tau$  bedecken die Drähte einer Phase

Bezeichnen wir eine beliebige Spule mit $x$ , so erhalten wir die Regel: Das Ende (Anfang) der *xten* Spule ist mit dem Ende (Anfang) der *(x+m)ten* Spule zu verbinden.

Die drei Phasen können nun in Stern oder in Dreieck verbunden werden.

Für Sternschaltung erhalten wir das Schema I. 0- *1a-1e* .....--.. 4e- 4a -• l II. 0- *5a- 5e..--..2e-* 2a -• *1* Schema B. IIJ. 0- 3a- *3e 6e- 6a* -•

Diese Verbindungen sind in Fig. 120 ausgeführt.

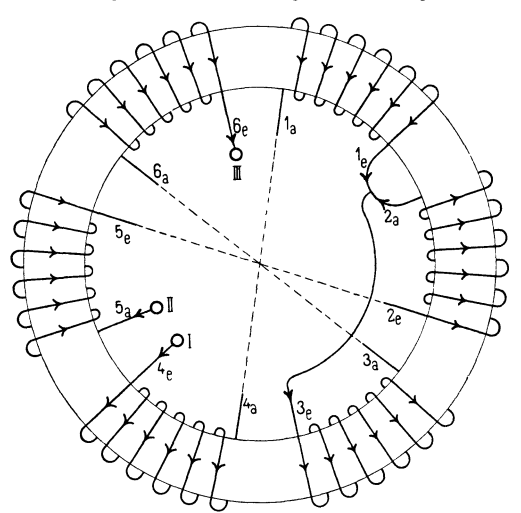

Fig. 121. Zweipolige dreiphasig aufgeschnittene Ringwicklung nach Schema <sup>D</sup> verbunden.

Wir sehen, daß wir von dem Schema A die mittlere Phase II umkehren müssen, um das Schema B zu erhalten, bei dem der räumliche Spulenwinkel gleich dem Phasenwinkel der Ströme ist.

Anstatt die mittlere Phase umzukehren, können wir auch die beiden äußeren umkehren, und erhalten dann das Schema

I. 
$$
\begin{array}{ccc}\n0 & -4_a - 4_e \bigg[ 1_e - 1_a - \bullet \bigg] \\
\text{II.} & 0 - 2_a - 2_e \bigg[ 5_e - 5_a - \bullet \bigg] \\
\text{III.} & 0 - 6_a - 6_e \bigg[ 3_e - 3_a - \bullet \bigg] \\
\end{array}
$$
\nSehema C,

das der Umkehrung des Schemas B entspricht.

Offenbar können wir für die Spulen einer Phase eine beliebige Reihenfolge wählen, wenn dabei nur der Wicklungssinn derselben nicht vertauscht wird. Wir können also z. B. das Schema B auch wie folgt schreiben

I. 
$$
0 - 4_e - 4_a \qquad 1_a - 1_e - \bullet
$$
  
\nII. 
$$
0 - 5_a - 5_e \qquad 2_e - 2_a - \bullet
$$
  
\nIII. 
$$
0 - 6_e - 6_a \qquad 3_a - 3_e - \bullet
$$
  
\nSchema D.

Diese Verbindungen sind in Fig. 121 ausgeführt, da 1, und  $2<sub>a</sub>$ benachbart sind, erhalten wir kürzere Querverbindungen.

Für die Dreieckschaltung sind die angegebenen Reihenfolgen der Spulen einer Phase ebenfalls gültig, es sind also nur die Verbindungen der Endklemmen entsprechend zu ändern. Im Schema B wäre z. B.  $4_a$  mit  $5_a$ ,  $2_a$  mit  $3_a$  und  $6_a$  mit  $1_a$  zu verbinden.

Um eine Zweiphasenwicklung herzustellen, würden wir die Wicklung in  $2am = 2 \cdot 2 = 4$  Teile teilen und nach dem Schema

I. 
$$
0 - 1_a - 1_e = 3_e - 3_a - 1'
$$
  
II. 
$$
0 - 2_a - 2_e = 4_e - 4_a - 11'
$$

verbinden.

#### 12. Die aufgeschnittenen Schleüenwicklungen.

Für die Schleifenwicklungen mit  $a = p$ , welche hier allein in Betracht kommen, haben wir (s. Seite 65) die Schaltungsformeln

$$
y_1 = \frac{s+b}{2p} \pm 2
$$
  
\n
$$
y_2 = \frac{s+b}{2p}
$$
  
\n
$$
y = y_1 - y_2 = \pm 2.
$$

Sollen alle Phasen der Mehrphasenwicklung eine gleiche Stabzahl erhalten, so muß

$$
\frac{s}{2 a m} = \frac{s}{2 p m} = \text{einer ganzen Zahl}
$$

sein. Günstig ist es, wenn wir eine gerade Zahl erhalten, weil dann alle Enden der 2 *ap* Teile auf dieselbe Seite der Wicklung fallen, was für die Ausführungen der Verbindungen bequem ist.

Eine aufgeschnittene vierpolige Schleifenwicklung stellt die Fig. 122 dar. Für dieselbe ist

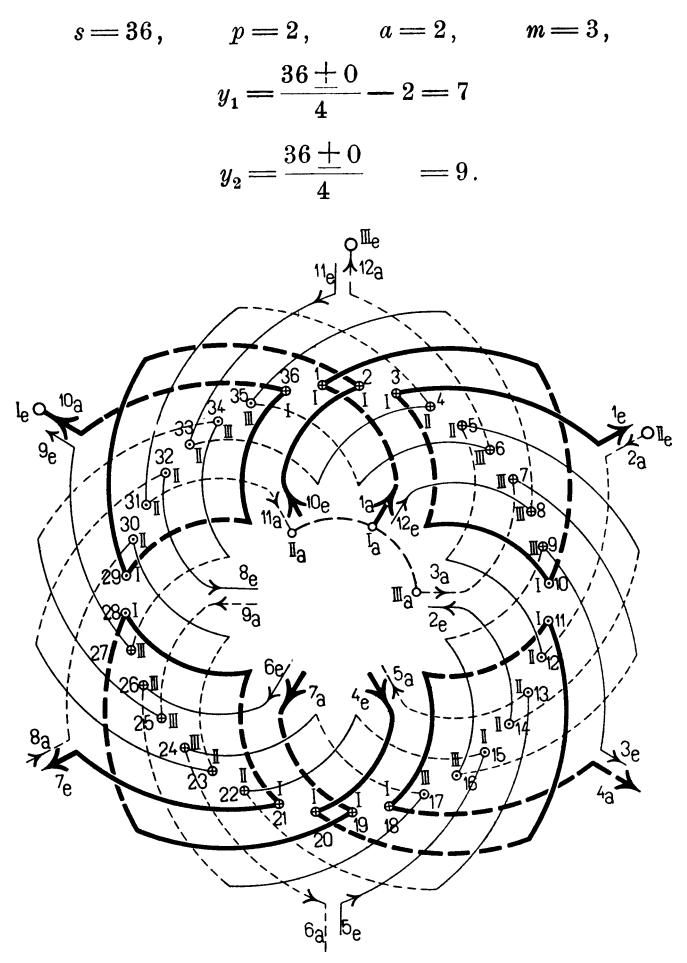

Fig. 122. Vierpolige dreiphasig aufgeschnittene Schleifenwicklung. &= 36.  $e-1$ <sub>e</sub>-1<sub>e</sub> $4e-4$ <sub>e</sub> $7$ <sub>e</sub>-7<sub>e</sub> $10$ <sub>e</sub>-10<sub>a</sub> -0 I II 0-  $2a-2e-5a-8a-8e-11e-11a$   $e - 3a - 3e^{6} - 6a - 9a - 9c$  12<sub>e</sub>-12<sub>a</sub> -0 III

Es ist also

| Stab 1 | mit | Stab 1 | $+9=10$ |                 |
|--------|-----|--------|---------|-----------------|
| •      | 10  | •      | $n$     | $10-7=3$        |
| •      | 3   | •      | •       | $3+9=12$        |
| •      | 12  | •      | •       | $12-7=5$ u.s.f. |

zu verbinden.

Ferner wird

$$
\frac{s}{2 \, p \, m} = \frac{36}{12} = 3 \, .
$$

Jeder der *2pm=* 12-Teile enthält also drei Stäbe. Gehen wir somit von einem Punkte der Wicklung aus und durchlaufen sie, so ist die Wicklung nach je drei Stäben aufzulösen. Die gewünschte Dreiphasenwicklung wird dann das unterhalb der Figur angegebene Schaltungsschema erhalten.

Da die Enden auf beiden Seiten der Wicklung liegen, sind in Fig. 122 die Verbindungen nicht eingezeichnet.

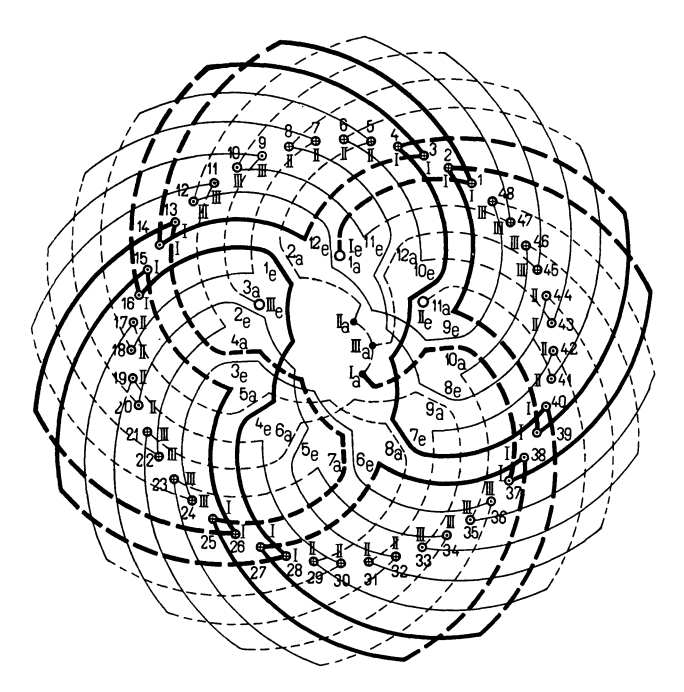

Fig. 123. Vierpolige dreiphasig aufgeschnittene Schleifenwicklung.  $s = 48$ . I  $0 - 1_a - 1_e$   $4_e - 4_a$   $7_a - 7_e$   $10_e - 10_a$   $-$ <br>  $\bullet - 2_a - 2_e$   $5_e - 5_a$   $8_a - 8_e$   $11_e - 11_a$   $-$  O II<br>
III  $0 - 3_a - 3_e$   $6_e = 6_a$   $9_a - 9_e$   $12_e - 12_a$   $-$ 

Eine andere aufgeschnittene Schleifenwicklung für die Werte

 $s = 48,$   $p = 2,$   $a = 2,$   $m = 3,$  $\frac{s}{s}=\frac{48}{-4}$ *2pm* 12

ist in Fig. 123 wiedergegeben.

Da jeder Teil nun eine gerade Anzahl (4) Stäbe enthält, sind die Verbindungen einfacher auszuführen, als in Fig. 122. Das Verbindungsschema ist dasselbe wie bei dieser, nur sind Anschlußklemmen und neutraler Punkt vertauscht.

Wir können in jeder Phase auch eine Parallelschaltung vornehmen.

Schalten wir z. B. die Drähte in zwei Gruppen parallel, so ergibt sich das Verbindungsschema:

I. 
$$
0 = \begin{cases} 1_a - 1_e \overline{\smash{\big)}\,} 4_e - 4_a \\ 7_a - 7_e \overline{\smash{\big)}\,} 10_e - 10_a \end{cases} \longrightarrow
$$

$$
\bullet = \begin{cases} 2_a - 2_e \overline{\smash{\big)}\,} 5_e - 5_a \\ 8_a - 8_e \overline{\smash{\big)}\,} 11_e - 11_a \end{cases} \longrightarrow
$$
II.  
III. 
$$
0 = \begin{cases} 3_a - 3_e \overline{\smash{\big)}\,} 6_e - 6_a \\ 9_a - 9_e \overline{\smash{\big)}\,} 2_e - 11_a \end{cases} \longrightarrow
$$

Die im Verbindungsschema mit  $\circ$  und  $\bullet$  bezeichneten Enden der drei Phasen sind entweder in Stern oder in Dreieck zu ver-

binden. Es wäre auch möglich, so wie Fig. 124 zeigt, eine kombinierte Dreieck- und Sternschaltung auszuführen, wenn wir die Enden der sechs Gruppen so verbinden, wie in der Figur angegeben ist.

Bei dieser Anordnung kann man der Wicklung zwei verschiedene Spannungen entnehmen, eine niedere an den Verkettungspunkten und eine höhere an den Endpunkten *Ba,*   $10_a$ ,  $12_a$ .

hier in die Halbierungspunkte

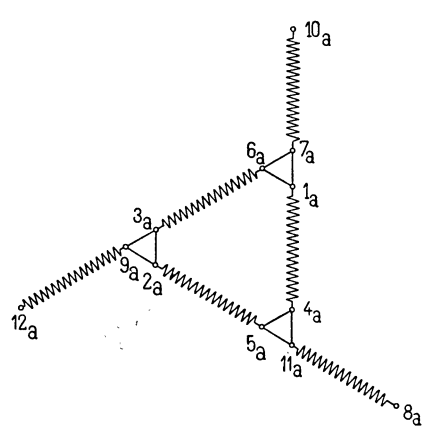

Die Verkettungspunkte sind Fig. 124. Kombinierte Dreieck- und

der einzelnen Phasen gelegt. Indem man als Verkettungspunkte irgend drei andere symmetrisch gelegene Punkte wählt, so daß immer eine gleiche Anzahl gleich gelegener Spulen im Dreieck geschaltet sind, kann man das Verhältnis der beiden Spannungen zueinander beliebig ändern.

90 Viertes Kapitel.

## 13. Die aufgeschnittenen Wellenwicklungen.

Für die Wellenwicklungen haben wir die Schaltungsformel

$$
y = y_1 + y_2 = \frac{s \pm 2a}{p}.
$$

Aufgeschnittene einfache Reihenschaltung. Bei der einfachen Reihenschaltung ist  $a = 1$ , wir haben daher diese Wicklung nur in 2m Teile aufzulösen. Von den aufgelösten Gleichstromwicklungen ist daher die einfache Reihenschaltung die am meisten gebrauchte.

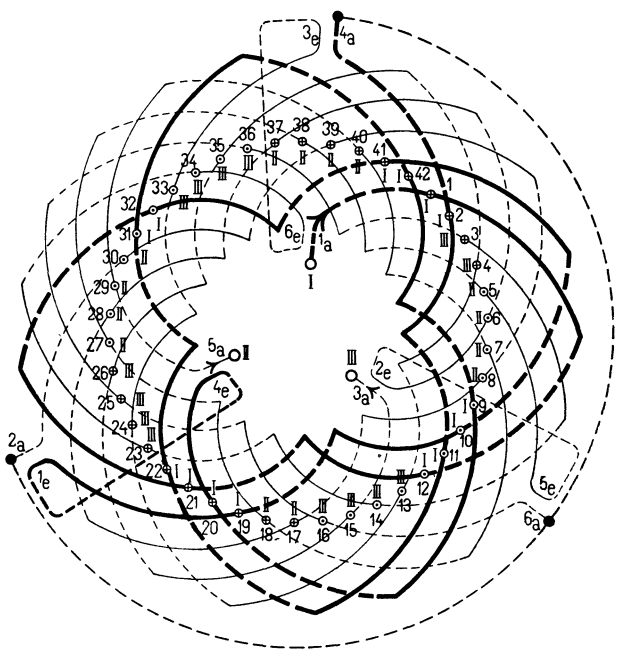

Fig. 125. Vierpolige dreiphasig aufgeschnittene Reihenschaltung.  $s = 42$ . dreipnasig aurgeschnittene Ren<br>  $I \circ - 1_a - 1_c \qquad 4_a - 4_a$ 

 $e^{-\int_a^b 1_a - 1_c}$ ,  $e^{-4}e^{-4}a$   $\longrightarrow$ <br>  $e^{-2}2e^{-5}e^{-5}a$   $\longrightarrow$  II III  $Q - 3a - 3b - 6c - 6a - 6$ 

Die Fig. 125 zeigt eine dreiphasig aufgeschnittene Reihenschaltung. Es ist·

 $s = 42,$   $p = 2,$   $a = 1,$   $m = 3,$  $y_1 + y_2 = \frac{42-2}{2} = 20$  $y_1=9,$   $y_2=11$ 

Die aufgeschnittenen Wellenwicklungen.

$$
\frac{s}{2\,m} = \frac{42}{6} = 7\,
$$

Es ist also

| Stab | 1 mit Stab | $1 + 11 = 12$ |    |                        |
|------|------------|---------------|----|------------------------|
| ''   | 12         | ''            | '' | 12 + 9 = 21            |
| ''   | 21         | ''            | '' | 21 + 11 = 32           |
| ''   | 32         | ''            | '' | 32 + 9 = 41            |
| ''   | 41         | ''            | '' | 41 + 11 = 52 = 42 + 10 |

" also Stab 10 zu verbinden u. s. f.

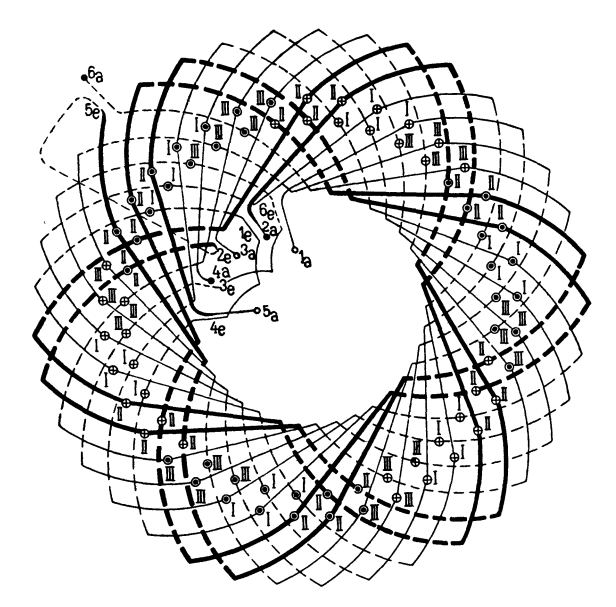

Fig. 126. Sechspolige dreiphasig unsymmetrisch aufgeschnittene Reihenschaltung.  $s = 74$ .

Gehen wir nun von irgend einem Punkte der Wicklung, z. B. dem Stabe 1 aus, so ist nach je 7 durchlaufenen Stäben die Wicklung aufzuschneiden. Wir erhalten  $2ma = 6$  Gruppen, die nach dem unterhalb der Figur stehenden Schema zu verbinden sind.

In der Fig. 125 sind die Drähte am äußeren Umfange nach ihrer Zugehörigkeit zu den drei Phasen mit I, II, III numeriert und es ist eine bestimmte Stromrichtung angenommen.

Da bei der vorliegenden Wicklungsart die Stabzahl *8* als ganzzahlige, gerade Zahl der Wicklungsformel derart entsprechen muß, daß  $y_1$  und  $y_2$  ungerade werden, ist es nicht immer möglich, auch noch die Bedingung zu erfüllen, daß  $\frac{3}{2m}$  eine ganze Zahl ist.

In diesem Falle kann man die Reihenwicklung unsymmetrisch aufschneiden, wie Fig. 126 veranschaulicht. Für dieselbe ist

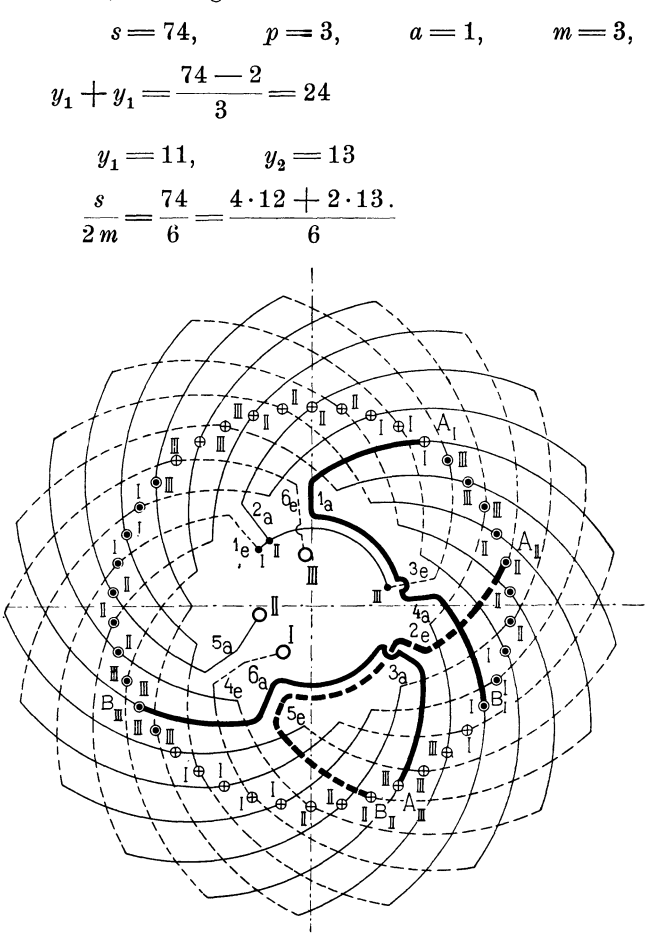

Fig. 127. Vierpolige dreiphasig unsymmetrisch aufgeschnittene Reihenschaltung.

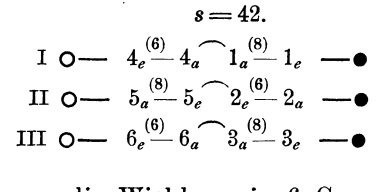

Wir haben nun die Wicklung in 6 Gruppen aufzulösen, von denen 4 je 12 Stäbe und 2 je 13 Stäbe enthalten. - Wenn wir in zwei Phasen je eine Gruppe mit 13 Stäben legen, so hat die dritte Phase einen Stab weniger als die übrigen; diese kleine Unsymmetrie ist jedoch bei Sternschaltung ohne Nachteil.

Die Fig. 126 bezieht sich auf einen Nutenanker mit zwei übereinander liegenden Stäben in einer Nute.

Bei Anwendung der später behandelten veränderten Gleichstromwicklungen ist es jedoch immer möglich, die Stabzahl *s* durch 2m teilbar zu machen.

Vondem unsymmetrischenAufschneiden derWicklungkann man auch Gebrauch machen, wenn  $\frac{s}{2m}$  eine ganze, aber ungerade Zahl ist, indem man jeder Gruppe trotzdem eine gerade Anzahl

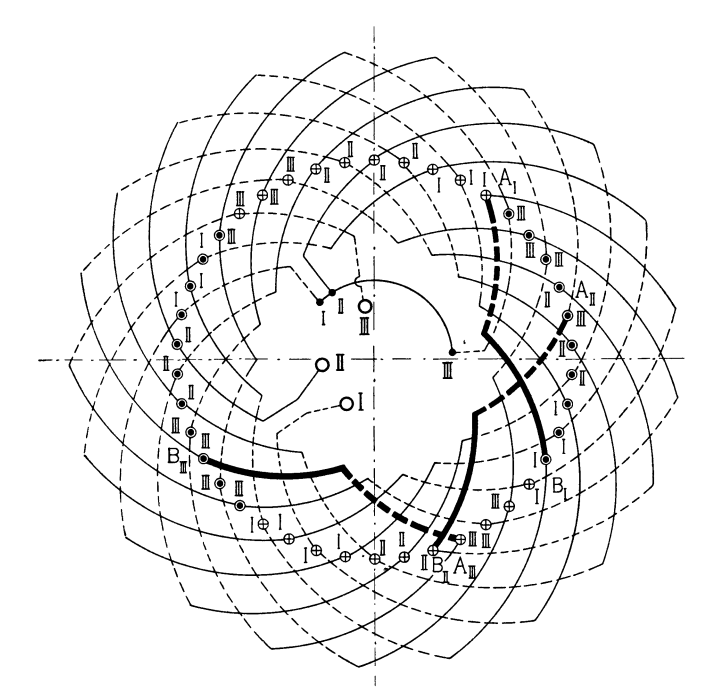

Fig. 128. Vierpolige dreiphasig aufgeschnittene Reihenschaltung ohne äußere Verbindungsstücke.

Stäbe zuteilt, damit alle Querverbindungen der Gruppen auf dieselbe Seite der Wicklung fallen.

Die in Fig. 125 dargestellte Wicklung kann z. B. auch so, wie in Fig. 127 gezeigt ist, aufgeschnitten werden. Wir erhalten in 3 Gruppen 8 und in 3 Gruppen 6 Stäbe; die Stabzahlen aller Phasen sind dagegen gleich, indem jeder Phase eine Gruppe von 8 und eine von 6 Stäben zugeteilt wird.

Die Verbindungen sind nach dem Schema *D* Seite 86 ausgeführt; die eingeklammerten Zahlen bezeichnen die Stabzahl der betreffenden Gruppe.

Die Unsymmetrie kommt dadurch zum Ausdruck, daß die Stabzahlen einer Phase pro Pol ungleich sind.

Die miteinander zu verbindenden Endstäbe der beiden Teile einer Phase  $A_I$ ,  $B_I$   $A_{II}$ ,  $B_{II}$  und  $A_{III}$ ,  $B_{III}$  sind um eine Polteilung voneinander entfernt. Man kann sie daher, statt durch die in Fig. 127 stark ausgezogenen Verbindungen  $1_a-4_a$ ,  $2_e-5_e$ ,  $3_a-6_a$ , auch durch Verbindungsgabeln zusammenschließen, wie in Fig. 128 gezeigt ist. Die von den Stäben  $A_I$ ,  $A_{III}$  und  $B_{II}$  ausgehenden Verbindungen sind dabei in anderer Richtung am Umfange abgebogen, wie in Fig. 127.

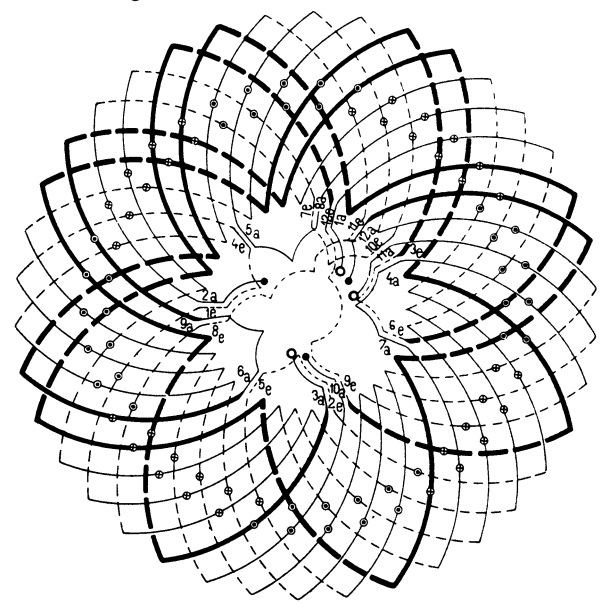

Fig. 129. Dreiphasig aufgeschnittene Reihenparallelschaltung.  $s = 76$ ,  $p = 4$ ,  $a=2, m=3.$ 

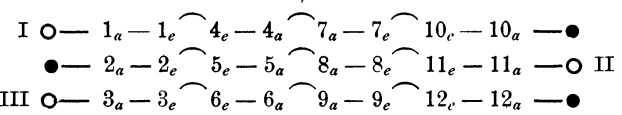

**Aufgeschnittene Reihenparallelschaltung.** Wird *a* > **1** gewählt, so geht die Wellenwicklung über in die Reihenparallelschaltung des Verfassers. Eine solche läßt sich ebenfalls in eine mehrphasige Wicklung aufschneiden. Die Fig. 129 veranschaulicht eine solche dreiphasige achtpolige Wicklung für  $a = 2$  und  $s = 76$ . Es ist

$$
y_1 + y_2 = \frac{76 - 4}{4} = 18
$$

$$
y_1 = 9 \qquad y_2 = 9
$$
  

$$
\frac{s}{2 \text{ am}} = \frac{76}{12} = \frac{10 \cdot 6 + 2 \cdot 8}{12}
$$

Die Wicklung ist also in 12 Teile zu teilen, wovon 10 Teile je 6 Stäbe und 2 Telle je 8 Stäbe enthalten.

Nach den gegebenen Regeln ließen sich noch viele andere Gruppierungen entwerfen, für die praktischen Bedürfnisse werden jedoch die gegebenen Beispiele genügen.

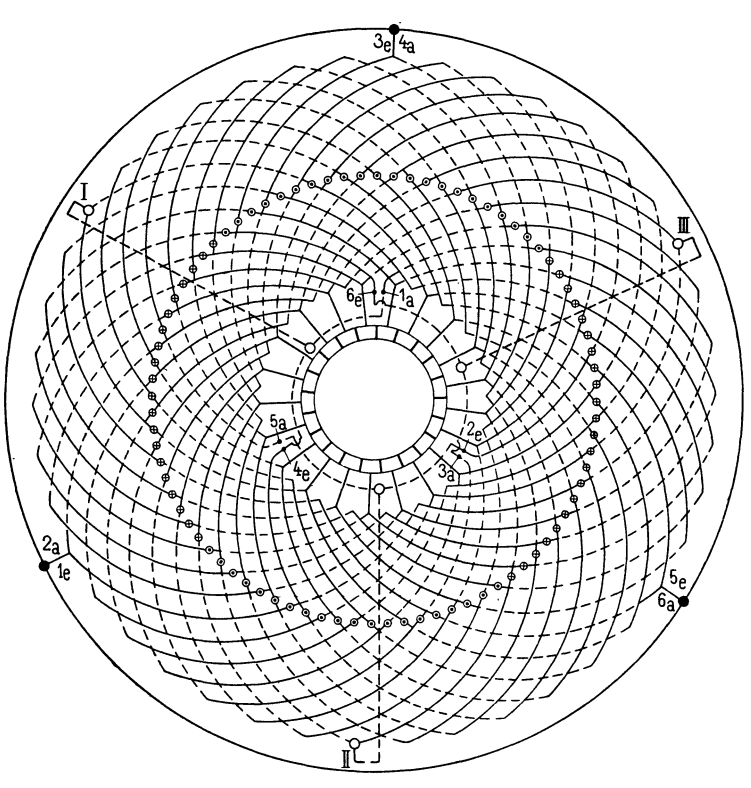

Fig. 130. Kombination einer dreiphasig aufgeschnittenen und einer unveränderten Gleichstromwicklung.

Die aufgeschnittenen Gleichstromwicklungen werden am häufigsten für die sekundären Wicklungen von asynchronen Motoren angewandt und zwar deswegen, weil hier meistens eine Stabwicklung ausgeführt werden kann, wofür die Gleichstromwicklung am geeignetsten ist, und weil es dann möglich ist, zwischen der primären und sekundären Nutenzahl des Motors ein Verhältnis zu erreichen, das nicht ganzzahlig ist.

## **14:. Kombination aufgeschnittener und unveränderter Gleichstromwicklungen.**

Die Kombination einer aufgeschnittenen und einer unveränderten Gleichstromwicklung ist in Fig. 130 dargestellt. 1) Der Anker besitzt zwei getrennte Wicklungen. Die eine ist als reine Gleichstromwicklung ausgeführt und mit einem Kollektor versehen; die andere ist an

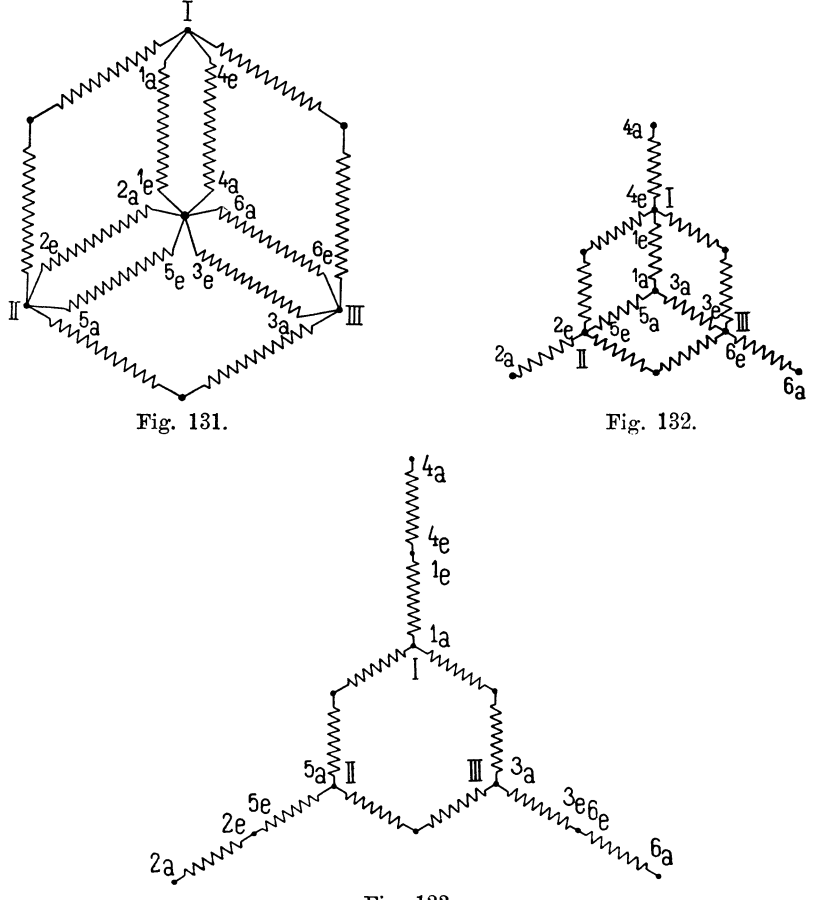

Fig. 133.

Fig. 131-133. Verbindungsschemata für die Kombination aufgeschnittener und unveränderter Gleichstromwicklungen.

6 Punkten aufgeschnitten, so daß die Teile  $1_a - 1_e$ ,  $2_a - 2_e$ ....  $6_a-6_e$  entstehen. Wie die schematische Darstellung der Schaltung

<sup>1)</sup> G. Osanna. Über Schaltungen mit aufgeschnittenen Gleichstromwicklungen. Zeitschr. f. Elektr. 1899, 8. 349.

Kombination aufgeschnittener und unveränderter Gleichstromwicklungen. 97

Fig. 131 zeigt, sind diese Teile so verbunden, daß eine Stern· schaltung mit je zwei parallelen Stromzweigen pro Phase entsteht. Die freien Enden des Sterns sind mit den Punkten gleichen Potentials der unaufgeschnittenen Wicklung I, II und III verbunden. Aus dem Schema ist zu erkennen, daß die zwischen diesen Punkten induzierten EMKe in beiden Wicklungen gleich sind.

Der Nullpunkt dieser Schaltung kann gleichzeitig als Anschlußpunkt des Nullleiters eines Dreileitersystems dienen, da in ihm die Spannung zwischen den Gleichstrombürsten halbiert ist.

Aus einem derartigen Anker kann man , indem man die Punkte I, II, III und den Nullpunkt zu Schleifringen führt, Drehstrom von der verketteten Spannung und von der Phasenspannung und ferner Gleichstrom entnehmen, und außerdem kann man noch die Gleichstromspannung durch Anbringen eines Mittelleiters halbieren.

Die Drehstromspannung kann man erhöhen, indem man die einzelnen Zweige so verbindet, wie die Fig. 132 u. 133 zeigen. Bei der Schaltung Fig. 133 erhält man die höchste Spannung des Drehstromes; hier hat man jedoch keinen Nullpunkt für die Teilung der Gleichstromspannung mehr. (Siehe auch Abschnitt 40.)

# **Fünftes Kapitel.**

# **Die abgeänderten Oleichstromwicklungen.**

15. Die abgeänderte Reihenwicklung. - 16. Die abgeänderte Reihenparallelwicklung.

#### **15. Die abgeänderte Reihenwicklung.**

Die Stabzahl einer Gleichstromreihenschaltung muß der Gleichung

$$
\mathit{s=}2\mathit{p}\cdot \mathit{y}_k\mp 2
$$

genügen. Diese Formel wird erhalten, indem man die Bedingung aufstellt, daß man, dem Wicklungsschema folgend, nach einer gewissen Anzahl von Umgängen wieder zum Ausgangspunkte zurückgelangt.

Sieht man von dieser Bedingung ab, so kann man zu der Stabzahl der Gleichstromwicklung, die mit dem resultierenden Wicklungsschritt

$$
y_k = \frac{y_1 + y_2}{2} = \frac{s+2}{2p}
$$

ausgeführt ist, eine gewisse Stabzahl hinzufügen oder von ihr wegnehmen, so daß eine andere gewünschte Stabzahl erhalten wird. Die Wicklung schließt sich dann nicht, und man muß, wenn man eine geschlossene Wicklung haben will, äußere Verbindungsstücke anbringen. Eine derartige Wicklung mit zugefügten oder weggenommenenStäbensoll als abgeänderte Gleichstromwicklung bezeichnet werden.

Will man eine unveränderte Reihenschaltung für Mehrphasenstrom verwenden und dabei für alle Phasen nur gleiche Stabzahlen *<sup>z</sup>* pro Phase zulassen, so erhält man als gesamte Stabzahl *m·z* und für den resultierenden Wicklungsschritt

$$
y_k = \frac{m z \pm 2}{2 p}.
$$

Damit *yk* eine ganze Zahl wird, dürfen *m* und *z* mit der Polpaarzahl *p* keinen gemeinschaftlichen Teiler haben. Die Wicklung ist also für Dreiphasenmaschinen, deren Polpaarzahl durch drei teilbar ist, und für Vierphasenarmaturen, bei denen *p* eine gerade Zahl ist, nicht anwendbar. Man kann jedoch die Bedingung, daß *p* und *m · z* teilerfremd sein müssen, umgehen, indem man eine abgeänderte Gleichstromwicklung ausführt. Man legt statt der Stabzahl *m·z* eine um *u* niederere oder höhere Stabzahl zu Grunde, für die eine Reihenschaltung möglich ist, und berechnet für diese den Wicklungsschritt. Zu dieser Gleichstromwicklung fügt man dann die *u* Stäbe hinzu oder nimmt sie weg. Die zugefügten Stäbe ändern an den Eigenschaften der Gleichstromwicklung nichts. Man kann die Wicklung daher, wie der Verfasser auch an anderer Stelle gezeigt hat.<sup>1</sup>) ohne weiteres mit einem Kollektor verbinden und sie für Umformer verwenden. Ferner ist es auch möglich, diesen Wicklungen gleichzeitig Drei· und Vierbezw. Zweiphasenstrom zu entnehmen, da man bei der Festsetzung der Stabzahl pro Stromzweig *m·z* unbeschränkt ist und daher eine Zahl wählen kann, die sowohl durch drei als auch durch vier teilbar ist.

Bei der Ausführung der Wicklung geht man so vor, daß man von den zuzufügenden Stäben je zwei einander zuordnet und sie um den Wicklungsschritt  $y_1$  oder  $y_2$  voneinander entfernt in die Nuten einlegt. Bei ungleichen Schritten  $y_1$  und  $y_2$  auf beiden Seiten der Armatur ist darauf zu achten, daß der Schritt mit den übrigen Schritten der gleichen Armaturseite übereinstimmt. Am einfachsten vermeidet man einen Irrtum, indem man, wie in Fig. 134 gezeigt ist, die Wicklungsschritte zwischen den überzähligen Stäben vor Aufzeichnung der Wicklung durch Eintragen der entsprechenden Verbindungen markiert und die übrigen Verbindungen in Übereinstimmung mit diesen annimmt. Abgesehen davon, wird die Wicklung der übrigen Stäbe ohne Rücksicht auf die überzähligen, indem man diese hierbei als nicht vorhanden ansieht, als gewöhnliche Gleichstromwicklung ausgeführt. Zum Schlusse schneidet man diese an passender Stelle auf und fügt die überzähligen Stäbe ein. Hat man die Stäbe an beliebiger Stelle eingesetzt, so erhält man bei jedem Stabpaar zwei freie Enden der Wicklung. Dieser Fall wird später bei der abgeänderten Reihenparallelschaltung erläutert werden. Bei der einfachen Reihenschaltung setzt man jedoch die überzähligen Stäbe am besten unter aufeinanderfolgende Pole immer um einen Wicklungsschritt entfernt ein und verbindet

<sup>1)</sup> ETZ 1902, S. 219.
alle miteinander. Dann wird zum Schließen der Wicklung nur ein äußeres Verbindungsstück notwendig.

Eine besonders einfache Wicklung erhält man, wenn man zu einer Gleichstromwellenwicklung mit  $s' = 2p \cdot y_k \pm 2$  Stäben zwei Stäbe zufügt oder zwei Stäbe von ihr wegnimmt, so daß die Stabzahl der Wicklung  $s = m \cdot z = s' + 2$  wird. Als resultierender Wicklungsschritt der zu Grunde gelegten Gleichstromwicklung ergibt sich dann

$$
y_k = \frac{s' \pm 2}{2p} = \frac{(mz \pm 2) \pm 2}{2p} = \frac{m \cdot z}{2p}. \quad . \quad . \quad (11)
$$

Hier muß also stets die Stabzahl pro Pol $\frac{m\cdot z}{2\,p}$  eine ganze Zahl sein.

Hat man zwei Stäbe pro Nut, so wird die Nutzahl ein Vielfaches der Polpaarzahl, so daß die Nuten unter allen Polpaaren gleiche Lage haben. Der resultierende Schritt ist gleich der doppelten Polteilung; die Feldverschiebung wird also Null.

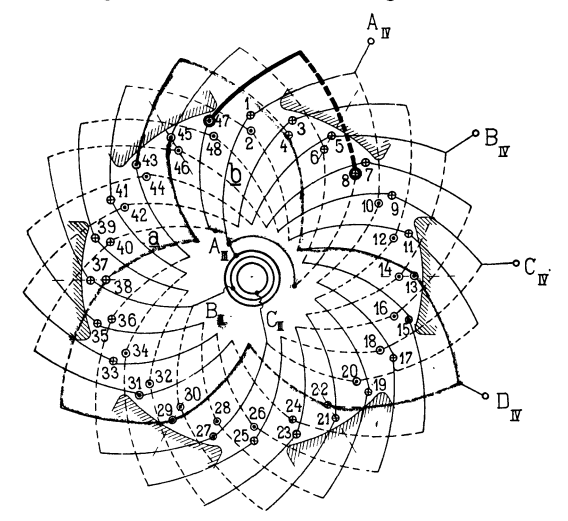

Fig. 134. Abgeänderte Gleichstromwicklung.  $s = 48$ ,  $p = 3$ ,  $a = 1$ ,  $m = 3$ .

In Fig. 134 ist eine derartige Wicklung für  $p=3,$   $a=1,$   $m=3,$   $z=16,$   $s=a$  $mz=48$ dargestellt. Wir legen eine Gleichstromreihenschaltung mit 46 Stäben zu grunde und erhalten

$$
y_k = \frac{46+2}{6} = 8
$$
  

$$
y_1 = 9, \qquad y_2 = 7.
$$

Zur Aufstellung des Wicklungsschemas zeichnen wir eine Armatur mit 48 Stäben auf und wählen zwei um den Wicklungsschritt  $y_1 = 9$  entfernte Stäbe aus, die wir als zugefügte Stäbe be-<br>trachten wollen. In Fig. 134 sind diese Stäbe durch besonders In Fig. 134 sind diese Stäbe durch besonders starke Kreise bezeichnet, und auch im folgenden sollen die über· zähligen Stäbe stets ebenso bezeichnet werden. Da  $y_1$  und  $y_2$  ungleich sind, müssen wir darauf achten, daß der Schritt zwischen den zugefügten Stäben mit den übrigen Schritten übereinstimmt.

Wir verbinden die überzähligen Stäbe daher durch eine Gabel; diese ist im Schema durch besonders starke Striche hervorgehoben. Die Verbindungen auf der Seite, auf der diese Gabel liegt, werden dann alle einander gleich und können sofort aufgezeichnet werden. Auf der andern Seite der Wicklung werden die zugefügten Stäbe ohne Verbindungen gelassen und sämtliche andern Stäbe der Reihe Die Verbindungen, die einen der zugefügten Stäbe einschließen, werden dann auf dieser Seite länger als die übrigen. Die Wicklung schließt sich mit Auslassung der zugefügten Stäbe.

Hierauf wird die erste der längeren Verbindungen, die Gabel *ab*  an der punktierten Stelle aufgeschnitten und *a* mit dem einen und *b* mit dem andern der zugefügten Stäbe verbunden. *a* bildet dann wieder einen Teil einer Gabel, während die von *b* ausgehende Verbindung außerhalb der Wicklung liegt. An der Stelle, wo die bei· den Stäbe eingefügt sind, entsteht eine Schleife. Die abgeänderte Reihenschaltung mit zwei eingefügten Stäben kann also auch als Reihenwicklung mit eingesetzter Schleife betrachtet werden.

Will man die Aufzeichnung des Wicklungsschemas vermeiden, so kann man auch auf sehr einfache Weise die abgeänderte Reihen· schaltung durch eine Wicklungstabelle darstellen.

Man numeriert sämtliche Stäbe mit Einschluß der zugefügten fortlaufend und stellt eine Tabelle der auszuführenden Verbindungen auf, wie dies für die Wicklung Fig. 134 im folgenden gezeigt ist.

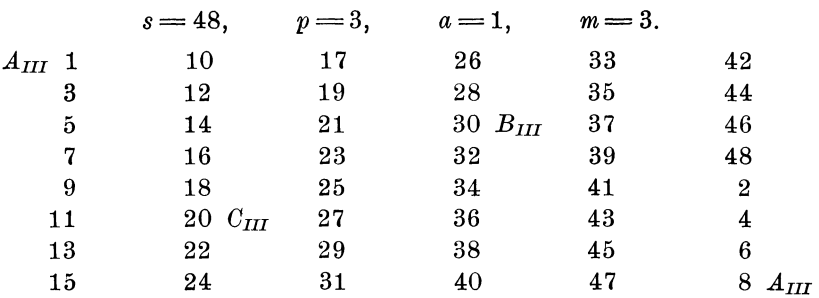

Tabelle einer abgeänderten Reihenwicklung.

Die Zahlen werden dabei in *2p* vertikalen Reiben angeordnet. Die Differenz zweier nebeneinander stehender Glieder ist jeweils gleich dem Wicklungsschritt  $y_1$  bezw.  $y_2$  und die Differenz zwischen zwei untereinander stehenden Zahlen gleich 2. Wir brauchen also nur bei der ersten Zeile der Tabelle auf den Wicklungsschritt zu achten, die folgenden Zeilen ergeben sich dann einfach, indem man zu den vorhergehenden zwei hinzufügt oder abzieht. Die überzähligen Stäbe werden ohne weiteres eingefügt.

Die Tabelle der abgeänderten Reihenschaltung mit zwei eingefügten Stäben wird also analog der Tabelle der unveränderten; nur beim Übergang von einer Zeile zur nächstfolgenden wird der Wicklungsschritt um zwei größer; hier liegen die oben bereits erwähnten längeren Verbindungen. Der erste und der letzte Stab der Tabelle sind diejenigen, welche durch ·eine außerhalb der Wicklung gelegene Verbindung zu vereinigen sind.

Diese Tabelle kann man auch bei der Aufzeichnung des Wicklungsschemas benutzen, indem man die Stäbe am Umfange durchlaufend numeriert, wie dies in Fig. 134 geschehen ist, und die in der Tabelle angegebenen Verbindungen einzeichnet. Auf die zugefügten Stäbe braucht man dabei keine Rücksicht zu nehmen.

Da die Stabzahl der gezeichneten Wicklung  $s = 48$ , sowohl durch drei als auch durch vier teilbar ist, kann man dieser sowohl Dreiphasen- als auch Vierphasenstrom entnehmen. Für Dreiphasenstrom erhält man  $z=\frac{48}{3}=16$  und für Vierphasenstrom  $z=\frac{48}{4}=12$ . In Fig. 134 sind der Übersichtlichkeit halber die Anschlußpunkte *AIIr, BIIr, Crii* für Dreiphasenstrom nach innen und die Anschlüsse *Arv, Brv, Crv, Drv*  nach außen aufgezeichnet. Die Lage der Anschlußpunkte findet man am einfachsten aus der Wicklungstabelle, indem man von einem Punkt bis zum folgenden um *z* Nummern weiterzählt. Die Anschlußpunkte  $A_{III}$ ,  $B_{III}$  und  $C_{III}$  für Dreiphasenstrom sind in die Tabelle eingeschrieben.

Aufgeschnittene abgeänderte Reihenschaltung. Wie bei den unveränderten Gleichstromwicklungen liegen auch bei der abgeänderten, wenn der Wicklung Dreiphasenstrom entnommen werden soll, die Stäbe jeder Phase nicht beieinander. Um dies zu vermeiden, kann man die Wicklung gerade so, wie für die gewöhnliche Gleichstromwicklung gezeigt wurde, aufschneiden. In Fig. 135 ist das Schema einer solchen Wicklung für

 $p=3, a=1, m=3, z=20, s=a \cdot m \cdot z=60$ aufgezeichnet. Der Wicklungsschritt *y* beträgt:

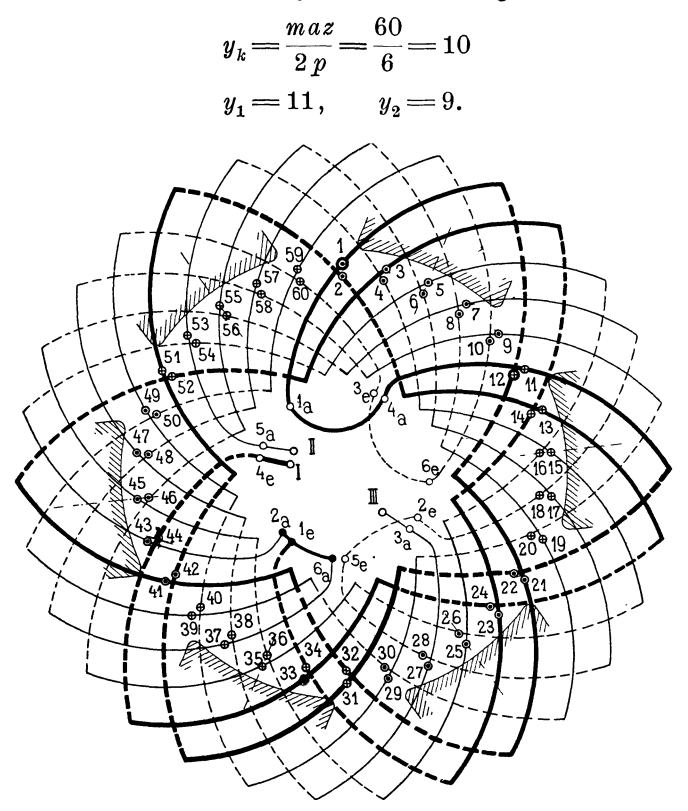

Fig. 135. Aufgeschnittene abgeänderte Reihenschaltung.  $p = 3, a = 1, m = 3, z = 20, s = 60.$ Tabelle der Verbindungen: I.  $Q \rightarrow 4.4a-1.1a-1$ 

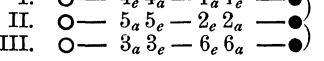

Biermit ergibt sich folgende Wicklungstabelle:

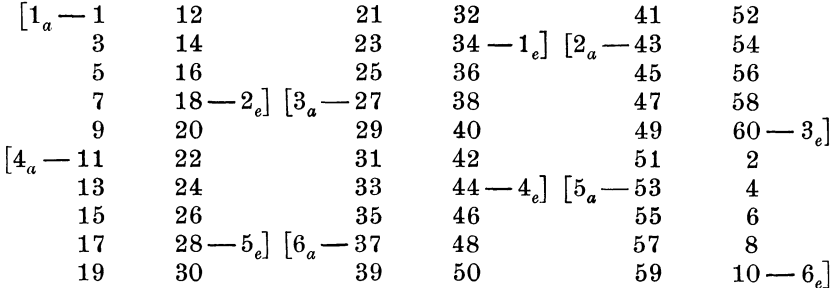

Mit Hilfe dieser Tabelle kann man die Stellen, an denen die Wicklung aufgeschnitten wird, sehr leicht bestimmen, indem man jeweils von einem Schnittpunkt zum folgenden (in horizontaler Beweils von einem Schnittpunkt zum lorgenden (in horizontaler<br>Richtung  $1-12-21-32$  u.s. f. fortschreitend)  $\frac{s}{2\,m\,a}=10$  Stäbe weiter zählt.

Wir bezeichnen die Anfänge und Enden der einzelnen Teile mit  $1_a$ ,  $1_a$ ,  $2_a$ ,  $2_a$  u. s. w. und verbinden sie, wie oben bei den aufgeschnittenen Gleichstromwicklungen ausführlich behandelt ist. Die Schaltung der einzelnen Phasen ist so gewählt, daß die Verbindungsstücke möglichst kurz werden.

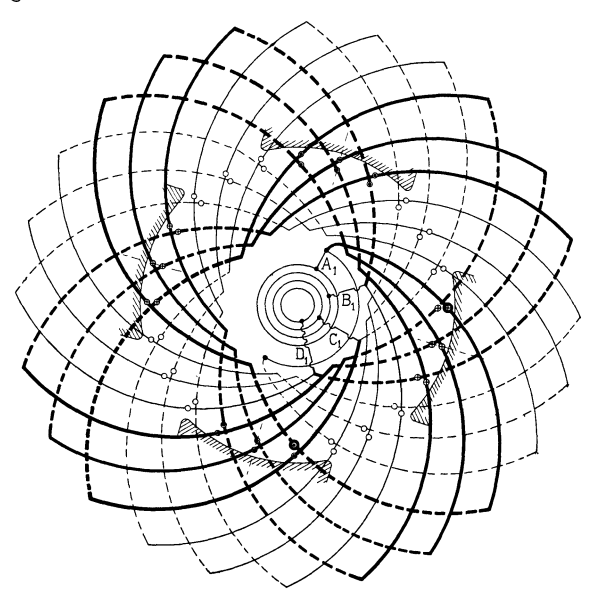

Fig. 136. Abgeänderte Reihenschaltung mit ganzer Stabzahl (3) pro Pol und Phase.  $s=48, p=2, a=1, m=4.$ 

Das sonst bei der abgeänderten Reihenschaltung notwendige besondere Verbindungsstück fällt hier weg, da einer der Schnitte an die betreffende Stelle verlegt ist.

Bei den unveränderten und ebenso bei den gewöhnlichen aufgeschnittenen Gleichstromwicklungen darf, wie oben erklärt ist, die Stabzahl *z* pro Phase mit *p* keinen gemeinschaftlichen Teiler haben. Es ist daher nicht möglich, diese Wicklungen mit ganzen Stabzahlen *x*  pro Pol und Phase auszuführen, da ja dann die Stabzahl pro Phase  $z = 2 px$  würde. Für die abgeänderten Gleichstromwicklungen, bei denen man in der Wahl der Stabzahlen unbeschränkt ist, besteht dieses Hindernis jedoch nicht. In Fig. 136 ist z. B. eine vierpolige

Vierphasenwicklung mit  $z = 12$ , also 3 Stäben pro Pol und Phase, dargestellt. Die Stabzahl beträgt *m·z=48.*  Als resultierender Wicklungsschritt ergibt sich:

$$
y_k = \frac{m \cdot z}{2 p} = \frac{48}{4} = 12
$$
  

$$
y_1 = 13, \qquad y_2 = 11.
$$

Löst man eine derartige Wicklung zu einer Zweiphasenwicklung auf, so erhält man eine Wicklung, die vollständig mit der in Fig. 100 S. 60 dargestellten umlaufenden Zweiphasenwicklung mit zwei Stäben pro Nut übereinstimmt.

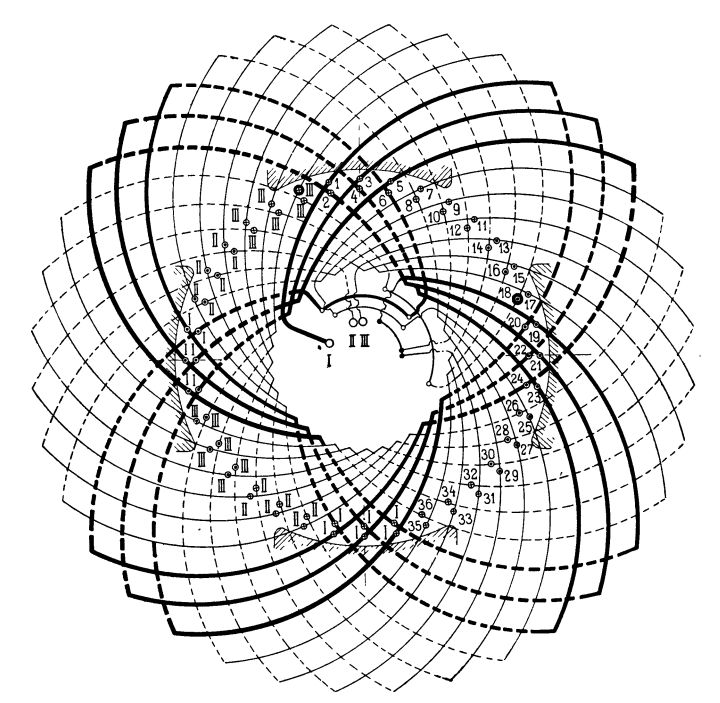

Fig. 137. Aufgeschnittene abgeänderte Reihenschaltung mit ganzer Stabzahl (6) pro Pol und Phase.  $s = 72$ ,  $p = 2$ ,  $a = 1$ ,  $m = 3$ .

Ebenso ist eine solche aufgeschnittene Dreiphasenwicklung mit gerader Stabzahl *r* pro Pol und Phase identisch mit einer umlaufenden Dreiphasenwicklung mit zwei Stäben pro Nut, wie sie in Fig. 106 dargestellt ist. In Fig. 137 ist das Schema einer derartigen Wicklung mit 6 Stäben pro Pol und Phase aufgezeichnet. Es ist hier

 $m=3, p=2, a=1, z=2p \cdot 6=24, s=72.$ 

$$
y_k = \frac{s}{2p} = \frac{72}{4} = 18
$$
  

$$
y_1 = 19, \quad y_2 = 17.
$$

Die Stäbe 6ind auf der einen Hälfte der Wicklung, wie bei den im vorhergehenden behandelten Wicklungen fortlaufend numeriert und auf der andern Hälfte, wie bei den umlaufenden Wicklungen mit Phasenzahlen versehen. Aus dem Vergleich mit Fig. 106 kann man erkennen, daß die vorliegende Wicklung vollständig einer umlaufenden Wicklung mit zwei Stäben pro Nut entspricht.

Tabelle für eine abgeänderte Reihenschaltung mit:

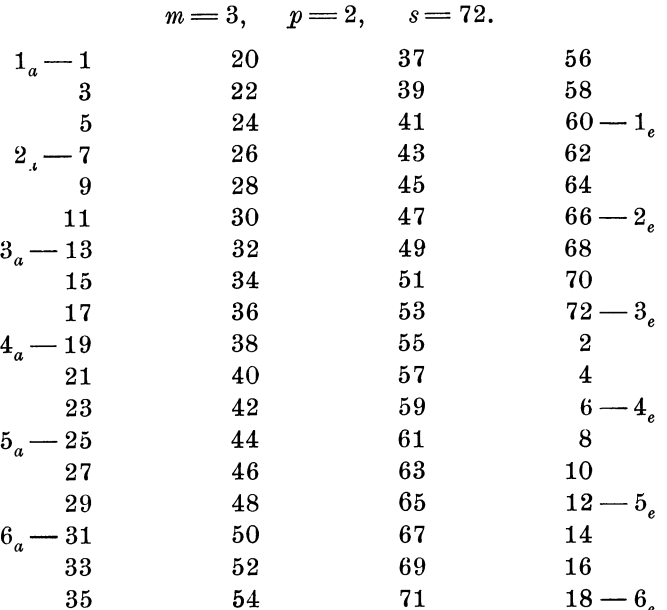

Die Stellen, an denen die Wicklung aufzuschneiden ist, findet man, wie oben erläutert, aus der beigefügten Wicklungstabelle. Jeder Teil setzt sich aus

$$
\frac{s}{2\,m} = \frac{2\,p\,r\cdot m}{2\,m} = p\,r
$$

Stäben zusammen. Hierfür können wir, da *r* eine gerade Zahl ist, auch schreiben  $\frac{s}{2m} = 2 p u$ , wo  $u = \frac{r}{2}$  eine ganze Zahl ist. (Für 2 Stäbe pro Nut wird *u* gleich der Nutenzahl pro Pol und Phase q). Da bei einem Umgang der Wicklung  $2p$  Stäbe berührt werden, kommt man daher stets nach *u* bezw. *q* vollen Umgängen zu einem

die zuzufügenden Stäbe alle um einen Wicklungsschritt entfernt unter aufeinanderfolgenden Polen anordnen und unter sich verbinden. Man erhält dann nur eine äußere Verbindung. Man kann jedoch auch je zwei Stäbe an verschiedenen Punkten des Umfanges einsetzen und erhält dann entsprechend mehr äußere Verbindungsstücke. Hierdurch erreicht man, wie später gezeigt werden soll, eine größere Gleichheit der in den einzelnen Stromzweigen jeder Phase induzierten EMKe.

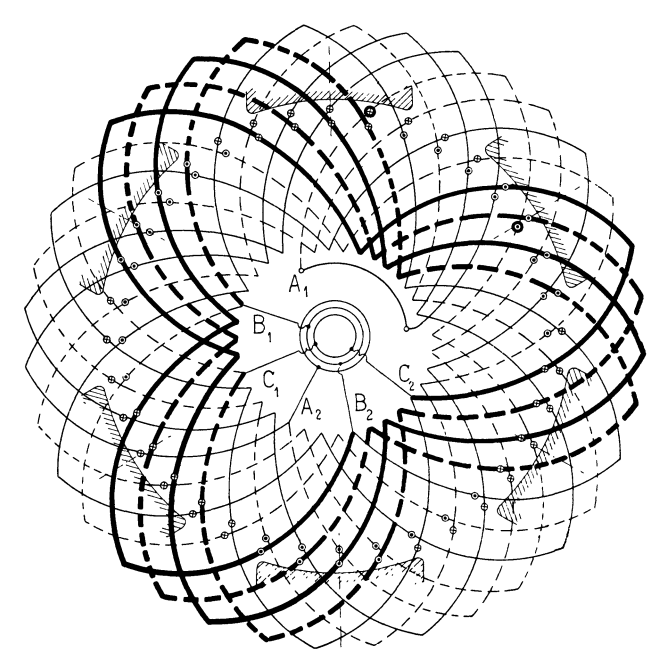

Fig. 138. Abgeänderte Reihenparallelschaltung mit zwei zugefügten Stäben.  $s=72, p=3, a=2, m=3.$ 

Bei einer mehrfach geschlossenen Wicklung sind die überzähligen Stäbe gleichmäßig auf die Einzelwicklungen zu verteilen, oder man kann diese Wicklung auch zu einer einfach geschlossenen machen, indem man von zwei miteinander verbundeneu überzähligen Stäben einen mit einer der Einzelwicklungen und den andern mit einer andern Einzelwicklung vereinigt.

Bei der Aufstellung des Wicklungsschemas geht man wie bei der einfachen Reihenschaltung vor. Man zeichnet zuerst die Verbindungen der überzähligen Stäbe ein und verbindet dann die übrigen Stäbe, ohne die zugefügten weiter zu berücksichtigen, zu der zu Grunde liegenden Gleichstromwicklung. Hierauf schneidet Schnittpunkt und alle Schnittpunkte liegen um je *u* Knotenpunktsteilungen voneinander entfernt.

Die Ausführung der vielen Verbindungen an der gleichen Stelle kann in manchen Fällen unbequem sein. Man wird dann zweckmäßiger eine Wicklung, wie sie Fig. 135 zeigt, ausführen, bei der die Stabzahl pro Pol und Phase keine ganze Zahl ist, da hier die Verbindungen auf den ganzen Umfang verteilt sind.

### **16. Die abgeänderte Reihenparallelwicklung.**

Auch bei der Reihenparallelwicklung ist es möglich, durch Hinzufügen oder Weglassen von Stäben irgend eine gewünschte Stabzahl *maz* zu erreichen. Die Bedingung einer ganzen Stabzahl pro Pol führt hier entsprechend der Wicklungsformel

$$
y_k = \frac{s' + 2a}{2p}
$$

dazu, daß man der zu Grunde liegenden Gleichstromwicklung + 2 *<sup>a</sup>* oder  $+(2p-2a)$  Stäbe zufügen muß. In ersterem Falle erhält man auch hier den Wicklungsschritt

$$
y_k = \frac{m\,a\,z}{2\,p},
$$

im anderen Fall wird der Wicklungsschritt etwas kürzer oder länger als die Polteilung

$$
y_k = \frac{[max\mp(2p-2a)]\pm 2a}{2p} = \frac{max}{2p} \mp 1.
$$

Das Hinzufügen von  $+(2p- 2a)$  Stäben kommt dann in Betracht, wenn  $2 p - 2 a < 2 a$  oder  $2 p < 4 a$  ist.

Ein Beispiel einer derartigen Wicklung gibt Fig. 138. Hier ist

$$
m=3
$$
,  $p=3$ ,  $a=2$ ,  $z=12$ ,  $s=maz=72$ 

also 2 *p* < 4 *a.* Wir legen eine Gleichstromwicklung mit der um  $2p-2a=2$  geringeren Stabzahl  $s'=70$  zu grunde und erhalten

$$
y_k = \frac{s'-2a}{2p} = \frac{70-4}{6} = 11
$$
  

$$
y_1 = 11 \qquad y_2 = 11.
$$

Die beiden zugefügten Stäbe sind wieder durch besonders starke Kreise bezeichnet.

Wenn die zu Grunde liegende unveränderte Reihenparallelschaltung einfach geschlossen ist, kann man, wie Fig. 139 zeigt, man diese auf und fügt die überzähligen Stäbe ein. In Fig. 139 ist die zuerst eingezeichnete Verbindung dieser Stäbe durch besonders starke Striche hervorgehoben.

Die Anschlußpunkte der einzelnen Phasen müssen, wie auf S. 67 bereits erläutert wurde, Punkte gleichen Potentials sein. Falls die Wicklung einfach geschlossen ist, kann man die Punkte finden, indem man, von irgend einem Stabe ausgehend, jeweils nach *z* Stäben einen Anschluß legt und eine andere Phase beginnt. Bei mehrfach geschlossenen Wicklungen wählt man irgend einen Stab einer Einzelwicklung als Anschlußpunkt der ersten Phase und geht von

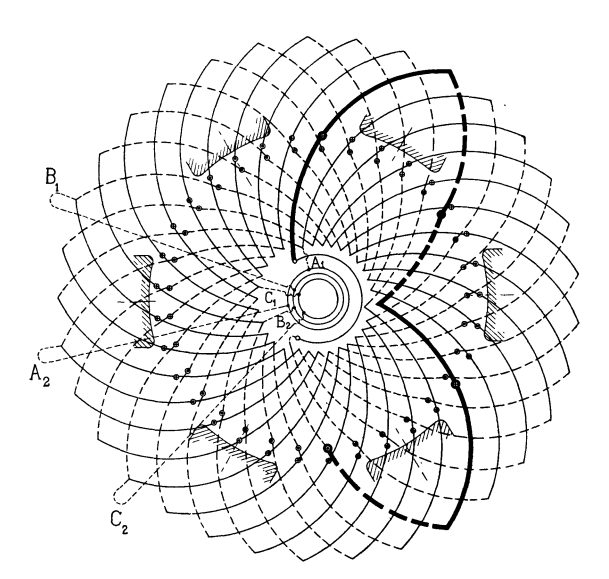

Fig. 139. Einfach geschlossene abgeänderte Reihenparallelschaltung mit vier zugefügten Stäben.  $s = 66$ ,  $p = 3$ ,  $a = 2$ ,  $m = 3$ .

diesem um einen oder mehrere Potentialschritte, d. h. um eine oder mehrere Polpaarteilungen weiter. Die dort gelegenen Stäbe der anderen Einzelwicklungen sind als Anschlußpunkte der ersten Phase zu nehmen. Die Anschlußpunkte der übrigen Phasen findet man, indem man von den erst erhaltenen Abzweigstellen aus jeweils *z* Stäbe in der Wicklung weiter zählt.

Wählt man *a* gleich der halben Stabzahl pro Nut  $\frac{s_n}{2}$ , so kommen die parallelen Zweige jeder Phase in die gleichen Nuten zu liegen und die in ihnen induzierten EMKe werden gleich. Man kann jedoch auch eine um *g* größere Zahl paralleler Zweige  $g \cdot \frac{s_n}{2}$  ausführen. Bei der unveränderten Gleichstromwicklung sind in diesem Falle die parallelen Zweige im Felde gegeneinander verschoben. Bei den abgeänderten Wicklungen vertauschen jedoch an den Stellen, wo die überzähligen Stäbe eingesetzt sind, die einzelnen Stromzweige ihre Lage im Felde, und man kann daher, indem man diese Stäbe an passenden Stellen einfügt, die Unsymmetrie zum Teil beseitigen. Man teilt den Armaturumfang in *g* Teile und fügt am Anfang jedes Teiles je  $s_n$  Stäbe unter den beiden ersten aufeinanderfolgenden

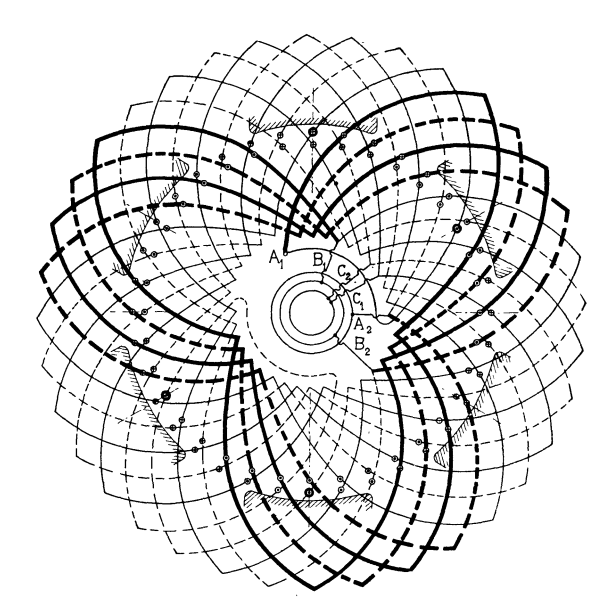

Fig. 140. Mehrfach geschlossene, abgeänderte Reihenparallelschaltung mit vier zugefügten Stäben.  $s = 72, p = 3, a = 2, m = 3.$ 

Polen, die zu diesem Teile gehören, ein, und zwar sind  $\frac{z_n}{2}$  Stäbe in den oberen Teil der ersten Nut jedes Teiles und  $\frac{s_n}{9}$  Stäbe in den unteren Teil der um eine Polteilung entfernten Nut dieses Kreises einzusetzen. Die Stromkreise vertauschen dann am Umfange gmal ihre gegenseitige Lage und es wird eine annähernde Gleichheit der induzierten EMKe erreicht.

In Fig. 140 ist eine derartige Verteilung der zugefügten Stäbe dargestellt. Die Wicklung ist entworfen mit

 $m=3,$   $p=3,$   $a=2,$   $z=12,$   $s=72,$   $s_n=2.$ 

Der Wicklungsschritt beträgt

$$
y_k = \frac{zam}{2p} = \frac{72}{6} = 12
$$
  

$$
y_1 = 13, \qquad y_2 = 11.
$$

Die zu Grunde liegende Gleichstromwicklung hat  ${\it max}$  — 2a <del>—</del>  $72-4=68$  Stäbe. Da  $\frac{68}{9}=34$  und  $y_k=12$  den gemeinschaftliehen Teiler zwei haben, ist die Wicklung zweifach geschlossen. *g* ist hier gleich zwei; wir müssen die Armatur daher in zwei gleiche Teile teilen, die zugefügten Stäbe folglich an diametralen Punkten einsetzen. Die eine der Einzelwicklungen ist voll ausgezogen, die andere gestrichelt. Wie man sieht, vertauschen sie an den Stellen, wo die überzähligen Stäbe eingefügt sind, ihre Lage im Feld, denn an diesen Stellen folgen zwei punktierte Verbindungen, die zu der gleichen Wicklung gehören, aufeinander.

# **Sechstes Kapitel.**

# **Wechselstromwicklungen für große Stromstärken.**

### **17. Besondere Wicklungen für große Stromstärken.**

Wechselstromwicklungen für große Stromstärken kommen bei Niederspannungsmaschinen und Maschinen, deren Leistung im Verhältnis zur Spannung groß ist, in Frage. Ihre Ausführung bietet bei sehr großen Stromstärken einige Schwierigkeiten, die elektrischer und mechanischer Natur sind.

Zunächst darf der Stabquerschnitt mit Rücksicht auf die Vergrößerung des Widerstandes durch die Oberflächenwirkung (Skineffekt s. S. 368 Bd. I) und mit Rücksicht auf die Wirbelströme,

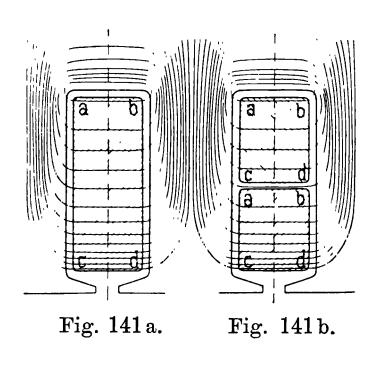

· die durch das Nutenfeld in massiven Stäben induziert werden, gewisse Grenzen nicht überschreiten. Man geht selten über 300 bis 400 mm <sup>2</sup> hinaus.

Wie aus den Fig. 141a und b ersichtlich, induziert das Nutenquerfeld, das vom Wechselstrome erzeug<sup>t</sup> wird, in dem Streifen *a-b* eines Stabes, der am tiefsten in der Nut liegt und Fig. 141 a. Fig. 141 b. von allen Kraftlinien geschnitten wird, die größte und in dem äußeren Streifen

*c-d* die kleinste EMK. Es entstehen daher im Leiter Wirbelströme und der Arbeitsstrom wird nach außen (nach *c-d)* gedrängt, so daß er sich ungleich über den Querschnitt verteilt, wodurch der effektive Widerstand des Leiters erhöht wird.

Es ist daher zweckmäßig, große Leiterquerschnitte quer zur Nut, wie Fig. 141 b zeigt, zu trennen und die Wicklung mit zwei oder mehr parallelen Drähten pro Loch auszuführen.

Ein Verlöten der Stäbe einer Nut an beiden Enden würde den Nutzen der Trennung vernichten, da für die Wirbelströme

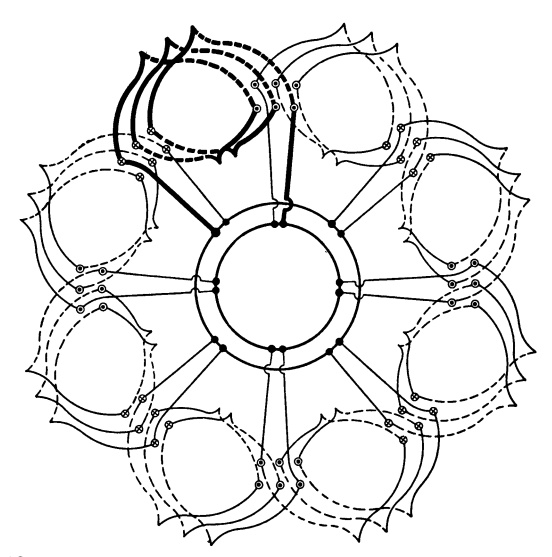

Fig. 142. Dreilochspulenwicklung mit acht parallelen Zweigen.

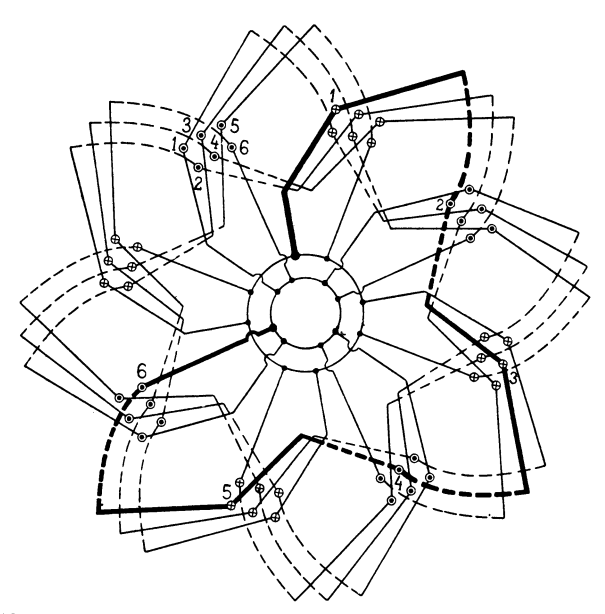

Fig. 143. Umlaufende Dreilochwicklung mit acht parallelen Zweigen.

der obere und untere Stab einen in sich geschlossenen Stromkreis bilden. Ein Spalten des Drahtes längs der Nut ist wenig wirksam. Arnold, Wechselstromtechnik. III. 8-

Mit großer Sorgfalt ist ferner darauf zu achten, daß die parallel geschalteten Windungen gleich große EMKe ergeben, die miteinander in Phase sind, so daß keine inneren Ströme entstehen. Es muß also jede Gruppe von Spulen mit allen übrigen mit ihr parallel geschalteten Gruppen vollkommen übereinstimmen, sowohl hinsichtlich der Lage der Stäbe im Felde und in den Nuten, als auch der Zahl der Stäbe oder Windungen.

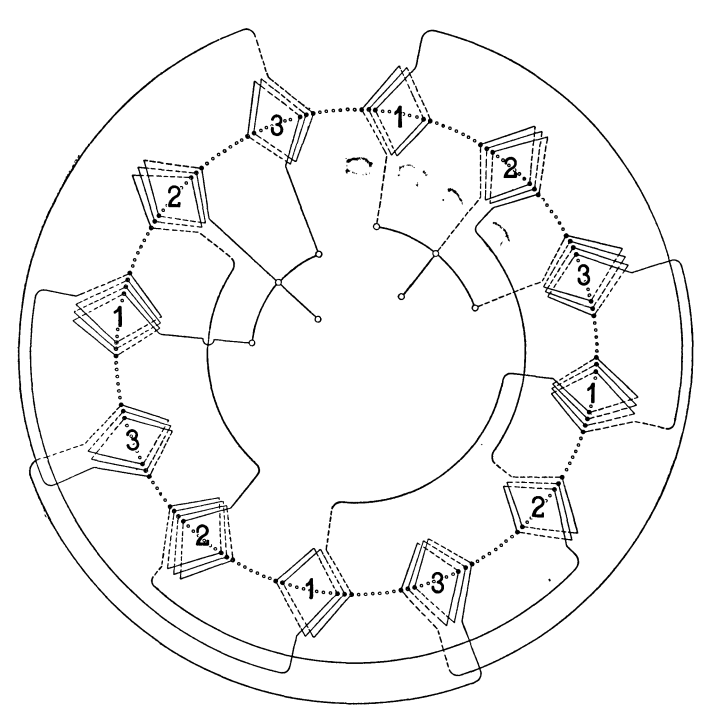

Fig. 144. Spulenwicklung für große Stromstärken (drei parallele Zweige).

In Fig. 142 ist eine einphasige Spulenwicklung dargestellt, die auch für jede Phase einer Mehrphasenwicklung Gültigkeit hat. 8 Spulengruppen von je drei Windungen sind parallel geschaltet und jeder Gruppe gehören drei Stäbe, die oben, und drei Stäbe, die unten in der Nut liegen, an.

Liegt bei dieser Wicklung das Magnetrad exzentrisch zum Anker, so wird sich die Belastung nicht gleichmäßig auf alle Spulen verteilen, obwohl die Ankerrückwirkung, die bei den stark belasteten Spulen am größten ist, auf eine gleiche Verteilung der Belastung hinwirkt.

Eine gegen magnetische Unsymmetrien weniger empfindliche Wicklung entsteht, wenn wir die Stäbe zu einer umlaufenden Wieklung verbinden, wie Fig. 143 zeigt. Hierbei ist darauf zu achten, daß jeder Wellenzug eine gleiche Anzahl im Felde gleich gelegener

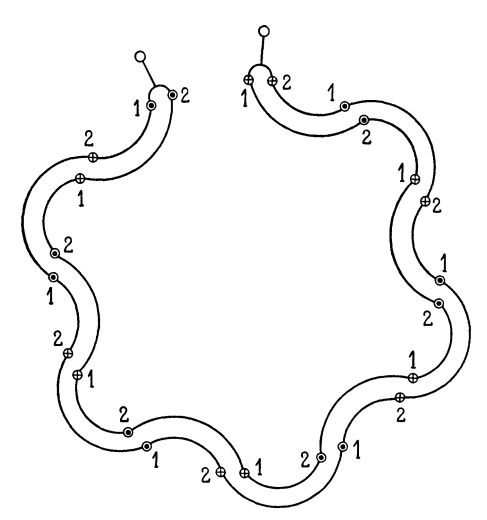

Fig. 145. Umlaufende Wicklung mit zwei parallelen Zweigen.

Stäbe enthält. In der Figur besitzt jeder Wellenzug von den 6 verschieden im Felde liegenden Stäben je einen.

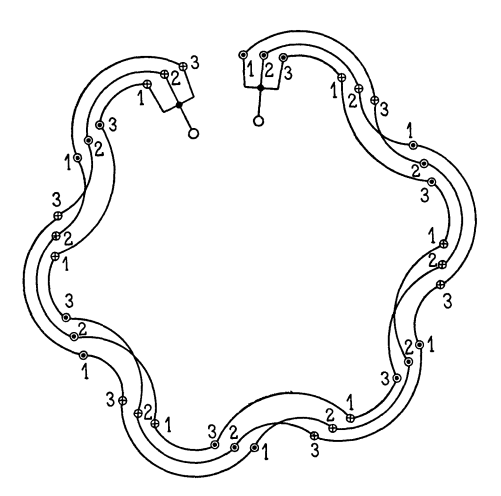

Fig. 146. Umlaufende Wicklung mit drei parallelen Zweigen.

Ein 24poliges dreiphasiges Schema mit 72 Stäben pro Phase, welche in 3 Gruppen zu 24 parallel geschaltet sind, zeigt Fig. 144. Die Stirnverbindungen der Stäbe sind nur für eine Phase gezeichnet. Wir könnten die aufeinanderfolgenden Spulen von je 8 Polen zu

einer Gruppe hintereinander verbinden und würden so die kleinste Zahl von Querverbindungen erhalten. In Fig. 144 sind jedoch

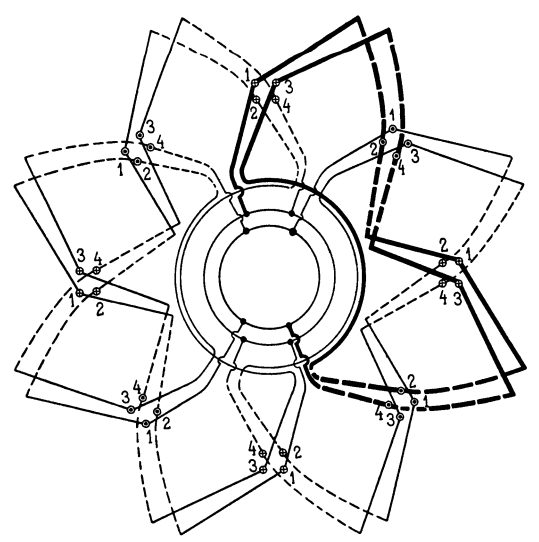

Fig. 147. Gemischte Wellen- und Schleifenwicklung mit vier Stäben pro Pol und vier parallelen Zweigen.

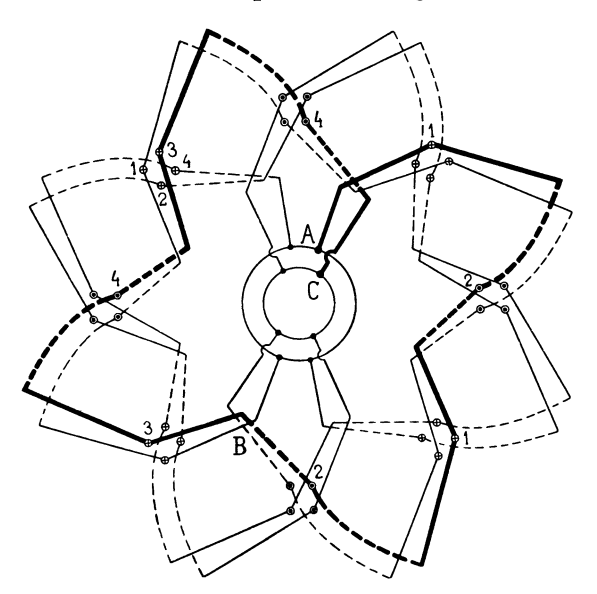

Fig. 1 i8. Wellenwicklung mit vier Stäben pro Pol und vier parallelen Zweigen.

die Spulen der Gruppen 1, 2 und 3 gleichmäßig am Umfang verteilt, und damit die Querverbindungen zum Teil außen und zum Teil innen liegen, haben die aufeinanderfolgenden Spulen einer Gruppe abwechselnd  $2^{1/2}$  und  $3^{1/2}$  Windungen oder 5 und 7 Stäbe.

Eine einfache umlaufende Wicklung mit zwei parallel geschalteten Hälften veranschaulicht Fig. 145. Die in den Stäben 1 und 2 induzierten EMK sind in der Phase entsprechend der Lochdistanz etwas verschieden, da aber jede Hälfte gleichviele Stäbe 1 und 2 besitzt, kann kein innerer Strom entstehen.

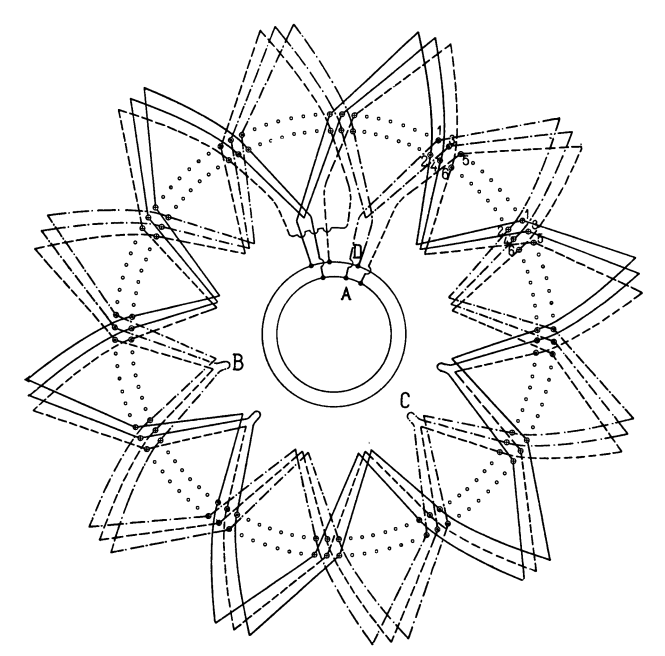

Fig. 149. Wellenwicklung mit sechs Stäben pro Pol und drei parallelen Zweigen.

Fig. 146 stellt eine Phase einer umlaufenden Dreilo eh wickl ung dar, bei der die Stäbe in drei Gruppen parallel geschaltet sind. Die Wicklungsschritte müssen so ausgeführt werden, daß in jeder Gruppe die Stäbe 1, 2 und 3 in gleicher Anzahl vorhanden sind, im vorliegenden Fall enthält jede Gruppe von jeder Art 4 Stäbe. Um diese Bedingung erfüllen zu können, muß die Polzahl durch die Lochzahl pro Pol und Phase drei teilbar und die Polpaarzahl gerade sein.

Eine achtpolige Wicklung mit vier parallel geschalteten Gruppen stellt Fig. 147 dar. Jede Gruppe enthält je zwei von den Stäben 1, 2, 3 und 4.

Die Wicklung ist eine gemischte Wellen- und Schleifenwicklung, da wir nach 4 durchlaufenen Stäben wieder zum Ausgangspunkt zurückkehren. Die Wicklung läßt sich auch als reine Wellenwicklung ausführen, wie Fig. 148 zeigt. Die Wicklungsschritte müssen so gewählt werden, daß jede Gruppe von den Stäben 1, 2, 3 und 4 eine gleiche Anzahl enthält. Gehen wir z. B. von *A* aus, so durchläuft man bis *B* die Stäbe  $1-2-1-2$ , nun wird der Schritt geändert und man durchläuft bis *0* die vier Stäbe  $3-4-3-4$ .

Ist die Stabzahl pro Pol und Phase gleich der parallel zu schaltenden Gruppen oder ein ganzes Vielfaches davon, so macht

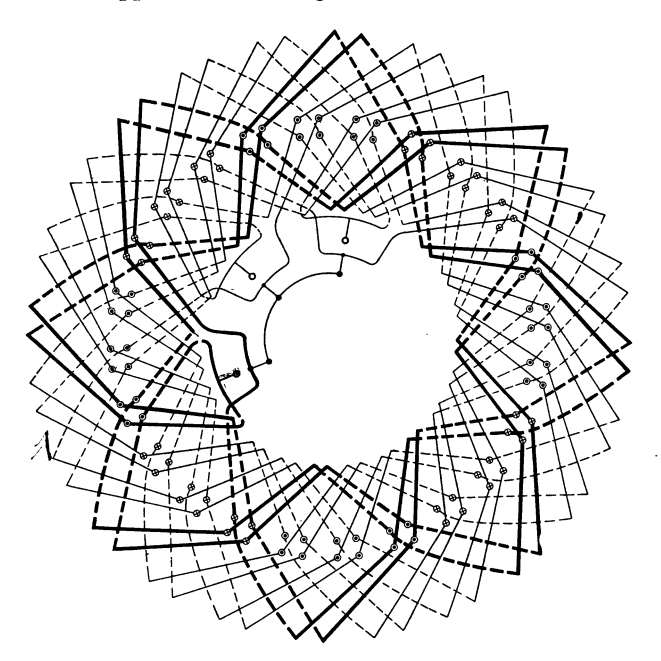

Fig. 150. Achtpolige Dreiphasenwicklung mit vier Stäben pro Pol und Phase. Wellenwicklung mit zwei parallelgeschalteten Zweigen.

die Wicklung jeder Gruppe im Schema eine ganze Zahl von Umgängen. Fig. 149 veranschaulicht ein solches Schema. Wir haben  $6 = 2 \cdot 3$  Stäbe pro Pol und Phase, die in drei Gruppen parallel geschaltet sind. Da die Polzahl gleich 12 ist, haben wir  $6 \times 12 = 72$ Stäbe pro Phase und 24 Stäbe in einer Gruppe. Damit jede Gruppe von den Stäben 1 bis 6, deren Lage im Feld und in den Nuten verschieden ist, eine gleiche Anzahl enthalten soll, muß der Schritt nach je  $\frac{24}{3}$  = 8 durchlaufenen Stäben geändert werden.

Für die Gruppe, welche bei *A* und *D* endigt, findet die Änderung des Schrittes bei *B* und *0* statt. Einer Gruppe entsprechen zwei Umgänge.

Das vollständige Schema einer Dreiphasenwicklung für 8 Pole und 4 Stäbe pro Pol und Phase mit je zwei parallel geschalteten Gruppen gibt Fig. 150. Es bedarf keiner weiteren Erläuterung, die Gruppen sind unter sich vollkommen symmetrisch.

Ist die Stabzahl pro Pol und Phase durch die Zahl der parallel zu schaltenden Gruppen nicht teilbar, so ist die Zahl der Umläufe einer Wicklungsgruppe keine ganze Zahl.

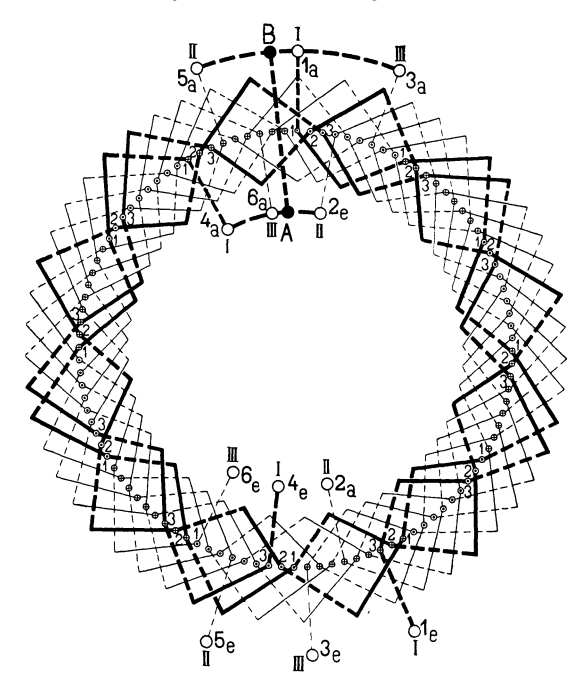

Fig. 151. Zwölfpolige Dreiphasenwicklung mit drei Stäben pro Pol und Phase. Wellenwicklung mit zwei parallelen Zweigen.

Fig. 151 stellt als Beispiel hierzu eine 12polige Dreiphasenwicklung mit 3 Stäben pro Pol und Phase, also mit 36 Stäben pro Phase dar, die in zwei Gruppen parallel geschaltet sind. Die Stäbe einer Gruppe machen  $\frac{3}{2}$  = 1,5 Umgänge. Die Wicklung ist so entworfen, daß jeder Gruppe eine gleiche Anzahl von den Stäben 1, 2 und 3 angehört und daß die Enden der Gruppen möglichst nahe zusammenfallen, so daß nur kurze Querverbindungen nötig werden. Die Enden 2<sub>a</sub>, 2<sub>e</sub>, 4<sub>a</sub>, 4<sub>e</sub> und 6<sub>a</sub>, 6<sub>e</sub> liegen auf der einen Seite und die Enden  $1_a$ ,  $1_e$ ,  $3_a$ ,  $3_e$  und  $5_a$ ,  $5_e$  auf der andern Seite der Wicklung. Für den neutralen Punkt der Sternschaltung ist eine über oder quer durch die Armatur gehende Verbindung *A-E* erforderlich.

## **Siebentes Kapitel.**

# **Besondere Wicklungen für asynchrone Maschinen.**

18. Gleichstromwicklungen mit verkürztem Schritt. - 19. Wicklungen für verschiedene Polzahlen. - 20. Rotorwicklungen.

Die bisher behandelten Wicklungen sind alle auch für die Statoren und Rotoren der asynchronen Maschinen anwendbar. Die Statoren werden namentlich bei Hochspannungsmaschinen meist mit Spulenwicklung, die Rotoren oft mit aufgeschnittenen Gleichstromwicklungen versehen. Eine Reihe von Wicklungen kommen dagegen nur für asynchrone Maschinen in Betracht. Diese sollen daher im folgenden besonders behandelt werden.

### **18. Gleichstromwicklungen mit verkürztem Schritt.**

Um möglichst sinusförmige Feldkurven bei Zweiphasenmotoren zu bekommen, schlägt B. G. Lamme<sup>1</sup>) Gleichstromwicklungen mit verkürztem Wicklungsschritt vor. Eine derartige Wicklung ist in Fig. 152 dargestellt. Es ist eine zweiphasige Schleifenwicklung mit 32 Stäben. Setzt man in den Wicklungsformeln

$$
y_1 = \frac{s-b}{2p} \pm 2 \,, \qquad y_2 = \frac{s-b}{2p} \,.
$$

 $b = 14$  ein, so erhält man die verkürzten Schritte

$$
y_1 = \frac{32 - 14}{2} + 2 = 11
$$
 and  $y_2 = \frac{32 - 14}{2} = 9$ .

In der Figur sind die Stromrichtungen für den Augenblick eingezeichnet, wo der Strom in der Phase I. ein Maximum bat, während der der andern Phase gleich Null ist. Man sieht, daß an den Stellen des Umfangs, wo die Stromrichtung sich ändert und die

<sup>1)</sup> Engl. Patent 1898 No. 5064.

magneto-motorische Kraft also am größten ist, je zwei mit Null bezeichnete Nuten liegen, in denen die Stromrichtungen der Stäbe einander entgegengesetzt sind; diese bleiben also magnetisch un-

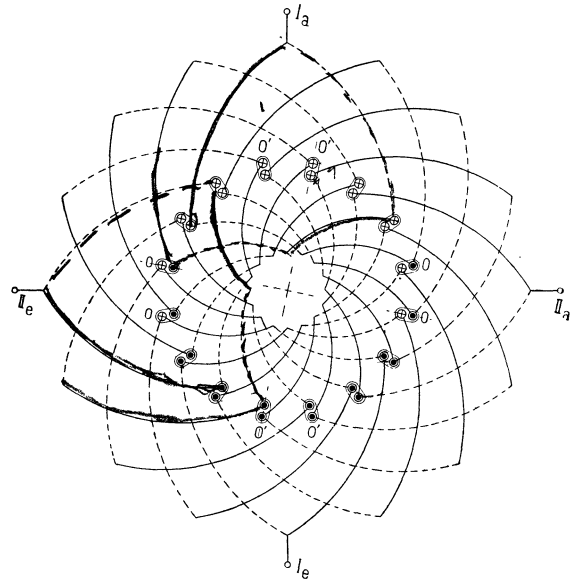

Fig. 152. Zweiphasige Schleifenwicklung mit verkürztem Schritt für asyn· chrone Motoren.

wirksam. Eine halbe Periode später, wo der Strom der zweiten Phase seinen Höchstwert hat, sind die um eine halbe Polteilung von den Nuten 0 entfernten Nuten 0' magnetisch unwirksam. Das Feld dieser Wicklung soll später ausführlicher behandelt werden.

### **19. Wicklungen für verschiedene Polzahlen.**

Die synchrone Tourenzahl *n* eines Wechselstrommotors bei der Periodenzahl *c* ist durch die Gleichung

$$
n = \frac{60c}{p}
$$

gegeben. Für konstante Periodenzahl ist sie umgekehrt proportional der PolzahL Man kann also durch Änderung der Polzahl eine entsprechende Tourenregulierung erreichen.

Die Änderung der Polzahl wird durch Umschalten eines Teiles der Statorwicklung bewirkt, die zu diesem Zwecke besonders anzuordnen ist. Im folgenden sind eine Reihe derartiger Wicklungen beschrieben.

#### 122 Siebentes Kapitel.

a) Einphasenwicklungen für verschiedene Polzahlen. Am einfachsten ist eine Veränderung der Polzahl bei Einphasenwicklungen zu erreichen. Die Wicklung wird jeweils in zwei Teile geteilt und zur Veränderung der Polzahl die Stromrichtung in einem Teile umgekehrt. Die im folgenden hierfür gegebenen Wicklungsschemas sollen nur das Prinzip der verschiedenen Polumschaltungen erläutern. Die angegebenen Anordnungen lassen sich natürlich für verschiedene Spulenzahlen anwenden und durch Aneinanderreihen mehrerer Schemas auf höhere Polzahlen ausdehnen.

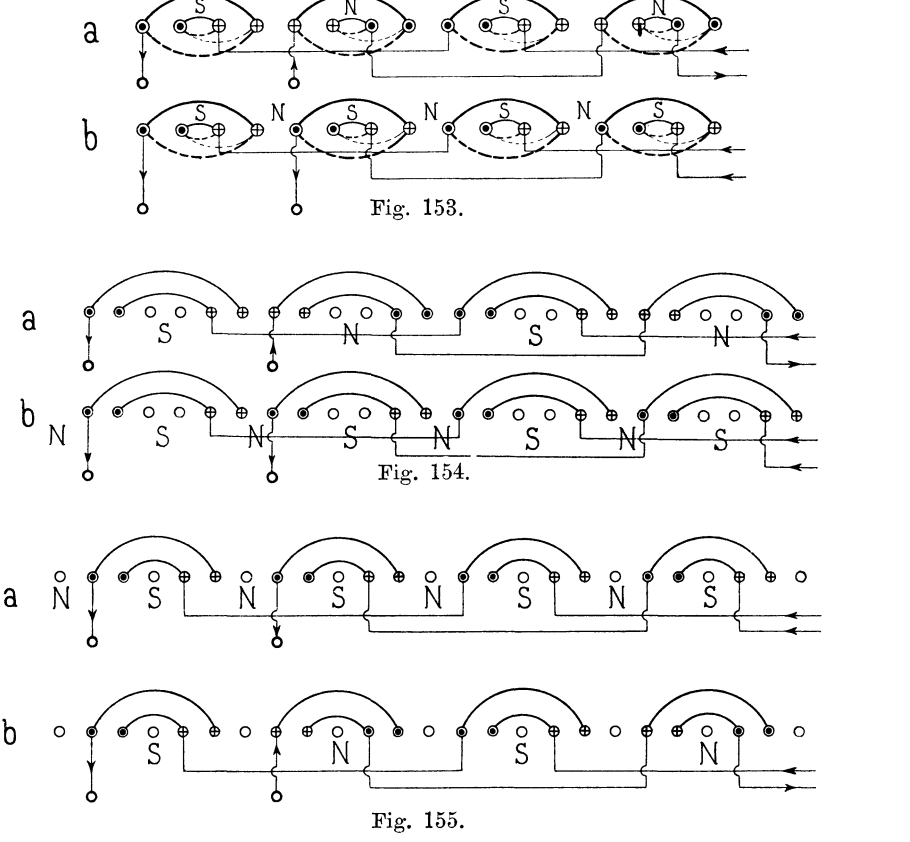

Fig. 153 bis 155. Einphasige Wicklung für Umschaltung von vier auf acht Pole.

Polumschaltung im Verhältnis 1:2. Eine Spulenwicklung für Polumschaltung im Verhältnis 1 : 2 von 4 auf 8 Pole ist in Fig. 153 gegeben. Die Wicklung besteht aus lauter gleichen Spulengruppen. Von diesen werden die erste und dritte und die zweite und vierte miteinander verbunden, so daß zwei Stromkreise entstehen. Zur Polumschaltung wird die Stromrichtung in der zweiten und vierten Spulengruppe umgekehrt.

Man kann die Wicklung, bei der sämtliche Löcher am Umfange besetzt sind, entweder als vierpolige Wicklung nach der Art, wie sie in Fig. 59 dargestellt ist, betrachten oder sie als achtpolige nach dem Schema Fig. 58 ansehen. Sie ist also für beide Polzahlen gleichwertig. Soll jedoch, wie dies bei Einphasenmotoren öfters geschieht, nur ein Teil, z. B.  $\frac{2}{s}$ , der Löcher pro Pol bewickelt werden, so kann die Wicklung nur für eine Polzahl normal ausgeführt werden. Sie muß dann entweder, falls die Maschine hauptsächlich vierpolig laufen soll, nach Fig. 154 angeordnet werden, wo die unbewickelten Löcher an vier um die Polteilung der vier-

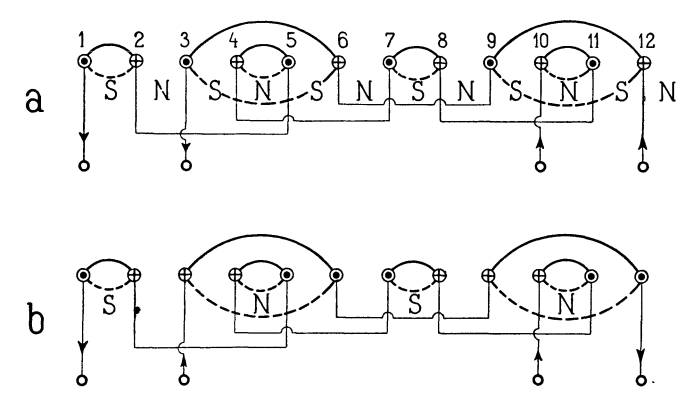

Fig. 156. Einphasige Wicklung für Umschaltung von vier auf zwölf Pole.

poligen Wicklung entfernten Stellen verteilt sind, oder sie wird, wie in Fig. 155, als normal achtpolige Armatur, die dem Schema Fig. 58 entspricht, gewickelt und es wird an acht Stellen des Umfanges je ein Loch frei gelassen.

Polumschaltung im Verhältnis 3: 1. Um eine Veränderung der Polzahl im Verhältnis 3: 1 zu erreichen, muß man die Wicklung aus langen und kurzen Spulen zusammensetzen, wie dies in Fig. 156 für eine 12· und 4-polige Wicklung schematisch dargestellt ist. Hier bedeutet jeder Kreis die Spulenseiten unter einem der 12 Pole. Numeriert man die Kreise mit 1 bis 12, so ist so zu wickeln, daß man vier kurze Spulengruppen,  $1-2$ ,  $4-5$ ,  $7-8$ ,  $10-11$ , und zwei lange,  $3-6$  und  $9-12$ , erhält. Die kurzen Spulen werden miteinander verbunden und ebenso die langen hintereinander geschaltet. Kehrt man den Strom in den langen Spulen um, so wird die Polzahl auf den dritten Teil herabgesetzt und man erhält in unserem Falle eine vierpolige Wicklung.

Polumschaltung im Verhältnis 2:3. Auch eine Änderung der Polzahl im Verhältnis 2 : 3 läßt sich durch passende Anordnung und Verbindung der Spulen erreichen. Diese Schaltung ist in den Figg. 157 und 158 für 4 bezw. 6 Pole gezeigt. Die Wicklung besteht aus gleichen gekreuzten Spulen, von denen wieder je eine Hälfte hintereinander geschaltet ist. Im Schema ist der eine Stromkreis stark, der andere schwach ausgezogen. Numeriert man die Spulenköpfe fortlaufend, so gehören die Spulen 1, 2, 3 zum einen und 4, 5, 6 zum andern Kreis. Durch Aneinanderreihen derartiger Schemas kann man Wicklungen für beliebige Vielfache von 4 und 6 Polen erhalten. Hier werden dann die Spulen 1, 2, 3  $-$ 7, 8, 9  $-$  13, 14, 15 u. s. w. hintereinander geschaltet.

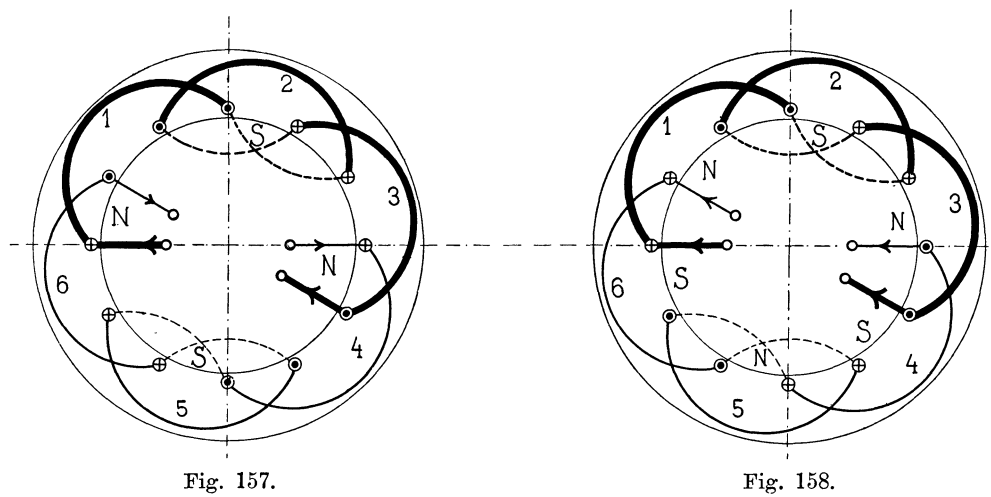

Einphasige Wicklung für Umschaltung von vier auf sechs Pole.

Sämtliche im Vorhergehenden beschriebenen Wicklungen waren Spulenwicklungen. Die gleichen Prinzipien lassen sich natürlich ohne weiteres auch auf umlaufende Wicklungen anwenden, indem man die Stäbe nach den für die Spulenwicklungen angegebenen Schemas verbindet. Der Schritt auf der einen Seite der Armatur wird gleich lang wie die Spulenköpfe der Spulenwicklungen, der auf der anderen Seite gleich lang, wie die Verbindungen der einzelnen Spulen.

b) Dreiphasenwicklungen für verschiedene Polzahlen. Po Iumschaltung bei Ringwicklung. Eine beliebige Änderung der Polzahl läßt sich mit einer Dreiphasen-Ringwicklung erreichen. Am einfachsten wird die Umschaltung, wenn die Polzahlen im Verhältnis 1 : 2 stehen. Motoren mit einer derartigen Wicklung wurden

zuerst im Jahre 1893 nach Angaben von Dr. Behn-Eschenburg von der Maschinenfabrik Örlikon ausgeführt.

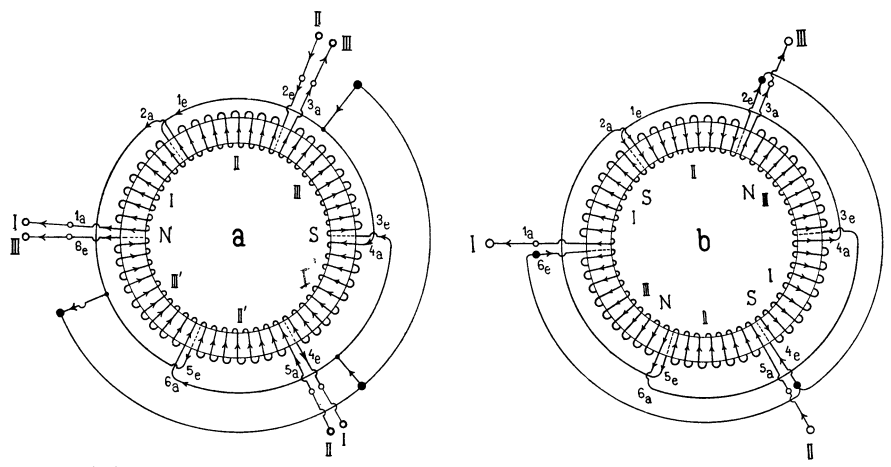

Fig. 159a und b. Ringwicklung für Polumschaltung von zwei auf vier Pole. Maschinenfabrik Örlikon.

Das Schema der Wicklung für zwei und vier Pole ist in Fig. 159a und b gegeben. Die Wicklung ist in sechs Teile geteilt, so daß jeder Phase zwei Teile entsprechen. Diese sind an einem Ende fest miteinander verbunden und werden entweder parallel\_

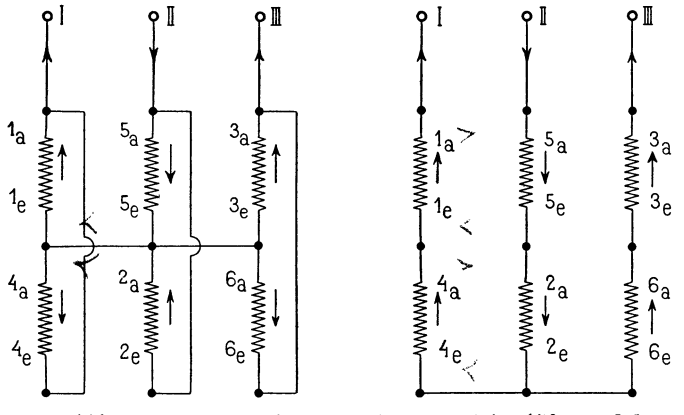

Fig. 160 a und b. Verbindungsschema zu Fig. 159a und b.

oder hintereinander geschaltet. Bei Parallelschaltung (Fig. 159a) ergeben sich zwei Pole, bei Serienschaltung (Fig. 159b) vier Pole. Bei zweipoliger Schaltung haben je zwei am Umfange aufeinanderfolgende Spulen eine Phasendifferenz von 60° und bei vierpoligem Feld von 120°.

Die beiden Schaltungen und der zugehörige Schalter sind in den Fig. 160a und b und 161 schematisch aufgezeichnet. Wie man sieht, bleibt bei der Polumschaltung die Stromrichtung in der einen Hälfte der Spulen unverändert, in der andern Hälfte wird sie umgekehrt. Der Übergang von Schaltanordnung, Fig. 160a zu Fig. 160b, wird bewirkt, indem der Schalter, Fig. 161 von a nach b, umgegelegt wird.

Polumschaltung bei Trommelwicklung von Dahlander. Auch bei Trommelwicklung kann durch besondere Anordnung und Schaltung eine Veränderung der Polzahl erreicht werden. Eine

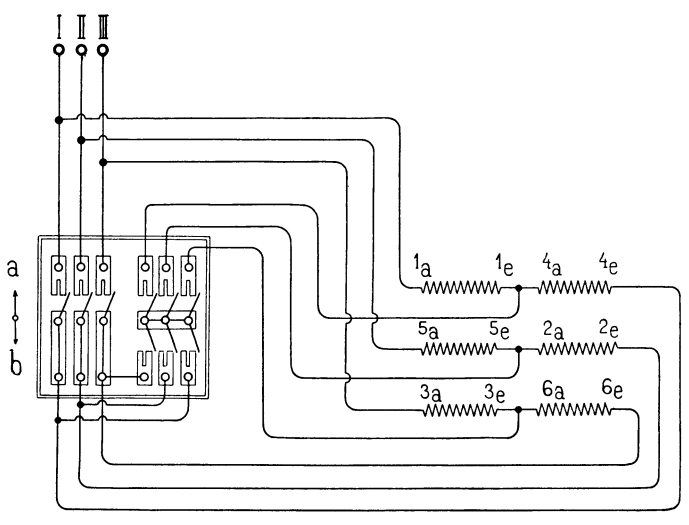

Fig. 161. Umschalter zu Wicklung Fig. 159a und b.

Wicklung zur Veränderung der Polzahl im Verhältnis 2 : 1 ist von R. Dahlander in E. T. Z. 1897 S. 257 angegeben worden. 1) Die Wicklung wird, wie in Fig. 162 gezeigt ist, als normale Spulenwicklung für die höhere Polzahl ausgeführt, deren Spulen nach Schema Fig. 76 S. 46 gekreuzt sind. Die Hälfte der Spulen jeder Phase wird hintereinander geschaltet, und zwar überspringt man mit den Verbindungen, von einer Spule ausgehend, jeweils die folgende der gleichen Phase und geht zur nächstfolgenden, so daß längs des Umfangs die Spulen einer Phase abwechselnd dem einen und dem andern Stromkreise angehören. Die beiden Stromkreise jeder Phase werden, wie in Fig. 164 schematisch dargestellt ist, am einen Ende  $A_1, B_1, C_1$ miteinander verbunden. Von den beiden frei bleibenden Enden wird das eine mit den entsprechenden Enden der anderen Phasen

1) D. R. P. 98417.

fest zu einem neutralen Punkte vereinigt. Das andere Ende, das in den Figuren mit *A, B, C* bezeichnet ist, wird bei der achtpoligen Schaltung (Fig. 162) zu einer der Stromzuführungsklemmen geführt; die beiden Stromkreise sind dann wie bei der Ringschaltung für die höhere Polzahl hintereinander geschaltet. Um auf die halbe Polzahl zu gelangen, werden die beiden Spulengruppen jeder Phase

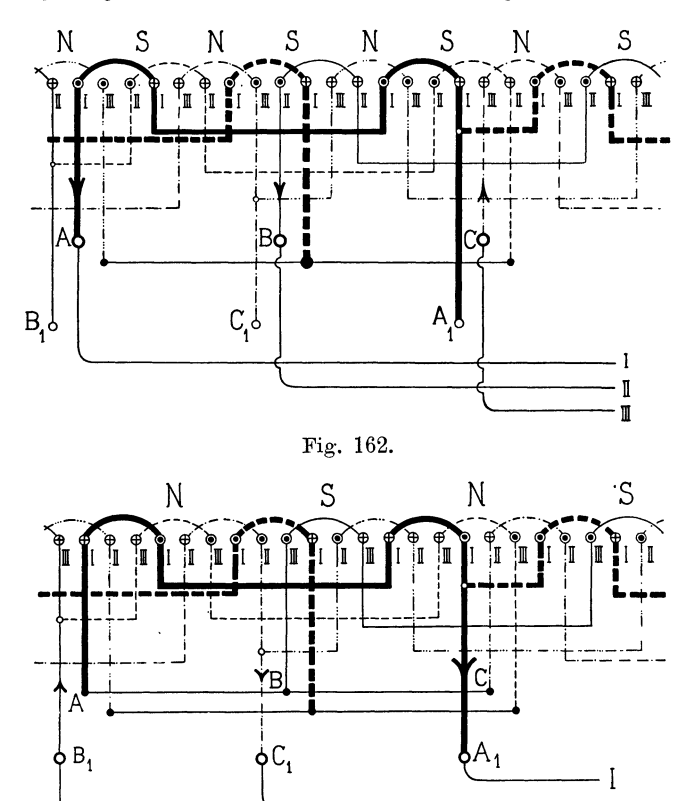

 $\mathbb T$  . The contract of the contract of the contract of the contract of  $\mathbb T$ Fig. 163.

 $\blacksquare$ 

Fig. 162 und 163. Spulenwicklung von Dahlander für Polumschaltung von acht Polen auf vier Pole.

parallel geschaltet. Man erreicht dies nach Fig. 163 und 165 in einfacherer Weise, wie bei der Schaltung Fig. 160, indem man auch die Klemmen *A, B,* 0 zu einem neutralen Punkte vereinigt und die Stromzuführung an die Verbindungsstellen beider Spulengruppen A1 , B1 , *01* anschließt. Die Parallelschaltung der Spulengruppen allein würde zwar die halbe Anzahl der Drehfelder ergeben, diese würden sich jedoch in entgegengesetzter Richtung drehen, wie die der achtpoligen Schaltung. Man muß daher außerdem die zweite und dritte Phase vertauschen, um den richtigen Drehsinn zu erhalten.

Daß man durch die angegebene Umschaltung tatsächlich die halbe Zahl der Drehfelder erhält, wird durch die Fig. 166 und 167 erläutert, in denen der Verlauf der Ströme in den einzelnen Drähten während einer halben Periode für beide Schaltungen dargestellt ist. Die sieben Zeilen entsprechen sieben aufeinander folgenden Zeitpunkten, die in den Stromkurven Fig. 168 mit 1 bis 7 bezeichnet sind.

Fig. 166 gilt für die achtpolige Schaltung Fig. 162, es ist jedoch nur eine Hälfte der Drähte eingezeichnet. In Zeitpunkt 1

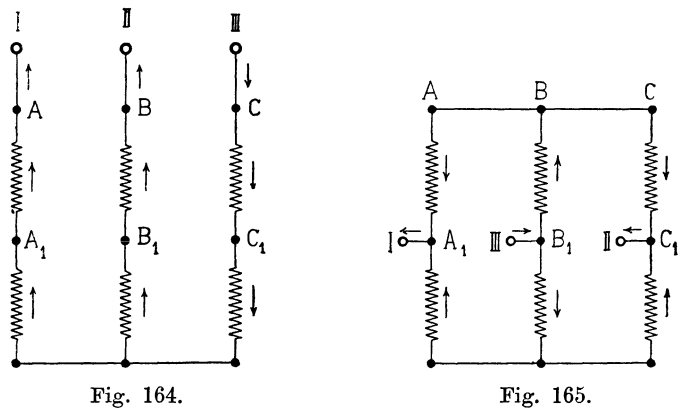

Fig. 164 und 165. Schema der Verbindungen in den Fig. 162 und 163.

ist der Strom in der dritten Phase ein Maximum, während er in Phase I abnimmt und in Phase II wächst. Dieser Moment ist auch in Fig. 162 dargestellt. In Zeitpunkt 2 ist der Strom von Phase I zu Null geworden; in Zeitpunkt 3 hat er seine Richtung umgekehrt, während die Stromrichtung von Phase II und III unverändert ist. In den folgenden Zeitpunkten werden auch die Ströme der Phasen III und II zu Null und kehren ihre Richtung um. Die Stellung der Pole ist jeweils durch die Buchstaben *N* und *S* bezeichnet. Man kann aus dieser Darstellung das Fortschreiten des Drehfeldes am Umfange erkennen.

Fig. 167 stellt den Stromverlauf der Schaltung Fig. 163 dar. Man erhält diesen, wie in der vorhergehenden Figur, indem man den Strom der ersten Phase in Zeile 2, den der zweiten in Zeile 6 und den der dritten in Zeile 4 Null werden läßt und dann jeweils in der folgenden Zeile die Stromrichtung der betreffenden Phase umkehrt. Die Stellung der Pole ist hier ebenso bezeichnet, wie in Fig. 166.

Wie man sieht, ist die Polzahl durch die Stromumkehr auf die Hälfte vermindert. Jedoch wirken hier nicht, wie bei dem Drehfeld Fig. 166, sämtliche Drähte jedes Pols in gleichem Sinne, sondern an den Stellen, wo sich gerade die Polmitten befinden, wirken zwei Drähte einander entgegen und nur die übrigen kommen voll zur Wirksamkeit.

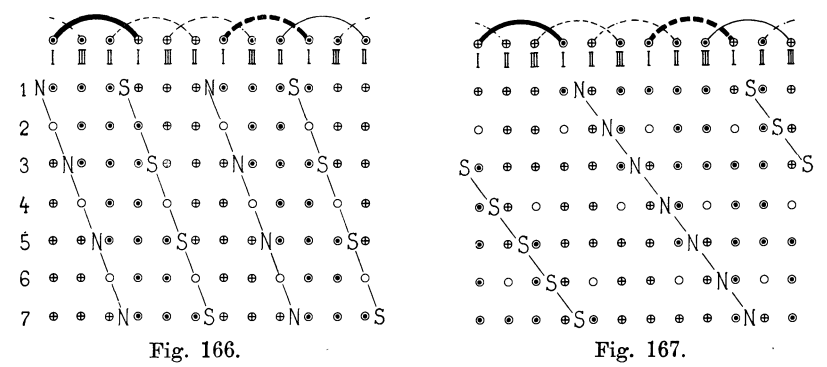

Fig. 166 und 167. Schema des Stromverlaufes in der Wicklung Fig. 162 u. 163 während einer halben Periode.

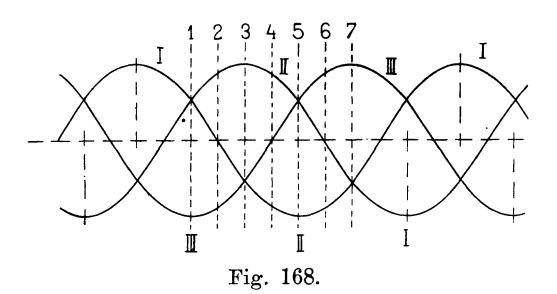

Um durch die Umschaltung die durch die Fig. 166 bis 167 erläuterte Wirkung zu erzielen, ist es notwendig, daß die Spulenköpfe in der in Fig. 162 gezeichneten Weise gekreuzt sind. Bei in gleicher Richtung am Umfange abgebogenen Köpfen (Fig. 169) ist die Veränderung der Polzahl durch keinerlei Umschaltung zu erreichen. Die Drehfelder der kleineren Polzahl verschwinden hier nämlich, wenn ihre Mittellinie, wie in Fig. 169, durch die Strichpunktierte Linie angedeutet ist, zwischen zwei Spulengruppen zu liegen kommt, da der mittlere Kraftlinienweg außerhalb der Spulen verläuft.

Man kann die Wicklung von Dahlander auch als Schleifenstabwicklung nach Fig. 170 ausführen. Die Stäbe in jeder Nut Arnold, Wechselstromtechnik. III. 9

sind hier nach der gleichen Richtung abgebogen. Die Wicklung muß daher als Stirnwicklung ausgeführt werden. Man kann die Wicklung als Gleichstromschleifenwicklung ansehen, bei der die Hälfte aller Stäbe weggenommen ist.

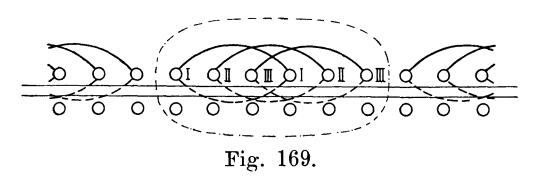

Will man die vielen äußeren Verbindungen vermeiden, so kann man die Wicklung auch als umlaufende Wicklung ausführen. Hier muß dann der Schritt auf der einen Seite der Armatur gleich der

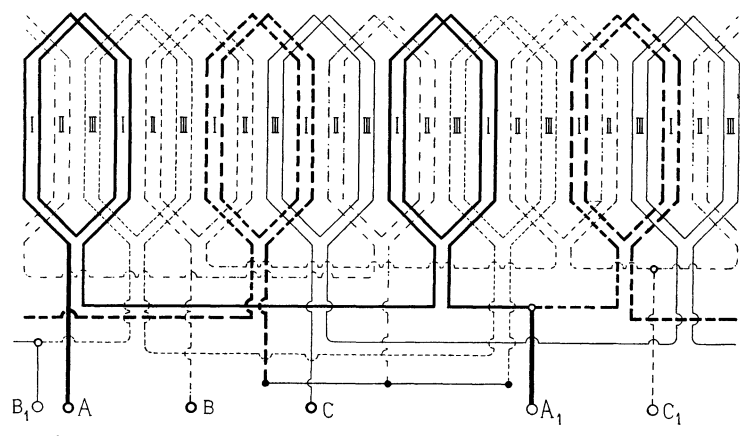

Fig. 170. Spulenstabwicklung für Polumschaltung acht auf vier Pole nach Dahlander.

Teilung  $\tau$  für die höhere Polzahl und der auf der andern Seite gleich  $3 \tau$  sein.

Da die Spulenweite bei der Dahlanderschen Wicklung der größeren Polzahl augepaßt ist, arbeitet die Wicklung zwar für diese Polzahl günstig, bei der kleineren Polzahl ergibt sie jedoch eine ungünstige Kurvenform.

Gleichstromwicklungen mit verkürztem Schritt für verschiedene Polzahlen. Eine Wicklung, bei der sich für beide Polzahlen annähernd gleich günstige Verhältnisse erzielen lassen, ist in letzter Zeit der Maschinenfabrik Örlikon patentiert worden. 1) Hier wird für die Spulenweite eine Länge, die

<sup>1)</sup> D.R.P. 138854.

zwischen der größeren und kleineren Polteilung liegt, gewählt.

Die Wicklung wird zu diesem Zwecke als Gleichstromschleifenwicklung mit (für die größere Polzahl) verlängertem oder (für die kleinere Polzahl) verkürztem Schritte ausgeführt. Die Wicklungsformel lautet ähnlich der Formel 1 S. 65

$$
y_1 = \frac{s+b}{k} + 2;
$$
  $y_2 = \frac{s+b}{k} \cdot ...$  (12)

wobei unter *k* eine Zahl verstanden ist, die zwischen der größeren Die beiden Polzahlen können zu einander in beliebigem Verhältnis stehen.

Soll die Wicklung für beide Polzahlen annähernd gleich geeignet sein, so wird für *k* das Mittel zwischen beiden Polzahlen gewählt, und die Schritte entsprechen dann bei Polumschaltung im Verhältnis 1:2 ca.  $\frac{4}{3}$  der kleineren Polteilung *t*. Andernfalls kann die Wicklung mehr der einen oder der andern Polzahl angepaßt werden, je nachdem *k* näher bei der einen oder andern Polzahl angenommen wird.

In den Fig. 171 und 172 ist eine derartige Wicklung mit 1}6 Stäben für 4 oder 8 Pole aufgezeichnet. *k* ist gleich 6 gewählt; es wird also

$$
y_1 = \frac{s+b}{k} + 2 = \frac{96-6}{6} + 2 = 17
$$
  

$$
y_2 = \frac{s+b}{k} = \frac{96-6}{6} = 15.
$$

Die Wicklung ist eine unveränderte Parallelschaltung und es werden jeweils die unter den einzelnen Polpaaren liegenden Spulengruppen jeder Phase parallel geschaltet. Die Wicklung ist zu diesem Zwecke, wie auf S. 72 für diese Schaltung angegeben ist, für jede Polzahl in *p* · *m* gleiche Teile zu teilen, von deren Teilpunkten Abzweigungen zu den Stromzuführungsklemmen ausgehen. Stehen, wie im vorliegenden Falle, die beiden Polzahlen im Verhältnis 1 : 2, so fallen die sich für die kleinere Polzahl ergebenden Ableitungen, mit denjenigen für die größere Polzahl zusammen und man erhält allgemein  $p_h \cdot m$  Ableitungen, wo  $p_h$  die höhere Polpaarzahl bedeutet.

Für die Wicklung Fig. 171 und 172 ergeben sich demnach  $p_{\mu} \cdot m = 4 \cdot 3 = 12$  Abzweigungen.

Bei der vierpoligen Schaltung Fig. 171 wird der Strom bei den Klemmen *A, B, 0,* die in der Figur durch starke Kreise an-

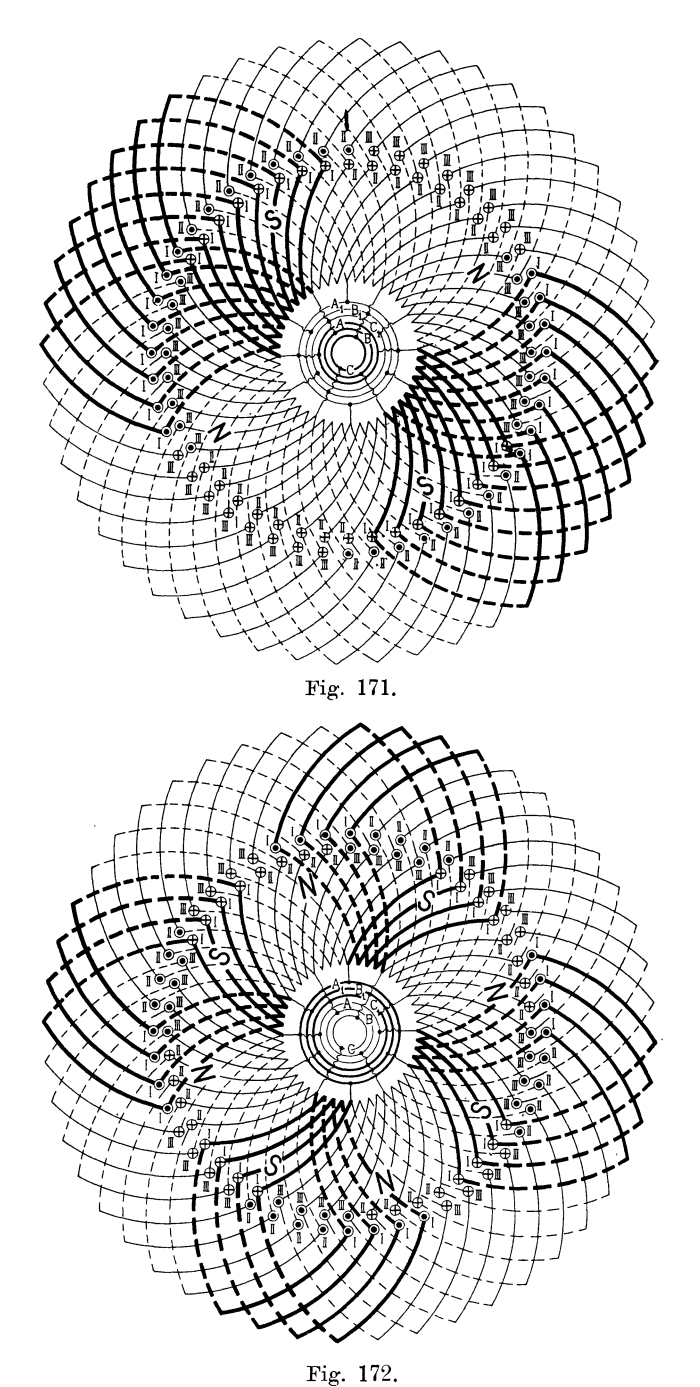

Fig. **171** und **172.** Schleifenwicklung mit verkürztem Schritt für Pol· umschaltung von vier Polen auf acht Pole. (Maschinenfabrik Örlikon.)

gedeutet sind, eingeleitet und es führen pro Phase  $p_n = 2$  um  $\frac{s}{2\ p_n} = \frac{90}{4} = 24$  Knotenpunktsteilungen voneinander entfernte Ableitungen Strom ( $p_n =$  niedere Polpaarzahl). Bei der achtpoligen Schaltung, Fig. 172, sind die Ringe  $A_1$ ,  $B_1$ ,  $C_1$ , die hier durch starke Kreise hervorgehoben sind, an die Stromzuführung ange $s$ chlossen und es führen pro Phase  $p_h$ = 4 um $\frac{s}{2\ p_h}$ = $\frac{96}{8}$ =12 Knotenpunktsteilungen entfernte Abzweigungen Strom. Die Reihenfolge der Phasen in den am Umfange aufeinanderfolgenden Abzweigstellen ist in beiden Fällen dieselbe.

Das DRP. 138854 der Maschinenfabrik Örlikon bezieht sich nur auf Schleifenwicklungen, man kann jedoch, wie Fig. 173 und 174 zeigt, die Wicklung für Polumschaltung auch als Wellenwicklung ausführen. Man macht in diesem Falle den resultierenden Schritt gleich der doppelten Polteilung  $(= 2 T)$  der kleineren Polzahl. Die Schritte  $y_1$  und  $y_2$  werden ungleich; der Schritt  $y_1$  wird verkürzt, *y2* wird verlängert. Je kleiner man *y1* wählt desto mehr nähert man sich den für die kleinere Polzahl günstigsten Verhältnissen. Bei einem Schritt

$$
y_1 = \frac{2}{3}T = \frac{4}{3}\tau = \frac{1}{3}(y_1 + y_2) \quad . \quad . \quad . \quad (13)
$$

arbeitet die Wicklung für beide Polzahlen annähernd gleich günstig  $(\tau =$  Polteilung für die größere Polzahl).

Die Wicklung Fig. 173 und 174 hat wie die vorher behandelte Schleifenwicklung 96 Stäbe und ist von vier auf acht Pole umschaltbar. Da für 96 Stäbe eine unveränderte Reihenschaltung nicht ausführbar ist, ist die Wicklung als abgeänderte Reihenschaltung mit zwei zugefügten Stäben (siehe S. 100) ausgeführt. Der resultierende Schritt berechnet sich nach GI. 11 zu

$$
y_1 + y_2 = \frac{s}{p_n} = \frac{96}{2} = 48.
$$

Wir wählen

$$
y_1 \leq \frac{1}{3} (y_1 + y_2) = 17
$$
  

$$
y_2 = 48 - 17 = 31.
$$

Für die vierpolige Schaltung Fig. 173 wird die Wicklung, wie eine normale Reihenschaltung für drei Phasen, in  $m \cdot a = 3 \cdot 1$  Teile geteilt, und man erhält drei Ableitungen *A, B, C,* die an die Stromzuführungsklemmen anzuschließen sind. Für acht Pole (Fig. 174) wird die Wicklung in  $2a \cdot m = 6$  Teile geteilt, so daß jeder Teil

 $\frac{96}{6}$  = 16 Stäbe enthält, und es werden je zwei Teile, deren Stäbe um die doppelte Polteilung für die größere Polzahl 2 *1:* voneinander entfernt sind, parallel geschaltet. Zu den Abzweigungen *A, B, 0*  kommen noch die Abzweigungen  $A_1$ ,  $B_1$ ,  $C_1$ , hinzu. Die Phasen folgen wieder am Umfange in gleicher Reihenfolge wie bei der vierpoligen Schaltung. Man erhält demnach bei der geschlossenen

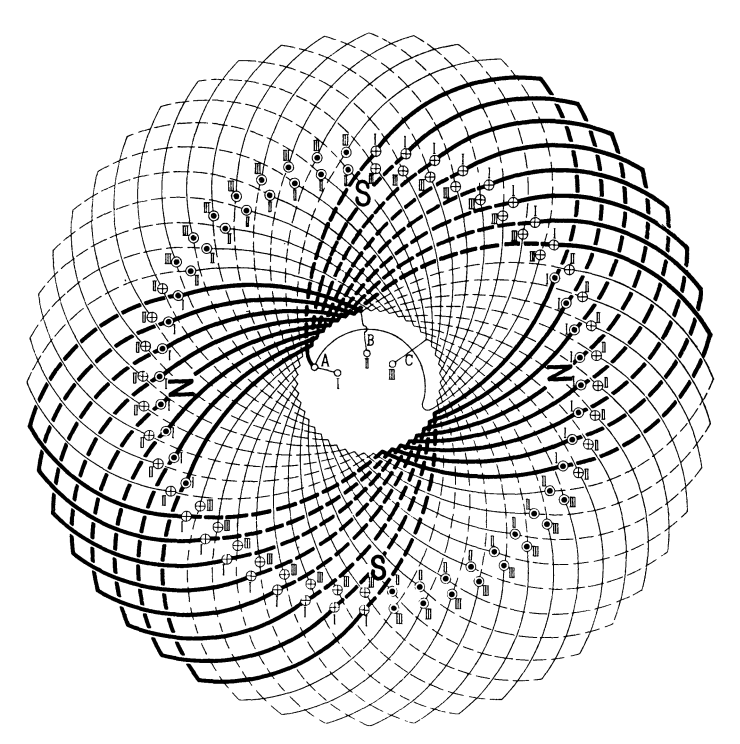

Fig. 173. Wellenwicklung mit verkürztem Schritt für Polumschaltung von vier Polen auf aeht Pole.

Reihenwicklung für zwei verschiedene Polzahlen stets 2 *ma* Abzweigungen, von denen jedoch bei der niederen Polzahl nur die Hälfte an die Stromzuführung angeschlossen wird.

Bei der bisher beschriebenen Ausführung der Wicklungen für Polumschaltung als unaufgeschnittene Gleichstromwicklungen sind für die niedere Polzahl doppelt soviel Windungen pro Phase in Serie geschaltet, als bei der höheren. Die Windungszahlen verhalten sich also umgekehrt wie die Polzahlen. Nach Angaben der Maschinenfabrik Örlikon erhält man in diesem Falle die günstigsten Betriebsverhältnisse, wenn die Klemmen-

spannungen für die verschiedenen Polzahlen sich umgekehrt verhalten, wie diese Polzahlen. Die Maschinenfabrik Örlikon verändert daher in einem Transformator die Spannung für die· eine Polzahl in dem angegebenen Verhältnis.

Schneidet man die Wicklung auf, so kann man es durch passende Verbindung der einzelnen Teile erreichen, daß man für beide Polzahlen gleichviel hintereinander geschaltete Windungen

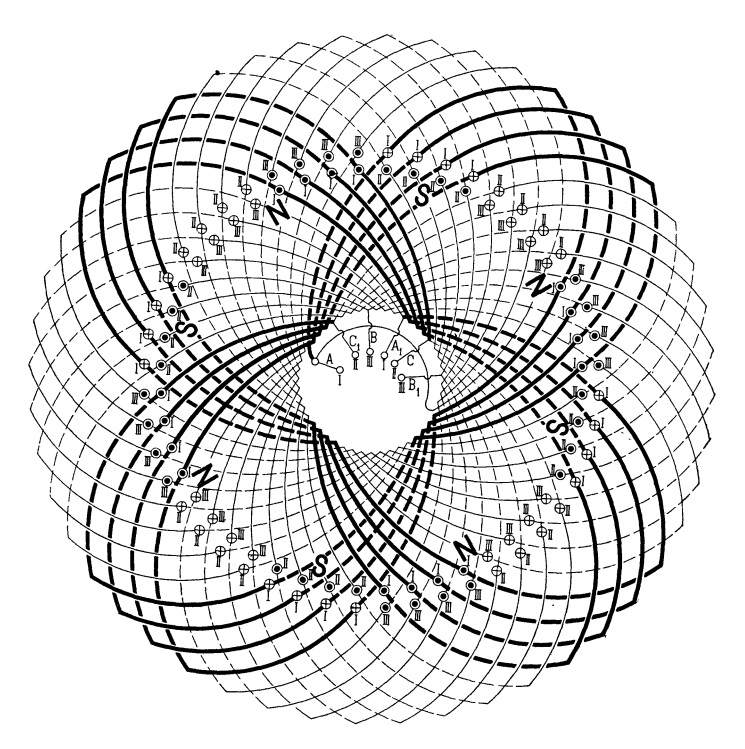

Fig. 17 4. Wellenwicklung mit verkürztem Schritt für Polumschaltung von vier Polen auf acht Pole.

erhält. In Fig. 175a und b sind die sechs Teile der Wicklung Fig. 173 und 174 und ihre Verbindung schematisch aufgezeichnet.

Die Anfänge und Enden der einzelnen Teile sind mit  $1_a - 1_a$ , 2<sub>a</sub>-2<sub>c</sub>u. s. w. bezeichnet. Für die niedere Polzahl wird der Strom an drei, für die höhere an sechs Stellen zugeführt und es ergeben sich in den einzelnen Spulengruppen die in der Figur eingeschriebenen Phasen. Schneidet man die Wicklung auf und verbindet sie in der in Fig. 176a und b angegebenen Weise, so kann man, wie die Figur zeigt, allein durch Verlegung der drei Stromzuleitungen von den Punkten *A*, *B*, *C* nach  $A_1$ ,  $B_1$ ,  $C_1$  dieselbe
Phasenvertauschung in den sechs Spulengruppen erzielen. Die Zahl der in Serie geschalteten Windungen pro Phase bleibt dabei für beide Polzahlen die gleiche.

Eine Wellenwicklung für sechs und zwölf Pole, die auf diese Art geschaltet ist, ist in den Fig. 177 u. 178 aufgezeichnet. Die Wicklung enthält wie die im vorhergehenden beschriebenen Wicklungs·

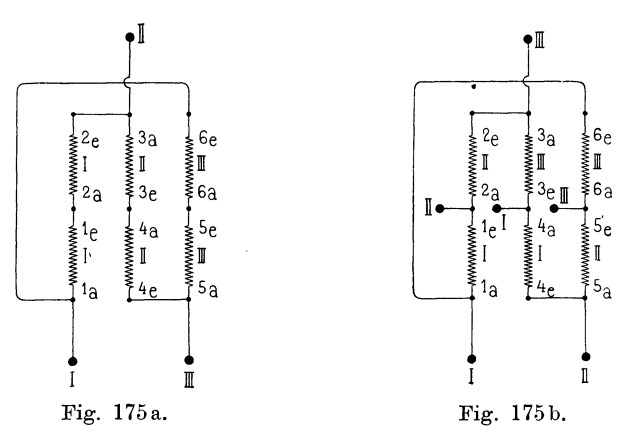

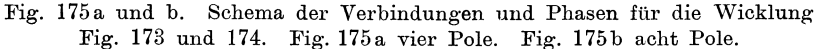

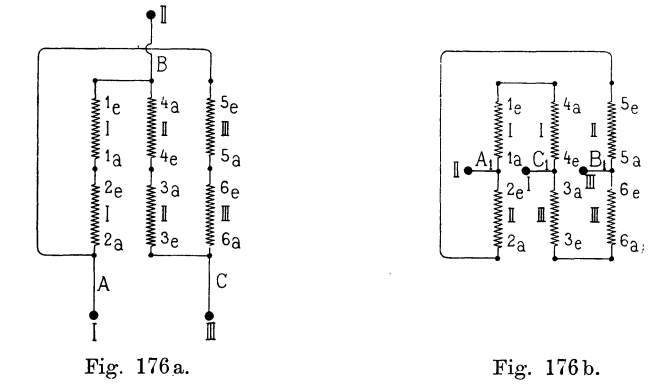

Fig. 176 a und b. Polumschaltung bei einer aufgeschnittenen Wicklung durch Verlegung der Zuführungsklemmen.

beispiele für vier und acht Pole 96 Stäbe in 48 Nuten. Sie kann also in den gleichen Nuten untergebracht werden wie diese. Indem man die Armatur mit zwei Wicklungen für vier und acht und für sechs und zwölf Pole versieht, erhält man einen Motor, dessen Tourenzahl in sehr weiten Grenzen reguliert werden kann. Die Wicklung ist als abgeänderte Reihenschaltung ausgeführt, da eine

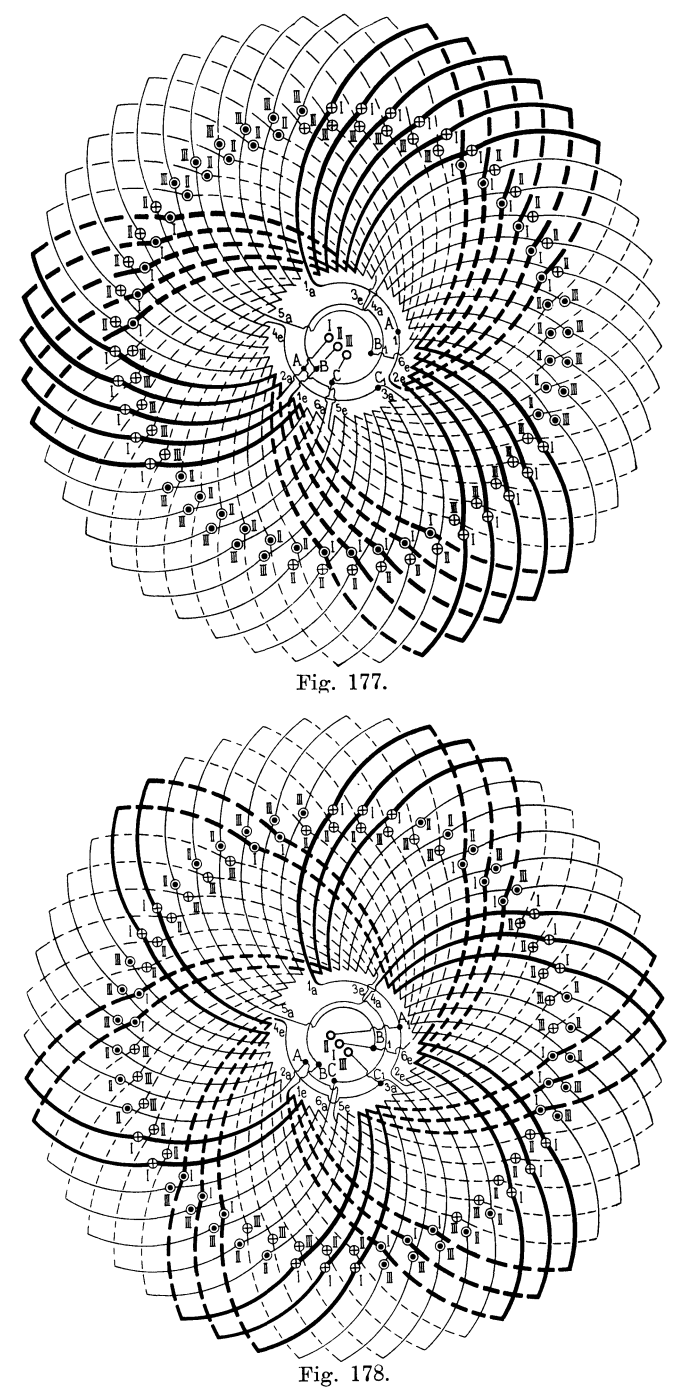

Fig. 177 und 178. Aufgeschnittene Wellenwicklung mit verkürztem Schritt für Polumschaltung von sechs Poleu (Fig. 177) auf zwölf Pole (Fig. 178).

sechspolige unveränderte Reihenschaltung nicht mit 96 Stäben ausgeführt werden kann. Man erhält die Wicklungsschritte

$$
y_1 + y_2 = \frac{s}{p_n} = \frac{96}{3} = 32
$$
  

$$
y_1 \simeq \frac{1}{3}(y_1 + y_2) = 11, \quad y_2 = 32 - 11 = 21.
$$

Die Wicklung ist in sechs Teile geteilt und an den Teilpunkten aufgeschnitten. Die Anfänge und Enden der Teile sind mit  $1_a - 1_a$ , *2a-* 2, u. s. f. bezeichnet und nach dem Schema Fig. 176 miteinander verbunden. Da die Stabzahl pro Pol und Phase keine

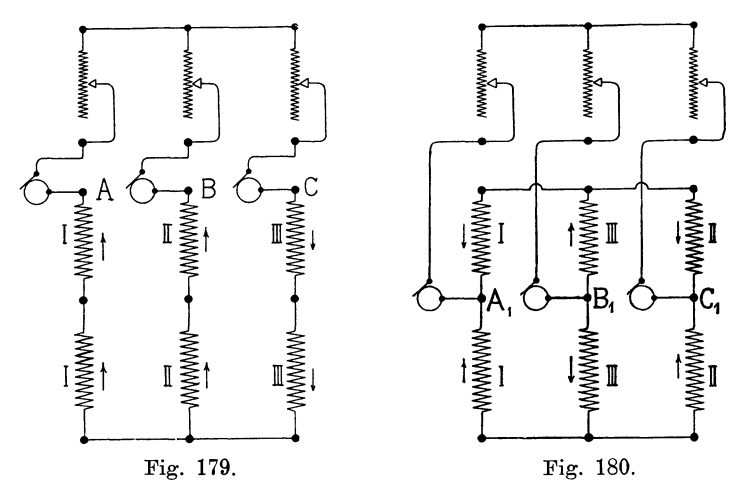

Fig. 179 und 180. Verbindungsschema einer Rotorwicklung nach Dahlander für Polumschaltung bei Anwendung von sechs Schleifringen. Fig. 179 Höhere Polzahl. Fig. 180 Niedere PolzahL

ganze Zahl ist, liegen die Schnittpunkte rings am Umfange zer· streut. Bei Einleitung des Stromes in *A, B, 0* (Fig. 177) ergeben sich sechs Pole, bei Zuleitung zu  $A_1$ ,  $B_1$ ,  $C_1$  zwölf Pole (Fig. 178).

Will man diese Schaltung mit je drei Anschlußpunkten und gleicher Windungszahl für beide Polzahlen bei den oben beschriebenen Schleifenwicklungen anwenden, so ist die Wicklung in 6 *Pn* Teile zu teilen und es sind je *Pn* von diesen zu einer Spulengruppe hintereinander zu schalten. Es bildet dann der erste, siebente, dreizehnte u. s. w. Teil die erste Gruppe, der zweite, achte, vierzehnte u. s. w. Teil die zweite Gruppe u. s. f. Um die richtige Reihenfolge der Verbindungen der einzelnen Gruppen zu erhalten, geht man am besten so vor, daß man an irgend einem Schnittpunkt, den man mit  $1_a$  bezeichnet, beginnend die erste

Spulengruppe durchläuft bis 1.; das benachbarte Ende bezeichnet man mit  $2_a$  und durchläuft die betreffende Gruppe bis  $2_c$ . Dann beginnt man wieder bei dem daneben liegenden Teilpunkt mit 3. u. s. f. Die Verbindung der einzelnen Gruppen wird nach dem Schema Fig. 176 ausgeführt. Die Maschinenfabrik Örlikon, der diese Schaltung patentiert ist<sup>1</sup>), gibt an, daß bei ihr der Leerlaufstrom für die niedrige Polzahl bedeutend kleiner ist als für die höhere, und daß die Zugkraft für die höhere Polzahl größer ist als für die niedrige.

Rotorwicklungen für verschiedene Polzahlen. Als Rotorwicklung benutzt man für die Motoren, die mit verschiedenen

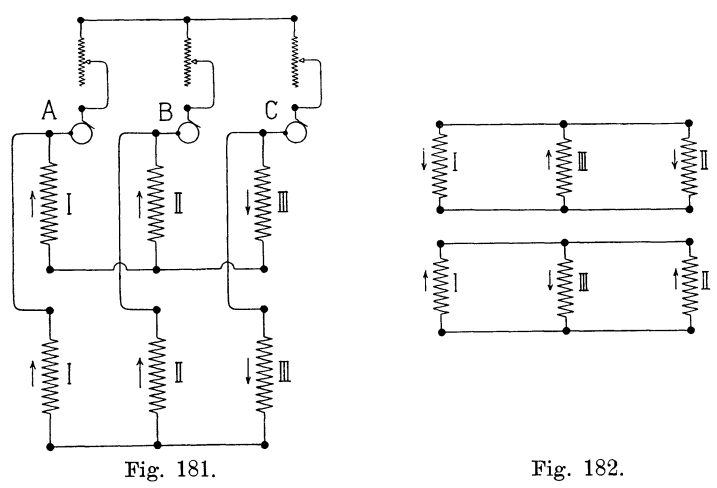

Fig. 181 und 182. Verbindungsschema einer Rotorwicklung nach Dahlander für Polumschaltung bei Anwendung von drei Schleifringen. Fig. 181 höhere PolzahL Fig. 182 niedere PolzahL

Polzahlen arbeiten, meist eine Käfigwicklung, da diese von der Polzahl unabhängig ist. Man kann jedoch, um ein größeres Anlaufmoment zu erhalten, die Rotoren auch mit Phasenwicklung versehen und beim Anlassen Widerstände in den Rotorkreis einschalten. Man versieht dann entweder den Rotor mit zwei Wicklungen, von denen jede einer Polzahl entspricht oder man kann auch irgend eine von den im vorhergehenden beschriebenen Dreiphasenwicklungen für Polumschaltung als Rotorwicklung anwenden.

Bei der Wicklung von Dahlander werden die Punkte der Wicklung *A*, *B*, *C* und *A*<sub>1</sub>, *B*<sub>1</sub>, *C*<sub>1</sub>, die bei der Statorwicklung mit den Stromzuführungsklemmen verbunden waren, zu Schleif-

<sup>1)</sup> D.R.P. 147427 der Maschinenfabrik Örlikon.

ringen geführt und zwischen diese die Anlaßwiderstände geschaltet. Die Schaltung ist in Fig. 179 u. 180 schematisch dargestellt. Die Motoren werden mit der größten Polzahlschaltung Fig. 179 und 162 angelassen, da dieser die kleinste Tourenzahl entspricht. Die in den beiden Spulengruppen jeder Rotorphase induzierten EMKe addieren sich; die Gruppen sind daher hintereinander geschaltet und die Anlaßwiderstände sind zwischen die Punkte *A, B, C* der Wicklung gelegt. Beim Übergang zu der niedereren Polzahl werden die Widerstände nach Fig. 180 zwischen die Punkte  $A_1$ ,  $B_1$ ,  $C_1$  gelegt.

Verzichtet man darauf, bei der Polumschaltung Widerstände in den Rotorkreis einzubringen, so kann man die Schaltung auch nach Fig. 181 u. 182 vornehmen, für die dreiSchleifringe genügen. Die beiden Spulengruppen jeder Wicklung sind hier bei beiden

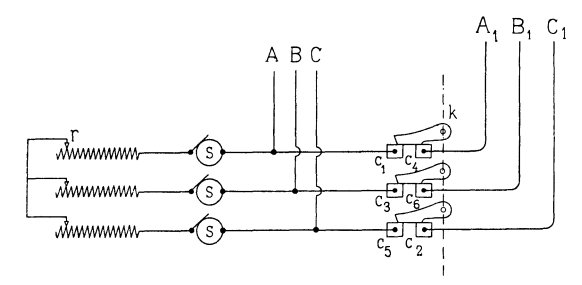

Fig. 183. Verbindungsschema einer Rotorwicklung der Maschinenfabrik Örlikon für Polumschaltung.

Polzahlen parallel geschaltet. Das eine Ende der beiden Gruppen jeder Phase ist zu einem Schleifringe geführt, die anderen Enden bilden den neutralen Punkt. Es ist dabei darauf zu achten, daß, wie in Fig. 181 gezeigt ist, die induzierte EMKe in beiden Stromkreisen jeder Phase vom neutralen Punkte aus in gleicher Richtung wirken, so daß der Strom im Anlaßwiderstand gleich der Summe der Ströme in beiden Wicklungshälften wird. Weim die der höheren Polzahl entsprechende Tourenzahl erreicht ist, werden die drei Schleifringe kurzgeschlossen. Die Veränderung der Polzahl wird bei derselben Schaltung vorgenommen. Hierbei ändert sich der Stromverlauf im Rotor nach Fig. 182 entsprechend der kleineren PolzahL

In gleicher Weise wie die Dahlandersche Wicklung kann auch die Gleichstromwicklung mit verkürztem Schritt als Rotorwicklung benutzt werden. Für die Wicklung Fig. 173 u. 174 ergibt sich die in Fig. 183 aufgezeichnete Schaltung. *k* stellt hier eine Kurzschlußvorrichtung dar, die aus drei voneinander isolierten Schlußstücken

besteht. Für die achtpolige Schaltung verbinden diese die Kontakte  $c_4$ ,  $c_6$ ,  $c_2$ , an die die Ableitungen  $A_1$ ,  $B_1$ ,  $C_1$  der Wicklung Fig. 174 angeschlossen sind, mit den Kontakten  $c_1$ ,  $c_3$ ,  $c_5$ , die den Abzweigpunkten *A, B, C* entsprechen und mit den Schleifringen *s* verbunden sind. Für die vierpolige Schaltung wird der Kurzschließer geöffnet, so daß nur die Abzweigpunkte A, *B, C* (s. Fig. 173) an die Schleifringe angeschlossen sind.

## **20. Rotorwicklungen.**

**a) Die vielphasigen Kurzschlußwicklungen.** Die bis jetzt besprochenen Wicklungen waren entweder einphasig, zweiphasig oder dreiphasig. Primär sind alle diese Wicklungen verwendbar; die sekundäre Wicklung ist dagegen bei den asynchronen Wechselstrommotoren immer, also auch bei den Einphasenmotoren, mehrphasig.

Ist für die sekundäre Wicklung eine Widerstandsregulierung vorgesehen, so wird diese Wicklung entweder verkettet zweiphasig oder dreiphasig ausgeführt; man erhält dann in beiden Fällen nur drei Schleifringe.

Ist dagegen eine Widerstandsregulierung nicht erforderlich und daher ein dauerndes Kurzschließen der einzelnen Phasen zulässig·, so kann die Phasenzahl beliebig groß gewählt werden.

Jede der genannten zwei- und dreiphasigen Wicklungen ist auch in diesem Falle brauchbar; es werden aber häufig vielphasige Wicklungen, die wir unter der Bezeichnung "vielphasige Kurzschlußwicklungen" zusammenfassen können, ausgeführt.

Jede Gleichstromwicklung, bei der wir alle Knotenpunkte (oder Kollektorlamellen) oder doch einen großen Teil derselben unter sich kurz schließen, würde eine vielphasige Kurzschlußwicklung sein. Gewöhnlich. werden aber diese Wicklungen entweder als umlaufende Stabwicklungen oder als Käfigwicklungen ausgeführt.

In Fig. 184 ist eine 6polige 7phasige umlaufende Stabwicklung dargestellt mit einem Stab pro Loch. Die Stabzahl pro Pol muß bei dieser Wicklung stets eine ganze Zahl sein. Der resultierende Wicklungsschritt  $y_1 + y_2$  wird gleich  $\frac{s}{p}$ . Um eine symmetrische Verteilung der Verbindungsgabeln zu erhalten, ist eine ungerade Phasenzahl notwendig.

Haben wir in einer Nut zwei Stäbe übereinander, so entsteht ein Schema wie Fig. 185, in diesem Falle erhalten wir bei beliebiger Phasenzahl eine symmetrische Verteilung der Stabverbin-

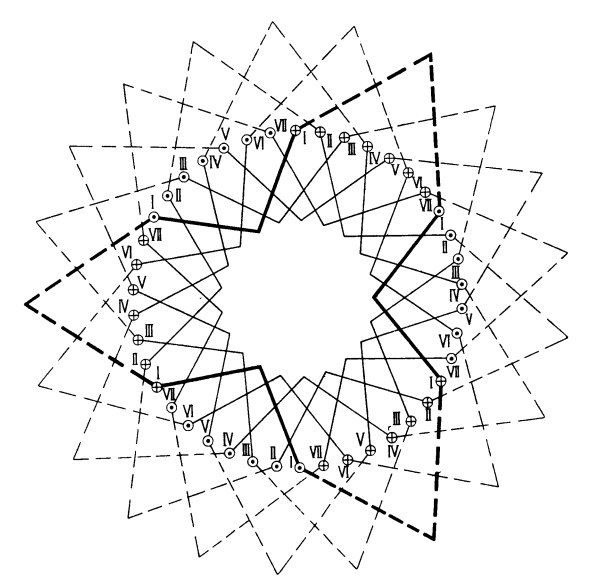

Fig. 184. Umlaufende Stabwicklung für Rotoren mit einem Stab pro Loch.<br> $s=42, p=3, m=7.$   $y_1=y_2=7.$ 

dungen und die Wicklung kann als Mantelwicklung ausgeführt werden.

Fig. 186 stellt eine Kurzsclußwicklung dar, bei der je zwei Stäbe, die nur eine Polteilung auseinander entfernt liegen, zu

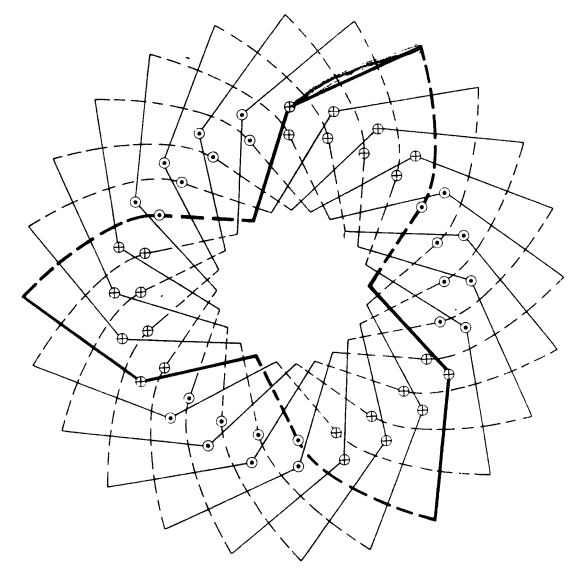

Fig. 185. Umlaufende Stabwicklung für Rotoren mit zwei Stäben pro Loch.<br> $s = 48, p = 3, m = 4, y_1 = 9, y_2 = 7.$ 

einem Rahmen verbunden sind. Das Schema Fig. 187 kann man sich durch Verdopplung der Querverbindungen in Fig. 186 entstanden denken.

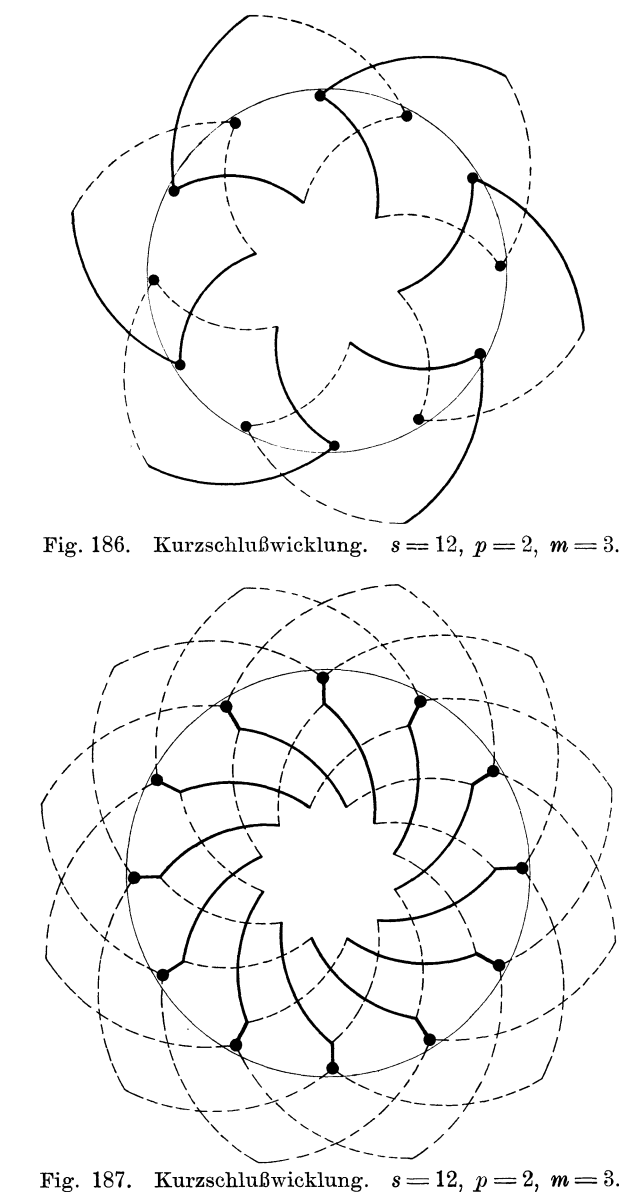

**b) Käfigwicklungen.** Eine Kurzschlußwicklung einfachster Gestalt ist die sog. Käfigwicklung, die in Fig. 188 perspektivisch 144 Siebentes Kapitel.

ohne Eisenkern gezeichnet ist. Alle vorderen und alle hinteren Enden der Stäbe werden je durch einen gemeinsamen Kupferring kurzgeschlossen.

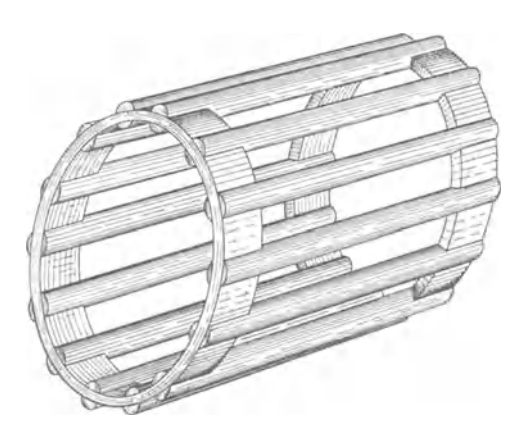

Fig. 188. Käfigwick1ung.

Fig. 189 zeigt einen Käfiganker mit runden Stäben, Fig. <sup>190</sup> einen solchen mit flachen, in offene schmale Nuten eingebetteten

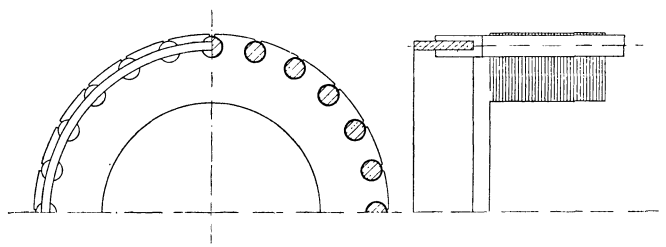

Fig. 189. Käfiganker mit runden Stäben.

Stäben und in Fig. 191 sind zwei Kurzschlußringe nebeneinander angeordnet, um eine größere Abkühlungsfläche zu erhalten. Der

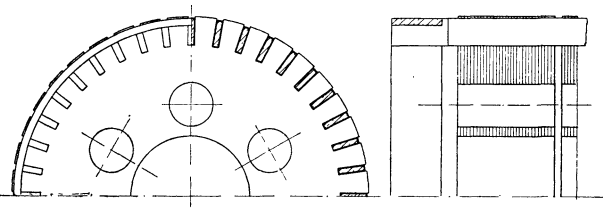

Fig. 190. Käfiganker mit rechteckigen Stäben.

Rotor Fig. 190 ist mit axialen Ventilationskanälen und radialen Ventilationsschlitzen versehen. An Stelle der Ringe können, wie Fig. 192 veranschaulicht, die Endscheiben als Kurzschlußringe benutzt werden, die Kühlung ist jedoch bei dieser Anordnung keine so günstige wie bei den freistehenden Ringen.

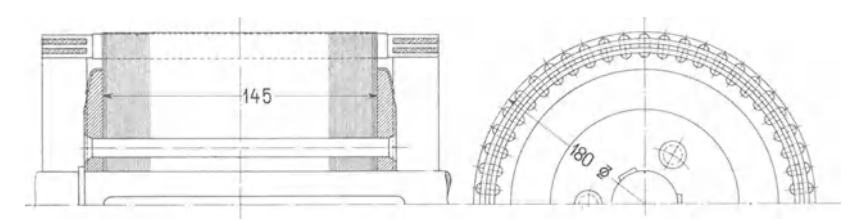

Fig. 191. Käfiganker mit zwei Kurzschlußringen auf jeder Seite.

Bei Motoren, die sehr oft angelassen und angestellt werden, wird die Käfigwicklung sehr heiß. In diesem Falle ist es daher besser, die Kurzschlußringe mit den Stäben nicht zu verlöten, sondern sie durch Nieten oder, wie in Fig. 193, durch Schrauben zu verbinden.

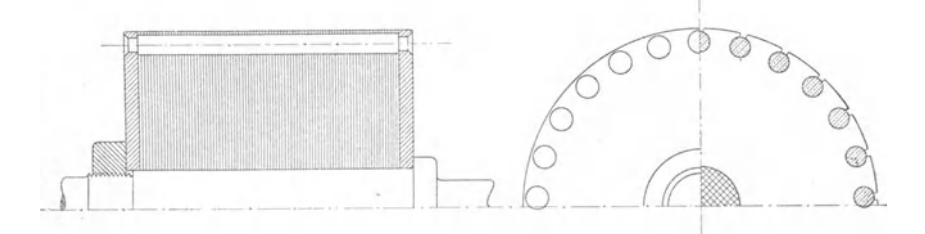

Fig. 192. Käfiganker, dessen Endscheiben als Kurzschlußringe dienen.

Damit ein Motor mit Kurzschlußanker die gewünschte Anzugskraft äußert, muß der Widerstand der Kurzschlußwicklung auf einen bestimmten Wert gebracht werden, der um so größer ist, je größer die Anzugskraft gewählt wird. Bei den Phasenwicklungen

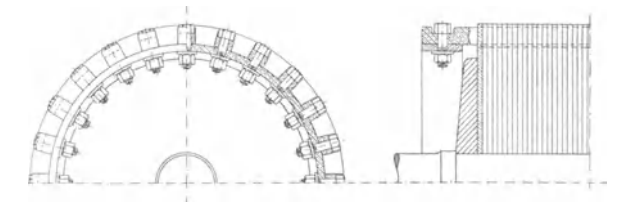

Fig. 193. Käfiganker mit verschraubtem Kurzschlußring.

kann man den Querschnitt der Querverbindungen und bei den Käfigankern Fig. 189 bis 191 den Querschnitt des Kurzschlußringes nötigenfalls nachträglich ändern , um das gewünschte Anzugsmoment zu erhalten.

Arnold, Wechselstromtechnik. III. 10

Eine bequeme Einregulierung des Widerstandes ermöglicht die in Fig. 194 dargestellte Bauart eines Käfigankers. Die Stäbe sind durch Lamellen aus Kupfer, Messing etc. mit einem auf der Achse sitzenden Ring verbunden, wodurch zugleich eine Vergrößerung der wirksamen Kühlfläche der Wicklung erreicht wird.

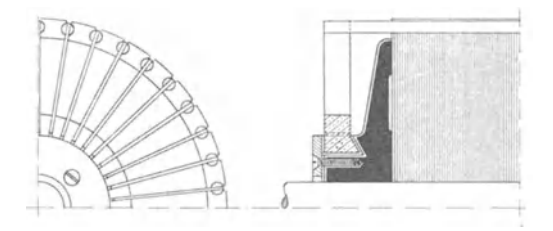

Fig. 194. Käfiganker mit eingeschalteten Lamellen.

Die Käfigwicklung wird bei kleinen Motoren, die keine Widerstandsregulierung brauchen, und bei Motoren mit umschaltbarer Polzahl gebraucht. Liegen zwei Stäbe in einer Nut übereinander, so kann für jede Lage eine der angegebenen Käfigwicklungen ausgeführt werden.

Die Käfigwicklung läßt sich mit einer Phasenwicklung kombinieren, indem man alle Stäbe auf einer Seite mit einem Kurzschlußring wie in Fig. 189 und auf der anderen Seite z. B. nach dem Schema Fig. 186 verbindet.

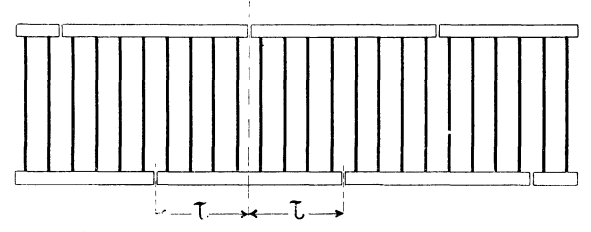

Fig. 195. Käfigwicklung mit aufgeschlitzten Ringen.

Schneidet man die Ringe einer Käfigwicklung derart auf, wie Fig. 195 zeigt, welche. die Wicklung in abgerolltem Zustande darstellt, so entsteht eine kurzgeschlossene Phasenwicklung mit parallel geschalteten Phasen. Das Aufschneiden des Ringes vergrößert den Widerstand und daher auch das Anzugsmoment des Motors, aber auch die Schlüpfung wächst.

Eine Phasenwicklung, die zum Teil als Kurzschlußwicklung anzusehen ist, entsteht auch dann, wenn wir eine Phas enwicklung ohne Isolation ausführen, so daß die sich kreuzenden Windungen unter sich und mit dem Eisenkörper des Rotors Schluß

# **Achtes Kapitel.**

## **Die Isoliermaterialien.**

21. Die gebräuchlichsten Isoliermaterialien und ihre Verwendung.  $-22$ . Die Isolierfestigkeit der gebräuchlichsten Isoliermaterialien.

### **21. Die gebräuchlichsten Isoliermaterialien und ihre Verwendung.**

Läßt man auf ein Isoliermaterial eine gewisse Spannung einwirken, so werden nach Maßgabe der dielektrischen Eigenschaften Ströme in demselben auftreten, durch welche zugleich mit einer Erwärmung auch eine Strukturveränderung veranlaßt wird.

Die Fähigkeit, eine gewisse Spannung auszuhalten, ohne daß infolge dieser Änderungen eine Entladung durch das Material hindurch, ein Durchschlag, erfolgt, wollen wir als Isolierfestigkeit bezeichnen.

Die Isolierfestigkeit eines Materials kann man durch die Größe der Durchschlagspannung ausdrücken, die somit vom Isolationswiderstand, der Temperatur, der Dauer der Einwirkung der betreffenden Spannung und der mechanischen Widerstandsfähigkeit abhängig sein wird. Die Anforderungen, die man an ein gutes Isoliermaterial stellt , können folgendermaßen zusammengefaßt werden:

- 1. Möglichst hohe und für das ganze Material gleichförmige Isolierfestigkeit.
- 2. Geringe Abhängigkeit der Isolierfestigkeit von der Temperatur.
- 3. Das Material darf nicht hygroskopisch sein.
- 4. Unabhängigkeit von der bei der Verarbeitung und während des Betriebes auftretenden mechanischen Beanspruchung.
- *a.* Es dürfen keinerlei Substanzen in dem Material enthalten sein, welche die zu isolierenden Metallteile gefährden (oxydieren, anfressen).

haben. Wenn eine Widerstandsregulierung nicht verlangt wird, ist eine derartige Ausführung der Wicklung vollkommen zulässig. Kleine Anker werden mit blankem Draht und große Anker mit nackten Kupferstäben bewickelt. Eine Isolation der Drahtbänder ist dann ebenfalls nicht erforderlich.

c) Kombination von Phasen- **und** Käfigwicklung. Um sowohl beim Anlauf hohe Anzugskraft, als bei voller Tourenzahl günstige

Arbeitsweise der Motoren zu erzielen, haben verschiedene Firmen· Rotoren mit kombinierten Phasen- und Käfigwicklungen ausgeführt. Die Käfigwicklung dient zum Anlassen des Motors und erhält deshalb einen hohen Widerstand. Die Phasenwicklung wird mit kleinem Widerstande ausgeführt und bleibt bei kleiner Tourenzahl offen. Ist eine

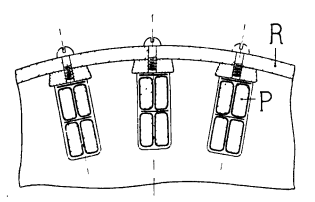

Fig. 196. Kombinierte Phasenund Käfigwicklung.

höhere Geschwindigkeit erreicht, so wird sie kurzgeschlossen.

Eine günstige Anordnung für die Wicklung erhält man, wenn man nach Fig. 196 zum Festhalten der Phasenwicklung *P* in den Nuten Kupferkeile benutzt und diese an beiden Enden durch einen Ring *R* von hohem Widerstande zu einer Käfigwicklung verbindet.

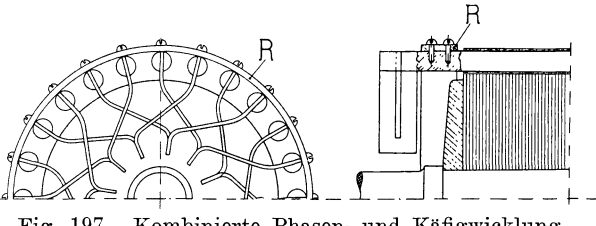

Fig. 197. Kombinierte Phasen- und Käfigwicklung.

Die Maschinenfabrik Örlikon benutzt dieselben Stäbe für die Phasenwicklung und für die Käfigwicklung. Wie Fig. 197 zeigt, werden die Stäbe der Phasenwicklung durch einen aufgeschraubten Ring *R* von hohem Widerstande, der gleichzeitig zum Zusammenhalten der Wicklung dient, verbunden.

Allen diesen Anforderungen wird kein Isoliermaterial vollkommen entsprechen, sondern nur einigen von ihnen. Für einen bestimmten Zweck müssen daher unter den zahlreichen Isoliermaterialien die am besten geeigneten ausgewählt werden, hierbei kommen auch die Kosten und die Raumbeanspruchung in Betracht. Als Grund· satz gelte: Das beste Material ist das billigste.

Die im Dynamobau gebräuchlichsten Isoliermaterialien sind die folgenden:

Glimmer (Mika) besitzt die besten Isoliereigenschaften, ist gegenüber hohen Temperaturen beständig und absorbiert keine Feuchtigkeit. Seine mechanische Festigkeit ist jedoch sehr gering. Die Durchschlagspannung einer 0,25 mm dicken, fehlerlosen, vollständig hellen Glimmerplatte kann bis 30000 Volt betragen. Die Durchschlagspannung für den auf den Markt kommenden Glimmer wurde für eine

0,19 mm dicke Platte zwischen 8000-12000 Volt und für eine 0,45 mm dicke Platte zwischen 18000-30000 Volt gefunden.

Da Glimmerplatten nur in beschränkter Größe vorkommen und daher größere Stücke sehr teuer würden, so werden im Dynamo· bau, speziell für Kollektoren, Glimmerfabrikate aus gespaltenen Glimmerplatten hergestellt, die unter dem Namen "Mikanite bekannt sind. Je nach der Dicke und Form des betreffenden Isolierstückes werden diese durch Pressen und Kleben unter Verwendung eines gu<sup>t</sup>isolierenden Bindemittels zusammengesetzt.

Für Mikanit aus metallfreiem und hellem Glimmer geben Par· shall & Hobart für eine

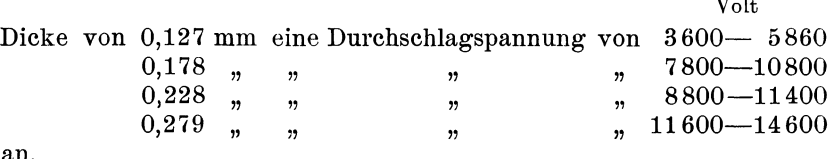

an.

Für ein unter dem Namen "Megohmit" in den Handel gebrachtes Glimmerfabrikat, aus welchem durch verschiedene Ver· fahren der verwendete Klebestoff wieder zum Entweichen gebracht wurde, gibt die Firma Meirowsky & Comp. Köln-Ehrenfeld für die mittlere Durchschlagspannung an:

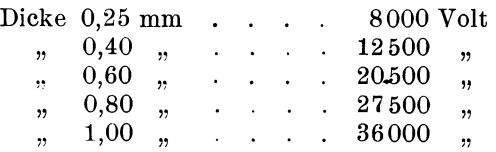

Überall dort, wo Glimmer bezw. Mikanit nicht in Form von Fagonstücken, wie z. B. bei Kollektorisolationen, Nutenröhren, Spulenkörpern u. s. w. verwendet wird, wird er mit Papier oder mit verschiedenen Sorten von Geweben kombiniert. Es entstehen dadurch die unter den verschiedensten Namen bekannten Mikanitpapiere, Mikanitlein wand, Mikanitcloth u. s. *w.* Diese Sorten sind jedoch in Bezug auf die Isolationsfestigkeit mehr oder weniger inhomogen und daher von der Art des Verarbeitungsvorganges und der Verwendung abhängig,, so daß bei Isolation kantiger Gegenstände ganz besondere Rücksicht auf Überlappungen und Überdeckungen des Materials genommen werden muß.

Aus vielen Versuchen, die von verschiedenen Firmen und im E. T. I. der technischen Hochschule, Karlsruhe, vorgenommen wurden, kann als Durchschlagspannung für

Mikanitpapier

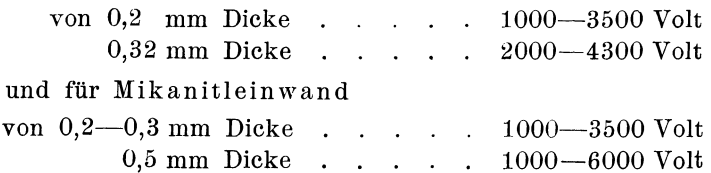

angesehen werden. Das Biegen von Mikanitfabrikaten soll in warmem Zustande erfolgen.

Mikanitpräparate werden auch vielfach mit. Lacken imprägniert, jedoch geht in diesem Falle die Temperaturbeständigkeit verloren.

Zu erwähnen wäre noch, daß manche Glimmerfabrikate in ihrer Isolationsfestigkeit eine wesentliche Einbuße erleiden, wenn sie mit Maschinenöl in Berührung kommen.

Hartgummi (Ebonit) ist ein vorzüglicher Isolator, der auch mechanische Beanspruchung gut aushält, jedoch Wärmeeinflüssen gegenüber sehr wenig widerstandsfähig ist. Bei 70° C. wird er schon weich, bei  $80^{\circ}$  C. flüssig. Hartgummiblätter und Stäbe können, ohne daß die Isolierfestigkeit leidet, auf einen Krümmungsradius der gleich der drei- bis vierfachen Materialstärke ist, gebogen werden.

Die Durchschlagspannung für eine 0,42 mm dicke Platte betrug 16000 Volt; eine 2 mm dicke Platte konnte mit 54000 Volt nicht durchschlagen werden. Eine 0,0254 mm dicke Platte hält 500 Volt aus. Gegenüber Feuchtigkeit der Luft verhält sich Hartgummi mittelmäßig.

Glas ist, wenn es nicht Blei enthält, ein vorzüglicher Isolator und wird insbesondere im Transformatorenbau in Form von Röhren und Formstücken vielfach verwendet.

In ähnlichen Formen wie Glas wird Porzellan verwendet. Es ist ebenso wie Glas nur für ruhende Teile verwendbar, die keinen Stößen und Erschütterungen ausgesetzt sind.

Schiefer kann nur als minderwertiges Isoliermaterial angesehen werden. Seine Isolierfestigkeit ist gering und kann durch Metalläderchen, die das Gestein durchziehen, vermindert werden. Schiefer ist hygroskopisch, Wärmeeinflüssen gegenüber aber beständig, mechanisch ist er gut verwendbar. Gut getrockneter und homogener Schiefer hält bei einer Materialstärke von 25 mm einer Spannung von 8000 Volt stand. Wird Schiefer für Schalter, Widerstandstafeln und dergl. verwendet, dann empfiehlt es sich, die Stromdurchführungen mit besonderen Büchsen aus Hartgummi oder Mikanit zu versehen. Die hygroskopischen Eigenschaften des Schiefers können durch einen Paraffinüberzug zum Teil behoben werden.

Marmor zeigt ähnliches Verhalten wie Schiefer, ist aber als besseres Isolationsmaterial anzusehen. Es kann in Bezug auf Isolationsfestigkeit, Unabhängigkeit von Temperatur und Feuchtigkeit als gut bezeichnet werden.

Einige Holzarten, wie Ahorn-, Buchen- und Walnußholz, werden zur Isolation von Klemmen und dergl. mitunter verwendet. Sie müssen vor der Verwendung im Ofen getrocknet und mehrere Stunden in Leinöl gekocht werden. In Dicken von 25 mm können sie, gut getrocknet und imprägniert, ca. 10000 Volt aushalten.

Asbest wird seiner Feuerbeständigkeit wegen verwendet. Die Durchschlagspannung einer 2,0 mm dicken Asbestplatte beträgt 1000-3500 Volt. Indem man Asbest mit einer gewissen Gummisorte vermengt, erhält man das als Vulkanasbest bekannte Material, das bis zu Temperaturen von 314° C. unverändert bleibt. Mittelguter Vulkanasbest wird bei einer Dicke von 12,5 mm bei 37 000 Volt durchschlagen. Die mechanische Widerstandsfähigkeit des Vulkanasbestes ist größer als die des reinen Asbestes.

Roter und vulkanisierter Fiber wird hauptsächlich seiner mechanischen Eigenschaften wegen verwendet. Er nimmt jedoch sehr leicht Feuchtigkeit aus der Luft auf. Trocknen bei höherer Temperatur verbessert seine Isolationsfestigkeit, macht ihn jedoch brüchig. Gut getrockneter, vulkanisierter Fiber hält in Dicken von 20 mm ca. 10000 Volt aus.

Preßspan wird im Dynamobau vielseitig verwendet. Als Durchschlagspannungen für getrockneten Preßspan können angegeben werden:

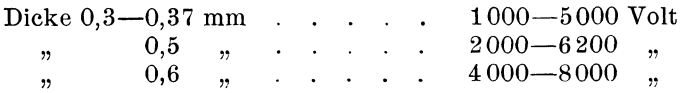

#### 152 Achtes Kapitel.

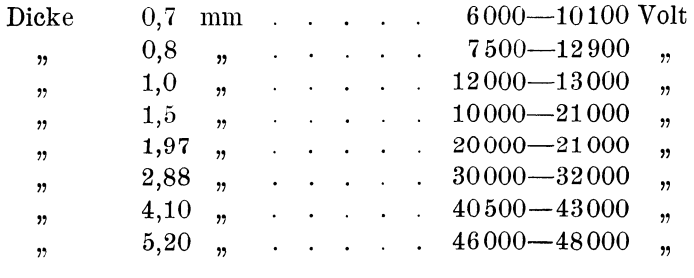

Preßspan muß vollständig getrocknet werden, bevor er zur Verwendung gelangt. Er ist gegenüber mechanischen Beanspruch· ungen sehr widerstandsfähig und kann, ohne daß seine Isolationsfestigkeit leidet, auf einen Krümmungsradius gleich der fünffachen Materialdicke gebogen werden.

Um Preßspan widerstandsfähiger gegen Feuchtigkeit und geschmeidig zu machen, wird er in reinem, doppelt gekochtem, durch Benzin und Terpentinöl (je ca.  $2^0/0$ ) verdünntem Leinöl bei ca. 100-110° C. gekocht. Die Dauer des Kochens ist je nach der Materialdicke verschieden: 0,2 mm Dicke benötigt 6 bis 8, 0,5 mm Dicke 12, 1 mm Dicke 18 Stunden. Zu langes Kochen macht den Preßspan spröde.

Nach Beendigung des Kochprozesses empfiehlt es sich, das an den Bogen noch anhaftende Öl abzustreichen.

Das Trocknen der in Leinöl gekochten Materialien soll in einem heißen Raum unter Luftzutritt geschehen, um den zur Oxydation nötigen Sauerstoff zuzuführen.

Rot pa pi er verhält sich ganz ähnlich wie Preßspan und wird ebenso mit Leinöl behandelt. Rohes Rotpapier verwendet man zum Isolieren von Ankerkörpern und Lagerschildern; um es geschmeidig zu machen, wird es durch Wasser gezogen.

Leatheroid besteht aus ähnlichen Substanzen und ist in seinem Verhalten ähnlich dem Preßspan. Die Durchschlagspannung für 0,32-0,45 mm Dicke beträgt ca. 8000 Volt. Nach Parshall & Hobart hält Leatheroid gerade noch folgenden Spannungen stand:

bei einer Dicke YOn

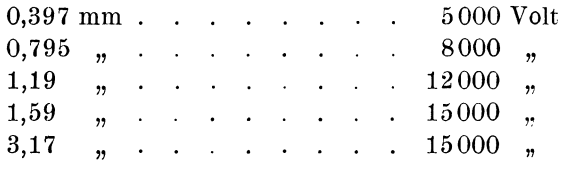

Die Zunahme der Dicke bedingt bei Fiber und Leatheroid nicht auch eine entsprechende Zunahme der Isolationsfestigkeit, weil hier größere Materialstärken nicht mehr homogen hergestellt werden können.

Manila-Papier und Cellulose-Papier wird vielfach mit Lacken und Ölen präpariert verwendet. Die Durchschlagspannung beträgt im rohen Zustande für 0,1 mm Dicke ca. 400 Volt.

Mit einseitig geglätteter Oberfläche lassen sie sieb äußerst günstig mit Sterling- oder Excelsior-Lack behandeln, die mit Benzin stark verdünnt werden (spez. Gew. 0,8). Eine Tränkung mit dickem Lack (spez. Gew. 0,83) erfolgt nur für besondere Zwecke. Das Papier wird durch die Tränkung bornartig, durchscheinend und sehr zäh. Wie alle Papiere müssen auch diese vor der Tränkung unter Vakuum getrocknet werden. Bei dünnen Papieren genügen hierzu meistens zwei Stunden.

Für Nutenisolation als Belag für Transformatoren u. s. w. kommen meist nur präparierte Materialien in Frage.

Die Lacke, Die zur Tränkung verwendeten Lacksorten sind hauptsächlich folgende:

Sterling· und Standard Varnish- oder kurz S-Lacke, Japan A·, C- und H-Lacke, Armalack, Insul-Lack, Voltalack, Kopallack u. s. w.<sup>1</sup>), ferner der in neuerer Zeit von der Gesellschaft für elektrische Industrie zu Karlsruhe in den Handel gebrachte Elektra-Lack.

Die beste Isolierfestigkeit wird offenbar auch wieder jenes Material in Verbindung mit dem betreffenden Lack gewährleisten, welches die größte Gleichförmigkeit entlang der ganzen Isolierfläche sichert.

Imprägniert werden: Leinen-, Baumwoll-, Papier- und einige Spezialfaserfa brikate.

Bei den meisten Firmen ist es zur Zeit üblich, die betreffenden Rohmaterialien besonderen Imprägnierungsverfahren zu unterziehen. Hierbei werden diese entweder in einen der Lacke, Firnisse oder Öle getaucht oder mit diesem bestrichen. Um das Trocknen zu erleichtern, wird das Material "gebacken", wobei für die Zeit, Menge des Luftzutritts und Temperatur des Backens besondere Gesichtspunkte für jedes einzelne Fabrikat zu beobachten sind.

Manila- und Cellulosepapier werden mit S- oder Ezcelsiorlack behandelt. Die Durchschlagspannung von mit S-Lack getränkten Proben von Manila- und Cellulose-Papier von

<sup>1)</sup> Bezugsquellen für Lacksorten: Japanlacke A, H, C, Insullack: Paege & Komp., Berlin. Armalack: Massachnsetts Chemical Comp., Ph. Mühsam, Berlin. Sterling Varnish: Sterling Varnish Comp., Pittsburg u. Birmingham. Insulating Varnish: Sterling Varnish Comp., New York u. London. Excelsior Lack: Meirowsky & Komp., Köln. Isolier-Kompositionen: Allut, Noodt & Komp., Hamburg.

154 Achtes Kapitel.

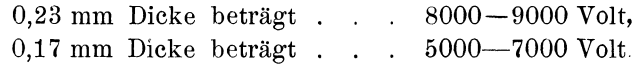

Dünnere Papiersorten werden mit Excelsiorlack behandelt:

Für Dicken von 0,09-0,1 mm beträgt die Durchschlag-<br>spannung . . . . . . . . . 3000-6000 Volt.  $spannung \cdot \cdot \cdot \cdot \cdot \cdot \cdot$ 

Mit Leinöl behandelt, verlieren diese Papiersorten an Festigkeit. Leatheroid wird mit C-Lack bestrichen. Segeltuch wird durch unverdünntes, heißes Leinöl gezogen und wie Preßspan getrocknet.

Die Insulating Varnish Comp. gibt für mit "Insulating Va rnish getränkte Musselin eine Durchschlagspannung von 700 Volt und für getränktes Papier eine solche von 1100 Volt für eine Dicke von 0,0254 mm an. Mit "Voltalack" getränkte Musselin von 0,0254 mm Dicke soll bei 1050 und ebenso getränktes Papier von 0,0254 mm bei 970 Volt durchschlagen werden.

Die Sterling Varnish Comp. gibt für ihr "Red Rope Paper" (Rotpapier) von der Dicke 0,254 mm eine Durchschlagspannung von 11000 Volt und für eine besonders gleichförmige, mit Sterling Varnish präparierte Leinwand von derselben Dicke 13000-15000 Volt an.

Eine vielseitige Verwendung findet Ö lleinen (in Leinöl getränkter Battist), dessen vorzügliche Isolationseigenschaften und Geschmeidigkeit es namentlich für Nuten und die Spulen von Transformatoren geeignet machen.

In Öl getränkte Baumwolle wird häufig an Stelle von Ölpapier verwendet.

Die Lacke werden ferner zur Tränkung von Wickelprodukten (ganze Anker, Transformatorenspulen, Feldspulen u.s.f.) gebraucht, indem diese Produkte in große mit Lack gefüllte Blechgefäße eingetaucht und so lange darin gehalten werden, bis keine Luftblasen mehr aufsteigen.

Es ist notwendig, die Wicklungsprodukte vor dem Eintauchen in den Lack im Trockenofen oder im Vakuumtrockenapparat (v. Paßburg) gründlich zu trocknen. Das Austrocknen hat hier nicht bloß den Zweck, die Feuchtigkeit zu entfernen, sondern es unterstützt gleichzeitig das Ansaugen von Lack.

Der erste Lack, in den die Wicklungsprodukte getaucht werden, soll sie möglichst innig umschließen und dabei alle Unebenheiten und Poren ausfüllen. Für die erste Tränkung verwendet man Japan-A-Lack, Japan-H-Lack, Armalack, Stickalack, und für Wickelprodukte, die hohen Temperaturen ausgesetzt sind, Emaillelack (grau). Dieser letztere macht die Wickelprodukte hart und zäh, hält sie in gegebener Form und gestattet, wenn erforderlich, ein Nachpressen oder Nachrichten.

Um die Lacke dünnflüssig zu machen, werden sie mit Benzin, Naphtha oder Terpentinöl verdünnt.

Die zur ersten Tränkung verwendeten Lacke bedürfen noch eines Schutzes gegen mechanische Beschädigungen, welche durch eine zweite Lackschicht, den Schutzlack, erreicht wird. Hierzu eignen sich als zweiter Tauchlack der S-Lack und der Excelsiorlack, welche den Wickelprodukten große mechanische Festigkeit geben. Als erster Tauchlack hat sich S-Lack vielfach nicht bewährt, da er die Isolation spröde macht und das Kupfer oxydiert, namentlich, wenn das Austrocknen ungenügend war.

Um das Anhaften von Staub zu verhindern und eine möglichst glatte Oberfläche zu erhalten, verwendet man häufig noch eine dritte Lackschicht, zu der als sogenannter Decklack: Kopallack oder Emaillelack verwendet wird. Mit Emaillelack behandelte Armaturspulen und dergl. können nachgerichtet oder nachgepreßt werden, ohne daß ein Abspringen des Lackes zu befürchten ist.

Mitunter wird auch der Decklack mit dem Schutzlack kombiniert, so daß nur zwei Lackschichten aufgetragen werden.

Nach jedem Tränken muß das Wickelprodukt 6 bis 16 Stunden bei 80 bis 90° 0. mit Luftzutritt getrocknet werden.

Wenn es sich nur um einen Lackanstrich handelt, ist ein vorhergehendes Trocknen nicht durchaus notwendig, obwohl es häufig geschieht. Als Anstrichlack wird lufttrocknender Japan-0-Lack, Sterlinglack, Excelsiorlack, Kopallack und Schellack verwendet. Hinsichtlich der letzteren ist wegen Wassergehalt Vorsicht geboten.

Als Klebelack z. B. zum Befestigen des Isolierpapieres auf Kupferstäben, zum Kleben der Enden umwickelter Stäbe, als Bindemittel beim Auskleiden der Lagerschilder u. s. f. ist Insullack gut geeignet.

Als Isolation zwischen den Ankerblechen kann ein Anstrich mit Armalack benutzt werden. Meistens wird jedoch hier Papierisolation vorgezogen.

Die Isolationseigenschaften von Isolierlacken werden in der Weise geprüft, daß man Lackschichten in bestimmten Dicken auf Zinkblech aufträgt und dieses dann einer Durchschlagsprobe unterzieht.

In dieser Weise wurde gefunden:

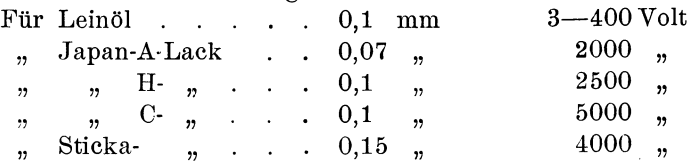

#### 156 Achtes Kapitel.

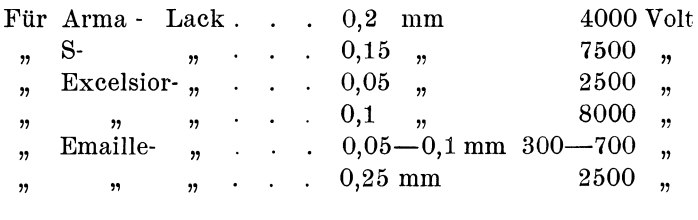

**Der Elektra-Lack.** Bei den bisher behandelten Lacken beruht das Trocknen auf einer Oxydation, es ist also an Luftzutritt gebunden. Bei diesen Lacken kann es daher leicht vorkommen, daß sie nur an der Oberfläche fest werden, während das Innere weich bleibt. Bei starker Erwärmung springt dann der feste Überzug und die Isolation geht verloren. Aus diesem Grunde ist man genötigt, die Zeit der Trocknung sehr lange (bis 48 Stunden) auszudehnen und in vielen Fällen eine doppelte Tränkung vorzunehmen,

Dr. A. Kronstein, Karlsruhe, hat nun festgestellt, daß die Bildung der Harze, denen sich ein guter Lack mit seinen Eigenschaften möglichst nähern soll, im wesentlichen nicht auf einer Oxydation, sondern auf mesamorpher Polymerisation, also auf einer Zusammenlagerung von Molekülen beruht.

Auf Grund dieser Entdeckung hat er einen Lack hergestellt, der auch ohne Luftzutritt durch die ganze Masse hindurch fest wird. Die äußere Schicht oxydiert und schließt die Luft ab, während das Innere infolge von Polymerisation gerinnt. Hierdurch wird eine große Homogenität des Lackes und große Widerstandsfähigkeit gegen Feuchtigkeit erzielt.

Der Lack verträgt nach Angabe der Gesellschaft für elektrische Industrie, Karlsruhe, welche die Herstellung des Lackes übernommen bat, Temperaturen bis 300° C. und ist alkali- und säurefest. Das Trocknen des Lackes ist nicht an genaue Einhaltung einer bestimmten Temperatur gebunden, sondern kann bei jeder Temperatur geschehen, nur geht es bei höherer Temperatur bis zu 300° schneller; die Trockenzeit kann dadurch auf 4 bis 8 Stunden herabgesetzt werden, und es genügt in den meisten Fällen eine einmalige Tränkung.

Der Elektra-Lack wird für verschiedene Zwecke in verschiedenen Sorten hergestellt. Er eignet sieb zum Imprägnieren von Drähten vor dem Verwickeln, zur Imprägnierung von Ankern, Spulen u. s. f., welche im Trockenofen getrocknet werden, als Klebelack und als lufttrocknender Anstricblack. Die damit erreichten Resultate sind nach den gemachten Erfahrungen ganz vorzüglich.

## **22. Die lsolierfestigkeit der gebräuchlichsten Isoliermaterialien.**

Die Einführung eines Isolationsmaterials kann erst auf Grund von Resultaten vorgenommen werden, die durch eingehende Versuche gewonnen werden. Diese Versuche sollen sich hauptsächlich auf die Untersuchung der Durchschlagspannung bei verschiedenen Verhältnissen erstrecken.

Die Isolationsprobe wird zwischen Metallelektroden von 5-7 cm Durchmesser gebracht, auf welche die durch einen Transformator mit variablem Übersetzungsverhältnis binauftransformierte Spannung

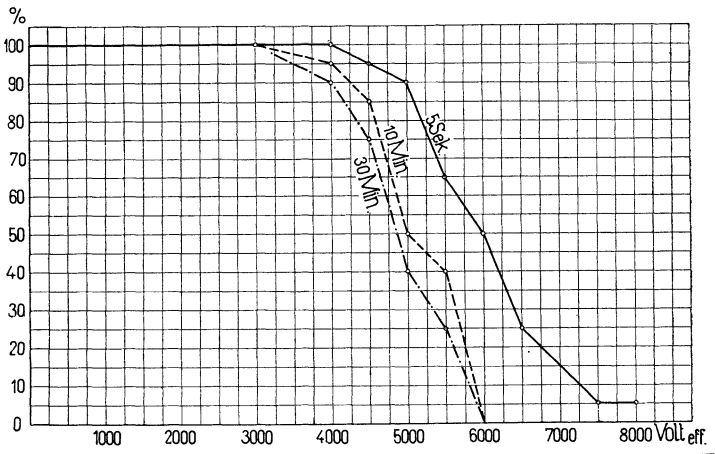

Fig. 198. Durchschlagversuche für Mikanitleinwand bei konstanter Temperatur von 25<sup>0</sup>C. und verschiedener Dauer der Spannungseinwirkung.

einwirkt. Um die Temperatur beliebig variieren zu können, stellt man die Elektroden in einen nach außen wärmedicht abgeschlossenen Kasten, der durch Glühlampen oder irgend einen Widerstand geheizt und auf konstanter Temperatur gehalten werden kann.

Um die Versuche direkt vergleichen zu können, ist es erforderlich, dem Transformator einen Wechselstrom gleicher Kurvenform, womöglich Sinusform, zuzuführen. Der Effektivwert der Spannung, der im Moment des Durchschlages an einem elektrostatischen Voltmeter abgelesen wird, entspricht der effektiven Durchschlagspannung, der Maximalwert ist bei Sinusform  $\sqrt{2}$  mal so groß. Die Versuche werden nach Parshall u. Hobart in der Weise durchgeführt, daß man gleichzeitig 5-10 Proben einer bestimmten Spannung bei einer bestimmten Temperatur aussetzt. Die Anzahl der bei einer bestimmten Spannung, Dauer der Einwirkung und Höhe der Temperatur undurchschlagen gebliebenen Proben wird in Prozenten von der Zahl der Proben ausgedrückt, mit welchen der betreffende Versuch ausgeführt wurde.

Indem man die Spannungen als Abscissen und die Prozente der bei diesen Spannungen unversehrt gebliebenen Proben als Ordinaten aufträgt, erhält man einen sehr guten Überblick über die Verwendbarkeit der betreffenden Materialien für besondere Verhältnisse.

In Fig. 198 sind diese Kurven einmal für konstante Temperatur und verschiedene Dauer der Einwirkung der betreffenden Spannung und in Fig. 199 für konstante Dauer der Einwirkung der Spannung und verschiedene Temperaturen für eine Mikanitleinwand

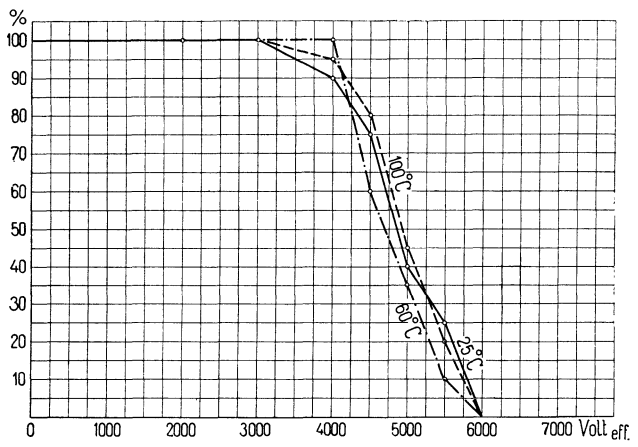

Fig. 199. Durchschlagsversuche für Mikanitleinwand bei konstanter Dauer der Spannungseinwirkung von 10 Min. und verschiedenen Temperaturen.

wiedergegeben (aus Parshall u. Hobart). Aus diesen Kurven ersieht man, daß mit der Dauer der Einwirkung die Isolationsfestigkeit wesentlich abnimmt, während eine Variation derselben als Funktion der Temperaturen nicht festgestellt werden kann.

Die Abhängigkeit zwischen Temperatur und Isolationswiderstand wird für alle Isolationsmaterialien, welche hygroskopisch sind, durch eine Kurve ausgedrückt, die anfangs mit Zunahme der Temperatur ansteigt und von einem bestimmten Maximum aus sehr rasch sinkt. Fig. 200 (aus Parshall und Hobart) zeigt dieses Verhalten für einen nicht imprägnierten Zeugstoff. Das Ansteigen des Widerstandes der Temperatur entspricht dem Entweichen der Feuchtigkeit, während das Sinken durch die bei fortschreitender Erwärmung aqftretende Strukturveränderung bedingt wird.

Die Abhängigkeit zwischen Materialdicke und Durchschlagspannung wurde von verschiedenen Beobachtern, wie Steinmetz (E.T.Z.1893, S. 248), C. Baur (Electrician, Bd. 47, S. 758) untersucht und durch Gleichungen ausgedrückt. Diese zeigen alle, daß die Isolationsfestigkeit pro mm Materialdicke mit zunehmender Materialdicke abnimmt.

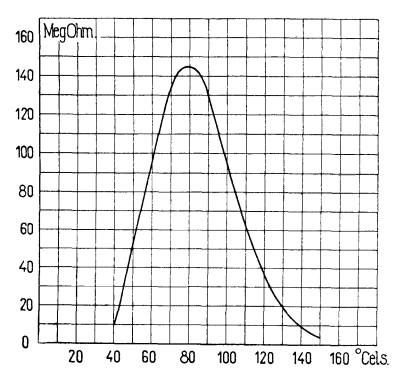

Fig. 200. Abhängigkeit zwischen Isolationswiderstand und Temperatur bei einem nicht imprägnierten Zeugstoff.

Bezeichnet man nach C. Ba ur mit *d* die Dicke des Isolationsmaterials in mm gemessen, mit *V* die Spannung, bei welcher der Durchschlag erfolgt, und mit *c* eine für das Material charakteristische Konstante, so ist annähernd

$$
V = c \cdot d^2|_3.
$$

Die auf einen Millimeter reduzierte Durchschlagspannung wird

$$
\frac{V}{d} = \frac{c}{\sqrt[3]{d}}.
$$

Sie nimmt also nach diesem Gesetz mit wachsender Dicke *d*  stetig ab. C. Baur<sup>1</sup>) gibt zum Beispiel folgende Werte:

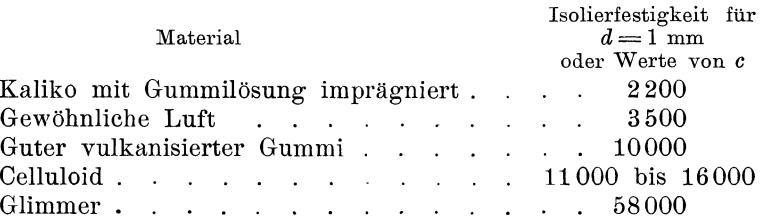

Derartige Beziehungen gelten jedoch nur immer für nach ganz bestimmten Fabrikationsmethoden hergestellte Isolationsmaterialien und können auch nur unter Voraussetzung vollkommener Homogenität des Materials benutzt werden.

<sup>1)</sup> 0. Ba ur, Das elektrische Kabel, Berlin, J. Springer 1903.

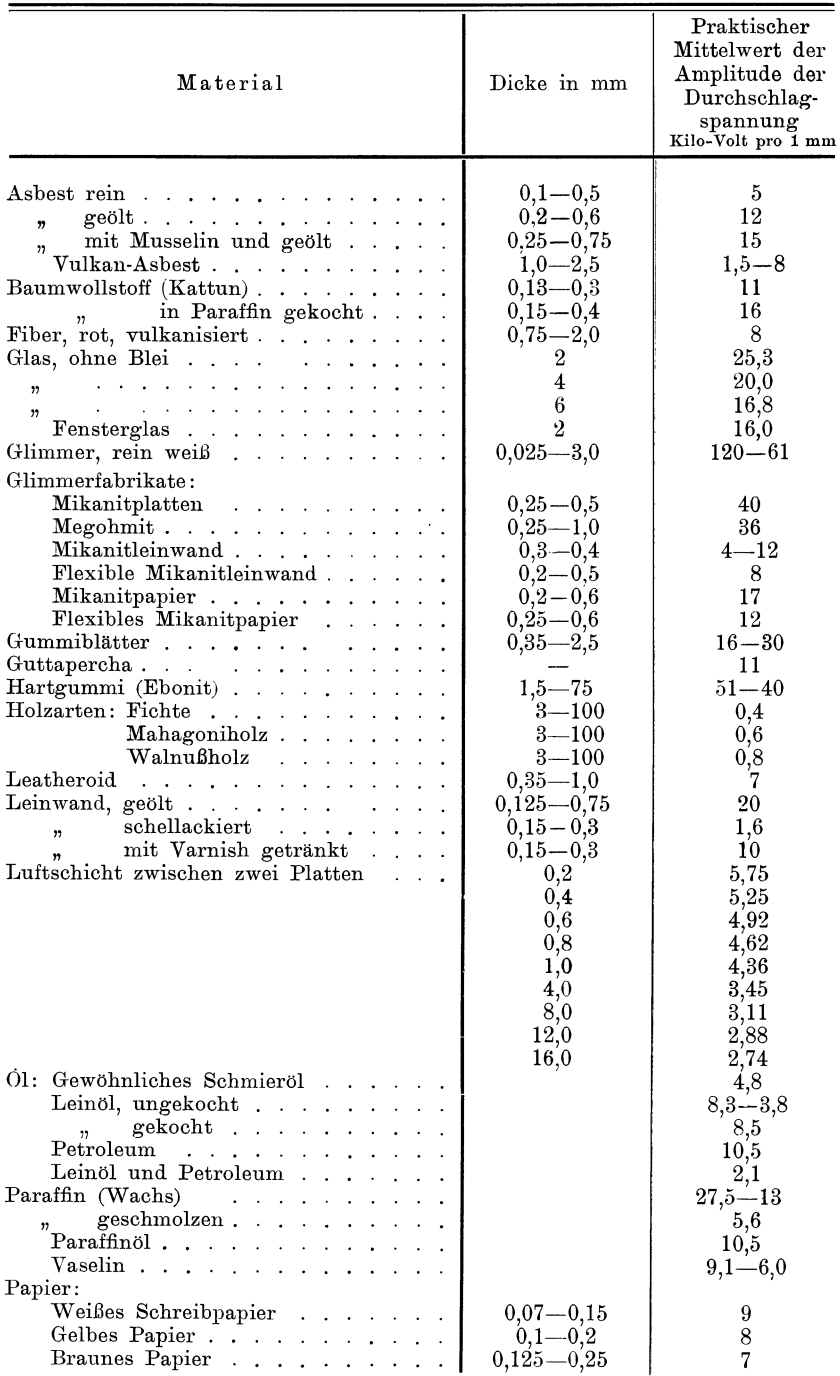

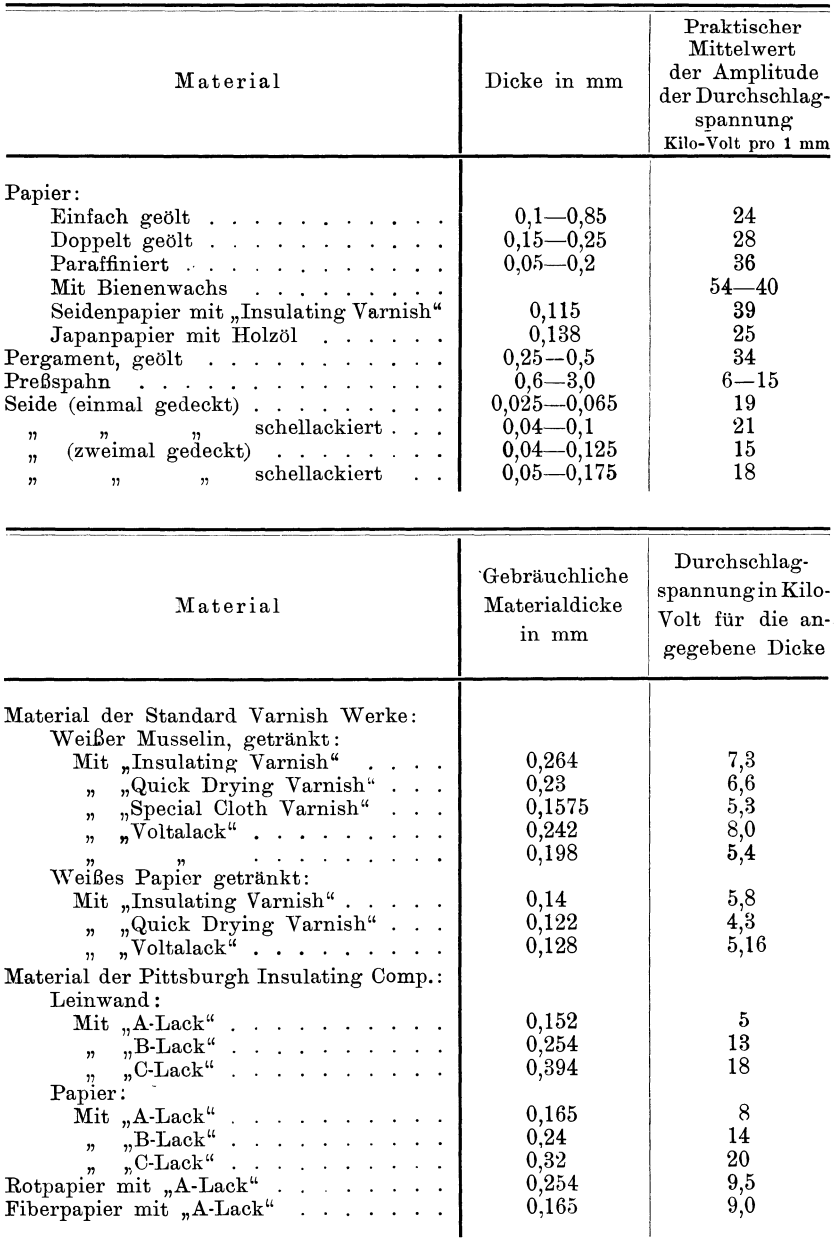

Die Isotierfestigkeit der gebräuchlichsten Isoliermaterialien. **161** 

Die vorstehende Tabelle zeigt die Durchschlagspannungen pro mm Dicke, d. h. die Isolierfestigkeit der verschiedenen hauptsächlichst gebräuchlichen Isoliermaterialien. Diese Werte sind zum Teil Versuchen entnommen, die von verschiedenen Firmen und im Elektro-

Arnold, Wechselstromtechnik. III. 11

technischen Institut der technischen Hochschule Karlsruhe durchgeführt wurden und zum Teil nach Angaben in der Literatur: Th. Gray, O'Gorman (Inst. of EI. Eng., Bd. XXX, S. 666) und Wiener (Dynamo EI. Machines) zusammengestellt.

Als Durchschlagspannungen sind hier die Maximalwerte (Amplituden) eingesetzt, die als praktische Mittelwerte aus vielen Versuchen angesehen werden können.

Die Versuche beziehen sich auf normale Temperaturen.

Für die Spannung, unter welcher die einzelnen Isolationsmaterialien noch mit Sicherheit zu verwenden sind, können bestimmte Angaben nicht gemacht werden.

Der Grad der Sicherheit, welcher hier zu Grunde zu legen ist, wird bestimmt durch die Homogenität des Materials, und seine Abhängigkeit von mechanischen Beanspruchungen, Temperatur und Feuchtigkeit. Für Isolationsmaterialien, die in geringen Dicken und für niedere und mittlere Spannungen verwendet werden, wird die Materialdicke so zu wählen sein, daß das Verhältnis von

mittlerer Durchschlagspannung<br>Spannung, für welche eine Gefährdung nicht eintritt = 5 bis 10 und fiir größere Dicken und hohe Spannungen gleich 3 bis 6 wird.

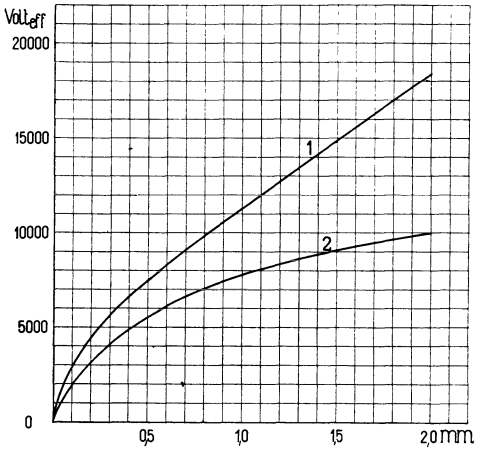

Fig. 201. Kurve 1: Mikanitplatten. Kurve 2: Geölte Leinwand. Abhängigkeit zwischen Materialdicke und der Spannung, bei der eine merkbare Erwärmung des Isoliermaterials auftritt.

Manche Firmen geben auch für die Höchstbeanspruchung ihres Materials diejenige Spannung an, welche dieses bei einer bestimmten Dicke dauernd aushält, ohne sich um mehr als 3 ° C. über die Lufttemperatur zu erwärmen. Bei Mikanit- und Hartgummifabrikaten entspricht diese Spannung ungefähr einem Drittel bis Sechstel der Durchschlagspannung.

In Fig. 201 sind Kurven für Mikanitplatten (Kurve 1) und geölte Leinwand (Kurve 2) angegeben, aus welchen für verschiedene Materialdicken die Spannungen zu ersehen sind, für welche während des Versuchs eine bemerkbare Erwärmung des Materials und der Elektroden eintritt. (Maschinenfabrik Örlikon.) Während Mikanit erst bei dem 6-8fachen Wert der Spannung durchgeschlagen wird, bei dem eine Erwärmung eintritt, erfolgt bei geölter Leinwand der Durchschlag schon bei dem ungefähr zweifachen Wert dieser Spannung.

Bei Materialien mit sehr großer Durchschlagfestigkeit treten, bevor dasMaterial durchschlagen wird, Oberflächenentladungen auf, die, wenn die Oberfläche des Isolationsmaterials klein im Verhältnis zur Berührungsfläche des Stromes ist, zu einem Überspringen der Funken zwischen den Elektroden führen. So sind nach Steinmetz, E. T. Z. 1893, S. 248, bei Glimmerplatten von 0,19 mm Dicke die Oberflächenfunken bei einer Spannung von 13550 Volt ca. 7,6 cm lang.

Man muß daher bei Isolationsmaterialen, die sehr hohen Spannungen standhalten sollen, nicht bloß auf die Materialdicke Rücksicht nehmen, sondern auch für eine möglichst große Isolatoroberfläche sorgen.

## **Neuntes Kapitel.**

## **Anordnung und Isolierung einer Wicklung.**

 $23.$  Die Querschnittsformen der Ankerdrähte.  $-24.$  Die Isolation der Ankerdrähte.  $-25$ . Die Nutenformen.  $-26$ . Die Anordnung und Isolation der Wicklungen in Nuten.  $-27$ . Die Prüfung der Isolation einer Wicklung.

#### 23. **Die Querschnittsformen der Ankerdrähte.**

Die verschiedenen Wicklungsarten, die gute Ausnutzung eines gegebenen Wicklungsraumes, die Größe der Stromstärke im Drahte, die Entstehung von Wirbelströmen in massiven Leitern von großem Querschnitte und andere Gründe führen den Konstrukteur zu verschiedenen Querschnittsformen der Ankerdrähte. In Fig. 202 sind verschiedene gebräuchliche Querschnittsformen abgebildet.

Für Drahtwicklungen ist der runde Querschnitt der geeignetste; die Ausführung einer Wicklung mit rundem Draht macht weniger Arbeit, und die Isolation wird weniger gefährdet als bei Verwendung von Flachdraht oder quadratischem Draht.

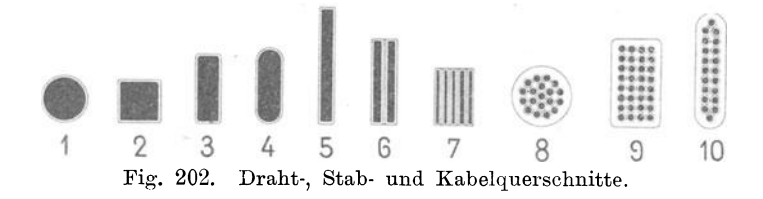

Für Stabwicklungen werden dagegen meistens rechteckige oder quadratische Stäbe benutzt; namentlich für Nutenanker sind diese Querschnitte geeignet.

In massiven Leitern werden Wirbelströme induziert, welche dieselben erwärmen und den Wirkungsgrad der Dynamo, sowie ihre Belastungsgrenze erniedrigen.

Um die Wirbelstromverluste zu vermindern, werden Leiter von großem Querschnitt häufig aus zwei oder mehr parallelen Streifen (Fig. 202, No. 6 und 7) hergestellt. Diese Spaltung des Querschnittes bat nur geringen Erfolg, wenn die Stäbe an beiden Enden verlötet werden, weil die in den parallelen Streifen induzierten EMKe verschieden sind und einen innern Strom erzeugen, der sich durch die Lötstellen schließt. Bildet dagegen jeder Streifen für sich eine ganze Windung und kreuzen sich die Streifen einer Windung beim Übergange von einem Pole zum andern, so wird die Entstehung von innern Strömen verhindert. durch die Lötstellen schließt. Bildet dagegen jeder Streif<br>sich eine ganze Windung und kreuzen sich die Streifen ein<br>dung beim Übergange von einem Pole zum andern, so w<br>Entstehung von innern Strömen verhindert.<br>Das letzter

Das letztere gilt auch für Drahtlitzen, bei denen die Drähte verdrillt sind (Fig. 202, No. 8, 9, 10).<br>Die Drahtlitzen lassen sich in

schnittsformen walzen, wodurch bei der Wicklung eine bessere Raumausnutzung erreicht wird, was um so wichtiger ist, weil die Raumaus- Fig. 203. Litze nutzung der Litze nur 70 bis  $75 \frac{\text{O}}{\text{O}}$  ohne Seele. beträgt.

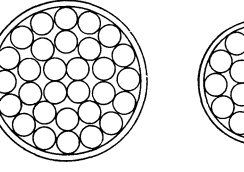

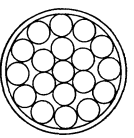

Fig. 204. Litze m. Seele.

Die Raumausnutzung der Litzen ohne und mit Seele ist in den nachfolgenden Tabellen angegeben. Litzen, die weniger als  $70 \degree/0$  Raumausnutzung besitzen, sind als minderwertig zu betrachten. $1)$ 

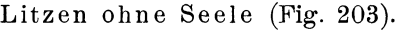

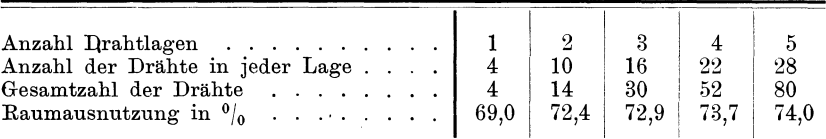

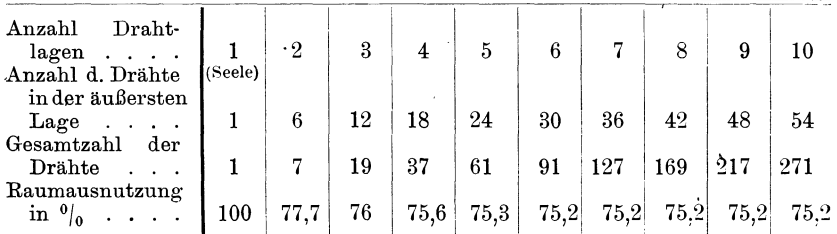

Litzen mit Seele (Fig. 204).

Durch den Drall der Litzen geht ebenfalls etwas an Raum verloren und der Widerstand wird wegen der Vergrößerung der Drahtlänge erhöht. Da jedoch der Drall nur 1 bis  $3 \frac{0}{0}$  beträgt, so darf sein Einfluß vernachlässigt werden.

<sup>1</sup>) Siehe ETZ 1902. "Über die Raumausnutzung von Litzen." Von Ing. Dr. P. Holitscher.

### 24. Die Isolation der Ankerdrähte.

Obwohl die Ankerdrähte in isolierte Nuten gelegt werden, so muß doch noch für eine gute Isolation die einzelnen Drähte und eine gute Isolation der Armaturspulen unter sich Sorge getragen werden.

Nur bei den Kurzschlußwicklungen der asynchronen Motoren ist es möglich, die Wicklung aus blanken Kupferleitern, die vom Ankerkörper und unter sich gar nicht oder nur wenig isoliert sind, herzustellen.

Als Draht verwendet man ein- oder zweimal, seltener dreimal besponnenen, oder ein- oder zweimal besponnenen und einmal beklöppelten, möglichst weichen Kupferdraht von höchster Leitungsfähigkeit.

Schellackierte Drähte wurden früher im Dynamobau viel benutzt, jetzt ist man von deren Verwendung vielfach abgekommen. Schellackierte Drähte zeigen eine kleinere Durchschlagsspannung als solche mit ungetränkter Umspinnung, und das Schellackieren verhindert das Ansaugen von Lack seitens der Umspinnung; außerdem ist zu beachten, daß das Schellackieren den Fabrikanten verleiten kann, ein schlechteres Material zur Umspinnung zu benutzen. Der Schellack hatte den Zweck, die mechanische Verletzung der Bespinnung zu schützen, man hilft sich jetzt dadurch, daß man den Draht mit festem Paraffin bestreicht.

Der Platz am Ankerumfange muß mit möglichster Sparsamkeit an Isolation ausgenutzt werden. Die doppelte Bespinnung ist die gebräuchlichste, die dreifache Bespinnung oder die ein- und zweifache Bespinnung mit Beklöppelung kommt bei höheren Spannungen und größerer mechanischer Beanspruchung des Drahtes und der Isolation während des Wickeins in Betracht. Die Dicke der Bespinnung ist aus der nachfolgenden Tabelle ersichtlich, gewöhnlich wird eine Bespinnung mit 60er oder 50er Baumwolle gewählt.

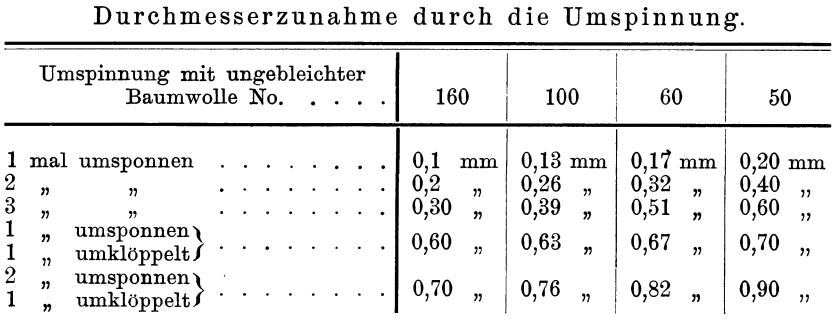

Für flache Querschnitte ist zu berücksichtigen, daß die Bespinnung auf der flachen Seite nicht fest anliegt; die Isolation trägt daher hier  $2 \times 0.05 = 0.1$  mm mehr auf, als auf der Hochkantseite.

Bei der Berechnung des Raumbedarfes für die Drähte ist noch etwa 0,05 bis 0,1 mm pro Draht zuzugeben.

Leiter von großem Querschnitt werden von nackten Kupferstangen abgeschnitten, auf Schablonen in die Spulenform gebogen und dann von Hand oder mittels einer Wickelmaschine isoliert. Zur Isolation dienen Streifen von Baumwolltuch, das mit einem Isolierlack getränkt ist, Streifen von Ölleinwand, Ölpapier, Cellulosepapier u.s. w., die mit Überlappung spiralförmig oder kanalförmig um den Stab gewickelt werden.

### 25. Die Nutenformen.

Der Eisenkörper, der die Wicklung trägt, besteht aus Blechscheiben von 0,3 bis 0,5 mm Stärke, die durch Papier oder einen Lackanstrich voneinander isoliert sind.

Die Nuten, welche die Wicklung aufnehmen sollen, werden aus den einzelnen Blechen ausgestanzt und die gestanzten Bleche werden zum Eisenkörper zusammengesetzt.

Wir können drei Hauptformen der Nuten unterscheiden, die geschlossene, die teil- oder halbgeschlossene und die offene Form.

Bei der Wahl der Nutenform und Nutenzahl ist folgendes zu berücksichtigen:

1. Die Verteilung des Kraftflusses im Luftspalte  $\delta$ .

Steht den Nuten eine kontinuierliche Eisenfläche oder ein zweiter Eisenkörper mit Nuten gegenüber, so verteilt sich der Kraftfluß nicht gleichmäßig über den zwischenliegenden Luftspalt, sondern die Feldstärke ist da, wo die Nuten sind, am kleinsten und unter den Zähnen am größten.

Die für die Magnetisierung des Luftspaltes erforderliche Amperewindungszahl ist der maximalen Feldstärke proportional und der Magnetisierungsstrom wird daher um so größer, je ungleicher sich der Kraftfluß verteilt.

Die Fig. 205 a, b, c gibt ein Bild der Kraftflußverteilung im Luftspalte für verschiedene Nutenformen. Die Verteilung ist um Luftspalte für verschiedene Nutenformen.<br>so ungleichmäßiger, je größer  $\frac{t_1 - z_1}{\delta}$  ist.

Steht den Nuten ein Pol gegenüber, der sieb relativ zu den Nuten bewegt, so wandert die ungleiche Verteilung des Kraftflusses längs der Polfläche.

Ist der Pol massiv, so treten Wirbelströme auf. Die Induktion von Wirbelströmen hört erst in einer Tiefe auf, bei der eine gleichmässige Verteilung des Kraftflusses vorbanden ist.

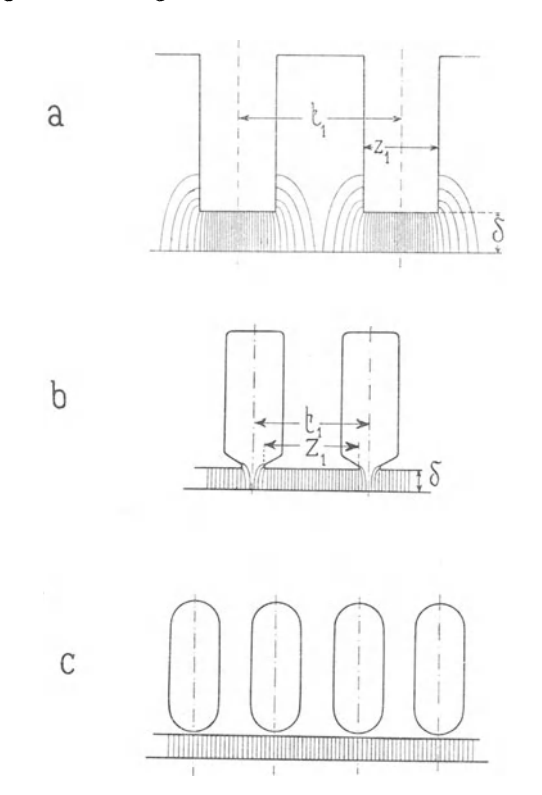

Fig. 205. Verteilung des Kraftflußes im Luftraum :

a) bei offenen Nuten; b) bei halb geschlossenen Nuten; c) bei geschlossenen Nuten.

Durch eine große Zahl von halb- oder ganz geschlossenen Nuten läßt sich eine nahezu gleichmäßige Verteilung des Kraft-

flusses im Luftspalte erreichen. Wichtig ist hierbei, daß der Ansatz des Nutensteges nicht zu dünn gemacht wird.

Bezeichnet *B1* die mittlere Luftinduktion, so soll (s. Fig. 206)

$$
h_x \ge \frac{b_x \cdot B_l}{15\,000} \text{ sein.}
$$

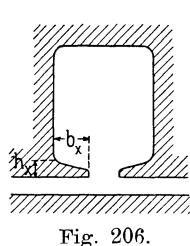

Läßt sich eine mit Rücksickt auf die Wirbelstromverluste günstige Nutenform nicht erreichen, so muß der gegenüberstehende Pol lamelliert werden.

2. Der Einfluß der Nutenform auf die Nutenstreuung.

Die Nutenstreuung wird um so größer, je größer das Stromvolumen (Drahtzahl X Stromstärke pro Draht) einer Nut, je kleiner die Nutenweite und je größer die Nutentiefe wird. Um eine kleine Nutenstreuung zu erhalten, ist es daher so lange günstig, die Wicklung auf möglichst viele Nuten zu verteilen, als das Verhältnis von Nutenhöhe zur Nutenweite nicht zu groß wird. Bei den üblichen Nutenformen ist meistens

> Nutenhöhe < <sup>4</sup> Nutenweite  $\ddot{\hspace{1cm}}$

Das Schließen der Nuten (Fig. 205 c) vergrößert die Nutenstreuung erheblich, man macht daher den Steg in der Mitte wennmöglich nur 0,5 bis 1 mm stark.

Ein Aufschlitzen der Nuten (Fig. 205 b) vergrößert den magnetischen Widerstand für den Streufluß bedeutend, so daß zwischen aufgeschlitzten (2 bis 10 mm Schlitz) und ganz offenen Nuten in dieser Hinsieht kein großer Unterschied mehr besteht.

3. Einfluß der Nutenform und der Nutenzahl auf die Kurvenform der EMK oder die Kurvenform der erzeugten Magnetfelder. Weite offene Nuten geben zur Induktion von höheren Harmonischen Veranlassung. Diese Wirkung wird um so schwächer, je größer die Nutenzahl pro Pol gewählt wird und eine je gleichmäßigere Verteilung des Kraftflusses im Luftspalte vorhanden ist.

Für die Erzeugung einer möglichst sinusförmigen EMK bei Generatoren oder eines sinusförmigen Feldes bei Motoren ist eine auf viele Nuten verteilte Wicklung günstig.

4. Einfluß der Nutenform und Nutenzahl auf die Herstellung der Bleche und der Wicklung. Die unter 1 bis 3 genannten Punkte verlangen eine möglichst große Nutenzahl, der Verbrauch an Isoliermaterial und der von der Wicklung beanspruchte Raum wird aber um so größer, je größer die Nutenzahl ist. Bei Hochspannungswicklungen, wo eine starke Isolation zwischen Nutenwand und Wicklung liegen muß, macht man daher die Nutenzahl möglichst klein und wählt selten mehr als 3 Löcher pro Pol und Phase. Bei Niederspannungswicklungen und bei Stabwicklungen kann man dagegen höher gehen.

In den Fig. 207 bis 209 sind verschiedene offene, halbgeschlossene und geschlossene Nuten dargestellt.

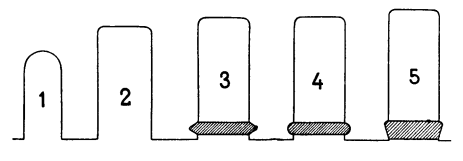

Fig. 207. Offene Nutenformen.

Die offenen Nuten (Fig. 207) haben den Vorteil, daß die Spulen auf einfache und billige Art auf Schablonen hergestellt und fertig isoliert in die Nuten eingelegt und bei allfälligem Schadhaftwerden leicht wieder durch neue ersetzt werden können. - Wegen der starken Vergrößerung des Magnetisierungsstromes kommt diese Nutenform bei asynchronen Motoren in Europa selten zu Verwendung. In den Vereinigten Staaten ist sie dagegen mehr in Gebrauch, weil dort die hohen Arbeitslöhne ein einfaches Verfahren für die Herstellung der Wicklung erfordern. Bei Generatoren ist sie dagegen vielfach im Gebrauch, durch Lamellieren und Schrägstellen der Polschuhe lassen sich hier die schädlichen Einflüsse der offenen Nut zum größten Teil beseitigen.

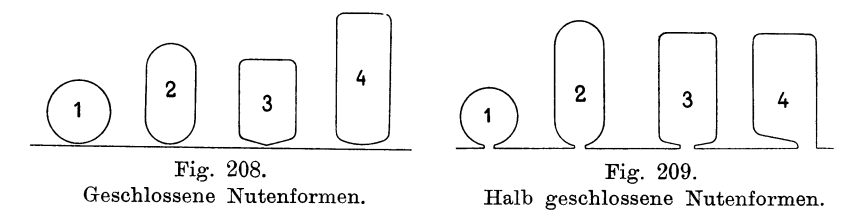

Die geschlossene Nut (Fig. 208) hat den Nachteil, daß die Drähte durch die Nuten durchgezogen werden müssen, was bei größeren Windungslängen recht umständlich ist; da sie außerdem die Nutenstreuung der Wicklung erhöht, kommt sie verhältnismäßig wenig zur Anwendung.

Am meisten gebräuchlich ist die halbgeschlossene Nut (Fig. 209). Bei Niederspannungswicklungen, die keine geschlossenen Isolierhülsen erfordern, können bei dieser Nutenform dünne Drähte von oben eingelegt werden; auch hinsichtlich Streuung und Magnetisierungsstrom ist sie günstig.

## 26. Die Anordnung und Isolation der Wicklung in Nuten.

In den Fig. 210 bis 237 sind verschiedene Anordnungen der Kupferleiter in Nuten dargestellt. Um eine gewünschte Nutenform zu erhalten oder um den gegebenen Raum einer Nut gut auszunützen, ist in jedem Falle die günstigste Anordnung aufzusuchen.

Da Drähte über 3 bis 4 mm Durchmesser, namentlich bei kleinen Ankern, schwer zu wickeln sind und daher ihre Isolation leicht beschädigt wird, werden oft zwei und mehr dünnere Drähte parallel gewickelt, dadurch wird jedoch die Ausnützung des Nutenraumes verschlechtert.

Wird der Querschnitt eines Leiters größer als etwa 20 bis 25 mm<sup>2</sup>, so geht man von der Drahtwicklung besser zur Stabwicklung über. Die Fig. 213 bis 216 und 221 bis 224 geben verschiedene Anordnungen von rechteckigen Stäben.

Die Isolation der Wicklung kann auf drei verschiedene Arten erfolgen :

1. Die Nuten erhalten eine offene Isolation; die besponnenen oder mit Band bewickelten oder auch nackten Ankerleiter werden von oben in die isolierte Nut eingelegt; die Nut wird schließlich meistens mit einem Keil verschlossen. (Fig. 210 bis 218.)

2. Die Nuten erhalten eine geschlossene röhrenförmige Isolation. Dünne Drähte werden in die isolierten Nuten "eingefädelt", d. h in die Isolation eingezogen, und Stäbe werden in die Röhren von der Seite eingeschoben. (Fig. 220 bis 227.)

3. Die Spulen werden auf Schablonen hergestellt, mit Isoliermaterial umkleidet und in die Nuten eingelegt. (Fig. 219 und 237.)

Die Stärke der Nutenisolation richtet sich nach der Klemmenspannung der Maschine. Man darf verlangen, daß Probestücke der Isolation im kalten Zustande bei niedrigen Spannungen die 10 bis 5fache und bei hohen Spannungen die 4 bis 3fache Betriebsspannung ohne durchzuschlagen etwa 5 Minuten aushalten. Um dieses Resultat bei möglichst geringer Stärke der Isolation zu erreichen, ist es durchaus erforderlich, sie aus mehreren, mindes tens etwa 3 Lagen, zusammenzusetzen.

Als Isoliermaterial für die Nuten wird hauptsächlich Preßspan (Karton, roh and geölt) Cellulosepapier und Manilapapier (mit Leinöl oder S-Lack getränkt), Leatheroid, Ölpapier, Rotpapier, Letroli (eine Art imprägniertes Papier), Ölleinewand oder Baumwolltuch mit Leinöl oder Lack getränkt, verwendet. Für hohe Spannungen kommen hauptsächlich Mika und dessen Fabrikate, wie Megohmit, Mikanit und Mikaleinen, ferner Ölleinen (empire cloth) und mit Leinöl oder mit einem Isolierlack getränkte Papiere und Preßspan in Betracht.

Für die Nutenkeile wird geöltes Buchenholz, Leatheroid und Fiber verwendet.
Jede Fabrik hat ihre eigenen Erfahrungen und Verfahren bei der Isolation. Das sorgfältige Studium der Eigenschaften der lsoliermaterialien und ihre richtige Behandlung und Verwendung ist dabei von größter Wichtigkeit. Man muß durch eine richtige Auswahl und Zusammensetzung der Isoliermaterialien dahin streben, mit möglichst wenig Raumbeanspruchung eine ausreichende Isolation zu erlangen.

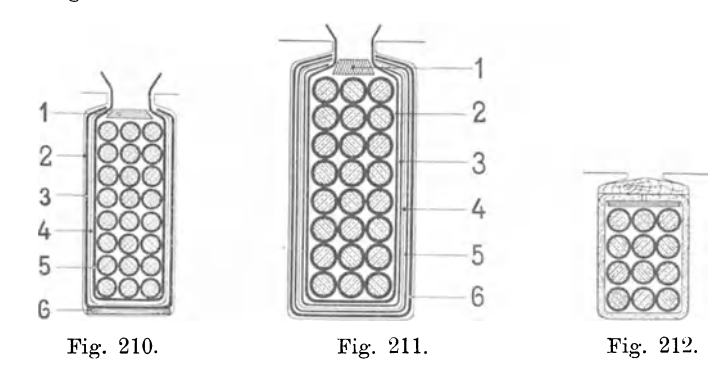

Fig. 210. Nutenisolation bis 110 Volt der Österr. Union E.-G. Wien.

- I. Leatheroid je nach vorhandenem Platz.
- 2. Luft 0,3.
- 3. Preßspan, geölt 0,23.
- 4. Cellulosepapier 0,06.
- 5. Preßspan 0,23.
- 6. Leatheroid  $0,4$ .

Für 220 Volt anstatt Cellulosepapier eine Manilapapier-Einlage von 0,14 mm. Für 400 bis 600 Volt ebenso und außerdem noch eine Lage von geöltem Preßspan.

Fig. 211. Nut eines Stators für 500 Volt der Ste. Electr. et Hydr. Charleroi. Prüfspannung 2500 Volt.

1. Keilverschluß passender Größe.

- 2. Preßspan 0,23.
- 3. Flexibles Mikanit 0.2.
- 4. Ölleinen 0,15.
- 5. Flexibles Mikanit 0,2.
- 6. Preßspan 0,23.

Es ist jedoch nicht nur für eine genügende Stärke der Isolation gegen Durchschlag, sondern insbesondere auf eine gute Oberflächenisolation zu achten.

Die kleinste Oberflächenisolation ergibt die offene Isolierung der Nuten, man geht daher selbst bei großen Nuten, bei denen eine gute Überlappung der Isolationsschichten (s. Fig. 217) erreicht wird, mit der Spannung bei offener Nutenisolierung nicht über 3000 Volt hinaus.

Bei hohen Spannungen, sowie auch bei niedrigeren Spannungen und kleineren Nuten, ist für die Nuten immer ein geschlossenes Isolierrohr zu verwenden. Außerdem muß das Rohr auf beiden Seiten auf eine genügende Länge über den Eisenkern vorstehen. Bei hohen Spannungen darf man 1 bis 2 cm pro 1000 Volt rechnen.

Zwei verschiedene offene Nutenisolationen mit Keilverschluß sind in den Fig. 210 und 211 dargestellt.

Um eine möglichst große Oberflächenisolation zu erhalten, kann die Isolation oben in der Nut über die Wicklung zusammengeklappt werden, sie stößt dann, wie die Fig. 212, 213 und 215, stumpf zusammen oder überdeckt sich gegenseitig wie in Fig. 214 und 216.

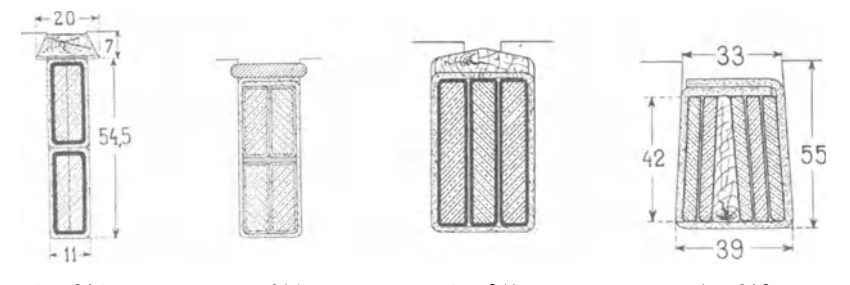

Fig. 213. Fig. 214. Fig. 213. Nut eines 750 KW. Drehstromgenerators der Union E.-G. Berlin für 60 Volt, 7500 Ampere verk. Strom, 125 Touren. Pro Phase 12 parallele Stromkreise zu 24 Stäben von Flachkupfer von  $7\times21$  mm.

Fig. 215. Fig. 216. Fig. 216. Nut eines 325 KW. Drehstromgenerators der E.-A.-G. vorm. Lahmeyer & Co. 20 Spulen à  $2^1\frac{1}{2}$ Windungen pro Phase von Kupferband  $3 \times 40$  mm.

In Fig. 21? besteht die Isolation aus zwei Kanälen, deren Ränder keilförmig zugespitzt sind, so daß sich die Seitenwände auf der ganzen Länge überdecken .

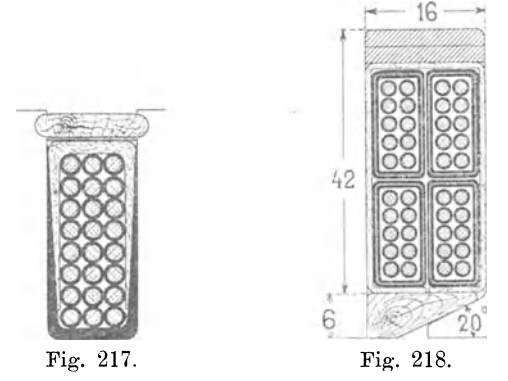

Fig. 218. Statornut eines 3 PS Drehstrommotors der Union E.- G. Berlin für 190 Volt verkettet, 50 Perioden, 1500 Touren. Zwei Löcher pro Pol und Phase, pro Nut 40 Drähte von 2,5/2,75 mm  $\Phi$ .

Die Isolation für eine Schablonenwicklung. mit 4 Spulenseiten in einer Nut ist aus Fig. 218 ersichtlich. Die Nutenöffnung ist so groß, daß eine Spule durch sie eingelegt werden kann.

In Fig. 219 sind, ebenso wie es bei Gleichstromwicklungen geschieht, zwei benachbarte Spulenseiten gemeinsam in die Nut gelegt.

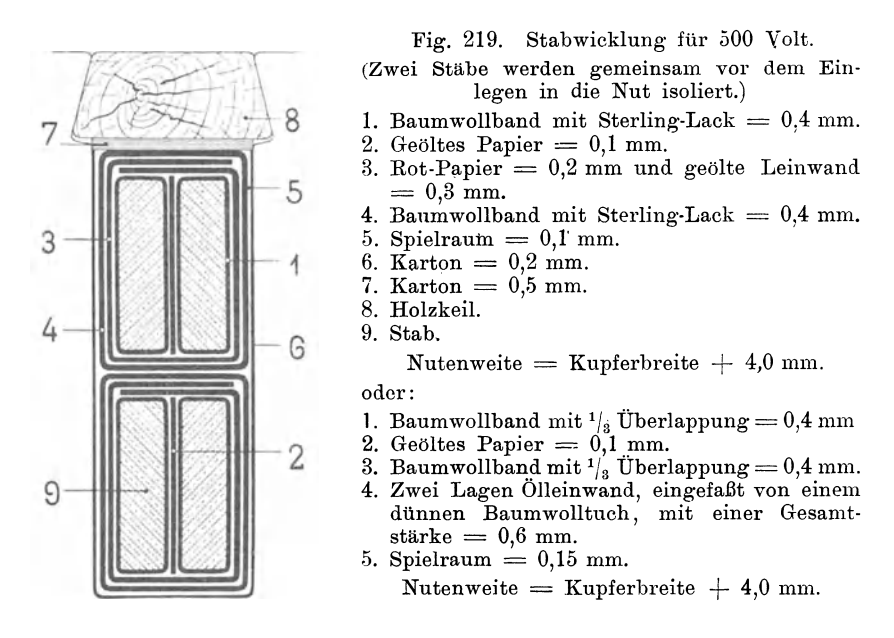

Damit das möglich ist, müssen die Seiten, die in einer Nut beisammen liegen, auch in der anderen Nut beisammen bleiben. Das ist nur dann der Fall, wenn der Wicklungsschritt  $y_2$ , der die Weite der Spule bestimmt, der Bedingung

 $y_2 = x \cdot u_n + 1$  . . . . . (14)

wenn  $u_n$  die Zahl der Spulenseiten einer Nut (in Fig 219 ist  $\dot{u}_n = 4$ ) und *x* eine beliebige ganze Zahl (den sogenannten Nutenschritt) bezeichnet.

Nuten mit geschlossener Isolation (Isolierröbren) zeigen die Fig. 220 bis 222.

Ein Isolierrohr aus Papier wird auf einfachste Weise auf folgende Art hergestellt. Der ausgemessene Preßspanstreifen wird auf einen leicht konischen Holzdorn von der Form der Nut, aber kleiner, aufgewickelt. Nach dem ersten Umgang wird die zweite und wenn erforderlich, die dritte Schicht Isoliermaterial (Manila- oder Cellulosepapier, Ölleinen, geöltes Baumwolltuch etc., s. Fig. 223) beigelegt. Die Hülse wird mit dem Stab in die Nut eingeführt. Durch das Vorstoßen des konischen Holzes paßt sich das Isolierrohr dann sehr gut der Gestalt der Nut an.

In den Fällen, wo z. B. wie bei den Rotorwicklungen von asynchronen Wechselstrommotoren, blanke Kupferstäbe verwendet

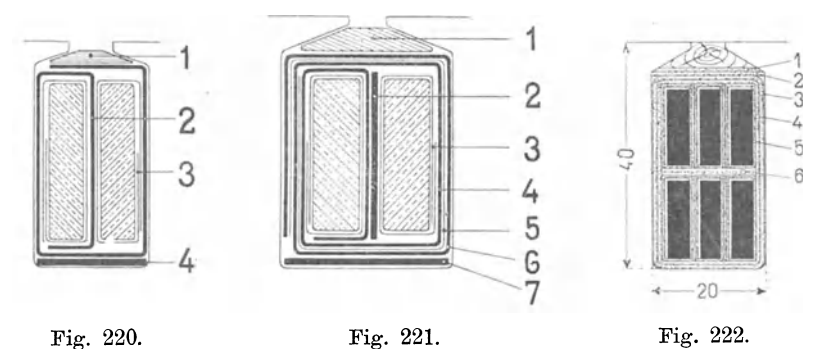

- Fig. 220. Wicklung des Rotors eines asynchronen Motors mit Schleifringen. 3. Cellulosepapier, Anfang und Ende geklebt.
	- 2. Preßspan 0,23.
- 4. Leatheroid 0,4.
- Fig. 221. Nut für Stabwicklung bis ca. 220 Volt der Österr. Union E.G. Wien.<br>1. Leatheroidkeil passender Größe. 4. Preßspan 0.23.
	- 1. Leatheroidkeil passender Größe.<br>2. Preßspanstreifen 0,5 mm.
	-
	- 3. Cellulosepapier, Anfang u. Ende geklebt.
- 5. Manilapapier-Einlage 0,14.<br>6. Preßspan 0,23.
- 
- 7. Leatheroid, lackiert 0,4.
- Fig. 222. Stabwicklung des Stators eines 144 PS. Drehstrommotors von Sie· mens & Halske A.·G. Wien. 500 Volt, 42 Perioden, 126 Umdrehungen.
	- 1. 0,7 mm Glimmer. 4. 0,7 mm Glimmerpapier.
	-
	- 3. 0,7 mm Glimmerpapier.
- 
- 2. 0,7 mm Glimmer.<br>
2. 0.7 mm Glimmerpapier.<br>
3. 0.7 mm Glimmerpapier.<br>
5. Baumwollband, doppelt überlappt.
	-
- 

werden, kann jeder Stab zuerst auf Eisenlänge mit Cellulosepapier beklebt und die Stäbe nach einer in Fig. 220 und 221 gezeigten Methode in Preßspan eingewickelt werden. Das Umfalzen des Preßspans geschieht jeweils durch Einpressen der Stäbe

in eine Holznut.

Sind die Stäbe fertig isoliert, so werden sie mit der Isolation gemeinsam seitlich in die Nut eingeschoben. Damit das möglich ist, dürfen sie garnicht oder nur einseitig abgekröpft sein.

Eine verhältnismäßig starke Isolation besitzt die Nut mit 6 Stäben, Fig. 222. Die Stäbe sind gemeinsam isoliert und in die Nut seitlich eingeschoben.

Bei Stäben von geringem Querschnitt muß sehr mit dem Isoliermaterial gespart werden. Man kann, mit dem Isonermaterial gespart werden. Man Kann, Fig. 223.<br>wie Fig. 224 veranschaulicht, zwischen je zwei iso-

lierte Stäbe einen nackten Stab einlegen und alle Stäbe mit einer gemeinsamen Isolierschicht umgeben.

Isolierrohre für hohe Spannungen werden aus zahlreichen Lagen von geöltem Preßspan und geöltem Cellulose- und Manila-

**III** papier bis zu 6 und mehr Millimetern Wandstärke hergestellt und haben sich gut bewährt.

Rohre aus Preßspan und Ölleinwand oder aus geöltem Baumwolltuch mit Mikaeinlage eignen sich ebenfalls für hohe Spannungen .

Fig. 224. Am häufigsten werden für hohe Spannungen Mika-<br>röhren verwendet. Die Beanspruchung, welche diese Die Beanspruchung, welche diese Röhren zulassen, ist aus den Figuren 225 a und b und 226 ersichtlich, welche die Firma M eirowsky & Co. für ihre Fabrikate angibt.

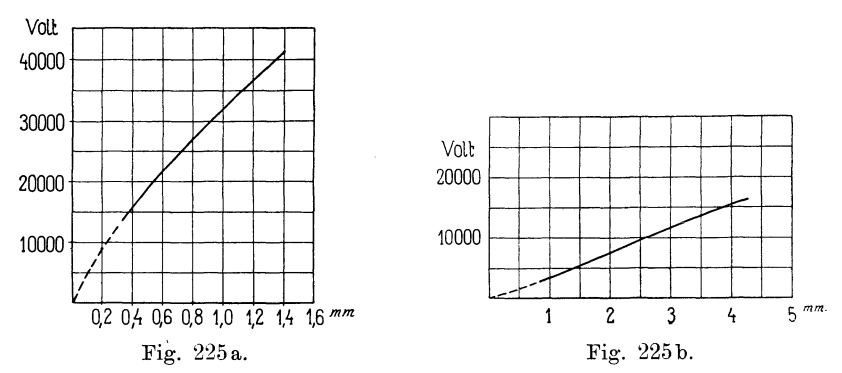

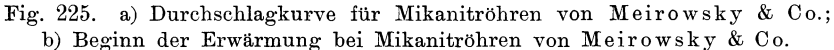

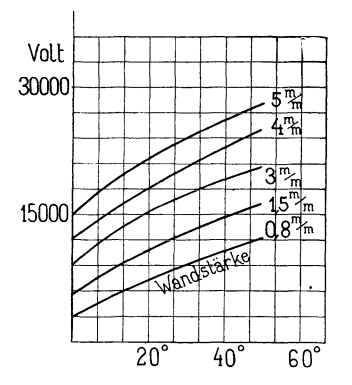

erhöhung von 3° C. zu, so reicht ein Rohr von 3 mm Wandstärke für ca. 13000 Volt. In der Praxis wählt man die Wanddicken jedoch größer, z. B.:

Läßt man eine Temperatur-

für 2000 bis 3000 Volt ca. 2 mm für 4000 Volt ca. 2,5 mm für 6000 Volt ca. 3,0 mm für 10000 Volt ca. 4,0 mm.

Es ist zu empfehlen, die Röhren vor der Verwendung für sich allein zu prüfen. Man steckt zu dem Zwecke in die Röhren mit Stanniol umkleidete Holzleisten oder Draht und um-

Fig. 226. Kurven der höchsten Erwärmung in Mikanitröhren und Rinnen von Meirowsky & Co.

wickelt die zu prüfenden Röhren auf einer Länge, welche der Eisenlänge und Lage des Ankereisens entspricht, mit Stanniol. Die

. . . Klemmen des Transformators werden dann an die inneren und äußeren Stanniolbelegungen angeschlossen. Die Prüfspannung soll das 2- bis 4-fache der Betriebsspannung sein, jedoch sollen längs des Rohres von einer Belegung zur andern keine Funken überspringen; wenn erforderlich, wird die äußere Belegung kürzer gemacht.

Rohre, die keine genügende Isolierfestigkeit besitzen, erhitzen sich durch die elektrische Beanspruchung nach kurzer Zeit und werden schließlich durchgeschlagen. Man schließt daher Röhren, die sich erwärmen, von der Verwendung aus.

Fig. 227. Wicklung für Spannungen bis 110 Volt.

- l. Holz, geölt.
- 2. Preßspan 0,23.
- 3. Cellulosepapier 0,055.
- 4. Luft 0,3 mm.
- 5. Leatheroid, lackiert 0,4.

Für Spannungen bis 300 Volt anstatt Cellulosepapier eine Einlage von 0,14 mm Manilapapier; für Spannungen bis 500 Volt kommt noch ein Umgang Preßspan mit Manilapapier hinzu.

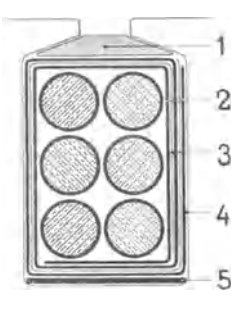

Eine Wicklung mit Papierrohr und in das Rohr eingezogenen Drähten stellt *Fig.* 227 dar, und verschiedene andere Drahtanordnungen in Mikanitrohren sind aus den Figuren 228 bis 232 ersichtlich, während in den Fig. 233 bis 235 in Mikanitrohre eingebrachte Stabwicklungen aufgezeichnet sind.

Werden die Spulen in offene Nuten eingelegt, wie in den Fig. 236 und 237 dargestellt ist, so können sie vorher einzeln auf Schablonen in die endgültige Form gewickelt werden. Diese Herstellungsart der Spulen hat den großen Vorteil, daß die Spulen unabhängig vom Eisenkörper rasch und billig hergestellt werden können, und daß bei Reparaturen das Einlegen von Ersatzspulen in kurzer Zeit und bequem vor sich geht.

Die Spulen werden entweder in Nuten mit offener Isolation und Keilverschluß eingelegt, wie in Fig. 236, oder jede Spule wird vorher auf eine Länge, welche die Eisenbreite um eine von der Höhe der Spannung abhängige Länge übertrifft, vollkommen isoliert.

Hierzu werden die obengenannten Materialien benutzt, die auf die betreffende Länge abgeschnitten und um die Spulenseiten gewickelt werden. Die genaue Form kann durch nachträgliches Pressen hergestellt werden.

Für hohe Spannungen kann man die Spulen mit Mika umkleiden. Dasselbe wird in kleinen dünnen Blättern in sehr vielen Lagen bis zu der erforderlichen Stärke mit Schellack oder einem

Arnold, Wechselstromtechnik. III. 12

anderen Klebelack zusammengeklebt und auf diese Weise eine Mikahülse direkt auf der Spule hergestellt. Damit die Fabrikation rasch vorwärts schreitet, wird als Unterlage eine elektrisch gebeizte eiserne· Platte und außerdem ein elektrisch geheiztes Bügeleisen benutzt. Fig. 237 stellt eine derart von der Maschinenfabrik Örlikon bergestellte Isolation dar.

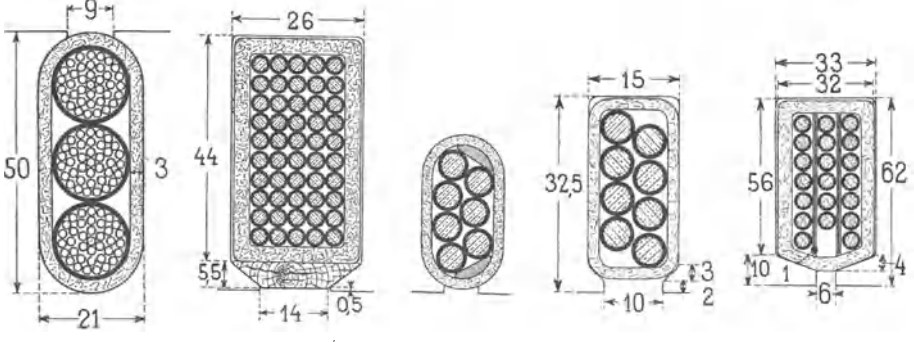

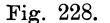

Fig. 228. Fig. 229. Fig. 230. Fig. 231. Fig. 232.

Fig. 228. Nut eines 1000 KW. Wechselstromgenerators von Ganz & Comp., Budapest, für 3000 Volt, 333 Ampere, 125 Touren, 50 Perioden. 8 Löcher pro Pol, wovon 5 mit je 3 Windungen Kabel, 37 Litzen von 1,8  $\Phi$ , bewickelt.

Fig. 229. Nut eines 250 KW. Dreiphasen-Synchronmotors der Vereinigten Elektrizitäts-Aktien-Gesellschaft, Wien. 5000 Volt, 40 Ampere, 42 Perioden, 315 Touren. 2 Nuten pro Pol und Phase mit 25 Windungen zu 2 parallelen Drähten von 3 mm  $\Phi$ .

Fig. 231. Nut eines 900 PS. Drehstromgenerators der A. E.-G. Berlin für 3000 Volt verkettet, 175 Ampere, 107 Touren, 50 Perioden. 3 Nuten pro Pol und Phase mit je 4 Windungen aus 2 parallelen Drähten von 4,5 mm  $\Phi$ .

Fig. 232. Nut eines 750 KW. Drehstromgenerators der E.-G. Alioth, Münchenstein, für 7000 Volt verkettet, 300 Touren, 50 Perioden. 1 Nut pro Pol und Phase zu 20 Windungen von Draht von 5,5 mm  $\Phi$ .

Man kann zur Herstellung eines Isolierrohres um die fertige Spule auch eine flexible Mikanitplatte verwenden, die, etwas erwärmt, in mehreren Lagen um die Spule gewickelt wird und durch Pressen die Form der Nut erhält.

Eine sehr gute Isolation läßt sich in diesem Falle durch Aufwickeln von vielen Lagen Öllein wand (empire cloth) erreichen, das man durch eine Lage Preßspan gegen mechanische Beschädigungen schützt.

Dieser Ersatz der Mikaröhren durch Ölleinen soll bei amerikanischen Firmen vielfach im Gebrauch sein. Eine größere amerikanische Fabrik benutzt Umhüllungen von Leinentaft. Eine halb überlappte Windung wird dreimal in Sterling-Varnish getaucht und erhält dadurch eine Dicke von 0,45 mm. Derartige Hüllen werden in mehreren Lagen nacheinander aufgebracht und zwar:

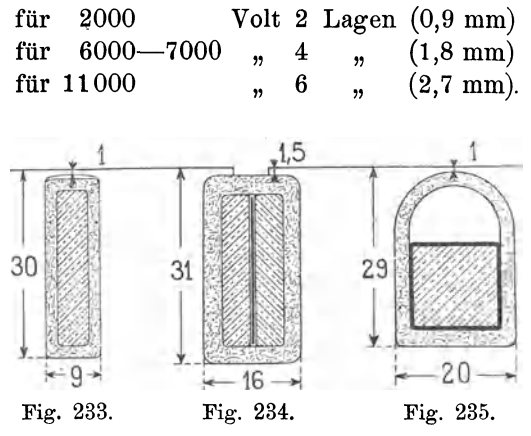

Fig. 233. Nut eines 740 PS. Zweiphasen-Synchronmotors der Ste. Electricite et Hydraulique, Charleroi, von 1000-1100 Volt, 263-290 Ampere, 212 Touren. Anker 6 Löcher pro Pol und Phase zu je 1 Windung von  $5 \times 25$  mm.

Fig. 234. Nut eines 1000 KW.-Wechselstromgenerators der E.-A.-G. vorm. Lahmeyer, Frankfurt a. M., für 2200 Volt, 455 Ampere, 85 Touren, 50 Perioden. Anker 6 Nuten pro Pol, wovon 4 bewickelt mit je 2 Leitern von  $4.5 \times 25$  mm.

Fig. 235. Nut eines 450 KW. Drehstromgenerators der Ste. Electr. et Hydr., Charleroi, für 500 Volt, 110 Touren, 50 Perioden.

2 Nuten pro Pol und Phase zu je 1 Windung von  $15 \times 17$  mm.

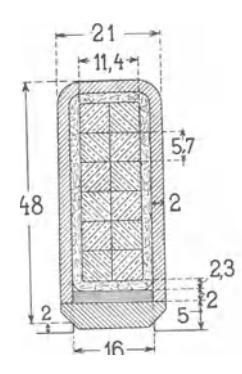

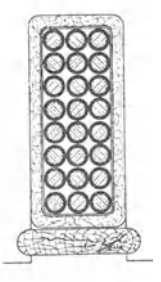

Fig. 236. Nut eines 1000 PS. Drehstromgenerators der E.-A.-G. vorm. Kolben, Prag-Vysocan, für 3000 Volt, 90 Touren.

Fig. 237. Nutenisolation der Maschinenfabrik Örlikon für Hochspannungsgeneratoren. Spule auf einer Schablone hergestellt und nachher mit Mika umkleidet.

Verschiedene Beispiele aus der Praxis für die Stärke der Isolation gibt ferner die nachfolgende Zusammenstellung.

- 1. Drehstromgenerator 550 Volt, 160 K.V.A. Nutenisolation 0.8 mm, Preßspan-Manilapapier-Preßspan, Stab  $4 \times 15$  mm nackt,  $4.2 \times 15.2$  mit Cellulosepapier isoliert (nach Fig. 221).
- 2. Drehstrommotor 50 PS, 3000 Volt. Stator: 2,5 mm Mikanitrohr; Rotor: 250 Volt max., Nutenisolation 1 mm Preßspan-Manilapapier-Preßspan (nach Fig. 221).
- 3. Drehstrommotor 50 PS, 2000 Volt. Stator: 2 mm Mikanitrohr; Rotor: Nutenisolation 0,6 mm Preßspan-Cellulosepapier-Preßspan (nach Fig. 220).
- 4. Drehstrommotor 50 PS, 500 Volt. Stator: Pro Nut 8 Litzen  $4.4\times6.6$  mm nackt,  $4.95\times7.15$  mm isoliert (1mal besponnen, 1 mal beklöppelt); Nutenisolation 1 mm Preßspan-Manila-Preßspan (nach Fig. 221); Rotor: Spannung max. 95 Volt pro Phase, Nutenisolation 0,6 mm Preßspan-Cellulose-Preßspan (nach Fig. 220).
- 5. Drehstrommotor 30 PS, 1000 Volt. Statorwicklung mit Keilverschluß für Preßspan 0,2, Mikaleinen 0,3, Ölleinen 0,2, Preßspan 0,2 mm.
- 6. Statorwicklung mit Keilverschluß für 500 Volt, Prüfspannung 2500 Volt, Preßspan 0,2, flexibler Mika 0,2, Ölleinen 0,18, flexibler Mika 0,2, Preßspan 0,2 mm.

Hieraus und aus den früheren Beispielen ist zu ersehen, daß die Isolationsmethoden der verschiedenen Firmen stark voneinander abweichen.

#### **27. Die Prüfung der Isolation einer Wicklung.**

Die Prüfung der Isolation einer Wicklung wird in verschiedenen Stadien der Fabrikation vorgenommen. Werden die Spulen auf

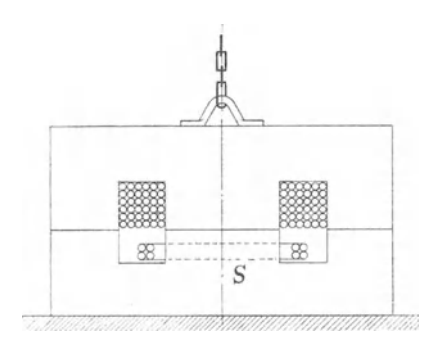

Schablonen hergestellt, so werden sie von einigen Firmen vor dem Einlegen in die Nut einzeln geprüft, ob innerer Kurzschluß zwischen zwei Windungen vorhanden ist. Zur Prüfung wird ein Transformator, Fig. 238, benutzt und jede Spule *S* (auch mehrere gleichzeitig) zur sekundären Wicklung dieses Transformators gemacht. Die obere Fig. 238. Transformator für Isolations- Hälfte des Transformators ist prüfung. an einem Wagebalken befestigt, so daß sie leicht abgehoben und neue Spulen eingelegt werden können.

Zu beobachten ist die primäre Stromstärke: sobald ein Kurzschluß sich einstellt, steigt sie plötzlich an. Die primäre Spannung und Größe des Transformators wird so bemessen, daß die sekundäre Prüfspannung mindestens gleich der zwei- bis dreifachen normalen Spannung einer Spule ist.

Die Prüfung der einzelnen Spulen auf inneren Kurzschluß kann auch auf der Armatur selbst erfolgen. Hierzu dient ein in Fig. 239 dargestellter Bügel aus Eisenblech, der die primäre Spule trägt und auf den Eisenkörper der Armatur aufgesetzt wird.

Sind alle Spulen auf den Anker gebracht oder gewickelt, so erfolgt die erste Prüfung auf Körperschluß, indem man eine Klemme des Transformators an den Ankerkörper legt und mit der andern

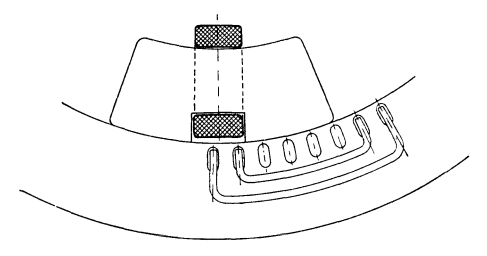

Fig. 239.

alle Spulen verbindet. Außerdem kann während der Herstellung der Wicklung mit einem direkt zeigenden Galvanometer wiederholt eine Isolationsmessung vorgenommen werden, wodurch direkte Kurzschlüsse sofort ermittelt werden.

Die letzte Prüfung auf Körperschluß wird vorgenommen, wenn alle Spulen unter sich verbunden und die Wicklung vollkommen fertiggestellt ist

Bei der Wahl der Prüfspannung auf Körperschluß ist zu beachten, daß die Wicklung im warmen Zustande einen kleineren Isolationswiderstand besitzt als im kalten.

In der Praxis übliche Prüfspannungen gibt nachfolgende Tabelle für eine Prüfungsdauer von einer Minute.

Für die Rotorwicklungen von größeren asynchronen Motoren kann, sofern die Wicklung zwei- oder dreiphasig ist und Schleifringe erhält, die Prüfspannung gegen das Gehäuse bei offenem Nullpunkt etwa zu 2000 bis 3000 Volt im kalten und 1500 bis 2000 Volt im warmen Zustande gewählt werden.

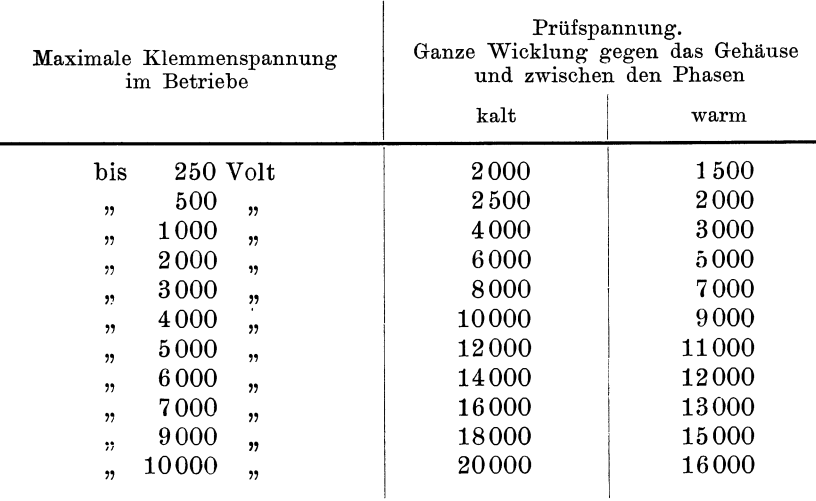

Der Verband deutscher Elektrotechniker macht folgende Vorschriften, welche den Normalien zur Prüfung elektrischer Maschinen und Transformatoren (§ 26 bis § 33) entnommen sind. Die Isolationsprüfung soll immer bei normaler Erwärmung der Maschine. vorgenommen werden. Die betreffenden Paragraphen lauten:

§ 26. Die Messung des Isolationswiderstandes wird nicht vorgeschrieben, wohl aber eine Prüfung auf Isolierfestigkeit (Durchschlagprobe), welche am Erzeugungsort, bei größeren Objekten auch vor Inbetriebsetzung am Aufstellungsort vorzunehmen ist. Maschinen und Transformatoren müssen im Stande sein, eine solche Probe mit einer in Nachfolgendem festgesetzten höheren Spannung, als die normale Betriebsspannung ist,  $\frac{1}{2}$  Stunde lang auszuhalten. Die Prüfung ist bei warmem Zustande der Maschine vorzunehmen und später nur ausnahmsweise zu wiederholen, damit die Gefahr einer späteren Beschädigung vermieden wird.

Maschinen und Transformatoren bis 5000 Volt sollen mit der doppelten Betriebsspannung, jedoch nicht mit weniger als 100 Volt geprüft werden. Maschinen und Transformatoren von 5000 bis 10000 Volt sind mit 5000 Volt Überspannung zu prüfen. Von 10000 Volt an beträgt die Prüfspannung das Eineinhalbfache der Betriebsspannung.

§ 27. Diese Prüfspannungen beziehen sich auf Isolation von Wicklungen gegen das Gestell, sowie bei elektrisch getrennten Wicklungen gegeneinander. Im letzteren Falle ist bei Wicklungen verschiedener Spannungen immer die höchste sich ergebende Prüfspannung anzuwenden.

§ 28. Zwei elektrisch verbundene Wicklungen verschiedener Spannung sind gleichfalls mit der der Wicklung höchster Spannung entsprechenden Prüfspannung gegen Gestell zu prüfen.

§ 29. Sind Maschinen oder Transformatoren in Serie geschaltet, so sind, außer obiger Prüfung, die verbundenen Wicklungen mit einer der Spannung des ganzen Systems entsprechenden Prüfspannung gegen Erde zu prüfen.

§ 30. Obige Angaben über die Prüfspannung gelten unter der Annahme, daß die Prüfung mit gleicher Stromart vorgenommen wird, mit welcher die Wicklungen im Betriebe benutzt werden. Sollte dagegen eine betriebsmäßig vom Gleichstrom durchflossene Wicklung mit Wechselstrom geprüft werden, so braucht nur der 0,7fache Wert der vorgenannten Prüfspannung angewendet zu werden. Wird umgekehrt eine betriebsmäßig von Wechselstrom durchflossene Wicklung mit Gleichstrom geprüft, so muß die Prüfspannung 1,4mal so hoch genommen werden, wie oben angegeben.

§ 31. Ist eine Wicklung betriebsmäßig mit dem Gestell leitend verbunden, so ist diese Verbindung für die Prüfung auf Isolierfestigkeit zu unterbrechen. Die Prüfspannung einer solchen Wicklung gegen Gestell richtet sich dann aber auch nur nach der größten Spannung, welche zwischen irgend einem Punkte der Wicklung und des Gestelles im Betriebe auftreten kann.

§ 32. Für Magnetspulen mit Fremderregung ist die Prüfspannung das Dreifache der Erregerspannung, jedoch mindestens 100 Volt.

§ 33. Die Wicklung des Sekundärankers asynchroner Motoren ist mit der doppelten Anlaufspannung zu prüfen, jedoch mindestens mit 100 Volt. Kurzschlußanker brauchen nicht geprüft zu werden.

# **Zehntes Kapitel.**

## **Praktische Ausführung der Wicklungen.**

28. Beispiele von Handwicklungen. - 29. Beispiele von Schablonenwicklungen. - 30. Beispiele von Stabwicklungen.

Hinsichtlich der Art der Ausführung lassen sich die Wicklungen in zwei Gruppen einteilen, und, zwar in Drahtwicklungen und Stabwicklungen. Als Drahtwicklung bezeichnet man eine Wicklung, bei der eine Spule aus mehreren Windungen besteht, die aus <sup>e</sup>inem Stück Draht oder aus mehreren parallel geschalteten Drahtstücken hergestellt werden. Bei Stabwicklungen ist dagegen jede Windung für sich aus einem oder mehreren Drahtstücken oder Stäben hergestellt. Die Drahtwicklungen kann man wieder einteilen in Handwicklungen und Schablonenwicklungen.

#### 28. **Beispiele von Handwicklungen.**

Fig. 240 stellt eine Einphas <sup>e</sup>n-Zweilochwicklung dar. Der Anker ist aus Segmenten der dargestellten Größe zusammengesetzt

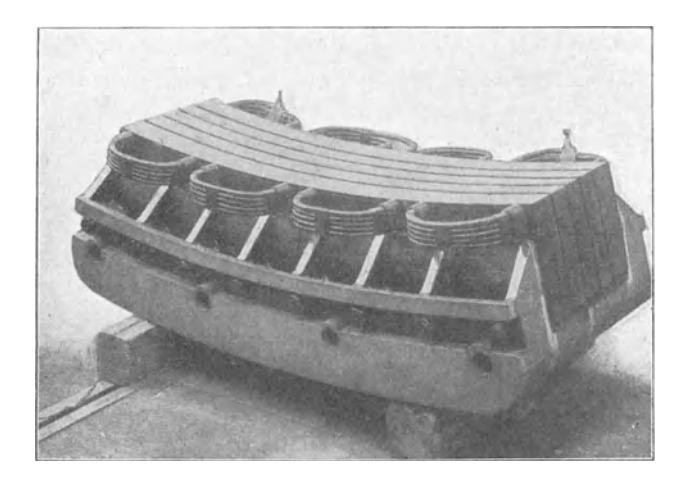

Fig. 240. Brown, Boveri & Co., Segment der 1500 PS-Generatoren der Zentrale Frankfurt a/M.

und jedes Segment ist mit 4 Bolzen, deren Löcher sichtbar sind, mit einem gußeisernen Kranz verbunden.

Die Armatur einer gleichpoligen Maschine mit doppelter Armatur und einphasiger Einlochwicklung veranschaulicht Fig. 241.

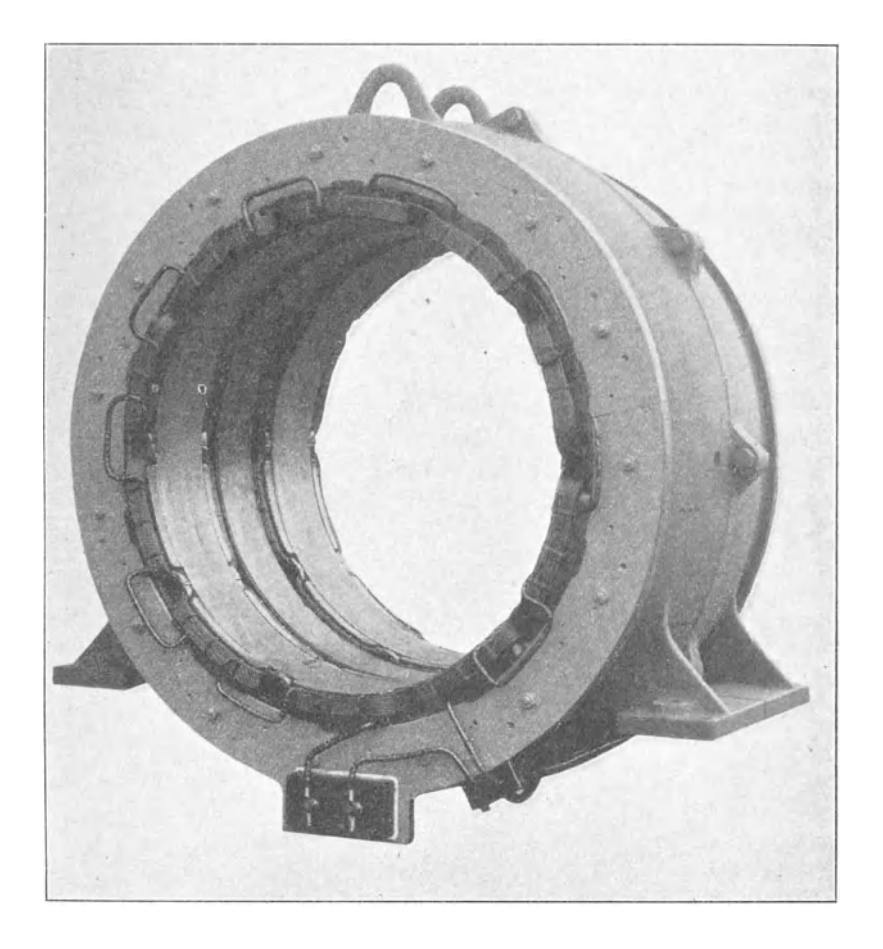

Fig. 241. Maschinenfabrik Örlikon.

Das Gehäuse ist senkrecht zur Achsenrichtung geteilt, um die zwischen den beiden Ankern liegende Erregerspule einlegen zu können.

Das Bild eines 16poligen Ankers mit einphasiger Siebenloch-Wicklung für große Stromstitrken gibt Fig. 242. Die Spulen sind in 8 parallel geschaltete Gruppen eingeteilt.

Querschnitt und Ansicht einer Armatur mit Vierloch-Zweiphasenwicklung sind in Fig. 243 dargestellt. Von einer Zwei-

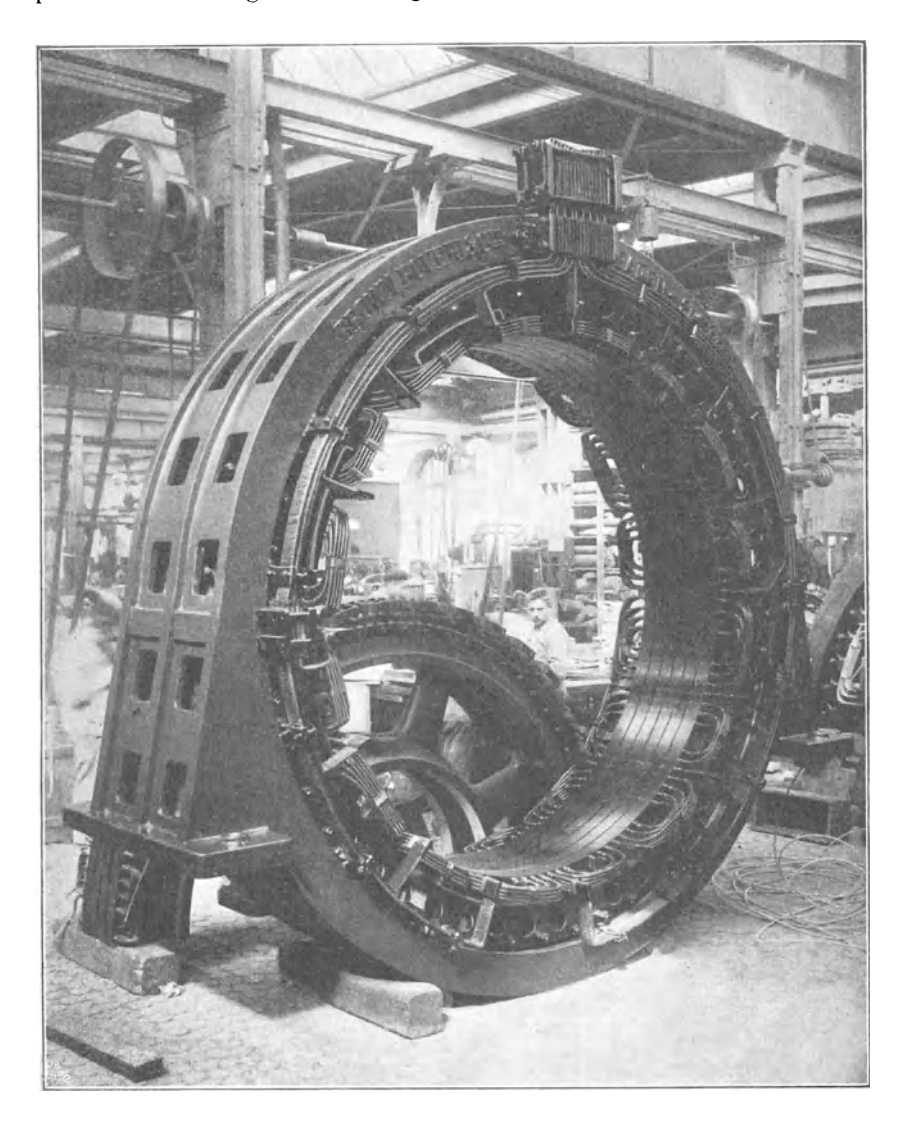

Fig. 242. Brown, Boveri & Co., 1000 PS-Einphasen-Generator. 70 Volt, 12000 Amp., 37,4 Perioden, 280 Umdrehungen per Minute.

Joch-Dreiphasenwicklung unterscheidet sie sich nur durch die Polzahl, bezw. die Schaltung der Spulen, wir haben 8 Löcher pro Pol, während wir bei drei Phasen nur 6 Löcher pro Pol haben würden.

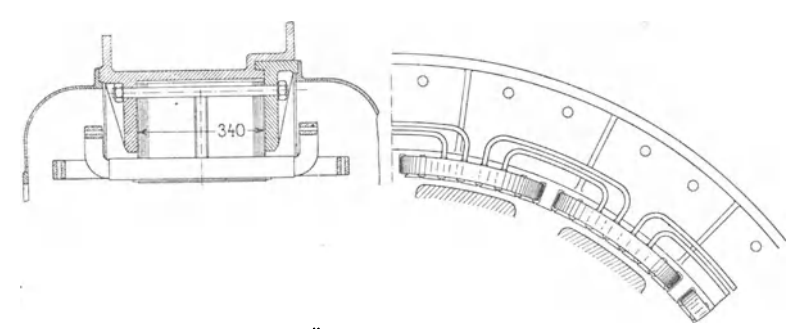

Fig. 243. Maschinenfabrik Örlikon, 700 KW.-Zweiphasen-Synchronmotor. 2600 Volt, 46 Perioden, 276 Umdrehungen per Minute. Armatur. 4 Löcher<br>pro Pol und Phase mit je 6 Leitern à 3 Drähten von 4,4/5 mm Ø parallel.

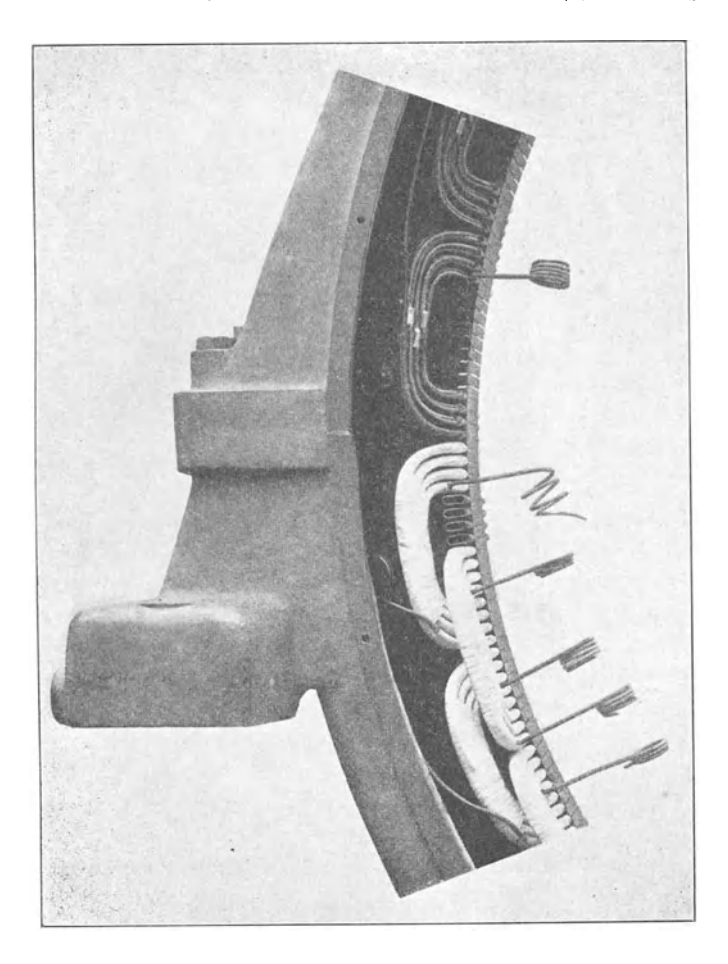

Fig. 244. Allgemeine Elektrizitäts-Gesellschaft, Berlin.

Eine nur zum Teil hergestellte Vierloch · Dreiphasenwicklung läßt Fig. 244 erkennen. Die vorstehenden Spulenköpfe werden mit Baumwollband umwickelt.

Die Fig. 245 und 246 zeigen fertig bewickelte Armaturen. Fig. 245 ist eine dreiphasige Zweilochwicklung mit in zwei

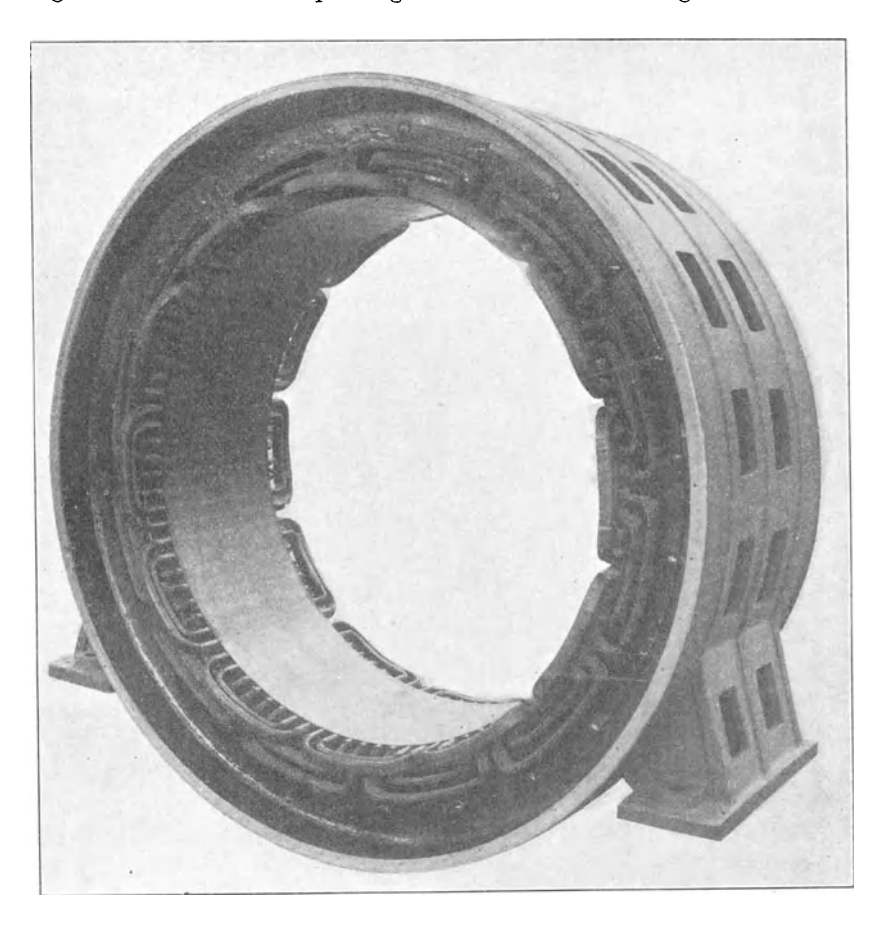

Fig. 245. Maschinenfabrik Örlikon.

Ebenen liegenden Spulenköpfen und Fig. 246 ein dreiphasige Vierlochwicklung mit schrägen Spulenköpfen nach dem Schema Fig. 81.

Eine dreiphasige Dreilochwicklung mit nach zwei Seiten abgekröpften Spulen ist in Fig. 247 dargestellt, die Spulenköpfe lassen, wie Fig. 24S erkennen läßt, die horizontale Trennungsfuge des Ankers frei.

Die Gehäusekonstruktion *von* Stator und Rotor und die Anordnung der Wicklung eines Drehstrommotors läßt Fig. 249 erkennen. Die Hochspannungswicklung des Stators liegt in geschlossenen Mikanitrohren. Perforierte Bleche zu beiden Seiten des Gehäuses schützen vor einer zufälligen Berührung dieser Wicklung.

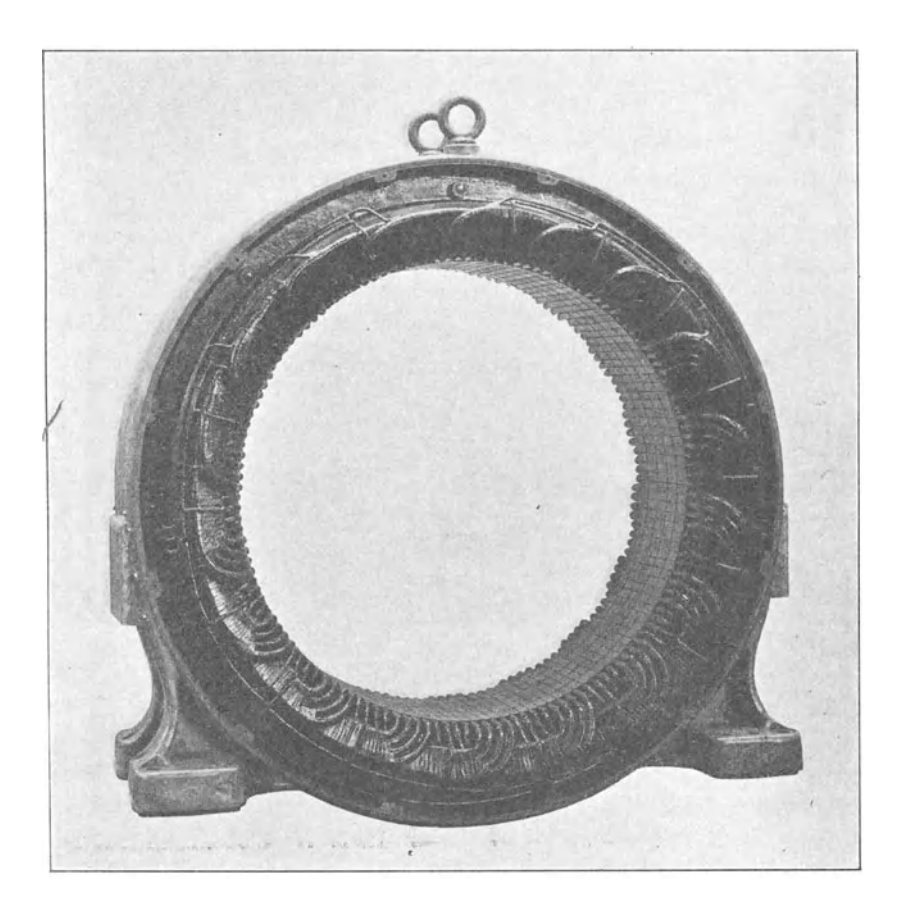

Fig. 246. Allgemeine Elektrizitäts-Gesellschaft, Berlin.

Die Maschinenfabrik Örlikon führt die Rotorwicklungen der normalen Motoren nicht als Stabwicklungen, sondern in eigentümlicher Art als Drahtwicklungen aus. Die. Löcher werden mit eingeschobenen Papierröhren isoliert, und in diese Röhren wird blanker Kupferdraht von etwa 2 bis 4 mm Durchmesser ge· wickelt. Die Spulenköpfe erbalten eine Umwicklung aus Baumwolle.

Die Fig. 250 und 251 veranschaulichen einen Rotor mit dieser

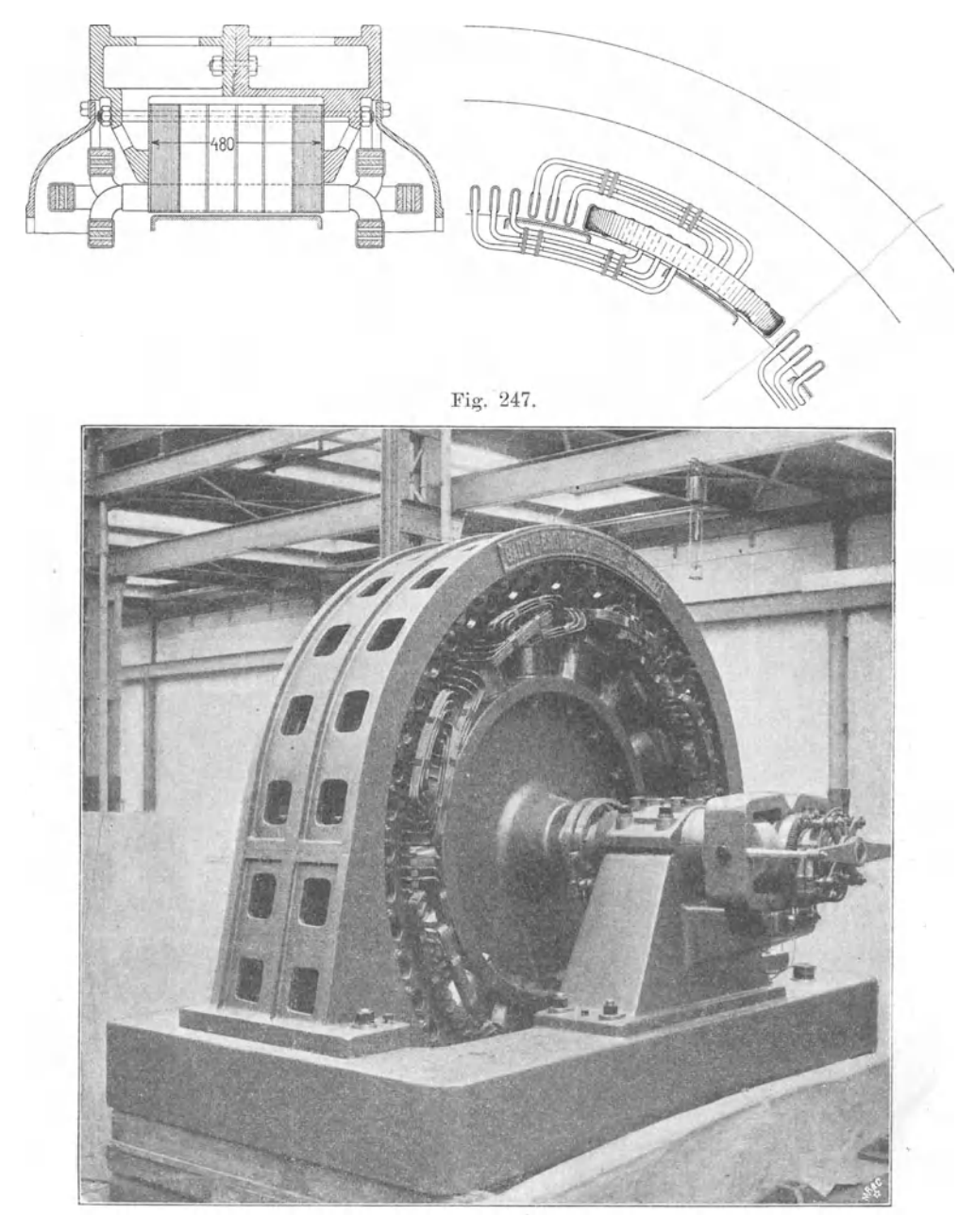

Fig. 248.

Fig. 247 und 248. Brown, Boveri & Co., Wicklung eines 900 PS-Drehstromgenerators. 4000 Volt, 300 Touren, 40 Perioden. Armatur. 144 Löcher, 6 Drähte pro Loch. Pro Phase 8 Spulen a 18 Windungen, Kabel von 9j10 mm *<P,*  50 mm• Querschnitt.

Wicklung. Als Halt gegen die Zentrifugalkraft dienen eiserne, in den Ankerkörper eingeschraubte und gegen die Wicklung isolierte Stifte. Sämtliche Stifte werden durch eine Ringscheibe aus Messingblech verbunden.

Das Wickeln mit blankem Kupferdraht hat den Vorzug, daß der Nutenraum gut ausgenützt wird, daß die Wicklung nur wenige Lötstellen, die den Widerstand der Wicklung erhöhen, erhält und daß sie billig herzustellen ist. Nachteilig ist, daß sie sich schlechter abkühlt als eine Stabwicklung, deren Spulenköpfe von der Luft besser umspült werden.

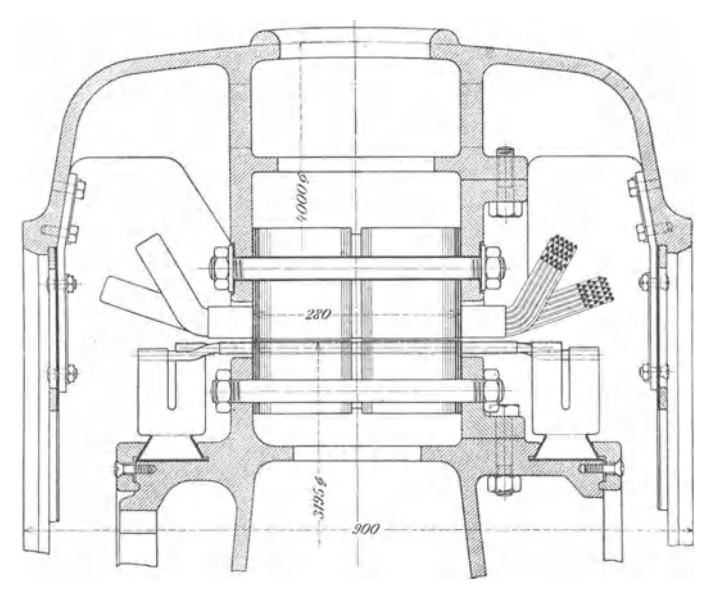

Fig. 249. E.-A.-G. vorm. W. Lahmeyer & Co.

Bei Hochspannungsmaschinen muß auch dafür Sorge getragen werden, daß ein Durchschlag von der Anker- zur Feldwicklung oder von der Stator- zur Rotorwicklung unmöglich ist. Namentlich in letzterem Falle ist wegen dem kleinen Luftspalt nur ein kleiner Abstand beider Wicklungen vorhanden.

In den Fig. 252 bis 254 ist die Wicklung eines Drehstrommotors für 8000 Volt primäre Spannung dargestellt, die eine Prüfspannung von 16000 Volt aushielt, obwohl hierbei schon dunkle Entladungen von der Stator- zur Rotorwicklung erfolgten. Um eine gute Isolation zwischen beiden Wicklungen zu erreichen, darf der Rotor keine Mantelwicklung erhalten, sondern es muß eine Gabeloder Bogenwicklung gewählt werden, so daß die Spulenköpfe nur

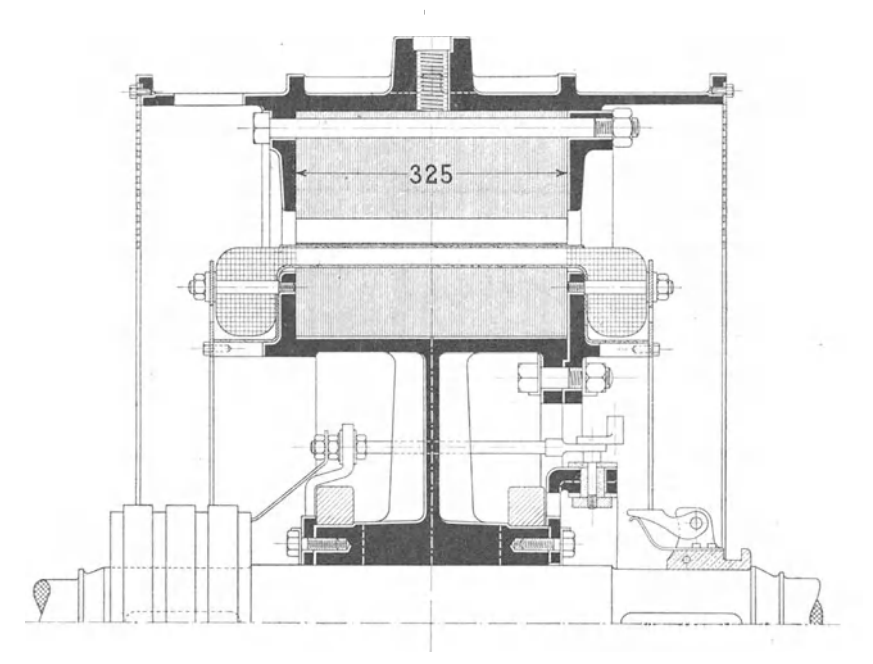

Fig. 250. 2R Amp., Maschinenfabrik Örlikon, 150 PS-Dreinhasenmotor. 3300 Volt verk., 495 Umdrehungen pro Minute, 50 Perioden. Rotor. 180 Nuten mit  $\overset{\circ}{6}$  nackten Drähten, 4,2 mm  $\varPhi$ .

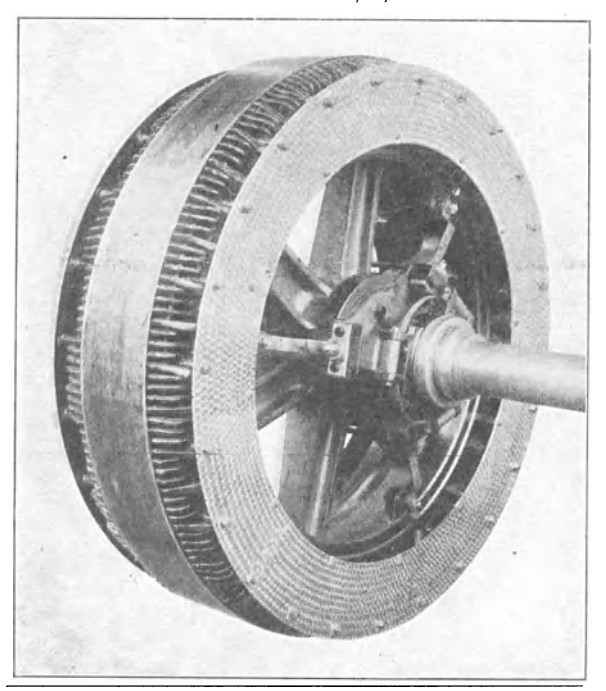

Fig. 251. Maschinenfabrik Örlikon, Rotor eines 350 PS-Dreiphasenmotors.

wenig vorstehen und die Isolierrohre der Statorwicklung weit über die Spulenköpfe des Rotors hinausgehen.

Die Verbindungen der einzelnen Teile der Rotorwicklung untereinander und die Ableitungen zu den Schleifringen sind am inneren Umfange der Verbindungsgabeln befestigt, so daß die vorstehenden Verbindungsteile weit von der Statorwicklung abstehen.

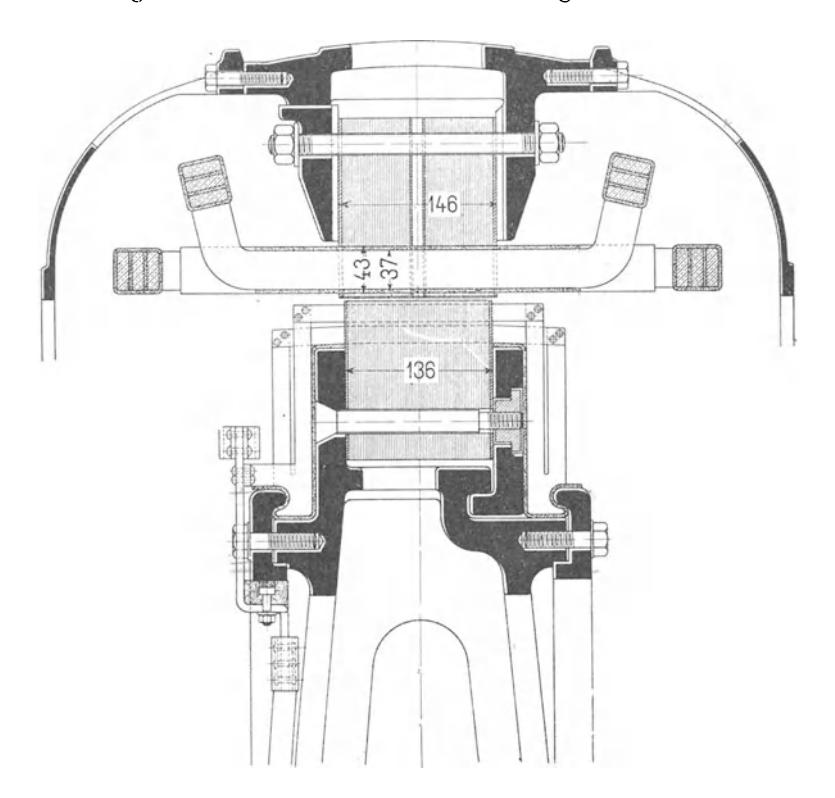

Fig. 252. Ges. f. el. Industrie, Karlsruhe, Dreiphasenmotor 8000 Volt, 225 PS, 500 Touren.

Der Rotor trägt eine zwölfpolige aufgelöste Gleichstromwicklung mit 398 Stäben in 199 Nuten.

Die Wicklungen von einigen kleinen Dreiphasenmotoren veranschaulichen die Fig. 255 bis 257. Der Rotor des Motors Fig. 255 ist mit Stabwicklung, nach Fig. 304, und Schleifringen versehen, d.er Stator hat eine sechspolige Drahtwicklung. In Fig. 256 sehen wir rechts den Rotor mit Käfigwicklung und links den vierpoligen Stator.

Ist die Windungslänge einer Spule sehr groß, wie z. B. bei kleinen Dreiphasenmotoren, so kann bei offener Nutenisolation die

Arnold, Wechselstromtechnik. III. 13

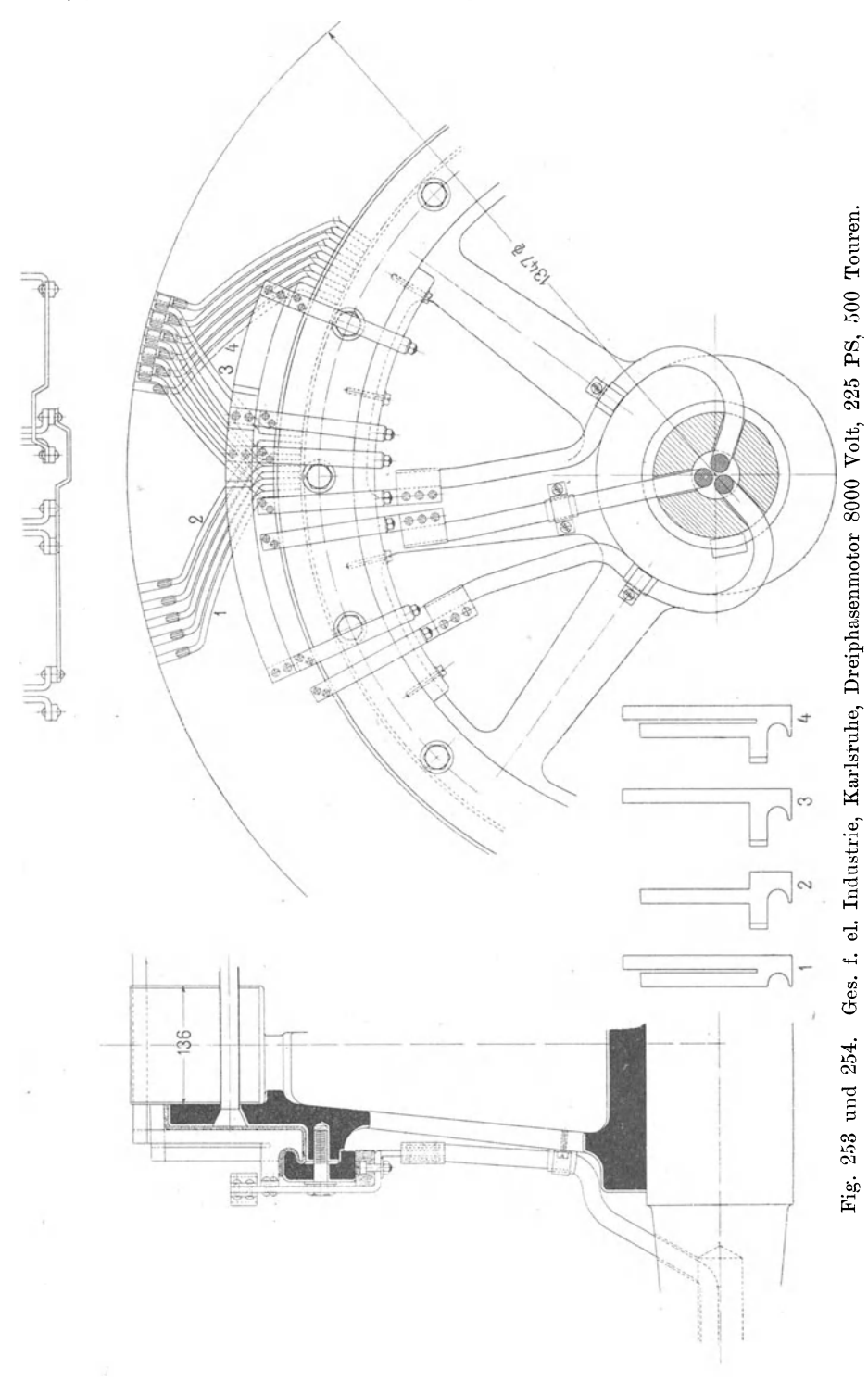

94

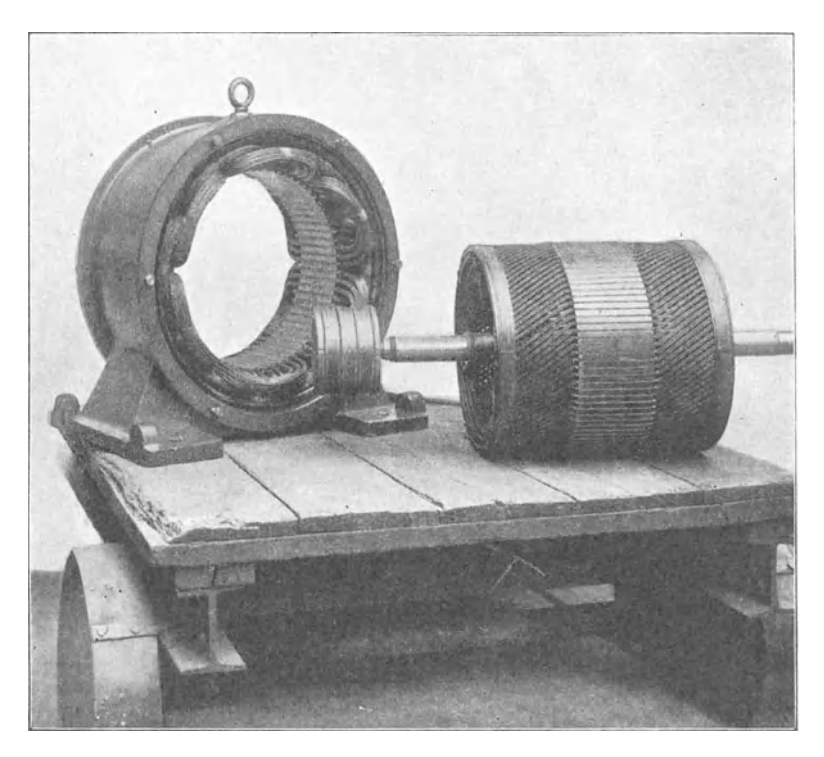

Fig. 255. E.-A.-G. vorm. W. Lahmeyer & Co.

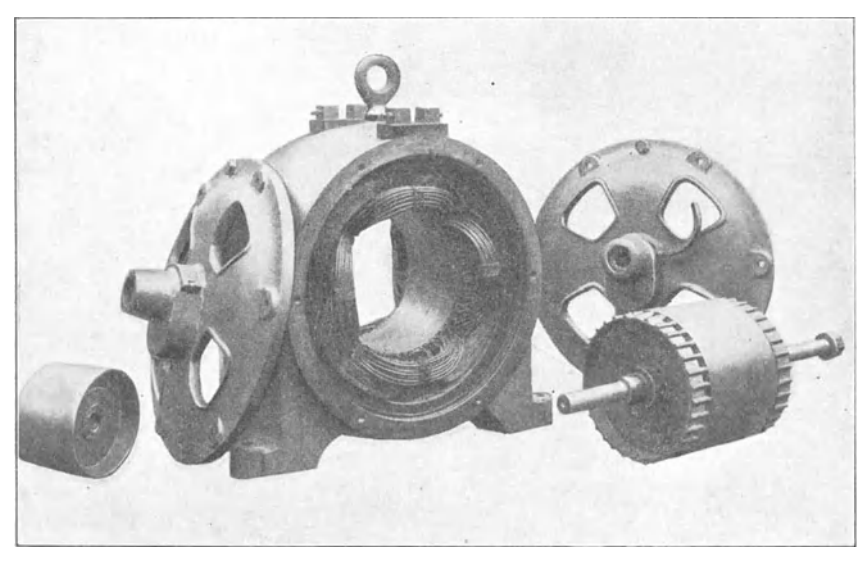

Fig. 256. Maschinenfabrik Örlikon, Dreiphasenmotor von 3 PS. 13\*

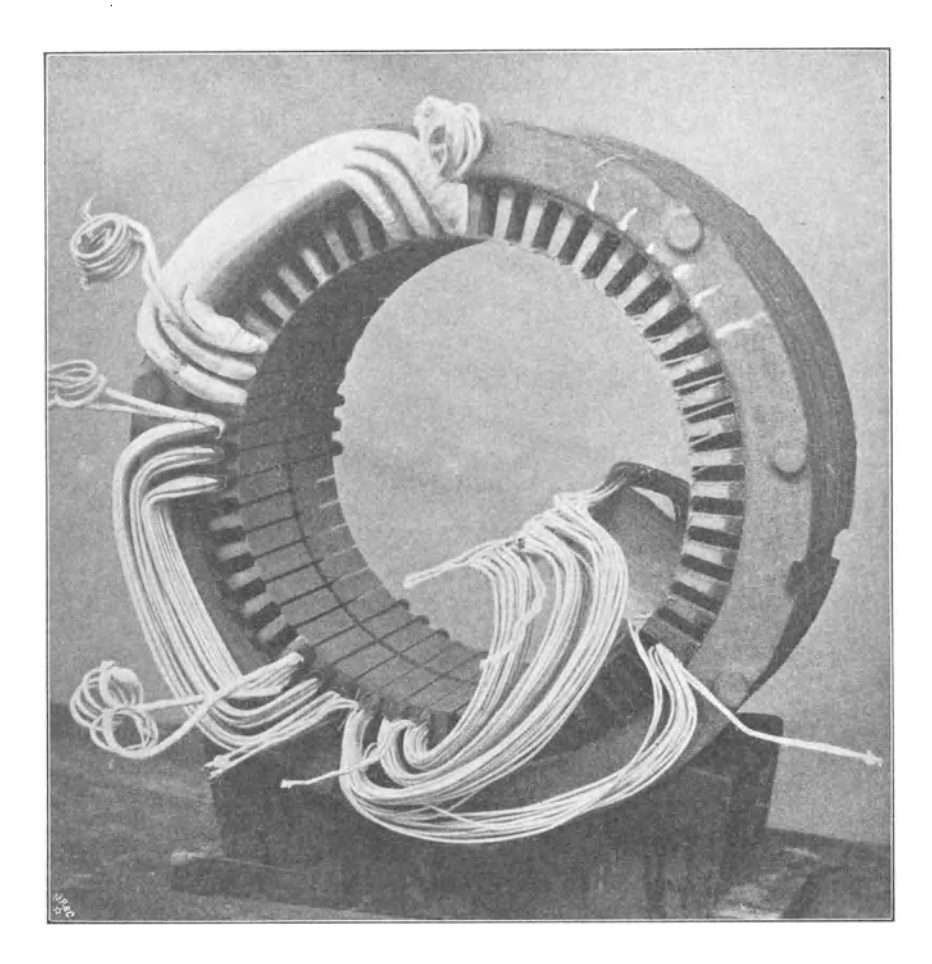

Fig. 257. Einbringen der auf Schablonen hergestellten Spulen in die Nuten.

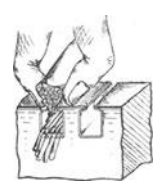

Fig. 258.

Herstellung der Wicklung nach einem Verfahren der Siemens-Schuckert-Werke wie folgt vereinfacht werden.

Für die einzelnen Abteilungen einer Spule pro Pol und Phase, werden verschieden große rechteckige Rahmen gewickelt, deren mittlere Windungslänge an einem Probemodell ermittelt ist. Die Rahmen werden

dann, wie Fig. 257 und 258 zeigen, über die betreffenden Nuten gelegt und die Windungen einzeln durch die Schlitze in die Nuten von Hand eingebracht und seitlich abgebogen. Die Enden der einzelnen Rahmen werden dann verlötet, ihre Stirnseiten zusammengebunden und die Nuten an beiden Enden mit Keil verschlossen.

Die Spulenköpfe werden bei den bis jetzt besprochenen Wicklungen, bei denen die Drähte durch die Löcher durchgezogen werden, gewöhnlich mit Hilfe von Blech- oder Holzschablonen, die seitlich an der Armatur befestigt werden, hergestellt. Man erreicht dadurch ein vollkommen gleichmäßiges und schönes Aussehen der Spulenköpfe. Nur bei kleinen Maschinen, wo für die Schablonen kein Platz ·vorhanden ist, wird ohne diese gewickelt.

Damit die Drähte beim Einziehen in die Nut an die richtige Stelle gelangen und auf der ganzen Nutenlänge gerade liegen, wird die Nut mit Eisendrähten, deren Querschnitt gerade einen isolierten Draht ersetzt, gefüllt und diese Drähte werden dann der Reihe nach durch Windungen ersetzt.

### **29. Beispiele von Schablonenwicklungen.**

Sind die Nuten, in denen die Wicklung untergebracht werden soll, ganz oder doch genügend offen, so können die Spulen vor dem Aufbringen auf die Armatur einzeln auf Schablonen (Wickelformen) hergestellt werden und dabei eine Gestalt erhalten, welche unverändert in die Nuten eingelegt und auf dem Armaturkörper befestigt werden kann.

Die Schablonenwicklung hat folgende Vorteile:

Erstens kann die Isolation der Spulen sehr sorgfältig ausgeführt und für jede Spule einzeln geprüft werden; zweitens ermöglicht sie billige und schnelle Herstellung der Wicklung, namentlich bei Massenfabrikation; drittens ermöglicht die unabhängige Herstellung der Wicklung eine schnellere Fertigstellung der ganzen Maschine; viertens kühlen sich die Schablonenwicklungen besser ab als solche Handwicklungen, bei denen die Spulenköpfe einen festen Knäuel bilden, und fünftens können bei Beschädigung der Wicklung einzelne Spulen gegen neue leicht ausgewechselt werden.

In Fabriken, wo die Wickelei gut durchgebildet ist, werden die Spulen auf der Wickelform vollständig fertiggestellt und zwar sowohl Spulen mit als ohne Kröpfung. In allen amerikanischen Firmen ist dieses Verfahren üblich. In europäischen Fabriken werden die Spulen noch vielfach nach dem Aufwickeln in die endgültige Form gebogen oder gepreßt, was bei dünndrähtigen Wicklungen zulässig ist.

In den Fig. 259a u. 259b ist ein Verfahren nach letzterer Art dargestellt. Die Spule, welche die endgültige Form  $A_2 D B_2$  erhalten soll , wird auf einen Holzrahmen in die ebene Form *A1 C B1* aufgewickelt , dann aus der Form entfernt und in die punktiert gezeichnete fertige Form  $A_2$  C  $B_2$  gebogen.

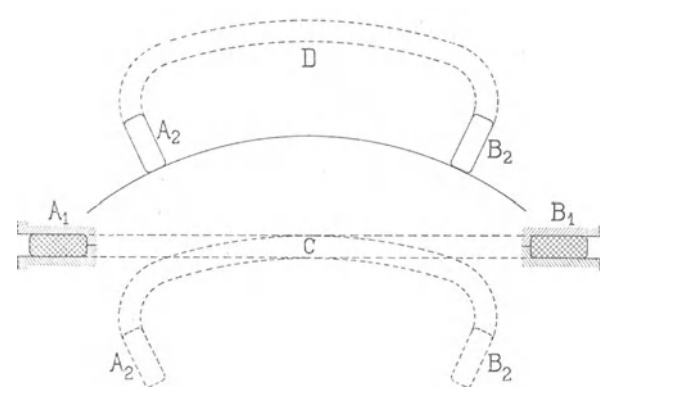

Fig. 259a und b. Schablonenwicklung.

Es ist, namentlich bei großen Spulen mit vielen Windungen, darauf zu achten, daß die Spannung zwischen zwei benachbarten

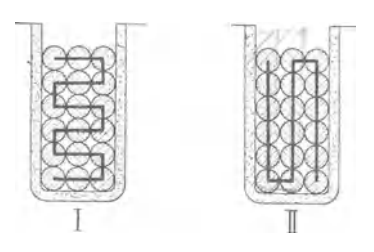

Drahtlagen die sog. Lagenspannung möglichst klein wird. Man wickelt daher die Windungen in der Reihenfolge I Fig. 260 und nicht in der Reihenfolge II. Im ersten Falle ist die maximale Spannung zwischen zwei Drähten gleich der 5 fachen und im letzteren Falle gleich der Fig. 260. 11 fachen in einer Windung induzierten EMK.

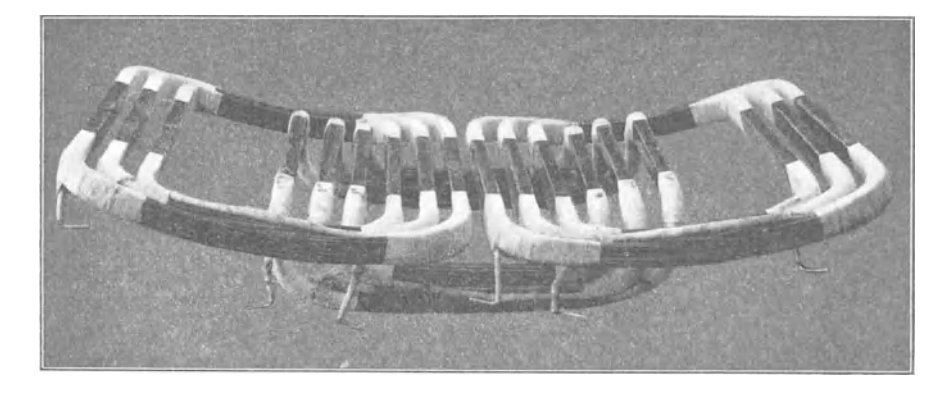

Fig. 261. Spulen einer Dreiloch-Dreiphasenwicklung der Siemens·Schuckertwerke.

In Fig. 261 sind die gebogenen und geraden Spulen einer Dreiloch-Dreiphasenwicklung abgebildet. Die gebogenen Spulen sind auf die eben beschriebene Art hergestellt, die geraden sind dagegen auf der Wickelform vollständig fertiggestellt. Die geraden Seiten der Spulen, die in Nuten eingelegt werden, sind mit Mika umkleidet, und die Köpfe sind mit Baumwollband umwickelt und erhalten einen Lackanstrich.

Fig. 262 zeigt ein Stück der Armatur mit eingelegten gebogenen Spulen und Fig. 263 gibt ein Bild der fertigen Wicklung.

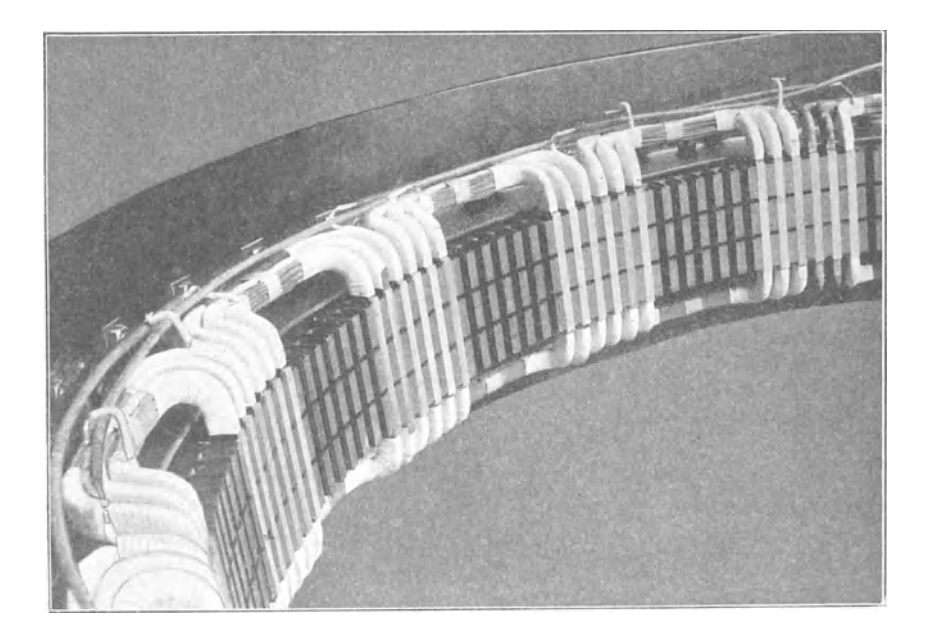

Fig. 262. Siemens·Schuckertwerke.

Die Spulen einer Dreiphasen-Zweilochwicklung, die auf Wickelformen ihre fertige Gestalt erhalten haben, sind in Fig. 264 abgebildet. Zwischen den Spulen liegen die Fiberkeile zum Schließen der offenen Nuten und unterhalb von ihnen die Isolatoren, welche die Klemmen tragen.

Sollen alle Phasen einer Mehrphasenwicklung gleiche Spulen erhalten, so muß man zu dem in Fig. 81 gegebenen Schema übergehen. In Fig. 265 sind derartige durch Mikanitröhren gewickelte Spulen dargestellt. Jede Spule erhält eine lange und eine kurze Seite. Die fertige Armatur eines Dreiphasengenerators mit einer aus solchen Spulen hergestellten Einlochwicklung veranschaulicht Fig. 266.

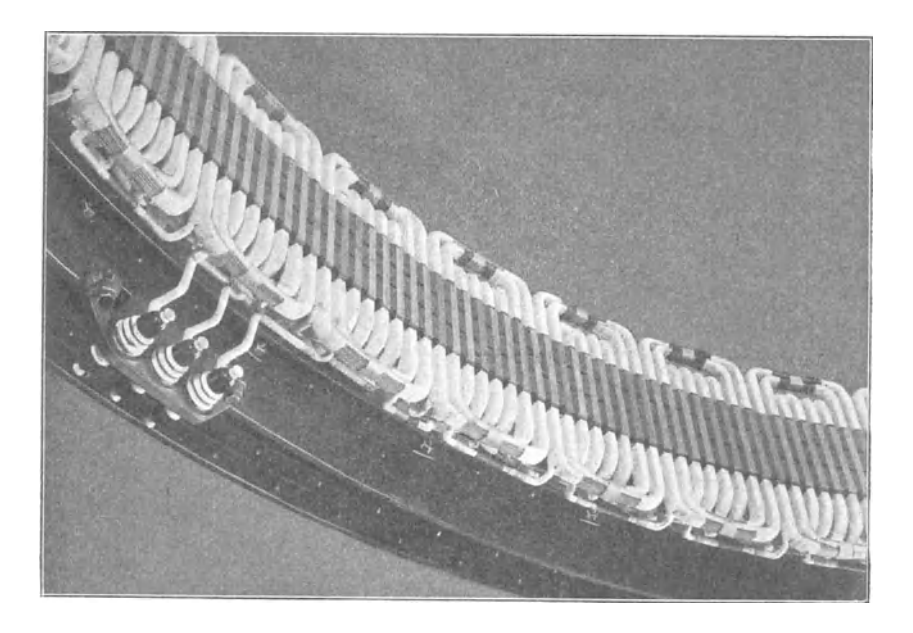

Fig. 263. Siemens·Schuckertwerke.

Diese Wicklung hat bei Hochspannung den Vorteil, daß abwechselnd kurze und lange Mikanitröhren aufeinander folgen.

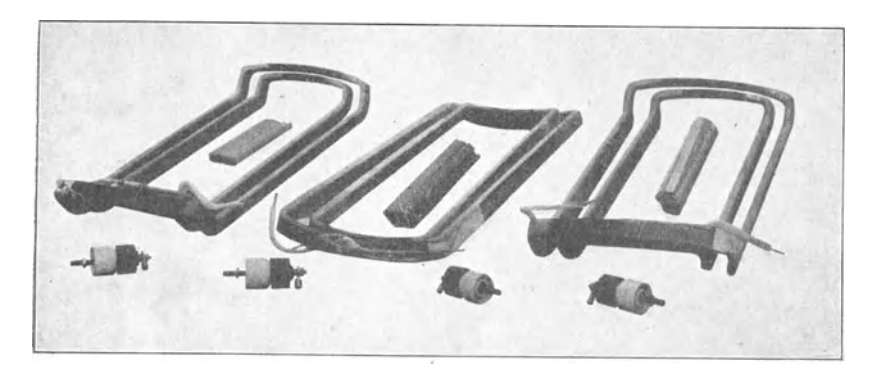

Fig. 264. Maschinenfabrik Örlikon.

Gehen wir zur Zweilochwicklung über, so können wir je eine weite Spule 1 und eine kurze Spule 2 anordnen (Fig. 267), welche in der Mitte des Kopfes entweder, wie in der Fig. 267, eine Kröpfung oder, wie in Fig. 265, einen schräg im Bogen verlaufenden Kopf erhalten.

Wir können aber die Mehrlochwicklungen ebenfalls mit lauter gleichen Spulen von der Form Fig. 265 einführen. Die ent-

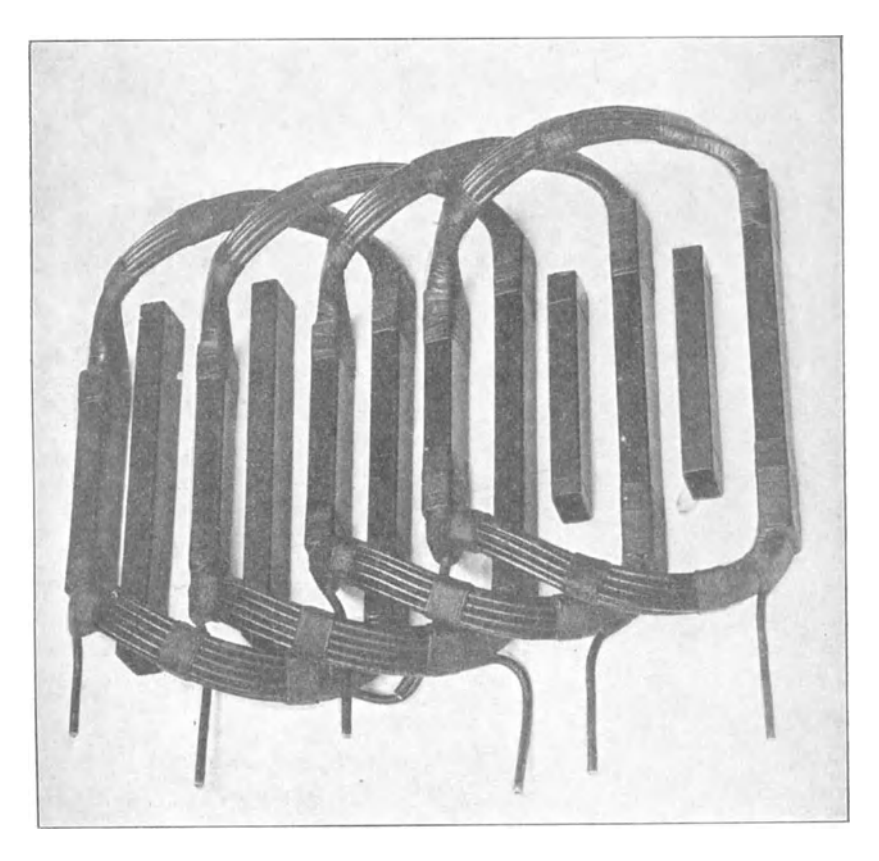

Fig. 265. Siemens·Schuckertwerke.

sprechenden Verbindungsschema für Zwei- und Dreilochwicklung geben die Fig. 268 u. 269.

Die Strecken *AB* und *CD* der Spulenköpfe liegen in der Wicklungsebene der geraden Spulenseiten, während man im Bogen über die anderen Spulenenden hinweg von *B* nach *C* gelangt wie in Fig. 267. Diese Wicklungsart ist dann geeignet, wenn alle Spulenseiten in der gleichen Wicklungsebene liegen.

Liegen in einer Nut zwei Spulenseiten übereinander, so erhalten wir für die Spulenseiten zwei Wicklungsebenen. Es liegt dann der Teil C<sub>1</sub> B<sub>1</sub> B C der Spule in der einen und der Teil *C C*<sub>1</sub> in der anderen Wicklungsebene und bei *C* und  $C_1$  entsteht eine Kröpfung.

In diesem Falle werden die Spulenköpfe kürzer, wenn *BC* und *DC* gleich lang sind, wie in Fig. 270 dargestellt ist.

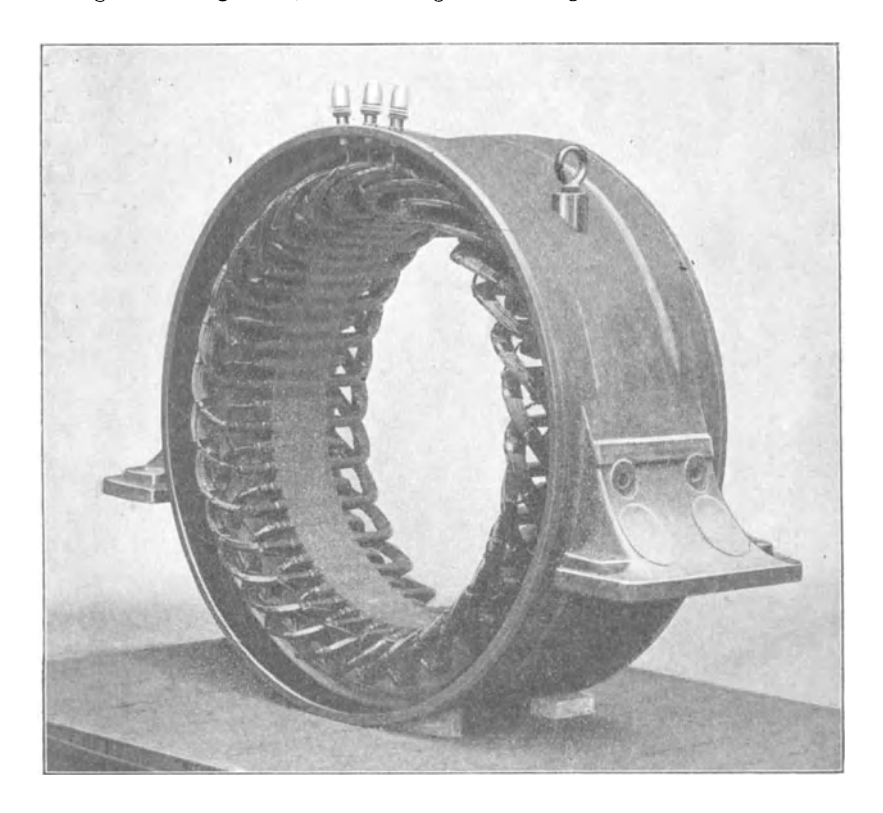

Fig. 266. Siemens-Schuckertwerke.

Die Kröpfung C der Spulen kann wie in Fig. 270 senkrecht zu den Wicklungsebenen stehen, oder man kann allmählich in mehr oder weniger sanfter Krümmung von einer Wicklungsebene in die andere übergehen, wie in Fig. 271.

Die Herstellung der Spulen mit· Kröpfung erfolgt ebenso wie bei Gleichstromwicklungen. Sie werden auf Rahmen gewickelt und zwar erhalten sie entweder direkt die endgültige Form oder sie werden nach dem Wickeln in die richtige Form gebogen oder gepreßt. Die verschiedenen Methoden der Herstellung von Formspulen sind im Buche des Verfassers "Die Gleichstrommaschine" II. Band ausführlich beschrieben.

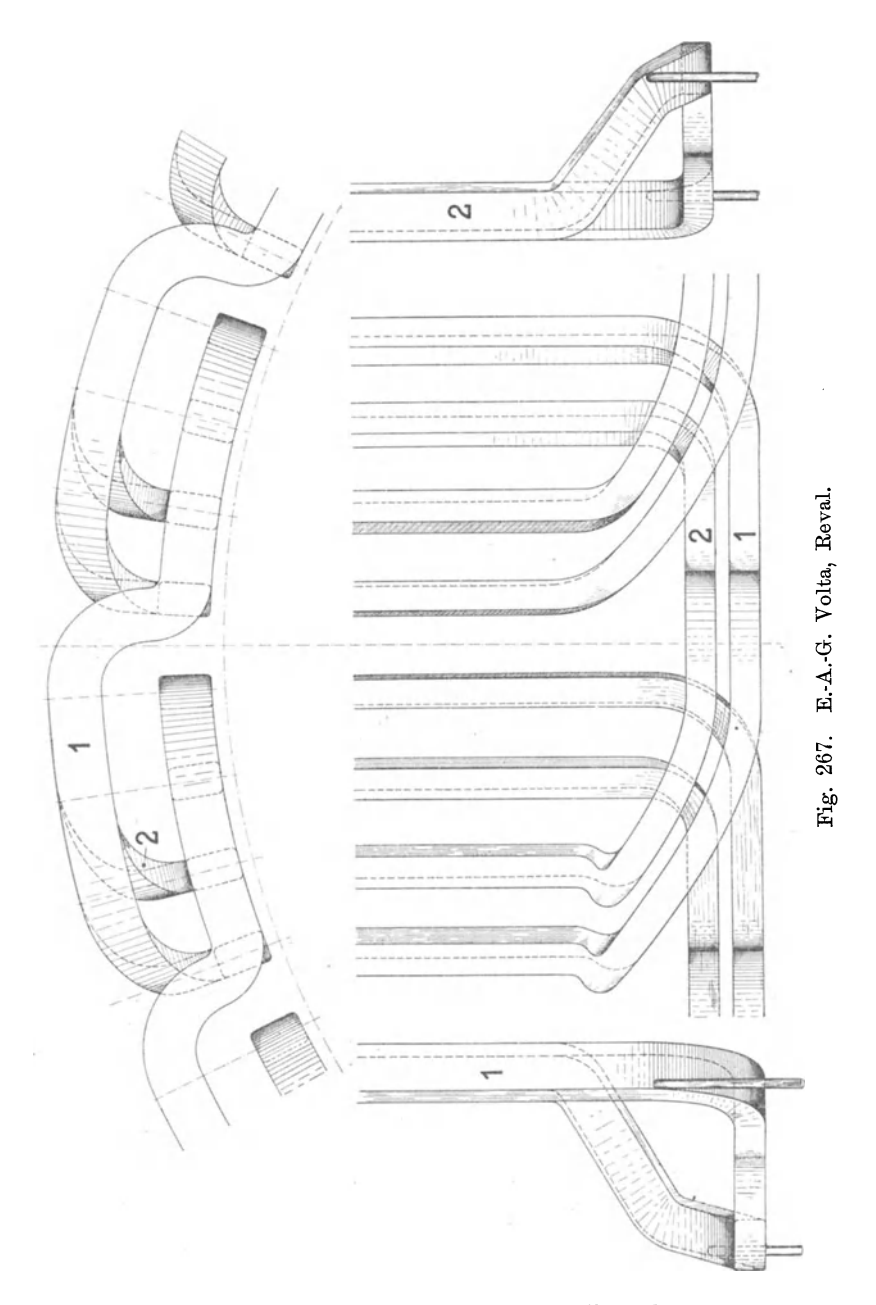

Eine schöne Schablonenwicklung eines Dreiphasengenerators von Siemens & Halske, Wien, für 5500 Volt, 115 Amp., 820 KW., 90,8 Perioden, 125 Tonmen und mit 90 Polen ausgeführt, ist in

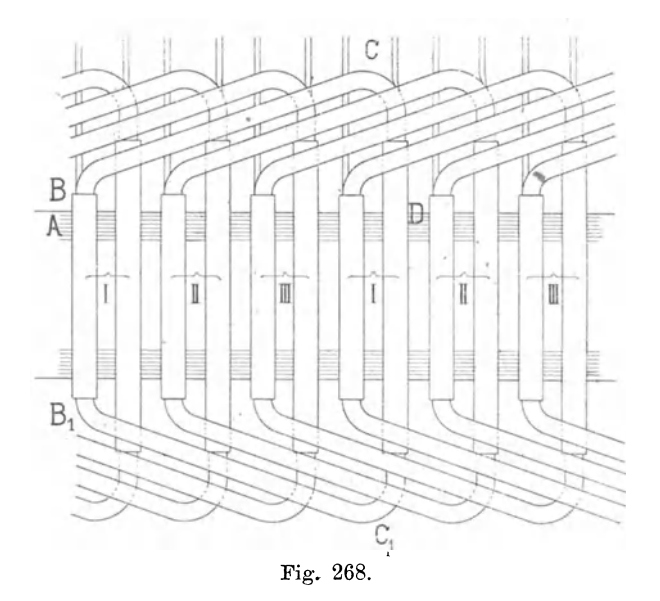

den Fig. 272 bis 274 dargestellt. Alle Spulen sind unter sich gleich. Sie liegen in offenen, mit Holzkeil verschlossenen Nuten. Pro Pol und Phase sind 5 Nuten vorhanden. Die Nutenisolation

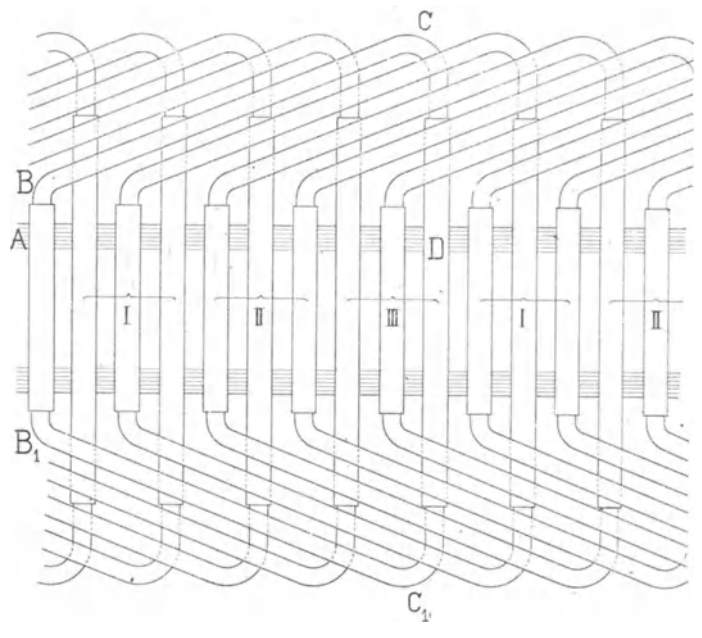

Beispiele von Schablonenwicklungen, 205

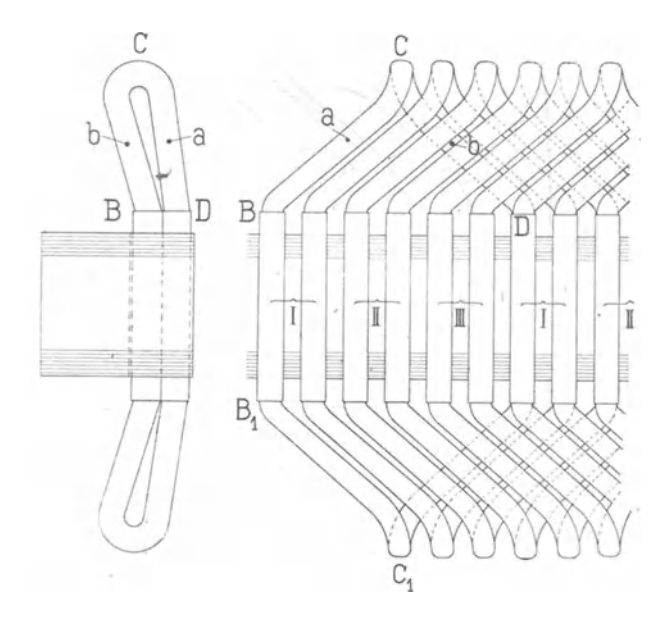

Fig. \:!70.

ist in Fig. 274 in größerem Maßstabe besonders dargestellt. Es bezeichnet 1. eine Glimmerhülse von 2,5 mm, 2. Bandisolation von

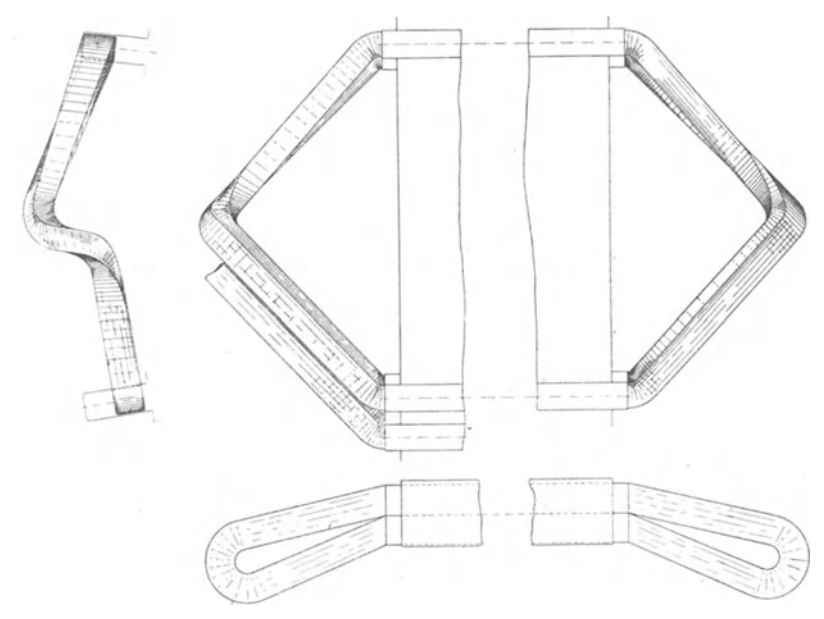

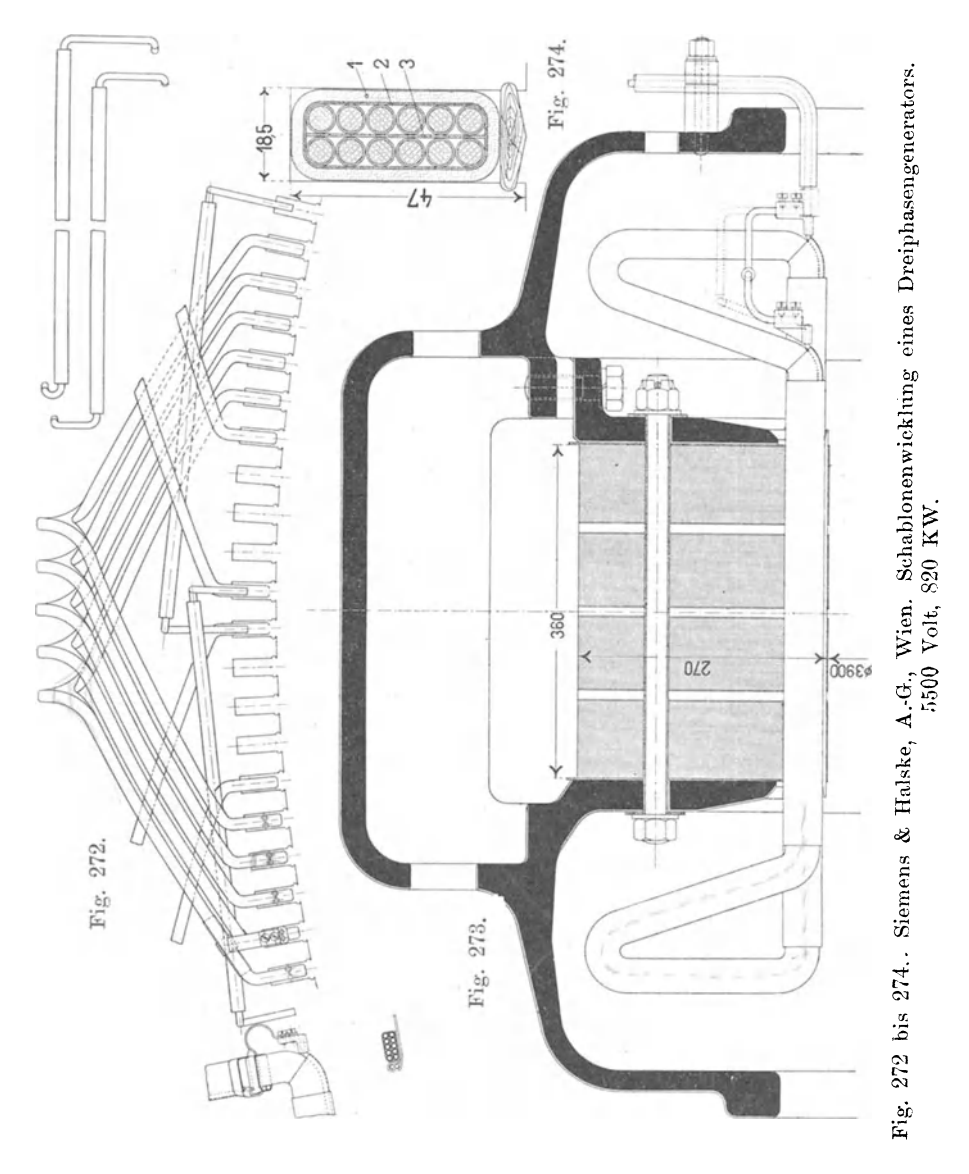

0,4 mm und 3. Preßspan von 0,5 mm. Der Kupferdraht hat nackt 5 mm und isoliert 6 mm Durchmesser. Das Umkleiden der Spule mit Isolation erfolgt nach ihrer Fertigstellung auf der Schablone.

## **30. Beispiele von Stabwicklungen.**

Übersteigt der für eine Windung erforderliche Querschnitt gewisse Grenzen, so werden die Spulen mit zwei oder mehr Drähten

parallel oder mit Drahtlitzen gewickelt oder man geht zur Stabwicklung über.

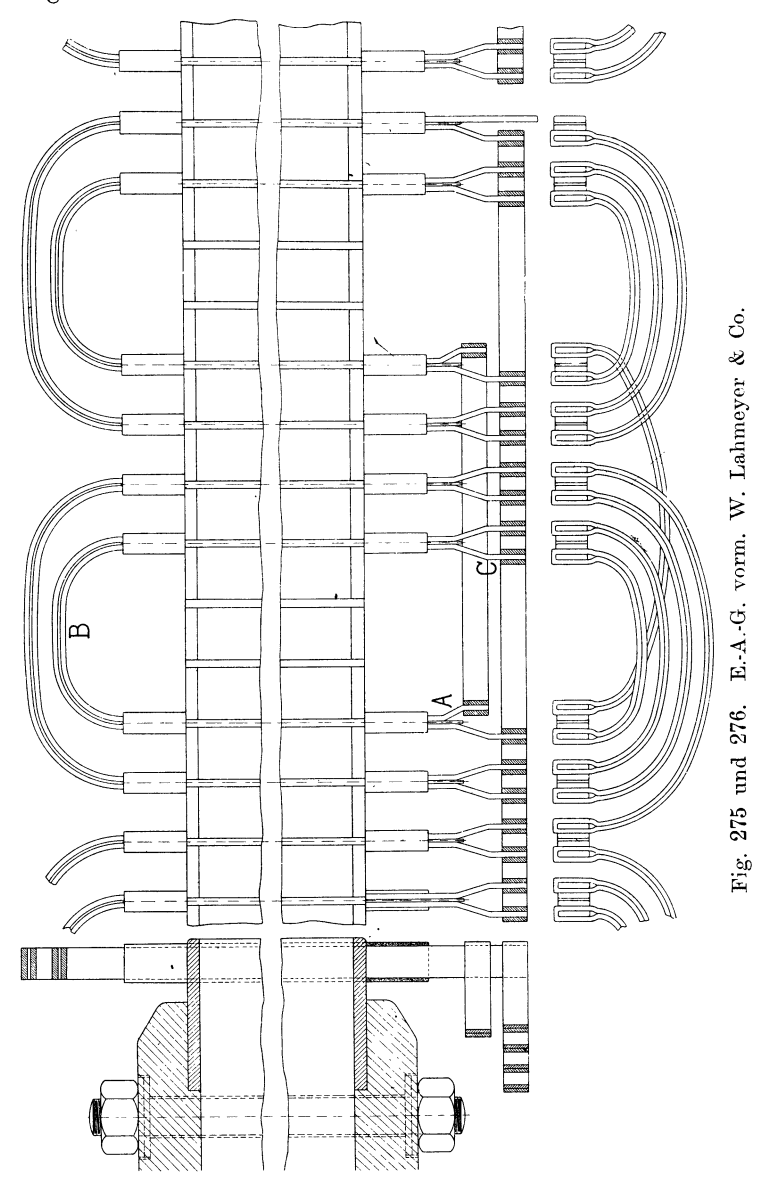

Die Herstellung der Wicklung ist wesentlich vom Stabquerschnitt abhängig. Bei kleineren Querschnitten kann eine ganze Windung aus einer Stablänge hergestellt werden, bei großen Stabquerschnitten ist es zweckmäßig, eine Windung aus zwei oder
mehr Teilen zusammenzulöten, das ist schon deswegen meistens notwendig, damit die Stäbe in die halb oder ganz geschlossenen Nuten von der Seite eingeschoben werden können.

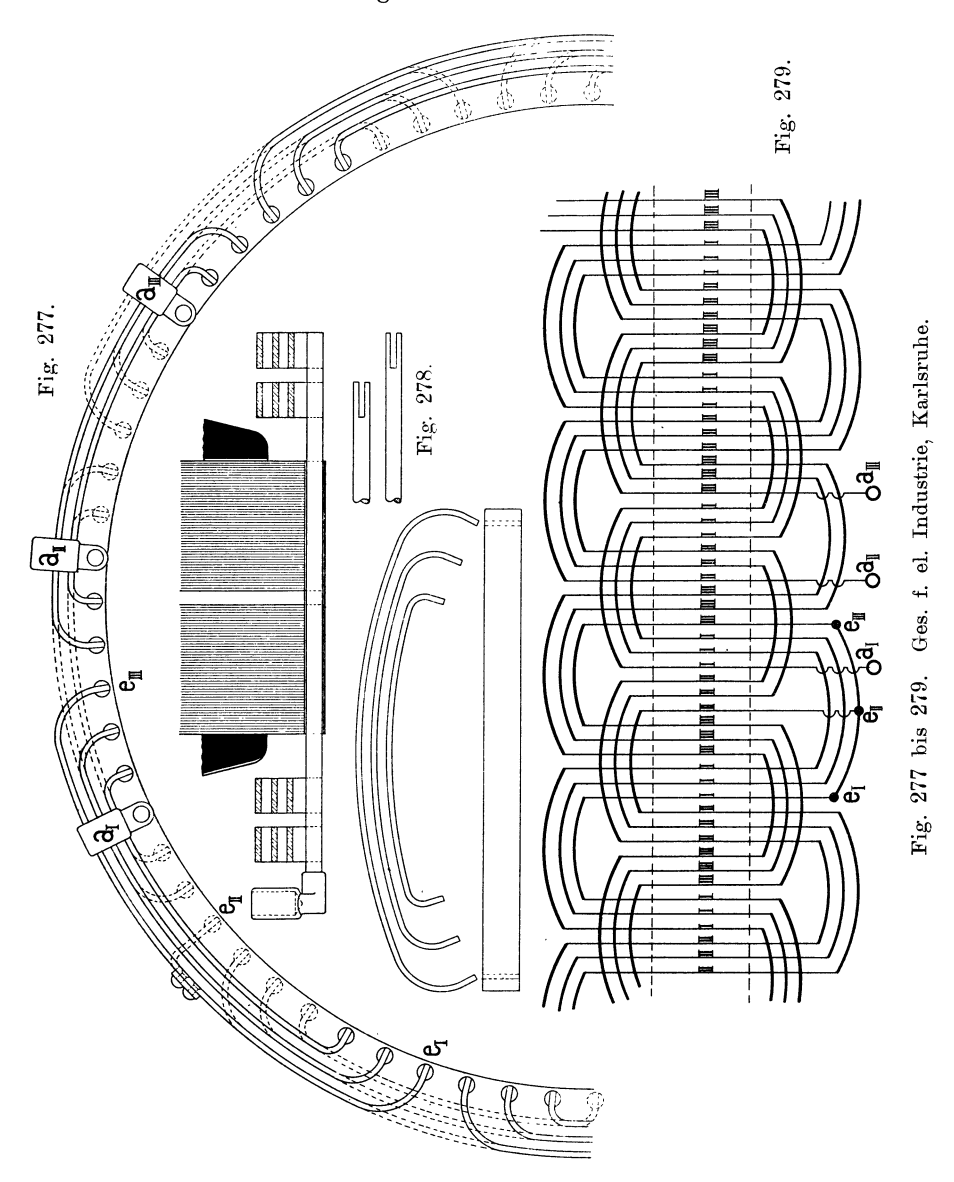

In den Fig. 275 u. 276 ist eine einphasige Vierlochwicklung in Ansicht und Querschnittt dargestellt. Zwei Stäbe und ein Verbindungsbogen *B* sind je aus einem Stück hergestellt (Stück *AB 0),* 

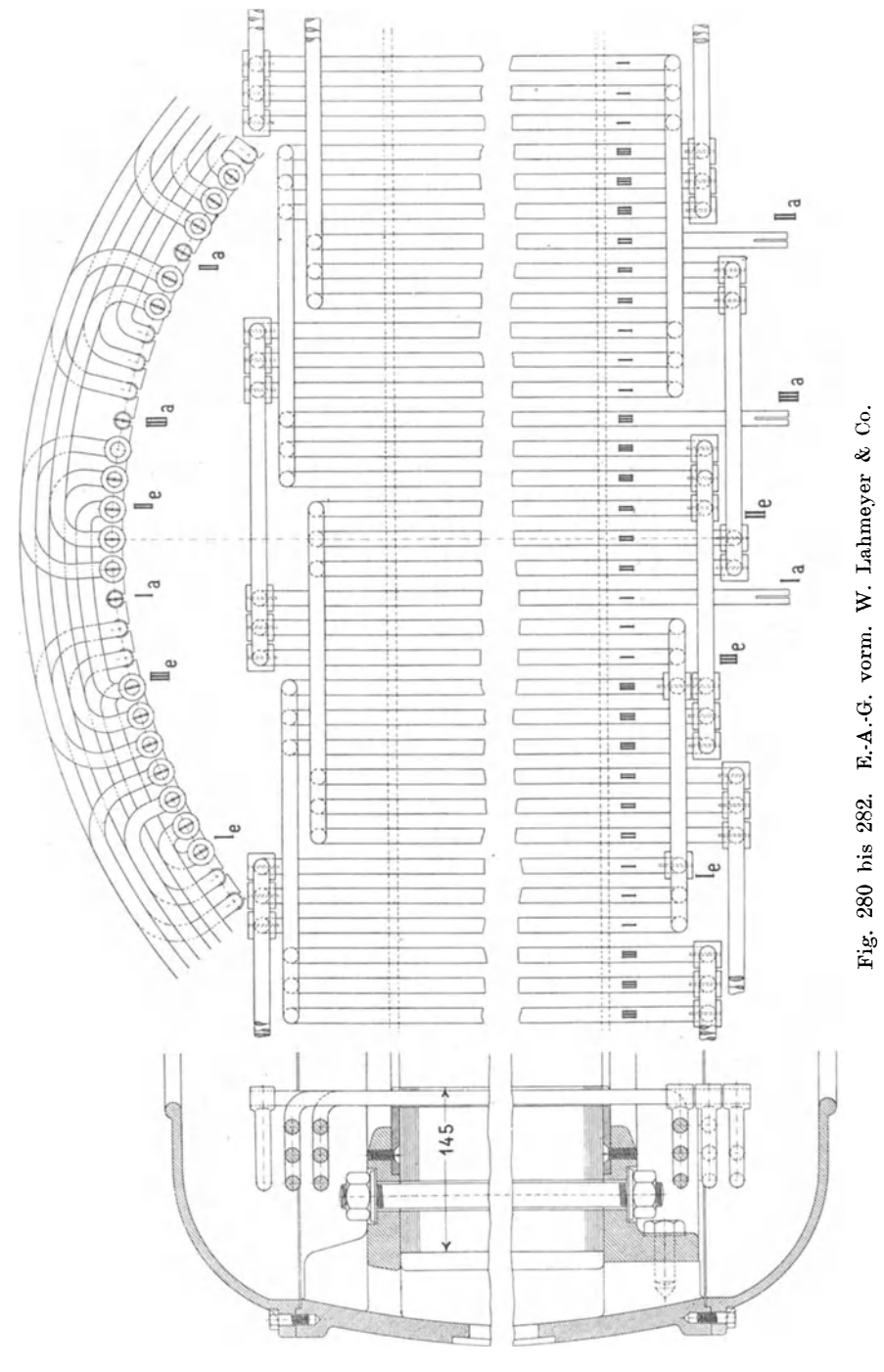

der andere Verbindungsbogen liegt senkrecht zur Wicklungsebene und besteht aus doppelt zusammengefaltetem Kupferband.

Eine umlaufende dreiphasige Dreilochwicklung, die auf beiden Seiten eingelötete Verbindungsbogen besitzt, veranschaulicht Fig. 277 u. 278. Für die Stromableitung sind drei Stabenden mit Kabel-

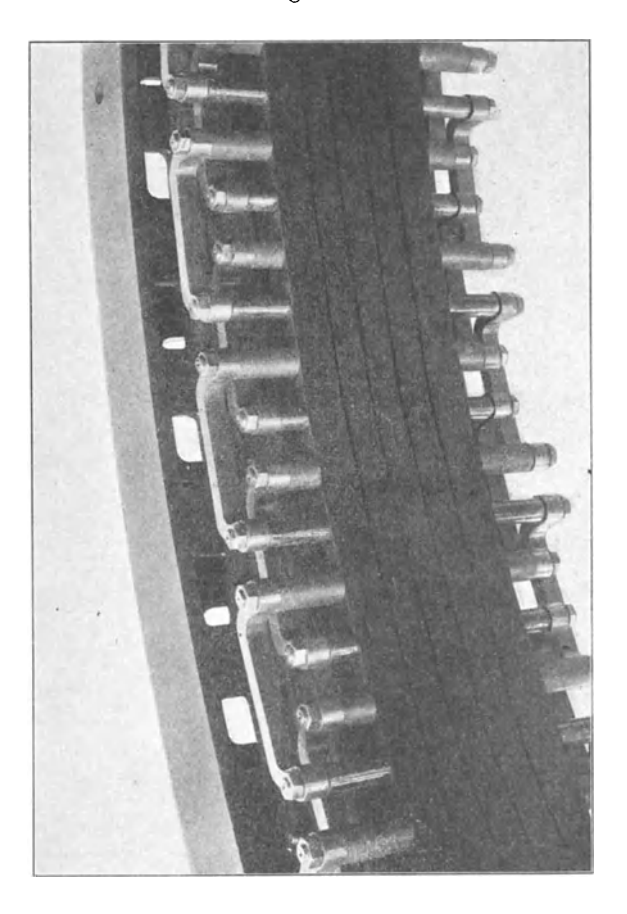

Fig. 283. Brown, Boveri & Co.

schuhen versehen. Das für die Wicklerei bestimmte Verbindungsschema gibt Fig. 279.

Eine Bogenwicklung mit drei Löchern pro Pol und Phase, die ganz aus Rundkupfer hergestellt ist, zeigen die Fig. 280 bis 282. Die Wicklungsenden sind mit I<sub>a</sub>, I<sub>e</sub>, II<sub>a</sub>, II<sub>a</sub>, III<sub>a</sub>, III<sub>a</sub> bezeichnet. - Die Verbindungsbogen sind in drei Eb<sup>e</sup>nen angeordnet, sie ließen sich jedoch ebenso wie in Fig. 277 u. 278 auch in zwei Ebenen unterbringen.

Sehr deutlich ist die Anordnung und Beseitigung der Verbindungsbogen aus Fig. 283 ersichtlich, und der Lauf der Wicklung läßt sich in der Figur gut verfolgen. Diese Wicklung gehört zu einem Dreiphasengenerator von 650 KW., 75 Touren, 350 Volt, 64 Polen.

In den obigen Beispielen sind die Verbindungsbogen in zwei bezw. in drei Ebenen angeordnet. Wir könuen sie übereinstimmend mit dem früheren Schema Fig. 268 auch schräg anordnen, wie die Fig. 284 erkennen läßt. Dabei können Stäbe *(A B, C D)* 

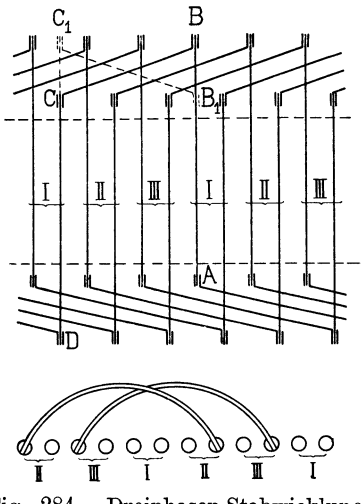

Fig. 284. Dreiphasen-Stabwicklung mit schiefen Verbindungsbogen.

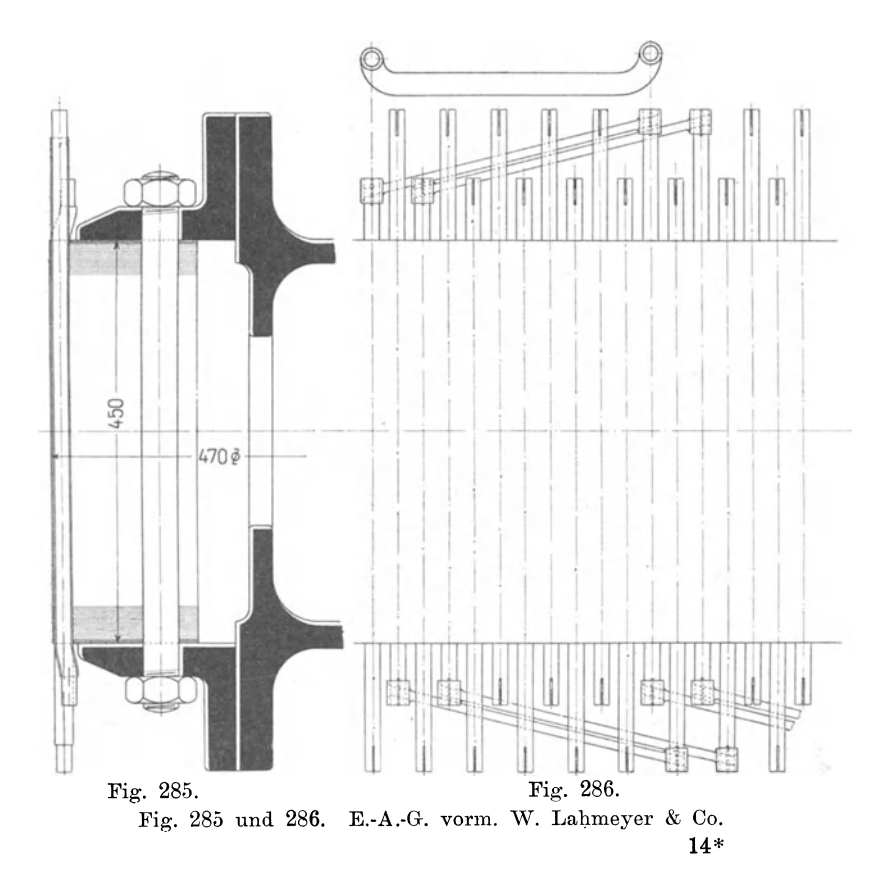

gleich lang sein, oder wir erhalten kurze Stäbe  $A B_1$  und lange Stäbe  $C_1 D$ .

Wie sich die Ausführung einer solchen Wicklung gestaltet, veranschaulichen die Fig. 285 u. 286.

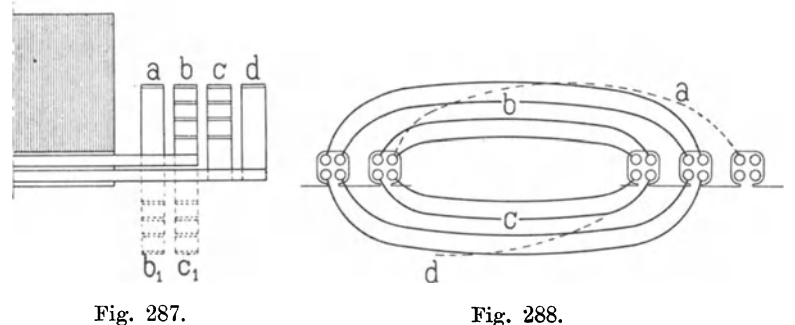

Fig. 287 und 288. Vierloch·Einphasenwicklung.

Die Fig. 287 u. 288 zeigen eine Vierloch-Einphasenwicklung mit 4 Stäben pro Nut, je zwei Stäbe liegen übereinander. Es

Fig. 289.

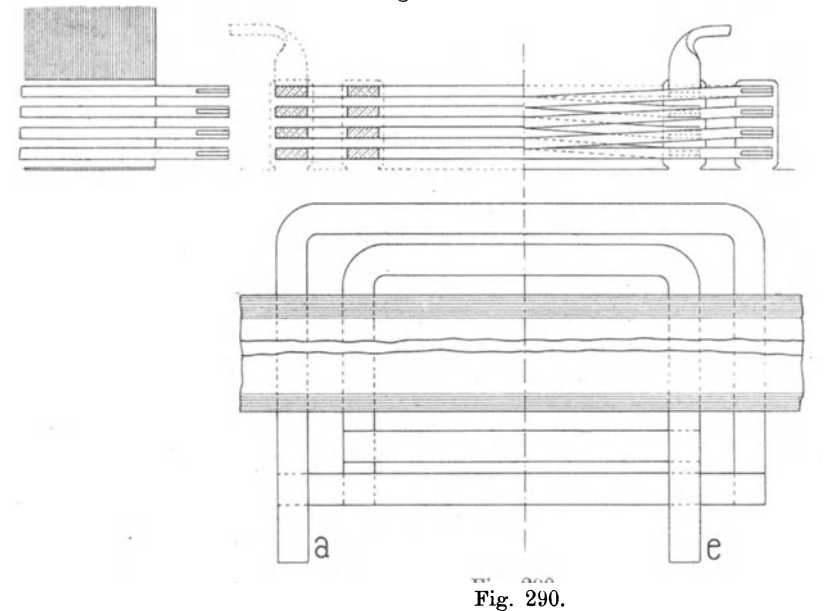

Fig. 289 und 290. Stabwicklung mit vier quer liegenden Stäben pro Nut.

entstehen für die Bogen auf einer Seite der Armatur vier Wicklungsebenen und zwar *a* und *d* für die Verbindungen von Spule zu

Spule und *b, c* für die Verbindung der Spule selbst. Auf der anderen Seite der Armatur sind nur die Ebenen  $b_1$  und  $c_1$  vorhanden. Der Deutlichkeit wegen sind in der Seitenansicht die Bogen *c* und *d* nach unten geklappt.

Will man die Wicklung aus Kupferband herstellen, so sind aus den auf Seite 112 mit Fig. 141 erläuterten Gründen bei großen Nuten-

höhen besser die Bänder quer zur Nut, wie in den Figuren 289 und 290, als längs der Nut, wie in Fig. 291, zu legen. Die Bänder können auf einer Seite hochkant gebogen und auf der andern Seite durch eingelötete Querstreifen zu Spulen vereinigt werden.

Wenden wir uns nun zu den Wicklungen mit Verbindungsgabeln, so müssen wir zunächst zwei Fälle unterscheiden. Entweder sind die Stäbe einer Nut außerhalb derselben nach der gleichen Rich-

Fig. 291. Nut mit vier längs liegenden Stäben.

tung oder nach entgegengesetzter Richtung gebogen. Das letztere trifft bei den nach dem Schema einer Gleichstromwicklung ausgeführten Wicklungen immer zu.

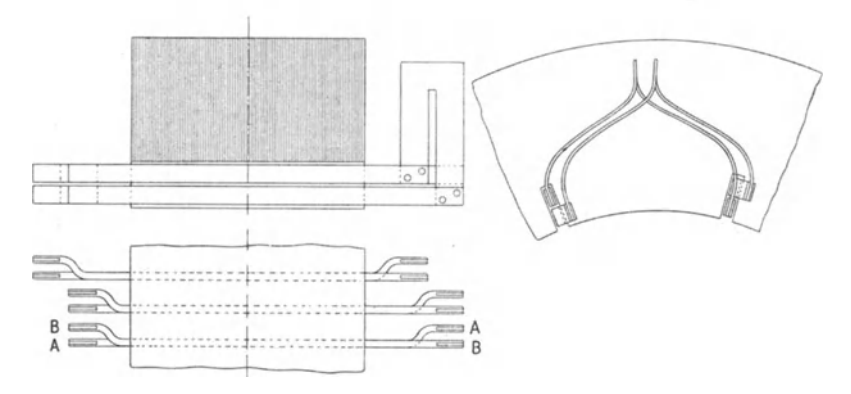

Fig. 292. Stabwicklung mit übereinander liegenden Stäben und Verbindungs· gabeln, die in gleicher Richtung verlaufen.

Laufen die Verbindungsgabeln der Stäbe einer Nut nach gleicher Richtung, so erhalten wir die Wicklungen Fig. 292 u. 293.

In Fig. 292 liegen die Stäbe einer Nut übereinander. Damit die Gabeln Platz finden, werden die Stäbe am vorstehenden Ende gebogen und zwar einseitig, so daß sie seitlich in die Nuten ein geschoben werden können.

Die Fig. 294 und 295 stellen Wicklungen dar, bei denen die Gabeln benachbarter Stäbe in entgegengesetzter Richtung laufen.

ling and the set of the set of the set of the set of the set of the set of the set of the set of the set of the set of the set of the set of the set of the set of the set of the set of the set of the set of the set of the

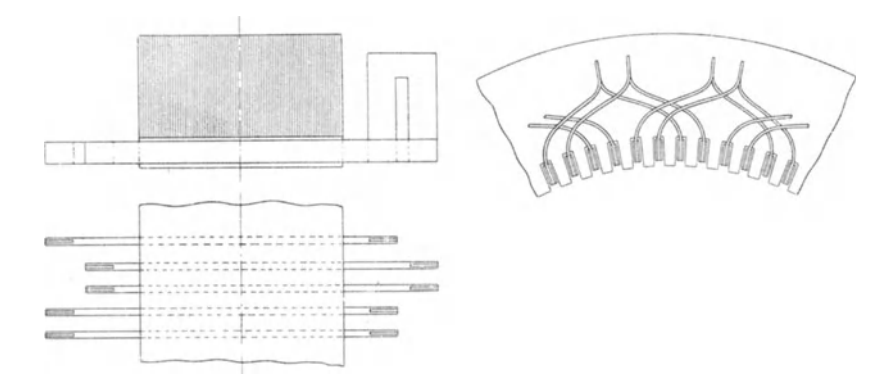

Stabwicklung mit Verbindungsgabeln, die in gleicher Richtung Fig. 293. verlaufen.

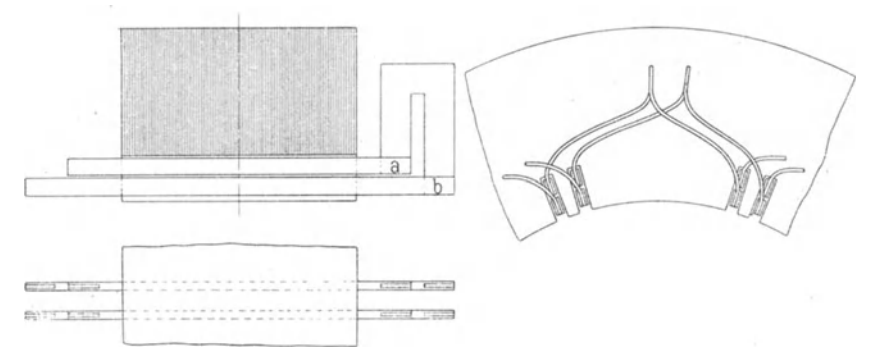

Fig. 294. Stabwicklung mit zwei übereinander liegenden Stäben pro Nut, von denen Gabeln in verschiedener Richtung ausgehen.

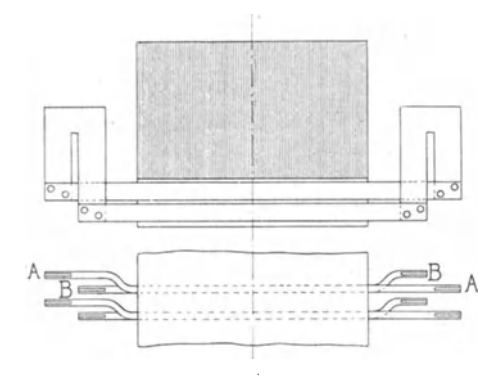

Fig. 295. Stabwicklung mit zwei übereinanderliegenden Stäben pro Nut, von denen Gabeln in verschiedener Richtung ausgehen.

Auch hier werden oft die Stabenden gebogen, um mehr Platz für die Lötstellen zu gewinnen.

In Fig. 294 ist die Lötstelle a etwas schwer zugänglich. Das läßt sich ändern, indem man, wie in Fig. 295, den unten in der Nut liegenden Stab mit dem äußeren Schenkel der Gabel und den oben in der Nut liegenden mit dem innern verbindet. Die Stäbe  $(A, A)$  und *B, B)* werden einseitig derartig abgekröpft, daß der innere Gabelschenkel am untern Stabe vorbei geht.

Die Gabelwicklung des Rotors eines Dreiphasenmotors wurde bereits in Fig. 252-254 dargestellt.

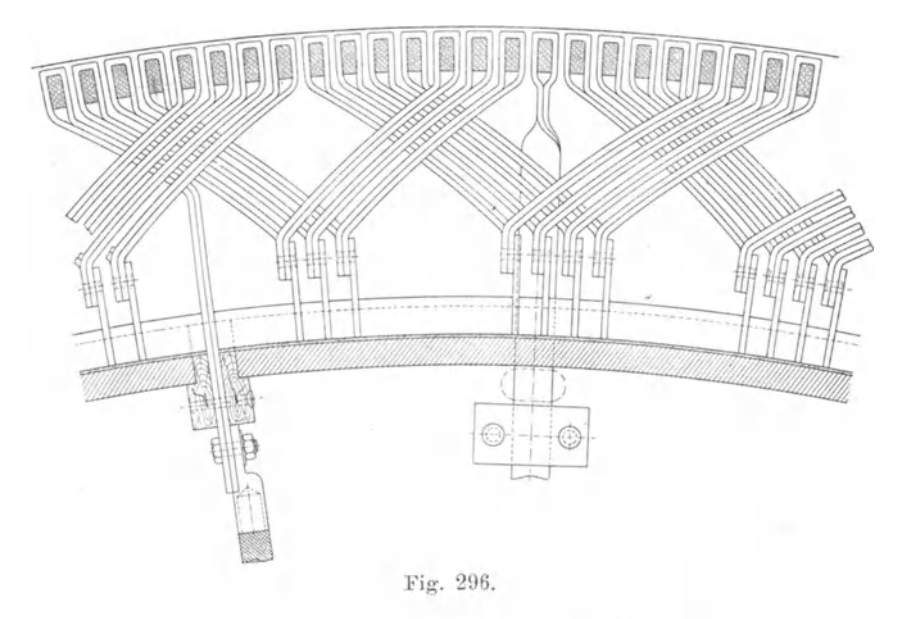

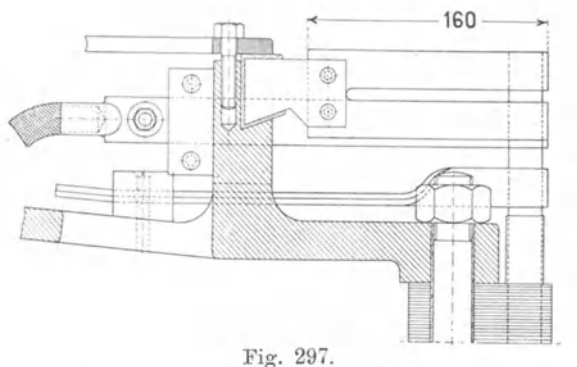

Fig. 296 und 297. E.-A.-G. vorm. W. Lahmeyer & Co., Rotorwicklung mit Verbindungsgabeln.

Eine andere Gabelwicklung, die ebenfalls für einen Rotor ausg-eführt wurde, zeigen Fig. 296 und 297.

Die Gabeln bestehen aus gefaltetem Kupferband und sind gegen die Wirkungen der Centrifugalkraft am Gußkörper des Rotors isoliert festgehalten. Eine Ableitung zu den Schleifringen und eine Verbindung zum neutralen Punkt ist sichtbar.

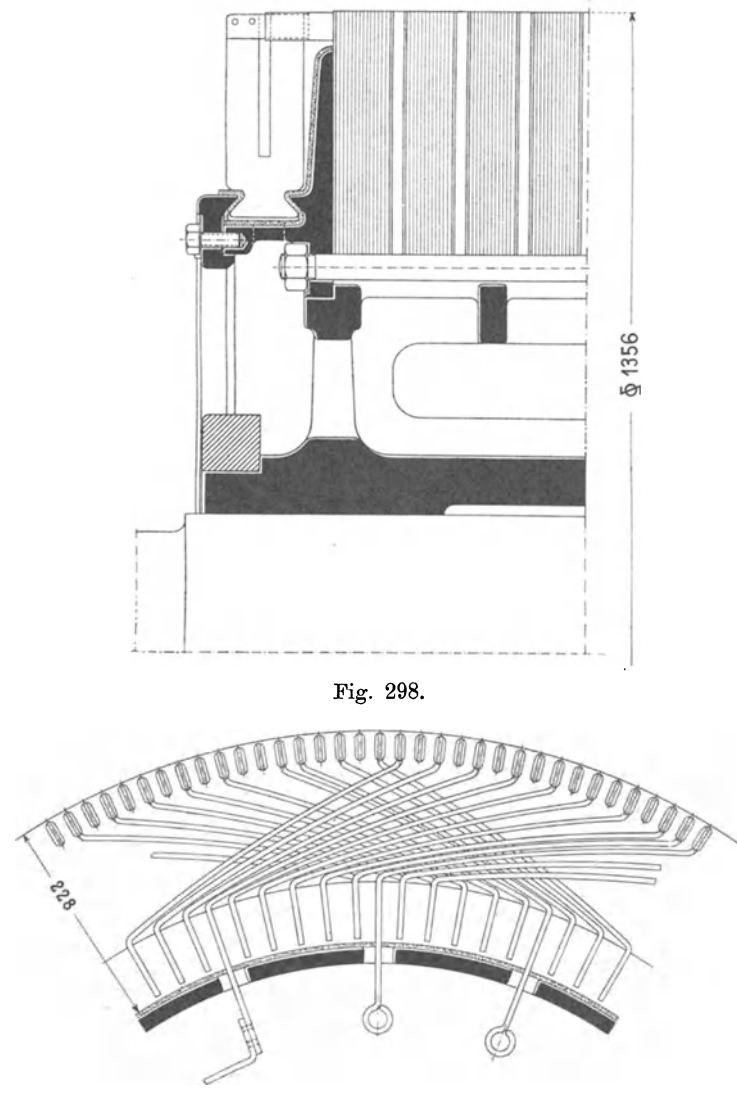

Fig. 299.

Fig. 298 und 299. E.-A.-G. vorm. Kolben & Co., Prag. Rotor eines sechspoligen Drehstrommotors. 700 PS, 5500 Volt, 406 Umdrehungen per Minute, 20,3 Perioden.

Eine ähnliche Rotorwicklung geben die Fig. 298 und 299 mit einem Stab pro Loch. Die Ableitungen zu den Schleifringen werden von den Verbindungsgabeln direkt abgezweigt.

Bei Stäben von mäßigem Querschnitt kann es zweckmäßig sein, eine Gabel und zwei Stäbe aus einem Stück herzustellen, wie Fig. 300 veranschaulicht.

Das Segment eines Dreiphasenmotors mit Rotorwicklung nach Fig. 296 und Statorwicklung nach Fig. 300, ist in Fig. 301 ab-Damit die Wicklung sichtbar wird, ist ein Teil des Schildes weggenommen.

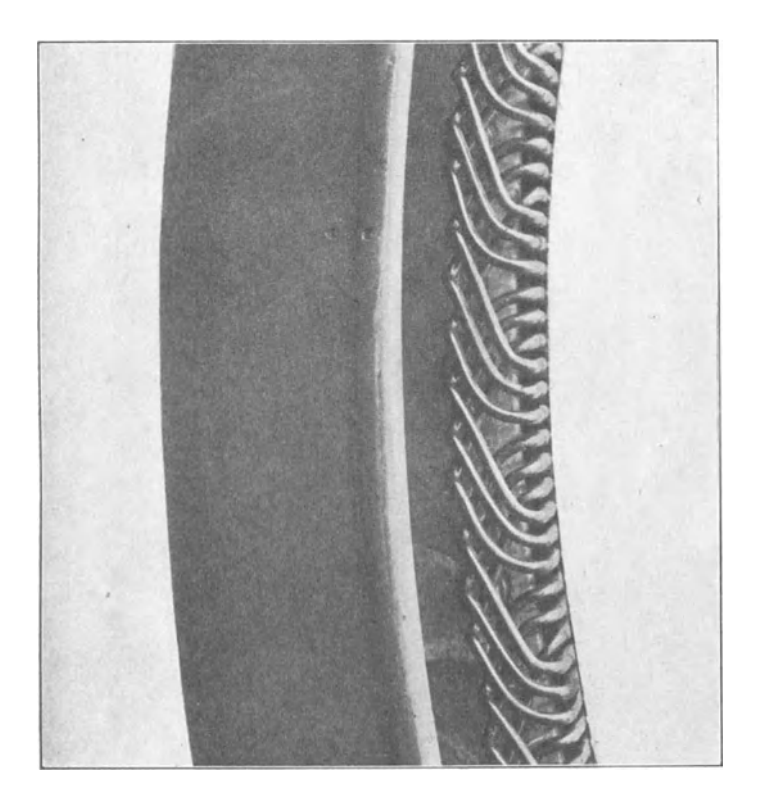

Fig. 300. E.-A.G. vorm. W. Lahmeyer & Co.

Das Gesamtbild eines Rotors mit dreiphasiger Wicklung (fünf Löcher pro Pol und Phase und ein Stab pro Loch) gibt Fig. 302. Die Ableitungen der Wicklungen führen zu drei isolierten Kontakten, die auf einem gußeisernen, mit den Armen des Rotors verschraubten Ringe befestigt sind. Durch eine auf der Achse verschiebbare (in der Figur nicht vorhanden) Vorrichtung können die drei Kontakte kurzgeschlossen werden.

In Fig. 303 ist ein Teil der Doppelarmatur eines gleichpoligen Generators sichtbar. Es sind in jedem Loch zwei Stäbe über-

einander angeordnet, deren Gabeln nach gleicher Richtung laufen. Die Gabeln sind aus Rundkupfer gebogen und an den Enden mit Kabelschuhen versehen.

An der Trennungsstelle *A* der Armatur sind die Gabeln in der Mitte zusammengeschraubt.

Werden die Stäbe in zwei Lagen übereinander angeordnet, so ist in allen Fällen eine sog. Mantelwicklung oder Faß-

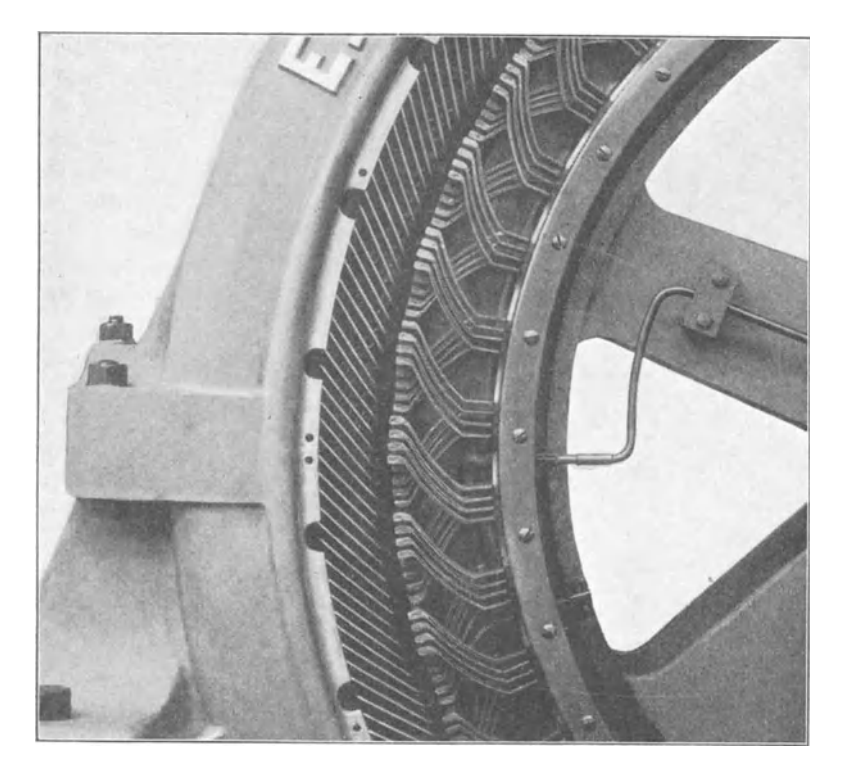

Fig. 301. E.·A.·G. vorm. W. Lahmeyer & Co.

wicklung ausführbar. Die Stäbe mit ihren Querverbindungen liegen dabei auf einem Zylindermantel. Die Wicklung zeichnet sich durch große Einfachheit aus, sie hat nur in vielen Fällen den Nachteil, daß sie in axialer Richtung mehr Platz einnimmt als die Bogenoder Gabelwicklung.

Die Herstellungsart der Wicklung hängt von der Größe des Stabquerschnittes und davon, ob die Nut offen oder halb bezw. ganz geschlossen ist, ab. Bei kleineren Stabquerschnitten und offenen Nuten kann eine ganze Windung aus einer einzigen Stablänge

hergestellt werden: Der Stab wird dann, wie Fig. 304 zeigt, bei *C* abgekröpft und auf einer Schablone in die Form *A-B-C-D-E-F*  gebogen.

Liegen mehrere Stäbe in einer Nut, so können alle nebeneinander liegenden Stäbe (s. Fig. 219) gemeinsam isoliert und in die Nut eingelegt werden. Die nebeneinander liegenden Stäbe, die

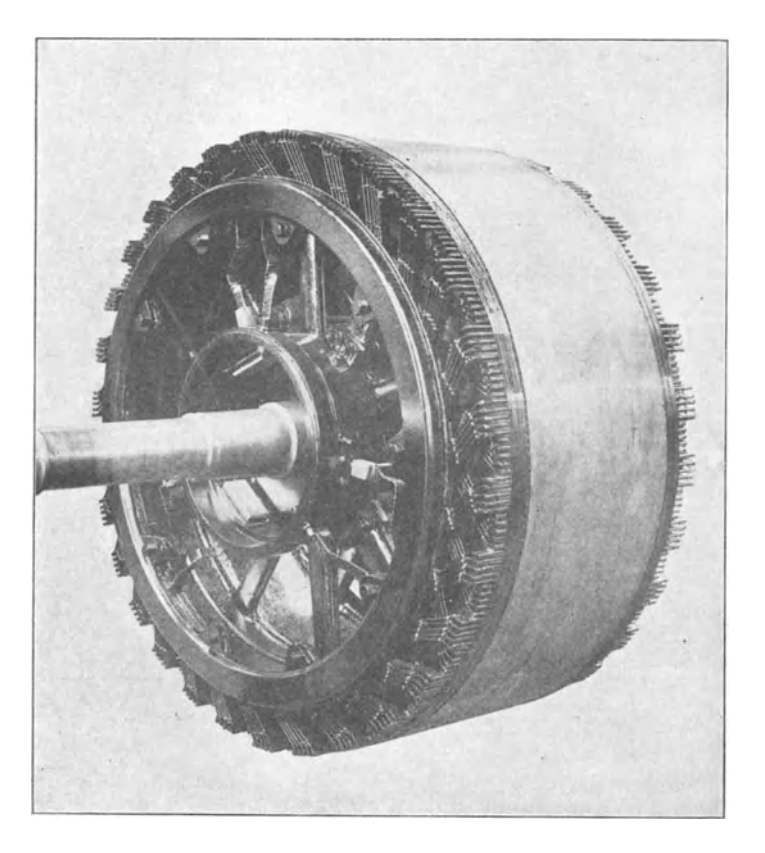

Fig. 302. Maschinenfabrik Örlikon.

in der einen Nut beisammen sind, müssen in diesem Falle in der anderen Nut ebenfalls beisammen bleiben, was nur zutrifft, wenn, wie auf Seite 174 angegeben, der Wicklungsschritt der Bedingung

$$
y_2 = x \cdot u_n + 1
$$

entspricht.

Sind die Nuten ganz oder nahezu ganz geschlossen, so kann. ein nach Fig. 304 gebogener Stab nicht in die Nuten eingebracht werden.

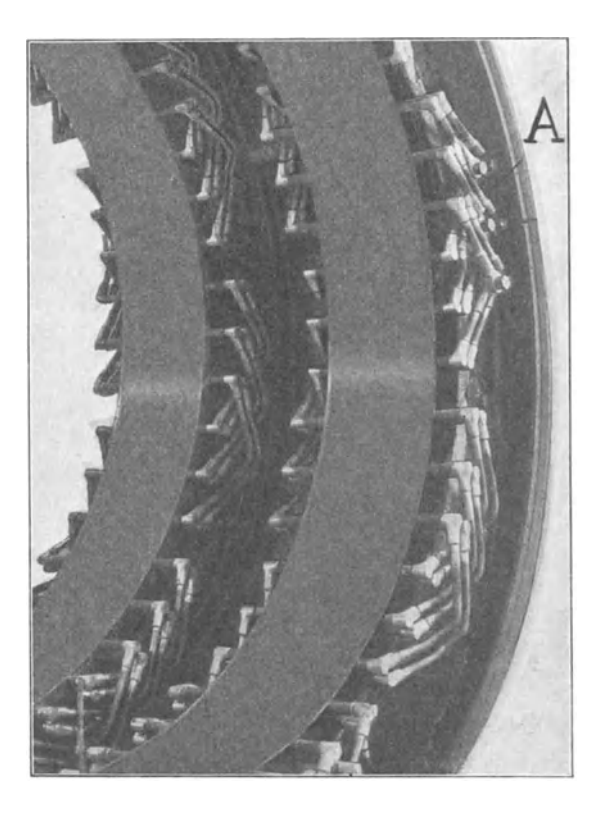

Fig. 303. Maschinenfabrik Örlikon. Armaturgehäuse mit Stabwicklung eines 750 PS-Dreiphasengeneraton mit ruhenden Wicklungen.

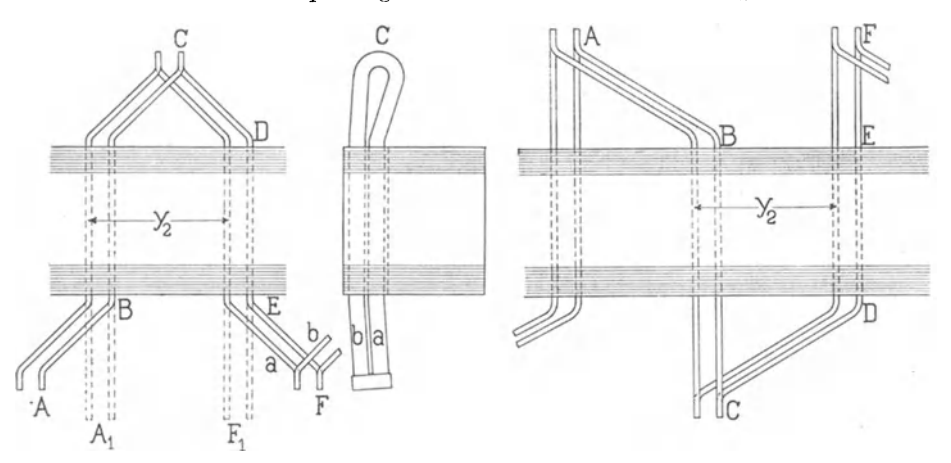

Fig. 304. Mantelstabwicklung, bei der jede Windung aus einem Stück hergestellt ist.

Fig. 305. Mantelstabwicklung.

Um das zu ermöglichen, wird der Stab aut der Schablone in die Form *A<sub>1</sub> C F<sub>1</sub>* gebogen, seitlich in die Nuten eingeschoben und dann von Hand nach *E F* und *AB* abgebogen.

Dieses nachträgliche Ab biegen fällt fort, wenn wir, wie in Fig. 305 dargestellt ist, eine Windung aus zwei Teilen *ABC* und

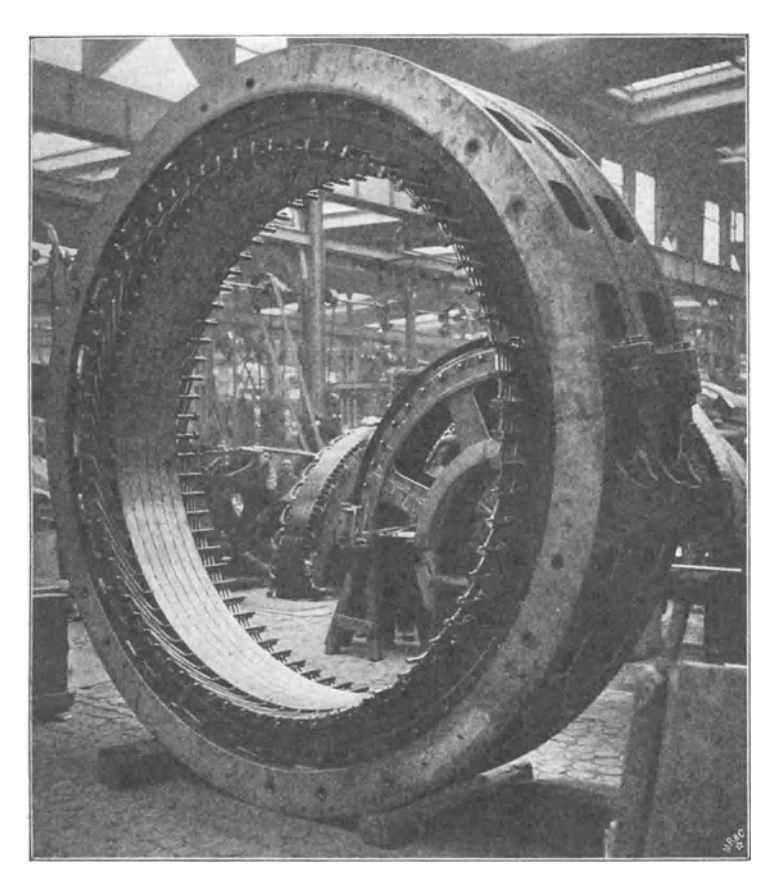

Fig. 306. Brown, Boveri & Co.

*CD F* zusammensetzen, wobei jeder Teil nur einseitig abgekröpft ist. Nachteilig ist die große Länge des Spulenkopfes.

Diese jetzt vielfach angewendete Wicklungsart, mit zwei oder mehr parallelen, durchgeführten Lagen und entweder einseitig oder beidseitig abgebogenen Enden, wurde sowohl für Wechselstromals Gleichstrommaschinen von Brown, Boveri & Co. eingeführt. Die erste derartige Wicklung für Wechselstrom<sup>1</sup>) ward, laut An-

 $1)$  Schweiz. Patent No. 5914 v. J. 1892.

gaben dieser Firma, im Jahr 1892 für die Anlage Bally in Schönenwcrd, Kanton Aargau, gebaut. Gleichstrommaschinen mit dieser Wicklung wurden im Jahre 1893 nach Kairo geliefert.

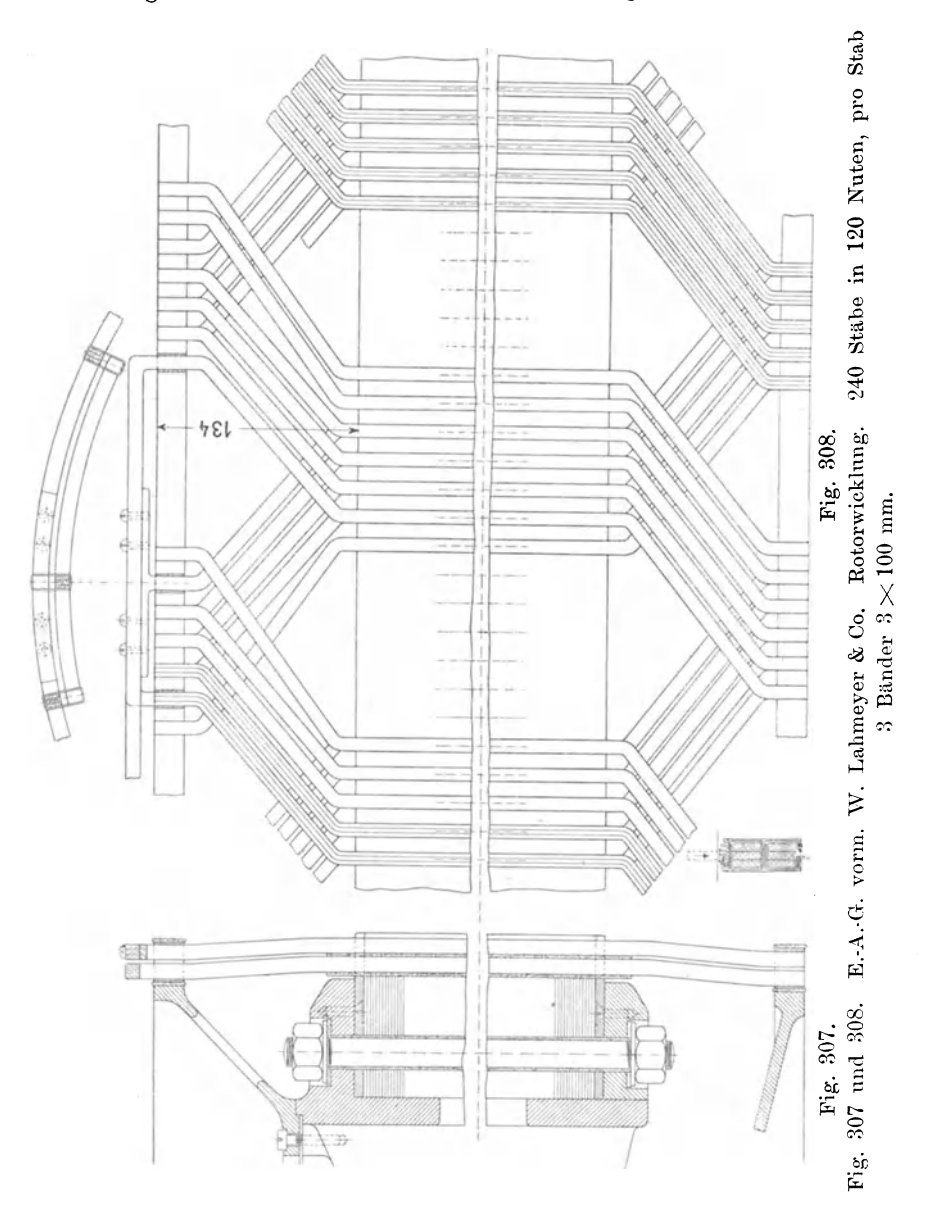

Fig. 306 zeigt die Armatur eines 500 PS-Dreiphasen-Generators für 400 Volt mit einer Stabwicklung nach dem Schema Fig. 305.

Eine andere Lösung für das Einbringen von gebogenen Stäben in die Nut gibt Fig. 307 und 308. Hier besteht jeder Stab aus drei parallelen, nicht voneinander isolierten Kupferbändern, die so schmal sind, daß jeder für sich allein durch die schmale Öffnung der Nut eingelegt werden kann.

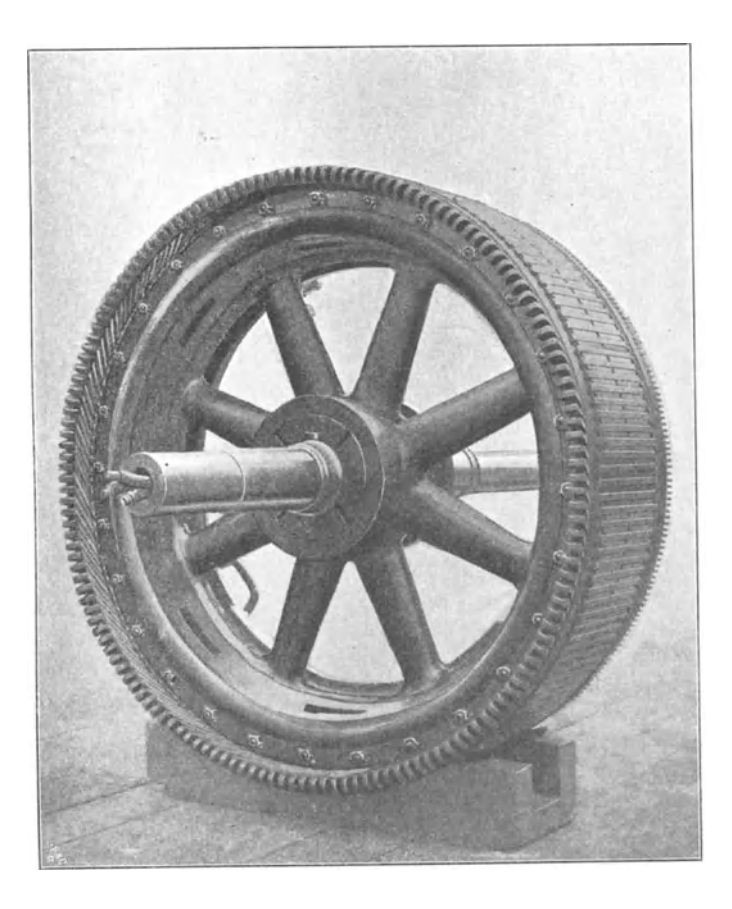

Fig. 309. Siemens & Halske, A.-G., Wien. Rotor eines Dreiphasenmotors für 120 PS, 42 Perioden, 20 Pole, 190 Volt primär. Rotor 255 Volt, 154 Nuten a 4 Stäbe  $5 \times 12$  mm,  $s = 616$ ,  $a = 2$ . Aufgelöste Gleichstromwicklung.

Einen vollständigen Rotor eines Dreiphasenmotors mit ähnlicher Wicklung veranschaulicht Fig. 309. Die Wicklung liegt in offenen Nuten mit Keilverschluß.

Die Stator- und Rotorwicklung eines 40poligen 170 PS-Drei<sup>p</sup>hasenmotors für 500 Volt und 20,8 Perioden sind in den Figuren <sup>310</sup> bis 313 dargestellt. Der Stator besitzt Nuten von  $45 \times 9.5$  mm

mit zwei Stäben von  $16 \times 5.8$  mm, die mit Glimmer (1) von 1,5 mm Stärke und Einlage einer 3 mm starken Holzleiste (3) isoliert sind. Der Rotor hat Nuten von  $36.5 \times 13$  mm; die Stäbe sind mit 2 mm Preßspan (1) umwickelt und zwischen den Stäben liegt eine Holzleiste (2) von 4 mm Stärke.

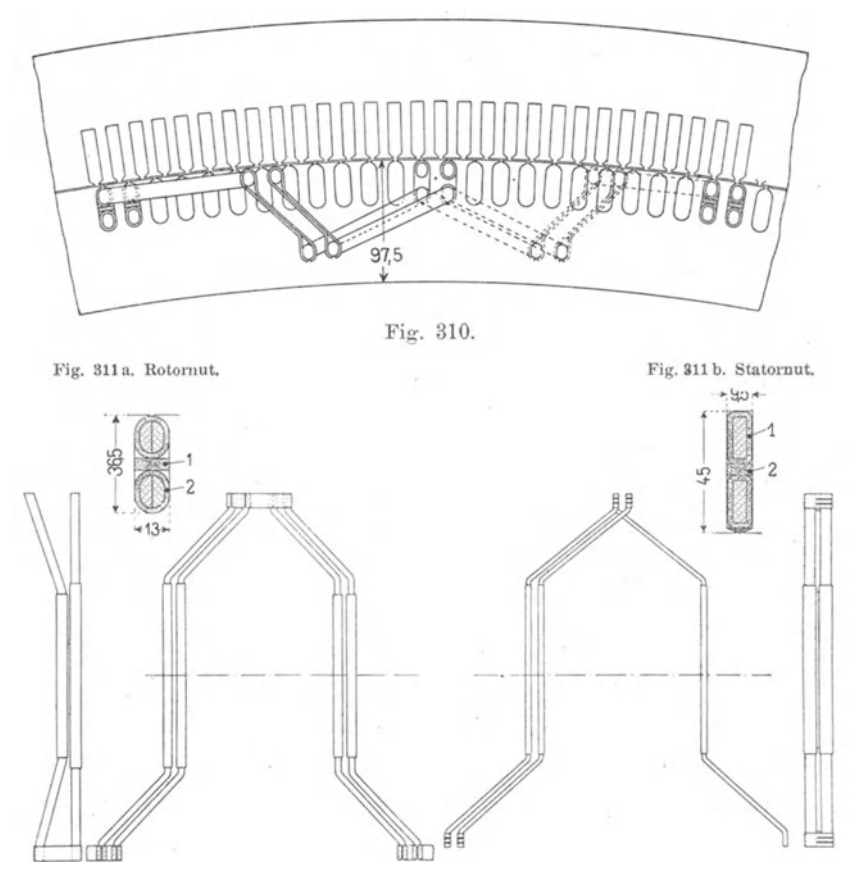

Fig. 312. Stäbe des Rotors. Fig. 313. Stäbe des Stators. Fig. 310 bis 313. Siemens & Halske, A.·G., Wien.

Ein Rotor mit Kurzschlußwicklung, die auf einer Seite den Polschritt ausführt und auf der anderen Seite durch Messingbänder und einen auf der Welle sitzenden Ring kurzgeschlossen ist, zeigen die Figuren 314 bis 316. Der Rotor gehört zu einem 20 PS-Drehstrommotor.

Die Mantelwicklungen mit abgekröpften Stäben geben bei großen Polteilungen und großen Stabzahlen pro Pol oft unerwünscht

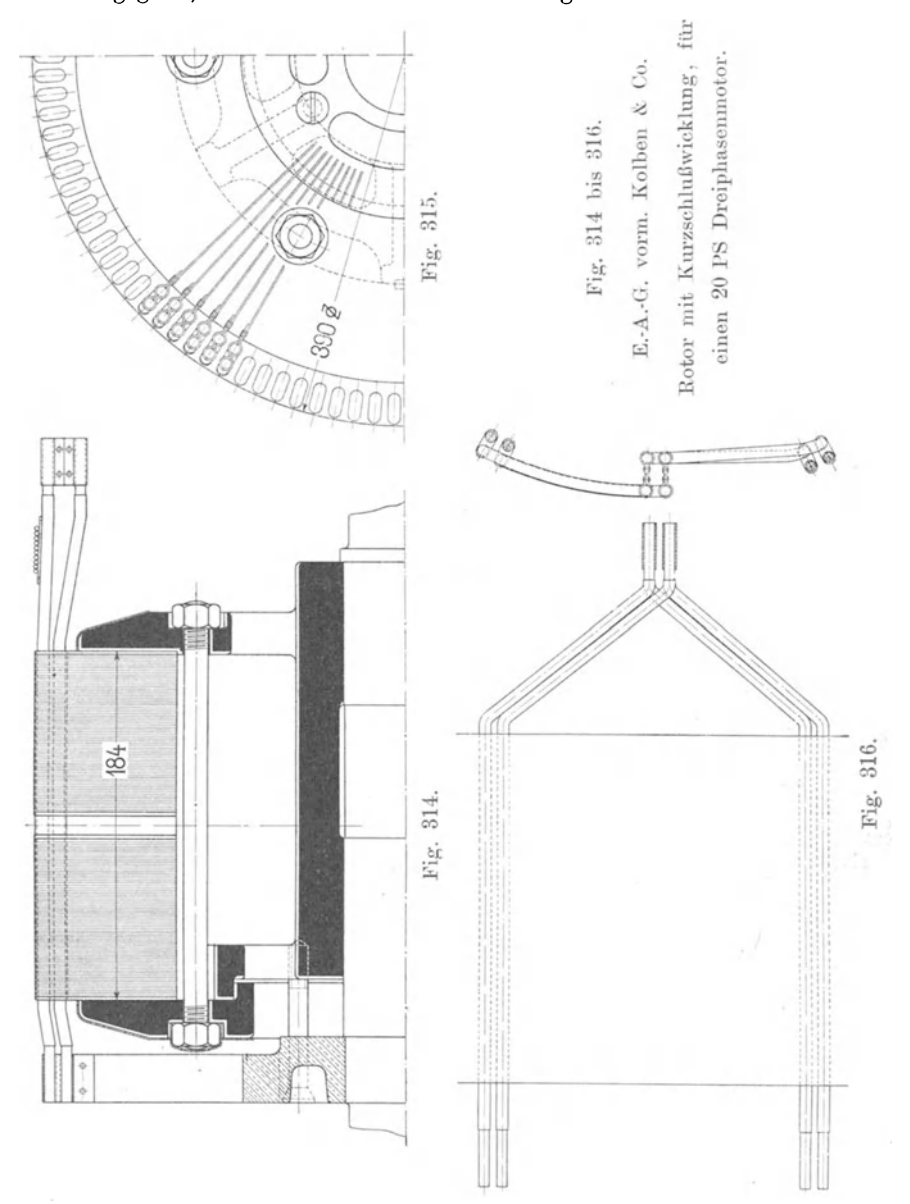

lange Spulenköpfe, so daß nicht nur der Kupferverbrauch verhältnismäßig groß, sondern auch die axiale Länge der Maschine erheb-

lich vergrößert wird. Man geht in solchen Fällen entweder zur Bogen- oder Gabelwicklung über oder führt die Mantelwicklung nach der in Fig. 317 dargestellten Weise aus.

Arnold, Wechselstromtechnik. III.

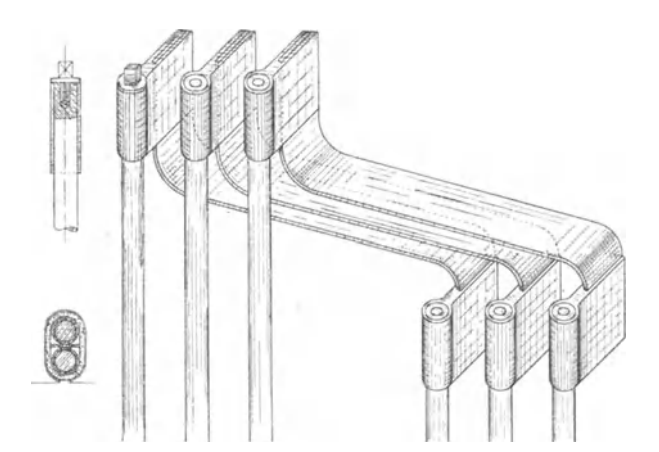

Fig. 317. Mantelwicklung mit Verbindungen aus Kupferband.

Die Stäbe sind hier durch flache Kupferbänder verbunden, die axial nur wenig Raum brauchen. Brown, Boveri & Co. führen diese Wicklung bei Turbo-Generatoren aus.

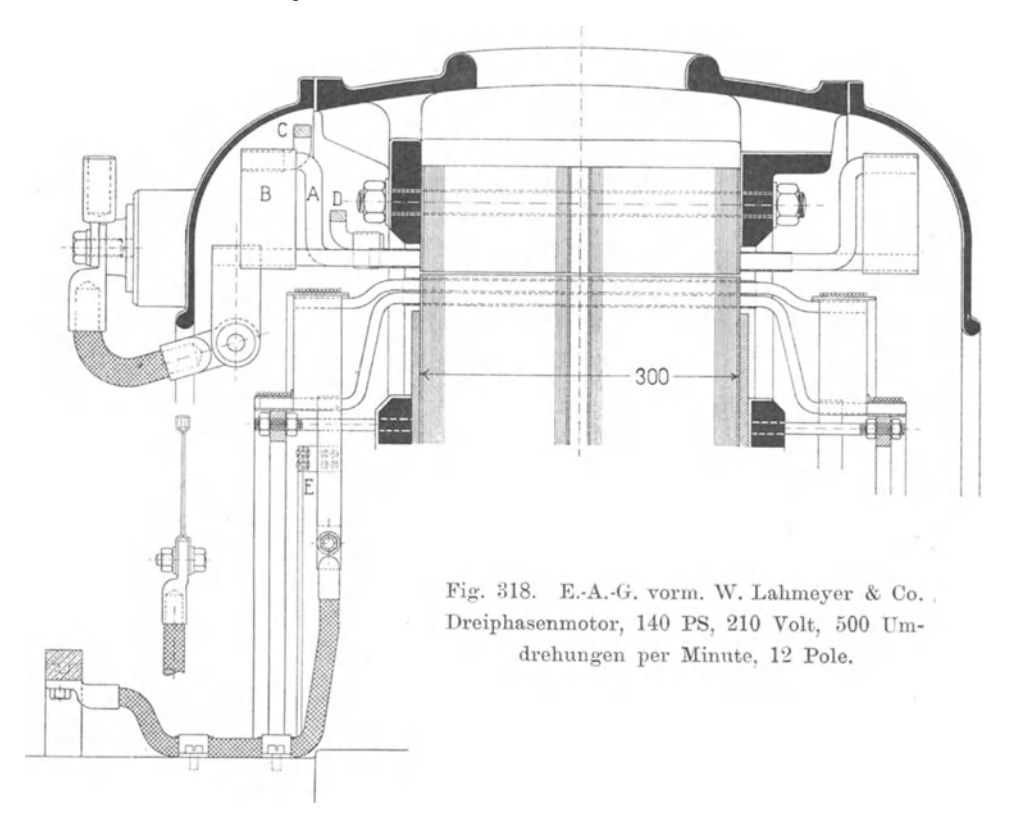

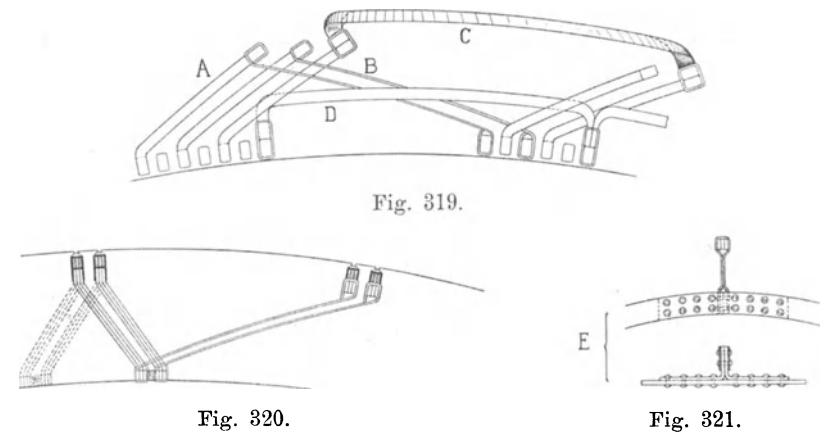

Fig. 319 bis 321. E.-A.-G. vorm. W. Lahmeyer & Co. Dreiphasenmotor. 140 PS, 210 Volt, 500 Umdrehungen per Minute, 12 Pole.

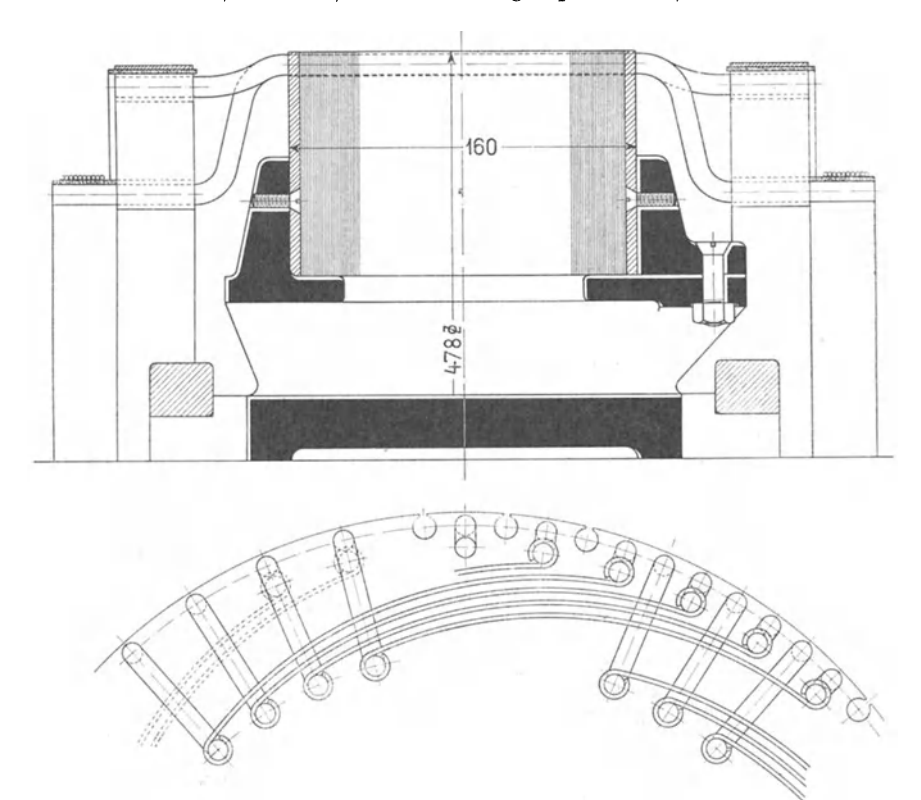

Fig. 322 und 323. E.-A.-G. vorm. W. Lahmeyer & Co. Rotor eines Dreiphasenmotors. 40 PS, 550 Volt, 1000 Umdrehungen per Minute, 6 Pole. 15\*

Einige sehr schöne Konstruktionen von Wicklungen, die von der E.-A.-G. vorm. W. Lahmeyer & Co. ausgeführt werden, stellen die Figuren 318 bis 326 dar. Bei diesen Wicklungen werden die Stäbe einseitig abgebogen und der abgebogene Teil des Stabes bildet den einen Schenkel der VerbindungsgabeL Über die vor-

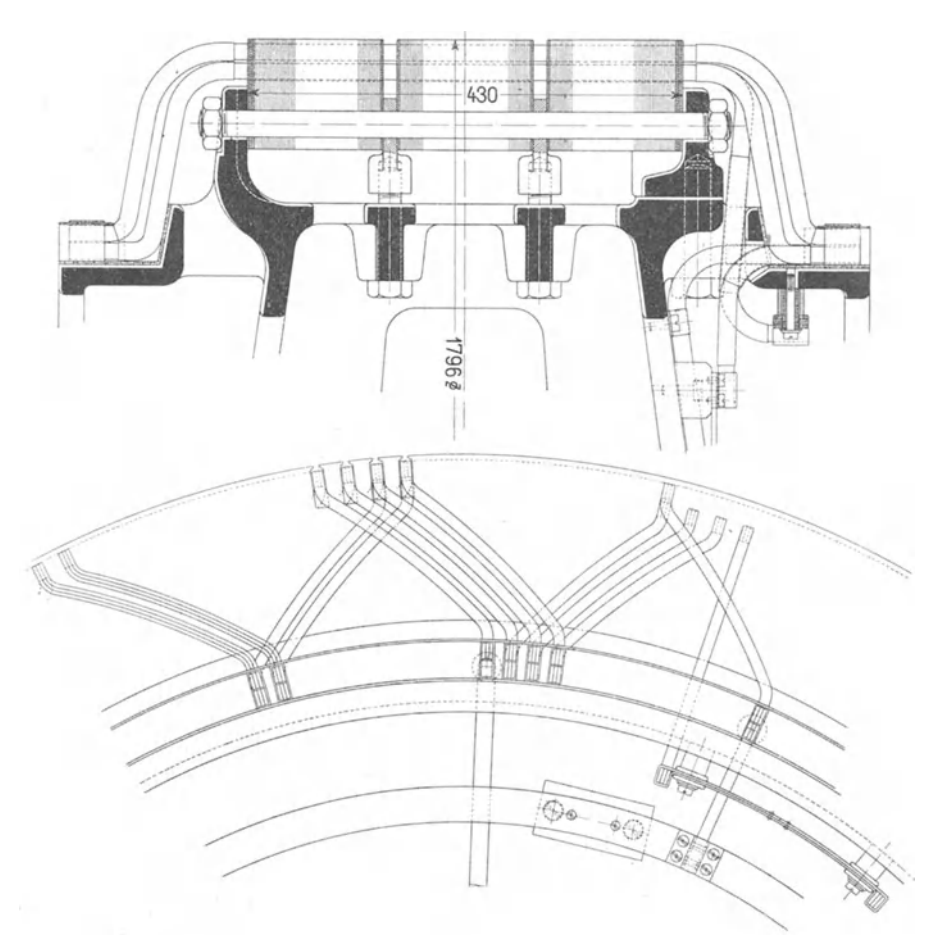

Fig. 324 und 325. E.-A.-G. vorm. W. Lahmeyer & Co. Rotor eines Dreiphasenmotors. 520 PS, 10 000 Volt, 375 Umdrehungen per Minute, 16 Pole.

stehenden Stabenden werden gerade oder leicht gebogene Kupferbänder mit Ösen an beiden Enden geschoben, welche je einen abgebogenen und einen geraden Stab verbinden.

In den Fig. 318 ist zunächst ein Querschnitt durch ·Stator und Rotor eines Dreiphasenmotors von 140 PS, 500 Umdrehungen, 50 Perioden, 210 Volt dargestellt. Die Ansicht der Statorwicklung gibt Fig. 319 diejenige der Rotorwicklung Fig. 320, und Fig. 321 zeigt den Anschluß der Verbindung *(E)* an einen Schleifring.

Die Drahtbänder der Rotorwicklung liegen sowohl innen wie außen auf den Stabenden auf. Zwei mittels Stehbolzen gehaltene Flacheisenringe zentrieren die Wicklungsenden, ohne dem Luft· zutritt zur Wicklung hinderlich zu sein.

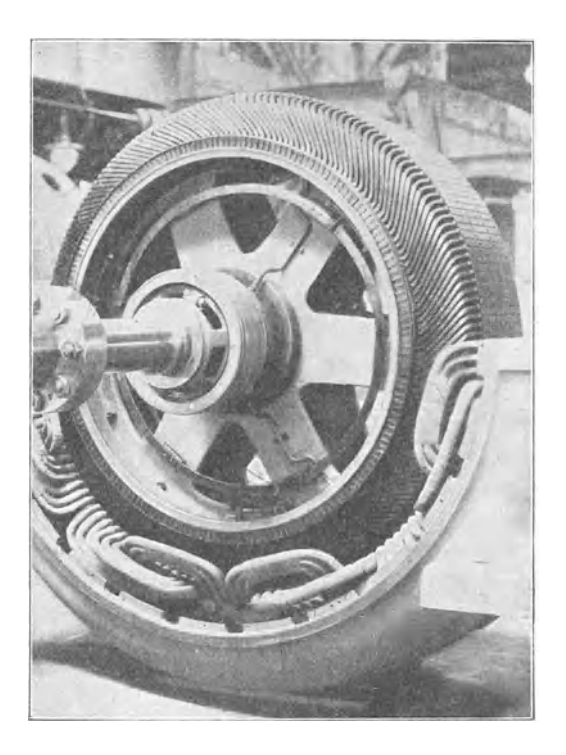

Fig. 326. E.-A.-G. vorm. W. Lahmeyer & Co.

Die Bauart der Schlußankerwicklung Fig. 322 und 323 ist der vorhergehenden ähnlich und ohne weiteres verständlich.

Eine ebenfalls von der E.-A.-G. vorm. W. Lahmeyer & Co. stammende Rotorwicklung veranschaulichen die Fig. 324 und 325. Hier sind beide Stabenden abgekröpft und nach innen gebogen, so daß besondere Verbindungsstücke, nicht nötig sind. Um die Stäbe in die Nuten einbringen zu können, bestehen sie, wie in Fig. 307 und 308, aus drei parallelen Kupferbärrdern. Die Wicklung wird für Motoren mit hoher Primärspannung angewandt, damit die Spulenköpfe von Stator und Rotor' möglichst weit voneinander abstehen. Die Abbildung eines Rotors mit dieser Wicklung gibt Fig. 326.

# **Elftes Kapitel.**

## **Die Feldkurve einer synchronen Maschine.**

31. Die Feldkurve und ihre Bestimmung aus dem Kraftröhrenbild.  $-$  32. Der Formfaktor und der Füllungsfaktor der Feldkurve. - 33. Auflösung der Feldkurve in ihre Harmonischen.  $-34$ . Verschiedene Polformen und ihre Faktoren. - 35. Entwurf der Polschuhform.

### 31. Die Feldkurve und ihre Bestimmung aus dem **Kraftröhrenbild.**

Die Kurve der EMK, die in der Ankerwicklung einer Synchronmaschine induziert wird, ist im allgemeinen nicht von Sinusform, sondern sie erhält eine von der Form des Feldes im Luftspalte abhängige Gestalt. Um die Kurvenform der EMK bestimmen zu können, ist es deswegen notwendig, die Feldkurve, d. h. die Kurve, welche die Feldstärke im Luftspalte als Funktion des Ankerumfanges darstellt, zu berechnen. Dies soll hier zunächst in annähernder Weise geschehen.

Man zeichnet zu diesem Zwecke ein Bild von dem Verlauf der Kraftröhren im Luftraume zwischen den Oberflächen der Pole

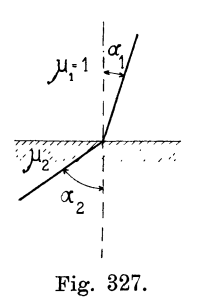

und der Armatur auf. Wie bekannt, stellt sich die Kraftflußverteilung eines magnetischen Feldes immer so ein, daß dessen magnetische Energie ein Maximum wird ; zeichnet man deswegen mehrere Kraftlinienbilder auf, so liegt dasjenige Bild, welches den größten Kraftfluß .zwischen einem Pol und der Armaturoberfläche und den benachbarten Polen ergibt, der Wirklichkeit am nächsten. Bei · 327 der Aufzeichnung des Bildes muß man darauf F1g. . achten, daß die Kraftlinien die Eisenoberflächen

unter beinahe rechten Winkeln durchsetzen; denn die Permeabilität  $\mu_1$  der Luft ist im Verhältnis zu derjenigen des Eisens  $\mu_2$  sehr klein. Es verhält sich bekanntlich, wenn  $\alpha_1$  und  $\alpha_2$  die Winkel

zwischen der Richtung des Kraftflusses und der Normalen auf der Eisenoberfläche bedeuten (Fig. 327),

tg 
$$
a_1
$$
: tg  $a_2 = \mu_1 : \mu_2 = 1 : \mu_2$   
tg  $a_1 = \frac{tg}{\mu_2} \stackrel{a_2}{\sim} 0$ ,

da  $\mu$ <sub>2</sub> sehr groß.

Man zeichnet nun ein Paar Kraftlinienbilder nach bestem Ermessen auf und zerlegt dadurch den betrachteten Raum in Kraftröhren, deren Leitfähigkeit man berechnet. Das Bild mit der

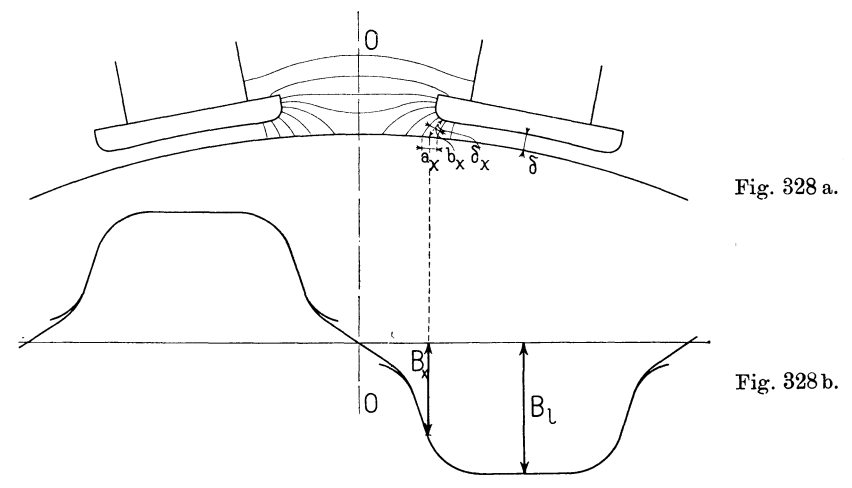

Fig. 328. Bestimmung der Feldkurve aus dem Kraftröhrenbild.

größten magnetischen Leitfähigkeit nimmt man als richtig an und setzt unter der Annahme einer konstanten magnetischen Potentialdifferenz zwischen Polschuh und Armaturoberfläche den Kraftfluß jedes Rohres proportional seiner Leitfähigkeit. Die Induktion *B*  in einem Punkte *x* der Armaturoberfläche wird dann proportional der Leitfähigkeit des Rohres, in dem der Punkt liegt, geteilt durch die Schnittfläche des Rohres mit der Armaturoberfläche.

Hat man das Kraftlinienbild gefunden , das man als richtig ansehen will, so kann man, wie Fig. 328 zeigt, mit *b.,* die mittlere Weite und mit  $\delta_x$  die mittlere Länge des Kraftrohres bezeichnen; es wird dann die Leitfähigkeit des Rohres mit großer Annäherung proportional  $\frac{b_x}{\delta_x}$  und damit die Feldstärke im Punkte *x* propor- $\frac{b_x}{a}$ . Is  $u_x \, v_x$ Ist die Luftinduktion im Luftzwischenraum  $\delta$  gleich  $B_{\nu}$ , so ist sie an der Stelle *x,* 

232 Elftes Kapitel.

 $\mathbf{I}$ 

$$
\overline{\mathbf{d}}\mathbf{a}
$$

$$
B_i: B_x = \frac{1}{1 \cdot \delta} : \frac{b_x}{a_x \delta_x},
$$
  

$$
B_x = B_i \frac{\delta}{\delta_x} \cdot \frac{b_x}{a_x} \cdot \dots \cdot \cdot (15)
$$

 $\boldsymbol{h}$ 

Ist der Querschnitt einer Kraftröhre stark veränderlich, sodaß der mittlere Querschnitt schwer einigermaßen genau geschätzt werden kann, so kann man die Röhre, wie Fig. 329 zeigt, in mehrere Teile zerlegen und die gesamte Leitfähigkeit durch Addition der Widerstände der einzelnen Teile ermitteln. In Formel (15) ist dann zu setzen

$$
\frac{b_x}{\delta_x} = \frac{1}{\frac{\delta_a}{a} + \frac{\delta_b}{b} + \frac{\delta_c}{c}} \qquad (16)
$$

Wir können also, wenn wir von irgend einem Werte *B1* ausgehen, die Feldkurve durch Aufzeichnung der Kraftröhren und Berechnung von  $B<sub>x</sub>$  bestimmen.

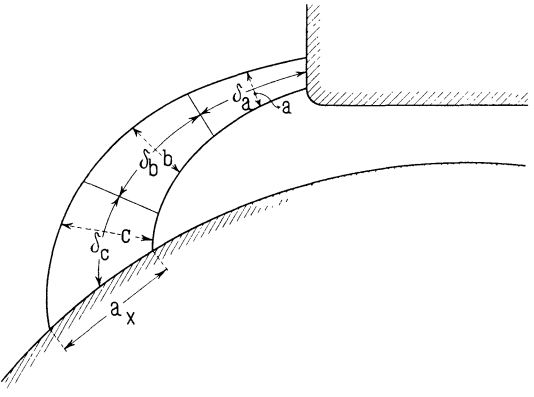

Fig. 329.

Aus dem Kraftröhrenbild Fig. 328 sind die Werte von  $b_x$ ,  $a_x$ und *bx* entnommen und aus diesen sind die Ordinaten der Feldkurve Fig. 328b berechnet.

Es ist zu bemerken, daß die Werte, die mau in der Nähe der neutralen Zone *00* erhält, zu groß ausfallen; das rührt daher, daß man mit einem Bilde, welches das Feld nur in eine kleine Anzahl von Röhren teilt, die feine Abschattierung des wirklichen Feldes nicht nachahmen kann. Mau verfährt deswegen am besten so wie in Fig. 328 gezeigt und läßt die Röhren in der Nähe der neutralen Zone weg; man erhält dann keine Punkte an dieser

Stelle und verbindet deswegen einfach den positiven und negativen Teil der Feldkurve durch eine gerade Strecke. Diese Annäherung stimmt mit den wirklichen Verhältnissen überein; denn die Feld· kurve verläuft stets nach einer geraden Linie, wo sie durch Null geht. Dieses Verfahren liefert ziemlich genaue, jedenfalls für praktische Zwecke genügend genaue Werte. Hiervon kann man sich leicht durch Aufzeichnen mehrerer Kraftlinienbilder überzeugen; man wird finden, daß die auf diese Weise erhaltenen Feldkurven nicht stark voneinander abweichen. 1)

### **32. Der Formfaktor und der Füllungsfaktor der Feldkurve.**

Die in einem geschlossenen Stromkreise induzierte momentane EMK ist

$$
e = -\frac{d(\Phi_x w)}{dt}.
$$
 (17)

wo  $\Phi_n w$  gleich der Anzahl der Kraftröhrenverkettungen des Stromkreises in irgend einem Momente ist. Durchsetzt der Kraftfluß *tP.,*  alle *w* Windungen des Stromkreises, so kann man schreiben

$$
e=-w\frac{d\ \varPhi_x}{dt}
$$

und der Mittelwert der EMK, die von einem periodisch sich ändernden Kraftfluß mit dem Maximalwert *tP* induziert wird, ist gleich

$$
E_{mitt}=\frac{2}{T}\int\limits_{0}^{\frac{T}{2}}\! \left( -w\,\frac{d}{dt}\frac{\varPhi_x}{t} \right)dt=\frac{2\,w}{T}\int\limits_{0}^{\frac{T}{2}}\! \left( -d\,\varPhi_x \right)\! .
$$

wo  $T = \frac{1}{c}$  Zeit einer vollständigen Periode. Würde man über eine ganze Periode oder über eine ganze Anzahl von Perioden integrieren, so würde man als Mittel den Wert Null erhalten. Da aber nur der größte Mittelwert der EMK-Kurve während einer halben Periode von Interesse ist, so muß man über eine halbe Periode integrieren und zwar von dem Zeitmomente ab, wo der Kraftfluß sein absolutes Maximum besitzt, damit für  $t = 0 \frac{d \Phi_x}{dt} = 0$ wird. Es wird nun

<sup>1)</sup> Eine Methode zur genauen Berechnung der Feldkurve ist am Schlusse des Buches in einem Anhange gegeben.

Elftes Kapitel.

$$
E_{mitt} = 2\,wc \int_{+\phi}^{-\phi} -d\,\Phi_x = 4\,cw\,\Phi
$$

oder

$$
E_{mit} = 4 \, c \, w \, \Phi \, 10^{-8} \, \text{Volt} \quad . \quad . \quad . \quad . \quad (18)
$$

Hieraus folgt, daß  $\Phi$  gleich der halben Kraftflußvariation während einer halben Periode oder ein Viertel der Kraftflußvariation während einer ganzen Periode ist.

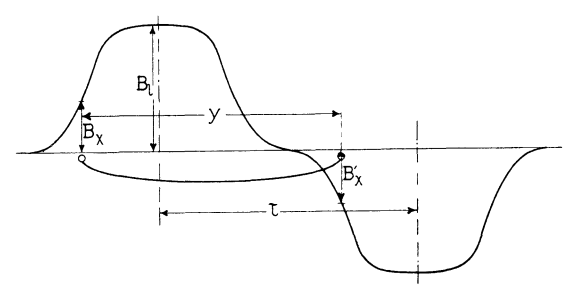

Fig. 330. Feldkurve einer Wechselpoltype.

Das Verhältnis zwischen dem Effektivwert  $E$  und dem Mittelwert der EMK wird Formfaktor  $f_E$  genannt; es ist also

$$
E=f_E\cdot E_{mitt}=4f_E\,cw\,\Phi 10^{-8}\,\text{Volt}\quad .\quad (19)
$$

Um nun die Kraftflußvariation  $\Phi$  aus der Feldkurve zu bestimmen, betrachten wir eine Einlochwicklung, deren Spulenweite *<sup>y</sup>* gleich der Polteilung  $\tau$  ist. Für diese wird die EMK

$$
e = -w\frac{d\,\Phi_x}{dt} = -w(B_x - B'_x)l_i v \quad . \quad . \quad (20)
$$

wo  $B_x$  und  $B_x'$  die Induktionen in dem betrachteten Momente an den Stellen sind, wo die betreffenden Spulenseiten der Windungen sich befinden. *l;* ist die ideelle Länge des Ankereisens, d. h. die Länge, auf der der Kraftfluß übertreten würde, wenn die Induktion überall konstant und gleich der Induktion in der Polmitte wäre. Die ideelle Ankerlänge berücksichtigt also den an den Stirnflächen des Ankers und den Seitenflächen der Luftschlitze übertretenden Kraftfluß. *v* in cm ist die Geschwindigkeit der Polschuhe relativ zur Armatur.  $(B_x - B'_x)l_i v dt$  ist gleich der Variation des Kraftflusses  $\Phi_x$  während eines Zeitelementes  $dt$ .

Bei der Wechselpoltype, wo die Feldstärke unter den Polen abwechselnd positiv und negativ ist, erhält man die in Fig. 330 dargestellte Feldkurve.

234

Es ist hier

$$
-B'_x = B_x,
$$
  

$$
e = 2wl_ivB_x = \text{Konst.} \cdot B_x \cdot \cdot \cdot (21)
$$

also

d. h. die Form der EMK-Kurve ist die nämliche wie die der Feldkurve. Der Formfaktor *fE* der EMK-Kurve einer Einlochwicklung mit  $y=r$  ist also bei Wechselpolmaschinen gleich dem Formfaktor  $f_B$  der Feldkurve.

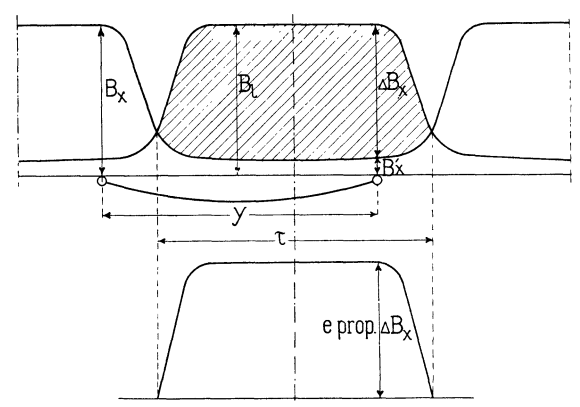

Fig. 331. Konstruktion der EMK-Kurve der Einlochwicklung einer Gleichpoltype.

Bei der Wechselpolmaschine ist der Kraftfluß pro Pol gleich der Hälfte der Kraftflußvariation während einer halben Periode; denn bewegt man eine Spule, die eine Spulenweite  $y = \tau$  hat und den Kraftfluß eines Poles umschlingt, um eine halbe Periöde, d. h. um einen Weg  $\tau$  weiter, so ändert der gesamte die Spule durchsetzende Kraftfluß  $\Phi$  seine Richtung. Die totale Variation ist daher gleich  $= 2 \Phi$ . Als Maß für  $\Phi$  kann somit der Flächeninhalt der Feldkurve dienen.

Bei der Gleichpoltype, wo die Feldstärke ihr Vorzeichen nicht ändert, liegt die Sache etwas anders. Hier ist *B.,- B.,'* nicht gleich  $2B_x$ , sondern gleich dem Ordinatenabschnitt  $\Delta B_x$  in der schraffierten Fläche Fig. 331; es ist also

$$
e = w l_i v (AB_x). \qquad \dots \qquad (22)
$$

Den Formfaktor  $f_E$  der Einlochwicklung  $(y = \tau)$  einer Gleichpolmaschine findet man also als Formfaktor der *A* B.,-Kurve; diese kann man aus der Feldkurve konstruieren, indem man sie gegen sich selbst um die Polteilung  $\tau$  verschiebt und die Differenzen der Ordinaten dieser Kurven als Ordinaten der  $\Delta B_x$ -Kurve aufträgt. (Fig. 331.)

236 Elftes Kapitel.

.Als Maß für die Kraftflußvariation während einer halben Periode erhalten wir hier den Inhalt der schraffierten Fläche, welcher kleiner ist als der Kraftfluß pro Pol.

Wir gehen jetzt zur Bestimmung von  $\Phi$  über, unter der Voraussetzung, daß die maximale Induktion  $B_1$  unter dem Polschuhe bekannt ist. Für eine Wechselpolmaschine ist  $\Phi$  gleich dem Kraftfluß  $\Phi_a$  pro Pol, also

$$
\Phi = \Phi_a = B_{mitt} \cdot l_i \cdot \tau,
$$

wo  $B_{m i t}$  den Mittelwert der Induktion innerhalb einer Polteilung bedeutet. Ersetzt man die Feldkurve durch ein Rechteck vom gleichen Flächeninhalt und von der Höhe  $B<sub>i</sub>$ , so wird die Breite  $b<sub>i</sub>$  dieses Rechteckes fast gleich dem Polbogen *b*; *b*, heißt der ideelle Polbogen. Es wird somit auch

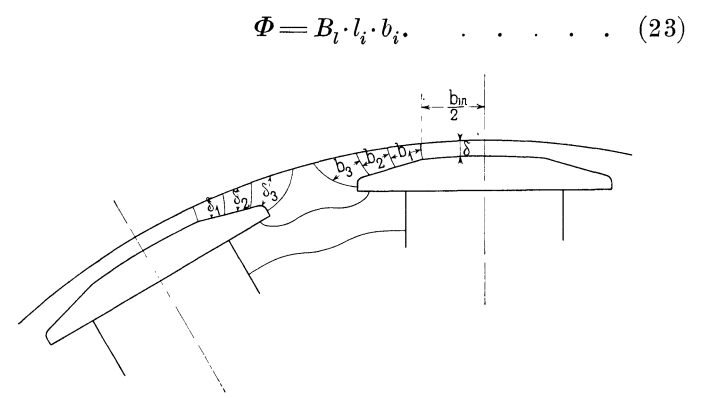

Fig. 332. Kraftröhrenbild für eine Wechselpoltype.

Wir setzen nun

$$
a_i = \frac{B_{mitt}}{B_l} = \frac{b_i}{\tau} \qquad \qquad (24)
$$

für die Wechselpoltype und heißen dieses Verhältnis den Füllungsfaktor; denn bei gegebener maximaler Luftinduktion  $B<sub>1</sub>$  ist es ein Maß für den Teil der Ankerfläche, den man sich mit der Induktion  $B<sub>1</sub>$  gefüllt denken muß, um den gesamten Kraftfluß aller Pole zu erhalten. Es ist nämlich

$$
\Phi = \alpha_i \cdot \tau \cdot l_i \cdot B_i \quad \dots \quad . \quad . \quad . \quad . \tag{25}
$$

Es ist oft wünschenswert, den Füllfaktor  $\alpha_i$  zu bestimmen, ohne die Feldkurve zu konstruieren, und dies ist in einfacher Weise mit großer Annäherung möglich, indem man, wie früher angegeben, das wahrscheinlichste Kraftlinienbild aufzeichnet und folgende einfache Rechnung durchführt.

Ist eine Wechselpoltype gegeben, so erhält man ungefähr das in Fig. 332 aufgezeichnete Kraftröhrenbild.

Es ist einerseits der Kraftfluß pro Pol

$$
\Phi = a_i \, \tau \, l_i \, B_i
$$

und andererseits ist der Kraftfluß gleich der Summe der Flüsse aller Kraftröhren. Durch ein cm<sup>2</sup> unter dem Polschuh geht der Kraftfluß  $B<sub>r</sub>$ . Ist an dieser Stelle die Länge des Luftspaltes  $\delta$ , so ist die nötige magnetomotorische Kraft um den Kraftfluß  $B_i$  durch die Röhre von 1 cm<sup>2</sup> Querschnitt zu treiben

 $0,8k, B, \delta$ ,

wo der Faktor  $k_1$  die Vergrößerung des magnetischen Widerstandes der Röhre durch die Nutenöffnungen bedeutet. Diese MMK wirkt auch auf jede andere Röhre, z. B. auf die vom mittleren Querschnitte  $b_x$  und der Länge  $\delta_x$ . Der Kraftfluß dieser Röhre ist deswegen

$$
0, \!8\,k_1\,B_l\,\delta\frac{b_x}{0, \!8\,\delta_x}\!=\!B_l k_1\,\delta\frac{b_x}{\delta_x}
$$

also der totale Kraftfluß gleich

$$
\Phi = B_l l_i \left[ b_{in} + \Sigma \left( k_1 \delta \frac{b_x}{\delta_x} \right) \right]
$$
  
=  $B_l l_i \left[ b_{in} + 2 \delta k_1 \left( \frac{b_1}{\delta_1} + \frac{b_2}{\delta_2} + \frac{b_3}{\delta_3} + \dots \right) \right]$  (26)

also

$$
\alpha_i = \frac{1}{\tau} \left[ b_{in} + 2 \delta k_1 \left( \frac{b_1}{\delta_1} + \frac{b_2}{\delta_2} + \cdots \right) \right] \cdots (27)
$$

Sind die Zähne, die unter dem Polschuhe liegen, stark gesättigt, so ist an den Polspitzen die auf eine Röhre wirkende magnetomotorische Kraft größer als  $0, 8k_1 B_2 \delta$ , nämlich angenähert

$$
0,8 k_1 B_l \delta + \frac{1}{2} A W_z,
$$

wo  $\frac{1}{2}$   $AW_z$  die Ampèrewindungen bedeuten, die nötig sind, um den Kraftfluß durch die Zähne zu treiben. Es tritt deswegen in die Formel für  $\alpha_i$  nicht  $k_1 \delta$ , sondern  $k_1 k_2 \delta$  ein, wo

$$
k_z = 1 + \frac{AW_z}{1,6 k_1 B_t \delta} \cdot \cdot \cdot \cdot \cdot (28)
$$

Es wird also

$$
a_i = \frac{1}{\tau} \Big[ b_{in} + 2 \, \delta \, k_1 \, k_z \, \Big( \frac{b_1}{\delta_1} + \frac{b_2}{\delta_2} + \ \ldots \Big) \Big] \qquad (29)
$$

und es ist der ideelle Polbogen

$$
\boldsymbol{b_i} = \boldsymbol{b_{in}} + 2\boldsymbol{\delta} \boldsymbol{k_1} \boldsymbol{k_z} \left( \frac{\boldsymbol{b_1}}{\boldsymbol{\delta_1}} + \frac{\boldsymbol{b_2}}{\boldsymbol{\delta_2}} + \dots \right). \qquad (30)
$$

Will man den Wert  $\alpha_i$  nicht graphisch ermitteln, so kann man ihn für die in Fig. 328 dargestellte Polschuhform durch folgende Annäherung berechnen :

$$
a_i = \frac{1}{\tau} (b + \delta) \qquad \qquad (31)
$$

für abgerundete Polschuhecken und

$$
a_i = \frac{1}{\tau} (b + 2.5 \delta) \quad . \quad . \quad . \quad . \quad (32)
$$

für scharfe Ecken.

Hat man es mit einer Gleichpoltype zu tun, so sieht man aus Fig. 333, daß für eine Spule, welche die Weite  $y = \tau$  hat und

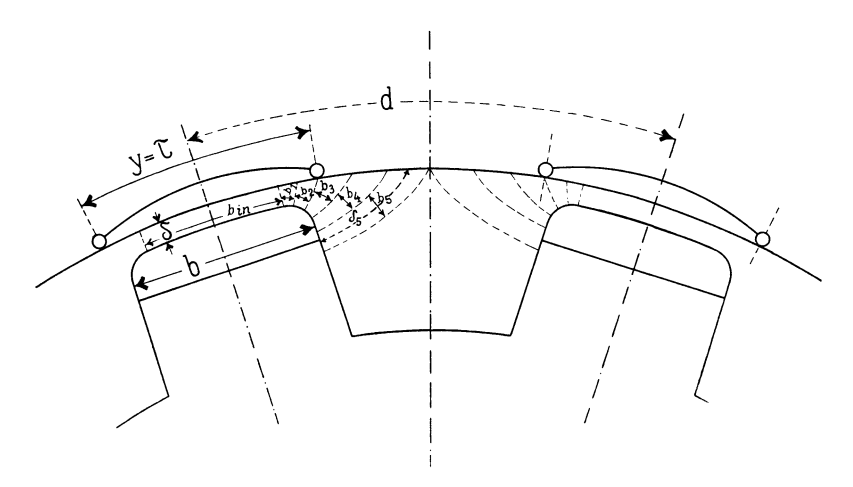

Fig. 333. Kraftröhrenbild für eine Gleichpoltype.

die den maximalen Kraftfluß umschlingt, bei Bewegung derselben um eine halbe Periode die Kraftflußvariation gleich  $\Delta B_{mitt} \cdot l_i \cdot \tau$  gesetzt werden kann.

Hieraus folgt, da  $\Phi$  gleich der Hälfte der Kraftflußvariation während einer halben Periode gesetzt wurde,

$$
\Phi = \frac{1}{2} A B_{mitt} \cdot l_i \cdot \tau \text{ oder}
$$
\n
$$
\Phi = \frac{1}{2} B_l l_i b_i. \quad . \quad . \quad . \quad . \quad . \quad . \quad .
$$
\n(33)

Bezeichnet man nun wie oben bei der Wechselpoltype den Abstand *d* zwischen den Mitten zweier Polhörner mit 2r, so wird das Verhältnis

$$
\alpha_i = \frac{b_i}{2 \tau} \qquad \qquad \ldots \qquad \qquad \ldots \qquad (34)
$$

für die Gleichpoltype und

$$
\Phi = \alpha_i \tau l_i B_i,
$$

welche Formel also allgemein gültig ist für alle Wechselstromgeneratoren.

Bei einer Gleichpoltype kann der Füllungsfaktor  $\alpha_i$  in gleicher Weise vorausberechnet werden wie bei der Wechselpoltype; man erhält z. B. für das in Fig. 333 dargestellte Kraftlinienbild den Wert

$$
a_i = \frac{1}{2\tau} \Big[ b_{in} + 2 k_1 k_z \, \delta \Big( \frac{b_1}{\delta_1} + \frac{b_2}{\delta_2} - \frac{b_3}{\delta_3} - \frac{b_4}{\delta_4} - \dots \Big) \Big] \tag{35}
$$

Der ideelle Polbogen ist für diesen Fall

$$
b_i = b_{in} + 2k_1k_2\,\delta\Big(\frac{b_1}{\delta_1} + \frac{b_2}{\delta_2} - \frac{b_3}{\delta_3} - \frac{b_4}{\delta_4} - \ldots\Big) \tag{36}
$$

Es ist noch zu bemerken, daß bei der Gleichpoltype der Kraftfluß  $\Phi_a$  pro Pol größer ist als der wirksame Kraftfluß  $2\Phi = B_l \cdot l_i \cdot b_i$ und zwar ist

$$
\Phi_a = B_l l_i b_{ef} = B_l l_i \Big[ b_{in} + 2 k_1 k_z \delta \Big( \frac{b_1}{\delta_1} + \frac{b_2}{\delta_2} + \frac{b_3}{\delta_3} + \frac{b_4}{\delta_4} + \dots \Big) \Big]
$$

Man kann setzen

$$
\Phi_a = \sigma_a 2 \Phi,
$$

wo

$$
\sigma_a = \frac{b_{ef}}{b_i} = \frac{b_{in} + 2k_1k_2\delta\left(\frac{b_1}{\delta_1} + \frac{b_2}{\delta_2} + \frac{b_3}{\delta_3} + \frac{b_4}{\delta_4} + \dots\right)}{b_{in} + 2k_1k_2\delta\left(\frac{b_1}{\delta_1} + \frac{b_2}{\delta_2} - \frac{b_3}{\delta_3} - \frac{b_4}{\delta_4} - \dots\right)}
$$
(37)

das Verhältnis zwischen dem totalen Kraftfluß pro Pol und dem nützlichen Kraftfluß angibt. Wegen des remanenten Magnetismus wird das in dieser Weise berechnete Verhältnis  $\sigma_a$  kleiner ausfallen als das wirkliche, und  $\alpha_i$  und  $b_i$  werden zu groß.

Es erübrigt nun noch, den Formfaktor *{B* der Feldkurve zu berechnen; dieser ist gleich

$$
f_B = \frac{B_{\text{eff}}}{B_{\text{mitt}}}.
$$

Seine Berechnung kann in der Weise geschehen, daß wir durch Quadrieren der Ordinaten der Feldkurve die  $B_r^2$ -Kurve auf-

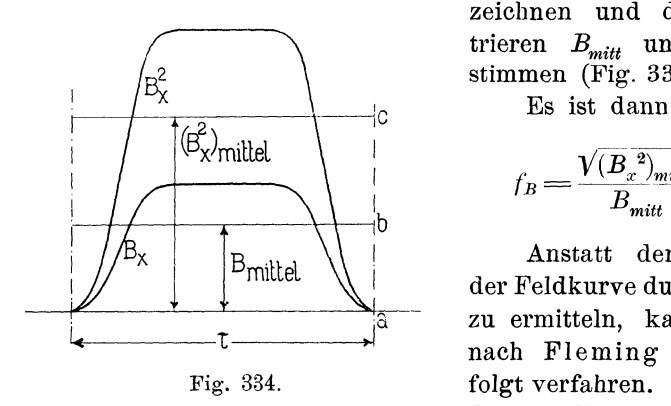

zeichnen und durch Planimetrieren  $B_{mitt}$  und  $(B_x^2)_{mitt}$  bestimmen (Fig. 334).

$$
f_B = \frac{\sqrt{(B_x^2)_{mitt}}}{B_{mit}} = \frac{\sqrt{\overline{ac}}}{\overline{ab}}.
$$

Anstatt den Effektivwert der Feldkurve durch Quadrieren zu ermitteln, kann man auch nach Fleming einfacher wie folgt verfahren. Man teilt die Basis derFeldkurve in 12 gleiche

Teile und trägt die in den Teilpunkten abgegriffenen Ordinaten auf 12 Radien-Vektoren, welche 180° in 12 gleiche Teile zerlegen, ab. Die so erhaltene Polarkurve des Feldes, die für ein sinusförmiges Feld ein Kreis ist, umschließt eine Fläche F (Fig. 335).

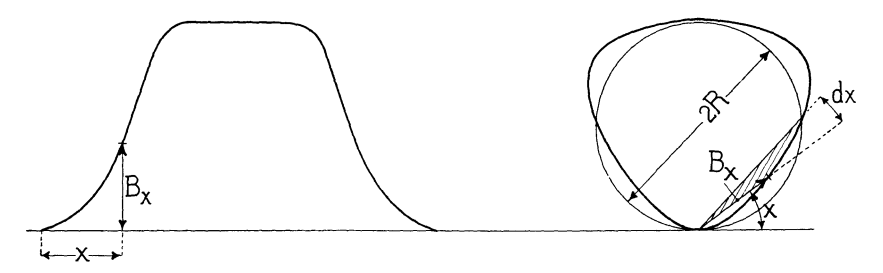

Fig. 335. Ermittlung des Formfaktors aus dem Polardiagramm (nach Fleming).

Es ist

$$
F = \int_{0}^{\pi} \frac{1}{2} B_x dx \cdot B_x
$$

und, da  $dx=\frac{2\pi}{T}dt$ , wird

$$
F = \frac{1}{2} \frac{2\pi}{T} \int_{0}^{\frac{T}{2}} B_x^2 dt = \frac{\pi}{T} \int_{0}^{\frac{T}{2}} B_x^2 dt = \frac{\pi}{2} B_{eff}^2.
$$

Setzt man diese Fläche gleich  $R^2\pi$ , so wird

$$
R^2 \pi = \frac{\pi}{2} B^2_{\text{eff}}
$$

$$
B_{\text{eff}} = \sqrt{2} R
$$

Zeichnet man deswegen einen Kreis mit demselben Flächeninhalt wie die Polarkurve, so ist der Halbmesser mal  $\sqrt{2}$  gleich dem Effektivwert der Feldkurve (Fig. 335 ). In Ermanglung eines Planimeters kann der Kreis auch leicht nach Augenmaß gezeichnet werden.

Durch Planimetrieren oder Ansmessen der Feldkurve können wir noch *Bmitt* finden und haben dann

$$
f_B = \frac{B_{\text{eff}}}{B_{\text{mit}}} = \frac{\sqrt{2}R}{\overline{a}\overline{b}}
$$

#### 33. **Auflösung der Feldkurve in ihre Harmonischen.**

Um die in verschiedenen Wicklungen von derselben Feldkurve induzierten EMKe zu berechnen, löst man am besten nach Fourier (Bd. I, S. 152) die Feldkurve in eine Summe von Sinuswellen auf. Da die Feldkurve in Bezug auf die Ordinatenachse symmetrisch ist, so fallen die Cosinusglieder weg und alle Sinuswellen sind von derselben Phase, d. h. alle gehen gleichzeitig durch Null. Es ist deswegen möglich, den Momentanwert  $B<sub>x</sub>$  der Feldstärke durch folgende Formel auszudrücken

$$
B_x = B_1 \sin x + B_3 \sin 3x + B_5 \sin 5x + \cdots , \quad (38)
$$

wo  $x$  die in Fig. 330 eingeschriebene Abszisse der Ordinate  $B_x$  in Graden bedeutet. Nach dem Satze der kleinsten Quadrate muß die .Amplitude der Grundwelle oder des Grundfeldes gleich

$$
B_1 = \frac{2}{m} \Big\{ B_I \sin\left(\frac{2\pi}{2m}\right) + B_{II} \sin\left(\frac{4\pi}{2m}\right) + \cdots + B_{m-1} \sin\frac{2(m-1)\pi}{2m} \Big\}
$$

sein.  $2m$  bedeutet die Anzahl Teile, in welche man die Strecke  $2\pi$  teilt, während  $B_I$ ,  $B_{II}$ ,  $B_{III}$  · · · · · ·  $B_{m-I}$  die Ordinaten dieser Teilpunkte sind. Hier ist  $B_I = B_{m-I}$ ;  $B_{II} = B_{m-II}$  u.s. w.; also wird

$$
B_1 = \frac{4}{m} \left\{ B_I \sin \left( \frac{2\pi}{2m} \right) + B_{II} \sin \left( \frac{4\pi}{2m} \right) + \cdots + \frac{B_m}{2} \sin \left( \frac{m\pi}{2m} \right) \right\}.
$$
 (39)

oder

Ähnlich wird die Amplitude der dritten Harmonischen oder, wie wir sie auch nennen wollen, die Amplitude des dritten Oberfeldes

$$
B_3 = \frac{4}{m} \left\{ B_I \sin 3\left(\frac{2\pi}{2m}\right) + B_{II} \sin 3\left(\frac{4\pi}{2m}\right) + \cdots + \frac{B_m}{2} \sin 3\left(\frac{m\pi}{2m}\right) \right\}
$$
  
die Amplitude des fünften Oberfeldes  

$$
B_5 = \frac{4}{m} \left\{ B_I \sin 5\left(\frac{2\pi}{2m}\right) + B_{II} \sin 5\left(\frac{4\pi}{2m}\right) + \cdots + \frac{B_m}{2} \sin 5\left(\frac{m\pi}{2m}\right) \right\}
$$

$$
B_7 = \frac{4}{m} \left\{ B_I \sin 7\left(\frac{2\pi}{2m}\right) + B_{II} \sin 7\left(\frac{4\pi}{2m}\right) + \cdots + \frac{B_m}{2} \sin 7\left(\frac{m\pi}{2m}\right) \right\}
$$
What man z. B.  $m = 24$ , so wird  $\frac{2\pi}{2m} = 7,5^0$  und  

$$
B_1 = \frac{1}{6} \left\{ B_I \sin 7,5^0 + B_{II} \sin 15^0 + \cdots + \frac{1}{2} B_{XII} \sin \left(\frac{\pi}{2}\right) \right\}
$$

$$
B_3 = \frac{1}{6} \left\{ B_I \sin 22,5^0 + B_{II} \sin 45^0 + \cdots + \frac{1}{2} B_{XII} \sin \left(\frac{3\pi}{2}\right) \right\}
$$

$$
B_5 = \frac{1}{6} \left\{ B_I \sin 37,5^0 + B_{II} \sin 75^0 + \cdots + \frac{1}{2} B_{XII} \sin \left(\frac{5\pi}{2}\right) \right\}
$$

$$
B_7 = \frac{1}{6} \left\{ B_I \sin 52,5^0 + B_{II} \sin 75^0 + \cdots + \frac{1}{2} B_{XII} \sin \left(\frac{5\pi}{2}\right) \right\}
$$

$$
B_8 = \frac{1}{6} \left\{ B_I \sin 52,5^0 + B_{II} \sin 105^0 + \cdots + \frac{1}{2} B_{XII} \sin \left(\frac{7\pi}{2}\right) \right\}
$$

Man führt die Rechnung am besten wie folgt tabellarisch durch. In der ersten Kolonne schreibt man die aus der Feldkurve entnommenen Ordinaten, die um 7,5° auseinander liegen, ein. In der zweiten Kolonne stehen die Sinuswerte, mit denen die Ordinaten  $B_I$ ,  $B_{II}$  · · · · · · multipliziert werden müssen, um  $B_1$  zu erhalten; in der dritten, vierten und fünften Kolonne die Sinuswerte, mit denen die Ordinaten  $B_I$ ,  $B_{II}$  · · · · · zu multiplizieren sind, um  $B_{8}$ , *B5* und *B7* zu erhalten. In den nächsten Kolonnen stehen dieselben Koeffizienten mit  $B_I, B_{II} \cdot \cdot \cdot \cdot \cdot$ multipliziert. Summiert man nun die in den einzelnen Kolonnen  $B_x \sin x$ ,  $B_x \sin 3x$ ,  $B_x \sin 5x$ und  $B_x$  sin 7 *x* stehenden Werte, so erhält man direkt die Größen  $6B_1$ ,  $6B_8$ ,  $6B_5$  und  $6B_7$ . Für das in der folgenden Tabelle benutzte Beispiel werden also die Amplituden der einzelnen Felder

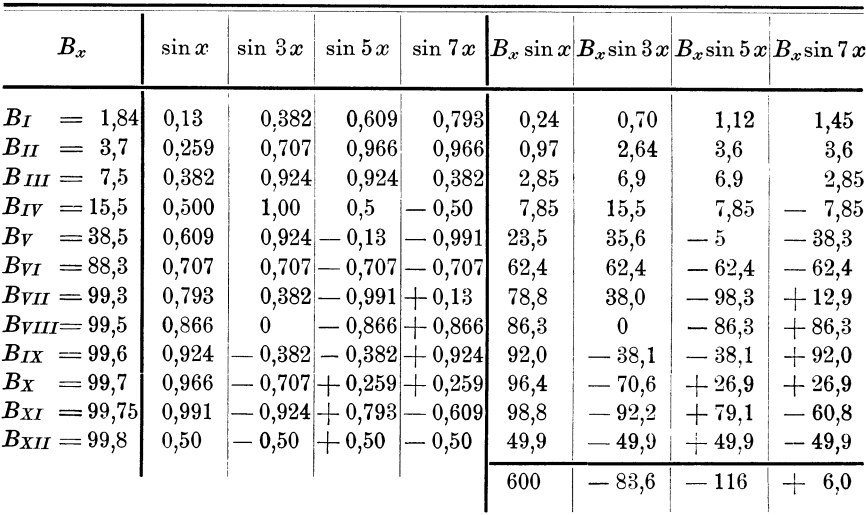

$$
B_1 = \frac{600}{6} = 100
$$
  
\n
$$
B_3 = \frac{-83,6}{6} = -13,9
$$
  
\n
$$
B_5 = \frac{-116}{6} = -19,3
$$
  
\n
$$
B_7 = \frac{6}{6} = 1
$$

und

und man erhält

 $B_x\!=\!B_1\sin x+B_8\sin 3x+B_5\sin 5x+B_7\sin 7x$  $=$  100 sin  $x$   $-$  13,9 sin 3x  $-$  19,3 sin 5x  $+$  1 sin 7x.

Es kann nun der Mittelwert, der Effektivwert und der Maximalwert der Feldkurve aus der Formel für  $B_x$  in einfacher Weise ermittelt werden. Es ist nämlich

$$
B_{\text{mit}} = \frac{1}{\pi} \int_{0}^{\pi} B_x \, dx = \frac{2}{\pi} \left( B_1 + \frac{1}{3} B_3 + \frac{1}{5} B_5 + \frac{1}{7} B_7 \right) \tag{42}
$$
\n
$$
B_{\text{eff}} = \sqrt{\frac{1}{\pi} \int_{0}^{\pi = \pi} B_x^2 \, dx} = \sqrt{\frac{1}{2} \left( B_1^2 + B_3^2 + B_5^2 + B_7^2 \right) \tag{43}
$$

und

$$
B_{\text{max}} = (B_x)_{x = \frac{\pi}{2}} = B_1 - B_3 + B_5 - B_7 \,. \tag{44}
$$
In Fig. 336 sind die Feldkurve, die im vorhergehenden als Beispiel benutzt worden ist, und ihre Harmonischen aufgezeichnet.

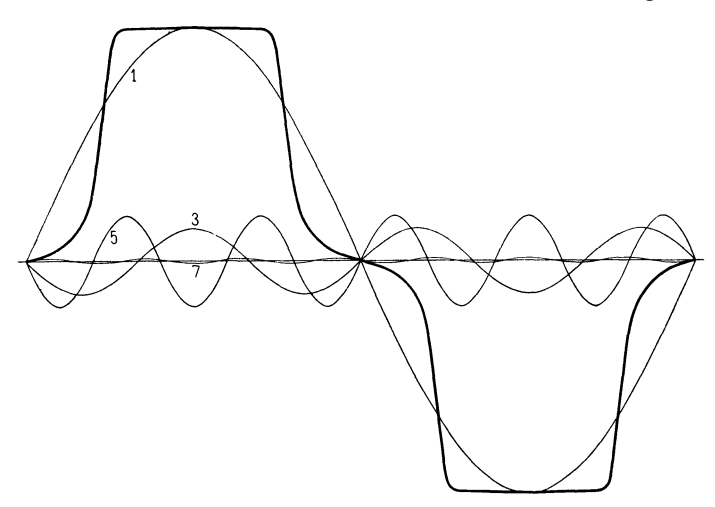

Fig. 336. Zerlegung einer Feldkurve in ihre Harmonischen.

Durch Planimetrieren der Feldkurve ergab sich als Mittelwert der Feldstärke  $B_{mit} = 58,65$ , während man nach der Formel

$$
B_{mitt} = \frac{2}{\pi} \left( 100 - \frac{1}{3} \cdot 13, 9 - \frac{1}{5} \cdot 19, 3 + \frac{1}{7} \cdot 1 \right) = 58,5
$$

erhält. Da ferner

$$
B_{\text{eff}} = \sqrt{\frac{1}{2} (100^2 + 13.9^2 + 19.3^2 + 1^2)} = 72.5
$$
  

$$
B_{\text{max}} = B_{\text{XII}} = 99.8
$$

und

so wird der Formfaktor  $f_B$  der Feldkurve

$$
f_B = \frac{B_{\text{eff}}}{B_{\text{mit}}} = \frac{72,5}{58,65} = 1,235
$$

und der Füllungsfaktor

$$
\alpha_i = \frac{B_{mitt}}{B_{max}} = \frac{58,65}{99,8} = 0,587.
$$

Wir sind hier nur bis zur siebenten Oberwelle gegangen. Hätten wir noch mehrere Felder mitgenommen, so würde die Darstellung der Feldkurve durch die Formel für  $B_x$  eine noch genauere gewesen sein. Die gute Übereinstimmung zwischen dem berechneten Werte von  $B_{mitt}$  und dem planimetrierten zeigt aber, daß die Genauigkeit, die man mit den obigen vier Gliedern erreicht, eine für praktische Zwecke vollständig genügende ist.

#### 34. **Verschiedene Polformen und ihre Faktoren.**

Nachdem nun die Berechnungsweise der Feldkurve, ihrer Faktoren und Harmonischen bekannt ist, werden wir diese Werte für die am häufigsten vorkommenden Polkonstruktionen berechnen. Die Werte können als Anhaltspunkt sowohl für praktische wie für mehr theoretische Berechnungen dienen.

Auf die Form der Feldkurve hat das Verhältnis Polbogen *b*  durch Abstand zweier Polmitten  $\tau$  (bezw.  $2\tau$  bei. Gleichpolmaschinen) den größten Einfluß; dieses Verhältnis bezeichnen wir mit *a* und wir werden finden, daß es bei den Wechselpoltypen kleiner ist als *a;,*  während es bei den Gleichpoltypen beinahe immer größer ausfallen wird. Ferner ist noch das Verhältnis zwischen dem Luftzwischenraume  $\delta$  und dem Polbogen  $b$ , das Verhältnis zwischen Polschuhhöhe und Polbogen und die Größe der Abrundung der Polschuhecken von Einfluß. Für die im folgenden betrachteten Polanordnungen ist das Verhältnis zwischen der Polschuhhöhe und dem Polbogen überall gleich  $\frac{1}{5}$  und das Verhältnis zwischen dem Krümmungsradius der Polschuhecken und der Polschuhhöhe gleich 0,3 gesetzt. Der Armaturdurchmesser wurde gleich unendlich und die Länge der Polschuhe doppelt so groß wie die Polbogen angenommen.

Für das Verhältnis $\frac{\delta}{h}=\frac{1}{25},$  entsprechend 8 mm Luftzwischenraum bei 20 cm Polbogen, sind die Feldkurven einer Wechselpoltype nach der genaueren vereinfachten Berechnungsmethode<sup>1</sup>) für die verschiedenen Werte  $\alpha = 0.75, 0.65, 0.55, 0.45$  und 0.35 berechnet und aufgezeichnet worden; außerdem ist noch, um den Einfluß von  $\delta$  bei konstantem Verhältnis  $a=0,55$  zu zeigen, für  $\frac{\delta}{b}=\frac{1}{16.6}, \frac{1}{25}$  und  $\frac{1}{50}$  die Feldkurve bei der Wechselpoltype berechnet worden.

Bei den Gleichpoltypen, wo man kleinere Lufträume verwendet, wurden die Feldkurven berechnet erstens für  $\frac{\delta}{h} = \frac{1}{50}$  und  $\alpha = 0.5$ ,  ${0,45,\;\;0,4\;\;$  und  ${0,35\;\;$  und zweitens für  $\alpha\!=\!0,45\;\;$  und  $\frac{\delta}{b}=\frac{1}{50}$ und  $\frac{1}{25}$ .

<sup>1)</sup> Diese Methode ist im Anhange beschrieben.

Die so erhaltenen Feldkurven der Wechselpoltype sind alsdann in ihre Harmonischen zerlegt worden, während sie bei den Gleichpoltypen benutzt worden sind, um die  $AB$ . Kurven zu konstruieren, welch letztere dann ebenfalls in ihre Harmonischen aufgelöst wurden

In der untenstehenden Tabelle sind die ermittelten Werte eingetragen. Da die in Einlochwicklungen mit  $y = \tau$  induzierte EMK dieselbe Kurvenform erhält wie die Feldstärke, so gilt die Tabelle auch für EMK-Kurven der Einlochwicklungen.  $f_R$  ist gleichzeitig der Formfaktor der Feldkurve und der EMK-Kurve einer Phase der Einlochwicklungen.  $\alpha_i$  ist der Füllungsfaktor.

| Wechselpoltype                                                           |                                        |                                |                                |                                |                                |                                                                                                    |                                |                                | Gleichpoltype                  |                                |                                |                                   |  |
|--------------------------------------------------------------------------|----------------------------------------|--------------------------------|--------------------------------|--------------------------------|--------------------------------|----------------------------------------------------------------------------------------------------|--------------------------------|--------------------------------|--------------------------------|--------------------------------|--------------------------------|-----------------------------------|--|
| $\delta$<br>$\overline{b}$<br>α                                          | $\overline{25}$<br>0,75                | $\overline{25}$<br>0.65        | 16,6<br>0,55                   | $\overline{25}$<br>0,55        | 50<br>0,55                     | 25<br>0,45                                                                                                    | $\overline{25}$<br>0,35        | 50<br>0,5                      | $\overline{50}$<br>0,45        | $\overline{25}$<br>0,45        | $\overline{50}$<br>0,4         | $\overline{50}$<br>0,35           |  |
| $\alpha_i$<br>fв<br>$f_B \alpha_i$<br>$B_{max}$                          | 0,773<br>1,097<br>0,85<br>1,18         | 0.682<br>1,158<br>0.79<br>1,26 | 6,604<br>1.215<br>0,73<br>1,36 | 0.587<br>1,235<br>0,72<br>1,37 | 0,552<br>1,280<br>0,71<br>1,42 | 0,486<br>1,358<br>0,66<br>1,52                                                                                                    | 0,382<br>1,530<br>0.58<br>1,71 | 0,447<br>1,020<br>0.46<br>1,08 | 0,428<br>1,042<br>0,45<br>1,11 | 0,424<br>1,053<br>0,45<br>1,11 | 0.389<br>1,092<br>0,42<br>1,17 | 0,34!<br>1,15'<br>0,40<br>1,26    |  |
| $\bar{B}_{mit}$<br>$B_{1}$<br>$B_{3}$<br>$B_{\mathbf{5}}$<br>$B_{\rm z}$ | 100<br>$ +15,8 +$<br>$3,4$ $-$<br> 8,5 | 100                            | 100<br>$8,7$ – 0.25 +          | 100<br>$1,0$ --                | 100                            | 100<br>$2,3$ - 11,7 - 13,9 - 22,5 - 34,2 - 56,0 + 28,7 + 25,3 + 26,0 + 16,6 +<br>$14,5$   $- 17,3$   $- 19,3$   $- 19,8$   $- 12,8$   $+$<br>$5,7$ + 14,0 + 15,5 + | 100                            | 100<br>$7,7$ + 14,0 +          | 100<br>$7,6$ + 0,77 +          | 100<br>$9,2 +10,5 $<br>3,5     | 100<br>$1,0$ —                 | 100<br>- 3,<br>$3,0$ – 14,<br>10, |  |

Feldkurven und ihre Faktoren.

Mittels dieser Tabelle kann folgende Aufgabe gelöst werden: Es sei eine Armatur mit Einlochwicklung vorhanden und es ist diejenige Polform zu bestimmen, deren Feld die größtmögliche EMK in der vorhandenen Wicklung induziert. Wir setzen voraus, daß auch  $B_i$  gegeben sei, weil man mit der Zahnsättigung nicht beliebig hoch gehen kann. Man kann also zur Beantwortung der Frage die beiden Formeln

und

$$
E = f_B E_{mit} = 4 f_B c w \Phi 10^{-8} \text{Volt}
$$

$$
\Phi = B_l \tau \, l_i \, a_i
$$

benützen. Es folgt hieraus

$$
E = 4 f_B \alpha_i c w B_l \tau l_i 10^{-8} \text{Volt}
$$
  
= Konst.  $f_B \alpha_i$ .

246

Da die induzierte EMK ihr Maximum besitzt, wenn  $f_B \alpha_i$  am größten ist, so ist das Produkt  $f_B \alpha_i$  für die verschiedenen Polanordnungen in der obigen Tabelle zusammengestellt.

Aus dieser sieht man, daß ein Wechselfeld mit breiten Polschuhen in dieser Hinsicht das günstigste ist. Ein großer Füllungsfaktor  $\alpha_i$  bewirkt einen großen Kraftfluß  $\Phi$  und dadurch eine gedrungene Maschine mit viel Eisen und wenig Kupfer. Hier kommt aber noch eine Sache in Frage, nämlich die Feldstreuung, und bei gleichem Polbogen wird diese um so größer sein, je größer  $\alpha$  gewählt wird; deswegen geht man mit  $\alpha$  nicht über eine gewisse Grenze hinaus. Ferner ist zu bemerken, daß ein großes ebenso wie ein kleines *ai* große Oberfelder zur Folge hat, die bei verteilten Wicklungen, wie es später gezeigt werden soll, fast keine EMKe induzieren, so daß der gesamte Kraftfluß nicht nützlich wirken kann. Bei verteilten Wicklungen bewirkt eine Vergrößerung des Füllungsfaktors somit nicht eine entsprechende Erhöhung der induzierten EMK; aber trotzdem werden die Eisenverluste durch den größeren Kraftfluß erhöht.

Da man heutzutage fast allgemein verteilte Wicklungen, entweder Mehrlochwicklungen oder aufgeschnittene Gleichstromwicklungen, anwendet, so ist beim Entwurf der Polschuhe darauf· zu achten, daß alle Oberfelder, die nur einen mehr oder weniger schädlichen Kraftfluß liefern, möglichst klein ausfallen; gleichzeitig soll der Kraftfluß  $\Phi$  bei gegebener maximaler Luftinduktion  $B_i$ möglichst groß werden. Diese beiden Forderungen widersprechen sich zum Teil; man muß deswegen einen Mittelweg einschlagen und gelangt zu dem folgenden Schluß: Den Polschuhen ist eine solche Form zu geben, daß die Feldkurve sich der Sinuskurve möglichst anschmiegt, ohne daß dadurch ihr oberer Teil zu sehr abgerundet wird.

### 35. Entwurf der Polschuhform.

Um einen Polschuh zu konstruieren, der die obigen Forderungen, großen Füllungsfaktor und kleine Oberfelder, erfüllt, zeichnet man zuerst eine Sinuskurve auf. Alsdann entwirft man eine Feldkurve, wie die in Fig. 337 dargestellte, die sich der Sinuskurve möglichst anschmiegt, ohne jedoch einen so großen Maximalwert wie diese zu besitzen.

Von dieser gewünschten Feldkurve gelangt man zu der Polschuhform, indem man sich erinnert, daß die MMK für Luft und Zähne überall dieselbe ist. Unter der Mitte des Polschuhes hat man die MMK

248 Elftes Kapitel.

$$
0,8k_1\delta B_l + \frac{1}{2} A W_z = 0,8k_1k_z\delta B_l,
$$

wo *kz* das auf S. 237 (Gleichung 28) erwähnte Verhältnis

$$
k_z = 1 + \frac{A W_z}{1, 6 k_1 \delta B_t}
$$

bedeutet. Unter den Polecken, wo die Zahnsättigung klein ist und k<sub>1</sub> fast gleich 1 gesetzt werden kann, ist die MMK gleich  $0.8\delta_a B_a$ . Da nun diese beiden MMKe gleich sein müssen, so wird

 $0, 8\delta_a B_a = 0, 8k_1k_2 \delta B_b$ 

oder

$$
\delta_a = k_1 k_2 \delta \frac{B_l}{B_a} . \qquad (45)
$$

Aus der Feldkurve und den vorläufigen Dimensionen des Luftspaltes und der Zähne sind  $B_i$ ,  $B_a$ ,  $\delta$  und  $AW_z$  bekannt, so daß  $\delta_a$ berechnet werden kann. Nehmen wir vorläufig hier einen glatten

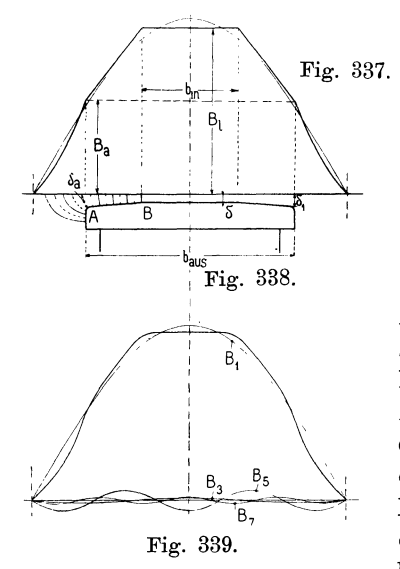

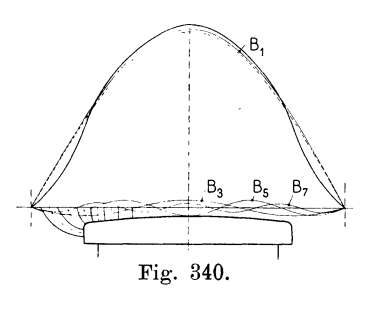

Anker, bei welchem  $k_1 = 1$  und  $k<sub>s</sub>=1$  ist, an, so erhält man die in Fig. 338 gezeichnete Polschuhform. Bei dieser sind die Punkte *A* und *B*  durch eine geradlinige Strecke miteinander verbunden. Mittels dieser Polschuhform berechnet man nun nach Fig. 339. dem genaueren Verfahren die Feldkurve und gelangt zu der in Fig. 339

aufgezeichneten Feldkurve, die fast mit der in Fig. 337 angenommenen übereinstimmt.

Die in dieser Weise erhaltene Feldkurve löst man in ihre Harmonischen auf, wodurch sich die in der Fig. 339 eingezeichneten Felder ergeben. Diese haben die Amplituden:

$$
B_1 = +100
$$
  
\n
$$
B_3 = -1,64
$$
  
\n
$$
B_5 = -5,86
$$
  
\n
$$
B_7 = -1,07
$$
  
\nund be  
sitzen den Formfaktor  $f_B = 1,135$   
\nund den Füllungsfaktor  $\alpha_i = 0,65$   
\nalso  $f_B \cdot \alpha_i = 0,738$ ,

welcher Wert als sehr günstig zu betrachten ist. Wie aus der Fig. 338 zu ersehen ist, wird er erreicht, wenn  $\delta_1=1,5\delta$ ,  $b_{aus} = 0.667 \tau$  und  $b_{in} = 0.31 \tau$  gewählt wird. Dies gilt nur für glatte Anker oder Anker mit geringen Zahnsättigungen. Hat man dagegen eine Armatur mit stark gesättigten Zähnen, so kann allgemein gesetzt werden:

$$
\delta_a = 1,5k_1k_z\delta; \qquad b_{aus} = 0,667\tau; \qquad b_{in} = 0,31\tau. \quad (46)
$$

Man kann natürlich auch mit anderen Polschuhformen ganz <sup>g</sup>ünstige Resultate erreichen; z. B. erhält man mit der in Fig. <sup>340</sup>

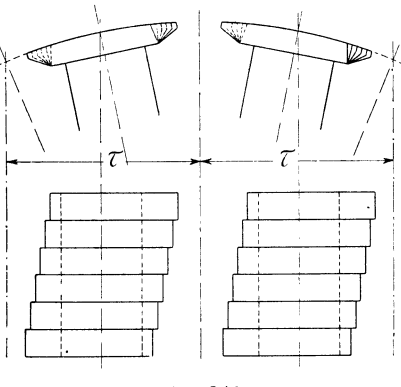

Fig. 341.

dargestellten, exzentrisch abgedrehten Polschuhform eine Feldkurve, die der Sinuskurve gleich nahe· liegt, wie die Feldkurve Fig. 339. Für diese abgerundete Feldkurve erhält man folgende Felder:

$$
B_1 = +100
$$
  
\n
$$
B_3 = -5,17
$$
  
\n
$$
B_5 = -4,7
$$
  
\n
$$
B_7 = -2,7
$$

Elftes Kapitel.

den Formfaktor den Füllungsfaktor und  $f_B = 1,13$  $a_i=0,61$  $f_B a_i = 0,689$ .

Wie zu erwarten war, ist  $f_B \alpha_i$  hier kleiner als bei dem Polschuh Fig. 338; die Oberfelder sind aber fast gleich groß, so daß die erste Polschuhform der letzteren vorzuziehen ist. Um die Oberfelder noch mehr zu verkleinern, was bei Einlochwicklungen von Vorteil sein kann, werden z. B. von der Maschinenfabrik Örlikon schräg gestellte Polschuhe (Fig. 341) angewandt, auf die wir im nächsten Kapitel zurückkommen werden.

250

## **Zwölftes Kapitel.**

# **Die in der Wicklung einer Synchronmaschine induzierte EMK.**

36. Die in einer Einlochwicklung induzierte EMK.  $-37$ . Die in einer Mehr $lochwicklung$  induzierte EMK.  $-$  38. Die Harmonischen der EMK-Kurve und ihre Wicklungsfaktoren.  $-$  39. Schräge Polschuhe und der Polschuhfaktor.  $40.$  Graphische Darstellung der in Wicklungen induzierten EMKe.  $-41.$  Die Faktoren der EMK-Kurven. - 42. Verhältnis zwischen der Wechsel- und Gleich-EMK eines rotierenden Umformers. - 43. Einfluß der Nuten auf die Kurvenform der EMKe.

#### 36. **Die in einer Einlochwicklung induzierte EMK.**

Um die in der Wicklung einer Synchronmaschine induzierte EMK analytisch berechnen zu können, lösen wir die Feldkurve in ihre Harmonischen auf, d. h. in das Grundfeld und in die Oberfelder. Bewegt sich das Feldsystem relativ zum Anker, so bewegen sich Grundfeld und Oberfelder mit derselben Geschwindigkeit längs des Ankerumfanges und induzieren in der Ankerwicklung EMKe von verschiedener Periodenzahl, denn der Kraftfluß des  $\nu$ ten Oberfeldes, welches  $2\nu$ -polig ist, variiert mit der  $\nu$ -fachen Geschwindigkeit des Grundfeldes. -

Wie früher erwähnt, ist die von einem Felde in der Wicklung induzierte EMK

$$
e = -\frac{d \Sigma (\Phi \cdot w)}{dt}
$$

wo  $\sum \Phi w$  die Anzahl der Kraftröhrenverkettungen der Felder mit der Wicklung in irgend einem Momente darstellt.

Durchsetzt der Kraftfluß  $\Phi$  alle *w* Windungen, so kann man auch schreiben

$$
\mathit{e} \!=\! -\mathit{w}\frac{\mathit{d}\,\varPhi}{\mathit{dt}}
$$

und der Mittelwert der EMK, die von einem periodisch sich ändernden Kraftfluß mit dem Maximalwert  $\Phi$  induziert wird, ist (siehe S. 234 Gl. 18.)

$$
E_{mit} = 4 c w \Phi 10^{-8} \text{ Volt.} \quad . \quad . \quad . \quad . \quad (47)
$$

Die effektive EMK ist

$$
E = 4 f_E c w \Phi 10^{-8} \text{ Volt} . . . . . . (48)
$$

Wir beginnen wiederum mit der Betrachtung einer Einlochwicklung. Bei dieser sind alle Windungen pro Pol in einem Loch gelagert.

Aus der Figur 330 ergibt sich die Variation des Kraftflusses während eines Zeitelementes *dt* zu

 $d \Phi_x = -(B_x - B'_x) l_i v dt$ 

also

$$
e = -w\frac{d\,\Phi_x}{dt} = (B_x - B_x')\,w\,l_i\,v\,10^{-8}\,\,\text{Volt.}
$$

Hierin ist *l;* die ideelle Länge des Ankereisens in cm und *v* die Geschwindigkeit des Magnetfeldes in cm/sek relativ zur Wicklung.

In einem Drahte von der Länge  $l_i$  wird eine EMK

$$
= B_x \cdot l_i \cdot v \cdot 10^{-8} \text{ Volt} = \text{Konstante} \times B_x
$$

induziert, wobei  $B_x$  die Feldstärke an der Stelle bezeichnet, wo sich der Draht in dem betrachteten Momente gerade befindet. • Jedes Feld induziert also in jedem Drahte einer Wicklung eine EMK von derselben Form wie die Feldkurve.

Liegen die zwei Seiten einer Windung um eine Polteilung  $y = \tau$ auseinander, so ist

$$
-B_x' = B_x,
$$

und es werden die in beiden Seiten induzierten EMKe von gleicher Amplitude und gleicher Phase. Wir erhalten als momentane induzierte EMK von *w* Windungen

$$
e = 2B_x w l_i v 10^{-8} Volt \quad . \quad . \quad . \quad . \quad (49)
$$

Der Formfaktor der in einer Einlochwicklung induzierten EMK, deren Spulenweite gleich der Polteilung ist, wird, wie früher (Seite 235) gezeigt, gleich dem Formfaktor *fs* der Feldkurve oder bei Gleichpolmaschinen gleich dem Formfaktor der  $\Delta B_x$ -Kurve.

Die in der Einlochwicklung  $(y = \tau)$  induzierte effektive EMK wird somit gleich

$$
E = 4 f_B c w \Phi 10^{-8} \text{ Volt } \dots \dots \quad (50)
$$

Die Amplitude der in einer Spule induzierten EMK wird nach Formel (49)

$$
E_{\text{max}} = 2B_l w l_i v 10^{-8}
$$

und da, wie früher S. 234 Gl. (19) gezeigt,

$$
E = f_B E_{mit} = f_B \alpha_i E_{max}
$$

so wird

$$
E = 2 f_B a_i w B_l l_i v 10^{-8}
$$
 Volt.

Bei Ringankern ist der maximale Kraftfluß, der eine Windung durchsetzt, halb so groß wie bei Trommelankern, so daß hier

$$
\varPhi\!=\!\tfrac{\alpha_i}{2}B_l\,l_i\,\tau
$$

und die in wWindungen oder wSpulenseiten induzierte EMK

$$
E=f_B\,\alpha_i\,w\,B_l\,l_i\,v\,10^{-8}.
$$

Es ist somit allgemein die pro Draht induzierte effektive EMK

$$
E_s = f_B a_i B_l l_i v 10^{-8} \text{ Volt} \qquad (51)
$$

Das vte Oberfeld induziert eine EMK von der Periodenzahl

$$
c_{\nu} = \frac{\nu p n}{60} = \nu c.
$$

Da die EMK-Kurve einer Windung dieselbe Form hat wie die Feldkurve, so ergeben sich die Harmonischen der EMK-Kurve direkt aus den Harmonischen der Feldkurve. Es wird die Amplitude der Grundwelle

$$
E_{\rm 1}=2\,w\,B_{\rm 1}\,l_i\,v\,10^{-8}\;{\rm Volt},
$$

die der dritten Oberwelle

$$
E_3 = 2 w B_3 l_i v 10^{-8} \text{ Volt}, \qquad \{52\}
$$

die der fünften Oberwelle

$$
E_5 = 2 w B_5 l_i v 10^{-8}
$$
 Volt u. s. f.

Die hier gegebenen Formeln haben nur für Einlochwicklungen mit  $y = \tau$  Gültigkeit, denn nur bei diesen liegen sämtliche Spulenseiten derselben Phase in demselben Felde.

Betrachtet man eine Einlochwicklung, deren Spulenweite *y* kleiner oder größer als die Polteilung ist, so wird in dieser eine EMK induziert, deren Momentanwert gleich

$$
\begin{split} \label{eq:expansion} e &\hspace{-0.5mm}=\hspace{-0.5mm}w\left(B_x\hspace{-0.5mm}-\hspace{-0.5mm}B_x'\right)\hspace{-0.5mm}l_i v\,10^{-8}\\ &\hspace{-0.5mm}=\hspace{-0.5mm}\text{Konstante}\left(B_x\hspace{-0.5mm}-\hspace{-0.5mm}B_x'\right) \end{split}
$$

253

Um die in einer solchen Wicklung induzierte EMK zu beist. stimmen, muß man, da  $B_x$  von  $-B_x'$  verschieden ist, die in beiden Spulenseiten induzierten EMKe superponieren, was am einfachsten geschieht, indem man den Wert  $(B_x - B_x)$  graphisch ermittelt. Man zeichnet zwei Feldkurven (Fig. 342) von derselben Form, die um die Spulenweite  $y$  gegeneinander verschoben sind, auf. Die Ordinatenabschnitte der schraffierten Fläche zwischen den beiden

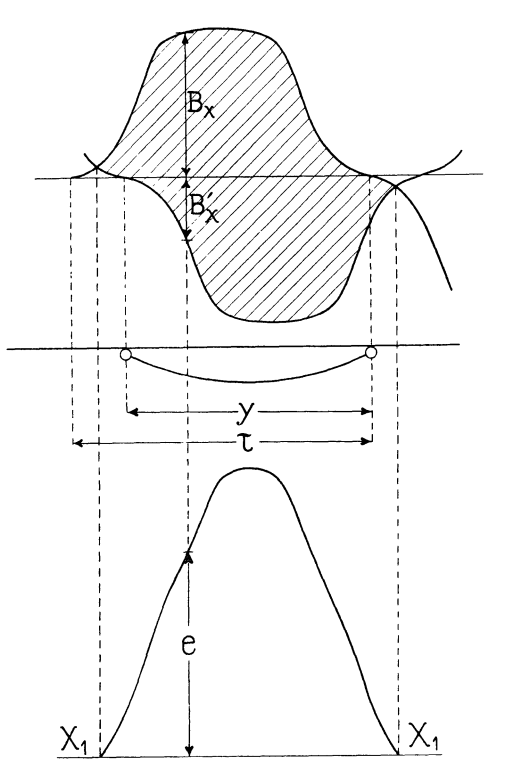

Fig. 342. Ermittlung der EMK-Kurve einer Einlochwicklung mit Spulenweite  $y < \tau$ .

Kurven geben uns dann ein Maß für  $(B_x - B'_x)$ . Tragen wir diese Ordinatenwerte von der Achse  $X_1$ ,  $X_2$  ab, so erhalten wir die EMK-Kurve e, woraus die effektive EMK berechnet werden kann. Für eine Einlochwicklung mit einer, von der Polteilung verschiedenen Spulenweite, gilt daher die Formel (50) nicht mehr. Wir wollen deswegen hier die allgemeine Formel, die im Abschnitt 37 für die Mehrlochwicklung abgeleitet werden soll,

$$
E = 4 f_B f_w c w \Phi 10^{-8} = 4 k c w \Phi 10^{-8}
$$

anwenden. Hierin ist  $\Phi$  gleich dem Flächeninhalt, den die Feldkurve *a c d b* (Fig. 343) mit der Abszissenachse *X X* einschließt, und stellt den maximalen Kraftfluß dar, der in eine Windung mit der Weite  $y = \tau$  eintritt.

Machen wir  $y < \tau$ , so wird der maximale Kraftfluß, der in die Fläche der Windung eintritt, kleiner als  $\Phi$ , und machen wir  $y > \tau$ , so tritt gleichzeitig mit  $\Phi$  noch Kraftfluß entgegengesetzter Polarität in die Fläche der Windung ein, so daß der wirksame Kraftfluß ebenfalls kleiner als  $\Phi$  wird. Es ist somit gleichgültig, ob *y* um einen gewissen Betrag größer oder kleiner als  $\tau$  ist, wir erhalten in beiden Fällen dieselbe Verminderung des wirksamen Kraftflusses und dieselbe Kurvenform der EMK.

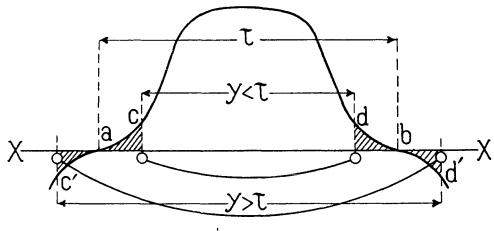

Fig. 343.

Für  $y = \tau$  ist die in einer Windung induzierte EMK gleich der Summe der in beiden Seiten induzierten EMKe, also gleich 2E. Setzen wir

$$
\frac{E}{2\,E_s} = f_w \quad \cdots \quad \cdots \quad . \quad . \quad . \quad . \tag{54}
$$

wo *E* die resultierende EMK, so ist für  $y \ge \tau$   $E \le 2E_s$  und  $f_w \le 1$ .

Wir nennen  $f_w$  den Wicklungsfaktor der Einlochwick-1 ung; dieser wird durch Ermittlung des Effektivwertes *E* der EMK-Kurve und des Effektivwertes  $E_s$  der Feldkurve bestimmt.

Zu den Wicklungen mit  $y \geq \tau$  gehören die dreiphasigen Wicklungen mit ungekreuzten kurzen Spulen für Zackenarmaturen. Sie werden jedoch wenig gebraucht und es ist deswegen hier nur nötig, zu erwähnen, daß die in diesen Wicklungen induzierten EMKe in Bezug auf die Abszissenachse so lange symmetrisch sind, als die Wechselfelder es auch sind. Werden dagegen solche Spulen in einem Gleichpolfelde oder in einem unsymmetrischen Wechselpotfelde (z. B. in dem Felde einer Folgepolmaschine) bewegt, so wird in jeder Spule eine EMK induziert, deren Kurve in Bezug auf die Abszissenachse unsymmetrisch ist, was man leicht aus der Fig. 344 sieht, die die Konstruktion der EMK-Kurve für eine Windung mit  $y < \tau$  zeigt. Die untere Feldkurve ist entsprechend der Fig. 342 um *y* gegen die obere verschoben.

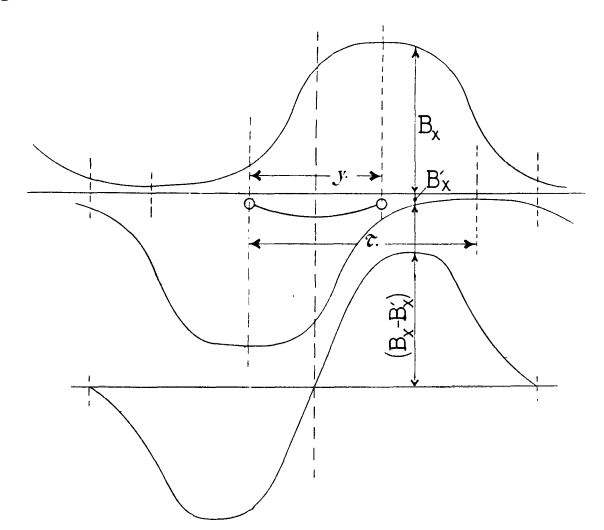

Fig. 344. Konstruktion der EMK-Kurve für eine Windung mit der Weite  $y < r$  in einem Gleichpolfelde.

### 37. Induzierte EMK einer Mehrlochwicklung.

Bei den Mehrlochwicklungen und verteilten Wicklungen liegen die Spulenseiten derselben Phase in verschiedenen Feldern. In jedem Stabe wird eine EMK induziert, deren Kurvenform mit derjenigen des Feldes übereinstimmt, aber diese EMKe sind nicht in Phase miteinander, so daß man die resultierende effektive EMK *E* besonders ausrechnen muß.

Die Formel

$$
E=f_B \cdot E_{mit} = 4 f_B c w \Phi 10^{-8}
$$

gilt für Mehrlochwickiungen nicht; denn entweder ist das Maximum des Kraftflusses  $\Phi$  für die einzelnen Windungen verschieden oder es tritt nicht für alle Windungen in demselben Momente auf. Eine Wicklung der ersten Art ist jedoch immer äquivalent einer solchen der zweiten Art und kann also durch eine solche ersetzt werden, wie gleich gezeigt werden soll.

Der Effektivwert der in einer einzelnen Windung induzierten EMK ist zwar in beiden Fällen derselbe

$$
2 E_s = 4 \cdot f_B \cdot c \cdot \Phi \cdot 10^{-8} \text{ Volt},
$$

da jedoch die induzierten EMKe der einzelnen Windungen bei einer Mehrlochwicklung nicht in Phase sind, ist die resultierende EMK *E* kleiner als die EMK, die man erhalten würde, wenn man die in einem Stab induzierte EMK *E .•* mit der Zahl der in Serie geschalteten Stäbe 2 *w* multipliziert.

Das Verhältnis

$$
\frac{E}{2 w \cdot E_s} = f_w \quad . \quad . \quad . \quad . \quad . \quad . \quad (55)
$$

ist in erster Linie abhängig von der Art der Wicklung und in zweiter Linie ganz wenig abhängig von der Feldkurve. Wir bezeichnen es deswegen als Wicklungsfaktor der Mehrlochwicklung und dieser wird stets kleiner wie 1.

Wir erhalten nun

$$
E\!=\!f_w\!\cdot\!2\,w\!\cdot\!E_s\quad\text{oder}\quad
$$

 $E = 4 \cdot f_R \cdot f_w \cdot c \cdot w \cdot \Phi \cdot 10^{-8} = 4 \cdot k \cdot c \cdot w \cdot \Phi \cdot 10^{-8}$  Volt (56)

Diese Formel und

$$
E = 2 \cdot k \cdot a_i \cdot w \cdot B_l \cdot l_i \cdot v \cdot 10^{-8} \text{ Volt } \dots \quad .
$$
 (57)

gelten allgemein;

$$
k = f_B \cdot f_w \cdot \ldots \cdot \cdot \cdot \cdot \cdot \cdot \cdot (58)
$$

heißt man den EMK-Faktor der Maschine, weil bei gegebenem Kraftfluß  $\Phi$ , Windungszahl *w* und Periodenzahl *c* die Größe der effektiven EMK allein von diesem Faktor abhängt. 1)

Um die EMK-Kurve einer Phase zu erhalten, kann man die Momentanwerte der in den einzelnen Spulenseiten induzierten EMKe addieren. Als Beispiel kann eine Vierloch· Einphasenwicklung einer Wechselpolmaschine dienen, deren Bleche sechs Löcher pro Pol besitzen. Diese Wicklung ist in vier Löchern pro Pol untergebracht und in allen Löchern befinden sich gleich viel Drähte. Wie die Spulen ausgeführt sind, ist ganz gleichgültig, da die resultierende EMK unabhängig von der Reihenfolge ist, in der die einzelnen Spulenseiten miteinander verbunden werden.

Gewöhnlich führt man die Spulen so aus, wie Fig. 345 zeigt. Diese Spulen lassen sich aber durch die punktiert eingezeichneten ersetzen, die alle eine Spulenweite gleich der Polteilung besitzen. In jeder der Ersatzspulen wird eine EMK von der Form der Feldkurve induziert; die Phasen dieser EMKe sind gegeneinander verschoben und zwar um die Zeit, welche das Magnetsystem nötig hat, sich um eine Lochdistanz gegenüber dem Anker zu verschieben. - Man braucht

<sup>1)</sup> Der Faktor *k* wurde von G. Kapp in die Rechnung eingeführt, er wird deshalb auch als Kappscher Faktor bezeichnet. Der Verfasser zerlegt den Faktor *k* in den Fonnfaktor und den Wicklungsfaktor, wodurch seine Abhängigkeit von den Abmessungen der Pole, der Art der Wicklung u. s. f. deutlicher wird.

Arnold Wechselstromtechnik. JII. 17

also nur vier Feldkurven, deren Abszissenachse *AB* ist und die um eine Lochdistanz gegeneinander verschoben sind, zu superponieren, um die resultierende EMK-Kurve *e,* Fig. 345, zu erhalten. Der Effektivwert *E* dieser EMK-Kurve läßt sich, wie auf S. 240, Fig. 334, gezeigt, in gewöhnlicher Weise durch Quadrieren oder nach der Methode von Fleming ermitteln.

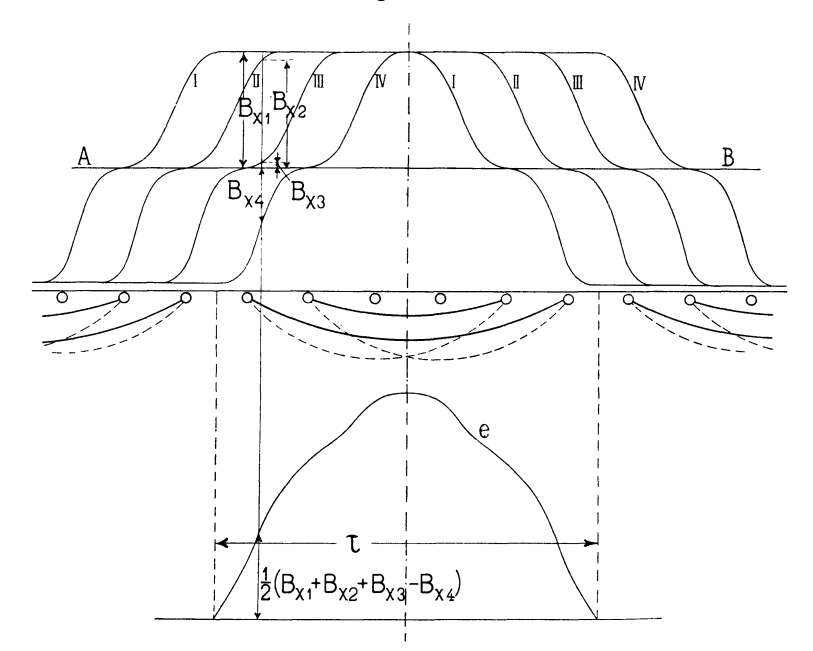

Fig\_ 345. Ermittlung der EMK·Kurve einer Einphasen·Vierlochwicklung einer Wechselpolmaschine mit 6 Löchern pro Pol.

Die in dem Drahte eines Loches induzierte effektive EMK *E<sup>8</sup>* läßt sich auf dieselbe Weise finden, indem man eine der Feldkurven (I-I oder II-II) als EMK-Kurve benützt.

Der Wicklungsfaktor wird dann

$$
f_w = \frac{E}{4 \cdot E_s}.
$$

Als zweites Beispiel betrachten wir eine Dreiphasen-Zweilochwicklung einer Gleichpolmaschine. Die in den Seiten einer Spule induzierten EMKe sind einander nicht gleich, weshalb wir eine ganze Spule in Betracht ziehen müssen.

Wir superponieren zuerst die EMKe von zwei Spulenseiten, die um eine Polteilung auseinanderliegen, indem wir zwei Feldkurven um  $\tau$  gegeneinander verschieben, und erhalten so (Fig. 346) die  $\Delta B_{r}$ -Kurve.

Nun superpanieren wir die in allen vier Spulenseiten induzierten EMKe oder die vier Feldkurven 1 bis 4, wobei 1 gegen 2 und 3·gegen 4 um eine Lochteilung verschoben sind. Der Momentanwert der EMK wird

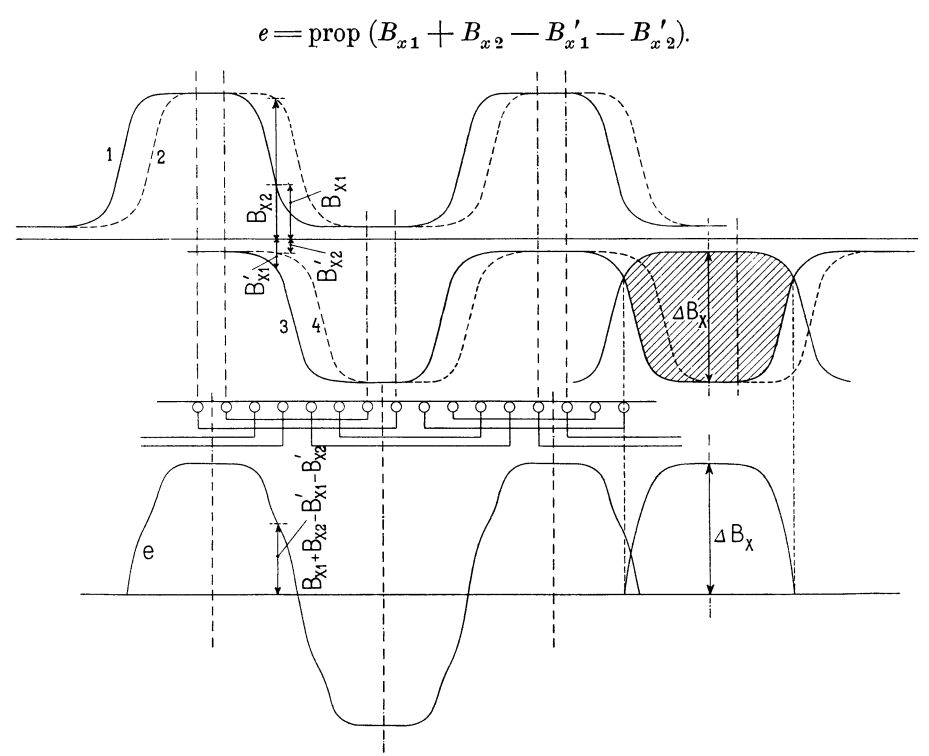

Fig. 346. Ermittlung der EMK-Kurve einer Dreiphasen·Zweilochwicklung einer Gleichpolmaschine.

Aus der e-Kurve bestimmen wir nun den Effektivwert *E* und aus der  $AB_x$ -Kurve den Effektivwert  $E_x$ . Es wird dann der Wicklungsfaktor

$$
f_w = \frac{E}{2 E_s}.
$$

### 38. **Die Harmonischen der EMK-Kurve und ihre Wicklungsfaktoren.**

Wir haben gesehen, daß in jedem Draht eine EMK induziert wird, deren Kurvenform mit derjenigen des Feldes übereinstimmt. Die in einem Drahte induzierte EMK erhält also dieselben Harmonischen wie die Feldkurve. - Ist die Wicklung eine Mehrlochwicklung oder eine verteilte Wicklung, so sind nicht alle Grund· EMKe in Phase miteinander, sondern sie sind zeitlich verschoben, so daß ihre Effektivwerte nicht algebraisch, sondern geometrisch addiert werden müssen. Das Verhältnis zwischen der geometrischen Summe und der algebraischen Summe der Grund·EMKe ist eine Zahl kleiner als 1. Es ist nur abhängig von der Art der Wicklung, weil diese Grund-EMKe von dem sinusförmigen Grund· felde induziert werden. Das Verhältnis der beiden EMKe ist somit nichts anderes als der Wicklungsfaktor des Grundfeldes, den wir mit  $f_{w1}$  bezeichnen wollen. Das für die Grundwelle gesagte gilt auch für die Oberwellen, nur erhalten wir für diese andere Wiek· lungsfaktoren, die wir mit  $f_{ws}$ ,  $f_{ws}$ ,  $f_{ws}$ ,  $r_{ws}$ ,  $r_{ws}$ , w. bezeichnen.

Betrachten wir zuerst eine Einphasen·Zweilochwickl ung, bei welcher die Löcher um  $\alpha$  Grad auseinander liegen, so wird in der einen Spule die EMK

 $e_s = \sqrt{2} E_{s,1} \sin \omega t + \sqrt{2} E_{s,3} \sin 3 \omega t + \sqrt{2} E_{s,5} \sin 5 \omega t + \ldots$ und in der um *a* Grad verschobenen Spule die EMK

$$
e_{s+a} = \sqrt{2} E_{s,1} \sin (\omega t - a) + \sqrt{2} E_{s,3} \sin 3 (\omega t - a) + \sqrt{2} E_{s,5} \sin 5 (\omega t - a) + \dots
$$

induziert. Weil die Feldkurve bei Leerlauf in bezug auf die maximale Ordinate symmetrisch ist, sind nur ungerade Oberfelder vor· handen. Die Grundwellen der beiden EMKe sind um *a* gegeneinander verschoben, die dritten Harmonischen dagegen um 3 *a,* die fünften um  $5\alpha$  u.s. w.

Die resultierende EMK *e'* wird somit gleich

$$
\begin{aligned}\ne & = e_s + e_{s+a} = \sqrt{2} E_{s,1} 2 \cos \frac{\alpha}{2} \sin \left( \omega t - \frac{\alpha}{2} \right) + \\
& + \sqrt{2} E_{s,3} 2 \cos \frac{3\alpha}{2} \sin 3 \left( \omega t - \frac{\alpha}{2} \right) \\
& + \sqrt{2} E_{s,5} 2 \cos \frac{5\alpha}{2} \sin 5 \left( \omega t - \frac{\alpha}{2} \right)\n\end{aligned}
$$
\n(59)

Wählen wir den Zeitmoment  $t = 0$  so, daß

$$
\omega t' = \omega t - \frac{\alpha}{2}
$$

so können wir schreiben

 $e = \sqrt{2} E_1 \sin \omega t' + \sqrt{2} E_3 \sin 3 \omega t' + \sqrt{2} E_5 \sin 5 \omega t' + \dots$  (60) es folgt somit aus den Gleichungen (59) und (60)

$$
E_1 = 2 E_{s,1} \cos \frac{\alpha}{2}, \qquad E_3 = 2 E_{s,3} \cos \frac{3 \alpha}{2}
$$

Die Harmonischen der EMK-Kurve und ihre Wicklungsfaktoren. 261

$$
E_5 = 2 E_{s,5} \cos \frac{5\alpha}{2} \quad \text{und} \quad E_7 = 2 E_{s,7} \cos \frac{7\alpha}{2}.
$$
\n
$$
f_{w,1} = \frac{E_1}{2 E_{s,1}} = \cos \frac{\alpha}{2}, \qquad f_{w,3} = \frac{E_3}{2 E_{s,3}} = \cos \frac{3\alpha}{2},
$$
\n
$$
f_{w,5} = \frac{E_5}{2 E_{s,5}} = \cos \frac{5\alpha}{2} \quad \text{und} \quad f_{w,7} = \frac{E_7}{2 E_{s,7}} = \cos \frac{7\alpha}{2}
$$

sind die Wicklungsfaktoren der einzelnen Harmonischen einer Zweilochwicklung.

Hat man eine Wicklung mit *q* Löchern pro Pol und Phase, so kann man allgemein schreiben

$$
e = q\sqrt{2}\Big(E_{s,1}f_{w,1}\sin\omega t' + E_{s,3}f_{w,3}\sin 3\,\omega t' + E_{s,5}f_{w,5}\sin 5\,\omega t' + \ldots\Big)\tag{61}
$$

indem man die Wicklungsfaktoren  $f_{w,1}$ ,  $f_{w,3}$ ,  $f_{w,5}$  u. s. w. entsprechend berechnen, wie im folgenden gezeigt ist.

Da alle Sinusgrößen durch Radiivektoren dargestellt und als solche addiert werden können, kann man die Wicklungsfaktoren graphisch ermitteln. Für Zweilochwicklungen z. B. setzt man (vergl. Fig. 347) die zwei Vektoren  $E_{s,1}$  unter dem Winkel  $\alpha$  zusammen und erhält

$$
f_{w,1} = \frac{\overline{AC}}{\overline{AB} + \overline{BC}} = \cos\frac{\alpha}{2}
$$

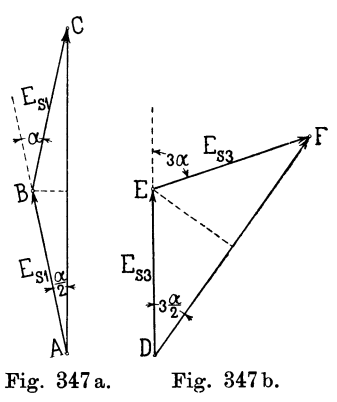

und für die dritte Harmonische

$$
f_{w,3} = \frac{DF}{DE + EF} = \cos \frac{3\alpha}{2}.
$$

In ähnlicher Weise erhält man für eine Vierlochwicklung (siehe Fig. 348)

$$
f_{w1} = \frac{AE}{AB + BC + CD + DE}
$$
  

$$
f_{w3} = \frac{\overline{FK}}{\overline{FG} + \overline{GH} + \overline{HJ} + \overline{JK}} \quad u. \text{ s. w.}
$$

Ganz allgemein können wir die Wicklungsfaktoren der EMKe durch die im folgenden entwickelten Formeln ausdrücken.

Haben wir eine Einphasenwicklung mit *Q* Löchern pro Pol, von denen nur *q* pro Phase bewickelt sind, so ist der Lochabstand in elektrischen Graden gemessen

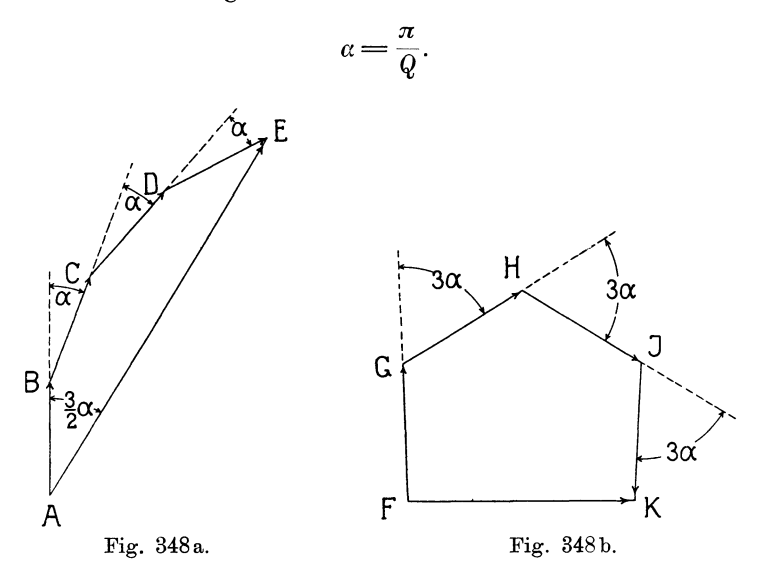

Die EMKe *E.* der einzelnen Spulenseiten bilden die Sehnen eines Kreises, dessen Radius für die *Yte* Harmonische der EMK-Kurve

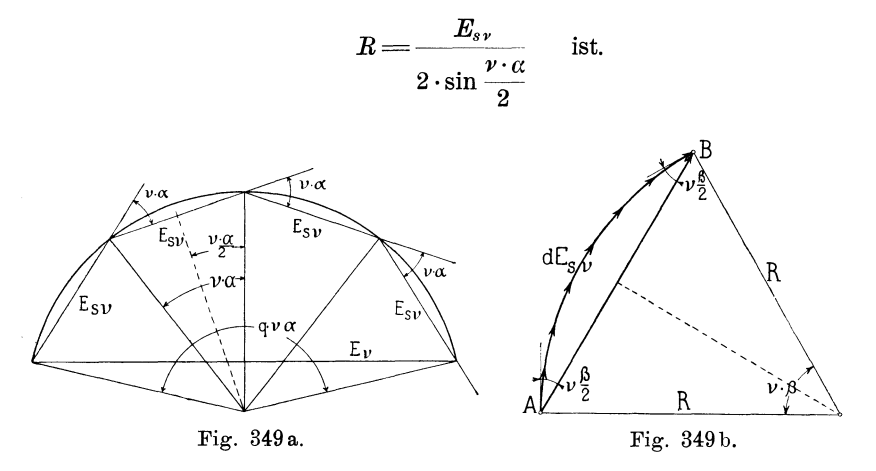

Schlagen wir mit diesem Radius einen Kreis und tragen die EMKe der vten Harmonischen  $(E_{sY})$  als Sehnen ein, so entsteht für eine Vierlochwicklung  $(q = 4)$  die in Fig. 349a dargestellte Figur.  $E<sub>r</sub>$  ist die Resultierende effektive EMK. Der Wicklungsfaktor der *Yten* Harmonischen wird nun

$$
f_{w,\nu} = \frac{E_{\nu}}{q \cdot E_{s,\nu}} = \frac{\sin q \frac{\nu \alpha}{2}}{q \cdot \sin \frac{\nu \cdot \alpha}{2}}.
$$

Oder indem wir  $a = \frac{\pi}{Q}$  einsetzen

$$
f_{w,v} = \frac{\sin \nu \frac{q}{Q} \cdot \frac{\pi}{2}}{q \cdot \sin \frac{\nu}{Q} \cdot \frac{\pi}{2}} \ . \ \ (62)
$$

Setzen wir  $\nu = 1$ ,  $\nu = 3$ ,  $\nu = 5$  u. s. f., so erhalten wir die Wicklungsfaktoren der einzelnen Harmonischen für eine Einphasenwicklung mit *Q* Löchern pro Pol, von denen *q* bewickelt sind:

$$
f_{w1} = \frac{\sin\frac{q}{Q}\frac{\pi}{2}}{q \cdot \sin\frac{1}{Q} \cdot \frac{\pi}{2}}
$$
  

$$
f_{w3} = \frac{\sin 3\frac{q}{Q} \cdot \frac{\pi}{2}}{q \cdot \sin\frac{3}{Q} \cdot \frac{\pi}{2}}
$$
  

$$
f_{w5} = \frac{\sin 5\frac{q}{Q} \cdot \frac{\pi}{2}}{q \sin\frac{5}{Q}\frac{\pi}{2}} \quad u.s.w.
$$
  
(63)

Bei verteilten Wicklungen geht der Linienzug des Vektorpolygons, Fig. 349a, in einen Kreisbogen mit dem Radius *R* über, dessen Zentriwinkel

$$
\nu\beta = \nu\cdot\frac{S}{\tau}\cdot\pi
$$

ist. *S* ist gleich der Breite einer Spulenseite und  $\tau$  gleich der Polteilung. Man erhält für diesen Fall aus Fig. 349b die algebraische Summe aller Vektoren der vten Harmonischen gleich dem Bogen

$$
\widehat{A}\widehat{B} = R \cdot \nu \cdot \beta
$$

und die geometrische Summe aller Vektoren gleich der Sehne

$$
\overline{AB} = 2 R \cdot \sin \cdot \nu \frac{\beta}{2}
$$

also ist der Wicklungsfaktor

$$
f_{w,\nu} = \frac{E_{\nu}}{\sum E_{s,\nu}} = \frac{\text{Sehne } AB}{\text{Bogen } AB} = \frac{2 R \sin \nu \frac{\nu}{2}}{R \cdot \nu \cdot \beta}
$$

$$
f_{w,\nu} = \frac{\sin \nu \frac{\beta}{2}}{\frac{\nu \cdot \beta}{2}} = \frac{\sin \nu \frac{S}{\tau} \cdot \frac{\pi}{2}}{\nu \cdot \frac{S}{\tau} \cdot \frac{\pi}{2}} \qquad (64)
$$

 $\mathfrak{o}$ 

oder

Die Wicklungsfaktoren der einzelnen Harmonischen einer verteilten Einphasenwicklung werden also

$$
f_{w1} = \frac{\sin\frac{\beta}{2}}{\frac{\beta}{2}} = \frac{\sin\frac{S}{\tau}\frac{\pi}{2}}{\frac{S}{\tau}\frac{\pi}{2}}
$$
  

$$
f_{w3} = \frac{\sin 3\frac{\beta}{2}}{3\frac{\beta}{2}} = \frac{\sin 3\frac{S}{\tau}\frac{\pi}{2}}{3\frac{S}{\tau}\frac{\pi}{2}}
$$
  

$$
f_{w5} = \frac{\sin 5\frac{\beta}{2}}{5\frac{\beta}{2}} = \frac{\sin 5\frac{S}{\tau}\frac{\pi}{2}}{5\frac{S}{\tau}\frac{\pi}{2}}
$$
 (65)

In den folgenden Tabellen sind nun die Wicklungsfaktoren für die wichtigsten Einphasenwicklungen zusammengestellt. Die erste Tabelle enthält die Wicklungsfaktoren für Lochwicklungen, während die zweite dieselben für verteilte Wicklungen angibt.

#### Tabelle I.

Wicklungsfaktoren der einphasigen Lochwicklungen.

| Anzahl<br>Löcher pro<br>Pol<br>Q               | 3                | 4                | 4        | 5        | 5        | 5        | 6                | 6        | 6        |
|------------------------------------------------|------------------|------------------|----------|----------|----------|----------|------------------|----------|----------|
| Anzahl der<br>bewicke ten<br>Löcher<br>pro Pol |                  |                  |          |          |          |          |                  |          |          |
| q                                              | $\boldsymbol{2}$ | $\boldsymbol{2}$ | 3        | 2        | 3        | 4        | $\boldsymbol{2}$ | 3        |          |
| $f_{\bm r\bm 1}$                               | 0,866            | 0,925            | 0.804    | 0,953    | 0,872    | 0.766    | 0.966            | 0.910    | 0,833    |
| $f_{\textit{w}\,3}$                            | 0,000            | 0,385            | $-0,118$ | 0,589    | 0,125    | $-0,182$ | 0,707            | 0,333    | 0,000    |
| $f_{\bm{w_5}}$                                 | $-0.866$         | $-0.385$         | $-0,138$ | 0,000    | $-0,333$ | 0.000    | 0,259            | $-0,244$ | $-0.224$ |
| $n_{\mathcal{P}}$                              | $-0.866$         | $-0.924$         | 0,805    | $-0,589$ | 0,127    | 0,182    | $-0.259$         | $-0.244$ | 0.224    |

264

Die Harmonischen der EMK-Kurve und ihre Wicklungsfaktoren. 265

| Anzahl<br>Löcher pro<br>Pol                    |                   |                  |                              |          |                   |        |                         |          |          |          |
|------------------------------------------------|-------------------|------------------|------------------------------|----------|-------------------|--------|-------------------------|----------|----------|----------|
| Q                                              | 6                 | 7                | 7                            | 7        | 7                 | 8      | 8                       | 8        | 8        | 8        |
| Anzahl der<br>bewickelten<br>Löcher<br>pro Pol |                   |                  |                              |          |                   |        |                         |          |          |          |
| $\boldsymbol{q}$                               | 5                 | $\boldsymbol{2}$ | 3                            | 4        | 5                 | $^{2}$ | 3                       | 4        | 5        | 6        |
| $f_{n_1}$                                      | $0,744$ $ 0,977 $ |                  | 0,935                        | 0,873    | $0,810$ $ 0,985 $ |        | 0,952                   | 0,906    | 0,856    | 0,794    |
| $f_{\bm{r}_{3}}$                               | $-0.200$          | 0,783            | 0,364                        | 0.175    | $-0,071$ [0,833]  |        | 0,590                   | 0.319    | 0,069    | $-0,115$ |
| $f_{w_{5}}$                                    |                   |                  | $0,0536$ $ 0,433 $ -0,0832   | $-0,270$ | $-0.139 0.556 $   |        | 0,076                   | $-0,212$ | $-0,187$ | $-0,077$ |
| $f_{w}$ ,                                      |                   |                  | $0,0536$ $ 0,000 $ $- 0,333$ | 0,000    |                   |        | $0,200  0,195  - 0,282$ | $-0,180$ | 0,114    | 0,157    |

Tabelle II.

Wicklungsfaktoren der einphasigen verteilten Wicklungen.

| $\frac{S}{\Box}$ | 0,1 | 0.2                                                                             | 0,3                                                                                                    | 0,4            | 0,5                                    | 0.6            | 0.7                                                     | 0.8                      | 0.9                                                        |                            |
|------------------|-----|---------------------------------------------------------------------------------|----------------------------------------------------------------------------------------------------|----------------|----------------------------------------|----------------|---------------------------------------------------------|--------------------------|------------------------------------------------------------|----------------------------|
|                  |     | $f_{w1} 0,997 0,986 $<br>$f_{\pi_3}$ 0,963 $ 0,860 $<br>$f_{w_5}$ [0,899[0,636] | 0.962<br>0.699<br>0,126<br>$f_{\textit{m7}}[0,\!812 0,\!368 \!-\!0,\!047\, \!-\!0,\!216\, \!-\!0,\!123\, $ | 0.937<br>0.504 | 0.901<br>0,300<br>$0,000$ $\sim$ 0.180 | 0.857<br>0,047 | 0.810<br>$0.109 - 0.047$<br>$-0.222$ $ -0.128$<br>0,128 | 0.756<br>0.0001<br>0.067 | 0.699<br>$-0.156$ $ -0.213$<br>0.099<br>$-0.046$ $ -0.091$ | 0.636<br>$-0.222$<br>0,127 |

Bei den Mehrphasen-Mehrlochwicklungen ist die Lochzahl  $q$  pro Pol und Phase gewöhnlich gleich

$$
q=\frac{Q}{m}.
$$

Man erhält daher, indem man diesen Wert in die Gleichung (63) einführt, folgende Wicklungsfaktoren

$$
f_{w1} = \frac{\sin \frac{\pi}{2m}}{q \sin \frac{\pi}{2m}}
$$
  

$$
f_{w3} = \frac{\sin \frac{3\pi}{2m}}{q \cdot \sin \frac{3\pi}{2m}}
$$
  

$$
f_{w5} = \frac{\sin \frac{5\pi}{2m}}{q \cdot \sin \frac{5\pi}{2m}}
$$
  

$$
\left(\frac{66}{2}\right)
$$

266 Zwölftes Kapitel.

 $\frac{s}{1}$ Bei verteilten Mehrphasenwicklungen ist im allgemeinen  $\frac{\omega}{\tau} = \frac{1}{m}$ wie bei den aufgeschnittenen Gleichstromwicklungen, bei denen die Wicklungen der einzelnen Phasen sich nicht überdecken. Dagegen ist bei den überdeckten Wicklungen  $\frac{S}{\tau} = \frac{2}{m}$ . Diese Werte sind in Gleichung (65) einzuführen.

In den folgenden zwei Tabellen sind die Wicklungsfaktoren der wichtigsten Zwei- und Dreiphasenwicklungen für die Grundwelle, die dritte, fünfte und siebente Oberwelle zusammengestellt.

| Lochwicklungen.                                                        |                                     |                                     |                                      |                                  |                                      |                                  |  |  |  |
|------------------------------------------------------------------------|-------------------------------------|-------------------------------------|--------------------------------------|----------------------------------|--------------------------------------|----------------------------------|--|--|--|
| Anzahl Löcher<br>pro Pol u. Phase<br>$q =$                             | 2                                   | 3                                   | 4                                    | 5                                | 6                                    | S<br>2<br>$\tau$                 |  |  |  |
| n <sub>1</sub><br>$\sqrt{m}$ 3<br>m <sub>b</sub><br>$\boldsymbol{v}$ 7 | 0.924<br>0,383<br>0,383<br>$-0.924$ | 0,91<br>0,333<br>0.244<br>${0.244}$ | 0,906<br>0,318<br>${0.213}$<br>0.180 | 0,904<br>0,312<br>0,200<br>0.159 | 0,903<br>0,309<br>0.194<br>${0.149}$ | 0,901<br>0,300<br>0,180<br>0.129 |  |  |  |

Wicklungsfaktoren der Zweiphasenwicklungen.

Wicklungsfaktoren der Dreiphasenwicklungen.

|                                                                           | Verteilte<br>Wicklungen          |                                      |                                  |                                  |                                  |                                  |                                  |
|---------------------------------------------------------------------------|----------------------------------|--------------------------------------|----------------------------------|----------------------------------|----------------------------------|----------------------------------|----------------------------------|
| Anzahl Löcher<br>pro Pol u. Phase<br>$q =$                                | 2                                | 3                                    | 4                                | 5                                | 6                                | S<br>3<br>τ                      | S<br>2<br>3<br>τ                 |
| n <sub>1</sub><br>$\boldsymbol{w}$ $\boldsymbol{x}$<br>$n_{b}$<br>$n_{7}$ | 0.966<br>0.707<br>0,259<br>0.259 | 0.960<br>0.670<br>0.217<br>${0.177}$ | 0.958<br>0.654<br>0.205<br>0,158 | 0,957<br>0,646<br>0.200<br>0.152 | 0.957<br>0.644<br>0,198<br>0.145 | 0,956<br>0.636<br>0.191<br>0,137 | 0,830<br>0,000<br>0,165<br>0,119 |

Wir bekommen nun das folgende Resultat: Induziert ein Magnetsystem in einer Einlochwicklung mit einer Spulenweite gleich der Polteilung eine EMK mit den Harmonischen *E8,1, E8, 8, Ea,5* u. s. w., so hat die induzierte EMK einer aus  $q$  Spulenseiten bestehenden Wicklung, die entweder auf *q* Löcher oder gleichmäßig auf der Ankeroberfläche verteilt sein können, die Harmonischen

$$
E_1 = f_{w,1} \cdot q \cdot E_{s,1}
$$
  
\n
$$
E_3 = f_{w,3} \cdot q \cdot E_{s,3}
$$
  
\n
$$
E_5 = f_{w,5} \cdot q \cdot E_{s,5}
$$
  
\n
$$
u. s. w.
$$

Wie aus den Tabellen ersichtlich ist, sind die Wicklungsfaktoren der Oberwellen bei breiten Spulen im allgemeinen viel kleiner als die der Grundwellen, so daß die Mehrlochwicklungen und die verteilten Wicklungen die Oberwellen stark verkleinern. Auch bei den Generatoren sind die Wicklungen, deren Spulenbreite angenähert gleich $\frac{1}{m}$  der Polteilung ist, den anderen vorzuziehen, weil für diese  $f_{w1}$  noch groß ist und  $f_{w3}$ ,  $f_{w5}$  u.s.w. klein werden. Bei Einphasengeneratoren wählt man wie bei den Motoren die Spulenbreite *S* zu zirka  $\frac{2}{3}$  der Polteilung.

Bei modernen Polschuhen, wie die in Fig. 338 und 340 dargestellten, die eine fast sinusförmige Feldkurve liefern, erhält man bei verteilten Wicklungen sehr kleine Oberwellen. Ein Magnetsystem mit der Polform Fig. 338 würde z. B. in einer Dreiphasen-

Dreilochwicklung eine EMK mit den Harmonischen  

$$
E_1 = 100
$$
;  $E_3 = -1,15$ ;  $E_5 = -1,32$ ;  $E_7 = -0,198$ 

induzieren. Die größte Oberwelle macht also hier nur wenige Prozent der Grundwelle aus. In fast allen praktischen Fällen hat man deswegen bei diesen Polschuhen nur nötig, mit der Grundwelle zu rechnen.

### 39. Schräge Polschuhe und der Polschuhfaktor.

In gewissen Fällen, z. B. bei Hochspannungsmaschinen, zieht man aus praktischen Gründen oft die Einlochwicklung einer verteilten Wicklung vor. In diesem Falle ist dann eine allmählich ansteigende Feldkurve erwünscht, und diese kann teils durch Abschrägen der Polkanten (Fig. 338) und teils durch Schrägstellung (Fig. 341) der Polschuhe erreicht werden.

Bei schräggestellten Polschuhen läßt die EMK-Kurve sich am leichtesten berechnen, wenn man zuerst den Verlauf der Feldstärke in einer Ebene senkrecht zur Achse ermittelt und die so erhaltene Feldkurve in ihre Harmonischen auflöst. Der Kraftfluß  $d\Phi$ , der zwischen den beiden benachbarten radialen Ebenen  $X \rightarrow X'$  (Fig. 350) in den Anker eintritt, ist nicht in Phase mit dem Kraftfluß, der zwischen den Ebenen  $Y-Y'$  eintritt. Die von den einzelnen Kraftflüssen  $d\Phi$  in der Ankerwicklung induzierten EMKe sind somit auch in Phase gegeneinander verschoben. Bezeichnet man mit $\rho$  die gegenseitige Verschiebung der beiden Polspitzen am Ankerumfange, so wird das Feld eines derartig trapezförmigen Polschuhes in einer Einlochwicklung dieselbe EMK induzieren, die das Feld eines rechteckförmigen Polschuhes mit derselben Feldkurve in einer gleichmäßig

verteilte Wicklung induziert, deren Spulenbreite gleich  $\rho$  ist. Man kann deswegen den idealen Polbogen  $b_i$  und den Füllungsfaktor  $a_i$ eines trapezförmigen Polschuhes in derselben Weise wie die eines rechteckförmigen Polschuhes berechnen. Hierauf ermittelt man die Feldkurve in einer radialen Ebene und zerlegt sie in ihre Harmonischen. Um nun die einzelnen Harmonischen der in einer Einloch-

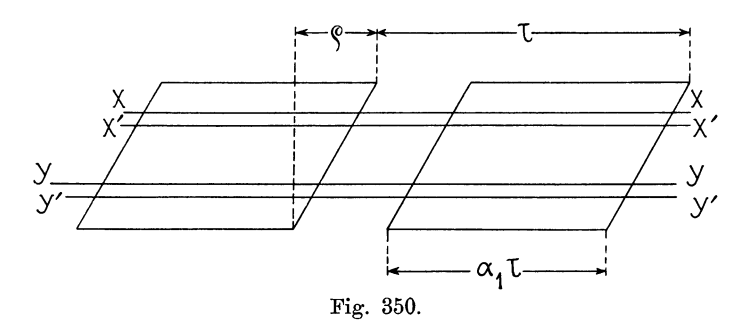

wicklung induzierten EMK zu erhalten, braucht man nur die Harmonischen der Feldkurve mit den zugehörigen Polschuhfaktoren

$$
f_{p,1} = \frac{\sin\frac{\varrho\pi}{\tau \ 2}}{\frac{\varrho\pi}{\tau \ 2}}, \quad f_{p,3} = \frac{\sin\frac{3\varrho\pi}{\tau \ 2}}{\frac{3\varrho\pi}{\tau \ 2}}\n\left.\begin{array}{l}\n\frac{\sin\frac{5\varrho\pi}{\tau \ 2}}{\frac{\varrho\pi}{\tau \ 2}}\n\end{array}\right\}\n\cdots \quad (67)
$$
\n
$$
f_{p,5} = \frac{\sin\frac{5\varrho\pi}{\tau \ 2}}{\frac{5\varrho\pi}{\tau \ 2}}, \quad f_{p,7} = \frac{\sin\frac{7\varrho\pi}{\tau \ 2}}{\frac{7\varrho\pi}{\tau \ 2}}\n\end{array}
$$

u. s. w. zu multiplizieren. Ist die Wicklung keine Einlochwicklung, sondern eine verteilte Wicklung, so sind die einzelnen Harmonischen noch mit den Wicklungsfaktoren der betreffenden Wicklung zu multiplizieren. Es werden somit

$$
E_1 = f_{w,1} \cdot f_{p,1} \cdot q \cdot E_{s,1}
$$
  
\n
$$
E_3 = f_{w,3} \cdot f_{p,3} \cdot q \cdot E_{s,3}
$$
  
\n
$$
E_5 = f_{w,5} \cdot f_{p,5} \cdot q \cdot E_{s,5}
$$
  
\n
$$
u. s. w.
$$
  
\n(68)

Statt die Polschuhe schräg zu stellen, kann man auch die Nuten im Ankerblech schräg zu den Polkanten anordnen, wodurch dieselbe Wirkung erzielt wird. In der folgenden Tabelle

Graphische Darstellung der in Wicklungen induzierten EMKe. 269

sind einige Werte der Polschuhfaktoren für verschiedene Verhältnisse  $\frac{\varrho}{\tau}$  zusammengestellt.

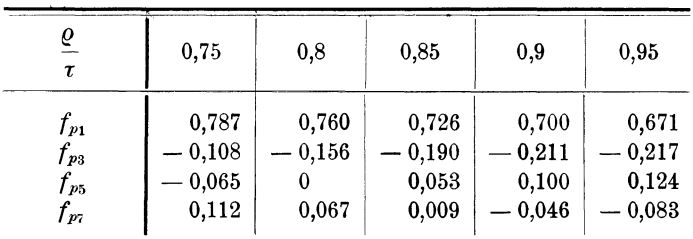

Tabelle der Polschuhfaktoren.

### **40. Graphische Darstellung der in Wicklungen induzierten EMKe.**

Bei Mehrlochwicklungen und bei verteilten Wicklungen sind die in den einzelnen Spulen induzierten EMKe nicht in Phase.

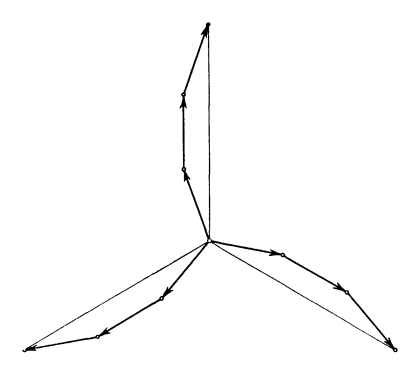

Fig. 351. Potentialdiagramm einer zweipoligen Dreiphasenwicklung mit drei Löchern pro Pol und Phase in Sternschaltung.

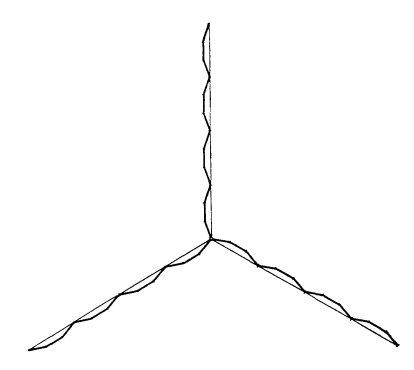

Fig. 352. Potentialdiagramm einer achtpoligen Dreiphasenwicklung mit drei Löchern pro Pol und Phase.

Die Vektoren der induzierten EMKe bilden kleine Winkel *a* miteinander. Das Potential entlang der Wicklung verläuft deswegen nicht nach einer geraden Linie, sondern bei den Mehrlochwicklungen nach einer gebrochenen Kurve und bei den verteilten Wicklungen nach Kreisbogen. In Fig. 351 ist das Potentialdiagramm einer in Stern geschalteten zweipoligen Dreiphasenwicklung mit 3 Löchern pro Pol und Phase dargestellt. Fig. 352 zeigt dasselbe Diagramm für eine achtpolige Maschine mit Dreilochwicklung.

Berechnen wir zwischen zwei beliebigen Punkten *A* und *P*  einer verteilten zweipoligen Wicklung Fig. 353, die wir uns mit

Schleifringen verbunden und rotierend denken, die momentane induzierte Wechsel-EMK, so erhalten wir für diese, eine sinusförmige Feldkurve vorausgesetzt, den Wert

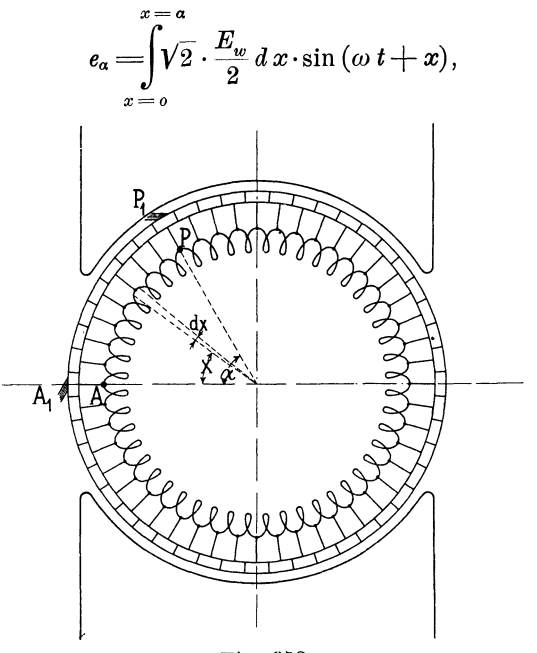

Fig. 353.

wo  $\frac{E_w}{2}$  *d x* die in einem Wicklungselement induzierte effektive EMK bedeutet. Es wird

$$
e_{\alpha} = \sqrt{2} \frac{E_w}{2} [\cos \omega t - \cos (\omega t + \alpha)]
$$
  
=  $\sqrt{2} E_w \sin \left( \omega t + \frac{\alpha}{2} \right) \sin \frac{\alpha}{2}$   
=  $\sqrt{2} E_w \sin \frac{\alpha}{2} \sin \left( \omega t + \frac{\alpha}{2} \right) . . . . . . (69)$ 

Der Effektivwert dieser EMK  $E_a = E_w \cdot \sin \frac{\alpha}{2}$  kann also durch die 'Sehne eines Kreises vom Durchmesser *Ew* dargestellt werden. Die EMK *Ea* ist gegen die in dem Wicklungselement *A* induzierte EMK um den Winkel  $\frac{\alpha}{2}$  in Phase verschoben. Legt man dem Punkt *A* das Potential Null bei, so ist leicht zu ersehen, daß das Potential in jedem Punkte der Gleichstromwicklung, sowohl der

Größe wie der Phase nach, durch einen Punkt des Kreises (Fig. 354) dargestellt werden kann.

Aus dieser Darstellung ergeben sich die Wicklungsfaktoren der Gleichstromwicklungen in einfacher Weise. Diese sind, wie wir früher gesehen haben, das Verhältnis zwischen dem Kreisbogen  $\widehat{AP}$  und der Sehne  $\overline{AP}$ .  $E_w$  ist die größte effektive Wechsel-EMK, die der Wicklung entnommen wer-

den kann, und zwar erhält man sie, wenn  $a=x$  ist. Von  $a=0$  bis  $a=x$ nimmt die Sehne nach einer Sinuskurve zu und von  $\alpha = \pi$  bis  $\alpha = 2\pi$ nimmt dieselbe wieder ab.

Schließen wir die Wicklung an einen Kommutator an und legen Bürsten auf, so wird zwischen zwei benachbarten Punkten am Kommutator eine Gleich-EMK.

$$
e_g = \frac{\sqrt{2} E_w}{2} \sin x \,,
$$

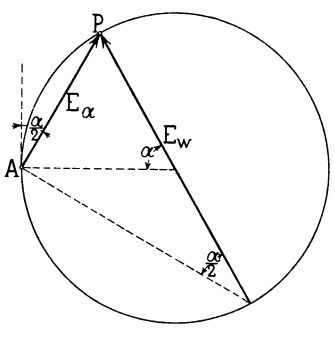

Fig. 354.

induziert, wenn der Punkt *A* in der neutralen Zone liegt. Legt man Bürsten bei  $A_1$  und  $P_1$  (Fig. 353) auf, so tritt zwischen diesen beiden Bürsten eine Gleich-EMK auf

$$
E_{ga} = \int_{0}^{\infty} \sqrt{2} \frac{E_w dx}{2} \sin x = \frac{1 - \cos \alpha}{2} \sqrt{2} E_w
$$

$$
= \sin^2 \left(\frac{\alpha}{2}\right) \sqrt{2} E_w . \quad . \quad (70)
$$

Die größte Gleichstromspannung erhält man, wenn  $\alpha = \pi$ , d. h. wenn die Bürste *P* um eine Polteilung von *A* entfernt ist. In dem Falle erhält man die Gleichstromspannung (siehe Fig. 402)  $E_g = \sqrt{2} E_w$ .

Ist  $\alpha=\frac{\pi}{2},$  so wird  $\mathrm{E}_{ga}=\frac{1}{2}\sqrt{2}\,E_{w}=\frac{1}{2}\,E_{g},$  während die Wechselspannung für  $a = \frac{\pi}{2}$  gleich

$$
E_a\!=\!\frac{E_w}{\sqrt{2}}
$$

wird. Das Verhältnis zwischen der Wechsel-EMK und der Gleich-EMK, die beide von gleichweit voneinander entfernten Punkten der Wicklung erhalten werden, ist somit gleich

$$
\frac{E_a}{E_{ga}} = \frac{E_w \sin{\frac{\alpha}{2}}}{\sqrt{2} E_w \sin^2{\frac{\alpha}{2}}} = \frac{1}{\sqrt{2} \sin{\frac{\alpha}{2}}} \qquad (71)
$$

Wird eine in sich geschlossene Gleichstromwicklung zur Erzeugung eines Vierphasenstromes benutzt, so erhält man als Potentialdiagramm somit einen Kreis. Die vier Punkte *A, B, 0* und *D*  (Fig. 355) stellen die Potentiale der vier Schleifringe dar. Schneidet

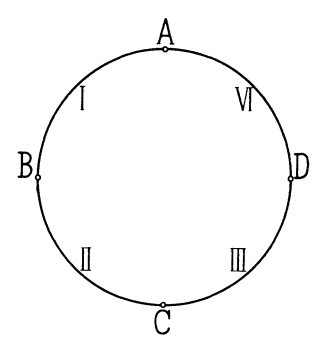

Fig. 355. Potentialdiagramm einer geschlossenen Vierphasenwicklung.

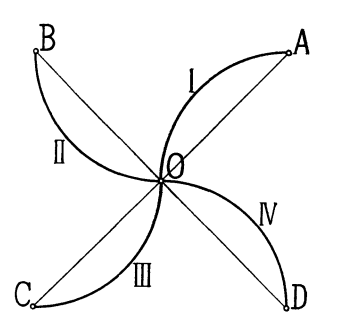

Fig. 356. Potentialdiagramm einer aufgeschnittenen Vierphasenwicklung in Sternschaltung.

man die Wicklung in vier Teile auf und schaltet diese in Stern, so erhält man das Potentialdiagramm Fig. 356. In gleicher Weise können die Potentialdiagramme der verschiedenen aufgeschnittenen

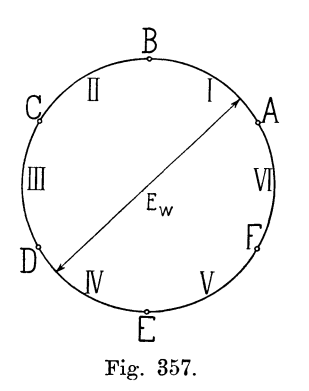

Gleichstromwicklungen leicht aus dem B Kreise abgeleitet werden. Die Fig. 357, 358 und 359 zeigen die Entstehung einer in sechs Teile aufgeschnittenen Gleichstromwicklung, die zur Erzeugung eines Dreiphasenstromes dient.<sup>1</sup>) In Fig.  $358$  $E_w$   $\left| \right|$  sind die sechs Teile paarweise hintereinander geschaltet und zu einem Stern verkettet. In Fig. 359 dagegen sind die Teile paarweise parallel geschaltet und [ die drei Phasen in Stern geschaltet. Wie Fig. 357. ans dem Diagramme ersichtlich, ist die Summe der in den geschlossenen Kreisen

induzierten EMKe gleich Null; es entstehen somit keine inneren Ströme, selbst wenn das Potential der parallelgeschalteten Zweige nicht

<sup>1)</sup> Siehe Osanna. Zeitschr. für Elektrotechnik. 1899, S. 349.

nach derselben Kurve verläuft. Fig. 360, 361 und 362 stellt die <sup>g</sup>leiche Kombination für Dreieckschaltung dar. In Fig. 361 sind die

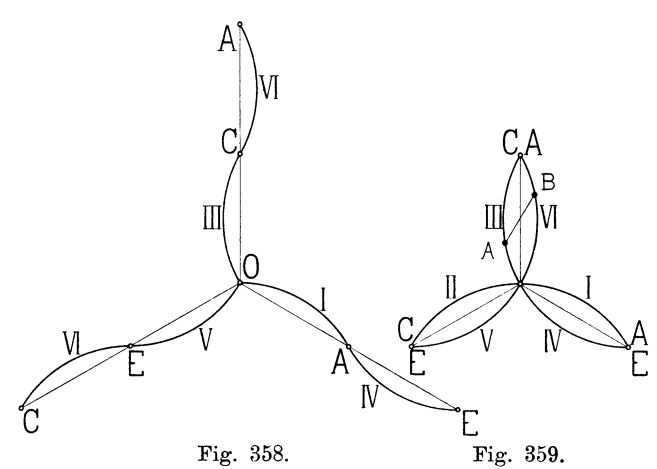

Fig. 358 und 359. Potentialdiagramm einer aufgeschnittenen Dreiphasenwicklung in Sternschaltung.

zwei Zweige einer Phase hintereinander, in Fig. 362 sind sie parallelgeschaltet.

Außer diesen sind noch eine Reihe anderer Verbindungen von aufgeschnittenen Gleichstromwicklungen möglich. Ein Beispiel hierfür

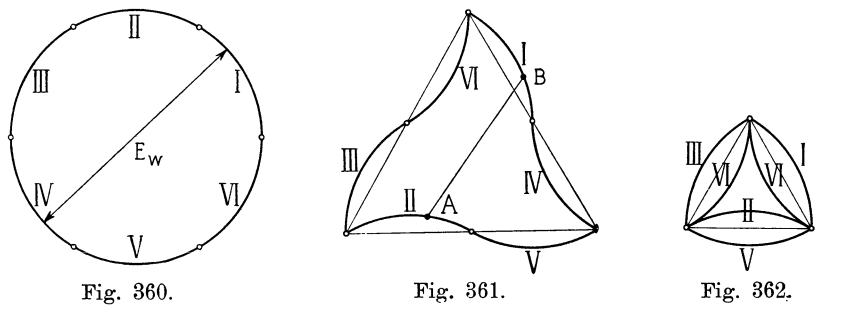

Fig. 360-362. Potentialdiagramm einer aufgeschnittenen Dreiphasenwicklung in Dreieckschaltung.

<sup>g</sup>ibt das Schema Fig. 124, zu dem das Potentialdiagramm Fig. 363 und 364 gehört. Die vier Teile einer Phase sind hintereinander geschaltet; die Phasen sind jedoch nicht in Stern geschaltet, sondern jede Phase ist an die Mitte einer anderen angeschlossen, so daß ein inneres Dreieck entsteht, an das außen noch ein Stern angeschlossen ist. Auch die Kombinationen von aufgeschnittenen und unveränderten Gleichstromwicklungen lassen sich durch derartige Potentialdiagramme

Arnold, Wechselstromtechnik. III. 18

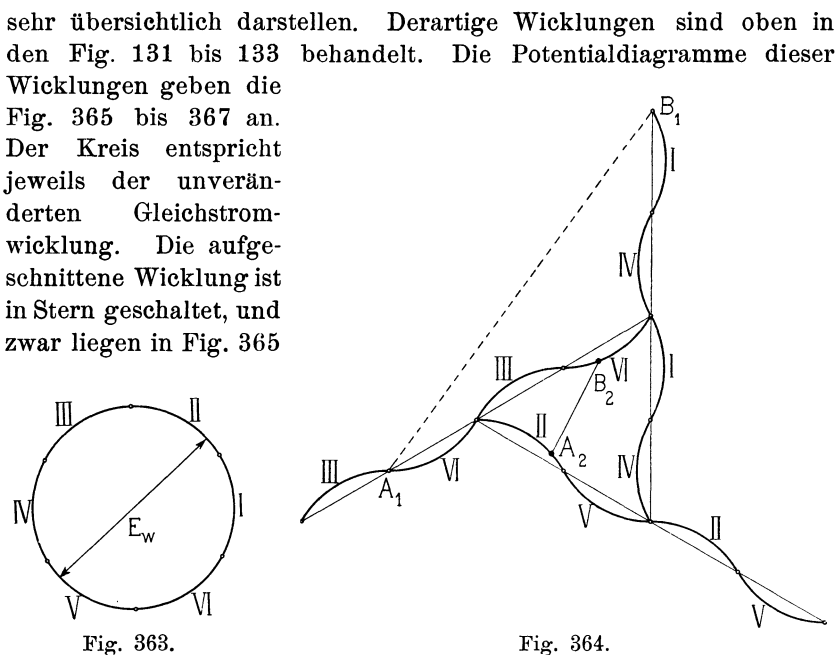

Fig. 363 und 364. Potentialdiagramm einer aufgeschnittenen Dreiphasenwicklung, die nach Fig. 124 verbunden ist.

die Zweige jeder Phase parallel und in der Fig. 366 und 367 hintereinander. Aus Fig. 365 und 366 läßt sich auch einsehen,

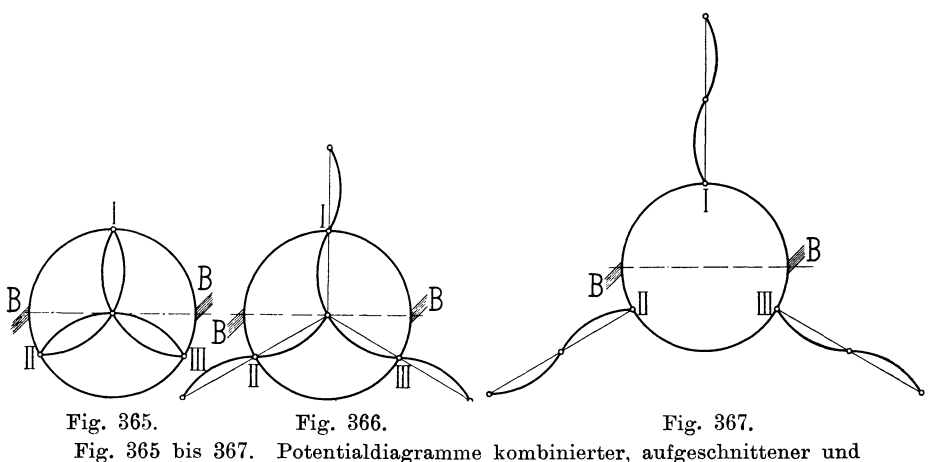

unveränderter Gleichstromwicklungen nach Schema 131-133.

daß die Spannung zwischen den Bürsten *B B* der Gleichstromseite im Nullpunkte der Sternschaltung halbiert ist.

Die Spannung zwischen zwei beliebigen Punkten der Wicklung wird durch die gerade Verbindungsstrecke dieser Punkte gemessen, und zwar bestimmt die Verbindungslinie die betreffende Spannung nach Größe und Phase. Als Maßstab für die Spannungen dient der Kreis, den man aus den betreffenden Bogen bilden kann und dessen Durchmesser gleich  $E_w$  ist. - In den Fig. 359, 361 und 364 sind einige Verbindungslinien *AB* eingezeichnet, deren Länge der Spannung zwischen den verbundenen Punkten proportional ist.

#### 41. Die Faktoren der EMK-Kurven.

Die in einem Drahte einer Einlochwicklung induzierte EMK ist

$$
E_s = 2 f_B c \Phi 10^{-8}
$$
 Volt,

ferner ist

$$
E_s = \sqrt{E_{s,1}^2 + E_{s,3}^2 + E_{s,5}^2 + \ldots}
$$

*fB* ist der *Formfaktor der Feldkurve.* Die in einer aus 2 *w-* Drähten oder *w-* Windungen bestehenden Wicklung induzierte EMK ist gleich

$$
E = 4 f_B f_w c w \Phi 10^{-8} = 4 k c w \Phi 10^{-8}
$$

und da

$$
E = \sqrt{E_1^2 + E_3^2 + E_5^2 + \ldots},
$$

so wird der *Wicklungsfaktor des Gesamtfeldes* 

$$
f_w = \frac{E}{2 w E_s} = \frac{\sqrt{E_1^2 + E_3^2 + E_5^2 + \dots}}{2 w \sqrt{E_{s,1}^2 + E_{s,3}^2 + E_{s,5}^2 + \dots}}
$$

oder da

$$
E_1 = f_{w1} \cdot 2w \cdot E_{s1} \qquad E_3 = f_{w3} \cdot 2w \cdot E_{s,3} \dots
$$

$$
f_w = \sqrt{\frac{(f_{w,1} E_{s1})^2 + (f_{w,3} E_{s3})^2 + (f_{w,5} E_{s5})^2 + \dots}{E_{s1}^2 + E_{s3}^2 + E_{s5}^2 + \dots}} \qquad (72)
$$

Der *EMK-Faktor k* ist gleich

$$
k = f_B f_w
$$

dieser wird für ein sinusförmiges Feld gleich

$$
k=1,11\,f_{w1}.
$$

Oft ist es von Interesse, einige charakteristische Größen der EMK zu kennen, nämlich die Verhältnisse

$$
\frac{\text{Effecttivwert}}{\text{Mittelwert}} = \frac{E}{E_{mit}} = f_E = \text{Formfaktor der EMK-Kurve}
$$

$$
\frac{\text{Maximalwert}}{\text{Mittelwert}} = f_s = \text{Scheitelfaktor}
$$
\n
$$
\frac{E}{E_1} = \sigma_E = \sqrt{1 + \left(\frac{E_s}{E_1}\right)^2 + \left(\frac{E_b}{E_1}\right)^2 + \dots} = \text{Kurvenfaktor.}
$$

Diese Verhältnisse kann man leicht berechnen: denn bei den symmetrischen Kurven ist

$$
E_{\text{mit}} = \frac{2}{\pi} \left( E_1 + \frac{1}{3} E_3 + \frac{1}{5} E_5 + \dots \right)
$$

und

$$
E_{max}=E_1-E_3+E_5-E_7+\ldots
$$

Der Formfaktor  $f_E$  hat Einfluß auf die Eisenverluste in Transformatoren und Motoren; je größer  $f_E$ , desto kleiner ist der Kraftfluß  $\Phi$  und desto kleiner werden daher die Eisenverluste bei derselben effektiven EMK  $E$ . Der Scheitelfaktor  $f_a$  gibt ein Maß für die Beanspruchung der Isolationsmaterialien und hat Bedeutung für die Berechnung der Selbstinduktion der Armaturwicklung.

Bisher haben wir nur die EMKe einer Phase, die sogenannte Phasenspannung, berechnet; von größerem Interesse sind aber die verketteten Spannungen bei den Mehrphasensystemen. Diese ergeben sich einfach durch graphische Zusammensetzung der Harmonischen gleicher Ordnung zweier Phasen unter den richtigen Winkeln. Um die Vorzeichen der Harmonischen in einfacher Weise richtig zu erhalten, berechnen wir die Harmonischen der verketteten Spannungen oder Linienspannungen, wie man sie auch heißt, lieber analytisch.

Als Beispiel nehmen wir das symmetrische Dreiphasensystem. In den Wicklungen eines Dreiphasengenerators werden bei Leerlauf in den drei Phasen die folgenden symmetrischen EMKe induziert.

$$
e_{I} = \sqrt{2} E_{p,1} \sin \omega t + \sqrt{2} E_{p,3} \sin 3 \omega t + \sqrt{2} E_{p,5} \sin 5 \omega t + \dots
$$
  
\n
$$
e_{II} = \sqrt{2} E_{p,1} \sin (\omega t - 120^{\circ}) + \sqrt{2} E_{p,3} \sin 3 (\omega t - 120^{\circ})
$$
  
\n
$$
+ \sqrt{2} E_{p,5} \sin 5 (\omega t - 120^{\circ}) + \dots
$$
  
\n
$$
e_{III} = \sqrt{2} E_{p,1} \sin (\omega t - 240^{\circ}) + \sqrt{2} E_{p,3} \sin 3 (\omega t - 240^{\circ})
$$
  
\n
$$
+ \sqrt{2} E_{p,5} \sin 5 (\omega t - 240^{\circ}) + \dots
$$

und ausgerechnet

$$
e_{I} = \sqrt{2} E_{p,1} \sin \omega t + \sqrt{2} E_{p,3} \sin 3 \omega t + \sqrt{2} E_{p,5} \sin 5 \omega t + \dots
$$
  
\n
$$
e_{II} = \sqrt{2} E_{p,1} \sin (\omega t - 120^{\circ}) + \sqrt{2} E_{p,3} \sin 3 \omega t + \sqrt{2} E_{p,5} \sin (5 \omega t - 240^{\circ}) + \dots
$$
  
\n
$$
e_{III} = \sqrt{2} E_{p,1} \sin (\omega t - 240^{\circ}) + \sqrt{2} E_{p,3} \sin 3 \omega t + \sqrt{2} E_{p,5} \sin (5 \omega t - 120^{\circ}) + \dots
$$
\n(73)

Man ersieht daraus, daß alle Oberwellen, deren Periodenzahl ein Vielfaches der dreifachen Periodenzahl ist, in allen drei Phasen einander gleich sind, d. h. sie sind alle in demselben Moment gleich groß und vom neutralen Punkte aus gleich gerichtet, während alle anderen Oberwellen der drei Phasen um  $120<sup>0</sup>$  gegeneinander verschoben sind und somit als gewöhnliche symmetrische Dreiphasenströme behandelt werden können. Es ist dabei jedoch zu beachten, daß die zeitliche Reihenfolge, in welcher die Phasen aufeinander folgen, nicht immer dieselbe ist, wie diejenige der Grundwelle; z. B. ist für die fünfte Oberwelle die zeitliche Reihenfolge  $1 - 3 - 2$ statt  $1 - 2 - 3$  wie bei der Grundwelle.

Aus den Momentanwerten  $e_I$ ,  $e_{II}$  und  $e_{III}$  der in den drei Phasen induzierten EMKe ergeben sich die Momentanwerte *ea, e6* und *ec* der verketteten Spannungen bei Sternschaltung wie folgt. Es ist

$$
e_c = e_I - e_{II} = \sqrt{3} \sqrt{2} E_{p,1} \sin(\omega t + 30^\circ)
$$
  
+  $\sqrt{3} \sqrt{2} E_{p,5} \sin(5 \omega t - 30^\circ) + \dots$   

$$
e_a = e_{II} - e_{III} = \sqrt{3} \sqrt{2} E_{p,1} \sin(\omega t - 90^\circ)
$$
  
+  $\sqrt{3} \sqrt{2} E_{p,5} \sin(5 \omega t + 90^\circ) + \dots$   

$$
e_b = e_{III} - e_I = \sqrt{3} \sqrt{2} E_{p,1} \sin(\omega t - 210^\circ)
$$

und

$$
+\sqrt{3}\sqrt{2}E_{p,5}\sin(5\omega t-150^{\circ})+\dots
$$
  
Wird die Zeit *t* von einem anderen Zeitpunkte aus gerechnet,  
indem man  $\omega t+30^{\circ}=\omega t'$ setzt, so werden

$$
e_{c} = \sqrt{3} \sqrt{2} E_{p,1} \sin \omega t' - \sqrt{3} \sqrt{2} E_{p,5} \sin 5 \omega t'
$$
  
\n
$$
- \sqrt{3} \sqrt{2} E_{p,7} \sin 7 \omega t' + ...
$$
  
\n
$$
e_{a} = \sqrt{3} \sqrt{2} E_{p,1} \sin(\omega t' - 120^{\circ}) - \sqrt{3} \sqrt{2} E_{p,5} \sin (5 \omega t' - 240^{\circ})
$$
  
\n
$$
- \sqrt{3} \sqrt{2} E_{p,7} \sin (7 \omega t' - 120^{\circ}) + ...
$$
  
\nund  
\n
$$
e_{b} = \sqrt{3} \sqrt{2} E_{p,1} \sin(\omega t' - 240^{\circ}) - \sqrt{3} \sqrt{2} E_{p,5} \sin (5 \omega t' - 120^{\circ})
$$
  
\n
$$
- \sqrt{3} \sqrt{2} E_{p,7} \sin (7 \omega t' - 240^{\circ}) + ...
$$
  
\n174

Diese Form der Momentanwerte der verketteten Spannungen stimmt mit derjenigen der Phasenspannungen überein, nur ist an Stelle von  $E_{n,1}$  überall  $\sqrt{3}E_{n,1}$ , an Stelle von  $E_{n,3}$  0 und an Stelle von  $E_{p,5}$  und  $E_{p,7}$ ,  $-\sqrt{3}E_{p,5}$  bezw.  $-\sqrt{3}E_{p,7}$  get reten. Wird also in Bezug auf die verketteten Spannungen eines Dreiphasensystemes mit der Zeit t' gerechnet, wobei

$$
\omega t' = \omega t + 30^{\,0}
$$

ist, so erhält man die Effektivwerte der verketteten Spannungen eines Sternsystemes durch folgende Formeln ausgedrückt:

$$
\left. \begin{array}{lll} E_{l,1} \!=\! \sqrt{3} \, E_{p,1} \, ; & \quad E_{l,3} \!=\! 0 \, ; & \quad E_{l,5} \!=\! -\sqrt{3} \, E_{p,5} \\ E_{l,7} \!=\! -\sqrt{3} \, E_{p,7} \, ; & \quad E_{l,9} \!=\! 0 \, ; & \quad E_{l,11} \!=\! \sqrt{3} \, E_{p,11}. \end{array} \right \} (75)
$$

Einer Dreieckschaltung mit den Phasenspannungen  $E_{l,1}$ ,  $E_{l,3}$ ,  $E_{l,5}$  u.s.w. ist eine Sternschaltung mit den Phasenspannungen  $E_{p,1}$ ,  $E_{p,3}$ ,  $E_{p,5}$  u. s. w. äquivalent, wobei das Sternsystem dem Dreiecksystem um 30<sup>0</sup> nacheilt.

Auf die Klemmenspannung haben die dreifachen, neunfachen u. s. w. Oberwellen keinen Einfluß; diese sind in den einzelnen Phasen von gleichem Sinne und heben sich deshalb in Bezug auf die äußeren Klemmen auf. Aus diesem Grunde ist die effektive Klemmenspannung

$$
E_{l} = \sqrt{E_{l,1}^{2} + E_{l,5}^{2} + E_{l,7}^{2} + \ldots} = \sqrt{3(E_{p,1}^{2} + E_{p,5}^{2} + E_{p,7}^{2} + \ldots)},
$$
 withrend die Phasenspannung

$$
E_p = \sqrt{E_{p,1}^2 + E_{p,3}^2 + E_{p,5}^2 + E_{p,7}^2 + \dots}
$$
ist.  
Uromoinen ist also  $E \leq \sqrt{2E}$  Win section.

Im allgemeinen ist also  $E_i < V3E_p$ . Wir setzen

$$
f_{y} = \frac{E_{l}}{E_{p}} = \sqrt{3} \sqrt{\frac{1 + \left(\frac{E_{p,5}}{E_{p,1}}\right)^{2} + \left(\frac{E_{p,7}}{E_{p,1}}\right)^{2} + \dots}{1 + \left(\frac{E_{p,3}}{E_{p,1}}\right)^{2} + \left(\frac{E_{p,5}}{E_{p,1}}\right)^{2} + \dots}}
$$
\n
$$
f_{y} = \frac{\sqrt{3}}{\sigma_{E}} \cdot \sqrt{1 + \left(\frac{E_{p,5}}{E_{p,1}}\right)^{2} + \left(\frac{E_{p,7}}{E_{p,1}}\right)^{2} + \dots}
$$
\n(76)

Setzt man ferner

$$
k_y = f_y k
$$

so erhält man die verkettete Spannung eines Dreiphasengenerators  $\overline{1}$  $\lambda$   $\lambda$  $\mathcal{L}$  + 0 = 8  $(1 - \lambda)$ 

$$
E_l = 4\kappa_y c w \, \varphi \, \mathrm{10^{-3}} \quad \cdots \quad \cdots \quad \cdots \quad \text{(77)}
$$

Daß die dritten, neunten u. s. w. Harmonischen in der verketteten Spannung verschwinden, bedeutet, daß diese Harmonischen in allen Phasen vom neutralen Punkte aus gleichgerichtet sind und deswegen in der verketteten Spannung einer Sternschaltung nicht zur Wirkung kommen. Schaltet man die Wicklung des Generators im Dreieck, so werden diese Harmonischen (dritten, neunten u. s. w.) nicht mehr paarweise gegengeschaltet, sondern alle in Serie. Öffnet man deswegen das Dreieck an irgend einem Punkte und schaltet in die Öffnungsstelle ein Voltmeter ein, so zeigt dasselbe die effektive Spannung

$$
3\,\sqrt{E_{p,3}\,^2+E_{p,9}\,^2+\ldots}
$$

an, die als eine innere Spannung<sup>1</sup>) bezeichnet werden kann. -Bei dieser Schaltung erzeugt sie einen inneren Strom, den man durch Einschalten eines Amperemeters in das Dreieck messen kann. Die dreifachen, neunfachen u. s. w. Oberwellen liefern somit keine Ströme in die äußeren Leitungen und keine Spannungen zwischen den äußeren Klemmen. Dasselbe gilt bei einem symmetrischen m-Phasensystem für diejenigen Oberwellen, deren Periodenzahlen ein Vielfaches von *m* sind.

Sind  $E_{p,1}$ ,  $E_{p,3}$ ,  $E_{p,5}$  u. s. w. die Effektivwerte der einzelnen Oberwellen einer Phasenspannung eines verketteten Zwei- oder Vierphasensystems, so erhält man analog wie oben die Effektivwerte der verketteten Spannungen desselben zu:

 $E_{l,1}=\sqrt{2}\,E_{p,1}; \qquad \quad E_{l,3}=-\sqrt{2}\,E_{p,3}\,; \qquad \quad E_{l,5}=-\,\sqrt{2}\,E_{p,5}\,\left(\frac{1}{(78)}\right)$  $E_{l,\,7}=\mathcal{V}2\,E_{p,\,7}; \hspace{1cm} E_{l,9}=\quad \, \mathcal{V}2\,E_{p,\,9}\,; \hspace{1cm} E_{l,11}=-\, \mathcal{V}2\,E_{p,\,11}\,]\quad ,$ hieraus folgt  $E_i = \sqrt{2}E_i$ .

Ist ferner der Momentanwert einer Phasenspannung

 $e_p = \sqrt{2}E_{p,1} \sin \omega t + \sqrt{2}E_{p,3} \sin 3\omega t + \sqrt{2}E_{p,5} \sin 5\omega t + \dots$ 

so ist der Momentanwert einer verketteten Spannung

$$
e_l = \sqrt{2} E_{l,1} \sin \omega t' + \sqrt{2} E_{l,3} \sin 3 \omega t' + \sqrt{2} E_{l,5} \sin 5 \omega t' + \dots,
$$
  
wenn
$$
\omega t' = \omega t + 45^{\circ}
$$

ist. Hieraus sind die Momentanwerte der übrigen Phasenspannungen und verketteten Spannungen leicht zu ermitteln.

Auf Seite 246 wurde die Feldkurve resp. die  $\Delta B$ .-Kurve für eine Reihe von Polschuhen berechnet und in ihre Harmonischen aufgelöst. Unter Benutzung dieser Feldkurven sind nun für die verschiedenen Wicklungen die EMK-Faktoren  $k$  und  $k<sub>v</sub>$  und der Kurvenfaktor  $\sigma_E$ ausgerechnet und in den folgenden Tabellen zusammengestellt worden.

<sup>&</sup>lt;sup>1</sup>) Siehe O. S. Bragstadt, "Über die Wellenform des Drehstromes." ETZ 1900. Heft 13.
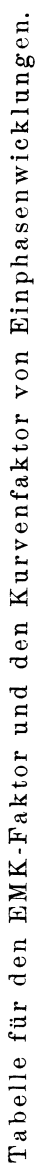

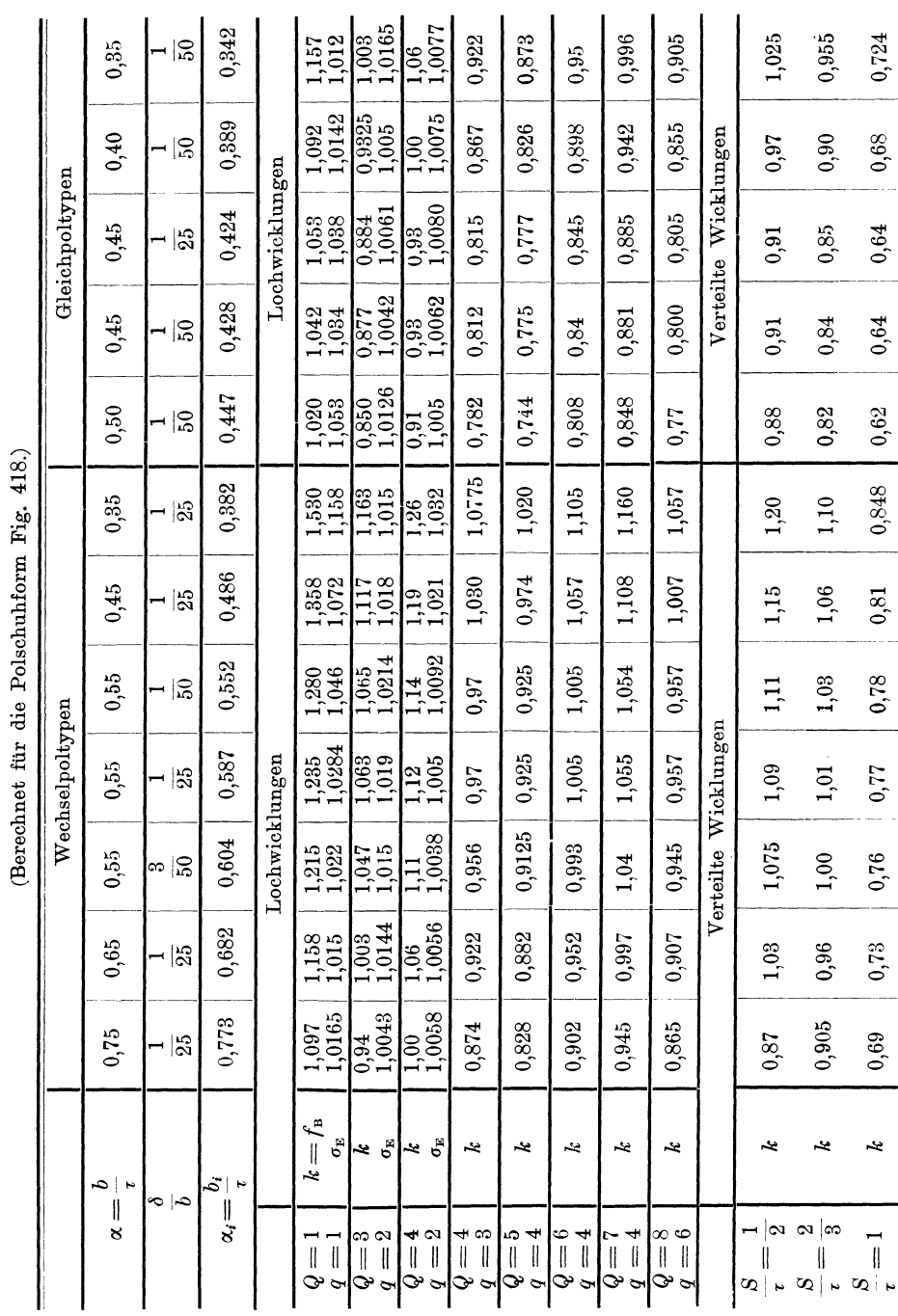

Zwölftes Kapitel.

280

ï

×

ï

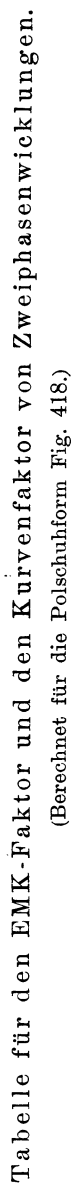

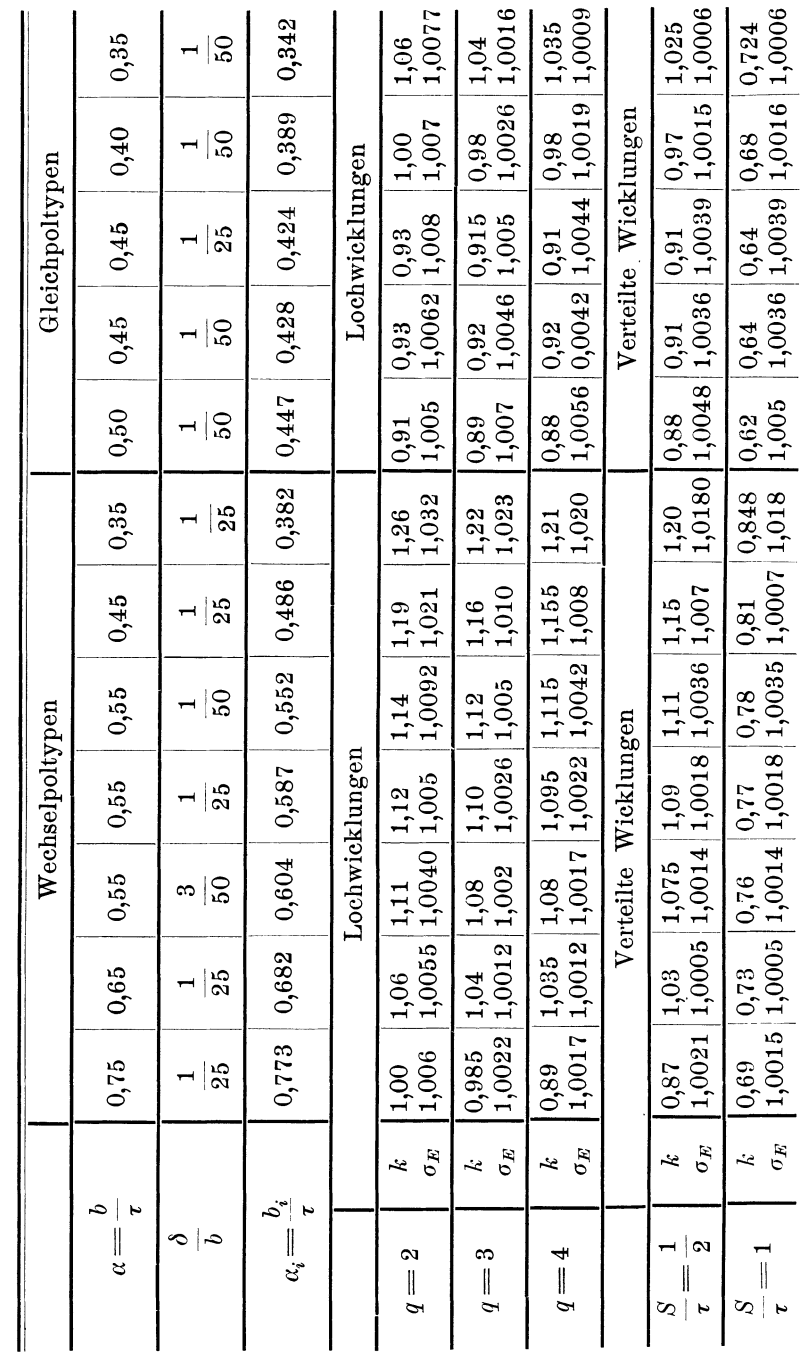

### Die Faktoren der EMK-Kurven.

281

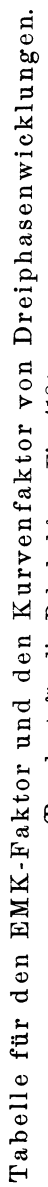

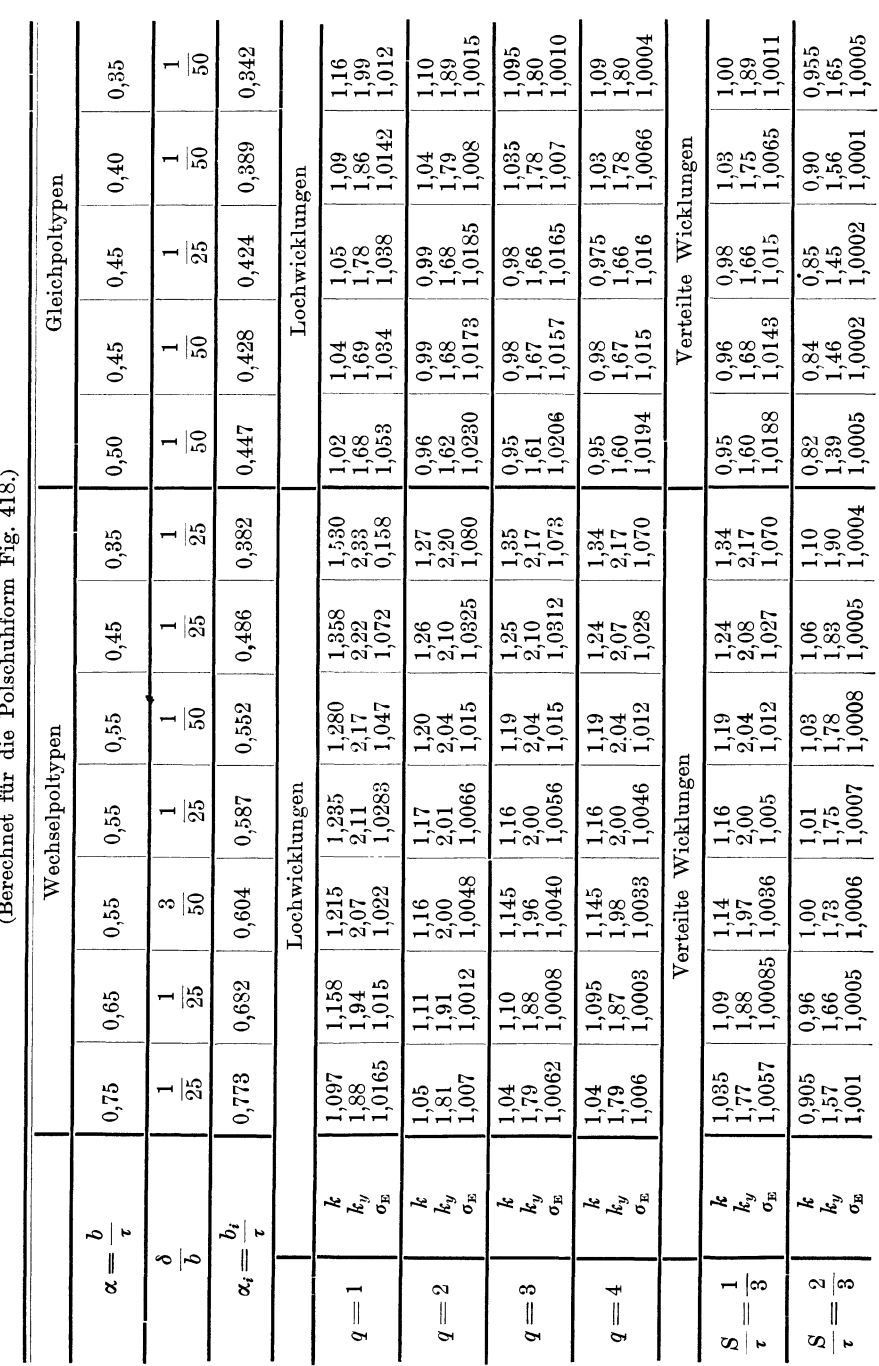

282

### Zwölftes Kapitel.

Im allgemeinen wird man aber eine möglichst sinusförmige Feldkurve anstreben und kann für diese setzen

$$
k\!=\!1,\!11\!\cdot\! f_{w,\mathbf{1}}
$$

und

$$
k_y = 1,11 \cdot \sqrt{3} f_{w,1} = 1,92 f_{w,1},
$$

es wird dann die Phasenspannung

$$
E_p = 4,44 f_{w,1} c w \Phi 10^{-8} \text{ Volt} . . . . . (79)
$$

wo *w* die Windungszahl pro Phase bedeutet.

### **42. Verhältnis zwischen der Wechsel- undGleich-EMKeines rotierenden Umformers.**

Die Fig. 368 bis 371 zeigen die zweipolige Schaltung eines ein-, drei-, vier- und sechsphasigen Umformers.

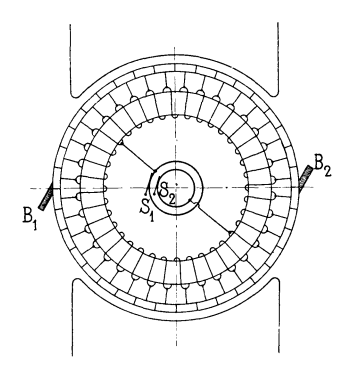

Fig. 368. Zweipoliger Einphasenumformer.

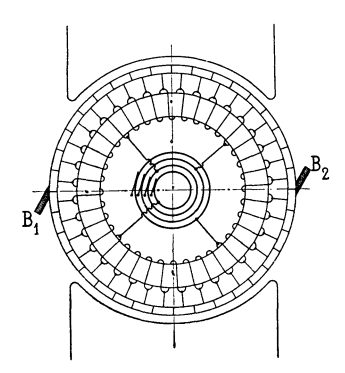

Fig. 370. Zweipoliger Vierphasenumformer.

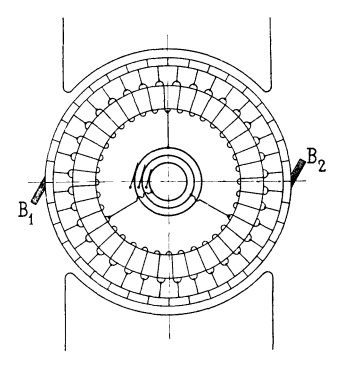

Fig. 369. Zweipoliger Dreiphasenumformer.

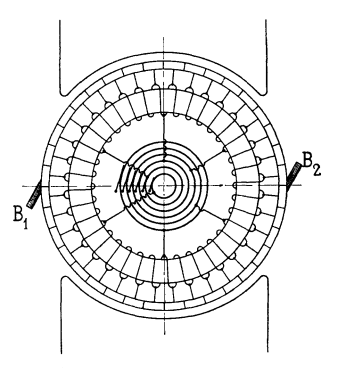

Fig. 371. Zweipoliger Sechsphasenumformer.

Da die Wechsel·EMK  $E_w$  zwischen den Schleifringen  $S_1$  und  $S_2$ (Fig. 368) und die Gleich-EMK  $E_q$  zwischen den Bürsten  $B_1$  und  $B_2$ in derselben Ankerwicklung induziert werden, so besteht zwischen diesen ein ganz bestimmtes Verhältnis. Die effektive Wechsel·EMK zwischen den Schleifringen  $S_1$  und  $S_2$  ist gleich

$$
E_w = 4 \, k \, c \, w \, \Phi \, 10^{-8} \, \text{Volt},
$$

wo  $k = f_B f_w$  den EMK-Faktor und *w* die zwischen den Schleifringen  $S_1$  und  $S_2$  in Serie liegenden Windungen bedeutet.

Zwischen den Bürsten *B1* und *B2* wird eine Gleich-EMK induziert, die dem Mittelwert der in einer Ankerwindung induzierten EMK proportional ist, während diese Windung sich von der Bürste  $B_1$  zu  $B_2$  bewegt. Stehen die Bürsten  $B_1$  und  $B_2$  in der neutralen Zone, so ist die Gleich-EMK proportional dem Mittelwert  $E_{mit}$  $=4c \Phi10^{-8}$  Volt der Wechsel-EMK einer Windung. Bezeichnen wir ferner mit  $w_q$  die zwischen den Bürsten  $B_1$  und  $B_2$  in Serie liegenden Windungen, so wird die Gleich-EMK unabhängig von der Form der Feldkurve gleich

$$
E_g = 4 c w_g \Phi 10^{-8} \text{ Volt}.
$$

Mit *Ew* bezeichnen wir die maximale Wechsel-EMK, die in einer Gleichstromwicklung induziert werden kann. *Ew* ist demnach die Wechsel-EMK zwischen den diametralen Klemmen oder Schleifringen eines Ein-, Vier- und Sechsphasen-Umformers. Da  $w=w_{a}$ wird das Übersetzungsverhältnis *u.* zwischen derWechsel-EMK *Ew* und der Gleich-EMK *E9* 

$$
u = \frac{E_w}{E_g} = k_t. \qquad \qquad (80)
$$

wo *k,* den EMK-Faktor für eine über die ganze Polteilung gleichmäßig verteilte Wicklung  $(S = t)$  bedeutet. Für eine sinusförmige Feldkurve ist

$$
k_{\tau} = f_B f_{w1} = 1,11 \cdot \frac{2}{\pi} = \frac{\pi}{2 \sqrt{2}} \cdot \frac{2}{\pi} = \frac{1}{\sqrt{2}} = 0,707,
$$

also

$$
E_g = \sqrt{2} E_w.
$$

Dies ist auch leicht verständlich. Die Potentialkurve längs des Kommutatorumfangs ist nämlich dann auch eine Sinuskurve (Fig. 372) und zwar von der Amplitude *Eg* . Es wird somit die Amplitude 2 der Wechsel-EMK

$$
E_{_w}\sqrt{2}=E_{_q}\ .
$$

Verhältnis zwischen d. Wechsel- u. Gleich-EMK ein. rotierenden Umformers. 285

Bei Umformern bezeichnen wir nur die Spannung zwischen zwei diametralen Punkten mit *E...* Die Spannung zwischen zwei benachbarten Leitungen wird wie oben mit *E1* bezeichnet.

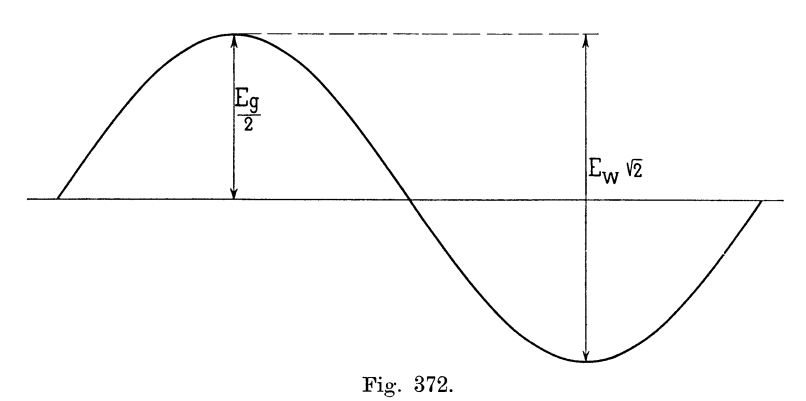

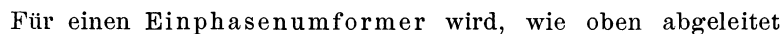

$$
E_i = E_w = k_i \cdot E_q
$$

und wenn die Feldkurve sinusförmig ist

$$
E_w = 0,707 E_q.
$$

Unter Annahme einer Feldkurve erhält man aus dem Potential· diagramm (Fig. 373) die Linienspannung eines m-phasigen Umformers sin usförmigen

$$
E_l\!=\!E_w\sin\frac{\pi}{m}\!=\!\frac{E_g}{\sqrt{2}}\sin\frac{\pi}{m}\,.
$$

Ist die Feldkurve nicht sinusförmig, so kann *E1* genau berechnet werden, indem man setzt

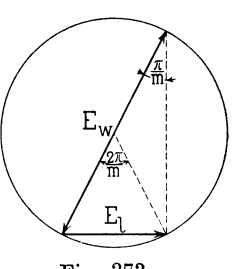

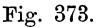

$$
E_l = 4 k c w \Phi 10^{-8} = k \frac{w}{w_g} E_g \quad . \quad . \quad . \quad (81)
$$

wo *k* den EMK-Faktor für eine über  $\frac{\cdot}{m}$  der Polteilung gleichmäßig verteilte Wicklung bedeutet, *w* ist die Zahl der in Serie geschalteten Windungen zwischen zwei benachbarten Schleifringen.

Es ist

$$
w=\frac{2\,w_g}{m}
$$

und also das Übersetzungsverhältnis

Zwölftes Kapitel.

$$
u_i = \frac{E_i}{E_a} = \frac{2k}{m} \qquad (82)
$$

Für Dreiphasenumformer ist

$$
w = \frac{2}{3} w_g
$$

und

$$
u_l = \frac{E_l}{E_g} = \frac{2}{3} k,
$$

wo k den EMK-Faktor für eine über  $\frac{2}{3}$  der Polteilung gleichmäßig verteilte Wicklung bedeutet. Für eine sinusförmige Feldkurve wird das Potentialdiagramm der Wicklung ein Kreis vom Durchmesser  $\frac{E_g}{\sqrt{2}}$  und die Phasenspannung ist gleich der Seite eines von diesem Kreise umschriebenen gleichseitigen Dreieckes  $\frac{\sqrt{3}}{2} \frac{E_g}{\sqrt{2}}$ . Es wird somit auch die Linienspannung

$$
E_{l} = \frac{E_{g}}{\sqrt{2}} \frac{\sqrt{3}}{2} = E_{g} \sqrt{\frac{3}{8}} = 0,612 E_{g}.
$$

Vierphasenumformer:

$$
\begin{array}{ll} m = 4 \,, & \quad w = \frac{1}{2} \; w_g \\ E_i = \frac{k}{2} \; E_g \ . \end{array}
$$

Für eine sinusförmige Feldkurve wird

$$
E_l\!=\!\frac{E_g}{\sqrt{2}}\sin\left(\!\frac{\pi}{4}\!\right)\!=\!0, \!5\,E_g.
$$

Sechsphasenumformer:

$$
m = 6, \qquad w = \frac{1}{3} w_g
$$

$$
E_l = \frac{k}{3} E_g.
$$

Für eine sinusförmige Feldkurve wird

$$
E_l = \frac{E_g}{\sqrt{2}} \sin\left(\frac{\pi}{6}\right) = \frac{E_g}{2\sqrt{2}} = 0,354 E_g.
$$

∞-phasiger Umformer, d. h. gleich viel Phasen wie Kommutatorlamellen. Nehmen wir m Lamellen an, so wird, da  $f_{w1} = 1$ ,

$$
E_l = \frac{2 k}{m} E_g = \frac{2 f_B}{m} E_g.
$$

286

Für eine sinusförmige Feldkurve wird

$$
E_l = \frac{E_g}{\sqrt{2}} \sin \frac{\pi}{m} ,
$$

oder

$$
E_{\wr} \mathop{=}\limits^{2,22}\limits m E_{\tiny{g}} \ .
$$

In der folgenden Tabelle sind die Übersetzungsverhältnisse *u.* und *u1* für die wichtigsten Umformer und Polschuhformen zusammengestellt.

Tabelle für die Übersetzungsverhältnisse u, und u<sub>1</sub> von Umformern.

| Polbogen<br>$\alpha =$<br>Polteilung | 0.8                | 0.75  | 0,7   | Sinus-<br>förmiges<br>$_{\rm \tiny \rm \rm Feld}$ | 0.65  | 0.6   | 0.55  |       |
|--------------------------------------|--------------------|-------|-------|---------------------------------------------------|-------|-------|-------|-------|
| Einphasen                            | $u_e$              | 0.67  | 0.69  | 0,71                                              | 0,71  | 0.73  | 0,75  | 0.77  |
| Dreiphasen                           | $\boldsymbol{u}_l$ | 0.59  | 0.60  | 0,62                                              | 0,61  | 0.64  | 0.66  | 0,675 |
| Vierphasen                           | $u_l$              | 0.48  | 0.49  | 0,50                                              | 0,50  | 0,52  | 0,53  | 0.55  |
| Sechsphasen.                         | $u_l$              | 0.340 | 0.347 | 0.354                                             | 0.354 | 0.367 | 0.377 | 0.387 |
| Zwölfphasen                          | $u_{\ell}$         | 0.177 | 0.182 | 0.185                                             | 0.185 | 0,192 | 0.197 | 0.204 |

### 43. **Einfluß der Nuten auf die Kurvenform der EMK.e.**

Um die genaue Methode zur Berechnung der Feldkurven zu prüfen und um den Einfluß der Nuten zu erkennen, wurde eine Wechselpol-Einphasenmaschine von der Gesellschaft für elektrische Industrie in Karlsruhe, die in Fig. 374 dargestellt ist, untersucht. Sie hat 9 Löcher pro Pol, wovon nur 4 bewickelt sind; man erhält deswegen 4 Arten Spulen, deren 4 Spulenweiten  $y_1, y_2, y_3$  und  $y_4$  alle verschieden sind;  $y_1$  ist die Spulenweite der kürzesten und  $y_4$  die der längsten Spule, und da  $y_1 + y_4 = 2\tau$ , so werden, wie früher bewiesen, die in diesen 2 Spulen induzierten EMKe identisch sowohl der Form wie der Größe nach. Dasselbe ist der Fall für die zwei mittleren Spulen, weil  $y_2 + y_3 = 2\tau$ .

Es wurde zuerst die Feldkurve der Maschine berechnet und zwar unter Berücksichtigung der endlichen Länge der Polschuhe und der endlichen Länge des Ankers. Die so erhaltene Kurve ist die in Fig. 375 aufgetragene Kurve I. Aus dieser wurde nun die EMK-Kurve der Spulen 1 und 4 und die der Spulen 2 und 3 durch Superposition zweier Feldintensitätskurven, die um  $y_1 = 2\tau - y_4$ resp. um  $y_2 = 2\tau - y_3$  gegeneinander verschoben waren, konstruiert.

In die linke Hälfte der Fig. 375 ist die erste und in die rechte Hälfte die zweite EMK-Kurve eingetragen, als II und III. - Als-

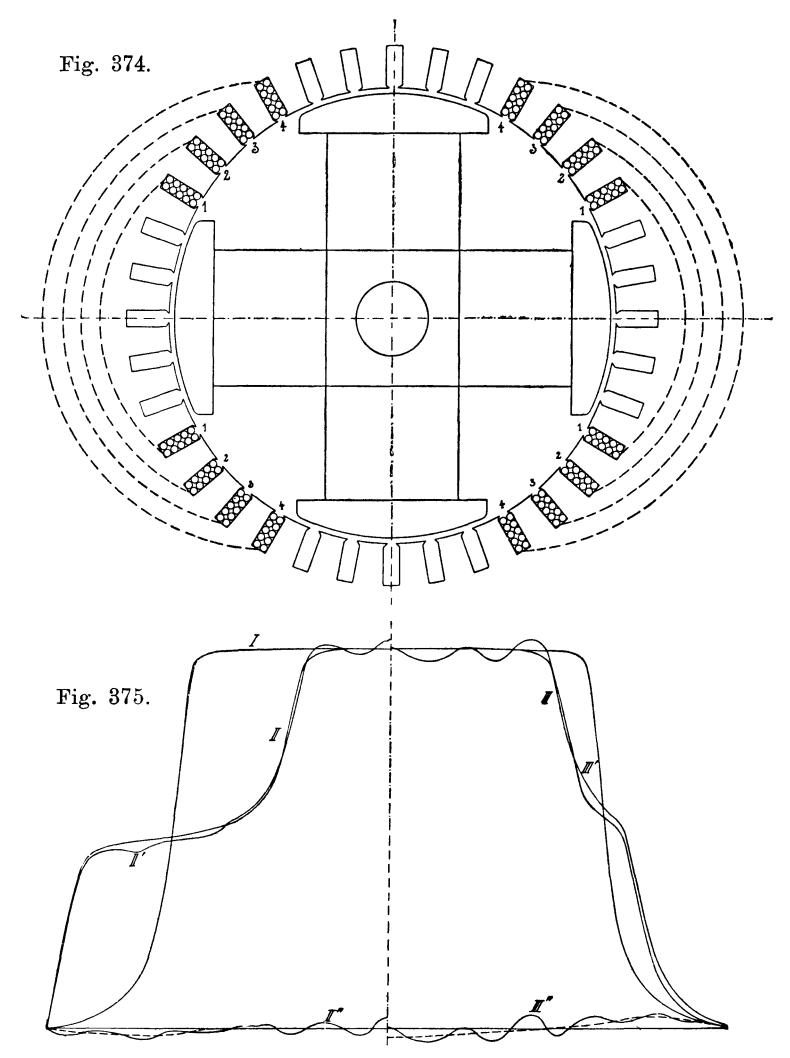

Fig. 375. Einfluß der Nuten auf die Kurvenform der EMK bei der Maschine Fig. 374.

I Berechnete Feldkurve. II Berechnete EMK-Kurve der Spulen 1 und 4. III Berechnete EMK-Kurve der Spulen 2 und 3. II' und III' Aus den experimentell aufgenommenen Kurven ermittelte EMK-Kurven. II" und III" Differenzkurven, die den Einfluß der Nuten kennzeichnen.

dann wurden die EMK-Kurven jeder Spule ballistisch (Fig. 376) aufgenommen.

Diese experimentell gefundenen Kurven zeigen gewisse Dusymmetrien; aber es ist deutlich zu sehen, daß diese in erster Linie von einer ungenauen Zentrierung des rotierenden Feldsystems herrühren , welche ungleiche Induktionen unter den verschiedenen Polschuhen hervorruft; diese bewirken, wie aus der graphischen Kunstruktion der EMK-Kurve hervorgeht, eine Verschiedenheit der

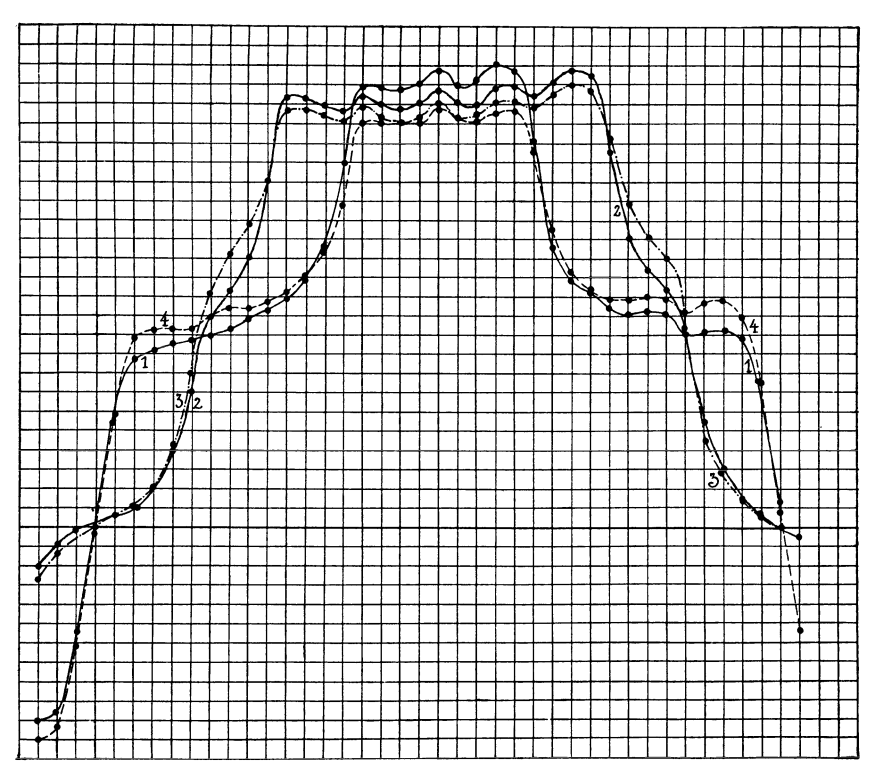

Fig. 376. Experimentell aufgenommene EMK-Kurven der Maschine Fig. 404.

maximalen Ordinaten des positiven und negativen Teiles dieser Kurve. - Ferner treten auch Unsymmetrien auf wegen des remanenten Magnetismus; dieser bewirkt, daß der aufsteigende Teil der EMK-Kurve tiefer und der absteigende höher zu liegen kommt als in der theoretisch berechneten Kurve (siehe Fig. 377). Den Einfluß dieser Unsymmetrien auf den Vergleich der experimentell gefundenen und der berechneten Kurven kann man zum Teil eliminieren, indem man die Mittelwerte aus den zwei Seiten beider Kurven (die für Kurve 1 und 4 und die für Kurve 2 und 3) nimmt. Auf diese Weise sind aus den Kurven Fig. 376 die Kurven II' und III' der Fig. 375 ermittelt. Aus diesen' und den

Arnold, Wechselstromtechnik. III. 19

berechneten Kurven II und III bildet mau die Differenzkurven II" und III", welche Kurven, wenn die Methode zur Berechnung der

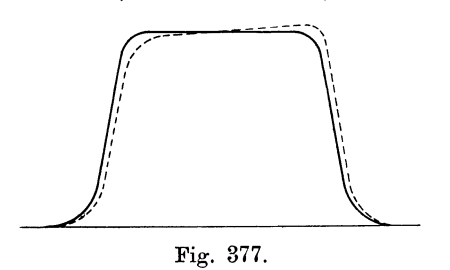

Feldkurven ganz exakt wäre, den Einfluß der Nuten auf die Variation des Kraftflusses *tPx* und damit auf die EMK-Kurve darstellen würden.

Betrachtet man den Einfluß der Nuten auf die EMK-Kurve, so kann man bei mehrnutigen Ankern zwei wesent-

lieh verschiedene Fälle unterscheiden, die beide in Fig. 378 dargestellt sind.

I. Fall (Polschuhe voll ausgezogen, Fig. 378, der Polbogen ist nur ein Vielfaches der halben Nutenteilung). Bewegt die Armatur

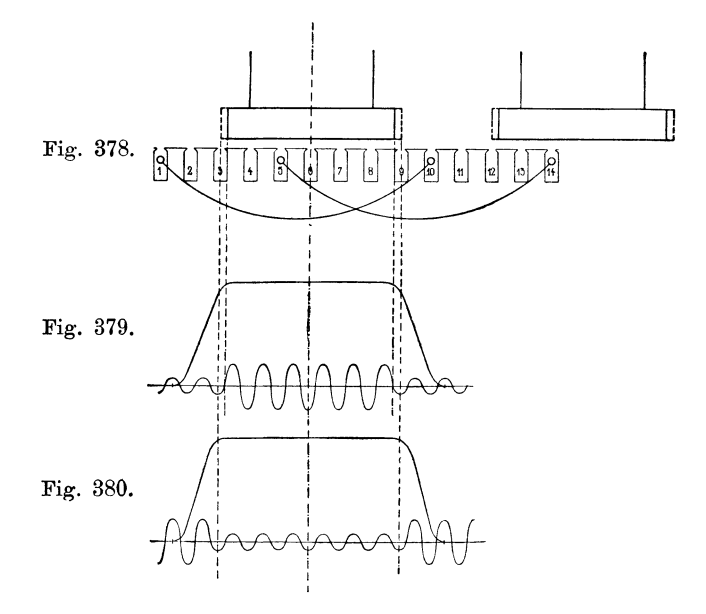

sich relativ zum Polschuhe, so wird der totale Kraftfluß  $\Phi_{max}$  in seiner Größe wenig schwanken, weil in dem Momente, in welchem eine Nut unter der einen Ecke des Polschuhes eintritt, ein Zahn unter der anderen Ecke austritt u. s. w., so daß der magnetische Widerstand des Luftspaltes sich nur wenig ändert. Dagegen oszilliert der Kraftfluß unter dem Polschuhe hin und her, und zwar einmal für jeden Zahn, wenn dieser unter einer

Ecke eintritt. Betrachten wir eine Spule, die in den Nuten 1 und 10 untergebracht ist, so ist der diese Spule durchsetzende Kraftfluß fast unabhängig von der Lage der Nuten, während eine Spule, die in den Nuten 5 und 14 liegt, von einem Kraftfluß durchsetzt wird, der fast Null ist, und wegen des Hin- und Heroszillierens<br>des totalen Kraftflusses stets schwankt. Man erhält deswegen für des totalen Kraftflusses stets schwankt. die letztere Lage der Spule eine induzierte EMK, herrührend von den Nuten, die eine Periodenzahl  $2 \gamma c$  besitzt, wenn  $c =$  Periodenzahl des Wechselstromes und der Anker *y* Nuten pro Pol besitzt. Aus dem Gesagten folgt das in Fig. 379 gegebene Bild von den in einer Spule induzierten EMKen, welche sich superponieren und die resultierende EMK-Kurve ergeben.

II. Fall (Polschuh punktiert, Fig. 378, der Polbogen ist ein Vielfaches der ganzen Nutenteilung). Es liegen unter den Ecken desselben Polschuhes entweder 2 Nuten oder 2 Zacken, so daß man zwar eine kleine Oszillation des Feldes hin und her erhält, aber außerdem eine bedeutende Schwankung der Größe des totalen Flusses. Hier variiert die Summe der Längen der Zahnköpfe unter dem Polschuhe, und man sieht leicht ein, daß man das in Fig. 380 dargestellte Bild der EMK-Kurve erhält.

Wie groß die Amplituden dieser höheren Harmonischen sind, ist schwer voraus zu sagen; denn man müßte zuerst den Einfluß der Nuten auf die Kraftflußverteilung zwischen Pol und Armatur berechnen, um die Änderung des Flusses mit der Änderung der Stellung der Armatur voraus zu bestimmen. - Außerdem wird die Pulsation des totalen Kraftflusses pro Pol durch Wirbelströme in den massiven Eisenmassen des Magnetsystems stark abgedämpft, so daß jede Rechnung noch schwieriger wird. Im allgemeinen wird man nur den unter Fall I beschriebenen Einfluß der Nuten berücksichtigen müssen.

Wendet man diese Betrachtung auf die hier behandelte Maschine der Gesellschaft für elektrische Industrie an, so sieht man aus Kurve II" und III" Fig. 375, daß hier der Fall I hauptsächlich in Betracht kommt. Nur treten die von den Nuten herrührenden Unterschiede zwischen den zwei Teilen der EMK-Kurve hier nicht so scharf auf wie in Fig. 379, weil die Polschuhecken abgerundet sind und  $y \geq \tau$  ist.

Wenn man nun in Betracht zieht, daß die Konstruktion der Feldkurven hier nur angenähert richtig ist, so darf man behaupten, daß die Kurven II" und III" so wenig von der Abszissenachse abweichen, daß die vorgeführten Berechnungen und Erklärungen als richtig und brauchbar angesehen werden können.

Zackenarmaturen: Will man die EMK-Kurve solcher Armaturen möglichst exakt behandeln, so tut man am besten, zuerst die 292 Zwölftes Kapitel.

Feldintensitätskurve für einen glatten Anker mit den gleichen Polen zu ermitteln und dann mit deren Hilfe die  $\Phi$ - Kurve als Funktion der Zeit aufzuzeichnen, indem man irgend eine Annahme über die Größe des Kraftflusses, der in die Nuten eintritt, macht, der ja auch von der Permeabilität  $\mu$ , der Zähne abhängt. Aus der *ifJ-* Kurve konstruiert man sich dann die Kurve der EMK

$$
e = -w \frac{d \Phi}{dt}.
$$

Eine EMK-Kurve, der man in der Praxis öfters begegnet, ist in Fig. 381 dargestellt. Es ist die eines Dreiphasengenerators mit einer einzigen großen offenen Nut pro Pol und Phase. Diese Kurve, Fig. 381, ist an einer Gleichpolmaschine aufgenommen worden.

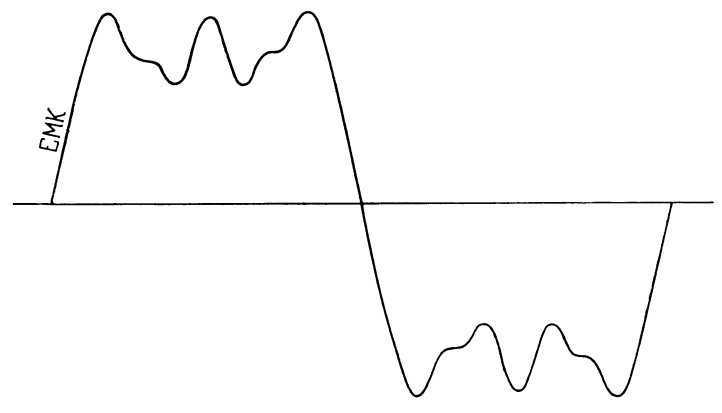

Fig. 381. EMK-Kurve eines Dreiphasengenerators mit einer großen, offenen Nut pro Pol und Phase.

Die halbgeschlossenen und offenen Nuten haben noch den weiteren Einfluß, den magnetischen Widerstand des Luftzwischenraumes zu vergrößern; auch hierdurch kanu die Form der EMK-Kurve etwas beeinflußt werden, indem diese Wirkung einer Vergrößerung des Luftzwischenraumes entspricht..

Unter Umständen können die EMK-Kurven etwas mehr abgerundet sein als die berechneten. Diese Erscheinung rührt von der Sättigung der Zähne her, die erstens wie eine Vergrößerung des Luftspaltes wirkt, und zweitens den Kraftfluß zwingt, zum Teil quer und zum Teil längs durch die Nuten zu verlaufen.

Der remanente Magnetismus bewirkt, wie wir schon gesehen haben, daß der aufsteigende Teil der Feldkurven niedriger

und der abfallende höher zu liegen kommt als der berechnete. Der Einfluß desselben beschränkt sich bei den Gleichpoltypen aber nicht allein darauf, sondern wirkt auch dadurch schädlich, daß zwischen den Polhörnern ein viel stärkeres Feld stehen bleibt als berechnet; die Folge davon ist, daß *q)* kleiner ausfällt, oder was dasselbe bedeutet, man wird finden, daß die in den Tabellen angegebenen  $a_i$  zu hoch sind. Die Form der EMK-Kurve wird jedoch nicht viel verändert, und man darf die in den Tabellen angegebenen Werte von  $E_{p,1}$ ,  $E_{p,3}$  u. s. w. benutzen.

# **Dreizehntes Kapitel.**

## **Die Feldkurve einer asynchronen Maschine.**

44. Die magnetomotorische Kraft einer Einlochwicklung. -- 45. Die magnetomotorische Kraft einer Mehrlochwicklung. - 46. Drehsinn und Geschwindigkeit des Grundfeldes und der Oberfelder. - 47. Die Form der Feldkurve. -48. Einfluß der Zahnsättigung auf die Form der Feldkurve.

In den synchronen Maschinen wird ein Drehfeld durch die Rotation von Polen, die von einem Gleichstrom erregt werden, zu Stande gebracht. In den asynchronen Maschinen dagegen wird das Drehfeld von dem Mehrphasenstrom des Ankers selbst erzeugt.

Das Magnetsystem der synchronen Maschinen wird, wie wir gesehen haben, fast stets mit körperlichen Polen ausgeführt und zwar erstens, weil diese eine einfachere und billigere Herstellung des Magnetsystems und der Feldwicklung gestatten, und zweitens, weil die Rückwirkung des Ankerstromes auf das Feld durch die Pollücken verkleinert wird. Bei den asynchronen Maschinen liegen die Verhältnisse ganz anders. Das Feld wird hier von dem Anker- oder Statorstrom erzeugt und soll in der Feld- oder Rotorwicklung möglichst große EMKe induzieren, d. h. die Ankerrückwirkung soll möglichst groß sein.

Um nun den Magnetisierungsstrom, der eine wattlose Stromkomponente bedingt, möglichst klein zu machen und um die Ankerrückwirkung zu verstärken, macht man erstens den Luftspalt *Ö* so klein, wie es mechanisch zulässig ist, und führt zweitens den Rotor als Trommel aus. Dadurch erreicht man, daß das Statorfeld sich fast vollständig durch das Rotoreisen schließt und in der Rotorwicklung möglichst große EMKe induziert. Bei offener Rotorwicklung wird der Statorstrom ein so großes Feld erzeugen, daß es eben ausreicht, um eine der Klemmenspannung entgegengesetzt gerichtete EMK in der Statorwicklung zu induzieren. Die Form dieses Feldes hängt natürlich sowohl von der Wicklung wie von der Form der

Spannungskurve ab. Da eine sinusförmige Spannungskurve angestrebt werden soll, und da diese die einfachste ist, so werden wir uns zuerst mit den von Sinusströmen erzeugten Feldern beschäftigen. Das *vom* Statorstrom erzeugte Feld hängt in dem Falle nur von der magnetomotorischen Kraft der Wicklung ab, weil der magnetische Widerstand aller Kraftröhren, die zwischen Stator- und Rotoroberfläche verlaufen, derselbe ist.

### 44. Die magnetomotorische Kraft einer Einlochwicklung.

a) Einphasige Einlochwicklungen. Die einfachste aller Wicklungen ist die Einphasen-Einlochwicklung mit der Spulenweite gleich der Polteilung. Denken wir uns deswegen zuerst eine solche auf dem Stator angebracht, so wird sie im Luftspalt ein magnetisches Wechselfeld erzeugen. Gehen wir von der Annahme aus, daß der magnetische Widerstand des Eisens gegenüber dem· jenigen des Luftzwischenraumes vernachlässigbar ist, so wird die

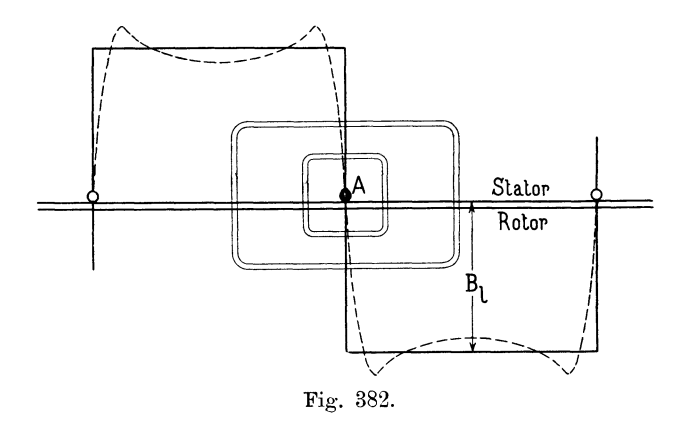

Kurve des Wechselfeldes rechteckig, wie die ausgezogene Kurve der Fig. 382 angibt. Die Feldkurve einer solchen Wicklung wird jedoch in Wirklichkeit eine etwas deformierte Form, ähnlich der· jenigen der punktierten Kurve in Fig. 382, erhalten, weil der Eisenwiderstand nicht vollständig vernachlässigbar ist und die Kraftröhren nicht von gleicher Länge sind.

Die Richtung der magnetischen Kraft kann mittels der Handregel (S. 2) gefunden werden. Überall, wo Kraftfluß aus den Eisenflächen in den Luftspalt austritt, denkt man sich nordmagnetische Belegungen, und überall, wo Kraftfluß eintritt, südmagnetische Belegungen; es stehen also überall Nordpole und Südpole einander gegenüber. Wie aus der Figur 382 ersichtlich, wirkt auf jede Kraftröhre, die die Nut *A* umschlingt, dieselbe MMK, gleichgültig wie die Röhre verläuft. Diese MMK schwankt nach einer Sinusfunktion mit der Amplitude  $\sqrt{2} J s_n$ , wenn *J* die effektive Stromstärke in jedem der *s,.* Stäbe der Nut bedeutet. Diese MMK, die ihren Sitz in der Statorwicklung hat, dient hauptsächlich dazu, den Kraftfluß zweimal über den Luftspalt und durch

die Zähne zu treiben. Bildet man das Linienintegral 0,8 *f Hdl* 

über eine Kurve *C,* so ist diese bekanntlich gleich der MMK der Windungen, mit denen diese Kurve *C* verkettet ist. Das Integral läßt sich angenähert durch eine Summe von Ampèrewindungen ersetzen, welche sich aus den MMKen zusammensetzt, die nötig sind, um den Kraftfluß zweimal über den Luftspalt, durch die Zähne des Rotors und Stators und durch das Rotor- und Statoreisen hinter den Zähnen zu treiben. Die beiden letzten Glieder sind gegen die ersteren im allgemeinen verschwindend klein und sollen deswegen vorerst vernachlässigt werden. Betrachten wir nun ausschließlich Röhren, die in Bezug auf die Spulenseite *.A*  (Fig. 382) symmetrisch sind, so kann die MMK V2 *J s,.* der Spule in zwei gleich große Teile zerlegt werden, von denen jeder dazu dient, den Kraftfluß über einen Luftspalt und einmal durch die Rotor- und Statorzähne zu treiben. Dadurch wird es möglich, die *MMK,* die an jeder Stelle im Luftspalt wirksam ist, graphisch darzustellen, was von Vorteil für die weiteren Rechnungen sein wird.

Bei der Einphasen-Einlochwicklung wird also die *MMK* als Funktion einer am Statorumfange gemessenen Länge durch die rechteckige Kurve mit der Ordinate gleich  $\sqrt{2} \frac{J s_n}{2}$  dargestellt. Fig. 383 zeigt ein Bild derselben. Diese Kurve, die wir im folgenden als magnetomotorische Kraftkurve bezeichnen, kann in ihre Harmonischen aufgelöst werden.

Die Grundwelle dieser MMK-Kurve bat eine Amplitude von  $\sqrt{2} \frac{J s_n}{2} \frac{4}{\pi} = 2 \frac{\sqrt{2}}{\pi} \cdot J \cdot s_n = 0.9 J s_n$  (s. Bd. I S. 148); diese Grundwelle erzeugt ein sinusförmiges Wechselfeld, welches als Grundfeld des Motors zu betrachten ist, da es die gewünschte Anzahl Pole, die der Motor haben soll, besitzt. Wenn man demnach im folgenden von der Polzahl des Motors spricht, so ist darunter immer die Polzahl des Grundfeldes zu verstehen. Über das Grundfeld lagern sich Oberfelder, die von den höheren Harmonischen der MMK-Kurve herrühren. Diese Oberfelder sind Wechselfelder und sind in Fig. 383 mit dem Grundfeld zusammen aufgezeichnet. Das

 $v<sup>te</sup>$  Oberfeld hat eine  $v$ mal kleinere Amplitude und eine  $v$ mal größere Polzahl als das Grundfeld (s. Bd. I S. 148). Legen wir die Ordinatenachse durch den Scheitel des Grundfeldes, so kann der Momentanwert der MMK dieses Feldes für irgend einen Punkt im Abstande *x* durch die folgende Formel ausgedrückt werden:

$$
f_1 = F \sin(\omega t) \cos\left(\frac{x}{\tau} \pi\right),
$$
wo
$$
F = \frac{2}{\pi} \sqrt{2} J s_n = 0,9 J s_n, \quad \omega = 2 \pi c
$$

und  $\tau =$ Polteilung ist.

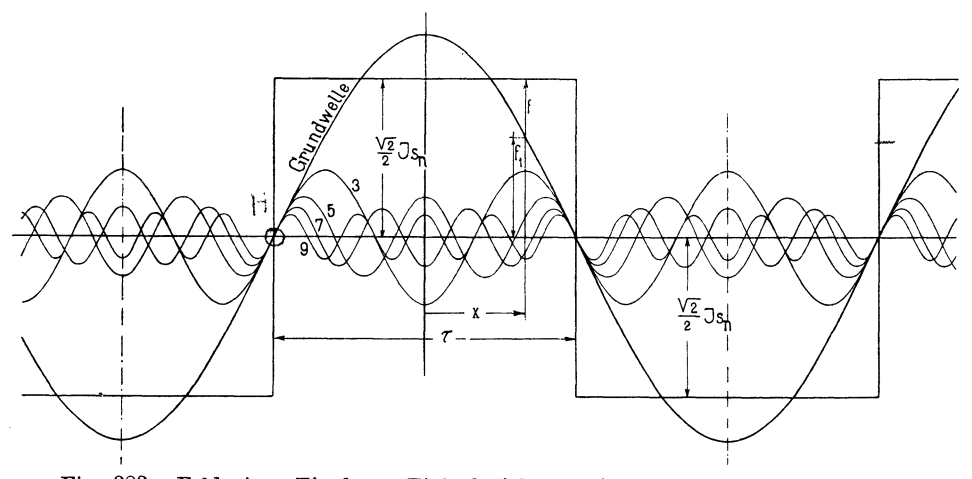

Fig. 383. Feld einer Einphasen-Einlochwicklung einer asynchronen Maschine und seine Harmonischen.

Die resultierende MMK aller Felder, die durch die rechteckige Kurve dargestellt wird, lautet in dieser Ausdrucksweise

$$
f = 0,9 Js_n \sin \omega t \left\{ \cos \left( \frac{x}{\tau} \pi \right) - \frac{1}{3} \cos \left( \frac{3 x}{\tau} \pi \right) + \frac{1}{5} \cos \left( \frac{5 x}{\tau} \pi \right) - \ldots \right\} (83)
$$

Betrachten wir vorläufig die Grundwelle, so kann die Formel für  $f_1$  auch in der folgenden Form geschrieben werden:

$$
f_1 = F \sin (\omega t) \cos \left(\frac{x}{\tau} \pi\right)
$$
  
=  $\frac{F}{2} \sin \left(\omega t - \frac{x}{\tau} \pi\right) + \frac{F}{2} \sin \left(\omega t + \frac{x}{\tau} \pi\right) = f_{1x} + f_{1y}.$ 

In den Fig. 384 a-g sind für verschiedene Zeitmomente sowohl  $f_1$  wie ihre Komponenten  $f_1$ <sub>x</sub> und  $f_1$ <sub>y</sub> als Funktionen des Statorumfanges aufgezeichnet. Aus diesen Figuren sieht man deutlich,

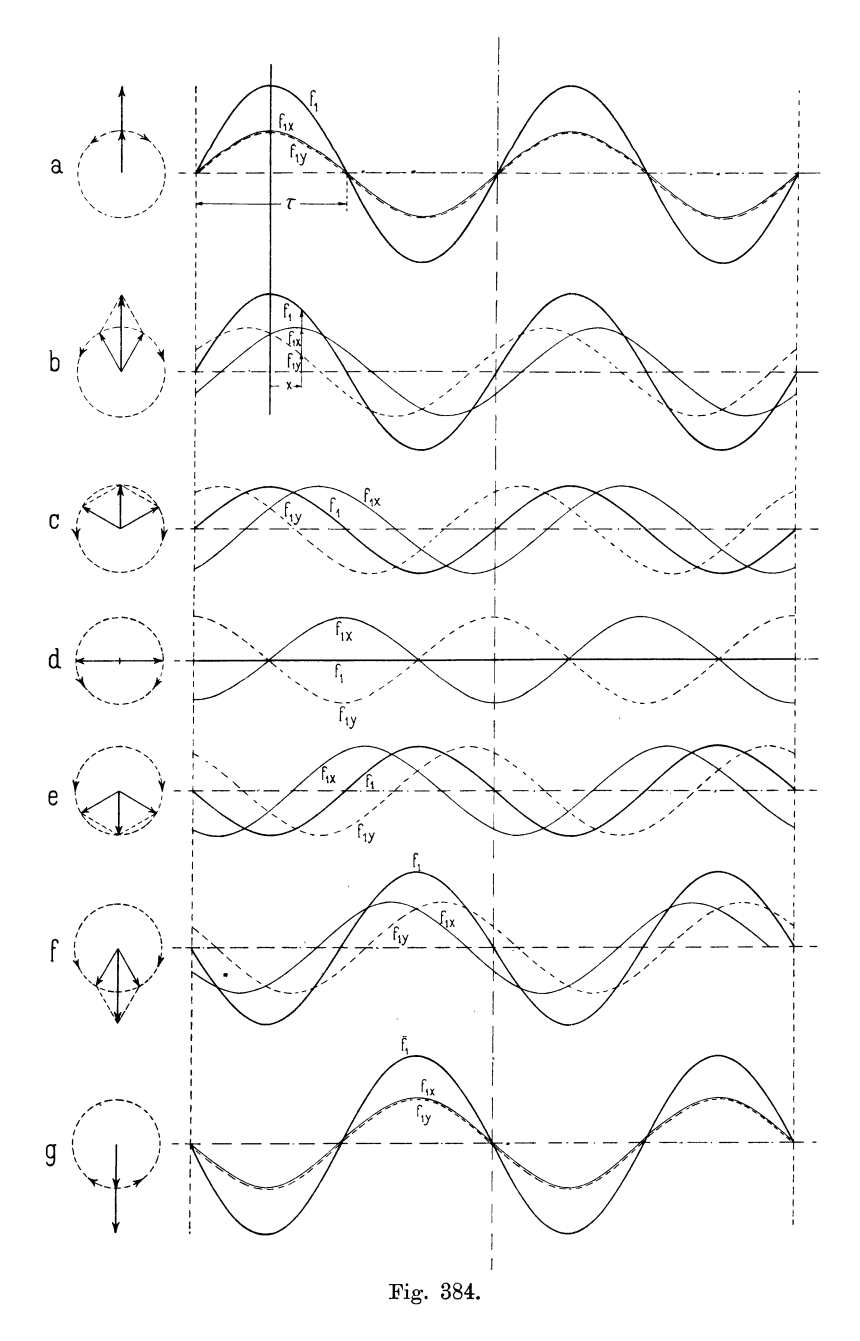

daß die MMKe  $f_{1x}$  und  $f_{1y}$  je für sich kein Wechselfeld erzeugen, sondern daß zwei Drehfelder entstehen, die sich mit gleicher Ge-

schwindigkeit, aber in entgegengesetzter Richtung über die Statoroberfläche hin verschieben. *f1x* erzeugt ein rechtsdrehendes und  $f_{1y}$  ein linksdrehendes Feld.

Ein Wechselfeld ist somit äquivalent mit zwei Drehfeldern, deren Amplituden gleich der Hälfte des Wechselfeldes, und welche mit gleicher Geschwindigkeit, aber in entgegengesetzter Richtung rotieren. (Siehe S. 27.)

In ähnlicher Weise kann jedes der wechselnden Oberfelder in zwei Drehfelder von der halben Amplitude zerlegt werden.

b) Mehrphasige Einlochwicklungen. Wir gehen jetzt zur Betrachtung des von einem Mehrphasenstrom erzeugten Feldes

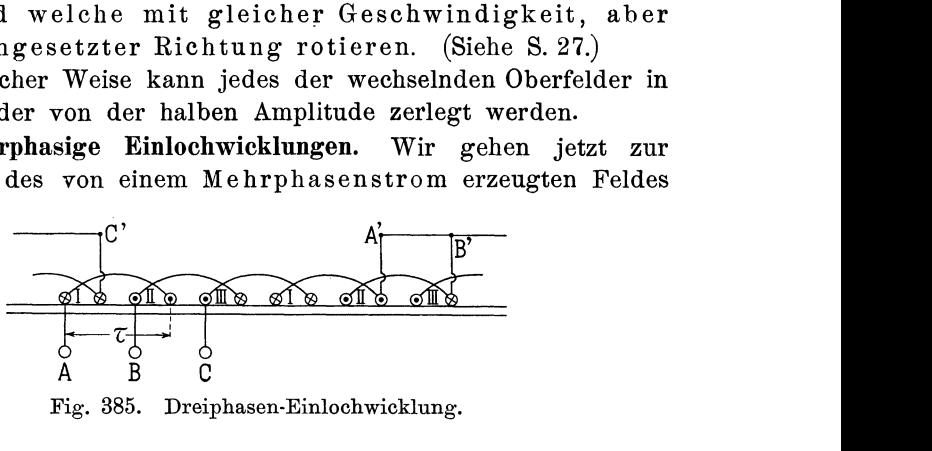

Fig. 385. Dreiphasen·Einlochwicklung.

über. In Fig. 385 ist eine symmetrische Dreiphasen-Einlochwicklung dargestellt. Sie besteht aus drei um 120°, entsprechend  $120 \frac{\tau}{180} = \frac{2}{3} \tau$ , gegeneinander verschobenen Spulen pro Polpaar, die z. B. im Stern verbunden werden könnerf, wie in Fig. 386 ge-

zeigt ist. Die drei Spulen denken wir uns von einem symmetrischen und sinusförmigen Dreiphasenstrom, d. h. von drei gleich großen Strömen, deren gegenseitige Phasenverschiebungen gleich 120° sind, durchflossen.

Der Strom jeder Phase erzeugt ein Wechselfeld von der rechteckigen Form Fig. 382. Berechnet man die MMKe der einzelnen Phasen für verschiedene Zeitmomente, indem man

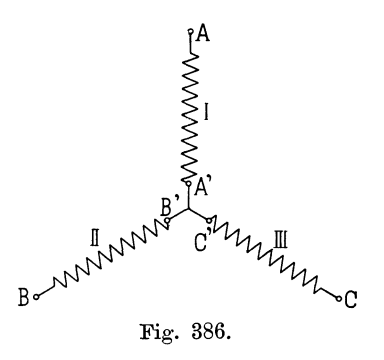

die Richtung und Größe der Momentanströme berücksichtigt, so erhält man die in Fig. 387 mit dünnen Linien dargestellten drei MMK-Kurven.

Die Kurve der Phase I ist mit  $(1-1-1-1...)$  bezeichnet und voll ausgezogen, die Phase II ist mit  $(2 - 2 - 2 - 2 ...)$  bezeichnet und punktiert und die der Phase III ist mit  $(3-3-3-3...)$ bezeichnet und strichpunktiert. Addiert man die Ordinaten dieser

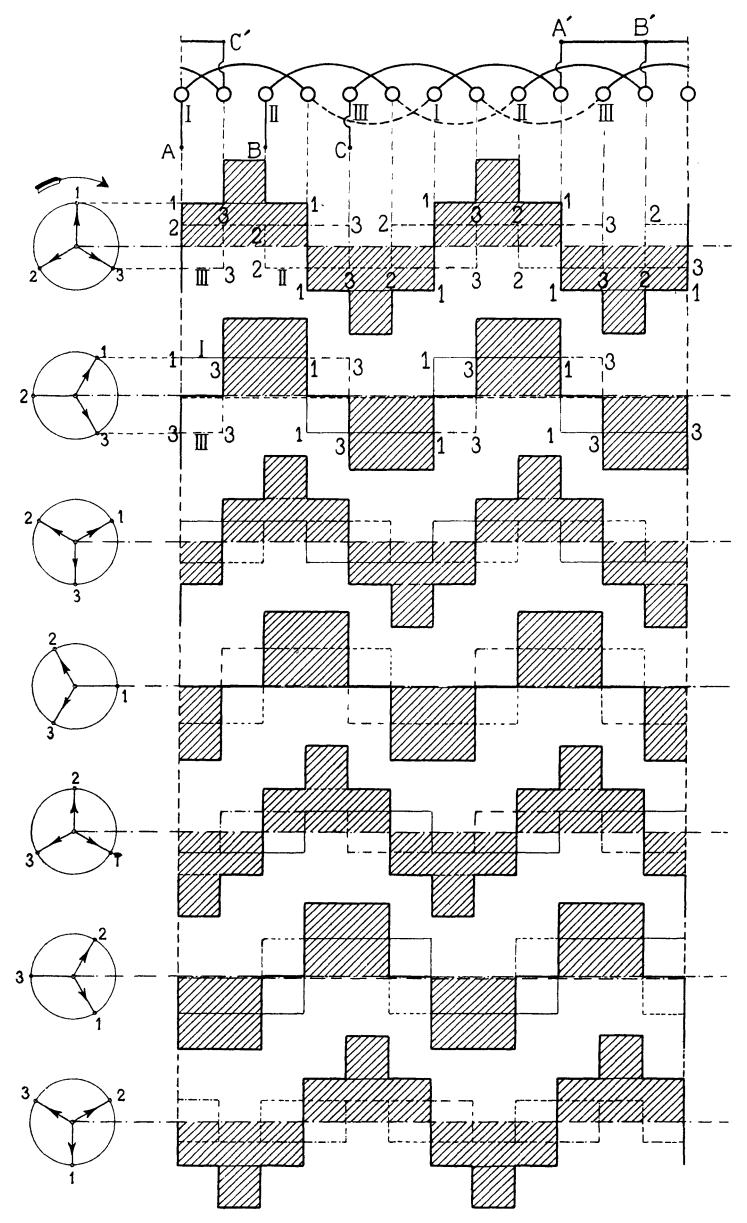

Fig. 387. Zusammensetzung der MMK·Kurven einer Dreiphasen-Einlochwicklung zu ihrer Resultierenden.

MMK-Kurven, so erhält man als resultierende MMK-Kurve die dick ausgezogene eckige Kurve, welche ein Drehfeld von gleicher Form erzeugt.

In Fig. 387 a-g ist dies für sieben aufeinanderfolgende Zeitmomente innerhalb einer halben Periode aufgezeichnet. Aus diesen Figuren gebt hervor, daß das Feld eines Mehrphasenstromes seine Größe und Form während einer Periode nicht stark ändert, sondern nur seine Lage. Das Statorfeld verschiebt sieb gleichförmig während einer Periode um die doppelte Polteilung, also um dieselbe Strecke, um welche ein von Gleichstrom erregtes Magnetfeld sieb während derselben Zeit in einem Synchronmotor bewegt. Um das Drehfeld in das Grundfeld und die Oberfelder zu zerlegen, zerlegt man am besten die rechteckige MMK-Kurve jeder Phase in ihre Harmonischen und addiert die Ordinaten der entsprechenden Harmo-<br>nischen. Es wird somit das folgende Grundfeld f. von dem Drei-Es wird somit das folgende Grundfeld  $f_1$  von dem Dreiphasenstrom erzeugt:

$$
f_1 = F \sin(\omega t) \cos\left(\frac{x}{\tau}\pi\right) + F \sin(\omega t - 120^\circ) \cos\left(\frac{x}{\tau}\pi - 120^\circ\right)
$$
  
+ 
$$
F \sin(\omega t - 240^\circ) \cos\left(\frac{x}{\tau}\pi - 240^\circ\right)
$$
  
= 
$$
\frac{F}{2} \sin\left(\omega t - \frac{x}{\tau}\pi\right) + \frac{F}{2} \sin\left(\omega t + \frac{x}{\tau}\pi\right)
$$
  
+ 
$$
\frac{F}{2} \sin\left(\omega t - \frac{x}{\tau}\pi\right) + \frac{F}{2} \sin\left(\omega t + \frac{x}{\tau}\pi - 240^\circ\right)
$$
  
+ 
$$
\frac{F}{2} \sin\left(\omega t - \frac{x}{\tau}\pi\right) + \frac{F}{2} \sin\left(\omega t + \frac{x}{\tau}\pi - 480^\circ\right)
$$
  
= 
$$
3\frac{F}{2} \sin\left(\omega t - \frac{x}{\tau}\pi\right).
$$

Die drei Glieder der zweiten Reibe beben sieb gegenseitig auf, woraus folgt, daß sich die drei Drehfelder, die sich nach links verschieben, kompensieren, so daß nur die drei rechtsläufigen Drehfelder bestehen bleiben. Da diese alle in Phase sind, so wird das resultierende Grundfeld ein rechtsläufiges Drehfeld sein mit der Amplitude der MMK gleich $\frac{3}{2}$ derjenigen der Wicklung einer Phase.

Wählen wir die zeitliche Reihenfolge der Ströme in den drei Spulen umgekehrt wie bisher, so daß z. B. Spule I von dem Strome  $J\sqrt{2} \sin \omega t$ , Spule II von dem Strome  $J\sqrt{2} \sin (\omega t + 120^{\circ})$ und Spule III von dem Strome  $J\sqrt{2} \sin(\omega t + 240^{\circ})$  durchflossen wird, so ergibt sich ein der MMK *F* entsprechendes Drehfeld

$$
f_1 = \frac{3}{2} F \sin \left( \omega t + \frac{x}{\tau} \pi \right) \quad . \quad . \quad . \quad . \quad (84)
$$

dasselbe ist linksdrehend. Wir sehen somit, daß das Drehfeld seine Richtung ändert, wenn wir die zeitliche Reihenfolge der Phasen abändern. Um die Reihenfolge der 3 Phasen umzutauschen, genügt es, 2 Phasen zu wechseln, wie die folgenden zwei Zahlenreihen veranschaulichen, in denen die Zahlen 2 und 3 vertauscht sind.

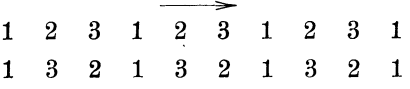

Führen wir einer symmetrischen m-Phasenwicklung, bestehend aus *m* Spulen, die um  $\frac{2\tau}{m}$  gegeneinander verschoben sind, einen symmetrischen Mehrphasenstrom zu, so wird in analoger Weise wie oben, ein resultierendes Grundfeld entstehen, das von der folgenden MMK-Kurve erzeugt wird:

$$
f_1 = F \sin (\omega t) \cos \left(\frac{x}{\tau} \pi\right) + F \sin \left(\omega t - \frac{360}{m}\right) \cos \left(\frac{x}{\tau} \pi - \frac{360}{m}\right)
$$
  
+ 
$$
F \sin \left(\omega t - 2 \frac{360}{m}\right) \cos \left(\frac{x}{\tau} \pi - 2 \frac{360}{m}\right) + \dots
$$
  
+ 
$$
F \sin \left[\omega t - (m-1) \frac{360}{m}\right] \cos \left[\frac{x}{\tau} \pi - (m-1) \frac{360}{m}\right]
$$
  
= 
$$
\frac{F}{2} \sin \left(\omega t - \frac{x}{\tau} \pi\right) + \frac{F}{2} \sin \left(\omega t + \frac{x}{\tau} \pi - 2 \frac{360}{m}\right)
$$
  
+ 
$$
\frac{F}{2} \sin \left(\omega t - \frac{x}{\tau} \pi\right) + \frac{F}{2} \sin \left(\omega t + \frac{x}{\tau} \pi - 4 \frac{360}{m}\right)
$$
  
+ 
$$
\frac{F}{2} \sin \left(\omega t - \frac{x}{\tau} \pi\right) + \frac{F}{2} \sin \left[\omega t + \frac{x}{\tau} \pi - 2(m-1) \frac{360}{m}\right]
$$
  
= 
$$
\frac{m}{2} F \sin \left(\omega t - \frac{x}{\tau} \pi\right).
$$

Das resultierende Drehfeld einer symmetrischen m-Phasenwicklung hat somit eine Amplitude gleich  $\frac{m}{2}$  mal der Amplitude des Wechselfeldes einer Phase.

Die Amplitude der das Grundfeld erzeugenden Amperewindungen ist somit pro magnetischen Kreis gleich

$$
\frac{m}{2}F = \frac{m}{2}\frac{2}{\pi}\sqrt{2} J \cdot s_n = 0,45 m J s_n. \quad . \quad (85)
$$

Wir haben bis jetzt die. von den einzelnen Spulen erzeugten Oberfe] der vernachlässigt und wollen nun kurz untersuchen, zu welchen resultierenden Oberfeldern sie sich zusammensetzen.

Betrachten wir hier wieder zuerst eine symmetrische 3 Phasenwicklung mit einem Loch pro Pol und Phase, so erhalten wir allgemein folgende resultierende MMK-Kurve:

$$
f = F \sin \omega t \left( \cos \frac{x}{\tau} \pi - \frac{1}{3} \cos \frac{3x}{\tau} \pi + \frac{1}{5} \cos \frac{5x}{\tau} \pi - \dots \right) + F \sin (\omega t - 120^{\circ}) \left[ \cos \left( \frac{x}{\tau} \pi - 120^{\circ} \right) - \frac{1}{3} \cos \left( \frac{3x}{\tau} \pi - 360^{\circ} \right) \right] + \frac{1}{5} \cos \left( \frac{5x}{\tau} \pi - 600^{\circ} \right) - \dots \right] + F \sin (\omega t - 240^{\circ}) \left[ \cos \left( \frac{x}{\tau} \pi - 240^{\circ} \right) \right] - \frac{1}{3} \cos \left( \frac{3x}{\tau} \pi - 720^{\circ} \right) + \frac{1}{5} \cos \left( \frac{5x}{\tau} \pi - 1200^{\circ} \right) - \dots \right].
$$

Zerlegen wir alle diese Wechselfelder in je zwei Drehfelder und rechnen die Summe aus, so ergibt sich

$$
f = \frac{3}{2} F \left[ \sin \left( \omega t - \frac{x}{\tau} \pi \right) + \frac{1}{5} \sin \left( \omega t + \frac{5 x}{\tau} \pi \right) - \frac{1}{7} \sin \left( \omega t - \frac{7 x}{\tau} \pi \right) - \frac{1}{11} \sin \left( \omega t + \frac{11 x}{\tau} \pi \right) + \dots \right]
$$
 (86)

Hieraus sehen wir, daß die Oberfelder mit 3a-facher Polzahl des Grundfeldes, wobei *a* eine ganze Zahl bedeutet, vollständig verschwinden, während die mit fünfund elffacher Polzahl als resultierende Felder linksläufige Drehfelder und diejenigen mit sieben- und dreizehnfaeher Polzahl rechtsläufige Drehfelder ergeben, wobei das Grundfeld ebenfalls rechtsläufig ist, wie oben angegeben.

Betrachten wir die Tabelle:

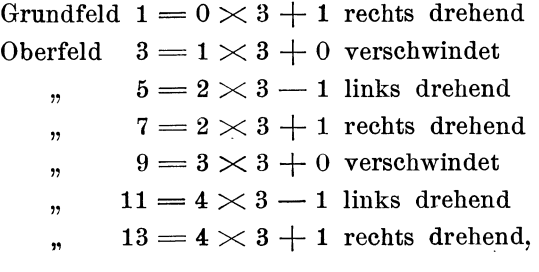

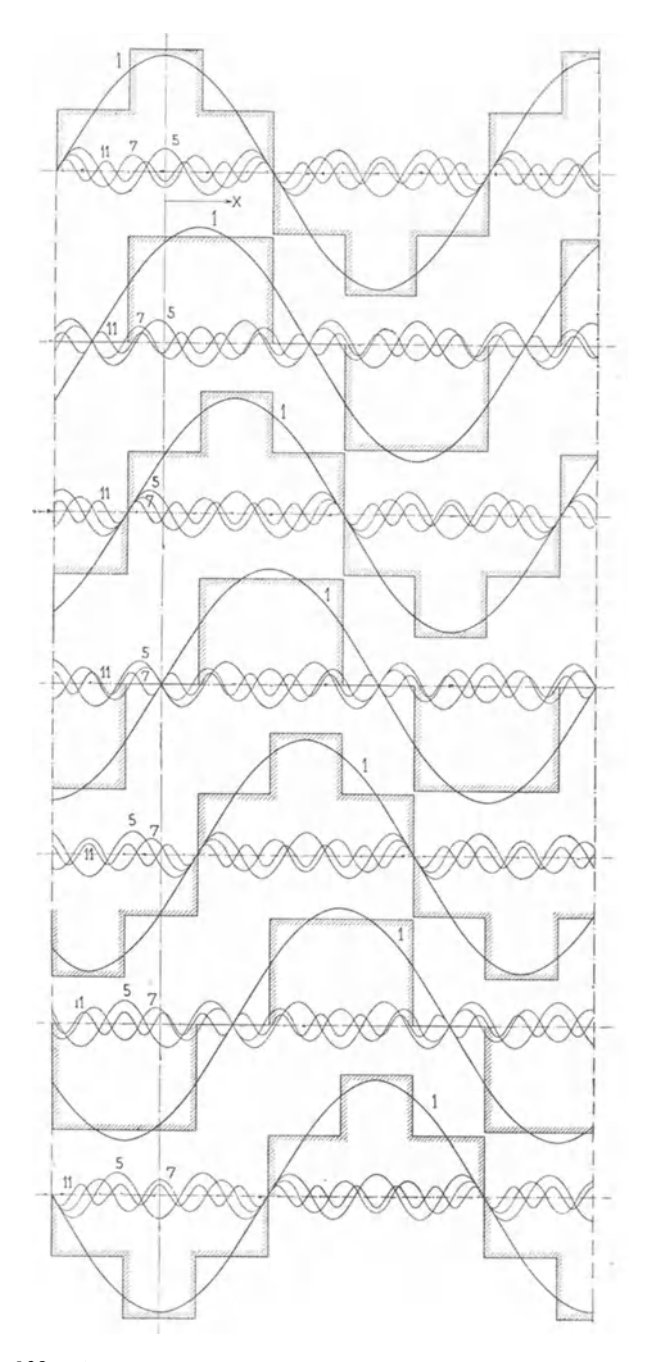

Fig. 388. Auflösung der resultierenden MMK-Kurve einer Dreiphasen-Einlochwicklung in ihre Harmonischen.

so ersehen wir ferner, daß alle Oberfelder, die eine Polzahl gleich  $a \times 3 + 1$  haben, rechtsläufige Drehfelder und alle Oberfelder mit einer Polzahl gleich  $a \times 3 - 1$  linksläufige Drehfelder ergeben; *a* sei eine beliebige ganze Zahl.

Da sowohl das Grundfeld wie auch die Oberfelder von demselben sinusförmigen Dreiphasenstrom erzeugt werden, folgt, daß während einer Periode des Stromes sowohl Grundfeld wie Oberfelder sieb um eine doppelte Polteilung des betreffenden Feldes verschieben; da die Polteilung des vten Oberfeldes gleich einem Ytel der Polteilung des Grundfeldes ist, verschiebt sieb dabei das *vte* Oberfeld mit dem vten Teile der Geschwindigkeit des Grundfeldes.

Die Umfangsgeschwindigkeit des vten Oberfeldes ist also  $\frac{1}{y}$  derjenigen des Grundfeldes.

In Fig. 388 sind die MMKe *f* und ihre höheren Harmonischen für 7 verschiedene aufeinanderfolgende Zeitmomente innerhalb einer halben Periode aufgezeichnet. Es ist ersichtlich, daß die Grundwelle (1) und die 7. Oberwelle sich nach rechts und die 5. und 11. Oberwelle sich nach links verschieben.

Zu demselben Resultat, welches durch Summation der Wirkungen der einzelnen Phasen erhalten wird, wären wir auch durch direktes Auflösen der eckigen resultierenden MMK-Kurve *f* in ihre Harmonischen gelangt.

Hieraus sieht man also, daß die MMKe der einzelnen Phasen sich teils derartig kompensieren, daß ein Drehfeld (Grundfeld) mit einer Polteilung gleich der Spulenweite und mehrere kleine Drehfelder mit Polzahlen, die ein Vielfaches der Polzahl des Grundfeldes sind, entstehen.

In analoger Weise, wie bei der symmetrischen Dreiphasenwicklung erhält man bei einer symmetrischen m-Phasenwicklung die folgende resultierende MMK-Kurve:

[ *<sup>x</sup>*1 3x J *f* = *F* sin *w t* cos ~ *n* + *B* cos -;- *<sup>n</sup>*+ . . . . ( 360) [ (x 360) 1 (3x 360) l +Fsin *wt---:;n* cos ~n-m <sup>+</sup> <sup>3</sup> cos ~n-3--;:n + .. ·J ( 360) r +Fsin *wt-2--:;n* l· .] + Ar n o I d, Wechselstromtechnlk. III. 20

Dreizehntes Kapitel.

$$
= \frac{m}{2} F \left[ \sin \left( \omega t - \frac{x}{\tau} \pi \right) + \frac{1}{2m - 1} \sin \left[ \omega t + (2m - 1) \frac{x}{\tau} \pi \right] + \frac{1}{2m + 1} \sin \left[ \omega t - (2m + 1) \frac{x}{\tau} \pi \right] + \frac{1}{4m - 1} \sin \left[ \omega t + (4m - 1) \frac{x}{\tau} \pi \right] - \dots
$$
\n(87)

worin  $m$  eine ungerade Zahl ist. Wenn die Phasenzahl  $m$  eine gerade Zahl und größer als 2 ist, so hat man in obige Formel  $\frac{m}{2}$  statt *m* einzusetzen, weil in diesem Falle die Wicklung mit derjenigen von der halben Phasenzahl äquivalent ist: z. B. ist bei Vier- und Sechsphasenwicklungen  $m = 2$  bezw. 3 zu setzen. Ferner müssen für  $\frac{m}{2}$  = einer geraden Zahl die Vorzeichen aller Oberwellen in der obigen Formel umgewechselt werden.

### 45. Die magnetomotorische Kraft einer Mehrlochwicklung und die Wicklungsfaktoren.

a) Einphasige Mehrlochwicklungen. Im allgemeinen verwendet man bei asynchronen Maschinen nicht Einlochwicklungen, bei denen die Wicklung jeder Phase in einem Loch pro Pol vereint ist, sondern Mehrlochwicklungen oder verteilte Wicklungen, damit die Stromstärke pro Nut, und folglich auch die Streuung, nicht zu groß wird.

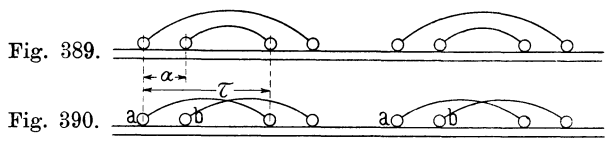

Fig. 389 und 390. Einphasen-Zweilochwicklung.

Betrachten wir zuerst eine Einphasen-Zweilochwicklung, wie die in Fig. 389 und 390 dargestellte, bei welcher die zwei Löcher um die Strecke  $\alpha$  auseinander liegen, so ist es einleuchtend, daß ein Wechselstrom, der diese Wicklung durchfließt, auch ein Wechselfeld erzeugt; dieses Wechselfeld ist aber nicht mehr rechteckig, sondern besitzt die Form derjenigen eckigen Kurve (Fig. 391), welche sich durch Superposition der zwei rechteckigen Felder, die von den beiden Spulen erzeugt werden, ergibt.

Die magnetomotorische Kraft e. Mehrlochwicklung u.d. Wicklungsfaktoren. 307

Aus den beiden Fig. 389 und 390 geht weiter hervor, daß die Form des resultierenden Wechselfeldes unabhängig ist von der Art. in welcher die einzelnen Spulenseiten miteinander verbunden sind: deswegen denken wir uns im folgenden alle Wicklungen nach Art der Fig. 390 ausgeführt, wo alle Spulen dieselbe Weite  $\tau$  haben. Ist eine Wicklung nicht in dieser Weise ausgeführt, so kann sie immer durch eine derartige ersetzt werden. Man könnte nun die eckige MMK-Kurve des resultierenden Wechselfeldes in ihre Harmonischen auflösen und dann mit dem Grundfelde und den Oberfeldern, wie oben gezeigt wurde, weiter rechnen. Man verfährt jedoch zweckmäßiger folgendermaßen: Man zerlegt die MMK-Kurve jeder Spule in ihre Grundwelle und höheren Harmonischen und superponiert alsdann die entsprechenden Harmonischen der MMK-Kurven der beiden Spulen. Die MMK der Spule a können wir wie folgt schreiben:

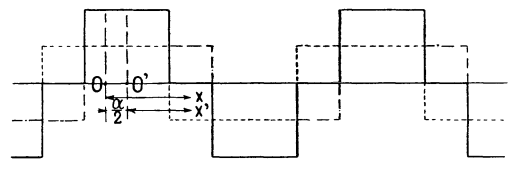

Fig. 391. Feld einer Einphasen-Zweilochwicklung.

$$
f_a = F \sin \omega t \left( \cos \frac{x}{\tau} \pi - \frac{1}{3} \cos \frac{3 x}{\tau} \pi + \frac{1}{5} \cos \frac{5 x}{\tau} \pi - \dots \right)
$$

und die der Spule b

$$
f_t = F \sin \omega t \left[ \cos \left( \frac{x}{\tau} \pi - a \right) - \frac{1}{3} \cos 3 \left( \frac{x}{\tau} \pi - a \right) + \dots \right],
$$

also

$$
f = f_a + f_b = F \sin \omega t \left[ 2 \cos \frac{\alpha}{2} \cos \left( \frac{x}{\tau} \pi - \frac{\alpha}{2} \right) - \frac{2}{3} \cos \frac{3 \alpha}{2} \cos 3 \left( \frac{x}{\tau} \pi - \frac{\alpha}{2} \right) + \dots \right]
$$
  
=  $F \sin \omega t \left( 2 \cos \frac{\alpha}{2} \cos \frac{x'}{\tau} \pi - \frac{2}{3} \cos \frac{3 \alpha}{2} \cos \frac{3 x'}{\tau} \pi + \dots \right),$ 

**WO** 

$$
x'=x-\frac{\alpha}{2}\frac{\tau}{\pi}.
$$

Wir heißen im folgenden ebenso wie bei den Synchronmaschinen (siehe S. 261):

 $\cos \frac{\alpha}{2} = f_{w1}$  den Wicklungsfaktor des Grundfeldes einer Zweilochwicklung.

cos 3  $\frac{a}{2} = f_{ws}$  den Wicklungsfaktor des dritten Oberfeldes einer Zweilochwicklung.

cos 5  $\frac{a}{2} = f_{w5}$  den Wicklungsfaktor des fünften Oberfeldes u.s.w.;

also können wir schreiben:

$$
f = 2 F \sin \omega t \left( f_{w1} \cos \frac{x'}{\tau} \pi - \frac{f_{w3}}{3} \cos \frac{3 x'}{\tau} \pi + \dots \right).
$$

Diese Gleichung werden wir allgemein für alle Wicklungen gelten lassen, indem wir  $f_{w1}$ ,  $f_{w3}$ ,  $f_{w5}$  u. s. w. für die betreffende Wicklung entsprechend berechnen; diese Faktoren sind somit allgemein die Wicklungsfaktoren der Grundfelder und der Oberfelder der betreffenden Wicklungen und die Formel für f lautet deshalb:

$$
f = q F \sin \omega t \left( f_{w1} \cos \frac{x}{\tau} \pi - \frac{f_{w3}}{3} \cos \frac{3x}{\tau} \pi + \dots \right) \quad . \quad (88)
$$
  

$$
= q \frac{F}{2} \left[ f_{w1} \sin \left( \omega t - \frac{x}{\tau} \pi \right) + f_{w1} \sin \left( \omega t + \frac{x}{\tau} \pi \right) \right]
$$
  

$$
- \frac{f_{w3}}{3} \sin \left( \omega t - \frac{3x}{\tau} \pi \right) - \frac{f_{w3}}{3} \sin \left( \omega t + \frac{3x}{\tau} \pi \right) + \dots \quad . \quad (89)
$$

wo  $q =$  Lochzahl pro Pol und Phase, und wo wir der Einfachheit halber  $x$  statt  $x'$  eingesetzt haben.

Da alle Sinusgrößen durch Radii-Vektoren dargestellt und als solche addiert werden können, ergibt sich für die Wicklungsfaktoren der einzelnen Harmonischen der MMK-Kurven dieselbe graphische Berechnungsweise, wie für die der EMK-Kurven der Synchronmaschinen. Die Wicklungsfaktoren  $f_{w1}$ ,  $f_{w3}$ ,  $f_{w5}$ .... der MMK-Kurven hängen lediglich von der Wicklung ab und stimmen vollständig mit denen der Synchronmaschinen überein. Es kommen jedoch bei den asynchronen Maschinen außer den bei den Synchronmaschinen behandelten Wicklungen eine Reihe von komplizierteren Wicklungen vor, deren Wicklungsfaktoren schwieriger zu bestimmen sind. Des besseren Verständnisses halber soll daher im folgenden unter Wiederholung der früheren Ausführungen eine vollständige Darstellung der Berechnungsweise der Wicklungsfaktoren gegeben werden. Auch die Tabellen der Wicklungsfaktoren sind hier nochmals eingefügt.

308

Für die Zweilochwicklung setzt man, vergl. Fig. 392, die zwei Vektoren  $F$  unter dem Winkel  $\alpha$  zusammen und erhält

$$
f_{w1} = \frac{AC}{\overline{AB} + \overline{BC}} = \cos\frac{\alpha}{2}
$$

und für die dritte Harmonische

$$
f_{w3} = \frac{\overline{DF}}{\overline{DE} + \overline{EF}} = \cos 3 \frac{\alpha}{2} \quad \text{u.s. w.}
$$

Analytisch lassen sich die Wicklungsfaktoren durch eine allgemeine Formel ausdrücken.

Es ist der Wicklungsfaktor der Grundwelle einer Einphasenwicklung mit Q Löchern pro Pol, von denen indes nur  $q$  bewickelt sind, zu berechnen. Der Lochabstand in Graden gemessen ist

$$
\alpha = \frac{\pi}{Q} \, .
$$

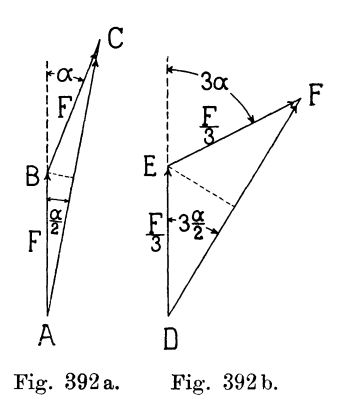

Da alle MMKe gleich groß sind und benachbarte MMKe denselben Winkel  $\alpha$  miteinander einschließen, so liegen die Endpunkte aller Vektoren  $F$  auf einem Kreise, von dessen Mittelpunkt aus

jeder Vektor unter demselben Winkel  $\alpha$  gesehen wird, den die Vektoren miteinander bilden (Fig. 393). Es wird somit der Radius  $R$  des Kreises gleich

$$
R = \frac{F}{2\sin{\frac{\alpha}{2}}}
$$

Der resultierende Vektor  $F<sub>n</sub>$  für  $q$  bewickelte Löcher ist also gleich

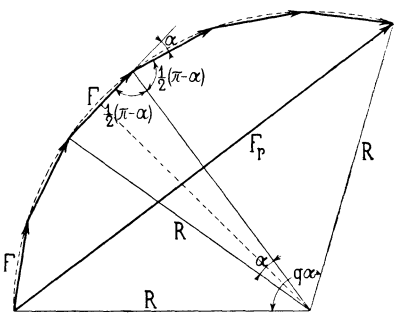

Fig. 393.

 $\ddot{\phantom{a}}$ 

$$
F_r\!=\!2\,R\sin\left(q\,\frac{\alpha}{2}\right)\!=\!F\frac{\sin\left(q\,\frac{\alpha}{2}\right)}{\sin\left(\frac{\alpha}{2}\right)}
$$

und der Wicklungsfaktor des Grundfeldes ist gleich

$$
f_{w1} = \frac{F_r}{q F} = \frac{\sin\left(q \frac{\alpha}{2}\right)}{q \sin\left(\frac{\alpha}{2}\right)} \ . \quad . \quad . \quad . \quad . \tag{90}
$$

Analog erhält man für die höheren Harmonischen

$$
f_{w3} = \frac{\sin \left(3 q \frac{\alpha}{2}\right)}{q \sin \left(3 \frac{\alpha}{2}\right)}
$$

$$
f_{w5} = \frac{\sin \left(5 q \frac{\alpha}{2}\right)}{q \sin \left(5 \frac{\alpha}{2}\right)} \text{ u. s. w.}
$$

Setzen wir nun hier den Wert für

$$
a=\frac{\pi}{Q}
$$

ein, so ergibt sich für eine Einphasenwicklung mit Q Löchern pro Pol, von denen nur q Löcher bewickelt sind,

$$
f_{w1} = \frac{\sin \frac{q}{Q} \frac{\pi}{2}}{q \sin \frac{1}{Q} \frac{\pi}{2}}
$$
  

$$
f_{w3} = \frac{\sin 3 \frac{q}{Q} \frac{\pi}{2}}{q \sin \frac{3}{Q} \frac{\pi}{2}}
$$
  

$$
f_{w5} = \frac{\sin 5 \frac{q}{Q} \frac{\pi}{2}}{q \sin \frac{5}{Q} \frac{\pi}{2}}
$$
  

$$
\vdots
$$
  

$$
\vdots
$$
  

$$
\vdots
$$
  

$$
\vdots
$$
  

$$
\vdots
$$
  

$$
\vdots
$$
  

$$
\vdots
$$
  

$$
\vdots
$$
  

$$
\vdots
$$
  

$$
\vdots
$$
  

$$
\vdots
$$
  

$$
\vdots
$$
  

$$
\vdots
$$
  

$$
\vdots
$$
  

$$
\vdots
$$
  

$$
\vdots
$$
  

$$
\vdots
$$
  

$$
\vdots
$$
  

$$
\vdots
$$
  

$$
\vdots
$$
  

$$
\vdots
$$
  

$$
\vdots
$$
  

$$
\vdots
$$
  

$$
\vdots
$$
  

$$
\vdots
$$
  

$$
\vdots
$$
  

$$
\vdots
$$
  

$$
\vdots
$$
  

$$
\vdots
$$
  

$$
\vdots
$$
  

$$
\vdots
$$
  

$$
\vdots
$$
  

$$
\vdots
$$
  

$$
\vdots
$$
  

$$
\vdots
$$
  

$$
\vdots
$$
  

$$
\vdots
$$
  

$$
\vdots
$$
  

$$
\vdots
$$
  

$$
\vdots
$$
  

$$
\vdots
$$
  

$$
\vdots
$$
  

$$
\vdots
$$
  

$$
\vdots
$$
  

$$
\vdots
$$
  

$$
\vdots
$$
  

$$
\vdots
$$
  

$$
\vdots
$$
  

$$
\vdots
$$
  

$$
\vdots
$$
  

$$
\vdots
$$

Bei glatten Armaturen geht der Linienzug der Vektorpolygone der MMKe (Fig. 394) in einen Kreisbogen vom Radius  $R$  über. dessen Zentriwinkel

$$
\beta\!=\!\frac{S}{\tau}\pi
$$

ist. S ist gleich der Breite einer Spulenseite und  $\tau$  gleich der Polteilung. Man erhält für diesen Fall aus Fig. 394 die algebraische Summe gleich dem Bogen

$$
\stackrel{\frown}{AB} = R\,\beta
$$

und die geometrische Summe  $F_r$  aller Vektoren gleich der Sehne

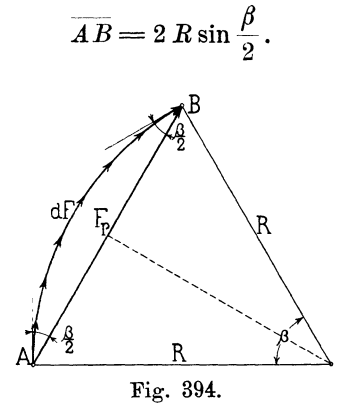

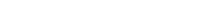

Also ist der Wicklungsfaktor

$$
f_{w1} = \frac{F_r}{\sum dF} = \frac{\overline{AB}}{\widehat{AB}} = \frac{2 R \sin \frac{\beta}{2}}{R \beta}
$$

oder

$$
f_{w1} = \frac{\sin\frac{\beta}{2}}{\frac{\beta}{2}} = \frac{\sin\frac{S}{\tau}\frac{\pi}{2}}{\frac{S}{\tau}\frac{\pi}{2}}
$$

und analog

$$
f_{w3} = \frac{\sin \frac{\beta}{2}}{\frac{3 \frac{\beta}{2}}{2}} = \frac{\sin \frac{3 \frac{S}{\tau} \pi}{3 \frac{S}{\tau} \pi}}{\frac{3 \frac{S}{\tau} \pi}{3 \frac{S}{\tau} \frac{\pi}{2}}} \qquad (92)
$$

$$
f_{w5} = \frac{\sin 5 \frac{\beta}{2}}{\frac{5 \frac{\beta}{2}}{2}} = \frac{\sin 5 \frac{S}{\tau} \pi}{5 \frac{S \pi}{\tau} \frac{\pi}{2}}
$$

In den folgenden Tabellen sind nun die Wicklungsfaktoren wiederholt. Die Einphasenwicklungen für die wichtigsten

#### Dreizehntes Kapitel.

erste Tabelle enthält die Wicklungsfaktoren für Lochwicklungen, während die zweite dieselben für verteilte Wicklungen angibt.

| Auzahl<br>Löcher pro<br>Pol                    |                     |                |                            |                |                               |    |                   |                           |                         |                             |          |
|------------------------------------------------|---------------------|----------------|----------------------------|----------------|-------------------------------|----|-------------------|---------------------------|-------------------------|-----------------------------|----------|
| Q                                              | 3                   |                | 4                          | 4              | 5                             |    | 5                 | 5                         | 6                       | 6                           | 6        |
| Anzahl der<br>bewickelten<br>Löcher<br>pro Pol |                     |                |                            |                |                               |    |                   |                           |                         |                             |          |
| q                                              | $\boldsymbol{2}$    |                | $\boldsymbol{2}$           | 3              | $\overline{2}$                |    | 3                 | 4                         | $\boldsymbol{2}$        | 3                           | 4        |
| $f_{n,1}$                                      | 0,866               |                | 0,925                      | 0,804          | 0,953                         |    | 0,872             | 0,766                     | 0,966                   | 0,910                       | 0,833    |
| $f_{r3}$                                       | 0,000               |                | 0,385                      | $-0,118$       | 0,589                         |    | 0,125             | $\!-0,182$                | 0,707                   | 0,333                       | 0,000    |
| $f_{w_5}$                                      | $-0.866$            |                | $-0,385$                   | $-0,138$       | 0,000                         |    | $-0,333$          | 0,000                     | 0,259                   | $-0.244$                    | 0,224    |
| $f_{w}$                                        | $-0.866$ $ -0.924 $ |                |                            |                | $\mid 0.805\mid -0.589\rceil$ |    | 0,127             |                           |                         | $0,182$ $ -0,259 $ $-0,244$ | 0,224    |
| Anzahi<br>Löcher pro<br>Pol                    |                     |                |                            |                |                               |    |                   |                           |                         |                             |          |
| $\boldsymbol{Q}$                               | 6                   | 7              | 7                          | 7              |                               | 7. | 8                 | 8                         | 8                       | 8                           | 8        |
| Anzahl der<br>bewickelten<br>Löcher<br>pro Pol |                     |                |                            |                |                               |    |                   |                           |                         |                             |          |
| q                                              | 5                   | $\overline{2}$ | 3                          | $\overline{4}$ | 5                             |    | $\bf{2}$          | 3                         | $\overline{\mathbf{4}}$ | 5                           | 6        |
| $f_{w_1}$                                      | $0,744$ $ 0,977 $   |                | 0,935                      | 0,873          |                               |    | $0,810$ $ 0,985 $ | 0,952                     | 0,906                   | 0,856                       | 0,794    |
| $f_{m_{3}}$                                    | $-0,200$ $ 0,783 $  |                | 0,364                      | 0,175          |                               |    | $-0,071 0,833 $   | 0,590                     | 0,319                   | 0,069                       | $-0,115$ |
| $f_{n,5}$                                      |                     |                | $0,0536$ $ 0,433 $ -0,0832 | $-0,270$       |                               |    | $-0,139 0,556 $   | 0,076                     | $-0,212$                | $-0,187$                    | $-0.077$ |
| $f_{n}$ ,                                      |                     |                | $0,0536$ $ 0,000 $ - 0,333 | 0,000          |                               |    |                   | $0,200$ $ 0,195  - 0,282$ | $-0,180$                | 0,114                       | 0,157    |

Tabelle L

Wicklungsfaktoren der einphasigen Lochwicklungen.

Tabelle II.

Wicklungsfaktoren der einphasigen verteilten Wicklungen.

| $\frac{S}{\tau}$ | 0.1 | 0.2                                            | 0.3                           | 0.4   | 0.5                         | 0.6   | 0.7                                   | 0.8               | 0.9               |                   |
|------------------|-----|------------------------------------------------|-------------------------------|-------|-----------------------------|-------|---------------------------------------|-------------------|-------------------|-------------------|
|                  |     | $f_{w1}$ 0,997 0,986                           | 0.962                         | 0.937 | 0.901                       | 0.857 | 0.810                                 | 0.756             | 0.699             | 0,636             |
|                  |     | $f_{w3} 0,963 0,860 $<br>$f_{w5} 0,899 0,636 $ | 0,699<br>0,126                | 0.504 | 0.300<br>$0.000$   $-0.180$ |       | $0.109 - 0.047$<br>$-0.222$ $ -0.128$ | $-0.156$<br>0.000 | $-0.213$<br>0.099 | $-0.222$<br>0.127 |
|                  |     |                                                | $f_{w7} 0,812 0,368  -0,047 $ |       | $-0.216$ $-0.123$           | 0.047 | 0,128                                 | 0,067             | $-0.046$          | $-0.091$          |

b) Mehrphasige Mehrlochwicklungen. In Fig. 395 ist die MMK-Kurve einer verteilten Dreiphasenwicklung, deren Spulenweite gleich  $\frac{1}{8}$  der Polteilung ist, für sieben aufeinanderfolgende Zeitmomente innerhalb einer halben Periode dargestellt. Wie ersichtlich, erhält man auch in diesem Falle ein Drehfeld.

Da dieses seine Form weniger ändert als das Drehfeld der Ein· loehwicklung, so ist zu erwarten, daß die Oberfelder der verteilten Wicklung bedeutend kleiner sind als die einer Einloehwicklung.

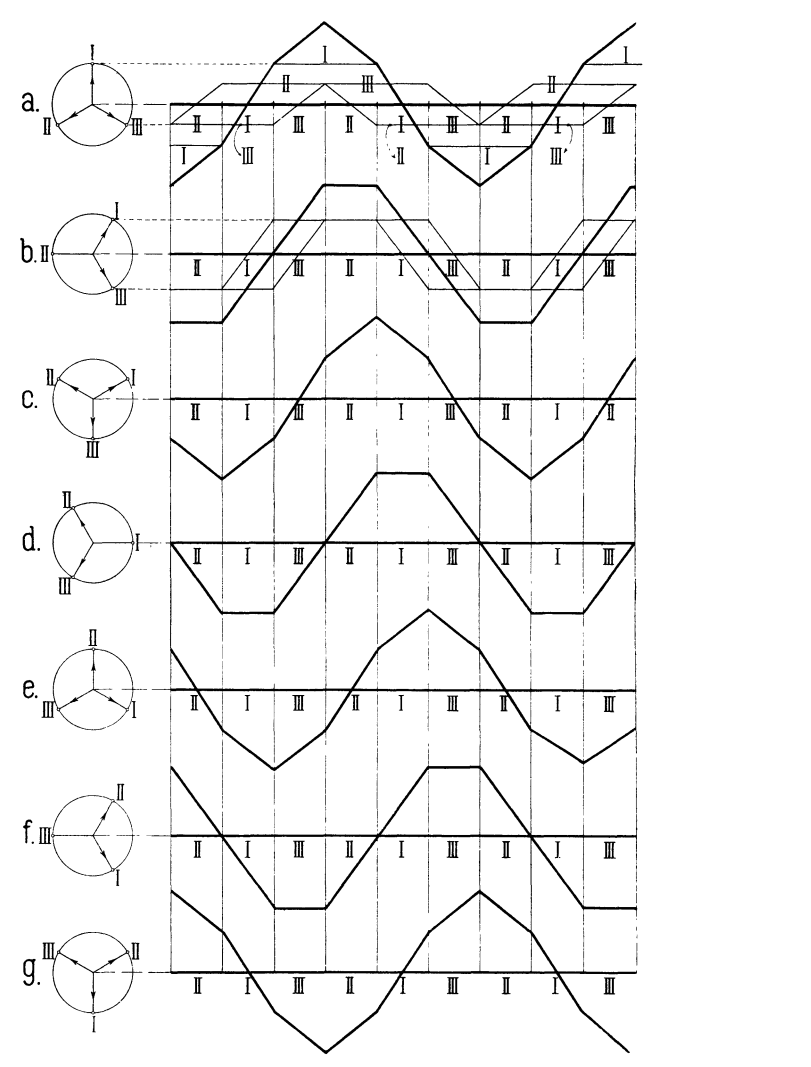

Fig. 395. MMK-Kurven einer verteilten Dreiphasenwicklung  $(S = \frac{1}{3} \tau)$  für sieben Zeitmomente innerhalb einer halben Periode.

In Fig. 396 ist die MMK-Kurve einer verteilten Zweiphasenwicklung, die als unaufgelöste Gleichstromwicklung ausgeführt ist, für fünf aufeinanderfolgende Zeitmomente innerhalb einer halben Periode dargestellt.

Um die Stärke der einzelnen Felder zu bestimmen, denken wir uns zuerst die MMK-Kurve jeder Phase in der oben angegebenen Weise berechnet. Aus diesen so gewonnenen Kurven ergibt sich dann in derselben Weise wie bei den Mehrphasen-Einlochwicklungen die resultierende MMK-Kurve zu

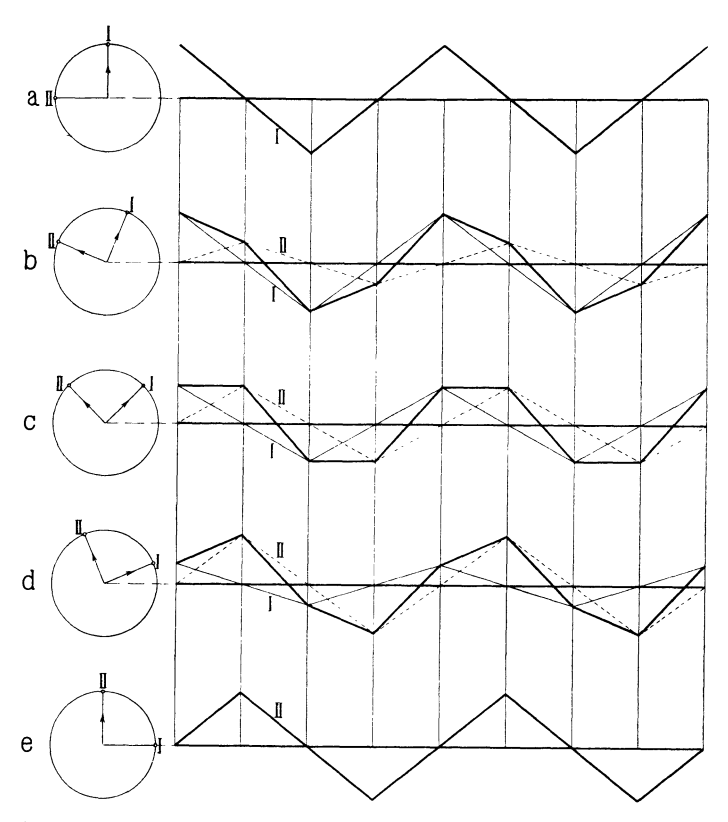

Fig. 396. MMK-Kurven einer verteilten Zweiphasenwicklung (Gleichstrom· wicklung) für fünf Zeitmomente innerhalb einer halben Periode.

$$
f = \frac{m}{2} q F\left\{f_{w1} \sin\left(\omega t - \frac{x}{\tau}\pi\right) + \frac{f_{w(2m-1)}}{2m-1} \sin\left(\omega t + \left[2m-1\right]\frac{x}{\tau}\pi\right) - \frac{f_{w(2m+1)}}{2m+1} \sin\left(\omega t - \left[2m+1\right]\frac{x}{\tau}\pi\right) + \dots\right\}
$$
(93)

Die magnetomotorischeKraft e,Mehrlochwicklung u. d. Wicklungsfaktoren. **315** 

$$
f_{w1} = \frac{\sin\frac{q}{Q}\frac{\pi}{2}}{q\sin\frac{1}{Q}\frac{\pi}{2}} = \frac{\sin\frac{\pi}{2m}}{q\sin\frac{\pi}{2m}}
$$

da  $Q = q \cdot m$  und analog

worin

$$
f_{w3} = \frac{\sin 3 \frac{q \pi}{Q^2}}{q \sin \frac{3 \pi}{Q^2}} = \frac{\sin \frac{3 \pi}{2 m}}{q \sin \frac{3 \pi}{2 m}}
$$

$$
f_{w5} = \frac{\sin 5 \frac{q \pi}{Q^2}}{q \sin \frac{5 \pi}{Q^2}} = \frac{\sin \frac{5 \pi}{2 m}}{q \sin \frac{5 \pi}{2 m}}
$$

$$
\left.\begin{array}{c}\n\text{(94)} \\
\text{(94)} \\
\text{(14)}
$$

Ist die Wicklung eine verteilte Mehrphasenwicklung, so tritt  $\Sigma F$  an die Stelle von  $qF$ , und es ist also

$$
f = \frac{m}{2} \sum F \left\{ f_{w1} \sin \left( \omega t - \frac{x}{\tau} \pi \right) \right.
$$
  
\n
$$
+ \frac{f_{w(2m-1)}}{2m-1} \sin \left( \omega t + \left[ 2m - 1 \right] \frac{x}{\tau} \pi \right)
$$
  
\n
$$
- \frac{f_{w(2m+1)}}{2m+1} \sin \left( \omega t - \left[ 2m + 1 \right] \frac{x}{\tau} \pi \right) + \dots \right\}.
$$
 (95)  
\n
$$
f_{w1} = \frac{\sin \frac{S\pi}{\tau \cdot 2}}{\frac{S\pi}{\tau \cdot 2}}
$$
  
\n
$$
f_{w3} = \frac{\sin 3 \frac{S\pi}{\tau \cdot 2}}{3 \frac{S\pi}{\tau \cdot 2}}
$$
  
\n
$$
f_{w5} = \frac{\sin 5 \frac{S\pi}{\tau \cdot 2}}{5 \frac{S\pi}{\tau \cdot 2}}
$$
 (96)

worin

Im allgemeinen ist  $\frac{S}{\tau} = \frac{1}{m}$  wie bei den aufgelösten Gleichstromwicklungen, bei denen die Wicklungen der einzelnen Phasen

and a series of the con-
#### 316 Dreizehntes Kapitel.

sich nicht überdecken. Dagegen ist bei den überdeckten Wiek·  $\frac{S}{\tau} = \frac{2}{m}$ 

In den folgenden zwei Tabellen sind die Wicklungsfaktoren der wichtigsten Zwei- und Dreiphasenwicklungen für die Grund· welle, die dritte, fünfte und siebente Oberwelle wiederholt.

| Lochwicklungen.<br>Wicklungen                                                               |                                  |                                 |                                  |                                  |                                  |                                     |  |  |  |  |
|---------------------------------------------------------------------------------------------|----------------------------------|---------------------------------|----------------------------------|----------------------------------|----------------------------------|-------------------------------------|--|--|--|--|
| Anzahl Löcher<br>pro Pol u. Phase<br>$q =$                                                  | 2                                | 3                               | 4                                | 5                                | 6                                | S<br>2                              |  |  |  |  |
| n <sub>1</sub><br>$\boldsymbol{w}$ $\boldsymbol{\Omega}$<br>$n_{\rm B}$<br>$\boldsymbol{m}$ | 0.924<br>0,383<br>0,383<br>0.924 | 0.91<br>0,333<br>0.244<br>0.244 | 0,906<br>0,318<br>0,213<br>0.180 | 0.904<br>0.312<br>0.200<br>0.159 | 0,903<br>0.309<br>0.194<br>0.149 | 0,901<br>0,300<br>0,180<br>$=0.129$ |  |  |  |  |

Wicklungsfaktoren der Zweiphasenwicklungen.

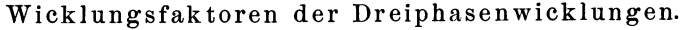

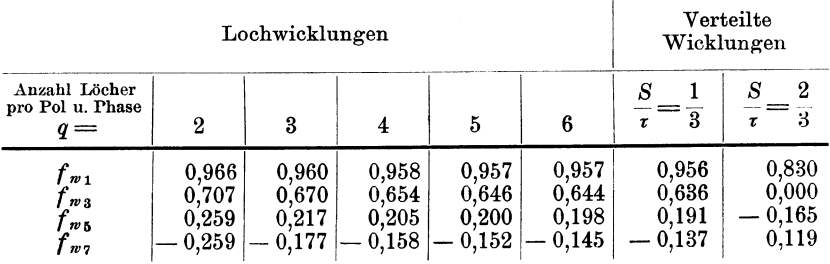

Bei der Wahl einer Wicklung ist darauf zu achten, daß der Wicklungsfaktor des Grundfeldes  $f_{w1}$  möglichst groß wird, und daß die Faktoren *f'ws, f <sup>w</sup>5* u. s. w. der Oberfelder möglichst klein werden. Denn in diesem Falle wird das Feld möglichst sinusförmig und kann die größte Energie auf den Rotor übertragen werden. Aus den Tabellen geht hervor, daß diejenigen Wiek· lungen, die eine Spulenbreite  $S$  ungefähr gleich  $\frac{1}{m}$  der Polteilung haben, die günstigsten sind. Einphasenwicklungen dagegen wird man gewöhnlich mit einer Spulenbreite *S* gleich <sup>2</sup>/<sub>8</sub> der Polteilung ausführen; denn in diesem Falle wird die Ankeroberfläche am vorteilhaftesten ausgenutzt.

c) **Die Gleichstromwicklungen mit verkürztem Schritte,** wie sie von B. G. Lamme für Zweiphasenmotoren verwendet werden (s. S. 121),

lassen sich am besten wie Einphasenwicklungen behandeln. Die Wicklung verhält sich nämlich relativ zu zwei diametralen Klemmen  $I_a-I_e$  bezw.  $II_a-II_e$  Fig. 152 (in einem zweipoligen Schema) wie eine Einphasenwicklung mit zwei parallelen Zweigen. Von den Spulenseiten sind aber pro Pol nur  $(y_2 + 1)$  Seiten magnetisch wirksam, wobei  $y_2$  den Wicklungsschritt auf der Seite des Ankers,

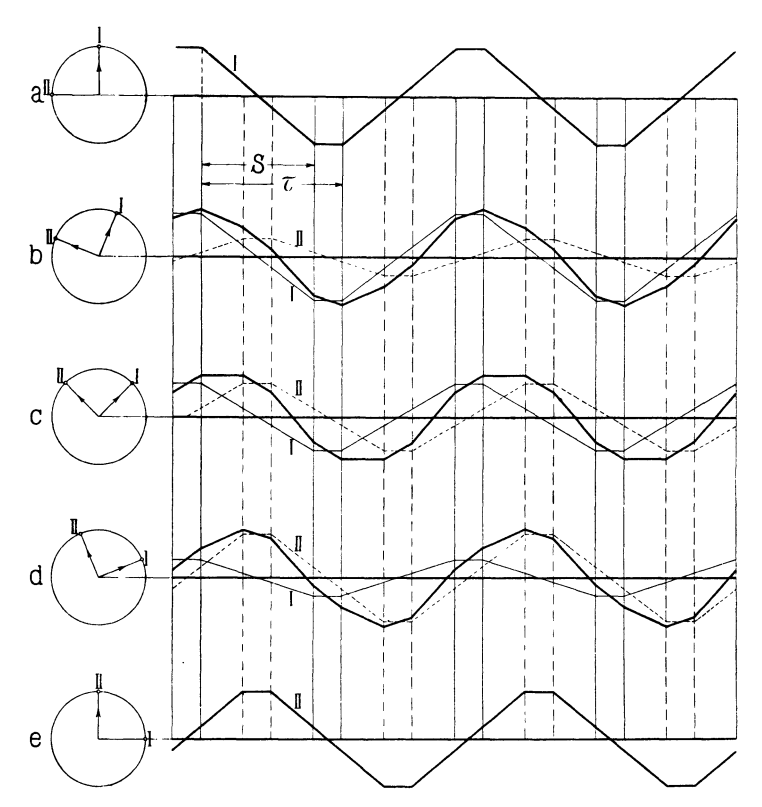

Fig. 397. MMK·Kurven einer Gleichstromwicklung mit verkürztem Schritt für Zweiphasenmotoren.

die nicht an die Klemmen oder Schleifringe angeschlossen ist, bedeutet. In Fig. 397 ist die MMK-Kurve einer derartigen ZweiphasenwiekJung für fünf aufeinander folgende Zeitmomente innerhalb einer halben Periode dargestellt. Wie man durch Vergleich der Fig. 397 und 396 sieht, nähert sich bei verkürztem Schritt die MMK-Kurve und daher auch die Feldkurve mehr der Sinusform. In Fig. 397 ist  $\frac{S}{\tau} = 0.8$ , wo *S* die Breite der  $(y_2 + 1)$  magnetisch wirksamen Spulenseiten bedeutet. Die Wicklungsfaktoren dieser Wicklung ergeben sieb, wenn man dieselbe einphasig auffaßt, zu

$$
f_{w1} = \frac{S}{\tau} \frac{\sin \frac{S}{\tau} \frac{\pi}{2}}{\frac{S}{\tau} \frac{\pi}{2}} = \frac{2}{\pi} \sin \frac{S}{\tau} \frac{\pi}{2}
$$
  

$$
f_{w3} = \frac{2}{3\pi} \sin 3 \frac{S}{\tau} \frac{\pi}{2}
$$
  

$$
f_{w5} = \frac{2}{5\pi} \sin 5 \frac{S}{\tau} \frac{\pi}{2} \text{ u. s. w.}
$$

$$
(97)
$$

und analog 2 . *Sn* 

In der folgenden Tabelle sind die Wicklungsfaktoren der wichtigsten Wicklungen mit verkürztem Schritt für die Grundwelle und die Oberwellen zusammengestellt.

Wicklungsfaktoren der einphasigen verteilten Wicklungen mit verkürztem Schritt.

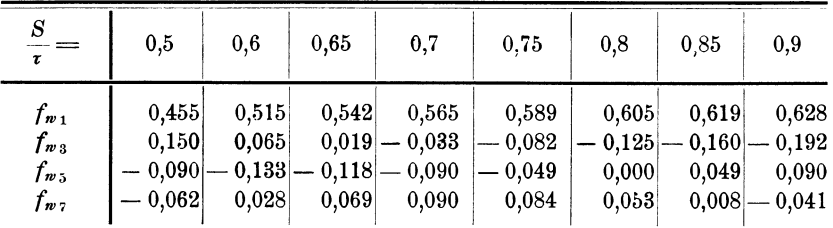

**d) Wicklung mit Polumschaltung von Dablander.** Die Wiek~ lung von Dahlander für Polumschaltung im Verhältnis 1: 2 (siehe Fig.162 und 163 S. 127) ist für die höhere Polzahl, wie aus Fig. 398a hervorgeht, als normale Dreiphasenwicklung mit einer Spulenweite gleich der Polteilung  $\tau$  aufzufassen. Für diese Polzahl sind daher die oben (Seite 315) für diese Wicklung gefundenen Wicklungs~ faktoren einzusetzen:

$$
f_{w1} = \frac{\sin\frac{q}{Q}\frac{\pi}{2}}{q\cdot\sin\frac{1}{Q}\frac{\pi}{2}} = \frac{\sin\frac{\pi}{2m}}{q\sin\frac{\pi}{2m}}
$$

$$
f_{w3} = \frac{\sin 3\frac{q}{Q}\frac{\pi}{2}}{q\sin\frac{3\pi}{Q}\frac{\pi}{2}} = \frac{\sin\frac{3\pi}{2m}}{q\sin\frac{3\pi}{2m}} \text{ u.s.w.}
$$

Die magnetomotorischeKraft e. Mehrlochwicklung u. d. Wicklungsfaktoren. 319

Für die auf die Hälfte verringerte Polzahl ist der Stromverlauf für eine Phase in Fig. 398b dargestellt. Denkt man sich die Stirnverbindungen anstatt wie in Fig. 398 b, so gelegt, wie in Fig. 398 c gezeigt ist, so wird die Spulenweite gleich der Polteilung für die niedere Polzahl  $r'=2\tau$ , und man erhält zwei Spulengruppen, die am Umfang um  $\frac{\tau'}{2}$  oder  $\frac{\pi}{2}$  Phasengrade gegeneinander verschoben sind. Für jede einzelne dieser Spulengruppen gelten, da die

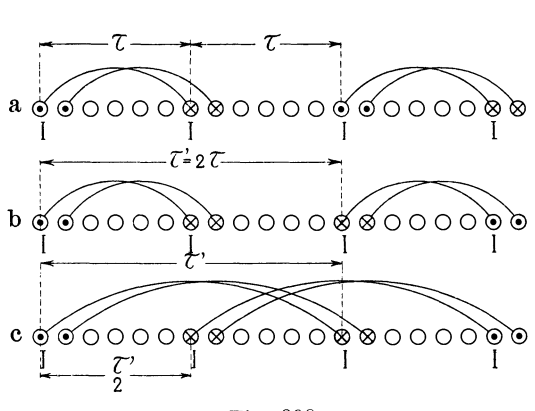

Fig. 398.

Spulenweite gleich der Polteilung ist, die normalen Wicklungsfaktoren der Mehrlochwicklungen, nur ist zu beachten, daß hier die Lochzahl pro Pol  $Q = 2$  *qm* wird. Man erhält also als Wicklungsfaktoren jeder Spulengruppe:

$$
f_{w1}' = \frac{\sin\frac{q}{Q} \cdot \frac{\pi}{2}}{q \sin\frac{1}{Q} \frac{\pi}{2}} = \frac{\sin\frac{\pi}{4m}}{q \cdot \sin\frac{\pi}{4mq}}
$$

$$
f_{w3}' = \frac{\sin 3\frac{q}{Q} \frac{\pi}{2}}{q \sin\frac{3\pi}{Q} \frac{\pi}{2}} = \frac{\sin\frac{3\pi}{4m}}{q \sin\frac{3\pi}{4mq}} \text{ u.s. w.}
$$

Die Felder der beiden Gruppen sind um  $\frac{\pi}{2}$  gegeneinander verschoben. Ihre Zusammensetzung erfolgt nach Fig. 392, Seite 309, wobei der Winkel  $\alpha = \frac{\pi}{2}$  zu setzen ist, und die Wicklungsfaktoren der gesamten Wicklung werden daher:

320 Dreizehntes Kapitel.

$$
f_{w1} = \cos\frac{\pi}{4} \cdot f_{w1}' = 0,707 \frac{\sin\frac{\pi}{4 m}}{q \sin\frac{\pi}{4 m q}}
$$
  

$$
f_{x3} = \cos\frac{3\pi}{4} \cdot f_{w3}' = -0,707 \frac{\sin\frac{3\pi}{4 m}}{q \sin\frac{3\pi}{4 m q}} \text{ u.s. w.}
$$
  
(98)

Die Wicklungsfaktoren sind für verschiedene Lochzahlen in der folgenden Tabelle zusammengestellt.

Wicklungsfaktoren der Wicklung für verschiedene Polzahlen von Dahlander.

| Anzahl<br>Löcher<br>pro Pol<br>und Phase |                |                | Große Polzahl $(2 P)$                                     |                |       |                                                                           |                |                | Kleine Polzahl $(P)$ |                |                |
|------------------------------------------|----------------|----------------|-----------------------------------------------------------|----------------|-------|---------------------------------------------------------------------------|----------------|----------------|----------------------|----------------|----------------|
| $q =$<br>für die<br>grössere<br>Polzahl  | 2              | 3              | 4                                                         | 5              | 6     |                                                                           | 2              | 3              |                      | 5              |                |
| $f_{\bm{w_1}}$<br>f.vъ<br>$f_{w}$ 7      | 0.966<br>0.259 | 0.960<br>0.217 | 0.958<br>0.205<br>$0,259 - 0,177 - 0,158 - 0,152 - 0,145$ | 0.957<br>0.200 | 0.957 | 0,707<br>$0,198 - 0,707 - 0,555 - 0,540 - 0,532 - 0,528 - 0,526$<br>0,707 | 0,706<br>0.405 | 0.702<br>0,397 | 0,700<br>0.388       | 0.700<br>0.382 | 0.700<br>0,378 |

e) Gleichstromwicklungen mit verkürztem Schritt für verschiedene Polzahlen (siehe Seite 130 ff.). Bei diesen Wicklungen ist die mittlere Spulenweite nicht gleich der Polteilung, man muß daher die Wirkung der beiden Seiten jeder Spule getrennt be-

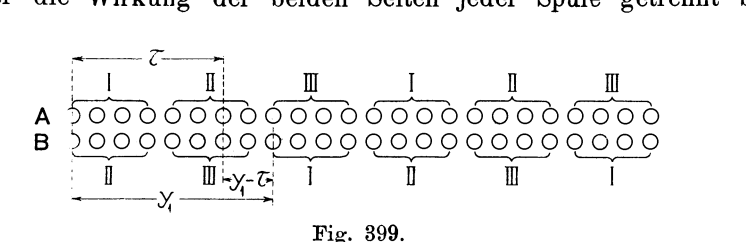

trachten. Man kann sich das resultierende Drehfeld aus zwei Drehfeldern entstanden denken, von denen das eine von den Spulenseiten *A* in Fig. 399, die oben in den Nuten liegen, und das andere von den Spulenseiten *B* erzeugt wird. Jede Phase hat eine Spulenbreite  $S = \frac{2}{3} \tau$ . Die Wicklungsfaktoren für jedes der beiden Felder werden also nach der Tabelle für verteilte Dreiphasenwicklungen s. 316:

Die magnetomotorische Kraft e. Mehrlochwicklung u.d. Wicklungsfaktoren. 321

$$
f_{w1}' = 0,83
$$
  
\n
$$
f_{w5}' = -0,165
$$
  
\n
$$
f_{w7}' = 0,119.
$$

Für die höhere Polzahl (Fig. 399) sind die beiden Felder am Umfange um  $y_1 - \tau$  oder um  $\alpha = \frac{y_1 - \tau}{\tau} \cdot \pi$  Phasengrade gegeneinan der verschoben; für die kleinere Polzahl (Fig. 400) beträgt der Verschiebungswinkel  $\alpha' = \frac{\tau' - y_1}{\tau'} \cdot \pi$ .

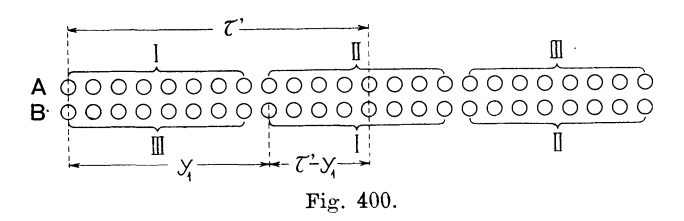

Bei Schleifenwicklungen ist für  $y_1$  der größere der beiden Schritte, bei WellenwiekJungen der kleinere Schritt einzusetzen.

Die Zusammensetzung beider Felder nach Fig. 392 ergibt für die gesamte Wicklung die Wicklungsfaktoren:

a) für die höhere Polzahl

$$
f_{w1} = \cos\frac{\alpha}{2} \cdot f_{w1}' = 0,83\cos\frac{y_1 - \tau}{\tau} \frac{\pi}{2}
$$
  
\n
$$
f_{w5} = \cos\frac{5\alpha}{2} \cdot f_{w5}' = -0,165\cos\frac{y_1 - \tau}{\tau} \frac{5\pi}{2}
$$
  
\n
$$
f_{w7} = \cos\frac{7\alpha}{2} \cdot f_{w7}' = 0,119\cos\frac{y_1 - \tau}{\tau} \frac{7\pi}{2}
$$
 (99)

b) für die kleinere Polzahl

$$
f_{w1} = \cos\frac{\alpha'}{2} \cdot f_{w1}' = 0,83\cos\frac{\tau'-y_1}{\tau'} \cdot \frac{\pi}{2}
$$
  
\n
$$
f_{w5} = \cos\frac{5\alpha'}{2} \cdot f_{w5}' = -0,165\cos\frac{\tau'-y_1}{\tau'} \cdot \frac{3\pi}{2}
$$
  
\n
$$
f_{w7} = \cos\frac{7\alpha'}{2} \cdot f_{w7}' = 0,119\cos\frac{\tau'-y_1}{\tau'} \frac{5\pi}{2}
$$
 (100)

Stehen die beiden Polzahlen im Verhältnis 1:2, so daß  $r' = 2 \tau$ wird, so ergeben sich für  $y_1 = \frac{4}{3}\tau$  für beide Polzahlen die gleichen Wicklungsfaktoren, da dann

Arnold, Wechselstromtechnik. III. <sup>21</sup>

322 Dreizehntes Kapitel.

$$
\frac{\tau'-y_1}{\tau'}=\frac{y_1-\tau}{\tau}=\frac{1}{3}
$$

wird. Die Wicklungsfaktoren derartiger Zwei- und Dreiphasenwicklungen sind für verschiedene Verhältnisse  $y_1 : \tau$  in den nachfolgenden beiden Tabellen zusammengestellt.

Wicklungsfaktoren von Gleichstromwicklungen mit verkürztem Schritt für verschiedene Polzahlen. Zweiphasenwicklungen.

|                   | $f_{n-1}$                    |                                   | $f_{w}$ 2        |                  | $f_{w}$ 5 |                  | $f_{w}$ ,                           |                  |
|-------------------|------------------------------|-----------------------------------|------------------|------------------|-----------|------------------|-------------------------------------|------------------|
|                   | 2P                           | Große   Kleine<br>Polzahl Polzahl | 2P               | $\boldsymbol{P}$ | 2P        | $\boldsymbol{P}$ | 2P                                  | $\boldsymbol{P}$ |
| $y_i = r$         | 0.636 0.450                  |                                   | $=0.212\vert$    | 0,150            |           |                  | $ 0,127  = 0,090  = 0,091  = 0,064$ |                  |
| $y_1 = 1,17 \tau$ | $\mid 0.615 \mid 0.505 \mid$ |                                   | $=$ 0.150 $\mid$ | 0.081            |           | $0.033 - 0.126$  | 0.024                               | 0,012            |
| $y_1 = 1,33 \tau$ | $\mid 0.551 \mid 0.551 \mid$ |                                   | 0                | 0                |           | $0,110$ – 0.110  | 0.081                               | 0,081            |
| $y_1 = 1.5 \tau$  |                              | $0,450 \mid 0,586$                | 0,150            | 0,081            |           | $0,090 - 0,049$  | $\, -0.064 \vert$                   | 0,084            |
| $y_i = 1.67 \tau$ | $0.318 \mid 0.615 \mid$      |                                   |                  | $0.212 - 0.150$  | 0.064     |                  | $0,033$ - 0.045                     | 0,024            |

Wicklungsfaktoren von Gleichstromwicklungen mit verkürztem Schritt für verschiedene Polzahlen. Dreiphasen wicklungen.

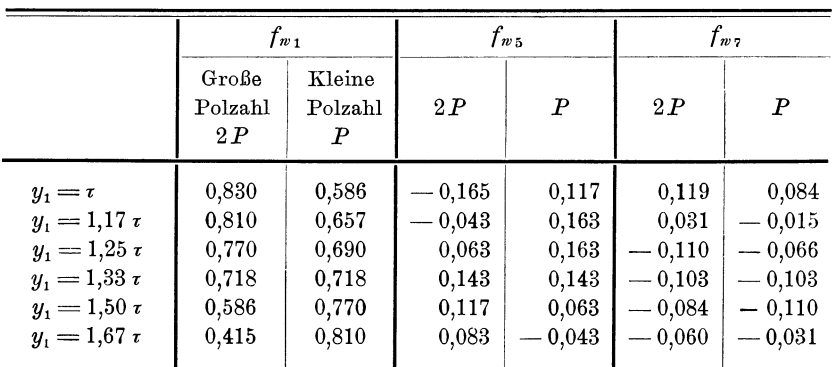

Aus diesen Tabellen ist ersichtlich, daß man die Gleichstromwicklung mit verkürztem Schritt je nach der Wahl der Verkürzung für die eine oder die andere Polzahl günstiger oder für beide gleich günstig ausführen kann. Die Wicklungsfaktoren der Oberfelder sind kleiner als bei der Dahlanderschen Wicklung; die Gleichstromwicklung mit verkürztem Schritt ist daher der Dahlanderschen vorzuziehen.

### 46. Drehsinn und Geschwindigkeit des Grundfeldes und der Oberfelder.

Aus den vorhergehenden Betrachtungen ergibt sich das folgende Resultat: Jeder symmetrische Mehrphasenstrom erzeugt in einer symmetrischen Wicklung als Grundfeld ein Drehfeld, dessen Drehrichtung von der zeitlichen Reihenfolge der einzelnen Phasen abhängt. Die Amplitude der MMK-Kurve, die dieses Drehfeld erzeugt, ist für Lochwicklungen gleich

$$
F_G = \frac{m}{2} f_{w1} q F.
$$

$$
\begin{aligned}\n\text{und da} & F &= \frac{2}{\pi} \sqrt{2} \, J s_n = 0, 9 \, J s_n, \\
\text{wind} & F_a &= 0.45 \, f_{n,1} \, m \, g s_n \, J.\n\end{aligned}
$$

wird

und

Die Zahl der pro Phase in Serie geschalteten Windungen bezeichnen wir mit *w.* Es ist also, wenn wir unter *p* die Zahl der Polpaare des Grundfeldes, d. h. des Motors, verstehen

$$
w = pq s_n
$$
  

$$
F_{\mathcal{G}} = 0,45 f_{w1} \frac{mJw}{p} . . . . . . (101)
$$

Bei verteilten Wicklungen erhält man dasselbe Resultat, weil

$$
\varSigma F = \frac{2}{\pi} \sqrt{2} \, \frac{Jw}{p}.
$$

In Bezug auf die Geschwindigkeit, mit der sich das Grundfeld über die Statoroberfläche verschiebt, gibt man am besten die Tourenzahl des Feldes an. Für jede Periode des Stromes verschiebt sich das Grundfeld um eine doppelte Polteilung, d. h. das Feld macht bei je *p* Perioden eine Umdrehung. Wechselt der Strom mit der Periodenzahl *c* pro Sekunde, oder der Periodenzahl 60 *c* pro Minute, so ist die Tourenzahl des Drehfeldes

$$
n_1=\frac{60c}{p}\,;
$$

diese Zahl wird auch synchrone Tourenzahl des Motors genannt.

Außer dem Grundfelde erzeugt der sinusförmige Strom auch eine ganze Reihe kleiner Oberfelder, die für Zwei- und Dreiphasen-Motoren stets Drehfelder sind. Einige derselben sind rechts-, andere linksdrehend. Ist *m* die Phasenzahl, so treten folgende Oberfelder auf:

 $2m-1$ ,  $2m+1$ ,  $4m-1$ ,  $4m+1$ ,  $6m-1$ ,  $6m+1$  u.s.w. d. h. z. B. in Zweiphasen-Motoren das

3te, 5te, 7te, 9te, 11te u.s.w.

und in Dreiphasen-Motoren das

5te, 7te, 11te, 13te, 17, 19te u. s. w.

Oberfeld, wobei also in letzteren das 3te, 9te, 15te u. s. w. vernichtet werden.

Das *xte* Oberfeld hat eine Amplitude

$$
F_x = 0.45 f_{wx} \frac{mJw}{px} \quad . \quad . \quad . \quad . \quad (102)
$$

und eine Polzahl gleich *px.* 

Das betreffende Feld rotiert also mit einer Tourenzahl

\n
$$
n_x = \frac{60 \, c}{p \, x} = \frac{n_1}{x} \quad . \quad . \quad . \quad . \quad (103)
$$

Alle Oberfelder  $2m+1$ ,  $4m+1$ ,  $6m+1$  u.s.w. haben dieselbe Drehrichtung wie das Grundfeld, während die Oberfelder  $2m - 1$ ,  $4m - 1$ ,  $6m - 1$  u.s. w. alle in entgegengesetzter Richtung rotieren. Es soll hier noch einmal wiederholt werden, daß für *m*  als gerade Zahl  $\frac{m}{2}$  statt *m* in den obigen Ausdrücken einzusetzen ist. Es ist dann *w* die Windungszahl zweier Phasen.

Im Einphasen-Motor sind sowohl das Grundfeld als auch die Oberfelder alle W echselfelder, von welchen jedes durch zwei Drehfelder, die mit gleicher Tourenzahl, aber in entgegengesetzter Richtung verlaufen, ersetzt werden kann.

Trotzdem lassen sich alle Felder des Einphasen-Motors auch nach den oben für den Mehrphasen-Motor gegebenen Regeln ab· leiten.

Es entstehen also nach der obigen Regel folgende Drehfelder

 $0 \cdot m + 1$ ,  $2 \cdot m - 1$ ,  $2m+1$ ,  $4m-1$ ,  $4m+1$  u.s.w.

d. h. für  $m=1$ 

das 1ste, 1ste, 3te, 3te, 5te, 5te u.s.w.

Drehfeld.

Bei jeder Polzahl entstehen somit im Einphasen-Motor zwei Drehfelder, die mit gleicher Geschwindigkeit, aber in entgegengesetzter Richtung rotieren. Die Amplituden und Tourenzahlen

dieser Felder ergeben sich nach den Formeln (102) und (103), in welchen  $m = 1$  zu setzen ist, zu

$$
F_x = 0.45 f_{wx} \frac{Jw}{px}
$$

$$
n_x = \frac{60 c}{px}.
$$

und

#### **47. Die Form der Feldkurve einer asynchronen Maschine.**

Führt man einer mehrphasigen asynchronen Maschine Strom zu, so wird bei offener Rotorwicklung ein Drehfeld entstehen, welches in der Statorwicklung eine EMK induziert, die fast dieselbe Kurvenform wie die Klemmenspannung besitzt. Ist die Klemmenspannung von Sinusform und das Eisen wenig gesättigt, so wird der Magnetisierungsstrom auch sinusförmig werden. Wenn nämlich das Eisen nicht gesättigt ist, so sind die lnduktionskoeftizienten einer symmetrischen Mehrphasenwicklung konstant und die Stromstärke pro Phase ergibt sich aus der Gleichung:

$$
e = - L \frac{di}{dt} .
$$

Der sinusförmige Magnetisierungsstrom erzeugt in diesem Falle, wo das Eisen nicht gesättigt ist, ein Feld von derselben Form wie die MMK-Kurve. Jede Harmonische dieser Kurve wird also ein sinusförmiges Feld derselben Polzahl und von der Stärke, welche die Amplitude der Harmonischen ergibt, erzeugen.

Der Kraftfluß  $\Phi_1$  des Grundfeldes ergibt sich, wenn wir die Amplitude dieses Feldes mit  $B_1$  bezeichnen, nach Formel 25 S. 236 zu

$$
\varPhi_{\bf 1}\!=\!\alpha_{\bf i}\!\cdot\!{\bf i}\!\cdot\! l_{\bf i}\!\cdot\!B_{\bf 1}\!=\!\frac{2}{\pi}\,\mathfrak{r}\!\cdot\! l_{\bf i}\!\cdot\!B_{\bf 1}\,,
$$

denn für Sinuskurven ist der Füllungsfaktor  $\alpha_i$  gleich  $\frac{1}{\pi}$ . Wie aus Gleichung (102) hervorgeht, besteht zwischen den Amplituden der Oberfelder  $B_3$ ,  $B_5$ ,  $B_7$  u. s. w. und der Amplitude des Grundfeldes folgender Zusammenhang

$$
\frac{B_1}{f_{w1}} = \frac{3B_8}{f_{w3}} = \frac{5B_5}{f_{w5}} = \frac{7B_7}{f_{w7}} = . \tag{104}
$$

326 Dreizehntes Kapitel.

man erhält daher für die Oberfelder die Kraftflüsse

$$
\Phi_3 = \frac{2}{\pi} \frac{\tau}{3} l_i B_3 = \frac{2}{\pi} \frac{\tau}{3} l_i \frac{B_1 f_{w3}}{3 f_{w1}}
$$

oder

und analog

$$
\Phi_{3} = \frac{f_{ws}}{9f_{w1}} \Phi_{1}
$$
\nand analog

\n
$$
\Phi_{5} = \frac{f_{ws}}{25f_{w1}} \Phi_{1}; \quad \Phi_{7} = \frac{f_{w7}}{49f_{w1}} \Phi_{1}
$$
\n(105)

Während die Oberfelder körperlicher Pole, die mit Gleichstrom erregt werden, mit gleicher Geschwindigkeit wie das Grundfeld rotieren, ist dies bei den von einem Mehrphasenstrom erzeugten Oberfeldern nicht der Fall; in dem letzten Falle rotiert, wie oben nachgewiesen wurde, das xte Oberfeld mit  $\frac{1}{x}$ tel der Geschwindigkeit des Grundfeldes. Deswegen ändert sich im letzten Falle auch die Form des Drehfeldes mit der Zeit.

**Einfluß der Stromkurve auf die Form der Feldkurve.** In den Fig.  $401$  a-e und  $403$  a-e sind die MMK-Kurven einer verteilten Dreiphasenwicklung, deren Spulenbreite gleich einem Drittel der Polteilung ist, für fünf aufeinanderfolgende Zeitmomente a-e innerhalb einer Viertelperiode aufgezeichnet. Die Fig. 401 bezieht sich auf die in Fig. 402 dargestellten spitzen Stromkurven, während die Fig. 403 den flachen Stromkurven Fig. 404 entspricht.

In den beiden Fig. 405 und 406 sind außerdem die Variationen der Amplituden des Grundfeldes als Funktion der Zeit in einem Polardiagramm dargestellt. Beide Figuren beziehen sich wie die Fig. 401 und 403 auf die verteilte Dreiphasenwicklung. Das Grundfeld Fig. 405 entspricht der spitzen Stromkurve Fig. 402 und die Zeitmomente a-e entsprechen den Feldkurven Fig. 401 a-e. Wie ersichtlich, liefert eine spitze Stromkurve ein stark pulsierendes Grundfeld. Die flache Stromkurve Fig. 404 dagegen liefert ein schwach pulsierendes Grundfeld Fig. 406. Der mittlere Kraftfluß im Motor wird bei der flachen Stromkurve größer als bei der spitzen Stromkurve.

Um analytische Rechnungen durchzuführen, ist es am zweckmäßigsten, die Stromkurve in ihren Grundstrom und ihre Oberströme aufzulösen und die von den einzelnen Harmonischen erzeugten Felder getrennt zu behandeln. 1) In den folgenden drei Tabellen

<sup>1)</sup> Man findet eine theoretische Behandlung der Felder asynchroner Maschinen in der Abhandlung: "Beitrag zur Theorie und Untersuchung von mehrphasigen Asynchronmotoren" von 0. S. Bragstad. Sammlung Elektrot. Vorträge. Verl. F. Enke, Stuttgart.

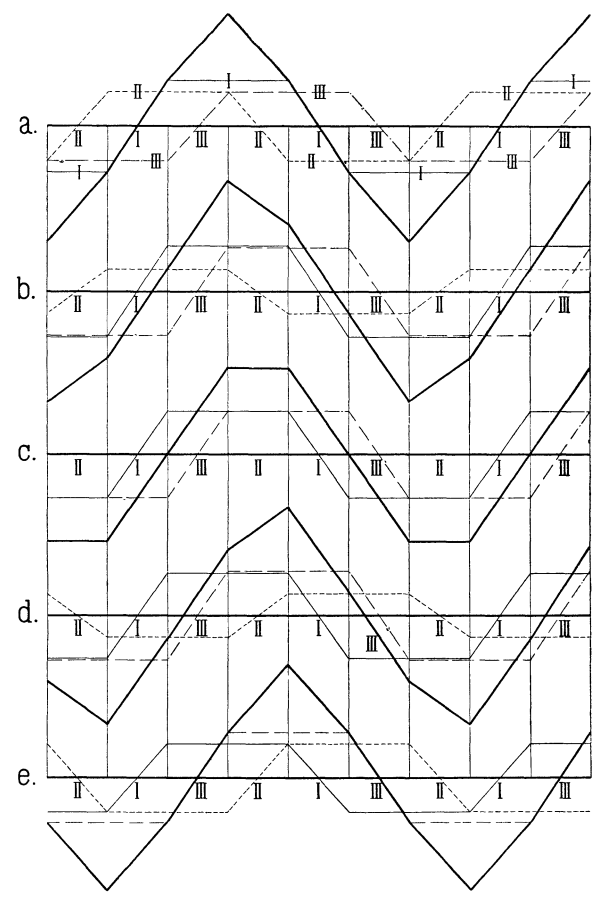

Fig. 401. MMK-Kurven einer verteilten Dreiphasenwicklung  $(S = \frac{1}{3} \tau)$  für die spitzen Stromkurven Fig. 402. Fünf Zeitmomente während  $\frac{1}{4}$  Periode.

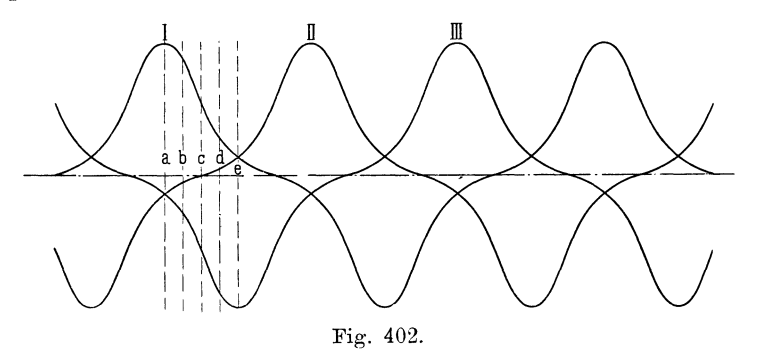

(Fig. 407 bis 409) sind die Felder angegeben, die in einem symmetrischen Dreiphasenmotor, in einem symmetrischen Vierphasen-

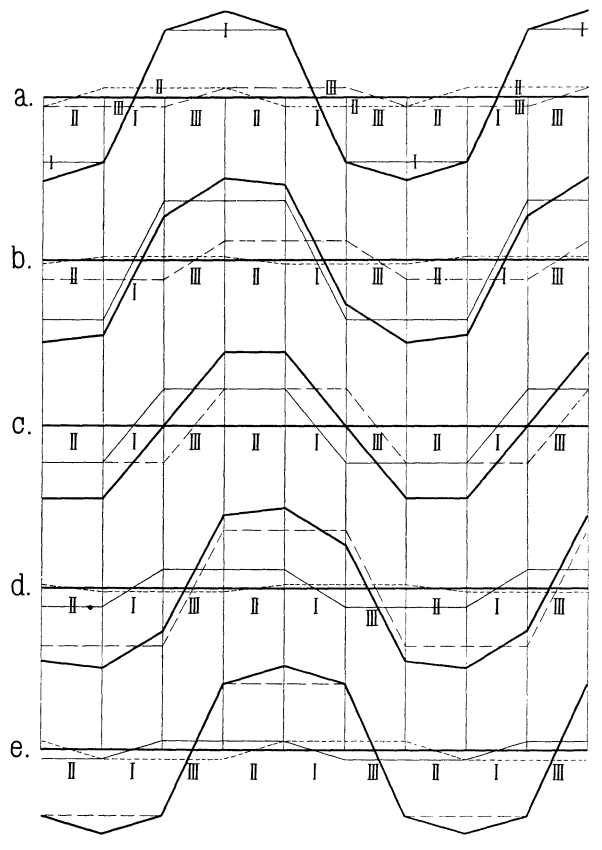

Fig. 403. MMK-Kurven einer verteilten Dreiphasenwicklung  $(S/\tau=\frac{1}{3})$  für die flachen Stromkurven Fig. 404. Fünf Zeitmomente während  $1/4$  Periode.

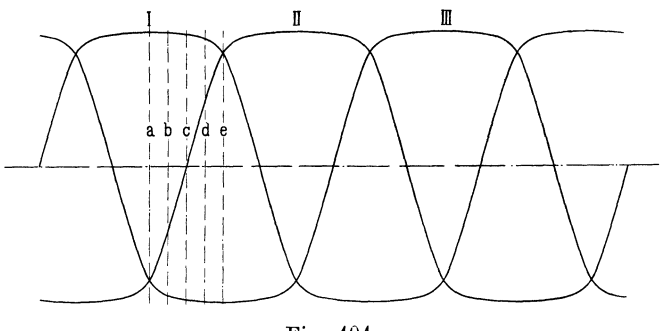

Fig. 404.

motor und in einem Zweiphasenmotor mit verketteten Phasen und drei Klemmen entstehen können. Die Harmonischen der Stromkurve

sind mit  $v$ , die der Feldkurve mit  $v$  bezeichnet.  $\bigcirc$  bedeutet ein rechtsläufiges Drehfeld,  $\bigcirc$  ein linksläufiges Drehfeld und  $\bigcirc$  ein

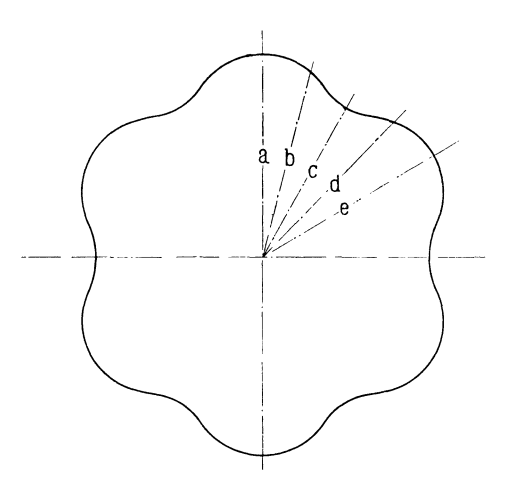

Fig. 405. Variation der Amplitude des Grundfeldes bei spitzer Stromkurve (Fig. 402) während einer Periode.

W echselfeld. Bei dem Dreiphasensystem (Fig. 407) fallen verhältnismäßig viele von den höheren Harmonischen der resultierenden Feldkurve weg, nämlich zunächst die geraden und dann die durch 3 teilbaren.

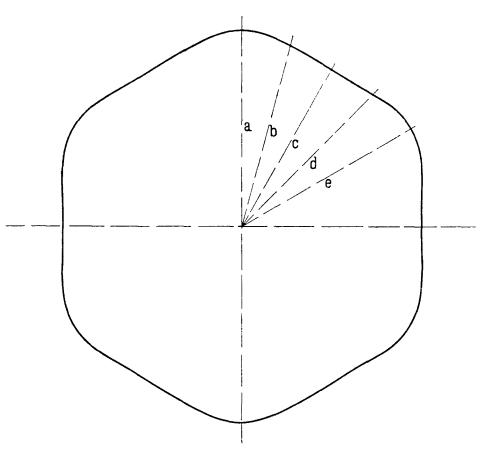

Fig. 406. Variation der Amplituden des Grundfeldes bei flacher Stromkurve (Fig. 404) während einer Periode.

In dem Feld des symmetrischen Vierphasenmotors (Fig. 408) kommen alle ungeraden Oberfelder vor, und zwar ergeben sie Drehfelder mit einem Drehsinn abwechselnd nach rechts und nach links. Gerade Harmonische der Stromkurve, die fast nie vorkommen, erzeugen mit ungeraden Harmonischen der Feldkurve

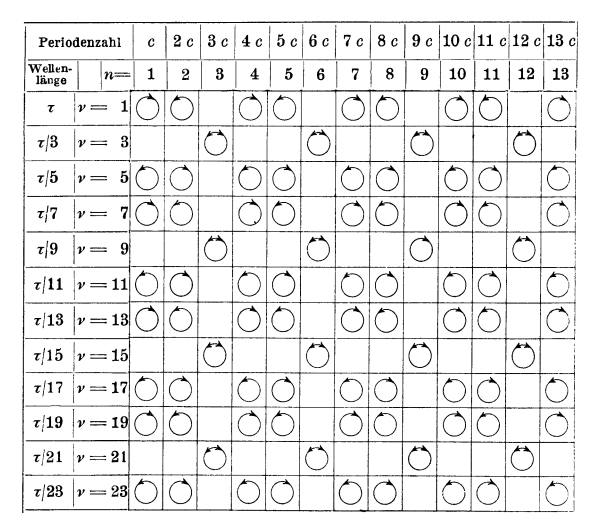

Fig. 407. Art und Drehsinn des Feldes eines Dreiphasenstromes.  $n =$  die Ordnung der Oberströme.  $\nu =$  die Ordnung der Oberfelder.

| Periodenzahl     |         |                         | $\boldsymbol{c}$ | 2c               | 3c | 4c | 5c | 6c | 7 с | 8 c | 9c |    | 10 c   11 c   12 c   13 c |    |    |
|------------------|---------|-------------------------|------------------|------------------|----|----|----|----|-----|-----|----|----|---------------------------|----|----|
| Wellen-<br>länge |         | $n =$                   | $\mathbf{1}$     | $\boldsymbol{2}$ | 3  | 4  | 5  | 6  | 7   | 8   | 9  | 10 | 11                        | 12 | 13 |
| τ                | $\nu =$ | 1                       |                  |                  |    |    |    |    |     |     |    |    |                           |    |    |
| $\tau$  3        | $\nu =$ | 3                       |                  |                  |    |    |    |    |     |     |    |    |                           |    |    |
| $\tau/5$         | $\nu =$ | 5                       |                  |                  |    |    |    |    |     |     |    |    |                           |    |    |
| $\tau/7$         | $\nu =$ | $\overline{\mathbf{7}}$ |                  |                  |    |    |    |    | e.  |     |    |    |                           |    |    |
| $\tau/9$         | $\nu =$ | 9                       |                  |                  |    |    |    |    |     |     |    |    |                           |    |    |
| $\tau$  11       |         | $\nu = 11$              |                  |                  |    |    |    |    |     |     |    |    |                           |    |    |
| $\tau$  13       |         | $\nu = 13$              |                  |                  |    |    |    |    |     |     |    |    |                           |    |    |
| $\tau$  15       |         | $\nu = 15$              |                  |                  |    |    |    |    |     |     |    |    |                           |    |    |
| $\tau$  17       |         | $\nu = 17$              |                  |                  |    |    |    |    |     |     |    |    |                           |    |    |
| $\tau$ /19       |         | $\nu = 19$              |                  |                  |    |    |    |    |     |     |    |    |                           |    |    |
| $\tau$  21       |         | $\nu = 21$              |                  |                  |    |    |    |    |     |     |    |    |                           |    |    |
| $\tau$  23       |         | $\nu = 23$              |                  |                  |    |    |    |    |     |     |    |    |                           |    |    |

Fig. 408. Art und Drehsinn des Feldes eines Vierphasenstromes.  $n =$ die Ordnung der Oberströme.  $\nu =$ die Ordnung der Oberfelder.

keine Harmonischen in der resultierenden Feldkurve. Ein Unterschied des unsymmetrischen Vierphasenmotors (Fig. 409) in Bezug auf die Beschaffenheit des Feldes besteht nur darin, daß hier die geraden Stromharmonischen zur Wirkung kommen können. Das  $x$ te Drehfeld des  $n$ ten Oberstroms rotiert mit <del> $\frac{ }{x}$ </del>tel der Geschwindigkeit des vom Grundstrome erzeugten Grundfeldes. Da nicht die Form der Stromkurve, sondern die der Spannungskurve

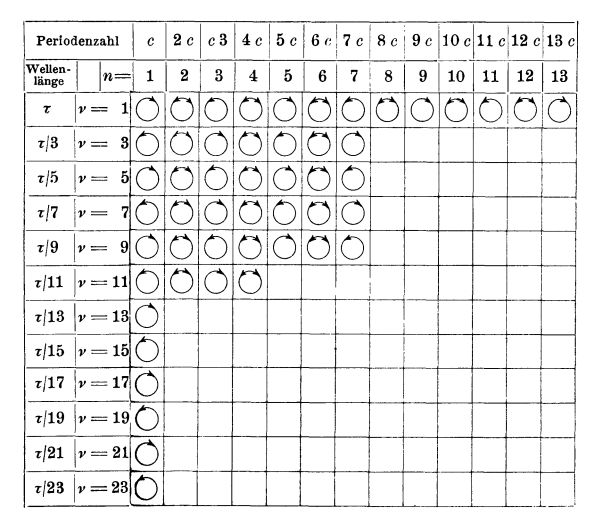

Fig. 409. Art und Drehsinn des Feldes eines Zweiphasenstromes.  $n =$ die Ordnung der Oberströme.  $\nu =$ die Ordnung der Oberfelder.

für die Form der Feldkurve maßgebend ist, so soll hier nicht näher auf die Wirkung der Stromkurve eingegangen werden. Später soll dagegen der Einfluß der Spannungskurve auf die Form der Feldkurve eingehender erläutert werden.

#### 48. **Einfluß der Zahnsättigung auf die Form der Feldkurve.**

Werden die Zähne so stark gesättigt, daß man oberhalb dem Knie der Magnetisierungskurve arbeitet, so darfkeine Proportionalität zwischen MMK und Feldstärke angenommen werden. Eine sinusförmige MMK-Kurve wird deswegen keine sinusförmige Feldkurve erzeugen und umgekehrt eine sinusförmige Feldkurve wird keine sinusförmige MMK-Kurve erfordern. Es wird aber für uns nur von Interesse sein, zu untersuchen, welche Feldkurve von einer sinusförmigen MMK -Kurve erzeugt wird. Dies geschieht in der Weise, daß man die Magnetisierungskurve für den Luftspalt und die Zähne im Rotor

und Stator berechnet, d. h. man zeichnet die Luftinduktion *B1* an irgend einer Stelle als Funktion der Amperewindungen

$$
\frac{1}{2}(AW_t + AW_{zr} + AW_{zs})
$$

auf. Eine solche Kurve ist in Fig. 410 dargestellt.

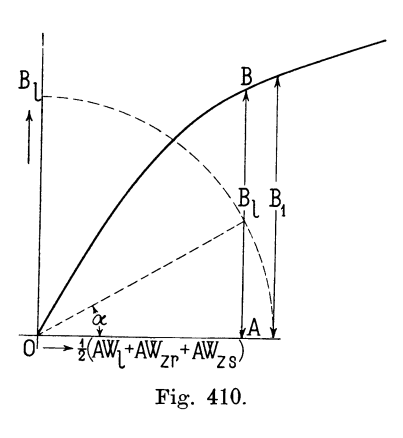

Die Kurve MMK der Fig. 411 stellt die sinusförmige MMK-Kurve als Funktion des Rotorumfanges dar. Diese erzeug<sup>t</sup> an ieder Stelle eine durch die Magnetisierungskurve bestimmte Feldstärke *B1;* durch Auftragung dieser Feldstärken erhält man die Feldkurve. Dies geschieht am einfachsten, indem man einen Kreis mit dem Radius gleich der maximalen MMK um den Ursprung 0 (Fig. 410) beschreibt; durch Abtragung des Winkels *a* erhält man

die zu der Abszisse  $\frac{a}{180}t = x$  gehörende MMK 0A. Diese MMK erzeugt die Feldstärke AB, die in die Fig. 411 eingetragen wird.

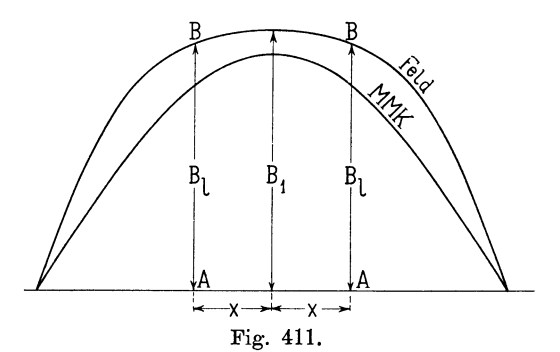

Fig. 410 und 411. Ermittlung der Feldkurve für eine sinusförmige MMK· Kurve bei hohen Zahnsättigungen.

Die Fläche F der in dieser Weise erhaltenen Feldkurve ist ein Maß für den Kraftfluß pro Pol; denn wenn man die Abszissen in Zentimetern und die Ordinaten in Feldstärken mißt, ist der Flächeninhalt der Kurve

$$
F\!=\!\frac{\varPhi}{l}\,.
$$

Bezeichnen wir die maximale Feldstärke mit *B*<sub>1</sub> und die mittlere Feldstärke, die jetzt größer ist als  $\frac{2}{\pi} B_1$ , mit  $B_{mit} = a_i \cdot B_1$ , so wird

$$
F = a_i \cdot \tau B_1
$$
  

$$
\Phi = a_i \cdot \tau^T B
$$

und

$$
\Phi = a_i \cdot \tau l_i B_1 \, .
$$

*ai* ist der Füllungsfaktor und ein Maß für den Kraftfluß, der bei gegebener Polteilung, Eisenlänge und maximaler Feldstärke  $B_1$ durch den Luftspalt pro Pol herübertritt. Da diese Feldkurve aber keine Sinuskurve ist, so hat sie einen von 1,11 verschiedenen Formfaktor und auch andere Wicklungsfaktoren als die Sinuskurve. Um nieht die Rechnung unnötig kompliziert zu machen und alle diese Faktoren berechnen zu müssen, zerlegen wir die Feldkurve in ihre Harmonischen. Von den Oberwellen tritt die dritte am meisten hervor; diese induziert aber in allen Dreiphasenwicklungen keine Spannungen, so daß sie im allgemeinen vernachlässigt werden kann. Die Oberwellen mit großer Polzahl sind verschwindend klein, können also unberücksichtigt bleiben. Den Flächeninhalt  $F_1$  der Grundwelle setzen wir gleich

also

$$
F_1 = \alpha_1 \tau B_1,
$$
  
\n
$$
\Phi_1 = \alpha_1 \tau l_i B_1 \ldots \ldots \ldots \qquad (106)
$$

 $\alpha_1$  ist der Füllungsfaktor, mit dem wir weiter rechnen werden; er ist, wie auch die Figur zeigt, größer als  $\frac{2}{\pi}$ . Hieraus folgt, daß der Kraftfluß infolge der Sättigung der Zähne schneller wächst als die maximale Feldstärke. Wir suchen nun in dieser Weise die  $\text{MMK} \frac{1}{2} (AW_l + AW_{zr} + \lambda W_{zs})$  auf, die den erforderlichen Kraftfluß  $\Phi_1$  erzeugt. Die Ermittlung dieser maximalen MMK für den Luftspalt und die Zähne kann, wie aus dem beschriebenen Verfahren hervorgeht, nur durch Probieren durchgeführt werden.

## **Vierzehntes Kapitel.**

## **Die in der Statorwicklung einer Asynchronmaschine induzierten EMKe.**

49. Die von einem sinusförmigen Drehfelde induzierte EMK. -- 50. Die resultierende effektive EMK einer Statorwicklung.

#### **49. Die von einem sinusförmigen Drehfelde induzierten EMKe.**

Im vorigen Kapitel ist gezeigt worden, welche magnetischen Felder ein sinusförmiger Strom der in der Wicklung einer Asynchronmaschine fließt, erzeugt. Diese Felder sind entweder Wechsel- oder Drehfelder und induzieren in den Wicklungen des Stators und Rotors EMKe, die im folgenden berechnet werden sollen. Wir betrachten hierbei die induzierende Wirkung der einzelnen Felder für sich und ersetzen jedes vorhandene Wechselfeld durch zwei in entgegengesetzter Richtung rotierende Drehfelder, weshalb es auch genügt, die induzierende Wirkung eines einzigen sinusförmigen Drehfeldes für sich zu studieren.

Wir beginnen wiederum mit der Betrachtung einer Einlochwieklung.

Aus der Fig. 330 ergibt sich die Variation des Kraftflusses während eines Zeitelementes *dt* zu

 $\sim$   $\sim$ 

also

$$
d\Phi = -(B_x - B_x') l_i v dt,
$$
  

$$
e_1 = -w \frac{d\Phi}{dt} = (B_x - B_x') w l_i v 10^{-8} \text{ Volt}.
$$

Hierin ist *l;* die ideelle Länge des Statoreisens und *v* die Umfangsgeschwindigkeit des Drehfeldes in cm/sek. relativ zur betrachteten Wicklung.

In jedem Drahte der aus 2 *w* Drähten bestehenden Wicklung wird eine EMK

$$
e_s = B_x l_i v 10^{-8}
$$
 Volt = Konstante $\times B_x$ 

induziert, wobei  $B<sub>x</sub>$  die in dem betrachteten Momente bestehende Feldstärke an derjenigen Stelle ist, wo der Draht sich gerade befindet. Ein sinusförmiges Drehfeld erzeugt also in jedem Drahte der Wicklung eine sinusförmige EMK, deren Richtung sich leicht aus der Handregel (siehe S. 2) ergibt. Liegen zwei Drähte, die zu einer Windung gehören, um eine Polteilung auseinander, so ist

$$
\boldsymbol{\mathord{\hspace{1pt}\text{--}\hspace{1pt}} B_x} \!\!\! \boldsymbol{\mathord{=}} B_x
$$

und es sind die in beiden Spulenseiten induzierten EMKe von gleicher Amplitude und gleicher Phase. Wir erhalten als momentane EMK einer Windung

$$
e = 2 B_x l_i v 10^{-8} \text{ Volt} . . . . . . (107)
$$

Der Formfaktor einer sinusförmigen Kurve ist bekanntlich gleich 1,11, so daß die in *w* Windungen induzierte effektive EMK gleich wird

$$
E_1 = 4.44 \, \text{cw} \, \Phi_1 \, 10^{-8} \, \text{Vol}t \quad . \quad . \quad . \quad (108)
$$

Die in einem Drahte der Wicklung induzierte effektive EMK hat dann den Wert

$$
E_{s,1} = 2{,}22 \; c \; \Phi_1 \; 10^{-8} \; \text{Volt} \, .
$$

 $\Phi$ , ist der Maximalwert des Kraftflusses und zwar für das Grundfeld. Da letzteres von Sinusform ist, wird bei Trommelankern

$$
\varPhi_{\!\scriptscriptstyle 1} = \!\frac{2}{\pi} \, B_{\!\scriptscriptstyle 1} \, l_{i} \hspace*{.3mm} \tau \,,
$$

worin  $B_1$  die maximale Feldstärke des Grundfeldes im Luftspalt bedeutet.

Dieser Ausdruck in die Formel (108) eingesetzt, gibt

$$
E_1 = 4,44 \frac{2}{\pi} c w B_1 l_i \tau 10^{-8}
$$
  
=  $2 \sqrt{2} c w B_1 l_i \tau 10^{-8}$  Volt.

Die Periodenzahl *c* der induzierten EMK ergibt sich aus der Anzahl Polpaare, die eine Spulenseite pro Sekunde passiert. Hat das Grundfeld *p* Polpaare und macht es *n* Umdrehungen pro Minute,

d. h.  $\frac{n}{60}$  pro Sekunde, so ist die Periodenzahl

$$
c=\frac{p\,n}{60}\;.
$$

Die Polteilung des Motors ist

$$
t = \frac{\pi D}{2p}
$$

336 Vierzehntes Kapitel.

und die Umfangsgeschwindigkeit des Feldes

$$
v = \frac{\pi D n}{60} \text{ cm/sec}.
$$

Diese Ausdrücke für *c,* r und *v* führen wir nun in die obige Formel für *E1* ein und erhalten

$$
E_1 = 2V^2 \frac{p n}{60} w B_1 l_i \frac{\pi D}{2p} 10^{-8}
$$
  
=  $V^2 w B_1 l_i v 10^{-8}$  Volt. . . . . (109)

Diesen Ausdruck können wir aber noch in anderer Weise ableiten; es ist nämlich nach der Formel 107 die in den *w* Windungen maximal induzierte EMK

$$
E_{1\,max} = 2\,B_1 w l_i v 10^{-8} \text{ Volt},
$$

und somit die effektive EMK

$$
E = \frac{E_{1 max}}{\sqrt{2}} = \sqrt{2} w B_1 l_i v 10^{-8}
$$
 Volt.

Bei Ringankern ist der maximale Kraftfluß, der eine Windung durchsetzt, halb so groß wie bei Trommelankern, so daß hier

$$
\varPhi_{\!\scriptscriptstyle 1} \! = \! \frac{1}{\pi} \hspace*{.3mm} B_{\scriptscriptstyle 1} l_{\scriptscriptstyle i} \bar{v}
$$

und die in *w* Windungen induzierte EMK

$$
E_1 = \sqrt{2} c w B_1 l_i \tau 10^{-8}
$$

beträgt.

Nur bei Einlochwicklungen, deren Spulenweite gleich der Polteilung ist, liegen sämtliche Spulenseiten derselben Phase in demselben Felde und nur für diese sind deshalb die Formeln (108) und (109) gültig. Es sei jedoch hier bemerkt, daß die Einlochwicklungen fast nie zur Anwendung kommen.

Bei den Mehrloch- und verteilten Wicklungen liegen die Spulenseiten derselben Phase in verschiedenen Feldern, wodurch die in ihnen induzierten EMKe gegenseitig phasenverschoben werden. Man darf deswegen nicht die in allen *2w=N* Drähten einer Phase induzierten EMKe einfach algebraisch summieren, sondern man muß sie als Vektoren geometrisch zusammensetzen. Aus diesem Grunde bekommt man für alle Wicklungen

$$
E_1 = 4.44 f_{w_1} c w \Phi_1 10^{-8} \text{ Volt} . \quad . \quad (110)
$$

$$
E_1 = 2.22 f_{w_1} c N \Phi_1 10^{-8} \text{Volt} \ . \quad . \quad (111)
$$

oder

worin  $N = 2w$  die Zahl der in Serie geschalteten, induzierten Drähte pro Phase bedeutet.

In den einzelnen Spulen einer Mehrlochwicklung induziert ein sinusförmiges Drehfeld sinusförmige EMKe, die von gleicher Größe aber verschiedener Phase sind. Die Phasenverschiebung der in zwei benachbarten Spulen induzierten EMKe ist gleich dem Winkel *a,*  um den die Spulen im Felde gegenseitig verschoben sind. Das Verhältnis zwischen der geometrischen Summe *AE* und der algebraischen Summe  $\overline{AB}$  +  $\overline{BC}$  +  $\overline{CD}$  +  $\overline{DE}$  (Fig. 348) ist gleich dem Wicklungsfaktor  $f_{w1}$  einer Vierlochwicklung. Ein Oberfeld mit *x* mal so viel Polen wie das Grundfeld induziert in benachbarten Spulen der Vierlochwicklung EMKe, die um den Winkel *xa* gegeneinander verschoben sind. Die in irgend einer Wicklung von dem xten Oberfelde induzierte EMK ergibt sich demnach nach der Formel (108) zu

$$
E_x = 4.44 f_{wx} c_x w \Phi_x 10^{-8} \dots (112)
$$

worin  $f_{wx}$  den Wicklungsfaktor der xten Oberwelle und  $\Phi_x$  den maximalen Kraftfluß des xten Oberfeldes bedeutet. Die Periodenzahl  $c<sub>x</sub>$  ergibt sich aus der Geschwindigkeit des  $x$ ten Oberfeldes relativ zur betrachteten Wicklung. Das *xte* Oberfeld des Grundstromes rotiert im Raume mit der Tourenzahl

$$
n_x = \frac{60c}{px} = \frac{n_1}{x}
$$

und besitzt *px* Polpaare; also induziert es in einer feststehenden Wicklung eine EMK von der Periodenzahl

$$
c_x = \frac{pxn_x}{60} = \frac{pxn_1}{60x} = c \quad . \quad . \quad . \quad . \quad (113)
$$

Wir sehen somit, daß die von dem Grundfelde und den Oberfeldern des Grundstromes in der Statorwicklung induzierten EMKe alle von derselben Periodenzahl *c* und zwar von derjenigen des in der Statorwicklung fließenden Stromes sind. Die von dem Grundstrome induzierte resultierende EMK ist somit sinusförmig. Dies ist übrigens selbstverständlich und hätte keines Beweises bedurft, denn die in einer von einem sinusförmigen Wechselstrome durchflossenen Spule selbstinduzierte EMK muß bei kleinen Eisensättigungen sinusförmig werden, erst bei großen Eisensättigungen treten Ober-EMKe auf.

Anders dagegen liegt die Sache, wenn wir die in einer mit dem Rotor rotierenden Wicklung induzierte EMK betrachten, was später im Bande V geschehen soll.

Arnold, Wechselstromtechnik. III. 22

#### **50. Die resultierende effektive EMK einer Statorwicklung.**

Da die von dem Grundfelde und den Oberfeldern des Grundstromes induzierten EMKe  $E_{\Phi 1}$ ,  $E_{\Phi 3}$ ,  $E_{\Phi 5}$  u. s. w. von gleicher Periodenzahl und Phase sind, addieren sie sich algebraisch und ergeben die effektive EMK  $E_n$  pro Phase

$$
E_p = E_{\Phi 1} + E_{\Phi 3} + E_{\Phi 5} + E_{\Phi 7} + \dots
$$
  

$$
E_p = 4,44 \, \text{c} \, \text{w} \, 10^{-8} \left( f_{w \, 1} \, \Phi_1 + f_{w \, 3} \, \Phi_3 + f_{w \, 5} \, \Phi_5 + \dots \right)
$$

oder da (siehe S. 326 Gleichung 105)

$$
\Phi_{3} = \frac{f_{w3}}{3^{2} f_{w1}} \Phi_{1}, \qquad \Phi_{5} = \frac{f_{w5}}{5^{2} f_{w1}} \Phi_{1} \text{ u. s. w.}
$$
  
\n
$$
E_{p} = 4,44 f_{w1} c w \Phi_{1} 10^{-8} \left( 1 + \frac{f_{w3}^{2}}{3^{2} f_{w1}^{2}} + \frac{f_{w5}^{2}}{5^{2} f_{w1}^{2}} + \cdots \right)
$$
  
\n
$$
E_{p} = 4,44 f_{w1} c w \Phi_{1} \sigma_{f} 10^{-8} \text{ Volt} = \sigma_{f} \cdot E_{\Phi 1} \quad . \quad . \quad (114)
$$

 $\sigma_f$  ist ein Faktor, durch welchen dem Einfluß der Oberfelder auf die totale induzierte EMK Rechnung getragen wird. In den folgenden Tabellen ist der Wert für *<sup>a</sup>1* für die verschiedenen Wicklungen angegeben. Er ist natürlich am größten für Ein<sup>p</sup>hasen- und Zweiphasen-Einlochwicklungen und nimmt mit der Zunahme der Lochzahl *Q* pro Pol schnell ab. In den Tabellen ist auch der Wicklungsfaktor  $f_{w1}$  der Grundwelle und der Faktor  $f_w = f_{w1} \sigma_f$  des Gesamtfeldes der Asynchronmaschine und die Größe  $\frac{E_p-E_{\Phi1}}{E_p}$  = 1  $-$  <sup>1</sup> eingetragen.  $E_p$   $\sigma_f$ 

Der Wert 100  $\left(1-\frac{1}{\sigma_r}\right)$  ist ein Maß für die durch die Oberfelder bedingte prozentuale Erhöhung der EMK pro Phase. Da die Oberfelder sich wenig an der Energieübertragung vom Stator zum Rotor beteiligen und in ähnlicher Weise wie der Streufluß wirken, so besitzt dieses Verhältnis eine große Bedeutung für die Beurteilung einer Wicklung. Im Bande V soll der Einfluß von  $\sigma_f$  ausführlicher erläutert werden.

| ୰ |   | $\sigma_f$               | $\sqrt{r}$              | $f_n = f_{n_1} \cdot \sigma_f \mid 100 \mid 1$ | $\sigma_{f}$                     |
|---|---|--------------------------|-------------------------|------------------------------------------------|----------------------------------|
| 3 | 3 | 1,063<br>1,055<br>1,0240 | 0,866<br>0,925<br>0,804 | 0,925<br>0,975<br>0,825                        | $5,86\frac{0}{0}$<br>5,23<br>2,3 |

Werte von *af* für einphasige Loch wicklungen.

L

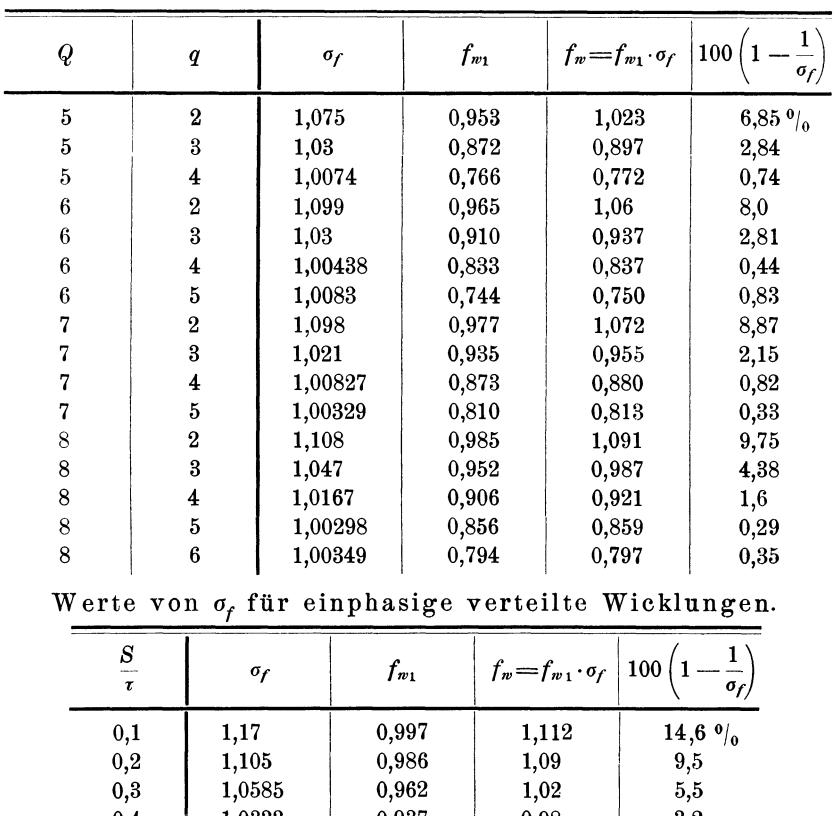

| S<br>τ   | $\sigma_f$ | $f_{\scriptscriptstyle w_1}$ | $f_w=f_{w_1}\cdot\sigma_f$ | 100<br>$\sigma_f$ |
|----------|------------|------------------------------|----------------------------|-------------------|
| $_{0,1}$ | 1,17       | 0,997                        | 1,112                      | 14,6 $9/0$        |
| $_{0,2}$ | 1,105      | 0,986                        | 1,09                       | 9,5               |
| $_{0,3}$ | 1,0585     | 0,962                        | 1,02                       | 5,5               |
| 0,4      | 1,0333     | 0,937                        | 0.98                       | 3,2               |
| 0,5      | 1,0144     | 0,901                        | 0,915                      | 1,4               |
| 0,6      | 1,00449    | 0,857                        | 0,861                      | 0,45              |
| $_{0,7}$ | 1,00188    | 0,810                        | 0,812                      | 0,19              |
| 0,8      | 1,00490    | 0,756                        | 0,760                      | 0.49              |
| 0,9      | 1,0111     | 0,699                        | 0,707                      | $_{1,1}$          |
| 1,0      | 1,0156     | 0,636                        | 0,645                      | 1,5               |

Werte von  $\sigma_f$  für Zweiphasenwicklungen.

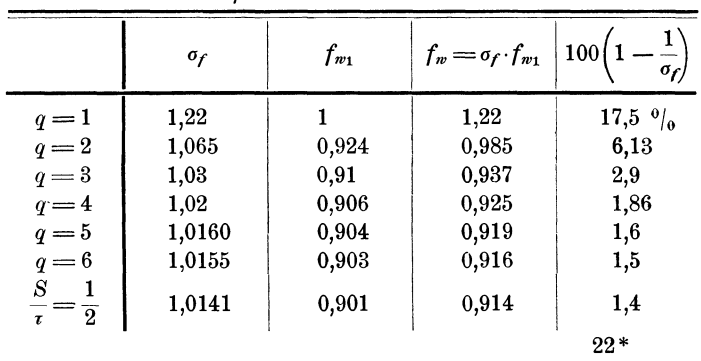

|                                                                                                    | $\sigma_f$ | $f_{w_1}$ | $f_w = f_{w_1} \cdot \sigma_f$ | 100(<br>$\sigma_f$     |
|----------------------------------------------------------------------------------------------------|------------|-----------|--------------------------------|------------------------|
| $q=1$                                                                                                    | 1,083      | 1,000     | 1,083                          | $7,8$ $0$ <sub>0</sub> |
| $q = 2$                                                                                                    | 1,027      | 0,966     | 0,993                          | 2,68                   |
| $q = 3$                                                                                                    | 1,005      | 0,960     | 0,965                          | 0,48                   |
| $q=4$                                                                                                    | 1,004      | 0,958     | 0,963                          | 0,35                   |
| $q = 5$                                                                                                    | 1,0035     | 0,957     | 0,962                          | 0,308                  |
| $q = 6$                                                                                                    | 1,00218    | 0,957     | 0,959                          | 0,22                   |
| S<br>1<br>$\frac{\ }{\tau }=% \frac{1}{\tau }\frac{1}{\sqrt{2\pi }}\left\{ 1+\tau \left( \frac{\tau ^{2}}{2\pi }\right) ^{2}+\tau ^{2}\left( \frac{\tau ^{2}}{2\pi }\right) ^{2}+\tau ^{2}\left( \frac{\tau ^{2}}{2\pi }\right) ^{2}+\tau ^{2}\left( \frac{\tau ^{2}}{2\pi }\right) ^{2}+\tau ^{2}\left( \frac{\tau ^{2}}{2\pi }\right) ^{2}+\tau ^{2}\left( \frac{\tau ^{2}}{2\pi }\right) ^{2}+\tau ^{2}\left( \frac{\tau ^{2}}{2\pi }\right) ^{2}+\$<br>$\overline{\mathbf{3}}$ | 1,00202    | 0,956     | 0,958                          | 0,20                   |
| $\frac{s}{\tau} =$<br>$\overline{2}$<br>$\overline{\mathbf{3}}$                                                                                                    | 1,0020     | 0,830     | 0,832                          | 0,20                   |

Werte von  $\sigma_f$  für Dreiphasen wicklungen.

Werte von  $\sigma_f$  für einphasige verteilte Wicklungen mit verkürztem Schritt.

| S<br>τ | $\sigma_f$ | $f_{n-1}$ | $f_{\bm{w}}$ | 1<br>100<br>$\sigma_f$ |
|--------|------------|-----------|--------------|------------------------|
| 0,50   | 1,0141     | 0,455     | 0,461        | $1,40\frac{0}{0}$      |
| 0,60   | 1,0044     | 0,515     | 0,517        | 0.44                   |
| 0,65   | 1,0024     | 0,542     | 0,543        | 0,24                   |
| 0,70   | 1,0020     | 0,565     | 0,566        | 0,20                   |
| 0,75   | 1,0014     | 0,589     | 0,590        | 0,14                   |
| 0,80   | 1,0049     | 0,605     | 0,607        | 0,49                   |
| 0,85   | 1,0077     | 0,619     | 0,623        | 0,77                   |
| 0,9    | 1,0113     | 0,628     | 0,635        | 1,13                   |

Werte von  $\sigma_f$  für Wicklungen von Dahlander mit verschiedener PolzahL

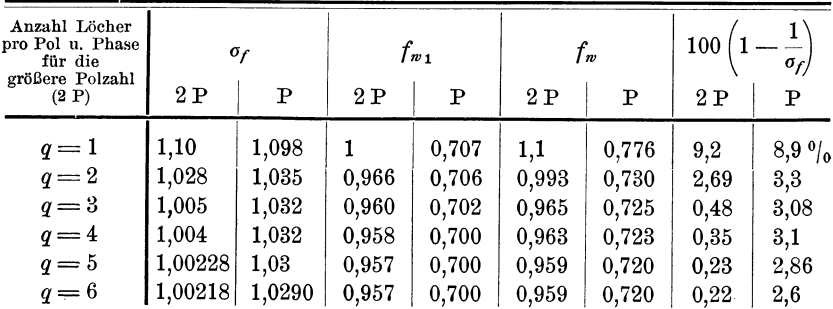

Werte von  $\sigma_f$  für Gleichstromwicklungen mit verkürztem Schritt und verschiedenen Polzahlen.

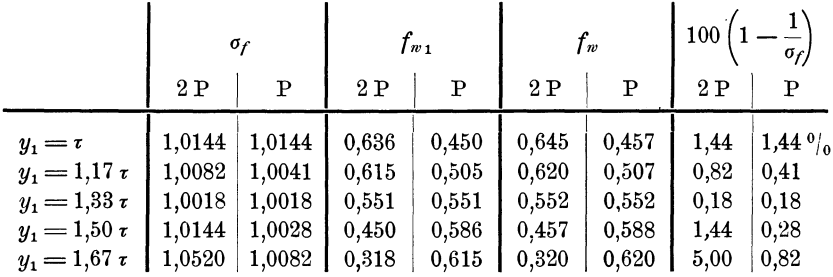

#### Zweiphasenwicklungen.

Werte von  $\sigma_f$  für Gleichstromwicklungen mit verkürztem Schritt und verschiedenen Polzahlen.

|                                                                                                    |                                                            | $\sigma_f$                                                 | $f_w \cong f_{w_1}$                                |                                                    | 100                                            | $\mathbf{1}$<br>$\sigma_f$                     |
|----------------------------------------------------------------------------------------------------|------------------------------------------------------------|------------------------------------------------------------|----------------------------------------------------|----------------------------------------------------|------------------------------------------------|------------------------------------------------|
|                                                                                                    | 2P                                                         | P                                                          | 2P                                                 | P                                                  | 2P                                             | P                                              |
| $y_i = \tau$<br>$y_1 = 1,17 \tau$<br>$y_1 = 1.25 \tau$<br>$y_1 = 1,33 \tau$<br>$y_i = 1{,}50\ \tau$<br>$y_1 = 1.67 \tau$ | 1,0020<br>1.00014<br>1,00088<br>1,0020<br>1,0020<br>1,0020 | 1,0024<br>1,0025<br>1,0020<br>1,0020<br>1,00088<br>1,00014 | 0,830<br>0,810<br>0,770<br>0,718<br>0,586<br>0,415 | 0,586<br>0,657<br>0,670<br>0,718<br>0,770<br>0,810 | 0,20<br>0,014<br>0,088<br>0.20<br>0,20<br>0,20 | 0,24<br>0,25<br>0,20<br>0,20<br>0,088<br>0,014 |

Dreiphasen wickl ungen.

Setzt man eine sinusförmige Spannung  $E_p$  an die Statorklemmen einer Asynchronmaschine, so wird der maxünale Kraftfluß des Grundfeldes nach Gleichung (114)

$$
\Phi_1 = \frac{E_p 10^8}{4,44 f_{w1} c w \sigma_f}
$$
\n
$$
\Phi_1 = \frac{E_p 10^8}{4,44 f_w c w} \qquad (115)
$$

Da der maximale Kraftfluß pro Pol zeitlich variiert und da die Kraftflüsse der Oberfelder im Verhältnis zu dem des Grundfeldes sehr klein sind, so dürfen die Oberfelder bei der Berechnung der Eisensättigungen vernachlässigt werden. Wir werden deswegen bei den Asynchronmaschinen überall mit dem maximalen Kraftfluß  $\Phi = \Phi_1$  rechnen. Die maximale Luftinduktion  $B_l$ wird also gleich

342 Vierzehntes Kapitel.

$$
B_l = B_1 = \frac{\Phi}{\frac{2}{\pi}l_i\tau}.
$$

Ist die Statorspannung nicht von Sinusform, sondern hat die Spannungskurve den Kurvenfaktor  $\sigma_E = \sqrt{1+\left(\frac{E_3}{E}\right)^2+\left(\frac{E_5}{E}\right)^2\ldots}$  (s. S. 276), so wird der maximale Kraftfluß des Grundfeldes

$$
\Phi_1 = \frac{E_p \, 10^8}{4,44 \, \sigma_E \, f_w \, c \, w} \quad . \quad . \quad . \quad . \quad . \quad (116)
$$

Was die Form des Drehfeldes anbetrifft, so hängt diese, wie im folgenden gezeigt ist, hauptsächlich von den Oberwellen der Spannungskurve ab. Ob die Spannungskurve spitz oder flach verläuft, hat dagegen weniger Einfluß auf die Form des Feldes.

Indem die Magnetisierungsströme aller Harmonischen wattlose Ströme sind, so werden sowohl der Grundstrom wie die Oberströme

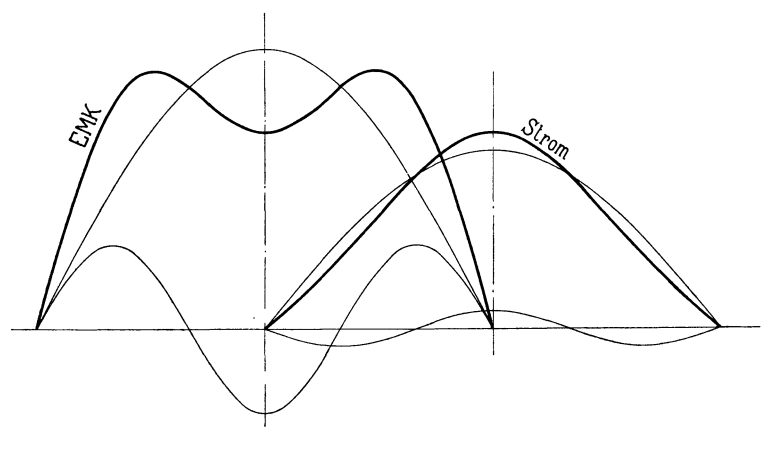

Fig. 412.

alle um 90° gegen ihre Spannungskurven in Phase verschoben. Außerdem wird der *xte* Oberstrom im Verhältnis zum Grundstrom xmal kleiner als die *xte* Oberspannung im Verhältnis zu der Grundwelle der Spannungskurve. Dies rührt daher, daß die Reaktanz des *xten* Oberstromes xmal größer ist als die des Grundstromes. Die Spannungskurven EMK Fig. 412 und 413 werden deswegen einen Magnetisierungsstrom von anderer Kurvenform als die Spannung ergeben. Wir erhalten diesen, indem wir die Spannungskurve in

ihre Harmonischen zerlegen und für jede Harmonische die Stromkurve um 90° in der Phase verschieben und in dem angegebenen

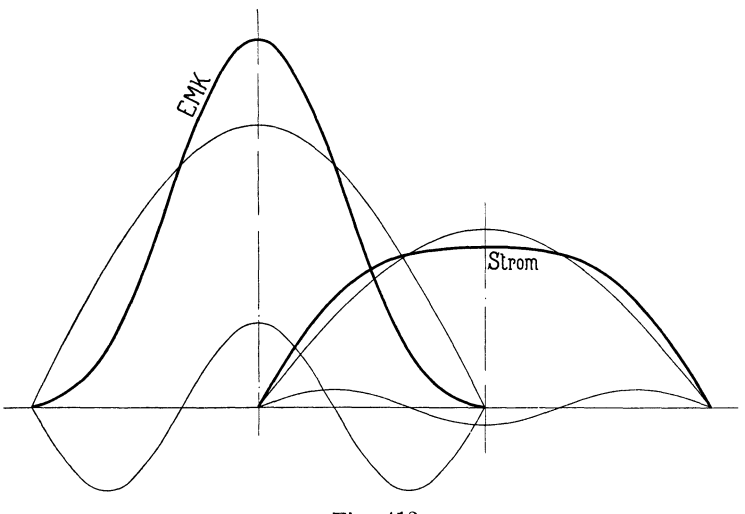

Fig. 413.

Verhältnisse zum Grundstrome aufzeichnen. Wie ersichtlich ist der sich ergebende Magnetisierungsstrom fast sinusförmig, und

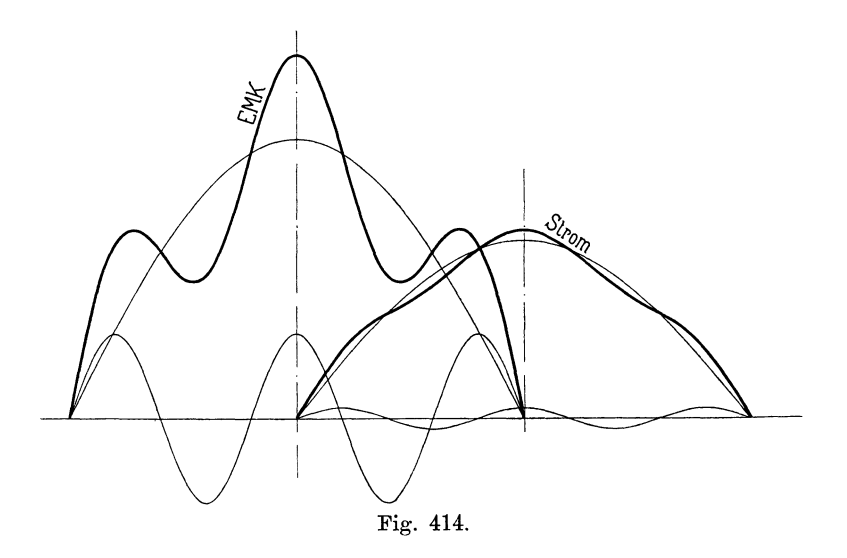

weil in der Spannungskurve die dritte Harmonische überwiegt, so wird die Stromkurve eher spitz, wenn die Spannungskurve flach verläuft und umgekehrt. In der entsprechenden Span-

nungs- und Stromkurve Fig. 414 und 415 überwiegt die 5. Harmonische. Aus diesem Grunde wird die Stromkurve noch sinusförmiger als die obige und erhält dieselbe Form wie die Spannungskurve. Ist diese spitz oder flach, so wird die Stromkurve auch spitz oder flach. Man sieht leicht ein, daß die Stromkurve die entgegengesetzte Form der Spannungskurve erhält, wenn die 3. oder 7. oder 11. u. s. w. Oberwelle überwiegt und daß die Stromkurve dieselbe Form wie die Spannungskurve erhält, wenn entweder die 5. oder 9. oder 13. u. s. w. Oberwelle die vorherrschende ist. Ferner ist der' Magnetisierungsstrom fast stets sinusf'örmig, so daß die Felder des Grundstromes alle anderen überwiegen. Es hat deswegen keinen großen praktischen Wert,

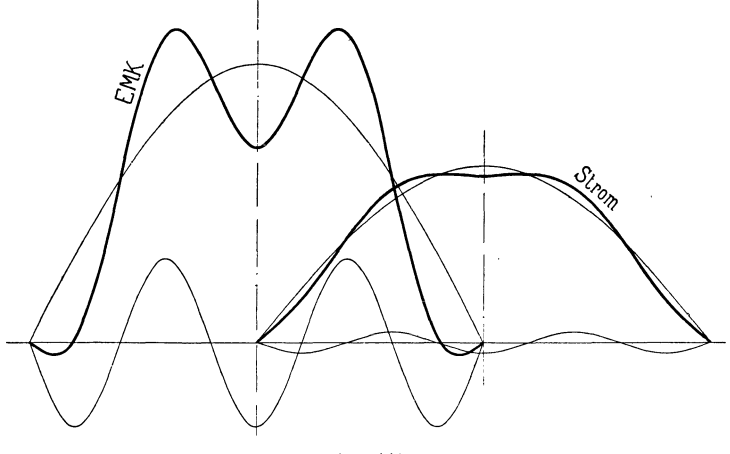

Fig. 415.

die Form des Drehfeldes zu konstruieren. Wünscht man dennoch die Form der Feldkurven zu bestimmen, so geschieht es in der Weise, daß man zuerst die Kurvenform des Magnetisierungsstromes aus der der Klemmenspannung bestimmt, und aus der Kurvenform des Magnetisierungsstromes wieder die Form des Drehfeldes in der Seite 332 angegebenen Weise konstruiert.

Schon im ersten Band, siehe Seite 179, ist darauf hingewiesen worden, daß die Oberwellen den Leistungsfaktor verkleinern. Die sinusförmige Spannungskurve ist deswegen allen anderen vorzuziehen. Ferner sind die Wicklungen mit dem größten Wicklungsfaktor  $f_{w1}$  und mit den kleinsten Wicklungsfaktoren  $f_{w3}$ ,  $f_{w5}$ .... anzuwenden. Wie wir später sehen werden, leisten nämlich die Oberwellen nur sehr wenig Arbeit. Hat man deswegen eine

effektive Spannung  $E_p$  pro Phase mit dem Kurvenfaktor  $\sigma_E$ , so wird fast nur die EMK

$$
E_1 = 4,44 f_{w1} c w \Phi_1 10^{-8} = \frac{f_{w1}}{\sigma_E f_w} E_p,
$$

oder

$$
E_1 = \frac{E_p}{\sigma_E \sigma_f} \quad \cdots \quad \cdots \quad \cdots \quad (117)
$$

eine Energieübertragung von dem Stator auf den Rotor bedingen. Es sollen deswegen  $\sigma_f$  und  $\sigma_E$  sich möglichst der Einheit nähern.

## **Anhang.**

## **Genaue Berechnung der Feldkurve.**

Im folgenden soll des theoretischen Interesses halber eine einwandfreie Methode 1) zur Berechnung der Feldkurve gebracht werden:

In der Theorie des Magnetismus unterscheidet man zwischen den Induktionslinien, den sogenannten B-Linien, und den wirklichen magnetischen Kraftlinien, den H-Linien. In einem magnetischen Kreislauf ist aber die Anzahl der H-Linien nicht in allen Querschnitten dieselbe, sondern es ist nur die Summe der Induktionslinien konstant, weil die Normalkomponente der magnetisierenden Kraft *Hn* ihre Größe bei Querschnittsänderungen und bei Übergang von einem Medium zu einem andern ändert. Um die magnetischen Probleme trotz dieser Unkontinuität der H-Linien mathematisch behandeln zu können, denkt man sich in den Grenzschichten der verschiedenen Medien magnetische Belegungen angebracht, aus denen Linien aus- und eintreten.

Diese magnetischen Flächenbelegungen sind mit positivem Vorzeichen (Nordmagnetismus) zu versehen, wo die Linien aus einem Medium mit größerer Permeabilität, z. B. Eisen, austreten, und mit negativem Vorzeichen (Südmagnetismus) zu belegen, wo die Linien in ein Medium mit größerer Permeabilität eintreten; die Belegungen heißt man magnetische Pole.

Wie bekannt, kann man mit Hilfe von Potentialen die Verteilung der magnetischen Kräfte in irgend einem Raume darstellen. Diese Potentiale setzen sich gewöhnlich aus zwei Teilen zusammen, nämlich 1 aus den elektromagnetischen, die ersetzt werden können durch Potentiale magnetischer Belegungen von Flächen *P,*  welche die sogenannten Wirbelräume umschließen, und 2. aus den

<sup>1)</sup> Beitrag zur Vorausberechnung und Untersuchung von Ein- und Mahrphasenstromgeneratoren von E. Arnold und J. L. la Cour. Sammlung elektrotechnischer Vorträge. Verlag von F. Enke, Stuttgart 1901.

Potentialen magnetischer Flächenbelegungen, die man sich in den Grenzflächen *A* der verschiedenen Medien angebracht denkt.

Dieses Bild ziehen wir heran, um dadurch die Feldintensität an der Oberfläche der Armatur einer Dynamomaschine als Funktion des Ortes darzustellen und zwar bei Leerlauf, wo die Armatur stromlos ist; ferner betrachten wir zuerst einen glatten Anker.

Die obengenannte Fläche *P* müssen wir uns in diesem Falle der Polschuhoberfläche entlang verlaufend und dann von einem

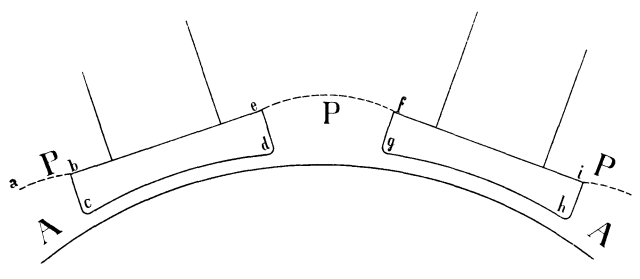

Fig. 416.

Polschuheck zum andern sich einer magnetischen Niveaufläche anschmiegend denken; der Linienzug *ab c d e f g h* i (Fig. 416) stellt die Schnittlinie dieser Fläche mit der Papierebene dar. Würde man jetzt die magnetischen Belegungen dieser Fläche *P,* welche für den Außenraum ein Bild der magnetischen Kraft der Feldspulen darstellen, kennen, so könnte man in verhältnismäßig einfacher Weise die magnetische Kraft gleich der magnetischen Induktion in irgend einem Punkte der Armaturoberfläche durch Rechnung bestimmen.

Die Dichte der magnetischen Belegung ist gleich dem magnetischen Moment

$$
J_p\!=\!\frac{B_p}{4\pi}\Big(\!\frac{1}{\mu_{\scriptscriptstyle 2}}\!-\!\frac{1}{\mu_{\scriptscriptstyle 1}}\!\Big)\,.
$$

Die Armaturo herfläche *A* ist als Grenzfläche zwischen Eisen und Luft gleichfalls Sitz einer fingierten Belegung, deren Dichte

$$
J_a = \frac{B_a}{4\pi} \left( \frac{1}{\mu_2} - \frac{1}{\mu_1} \right)
$$

ist, wenn *Ba* die Anzahl Kraftlinien bedeutet, welche durch die Flächeneinheit der Grenzfläche *A* zwischen zwei Medien mit den Magnetisierungskonstanten  $\mu_1$  und  $\mu_2$  in letzteres Medium einströmen.

Hier wird  $J_a=\pm \frac{B_a}{4\pi}$  weil die Permeabilität  $\mu_2$  des Eisens sehr groß ist im Verhältnis zu derjenigen der Luft. (Siehe P. Drude: Physik des Äthers.)

Wollte man die Feldintensität im Luftraume ganz streng physikalisch bestimmen, so wäre folgende Aufgabe zu lösen: Man teilt die Oberfläche der Polschuhe und der Armatur in Streifchen (Flächenelemente, deren Anzahl für Pol und Armatur gleich *n* sei) mit annähernd konstanter magnetischer Dichte *J* und sucht für jedes Streifchen die Normalkomponente der auf dieses wirkenden magnetischen Kräfte, herrührend von den magnetischen Flächenbelegungen a1ler Grenzflächen und von den in den Feldspulen fließenden elektrischen Strömen. Diese resultierende magnetische Kraftkomponente in einem Punkte ist nichts anderes als die Induktion in dem betreffenden Punkte, woraus folgt, daß

$$
(I)
$$
\n
$$
\begin{cases}\nH_1 + 4\pi J_1 = B_1 = a_{1,1} J_1 + a_{1,2} J_2 + \cdots + a_{1,n} J_n + H_{n,1} \\
H_2 + 4\pi J_2 = B_2 = a_{2,1} J_1 + a_{2,2} J_2 + \cdots + a_{2,n} J_n + H_{n,2} \\
\vdots \\
H_n + 4\pi J_n = B_n = a_{n,1} J_1 + a_{n,2} J_2 + \cdots + a_{n,n} J_n + H_{n,n}.\n\end{cases}
$$

wo  $a_{x,y}$  die Konstante bedeutet, mit der man die magnetische Dichte  $J_y$  des yten Flächenelementes multiplicieren muß, um die Normalkomponente der magnetischen Kraft zu erhalten, welche auf das *xte* Flächenelement pro magnetische Masseneinheit ausgeübt wird.  $H_{n,x}$  ist die Normalkomponente der elektromagnetischen Kräfte der Erregerspulen, welche auf die magnetische Masse  $+1$ des xten Flächenelementes wirkt.

Vernachlässigt man in dem Gleichungssystem (I)  $H_1, H_2, \cdots, H_n$ als verschwindend kleine Größen gegenüber  $4\pi J_1 \cdots 4\pi J_n$ , so erhält man, da man für jedes Flächenelement eine Gleichung und eine Unbekannte  $J_x$  hat, *n* lineare Gleichungen mit *n* Unbekannten; diese können also gefunden werden, wenn die Konstanten  $a_{xy}$  und *Hn.x* bekannt sind. . Aus den Dichten *J* der Flächenelemente der Armaturoberfläche läßt sich demnach die Feldkurve konstruieren und unsere Aufgabe ist gelöst.

Die Lösung ist praktisch aber nicht so einfach wie theoretisch; denn die Berechnung der Konstanten  $a_{x,y}$  und  $H_{n,x}$  ist nicht so leicht, und die Zahl der Gleichungen wird eine große, wenn die Rechnung einigermaßen genaue Resultate ergeben soll.

Um  $a_{x,y}$  zu berechnen, kann man aus dem bekannten magnetischen Massenwirkungsgesetz  $\frac{1}{r^2}$  folgenden Satz ableiten:

Die von der gleichmäßig verteilten magnetischen Belegung *J* eines langen, schmalen und ebenen Flächenstreifens  $df$  (von konstanter Breite und beliebiger Länge) erzeugte magnetische Kraft in irgend einem Punkte *P* hat eine Komponente *K* normal zu den parallelen Begrenzungslinien des betrachteten Streifchens

$$
K = J_y \cdot a_{x,y} = J_y \cdot \left[ \frac{2,3 \cdot 180}{\pi} \sin \alpha \log \left( \frac{r_2}{r_1} \right) + \beta \cos \alpha \right] \frac{\pi}{90} \cdot \frac{\gamma}{180} \ . \tag{II}
$$

wo *a* der spitze Winkel der Normalen des Streifchens mit der Richtung der Komponente *K* ist (siehe Fig. 417),  $\beta$  und  $\gamma$  sind die

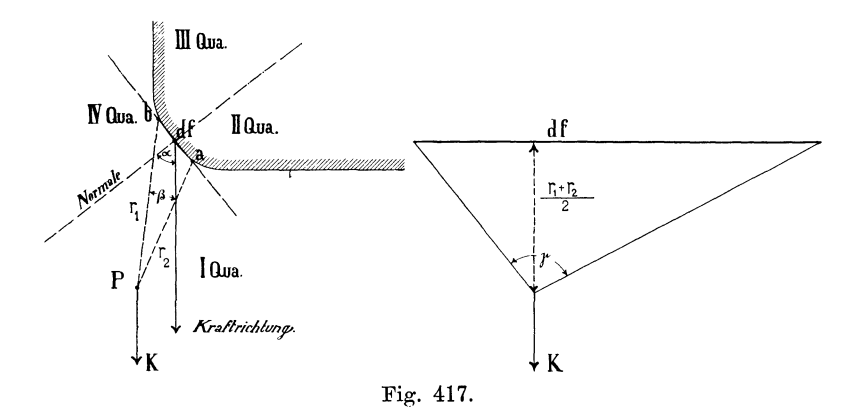

Öffnungswinkel, unter welchen die Breite resp. die Länge des Streifchens  $df$  von *P* aus gesehen wird;  $\beta$  muß aber mit Vorzeichen gerechnet werden. Ferner ist es nicht gleichgültig, welcher von den Strahlen  $Pa$  und  $Pb$  mit  $r<sub>2</sub>$  bezeichnet wird. Am einfachsten ist folgendermaßen zu verfahren: man teilt den ganzen Raum durch zwei Ebenen in vier Quadranten ein, wovon die eine mit dem :F'lächenstreifchen *d f* zusammenfällt, während die andere normal zu der ersten steht. Man bezeichnet denjenigen Quadranten als den ersten, in den die positive Kraftrichtung fällt, und bestimmt dann die anderen indem man sich vom ersten zum zweiten Quadranten entgegengesetzt dem Uhrzeiger bewegt. Dann ist *ß*  positiv im ersten und vierten, negativ im zweiten und dritten Quadranten, während log $\left(\frac{r_2}{r_1}\right)$  positiv im ersten und zweiten, und negativ im dritten und vierten Quadranten einzuführen ist.

Anhang.

Ist *Hn, x* die von einer Spule ausgeübte Kraftkomponente in irgend einer gegebenen Richtung und in einem gegebenen Punkte *P,*  während *fp'* einen Faktor bedeutet, der abhängig ist von der Lage des Punktes *P* in Bezug auf die Feldspule und abhängig von der Kraftrichtung und den Dimensionen der Spule, so darf man immer schreiben

$$
H_{n,x} = \frac{0.4\pi\,n\,i}{L} \cdot f_P',
$$

wo *L* gleich der Länge der Spule und *ni* gleich den Amperewindungen derselben.

Ferner ist, wie wir später sehen werden,

$$
0, 4\pi n i = C_1 \cdot B_i \cdot \delta \,,
$$

wo

# $\label{eq:cap} \textit{C}_1=\frac{\textit{totale Amperewindungen}}{\textit{Amperewindungen für den Luftzwischenraum}}\ ,$

also

$$
H_{n,x} = \frac{f_P \cdot C_1 \cdot B_l \cdot \delta}{L},
$$

und da

$$
B_i = 4\pi J_i + H_i,
$$

wo *Hz* vernachlässigbar ist, wird

$$
H_{n,x} = f_P' \cdot C_1 \cdot \frac{4\pi\delta}{L} J_l = f_P \cdot J_l.
$$

Da die magnetisierende Kraft aller Spulen nach derselben Formel berechnet werden kann, wobei nur *fp* für jede Spule einen anderen Wert hat, so darf man allgemein schreiben

$$
H_{n,x} = f_P \cdot J_{\overline{l}},
$$

wo *Hn,x* die gesuchte Normalkomponente der totalen elektromagne· tischen Kräfte aller Spulen bedeutet, welche in dem Gleichungssystem (I) einzuführen ist.

Da nun  $J_i$  sicher mit irgend einer der Unbekannten  $J$  dieses Systemes zusammenfällt, erhalten wir in den Gleichungen (I) ein homogenes lineares System von *n* Gleichungen; d. h. die Form des Feldes im Luftzwischenraum ist unabhängig von der Größe  $J_1$ , so lange  $H_1: 4\pi J_1$  zu vernachlässigen ist und so lange  $C_1$ konstant ist, was nur der Fall sein kann, wenn man auf dem unteren Teil der Magnetisierungskurve arbeitet. Diese zwei Bedingungen wollen wir hier voraussetzen; also kommt es für uns nur darauf an, die Form der Feldkurve bei einer beliebigen Felderregung zu bestimmen. Man hat nur *n-* 1 der *n* homogenen

$$
350\,
$$

linearen Gleichungen nötig, um die Verhältnisse  $\frac{J_1}{J_1}$ ,  $\frac{J_2}{J_1}$ ...  $\frac{J_n}{J_1}$  zu finden, welche die Kurvenform ergeben, während die n<sup>te G</sup>leichung aus den anderen ableitbar sein muß und deswegen als Kontrolle dienen kann.

Um einen besseren Einblick in die Induktionsverteilungen im Luftzwischenraum zu erhalten, rechnen wir folgendes Beispiel durch:

Gegeben sei ein Polsystem für eine Armatur mit unendlich großem Durchmesser; die Pole und· die Armatur sind unendlich

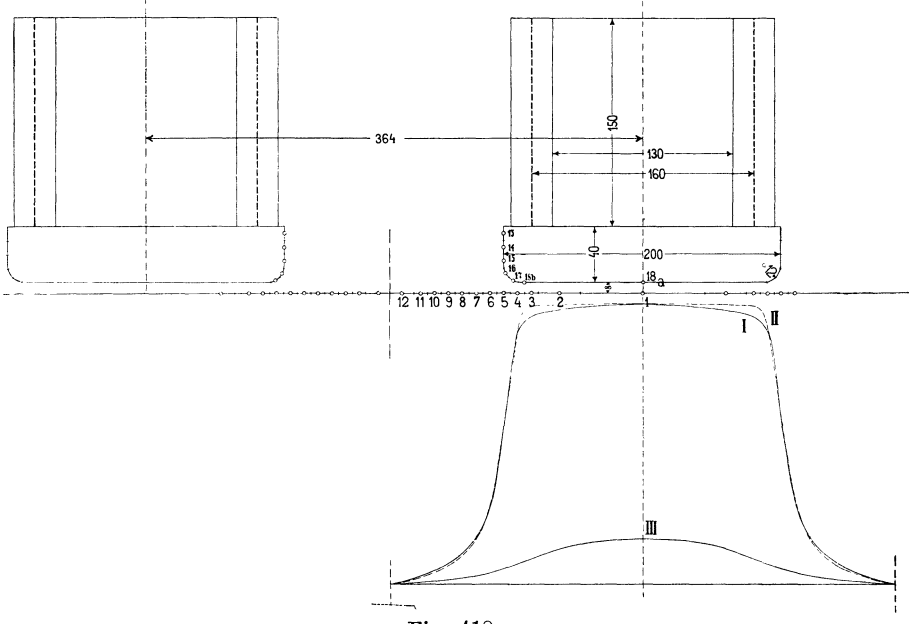

Fig. 418.

lang, während die Breite eines Polschuhes gleich 20 cm, die Höhe desselben gleich 4 cm und das Verhältnis Polbogen durch Polteilung zu 0,55 angenommen werden kann; ferner setzen wir den Luftzwischenraum *b* gleich 0,8 cm und den Radius der Abrundungen des Polschuhes gleich 1,2 cm. Da die Pole unendlich lang angenommen sind, geht jede Feldspule in zwei unendlich lange, parallele Spulenseiten über, die man der Einfachheit halber je für sich als eine sehr dünne Kupferschicht denken kann, über deren Querschnitt der Magnetisierungsstrom sich gleichmäßig verteilt. Die Distanz dieser zwei Kupferschichten (gleich dem mittleren Abstand der zwei Spulenseiten) ist 16 cm (siehe ferner Fig. 418), deren Höhe  $L=15$  cm. Um nun $f_P$  für einen beliebigen Punkt
und eine beliebige Kraftrichtung zu bestimmen, wenden wir den Satz an, daß ein unendlich langes Stromelement *di* auf die magnetische Masse  $+1$  im Abstande *r* eine elektromagnetische Kraft  $\frac{2\,d\,i}{r}$  ausübt.

Hieraus folgt durch einfache Rechnungen:

Die über eine unendlich lange Spulenseite gleichmäßig verteilten Ampèrewindungen  $\left(\frac{ni}{L}\right)$  pro Centimeter Höhe) üben in irgend einem Punkte *P* eine magnetisierende Kraft aus, deren Komponente

mo.ua.  $N_{\rm 2n}$ *I I I I*  II Qua ,' / ct */r*  "....,.' / **Inua.** / *I*  / ' *I*  /  $\overline{\phantom{a}}$  $\setminus$  $\cdot$  $\blacksquare$ *I* /t:t .<br>Kralici oblo *I / I* / ,~/ *I* / ///  $\bf{H}$  $H<sub>2</sub>$ Fig. 419.

nach irgend einer Kraftrichtung normal zur Richtung der Spulenseite gleich

$$
H_n = \frac{\pi n i}{90 L} \left[ \beta \sin \alpha - \frac{2, 3 \cdot 180}{\pi} \log \left( \frac{r_2}{r_1} \right) \cos \alpha \right]
$$

ist, wo *a* gleich dem Winkel zwischen der Normalen auf der Kupferschicht und der Kraftrichtung. Die Formel hat Ähnlichkeit mit der auf S. 349 angegebenen Formel (II) zur Berechnung von  $a_{x,y}$ . Hier muß man  $\beta$ und log  $\left(\frac{r_2}{r}\right)$  dieselben Vorzeichen geben, wie dort, in Übereinstimmung mit den in die Fig. 419 eingeschriebenen Quadranten.

Wir summieren nun alle die in einem Punkte wirkenden Normalkomponenten der magnetisierenden Kräfte der Feldspulen und erhalten

$$
H_{n, x} = \frac{4 \pi n i}{360 L} \Big\{ \Sigma (\beta \sin \alpha) - 132 \Sigma \Big[ \log \Big( \frac{r_2}{r_1} \Big) \cos \alpha \Big] \Big\}
$$
  
=  $J_l \frac{C_1 \pi \delta}{90 L} \Big\{ \Sigma (\beta \sin \alpha) - 132 \Sigma \Big[ \log \Big( \frac{r_2}{r_1} \Big) \cos \alpha \Big] \Big\}.$ 

Kehren wir nun zu unserer Aufgabe zurück und zerlegen die Oberfläche der Armatur und Polschuhe in schmale, unendlich lange Flächenstreifchen, so erhalten wir mehrere Streifchen, die wegen der Symmetrie des Gebildes hinsichtlich der Größe und Intensität *J*  einander gleich sind. Die Fig. 418 zeigt eine Einteilung in 18 verschiedene, für Anker und Pol fortlaufend numerierte Flächenelemente. Benützen wir die Formeln

$$
a_{x, y} = \frac{\pi}{90} \Big\{ \Sigma (\beta \cos \alpha) + \Sigma \Big[ 132 \log \Big( \frac{r_2}{r_1} \Big) \sin \alpha \Big] \Big\}
$$

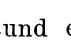

Genaue Berechnung der Feldkurve. 353

$$
\text{und} \quad H_{n, x} = J_1 \frac{\pi}{90} \cdot 0,08 \left\{ \Sigma \left( \beta' \sin \alpha' \right) - \Sigma \left[ 132 \log \left( \frac{r_2}{r_1} \right) \cos \alpha' \right] \right\},\
$$

indem  $C_1 = 1,5$  und  $L=15$  gesetzt worden ist, so bekommen wir 18 Gleichungen. Wir setzen  $J_i = J_{18} = 1$  und erhalten also 18 lineare Gleichungen zur Bestimmung von  $J_1, J_2, \ldots, J_{17}$ , während aus der 18. Gleichung  $J_{18}$  zur Kontrolle berechnet werden kann. Sie muß für  $J_{18}$  den Wert 1 ergeben. Wir multiplizieren alle Gleichungen auf beiden Seiten des Gleichheitszeichens mit  $\frac{90}{\pi}$  und erinnern uns daran, daß die Normalkomponente der Kraft, die von einem ebenen Flächenelemente mit der Dichte *J* auf einen in dem Flächenelemente liegenden Einheitspol ausgeübt wird, gleich 2 *nJ*  ist, d. h.  $a_{u,v} = 2 \pi$ , und erhalten somit für das 5. und 16. Flächenelement die folgenden Gleichungen, die als Beispiele dienen können.

$$
180 J_5 = 13,3 J_{13} + 17,6 J_{14} + 25,4 J_{15} + 27 J_{16} + 28,2 J_{17} + 35,1 J_{18} + 0,98 J_7,
$$

$$
\begin{aligned} 180\,J_{16}=&-43\,J_{{1}}-39, &3\,J_{{2}}-8, &6\,J_{{3}}+10\,J_{{4}}+20, &3\,J_{{5}}+22, &6\,J_{{6}}\\&+20, &5\,J_{{7}}+12, &3\,J_{{8}}+8, &8\,J_{{9}}+5, &8\,J_{{10}}+4, &1\,J_{{11}}+2, &7\,J_{{12}}\\&+11, &8\,J_{{13}}+16, &3\,J_{{14}}+21, &0\,J_{{15}}+7, &0\,J_{{16}}+13, &5\,J_{{17}}+142, &3\,J_{{18}}\\&+3, &18\,J_{{1}}. \end{aligned}
$$

Die Lösung der 17 ersten Gleichungen lautet:

$$
\begin{aligned} &J_1=0.978,\quad J_5=0.55,\quad J_9=0.0735,\quad J_{13}=0.138,\\ &J_2=0.955,\quad J_6=0.291,\quad J_{10}=0.050,\quad J_{14}=0.154,\\ &J_3=0.934,\quad J_7=0.161,\quad J_{11}=0.035,\quad J_{15}=0.288,\\ &J_4=0.883,\quad J_8=0.107,\quad J_{12}=0.011,\quad J_{16}=0.675,\\ &J_{17}=1.15. \end{aligned}
$$

Das Flächenelement 18 ist sehr groß; man kann deshalb für zwei verschiedene Punkte desselben, einmal für die Mitte 18a und das andere Mal für einen Punkt der äußeren Kante 18b die Gleichung 18 aufstellen, um nicht allein die Richtigkeit der Reehnung zu kontrollieren, sondern um auch die Zulässigkeit der Annahme einer konstanten Dichte dieses Flächenelementes zu prüfen. Man findet dann

für die Mitte

\n
$$
J_{18a} = 0,969
$$
\n, and thenkante

\n
$$
J_{18b} = 0,967
$$
\nstatt 1.

und

Da der Fehler in 
$$
J_{18}
$$
 ca. 3<sup>0</sup>/<sub>0</sub> ausmacht, darf man aus den  
Eigenschaften des Gleichungssystems schließen, daß  $J_1, J_2, \ldots, J_{12}$  nicht mehr als 1,5<sup>0</sup>/<sub>0</sub> fehlerhaft sind.

Arnold, Wechselstrom technik. III. 23

•

354: Anhang.

In Fig. 418 stellt die voll ausgezogene Kurve I die aus den 17 Gleichungen berechnete Feldkurve dar. Die Kurve III gibt uns die elektromagnetische Kraftkurve (die  $H_{n,x}$ -Kurve längs der Armaturoberfläche) in dem 10 fachen Maßstabe; diese letztere hat eine etwas mehr abgerundete Form als die erste, obgleich man deutlich sehen kann, daß der obere Teil der Kurve I wegen des Einflusses der elektromagnetischen Kräfte mehr abgerundet worden ist, als es der Fall wäre, wenn man diese Kräfte vernachlässigt hätte.

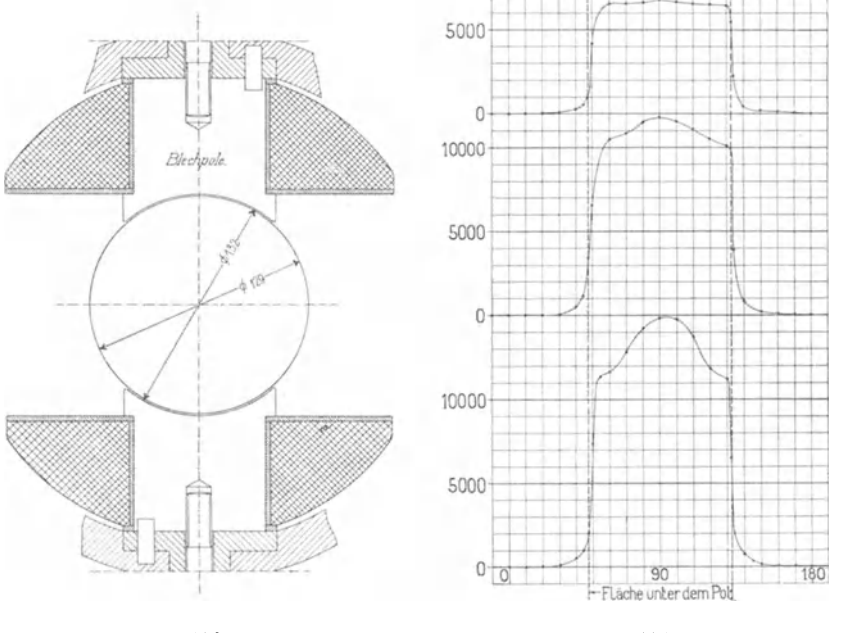

Fig. 420.

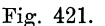

Wir haben in diesem Beispiel angenommen, daß die Pole und die Armatur unendlich lang sind.

Betrachten wir nun ein Streifchen der Armaturoberfläche parallel zur Achse von kurzer, z. B. 40 cm Länge, so ist die Induktion in der Mitte dieses Streifchens ein Maximum und nimmt dann ganz langsam nach den Enden des Polschuhes hin ab. In Bezug auf die in einem Stab induzierte EMK ist der Mittelwert der Induktion dieses Streifchens maßgebend. Die Kurve dieser mittleren Induktion ist der Kurve der maximalen Induktion im radialen Mittelschnitte jedoch fast genau gleich.

**Experimentell ermittelte Feldkurven.** Rechnerisch ist es schwierig, den Einfluß der  $H_{n,x}$  festzustellen. Untersucht man

aber die Feldkurve eines Wechselstromgenerators für verschiedene Erregungen experimentell, so wird man finden, daß bei Maschinen, wo der Polbogen größer ist als die Weite der Magnetspule, bei höheren Erregungen die Feldkurve ihre Form ändert, indem die Induktion sich in der Mitte viel stärker erhöht als unter den Ecken der Polschuhe, obgleich der Luftzwischenraum *b* überall gleich ist. :B'ig. 421 gibt z. B. die Feldkurven einer kleinen Dynamo bei drei verschiedenen Erregungen, die sich wie 1 : 2 : 3 verhalten.

Um die Feldkurve einer Wechselpolmaschine aufzunehmen, nimmt man die EMK-Kurve der Spule einer Lochwicklung, deren Spulenweite *y* gleich der Polteilung  $\tau$  ist, auf. Die EMK-Kurve einer derartigen Spule hat nämlich, wie in Abschnitt 32 gezeigt worden

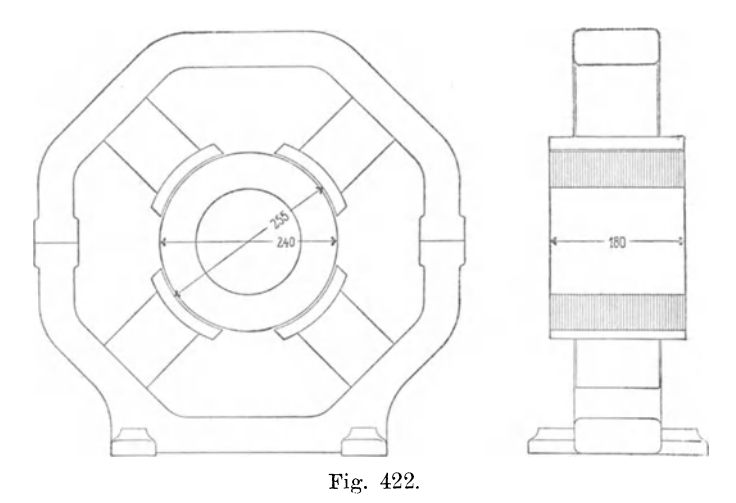

ist, dieselbe Form wie die Feldkurve. Ist eine solche Wicklung entweder nicht vorhanden oder eine Spule derselben nicht ganz zugänglich, so kann man meistens ohne Schwierigkeit eine kleine Spule aus dünnem Drahte in die Nuten einbringen oder auf der Oberfläche des Armatureisens mit Hilfe von Stiften aufspannen.

Nach dieser Methode wurde eine Einphasen-Wechselstrommaschine der E.-A.-G. vorm. Schuckert & Co. untersucht. Die Hauptabmessungen der Maschine, von der Fig. 422 eine Skizze gibt, sind folgende:

3,5 Kilowatt normale Leistung; 1500 Touren; 110 Volt; 32 Ampere; 4 Pole; 50 Perioden.

Glatter Anker mit einer über  $\frac{2}{5}$  der Polteilung gleichmäßig verteilten Drahtwicklung; 14 Windungen pro Pol; Breite der Spulen356 Anhang.

seiten *S* = 80 mm; Polteilung  $\tau = 200$  mm; also  $\frac{S}{\tau} = 0.4 = \frac{2}{5}$ ; *Daussen* = 240 mm; *Dinnen* ca. 140 mm; Länge der Armatur 180 mm. 1\<lagnete: Feldbohrung 255 mm; Polbogen *b* normal 120 mm, also $\frac{b}{\tau}$  = 0,6; Höhe der Polschuhe 17,5 mm; Länge der Polschuhe 180 mm; Magnetkernquerschnitt 80 auf 112 mm; Magnetkernlänge 92,5 mm; Feldwindungen pro Pol 1440. Die aufgeschraubten Polschuhe haben scharfe Ecken.

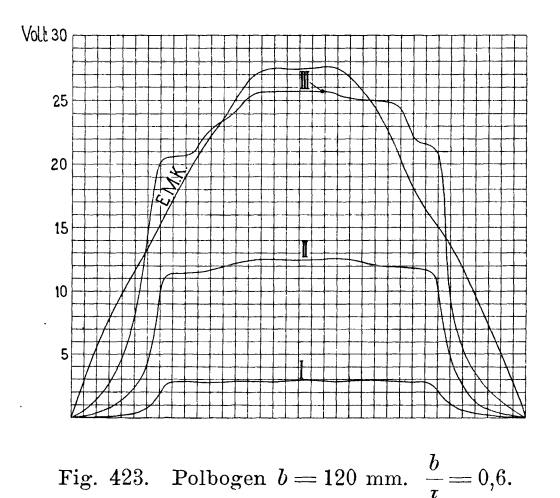

Es wurde mittels einer Probespule, die zu dem Zwecke auf dem Anker aufgespannt war, die Feldkurve bei drei verschiedenen Erregungen, nämlich bei 610, 2630 und 7125 Amperewindungen pro Pol aufgenommen; diese drei Kurven sind in der Fig. 423 mit I, II und III bezeichnet. Die in derselben Figur eingezeichnete EMK-Kurve ist die Kurve der in der Einphasenwicklung bei der zweiten Erregung induzierten EMK. Aus dieser geht deutlich hervor, daß bei einer verteilten Wicklung, wie z. B. der Ankerwicklung dieser Maschine, die EMK-Kurve eine ganz andere Form erhält als die Feldkurve, und zwar nähert die Form der EMK-Kurve sich der Sinuskurve.

Es wurden nun die alten Polschuhe abgenommen und andere, die für den Versuch hergestellt waren, aufgesetzt. Diese letzteren besaßen dieselbe Bohrung wie die alten und waren alle aus einem einzigen gußeisernen Zylinder hergestellt. Es wurden zwei Sätze von Polschuhen aufgesetzt; der erste Satz hat einen Polbogen von

 $b$ 80 mm entsprechend  $\frac{b}{\tau}$  = 0,4, und die mit diesem erhaltenen Kurven, und zwar bei denselben Erregungen wie oben, sind in der Fig. 424

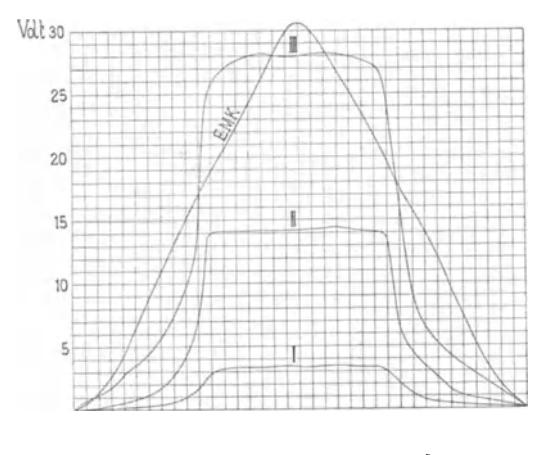

**Fig. 424.** Polbogen  $b = 80$  mm.  $\frac{b}{t} = 04$ .

wiedergegeben. Der zweite Satz, der die Kurven Fig. 425 lieferte, hatte einen Polbogen von 180 mm entsprechend  $\frac{b}{\tau} = 0.9$ .

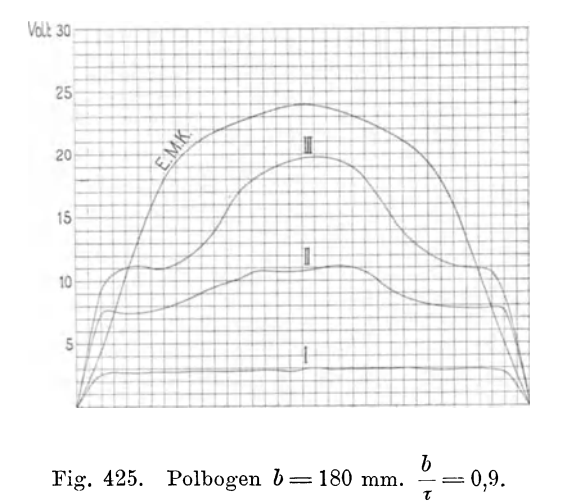

Wie aus den Fig. 423 und 425 ersichtlich ist, erhalten wir bei großen Erregungen in der Mitte des Polschuhes eine starke Deformation der Feldkurve, es entsteht ein Buckel. Diese Deformation

tritt dagegen, wie zu erwarten war, nicht auf, wenn der Polbogen gleich der Breite des Magnetkernes ist, wie bei dem Versuch Fig. 424.

Aus den Dimensionen der Feldspulen kann man annähernd die elektromagnetische Kraft  $H_{n, max}$  dieser Spulen unter der Mitte eines Polschubes zu 30, 130 bezw. 350 Gauß bei den drei verschiedenen Erregungen berechnen. Hieraus und aus den Feldkurven findet man das Verhältnis 100 $\frac{H_{n \, max}}{P}$ , welches in der folgenden Tabelle  $B_i$ für die drei Polschube zusammengestellt ist.

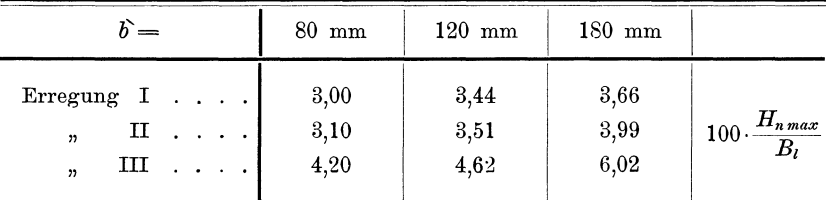

Da die Größe der Erhöhung der Feldkurve mit der Erregung zunimmt, und die Breite des erhöhten Teiles mit der Weite der Erregerspule übereinstimmt und dieselbe Erscheinung bei mehreren Maschinen mit verschiedenen Polschuhmaterialien und Polschuhkonstruktionen immer in gleicher Weise auftritt, so liegt nur die Möglichkeit vor, daß diese Deformation der gleichmäßigen Feldverteilung im Luftzwischenraume ihre Ursache in der Ungleichförmigkeit der elektromagnetischen Kraft der Feldspule unter dem Polschuhe hat; auch hat der obere Teil der Feldkurve Ähnlichkeit mit dem mittleren Teil der elektromagnetischen Kraftkurve Fig. 418 Kurve III. Diese Annahme wird auch dadurch bestätigt, daß die Deformation erst auftritt bei einer bestimmten Größe des Verhältnisses

$$
\frac{H_{n,x}}{J_i} = f_P = f_P' \cdot C_1 \cdot \frac{4 \pi \delta}{L} = C_1 \cdot \text{Konstante} \,,
$$

welches mit  $C_1$  wächst, da die anderen Größen konstant sind.

Vereinfachte Methode zur Berechnung der Feldkurve. Im folgenden werden wir uns nur mit der Berechnung solcher Feldkurven beschäftigen, die bei einer so niedrigen Erregung liegen, daß die Induktion unter dem Polschuh fast konstant wird; denn es ist fast unmöglich, Kurven mit einem Buckel richtig zu berechnen, und es hat auch nicht viel Wert, weil diese Erhöhung der Induktion von zu vielen Umständen (Dimensionen der Magnetspulen und Stärke der Erregung, Form und Material des Polschuhes)

beeinflußt wird, und weil man die für eine Maschine erhaltenen Resultate nicht direkt auf eine andere übertragen kann. - Die Feldkurven mit gleichmäßiger Feldverteilung unter dem Polschuh kann man einfach berechnen, indem man die elektromagnetischen Kräfte *Hn,x* der Feldspulen durch eine Verstärkung der Flächenbelegungen des Polschuhes ersetzt, wie es auch am Anfang dieses Abschnittes als möglich angegeben wurde. Stellt man die 12 ersten Gleichungen des Systemes (I) auf, so können diese zur Berechnung von  $J_1, J_2, \ldots, J_{12}$  dienen, wenn  $J_{13}, \ldots, J_{18}$  und  $H_{n,1}, \ldots, H_{n,12}$ bekannt sind (s. Fig. 418).  $H_{n,1} = f_I J_i$ ,  $H_{n,2} = f_{II} J_i$ ... darf man aber durch eine prozentuale Erhöhung von  $J_{13}$ . . .  $J_{18}$  ersetzen; denn das Verhältnis  $\frac{f_I}{J_1} J_i$ ,  $\frac{f_{II}}{J_2} J_i$ ... schwankt zwischen 1 und 3<sup>0</sup>/<sub>0</sub>, im Mittel  $2^0$ <sub>0</sub>. Um den Einfluß dieser Vernachlässigung und den Einfluß einer endlichen Polschuhlänge zu zeigen, ist für dasselbe Beispiel wie früher (Polschuhlänge gleich 40 cm) die Feldkurve im Mittelschnitt der Armatur als Funktion des Umfanges berechnet, indem die 12 Gleichungen  $J_1$ .  $J_{12}$  aufgestellt sind.

 $180J_1 = 4,2J_{12}'+ 3,4J_{11}'+ 2,6J_{12}'+ 0,8J_{12}'+ 0,9J_{12}'+169,6J_{12}$  $180J_2 = 7.1J_{10} + 7.0J_{11} + 6.2J_{12} + 1.8J_{10} + 1.9J_{12} + 162.1J_{10}$  $180J_3 = 11,3J_{12}'+12,8J_{14}'+14,5J_{15}'+8,7J_{16}'+13,1J_{17}'+137,3J_{18}'$  $180J_4 = 12,7J_{13} + 16,0J_{14} + 21,8J_{15} + 19,3J_{16} + 41,4J_{17} + 86,2J_{18}$  $180J_5 = 13,3J_{12}'+17,6J_{11}'+25,4J_{15}'+27,0J_{16}'+28,2J_{17}'+35,1J_{18}$  $180J<sub>e</sub> = 12,7 J<sub>12</sub>' + 16,0 J<sub>14</sub>' + 21,2 J<sub>15</sub>' + 15,7 J<sub>16</sub>' + 10,7 J<sub>17</sub>' + 18,1 J<sub>18</sub>$  $180J_7 = 11,3J_{13}'+12,7J_{14}'+13,7J_{15}'+7,1J_{16}'+4,2J_{17}'+11,2J_{18}'$  $180J_8 = 9.0J_{13}'+ 9.0J_{14}'+ 9.0J_{15}'+ 4.7J_{16}'+ 2.5J_{17}'+ 7.4J_{18}'$  $180J_9 = 7,5J_{13}'+6.0J_{14}'+5.6J_{15}'+3.2J_{16}'+1.75J_{17}'+5.1J_{18}'$  $180J_{10} = 4.7J_{13} + 4.0J_{14} + 3.3J_{15} + 2.0J_{16} + 1.3J_{17} + 3.6J_{18}$  $180J_{11} = 2{,}7J_{13}'+ 2{,}4J_{14}'+ 2{,}0J_{15}'+ 1{,}0J_{16}'+ 0{,}8J_{17}'+ 2{,}4J_{18}'$  $180J_{12} = 0.9J_{13} + 0.8J_{14} + 0.7J_{15} + 0.4J_{16} + 0.3J_{17} + 0.7J_{18}$ 

In diesen Gleichungen ist unter Benutzung der früher gefundenen Werte  $J_{18}, J_{14}, \ldots, J_{18}$ .

$$
J_{13} = 1,02 J_{13}, J_{14} = 1,02 J_{14} \ldots J_{18} = 1,02 J_{18}
$$

gesetzt. Die in dieser Weise erhaltene Feldkurve ist in Fig. 418 Kurve II dargestellt, sie weicht nicht viel von Kurve I ab.

Für die Berechnung der Feldkurve nach dieser Methode ist es somit von Wichtigkeit, die magnetischen Dichten  $J_{13}$ ,  $J_{14}$ ... $J_{18}$  in anderer Weise vorausberechnen zu können. Dies ist auch mit großer Annäherung möglich, und zwar geschieht es in folgender Weise: Man zeichnet ebenso wie nach der praktischen Methode zur Ermittelung der Feldkurve das Kraftröhrenbild auf und bestimmt die Leitfähigkeit der Röhren und daraus die Feldstärke an der Oberfläche des Polschuhes nach der auf S. 231 beschriebenen Weise. Die Dichten der magnetischen Belegungen sind diesen proportional. Dieses Verfahren liefert nämlich genaue Werte; denn bestimmt man z. B. die Dichten an der Polschuhoberfläche in Fig. 426, nach den drei verschiedenen Kraftlinienbildern, die eingezeichnet sind, so erhält man annähernd dasselbe Resultat.

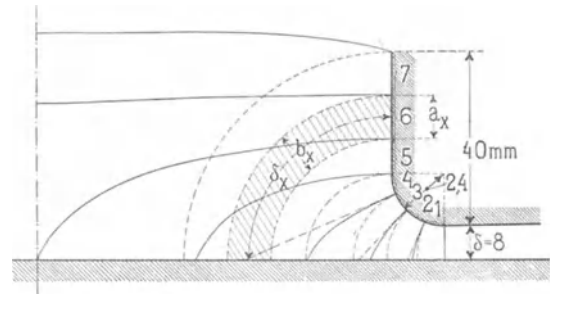

Fig. 426.

Die voll ausgezogenen Linien entsprechen den in exakter Weise berechneten Dichten, welche somit als Muster für ähnliche Bilder dienen können. Zweitens ist ein Bild, wo die Kraftlinien gerade Linien sind, welche die Polschuhoberfläche unter 90° schneiden, angenommen worden. In dem dritten Bilde verlaufen die Kraftlinien nach Kreisbogen, die sowohl den Polschuh wie die Armaturoberfläche unter 90° schneiden.

Die Form des Polschuhes ist dieselbe wie in Fig. 418 , die Seite und die Abrundung desselben wurde jedoch in sieben anstatt wie früher in fünf Teile eingeteilt, um kleinere Kraftröhren zu erhalten. Setzt man die konstante Dichte unter dem Polschuh  $J_{18}=1 = \frac{B_l}{4 \pi}$ , so ergibt sich unter Benutzung von Gl. (15)

$$
J_x = \frac{B_x}{4\pi} = \frac{\delta}{\delta_x} \cdot \frac{b_x}{a}
$$

und wir erhalten folgende Tabelle:

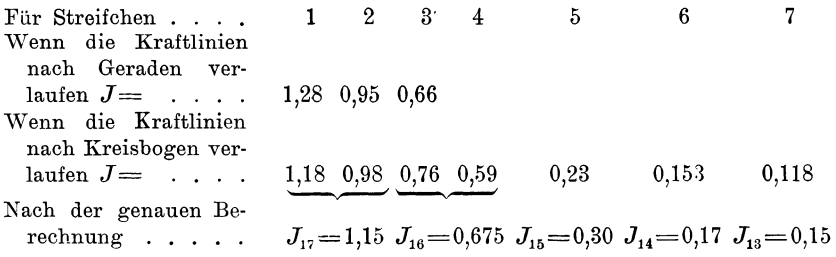

Hieraus sieht man, daß die Bestimmung von  $J_{13}$ ,  $J_{14}$ . . .  $J_{18}$ eine ziemlich genauewerden kann, wenn man bedenkt, daß selbst bei so großen Unterschieden in den Kraftlinienbildern, wie bei diesen drei, nur eine so kleine Abweichung in den berechneten *J* auftritt.

Wir können nun in folgender einfacheren Weise die Feldkurve mit großer Genauigkeit vorausberechnen:

"Es wird nach bestem Ermessen das Kraftlinienbild aufgezeichnet und mittels diesem die Dichten der magnetischen Flächenbelegungen auf dem Polschuhe berechnet; dann stellt man die Gleichungen für die magnetischen Dichten an der Armaturoberfläche auf und setzt in diesen Gleichungen die eben berechneten magnetischen Dichten der Polschuhoberfläche ein."

# **Sachregister.**

- Ableitungen von der Rotorwicklung zu den Schleifringen 216. Ankerfeld 26. Aequipotentialverbindungen, Schaltungsformein 68. Anlauf von mehrphasigen Synchronmotoren 35. Anschlußpunkte der einzelnen Phasen bei abgeänderter Reihenparallelschaltung 109.  $-$  bei *m*-phasigen Wicklungen 66. Asbest 151. Asynchrone Maschinen und ihre Wicklungen 29 ff. - Erzeugung des Feldes 294. Asynchroner Generator 32. Asynchronmotor 31. Aufgeschnittene Gleichstromwicklung 8. 83. Aufgeschnittene einfache Reihenschaltung. Beispiel 90. - unsymmetrisch aufgeschnitten 91. Reihenparallelschaltung. Beispiel 95. - Schleifenwicklung 86.  $-$  Beispiel 87. Spiralwicklungen 83. - Wellenwicklung 90.  $-$  mit verkürztem Schritt 137. Bogenwicklung 226. Darstellung der Wicklung 37. Differenzkurven 290. Drahtlitzen für Ankerdrähte 165. Drehfeld bei asynchronen Maschinen, Form des 342. Drehfelder bei asynchronen Maschinen 29. 301.
- -- bei Polumschaltungen für asynchrone Maschinen 127.
- Drehmoment in einem Mehrphasengenerator 21. 25.
- Drehsinn der Felder bei asynchronen Maschinen 330.
- Dreileiter-Zweiphasensystem 13.
- Dreilochwicklung 37.
- Dreiphasen-Dreieckschaltung 16. 17.
- Dreiphasenstrom 14 ff.
- Dreiphasenwicklung für verschiedene Polzahlen 124.
- Durchschlagkurve für Mikanitrohre 176.
- Durchschlagspannung 148.
- für Preßspan 152.
- Durchschlagversuche mit Mikanitleinwand 157.
- Effektivwerte der Spannungen 278.
- Einbringen gebogener Stäbe in die Nuten 223.
- Einlochwicklung 37
- Einphasige Einlochwicklung 39.
- Vierlochwicklung 40.
- Zweilochwicklung 39.
- Einphasenwicklungen für verschiedene Polzahlen 122.
- EMK als Funktion der Zeit 3
- $-$  Faktor  $k = f_B \cdot f_w$  257.
- Faktor *k,* Tabelle 280.
- Kurve, Ermittelung der 254. 258.
- Erzeugung eines Wechselstromes 1.
- $-$  eines Zweiphasenstromes 67
- Faktor *or* bei asynchronen Maschinen, Tabellen 339.
- Faktoren der EMK-Kurven 275 ff.
- Feldkurve bei asynchronen Maschinen 294.
- Einfluß der Stromkurve auf die Form der 326.
- Einfluss der Zahnsättigung auf die Form der 331.
- Feldkurve, Effektivwert der 243.
- $-$  Berechnung der  $-$ ; Beispiel 351.
- einer Gleichpoltype 235.
- einer Wechselpoltype 234.

Feldkurve, genaue Berechnung der 346 ff. - Maximalwert der 243. Mittelwert der 243. - und ihre Bestimmung 230 ff. - und ihre Harmonischen 241 ff. Feldkurven, experimentell ermittelte 354. - vereinfachte Methode zur Berech· nung der 358. - und ihre Faktoren. Tabelle 246. Feldstärke 231. Fiber, roter und vulkanisierter 151. Formfaktor der EMK-Kurve $f_E$  234. 275.  $-$  Feldkurve  $f_B$  275. - induzierten EMK *{E* einer Einloch· wicklung 25\l. - *{B* der Feldkurve, Bestimmung des 240. Füllungsfaktor  $\alpha_i$  236. Gabelwicklung für Rotoren 215. 227. Gegenelektromotorische Kraft 24. Glas 150. Gleichpolige Anordnungen bei syn· chronen Maschinen 8 ff. Gleichpoltype, Ankerwicklung 9. Gleichstromwicklung, abgeänderte 98 ff. - Beispiel 100. Gleichstromwickhmgen, Formeln der· selben 65.  $-$  mit verkürztem Schritt. Beispiel 120. - für verschiedene Polzahlen. Bei· spiele 131. Glimmer (Mika) 149. Grammesche Ringwicklung 6. Grundfeld bei asynchronen Maschinen, Drehsinn und Geschwindigkeit 303 und 323. Grundwelle, Amplitude der 241. Handregel 2. Handwicklungen. Beispiele 184 ff. Hartgummi (Ebonit) 150. Herstellung der Ankerbleche 169. Ideelle Ankerlänge *l;* 234. Ideeller Polbogen *b;* 236. 238. Induktionsmotor 31. Induzierte EMK einer Einlochwicklung 251. - einer Mehrlochwicklung 256. - - in der Statorwicklung, von einem sinusförmigen Drehfelde 325. - - in der Wicklung einer Synchronmaschine 251. - - in Wicklungen, graphische Darstellung 269 ff. Innere Spannung 279. Innerer Strom in der Dreiphasen-Dreieckschaltung 17. Isolation der Ankerdrähte 166. - der Wicklung in Nuten 171. Isolationswiderstand 159. Isolierfestigkeit 148. Isoliermaterialien 148 ff. - Dicke und Durchschlagspannung, Tabelle 160. Isolierrohre, Form der 178. - Herstellungsweise 174. Käfigwicklungen 34. 144. Knotenpunktsteilungen 67. Kollektorteilungen 67. Kombination aufgeschnittener und unveränderter Gleichstromwicklungen 96. -von Phasen-und Käfigwicklung 147. Kombinierte Dreieck- und Sternschaltung 89. Kraftfluß  $\Phi$  bei asynchronen Maschinen 341. Kraftflußvariation, Bestimmung der236. Kraftflußverteilung 230.  $\cdot$  im Luftspalte  $\delta$  167. Kraftröhrenbild 230. Krumme Spule 51. Kurvenfaktor  $\sigma_E$  276. - Tabelle 280 ff. Kurzschlußvorrichtung für Rotoren 140. Kurzschlußwicklungen, vielphasige 29. 141. Lacke 153 ff. Läufer 29. Leatheroid 152. Leistung eines Motors 25. Leistungskurven eines Dreiphasensystems 22. Lochzahl pro Pol und Phase 52. Magnetisches Drehfeld , Erzeugung desselben 26. Magnatomotorische Kraft bei asyn· chronen Maschinen mit einphasigen Einlochwicklungen 295. - mit mehrphasigen Einlochwicklungen 299. Mantelwicklung, Faßwicklung. Beispiele 218. Marmor 151. Megohmit 149. Mikanitpapier 150. Mittelleiter im Dreiphasensystem 15. im verketteten Zweiphasensystem 13. Mittelwert der EMK 234. Mittlere Leistung eines Generators 24. Momentanwert der Leistung 22. Momentanwerte der Spannungen 276.

Nuten, Einfluß der Nuten auf die Kurvenform der EMKe 287. geschlossene 170. - halbgeschlossene 170.  $-$  offene 170. Nutenformen 167. 178. Nutensteg 168. Nutenstreuung 169. Nutenzahl, Wahl der — bei asynchronen Maschinen 64. Oberfelder, Amplitude der 242. - bei asynchronen Maschinen, Drehsinn und Geschwindigkeit 303. 323. Oberflächenentladungen 163. Oberflächenisolation 172. Oberflächenwirkung 112. Periodenzahl der EMK in der Statorwicklung einer Asynchronmaschine 337. Phasenverschiebungswinkel 24. Phasenwicklung, kurzgeschlossene 146. - ohne Isolation 147. Polformen nnd ihre Faktoren 245. Polschuhe 267. Polschuhfaktoren 267. - Tabelle 269. Polschuhformen, Entwurf der 247 ff. Polumschaltung 122 ff. - von Dahlander 126. Potentialdiagramme 269 ff. Potentialschritt 68. Preßspan 151. Prüfung der Isolation einer Wicklung 180. Querschnittsformen der Ankerdrähte 164. Regulierung des Drehmoments eines asynchronen Motors 34. Reihenparallelschaltung 68. - Beispiel für die Wicklungen mit 77ff. - abgeänderte ] 07 ff.  $-$  Beispiele 108ff. Reihenschaltung, abgeänderte 98. aufgeschnittene und abgeänderte. Beispiel 103 ff. einfache. Beispiel für die Wicklung 75. Remanenter Magnetismus, Einfluß auf die Feldkurve 292. Resultierende effektive EMK einer Statorwicklung 338. - MMK bei asynchronen Maschinen 297. - - Kurve bei asynchronen Maschinen, Auflösung der 304.

Ringschaltung 18. Ringwicklung für asynchrone Maschinen 33. Rotor 29. - mit Kurzschlußwicklung, Beispiel 225. Rotorwicklungen 141ff. 192. - für verschiedene Polzahlen 139. Rotpapier 151. Schablonenwicklungen. Beispiele 197 ff. Schaltungsregel bei aufgeschnittenen Spiralwicklungen 85. Scheitelfaktor *f,* 276. Schiefer 151. Schleichende 'Wicklung von Hobart 54.<br>von v. Dolivo-Dobrowolsky 52. Schleifenwicklung, dreiphasige geschlossene. Beispiel 71. - vierphasige geschlossene. Beispiel 74. - zweiphasige 45. Schleifen wicklungen, Schaltungsregeln der 65. Schleifringe, Zahl der 66. Schlüpfung 31. Sechsphasenstrom 14 ff. Sekundäre Wicklung 29. Skineffekt 112. Spannungen, verkettete 277. Spannungsdifferenz benachbarter Drähte und Spulen 38. Spannungskurven Maschinen, Form der 343. Spulen-StabwiekJung 51. - mit Kupferbügeln 51. - mit. Verbindungsgabeln 51. Spulenköpfe 38. - an Dreiphasenwicklungen 47 ff. - an Zweiphasenwicklungen 43. - gleichmäßige Verteilung der 43. Spulenwicklung 4. 38.  $-$  dreiphasige 44 ff.  $-$  einphasige  $38$  ff. - zweiphasige 41 ff. Stabverbindungen, gleichmäßige Verteilung der 43. Stabwickiung, Einphasen- 40. Stabwicklungen. Beispiele 207 ff. Stabzahl pro Pol 100. - pro Zweig und Phase 67. Stator, Ständer 29. Statorwicklungen 188. Sternschaltung, Dreiphasen- 15. Streufluß 33. Stromrichtung, Darstellungsweise 37. Stromzweige, Anzahl der 67. Synchroner Dreiphasenmotor 25.

Synchronismus 23.

Synchronmaschine und ihre Wicklungen 21 ff.

Tabellen.

- EMK-Faktoren und Kurvenfaktoren von Einphasenwicklungen 280.
- - Zweiphasenwicklungen 281.
- Dreiphasenwicklungen 282.
- Feldkurven und ihre Faktoren für synchrone Maschinen 246.
- Polschuhfaktoren 269.
- Übersetzungsverhältnisse *Uc* und *<sup>u</sup><sup>1</sup>* von Umformern 287.
- Werte von *ar* für Dreiphasenwicklungen 340.
- für einphasige Lochwicklungen 338.
- $-$  für einphasige verteilte Wicklungen 339.
- mit verkürztem Schritt 340.
- für Gleichstromwicklungen mit verkürztem Schritt und verschiedenen Polzahlen, Zweiphasenwicklungen 341.
- Dreiphasenwicklungen 341.
- für Wicklungen von Dahlan- 'der mit verschiedener Polzahl 340.
- für Zweiphasenwicklungen 339.
- Wicklungsfaktoren der asynchronen Maschinen 312. 316.
- der Dreiphasenwicklungen 266.
- der einphasigen Lochwicklungen 264.
- der einphasigen verteilten Wicklungen 265.
- mit verkürztem Schritt 318.
- der Wicklungen für verschiedene Polzahlen von Dahlander 320.
- der Zweiphasenwicklungen 266.
- von Gleichstromwicklungen mit verkürztem Schritt für verschiedene Polzahlen, Dreiphasenwicklungen 322.

- Zweiphasenwicklungen 322. Trennungsfuge 42.

- Umformer 18 ff. 283.
- EMK-Faktor *k,* 284.
- Potentialkurve 285.
- Schaltung der 70.
- Spannung *E1* 285.
- $-$  Spannung  $E_n$  285.
- Übersetzungsverhältnis *Ue* 284.

Arnold, Wechselstromtechnik. III.

- Umformer, Übersetzungsverhältnis *Ue*  und *<sup>u</sup>1,* Tabelle 287.
- vierphasiger. Beispiel für die Wicklung 73.
- Umlaufende Dreiphasenwicklungen 62ff.
- $-$  mit Umkehrung des Wicklungslaufes 63.
- mit Verbindungsbogen 61.
- mit Verbindungsgabeln 62.
- Einphasenwicklungen 56 ff.
- Zweiphasenwicklungen 59 ff.
- mit Verbindungsgabeln 60.
- Unsymmetrien in der experimentell aufgenommenen EMK-Kurve 289.
- Unveränderte Gleichstromwicklung 8. 66 ff.
- Vektordiagramm 23. 45.
- Verbindung der Phasen bei aufgeschnittenen Wicklungen 85.
- Verbindungen zu den Schleifringen 67. zwischen Rotorwicklung u. Schleif-
- ringen 35.
- Verbindungsbogen 211.
- aus Kupferband 55.
- Verbindungsgabeln 55. 213.
- Verteilung der 64.
- Verkettete Spannungen 277. Verteilte Wicklungen 37.
- Verzögerungswinkel 24.
- Vierphasenstrom 12ff.
- 
- **W** echselpolige Anordnungen bei synchronen Maschinen 2 ff.
- Wechselstromwicklungen, Einteilung 36ff.
- für große Stromstärken 112ff.
- Wellenwicklung oderumlaufende Wieklung 475.
- Wellenwicklungen, Schaltungsregeln der 66.
- Wicklung aus Kupferband 213.
- Wicklungen für verschiedene Polzahlen 12lff.
- von Dahlander 126ff.
- Wicklungsfaktor *fm* 275.
- der Einlochwicklung 255.
- Wicklungsfaktoren der einzelnen Harmonischen  $f_{w_1}, f_{w_2}, f_{w_3}$  **u.** s. w. bei asynchronen Maschinen 306ff.
- für einphasige Wicklungen. Tabellen 312.
- für einphasige Wicklungen mit verkürztem Schritt. Tabelle 318.
- für Gleichstromwicklungen mit verkürztem Schritt für verschiedene Polzahlen. Tabellen 322.
- für verschiedene Polzahlen von Dahlander. Tabelle 320.
- Wicklungsfaktoren für Zwei- u. Drei-
- phasenwicklungen. Tabellen 316. der synchronen Maschinen 261. 264.
- der Dreiphasenwicklungen. Tabelle 266.
- der einphasigen Lochwieklnngen. Tabelle 264.
- verteilten Wicklungen. Tabelle 265.
- der Mehrlochwicklungen 257.
- Zweiphasenwicklungen. Tabelle 266.

\Vicklungsformeln der geschlossenen Gleichstromwicklungen 65.

- für abgeänderte ReihenparaHelwicklung 107.
- Wicklungsschema eines Dreiphasenmotors 29.
- Wicklungsschema für große Stromstärken 113 ff.
- Wicklungsschritt 5.
- resultierender 98.
- Wicklungstabelle, einer abgeänderten Reihenwicklung 101.
- einer aufgeschnittenen und abgeänderten Reihenschaltung 103.
- Widerstand der Kurzschlußwicklungen 145.
- Wirbelströme 168.

Zeitlinie 44.

Zerlegung eines Wechselfeldes in zwei Drehfelder 27. 36.

Zweilochwicklung 37.

- Zweiphasenstrom 12 ff.
- Zweiphasensystem, unverkettetes 12.
- verkettetes 13.

#### Die Gleichstrommaschine.

Theorie, Konstruktion, Berechnung, Untersuchung u. Arbeitsweise derselben.

 $\label{eq:Von} \begin{array}{ll} \textbf{Von} & \textbf{E. } \textbf{Arnold},\\ \textbf{Prefessor und Direktor des Elektrotechuischen Instituts} \\ \textbf{der Grossberzoglichen Technischen Hochschule Friderichna zu Karlsruhe}. \end{array}$ 

In zwei Bänden.

I. Band: Die Theorie der Gleichstrommaschine.

Mit 421 Textfiguren. - In Leinwand gebunden Preis M.  $16, -$ .

II. Band: Konstruktion, Berechnung, Untersuchung und Arbeitsweise der Gleichstrommaschine.

Mit 484 Textfiguren und 11 Tafeln. - In Leinwand geb. Preis M.  $18, -1$ .

## Die Wechselstromtechnik.

Herausgegeben von<br>E. Arnold,

E. Arnold. Professor und Direktor des Elektrotechnischen Institut. der Grossberzogllcheu Teehubehen Hochschule Frldericia.na. zu Ku.rlsruhe.

In fünf Bänden.

I. Band: Theorie der Wechselströme und Transformatoren von J. L. la Cour.

Mit 263 Textfiguren.  $-$  In Leinwand gebunden Preis M. 12. $-$ .

HI. Band: Die Wicklungen der Wechselstrommaschinen von E. Arnold.

Mit 426 Textfiguren. - In Leinwand gebunden Preis M. 12,-

In Vorbereitung befinden sich:<br>II. Band: Die Transformatoren IV. Band: Die synchronen Wechsel-II. Band: Die Transformatoren IV. Band: Die synchronen Wechsel-<br>
von Strommaschinen von E. Arnold und<br>
E. Arnold und J. L. la Cour.<br>
J. L. la Cour.

(Unter der Presse.)

V. Band: Die asynchronen Wechsel· strommaschinen von E. Arnold und<br>J. L. la Cour.

# Die Ankerwicklungen und Ankerkonstruktionen der Gleichstrom-Dynamomaschinen.<br> $V_{\text{on}}$  E. Arnold.

Von E. Arnold,<br>Professor und Direktor des Elektrotechnischen Instituts an der<br>Grossherzoglichen Technischen Hochschule Fridericiana zu Karlsruhe. Dritte Auflage.

Mit 418 Textfiguren und 12 Tafeln. - In Leinwand geb. Preis M.  $15, -1$ .

Dynamomaschinen für Gleich- und Wechselstrom.

Von Gisbert Kapp.

Vierte, vermehrte und verbesserte Auflage.

Mit 255 Textfiguren.  $-$  In Leinwand geb. Preis M. 12,-.

Transformatoren für Wechsel- und Drehstrom.

Eine Darstellung ihrer Theorie, Konstruktion und Anwendung.

Von Gisbert Kapp.

Zweite, vermehrte und verbesserte Auflage.

Mit 165 Textfiguren. - In Leinwand geb. Preis M. 8,-

### Elektromechanische Konstruktionen.

Eine Sammlung von Konstruktionsbeispielen

und Berechnungen von Maschinen und Apparaten für Starkstrom.

Zusammengestellt und erläutert von Gisbert Kapp.

Zweite, verbesserte und erweiterte Auflage.

Mit 36 Tafeln und 114 Textfiguren. - In Leinwand geb. Preis M. 20,-.

Zu beziehen durch jede Buchhandlung.

## Elektromechanische Konstruktions-Elemente.

Skizzen, herausgegeben von<br>Dr. G. Klingenberg,

Professor und Dozent an der Königl. Technischen Hochschule zu Berlin.

 $=$  Erscheint in Lieferungen zum Preise von je M. 2,40. Bisher sind erschienen: Lieferung 1, 2, 3, 4 (Apparate) und 6 (Maschinen).

Jede Lieferung enthält 10 Blatt Skizzen in Folio.

## Anwendung und Zukunft der Kondensatoren in der Wechselstromtechnik.

Von W. von Bisicz.

Dipl. Elektroingenieur.

 $\text{Mit } 26 \text{ Textfiguren.} - \text{Preis } \text{M. } 2.40.$ 

### Der Drehstrommotor.

Ein Handbuch für Studium und Praxis. Von Julius Heubach, Chef-Ingenieur.

Mit 163 Textfiguren. - In Leinwand gebunden Preis M. 10.-

## Elektromotoren für Gleichstrom.

Von Dr. G. Roessler,<br>Professor an der Königl. Technischen Hochschule zu Berlin.

Zweite, verbesserte Auflage.

Mit 49 Textfiguren. - In Leinwand gebunden Preis M. 4,-

## Elektromotoren für Wechsel- und Drehstrom.

Von Dr. G. Roessler, Professor an der Königl. Technischen Hochschule zu Berlin. Mit 89 Textfiguren.  $-$  In Leinwand gebunden Preis M. 7,-.

## Asynchrone Generatoren für ein- und mehrphasige Wechselströme.

Ihre Theorie und Wirkungsweise.

Von Clarence Feldmann, Ingenieur und Privatdozent an der Grossh. Techn. Hochschule in Darmstadt. Mit 50 Textfiguren.  $-$  Preis M. 3,-

#### Die Arbeitsweise der Wechselstrommaschinen.

Für Physiker, Maschineningenieure und Studenten der Elektrotechnik.

Von Fritz Emde.

Mit 32 Textfiguren. - Preis ~1:. 2,40; •in Leinwand geb. Preis M. 3,-. ------------------·------·---

#### Die elektrischen Wechselströme. Für Ingenieure und Studierende bearbeitet.

Von T. H. Blakesley.

*Autorisierte Übersetzung von 0. P. Fe l d m an n.*  Mit 31 Textfiguren. - In Leinwand gebunden Preis M. 4,-

Zu beziehen durch jede Buchhandlung.

## Theorie der Wechselströme in analytischer und graphischer Darstellung.

Von Fr. Bedell und A. C. Crehore.

*Autorisierte deutsche Übersetzung von Alfred H. Bucherer.*  Mit 112 Textfiguren.  $-$  In Leinwand geb. Preis M. 7,-..

## Die Bahnmotoren für Gleichstrom.

Ihre Wirkungsweise, Bauart und Behandlung.

Ein Handbuch für Bahntechniker von<br> **W. Mattersdorff.** 

M. Müller, und W. Mattersdorff, Oberingenieur der Westinghouse-Elektrlzftäts- Abteilungsvorstand

Abteilungsvorstand<br>der Allgemeinen Elektrizitäts-Gesellschaft.

Mit 231 Textfiguren und 11 lithogr. Tafeln,

sowie einer Ubersicht der ausgeführten Typen.

In Leinwand gebunden Preis M. 15,-

### Die Akkumulatoren für Elektrizität.

Von Prof. Dr. Edmund Hoppe.

Dritte, neubearbeitete Auflage.

Mit zahlr. Textfiguren. - Preis M. 8,-; in Leinwand geb. Preis M. 9,-.

#### Anlasser und Regler für elektrische Motoren und Generatoren.

Theorie, Konstruktion, Schaltung.

Von Rudolf Krause, Ingenieur.

Mit 97 Textfiguren. - In Leinwand gebunden Preis M.  $4, -$ .

#### Messungen an elektrischen Maschinen.

Apparate, Instrumente, Methoden, Schaltungen.

Von Rudolf Krause, Ingenieur.

Mit 166 Textfiguren. - In Leinwand gebunden Preis M. 5,--.

## Praktische Dynamokonstruktion.

Ein Leitfaden für Studierende der Elektrotechnik.

Von Ernst Schulz, Chefelektriker der Deutschen Elektrizitätswerke zu Aachen.

Zweite, verbesserte und vermehrte Auflage.

Mit 35 Textfiguren und einer Tafel. - In Leinwand geb. Preis M. 3,--.

## Leitfaden zur Konstruktion von Dynamomaschinen

und zur Berechnung von elektrischen Leitungen.

Von Dr. Max Corsepius.

#### Dritte, vermehrte Auflage.

Mit 108 Textfiguren und 2 Tabellen. - In Leinwand gebunden Preis M. 5,-.

## Isolationsmessungen und Fehlerbestimmungen an elektrischen Starkstromleitungen.

Von F. Charles Raphael.

Autorisierte deutsche Bearbeitung von Dr. Richard Apt.

Mit 118 Textfiguren. - In Leinwand gebunden Preis M.  $6, -$ .

Zu beziehen durch jede. Buchhandlung.

## Hilfsbuch für die Elektrotechnik.

Von C. Grawinkel und K. Strecker. Unter Mitwirkung von Borchers, Eulenberg, Fink, Pirani, Seyffert, Stockmeier und H. Strecker bearbeitet und herausgegeben von Dr. K. Strecker, Kaiserl. Ober-Telegrapheningenieur,<br>Professor und Dozent a. d. Technischen Hochschule zu Berlin. Sechste, vermehrte und verbesserte Auflage.

Mit 330 Textfiguren.  $-$  In Leinwand gebunden Preis M. 12,-

## Kurzes Lehrbuch der Elektrotechnik.

Von Adolf Thomälen, Elektroingenieur.

Mit 277 Textfiguren. - In Leinwand gebunden Preis M. 12,-

## Handbuch der elektrischen Beleuchtung.

Bearbeitet von Jos. Herzog, und Cl. Feldmann,

Köln a. Rhein. Zweite, vermehrte Auflage.

Mit 517 Textfiguren - In Leinwand gebunden Preis M. 16,-

## Die Berechnung elektrischer Leitungsnetze in Theorie und Praxis.

Bearbeitet von

Jos. Herzog und Cl. Feldmann.

#### Zweite, vollständig umgearbeitete und sehr vermehrte Auflage in zwei Teilen.

Erster Teil: Strom- und Spannungsverteilung in Netzen. Mit 269 Textfiguren. - In Leinwand geb. Preis M. 12,-Der zweite Teil: Die Dimensionierung der Netze wird yoraussichthch noch im Laufe des Jahres 1904 erscheinen.

#### Verteilung des Lichtes und der Lampen bei elektrischen Beleuchtungsanlagen.

Ein Leitfaden für Ingenieure und Architekten. Von Jos. Herzog und Cl. Feldmann. Mit 35 Textfiguren. - In Leinwand gebunden Preis M. 3,-.

#### Schaltungsarten und Betriebsvorschriften elektrischer Licht- und Kraftanlagen unter Verwendung von Akkumulatoren.

Zum Gebrauche für Maschinisten, Monteure und Besitzer elektrischer Anlagen,

sowie für Studierende der Elektrotechnik von Alfred Kistner.

Mit 81 Textfiguren. - In Leinwand gebunden Preis M. 4,-.

## Das Elektrische Kabel.

Eine Darstellung· der Grundlagen für Fabrikation, Verlegung und Betrieb. Von Dr. C. Baur, Ingenieur.

Mit 72 Textfiguren. - In Leinwand gebunden Preis M. 8,-

Zu beziehen durch jede Buchhandlung.